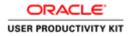

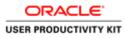

| C () Https://upplimportal-unt.envis.ie/OA_HTML/ | Wightweiten,der D + ≜ C Ø Logn ×                                                                                                    | - <b>9</b> ×<br>0 * 0                             |
|-------------------------------------------------|----------------------------------------------------------------------------------------------------|---------------------------------------------------|
| ORACLE                                          | The second second                                                                                                    | -                                                 |
|                                                 |                                                                                                    |                                                   |
| A.D.                                            | * User Hanne<br>(searche setted jamas antide jamas antide |                                                   |
| Supplier Portal                                 | tomini 40h011<br>Login (Cancel)<br>Login Auditore                                                                                                    |                                                   |
|                                                 | Accessibility (teor v)<br>Sector & Language:<br>English                                                                                                    |                                                   |
|                                                 |                                                                                                    | Cirqofiget (s) 2000, Chastin Ad rights Interimina |
|                                                 |                                                                                                    |                                                   |
|                                                 |                                                                                                    |                                                   |
|                                                 |                                                                                                    |                                                   |
|                                                 |                                                                                                    | →                                                 |

This Video shows on how to Login to Oracle.

You'll be receiving a mail from ervia with Application URL and Credentials for login.

Please click on the application URL it will navigate application.

In case if you haven't received any email, please reach out to

#### payables@water.ie

Note: Please check you spam mail box for credentials.

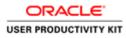

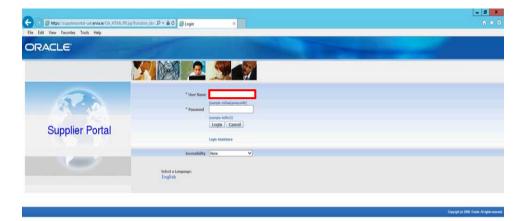

Step 1

Click in the User Name field.

|                       | 10 |  |
|-----------------------|----|--|
| and the second second |    |  |
|                       |    |  |

- 18 10 - 18 10 0 BNG 11/10/20

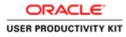

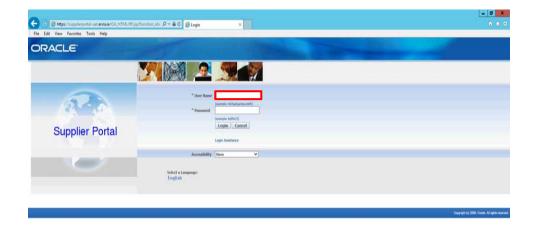

Enter Oracle User Name (Which you might have received via email).

(e.g.,: paul.john@gmail.com).

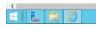

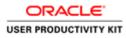

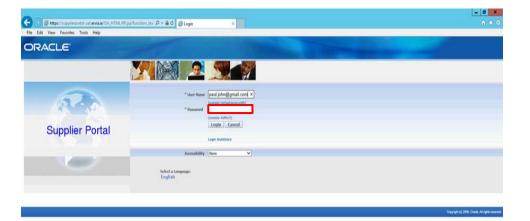

Step 3

Click in the **Password** field.

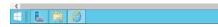

- 18 10 the the 1501

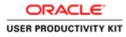

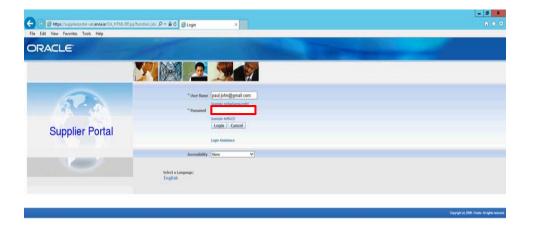

## Step 4

Enter Oracle temporary Password into the Password field.

(e.g.,: welcome2)

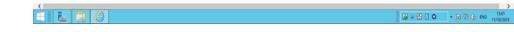

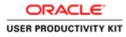

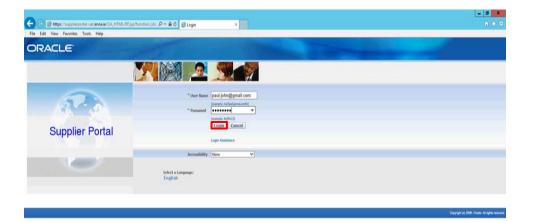

Step 5

Click the **Login** button.

| https://sug | pplierportal | uat.envia.ie/ | 0A_HTML | OA.jtp?pages/cracle/apps/fnd/iso/login/webu/ManLoginPG&_nii0&_tis953414310&language_coil. |
|-------------|--------------|---------------|---------|-------------------------------------------------------------------------------------------|
| HI          |              | 14            | 0       |                                                                                           |

G = 23 □ O • 16 (2) (6 ENG 15/0)

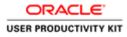

|                                                                                                    | Edit View Favorites Tools Help | K/IF jip Hunction jds / P + 🔒 C 🦉 Change Pastword 🛛 🕷 | 0                                      |
|----------------------------------------------------------------------------------------------------|--------------------------------|-------------------------------------------------------|----------------------------------------|
| ge Password   Commit Password  * Current Password  * New Password  * New Password  * Re enter New Password  framed net for a kun 1 sharehore long  framed net for a kun 1 sharehore long  framed net for a kun 1 shar |                                |                                                       |                                        |
| e Password  Current Password  Current Password  New Password  Reword new Feasing  Reword new Feasing  Rewo | Mar gareoo salegen             |                                                       | Logout                                 |
| * New Password * Re-enter New Password Reason find Catter required field Logod Logod                                                                                                    | ge Password                    |                                                       |                                        |
| * Re-enter New Password Frameword num for at hard 1 dwarkers long Students required field Logod                                                                                                    |                                | * Current Pastword                                    |                                        |
| France free for the at hard 1 duration large. Submit: Cancel Logod                                                                                                    |                                | * New Password                                        |                                        |
| France free for the at hard 1 duration large. Submit: Cancel Logod                                                                                                    |                                | * Re-enter New Password                               |                                        |
| Logost                                                                                                    |                                | Reserved tout in at heat 6 therefore long.            |                                        |
| Lopout                                                                                                    | instance encoursed field       | Submit Cancel                                         |                                        |
| Loguit Country in Mark in Mark in Mark                                                                                                    | icaters required need          | 0                                                     |                                        |
|                                                                                                    |                                | Logout                                                | Crephyre Io 2006, Drain, All rights me |
|                                                                                                    |                                |                                                       |                                        |
|                                                                                                    |                                |                                                       |                                        |
|                                                                                                    |                                |                                                       |                                        |
|                                                                                                    |                                |                                                       |                                        |
|                                                                                                    |                                |                                                       |                                        |
|                                                                                                    |                                |                                                       |                                        |
|                                                                                                    |                                |                                                       |                                        |
|                                                                                                    |                                |                                                       |                                        |
|                                                                                                    |                                |                                                       |                                        |
|                                                                                                    |                                |                                                       |                                        |
|                                                                                                    |                                |                                                       |                                        |
|                                                                                                    |                                |                                                       |                                        |
|                                                                                                    |                                |                                                       |                                        |
|                                                                                                    |                                |                                                       |                                        |
|                                                                                                    |                                |                                                       |                                        |
|                                                                                                    |                                |                                                       |                                        |
|                                                                                                    |                                |                                                       |                                        |
|                                                                                                    |                                |                                                       |                                        |
|                                                                                                    |                                |                                                       |                                        |

Here you can Change your temporary Password.

Click in the **Current Password** field.

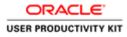

| Edit View Favorites Tools Help |                                          |               |                                        |
|--------------------------------|------------------------------------------|---------------|----------------------------------------|
| ATE (189900 12 Augus)          | - All Contraction of the                 | Contract Case | Logout                                 |
| ige Password                   |                                          |               | 1000001                                |
|                                | * Current Password                       |               |                                        |
|                                | * New Password                           |               |                                        |
|                                | * Re-enter New Password                  |               |                                        |
|                                | Research must be at least 8 characters b | hra           |                                        |
| icates required field          | Submit Cancel                            |               |                                        |
|                                | Log                                      | 2018          |                                        |
|                                |                                          | nn.           | Greanight Ici 2006, Gracie, All rights |
|                                |                                          |               |                                        |
|                                |                                          |               |                                        |
|                                |                                          |               |                                        |
|                                |                                          |               |                                        |
|                                |                                          |               |                                        |
|                                |                                          |               |                                        |
|                                |                                          |               |                                        |
|                                |                                          |               |                                        |
|                                |                                          |               |                                        |
|                                |                                          |               |                                        |
|                                |                                          |               |                                        |
|                                |                                          |               |                                        |
|                                |                                          |               |                                        |
|                                |                                          |               |                                        |
|                                |                                          |               |                                        |
|                                |                                          |               |                                        |

Enter the temporary Password into the **Current Password** field.

(e.g.,: welcome2)

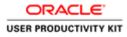

|                                | MUTM pipitunction july: P + B G S Change Pastword × | n e                                                                                                    |
|--------------------------------|-----------------------------------------------------|----------------------------------------------------------------------------------------------------|
| Edit View Favorites Tools Help |                                                     |                                                                                                    |
| TE GAPROD IS August            |                                                     | Logout                                                                                                    |
| e Password                     |                                                     | and the second second second second second second second second second second second second second second second |
|                                | * Current, Pastword                                 |                                                                                                    |
|                                | * New Password                                      |                                                                                                    |
|                                | * Re-enter New Password                             |                                                                                                    |
|                                | Removed must be at head 8 characters long.          |                                                                                                    |
| 1.11.11.11                     | Submit Cancel                                       |                                                                                                    |
| ates required field            |                                                     |                                                                                                    |
|                                | Logout                                              | Greeniget (in 2008, Charles, All rights mean                                                                     |
|                                |                                                     |                                                                                                    |
|                                |                                                     |                                                                                                    |
|                                |                                                     |                                                                                                    |
|                                |                                                     |                                                                                                    |
|                                |                                                     |                                                                                                    |
|                                |                                                     |                                                                                                    |
|                                |                                                     |                                                                                                    |
|                                |                                                     |                                                                                                    |
|                                |                                                     |                                                                                                    |
|                                |                                                     |                                                                                                    |
|                                |                                                     |                                                                                                    |
|                                |                                                     |                                                                                                    |
|                                |                                                     |                                                                                                    |
|                                |                                                     |                                                                                                    |
|                                |                                                     |                                                                                                    |
|                                |                                                     |                                                                                                    |
|                                |                                                     |                                                                                                    |
|                                |                                                     |                                                                                                    |
|                                |                                                     |                                                                                                    |
|                                |                                                     |                                                                                                    |
|                                |                                                     |                                                                                                    |
|                                |                                                     |                                                                                                    |
|                                |                                                     |                                                                                                    |
|                                |                                                     |                                                                                                    |
|                                |                                                     |                                                                                                    |
|                                |                                                     |                                                                                                    |
|                                |                                                     | G = 23 C O - 10 10 G ENG 24/09/2                                                                                 |

Step 8

Click in the **New Password** field.

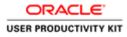

| Edit View Favorites Tools Help |                                                                                                    | 0                                                                                                    |
|--------------------------------|----------------------------------------------------------------------------------------------------|----------------------------------------------------------------------------------------------------|
| TE GIPROD GANGER               | States of the second states of the second states of the second states of the second states of the second states | Logout                                                                                                    |
| e Password                     |                                                                                                    | 2 Section                                                                                                    |
|                                | * Current Password                                                                                              |                                                                                                    |
|                                | * New Pasiword                                                                                                  |                                                                                                    |
|                                | * Re-enter New Password                                                                                         |                                                                                                    |
|                                | Paravered total to at head 8 character beig.                                                                    |                                                                                                    |
| cates required field           | Submit Cancel                                                                                                   |                                                                                                    |
|                                | Legout                                                                                                    | Sec. As a server \$25.0 model at                                                                                                    |
|                                |                                                                                                    | Depring M (c) 2009, Descile, All rights rese                                                                                                    |
|                                |                                                                                                    |                                                                                                    |
|                                |                                                                                                    |                                                                                                    |
|                                |                                                                                                    |                                                                                                    |
|                                |                                                                                                    |                                                                                                    |
|                                |                                                                                                    |                                                                                                    |
|                                |                                                                                                    |                                                                                                    |
|                                |                                                                                                    |                                                                                                    |
|                                |                                                                                                    |                                                                                                    |
|                                |                                                                                                    |                                                                                                    |
|                                |                                                                                                    |                                                                                                    |
|                                |                                                                                                    |                                                                                                    |
|                                |                                                                                                    |                                                                                                    |
|                                |                                                                                                    |                                                                                                    |
|                                |                                                                                                    |                                                                                                    |
|                                |                                                                                                    |                                                                                                    |
|                                |                                                                                                    |                                                                                                    |
|                                |                                                                                                    |                                                                                                    |
|                                |                                                                                                    |                                                                                                    |
|                                |                                                                                                    |                                                                                                    |
|                                |                                                                                                    |                                                                                                    |
|                                |                                                                                                    |                                                                                                    |
|                                |                                                                                                    |                                                                                                    |
|                                |                                                                                                    |                                                                                                    |
|                                |                                                                                                    |                                                                                                    |
|                                |                                                                                                    |                                                                                                    |
|                                |                                                                                                    |                                                                                                    |
|                                |                                                                                                    |                                                                                                    |
|                                |                                                                                                    |                                                                                                    |
|                                |                                                                                                    |                                                                                                    |
|                                |                                                                                                    |                                                                                                    |
|                                |                                                                                                    |                                                                                                    |
|                                |                                                                                                    |                                                                                                    |
|                                |                                                                                                    | رون من 10 من 10 من 10 من 10 من 10 من 10 من 10 من 10 من 10 من 10 من 10 من 10 من 10 من 10 من 10 من 10 من 10 من 10<br>من 10 من 10 من 10 من 10 من 10 من 10 من 10 من 10 من 10 من 10 من 10 من 10 من 10 من 10 من 10 من 10 من 10 من 10 من |

Set You're New password here.

(e.g.,: welcome3)

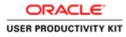

| It streets required field Logert Logert Loge                                                                                                    |                                | (TML/RF jip)Tunction jula: P + B C Schange Password * |                                             |
|----------------------------------------------------------------------------------------------------|--------------------------------|-------------------------------------------------------|---------------------------------------------|
| le passond<br>* Corrent Passond<br>* Re visit in Wer Passond<br>Souther Corrent<br>Corrent New Passond<br>Corrent New Passond<br>Corrent New Passon                                                                                                    | Edit View Favorites Tools Help |                                                       |                                             |
| * Correct Passingel<br>* New Passingel<br>* Re-exter New Fassingel<br>Studemik: Carried<br>Studemik: Carried<br>Cognet<br>Cognet | TE asmos (shape)               |                                                       | Logout                                      |
| " New Parsmont<br>" En enter Herr Parsmont<br>Steber: Cancel<br>Logost<br>Cepest 10,200, Deve. Ad upon ver                                                                                                    | e Password                     |                                                       |                                             |
| * Re-refor Have Passive I<br>Submit: Cancel<br>Logist Cancel                                                                                                    |                                | * Current Password                                    |                                             |
| zeter required field Logor Concell Concell Con                                                                                                    |                                | * New Password (*******                               |                                             |
| Legant Canada                                                                                                    |                                | * Re-enter New Password                               |                                             |
| Logost Copyon field                                                                                                    |                                |                                                       |                                             |
| Logard Copyred (1) 2000, Davie, A dragen and                                                                                                    | cates required field           | Submit Cancel                                         |                                             |
| Coperador (in) 2005, Dones, Ad Argana en                                                                                                    | cause required rand            |                                                       |                                             |
|                                                                                                    |                                | Logou                                                 | Crepnight (c) 2006, Checke, All rights reve |
|                                                                                                    |                                |                                                       |                                             |
|                                                                                                    |                                |                                                       |                                             |
|                                                                                                    |                                |                                                       |                                             |
|                                                                                                    |                                |                                                       |                                             |
|                                                                                                    |                                |                                                       |                                             |
|                                                                                                    |                                |                                                       |                                             |
|                                                                                                    |                                |                                                       |                                             |
|                                                                                                    |                                |                                                       |                                             |
|                                                                                                    |                                |                                                       |                                             |
|                                                                                                    |                                |                                                       |                                             |
|                                                                                                    |                                |                                                       |                                             |
|                                                                                                    |                                |                                                       |                                             |
|                                                                                                    |                                |                                                       |                                             |
|                                                                                                    |                                |                                                       |                                             |
|                                                                                                    |                                |                                                       |                                             |
|                                                                                                    |                                |                                                       |                                             |
|                                                                                                    |                                |                                                       |                                             |
|                                                                                                    |                                |                                                       |                                             |
|                                                                                                    |                                |                                                       |                                             |
|                                                                                                    |                                |                                                       |                                             |
|                                                                                                    |                                |                                                       |                                             |
|                                                                                                    |                                |                                                       |                                             |
|                                                                                                    |                                |                                                       |                                             |
|                                                                                                    |                                |                                                       |                                             |
|                                                                                                    |                                |                                                       |                                             |
|                                                                                                    |                                |                                                       |                                             |
|                                                                                                    |                                |                                                       |                                             |
|                                                                                                    |                                |                                                       |                                             |
|                                                                                                    |                                |                                                       |                                             |
|                                                                                                    |                                |                                                       |                                             |
|                                                                                                    |                                |                                                       |                                             |
|                                                                                                    |                                |                                                       |                                             |

Click in the **Re-enter New Password** field.

(e.g.,: welcome3)

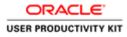

| Diffe bites //weekarental.aut ervis is/0.5.1/1 | M/RF apitumction jds /P + B C S Change Pastword ×                                                                                                    |                                    | . Ø            |
|------------------------------------------------|----------------------------------------------------------------------------------------------------|------------------------------------|----------------|
| Edit View Favorites Tools Help                 | Change Pastword                                                                                                    |                                    | 00 00          |
| ATE GIPROD GAMER                               | and the second second se |                                    |                |
|                                                |                                                                                                    | Logout                             |                |
| ge Password                                    |                                                                                                    |                                    |                |
|                                                | * Current Password                                                                                                    |                                    |                |
|                                                | * New Password                                                                                                    |                                    |                |
|                                                | * Re-enter New Password                                                                                                    |                                    |                |
|                                                | Submit: Cancel                                                                                                    |                                    |                |
| cates required field                           | Submit                                                                                                    |                                    |                |
|                                                | Logovi                                                                                                    | Set Assessed for the               | 163            |
|                                                |                                                                                                    | Degenget (c) 2000, Dealer, All rig | V-12           |
|                                                |                                                                                                    |                                    |                |
|                                                |                                                                                                    |                                    |                |
|                                                |                                                                                                    |                                    |                |
|                                                |                                                                                                    |                                    |                |
|                                                |                                                                                                    |                                    |                |
|                                                |                                                                                                    |                                    |                |
|                                                |                                                                                                    |                                    |                |
|                                                |                                                                                                    |                                    |                |
|                                                |                                                                                                    |                                    |                |
|                                                |                                                                                                    |                                    |                |
|                                                |                                                                                                    |                                    |                |
|                                                |                                                                                                    |                                    |                |
|                                                |                                                                                                    |                                    |                |
|                                                |                                                                                                    |                                    |                |
|                                                |                                                                                                    |                                    |                |
|                                                |                                                                                                    |                                    |                |
|                                                |                                                                                                    |                                    |                |
|                                                |                                                                                                    |                                    |                |
|                                                |                                                                                                    |                                    |                |
|                                                |                                                                                                    |                                    |                |
|                                                |                                                                                                    |                                    |                |
|                                                |                                                                                                    |                                    |                |
|                                                |                                                                                                    |                                    |                |
|                                                |                                                                                                    |                                    |                |
|                                                |                                                                                                    |                                    |                |
|                                                |                                                                                                    |                                    |                |
|                                                |                                                                                                    | 📓 = 😫 🗋 O 🔷 - 🐻 🛞 Ob exc           | 09:46 24/09/20 |

Re Enter you"re new password.

(e.g.,: welcome3)

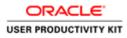

|                                | HTM/RF (splfunction jula / 🖓 + 🖨 🗗 🍯 Change Pass     | word 🗶                                                                                                    | n *                                                             |
|--------------------------------|------------------------------------------------------|----------------------------------------------------------------------------------------------------|-----------------------------------------------------------------|
| Edit View Favorites Tools Help |                                                      |                                                                                                    |                                                                 |
| TE GIPROD IZAUJIN              | IPROI 12 Augus                                       |                                                                                                    |                                                                 |
|                                |                                                      | Contraction of the local division of the local division of the loc | Logout                                                          |
| Password                       |                                                      |                                                                                                    |                                                                 |
|                                | * Current Pasiword                                   |                                                                                                    |                                                                 |
|                                | " New Password                                       |                                                                                                    |                                                                 |
|                                |                                                      |                                                                                                    |                                                                 |
|                                | * Re-enter New Password                              | Research must be at heart it characters long.                                                                                                    |                                                                 |
|                                |                                                      | Submit Cancel                                                                                                    |                                                                 |
| ates required field            |                                                      | Contraction (                                                                                                    |                                                                 |
|                                |                                                      | Logout                                                                                                    |                                                                 |
|                                |                                                      | Logou                                                                                                    | Copyright (c) 2008, Oracle, All rights reserve                  |
|                                |                                                      |                                                                                                    | http://www.instance.com/and/and/and/and/and/and/and/and/and/and |
|                                |                                                      |                                                                                                    |                                                                 |
|                                |                                                      |                                                                                                    |                                                                 |
|                                |                                                      |                                                                                                    |                                                                 |
|                                |                                                      |                                                                                                    |                                                                 |
|                                |                                                      |                                                                                                    |                                                                 |
|                                |                                                      |                                                                                                    |                                                                 |
|                                |                                                      |                                                                                                    |                                                                 |
|                                | agex/oracle/apps/find/sso/webui/ChangePasswordPGBcjs |                                                                                                    |                                                                 |
|                                |                                                      |                                                                                                    |                                                                 |

Step 12

Click the **Submit** button.

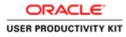

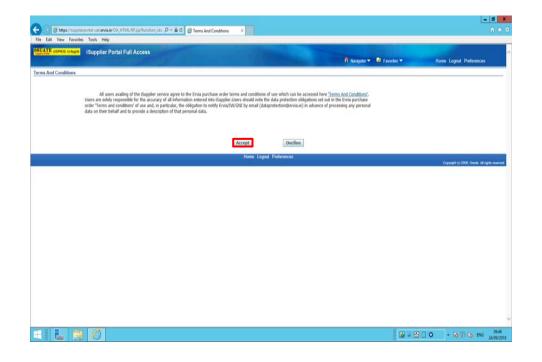

Step 13

Click on **Accept** button if you agree for all terms and Conditions.

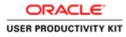

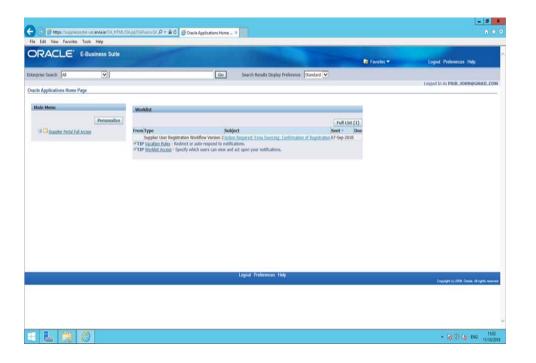

#### Step 14

Now you're password has been changed.

Please login with new password when you login in Next time.

#### End of Procedure.

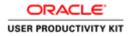

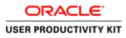

| ACLE            |                                                | Contraction of the local division of the local division of the loc |  |
|-----------------|------------------------------------------------|----------------------------------------------------------------------------------------------------|--|
|                 |                                                |                                                                                                    |  |
| NO              | * Password                                     | anyle ethod pensionity                                                                                                    |  |
| Supplier Portal |                                                | Loginordinece                                                                                                    |  |
| U I             | Accessibility<br>Select a Language:<br>English | boe V                                                                                                    |  |

M - 23 0 - 76 10 (6 PM ...

This Video shows on how to view Purchase Orders.

There are different ways to view the Purchase orders, Will be showing all of them to you.

You'll be receiving a mail from ervia with Application URL and Credentials for login.

Please click on the application URL it will navigate application.

In case if you haven't received any email, please reach out to

#### payables@water.ie

Note: Please check you spam mail box for credentials.

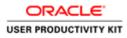

#### View Purchase Order Information

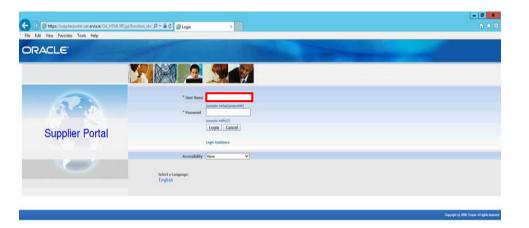

Step 1

G = 23 C O - Re 30 G ens 1/1/2

Click in the User Name field.

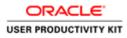

| ACLE            |                               |                                            |  |
|-----------------|-------------------------------|--------------------------------------------|--|
|                 |                               | S                                          |  |
| Ado             | * User Name<br>* Password     | (sample refluid generated)                 |  |
| Supplier Portal |                               | Login Cancel Login Cancel Login Assistance |  |
|                 | Accessibility                 | None V                                     |  |
|                 | Scleet a Language:<br>English |                                            |  |

Enter Oracle Login credentials (Which you might have received via email).

(example: john.smith@gmail.com).

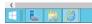

() = 22 () ○ • (0 17) (b ENG 17.12 1/10/20

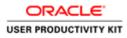

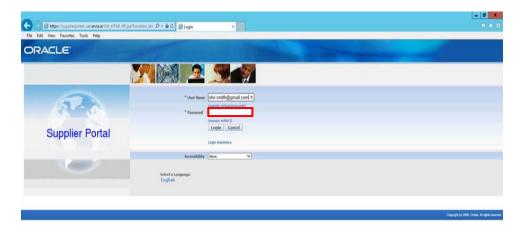

Step 3

Click in the **Password** field.

| <       |           | >                    |
|---------|-----------|----------------------|
| E L 🗃 🖉 | G = 8 0 0 | - 10 10 15 ENG 17.33 |
|         |           | 1                    |

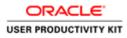

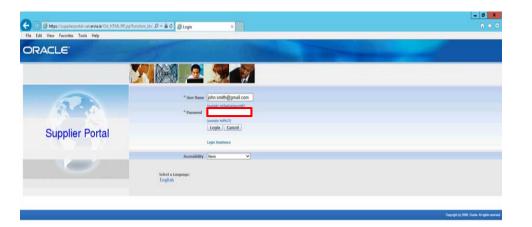

## Step 4

Enter Oracle Password into the Password field.

(example: welcome3)

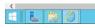

1733 10 = 22 0 0 • 18 70 6 BHG 1733

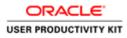

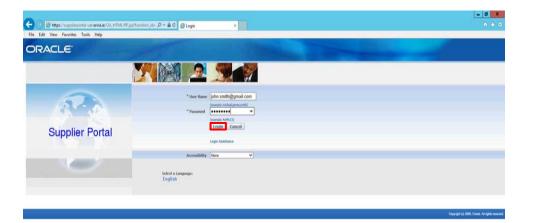

Step 5

Click the Login button.

| https://supplierportal-uat.envis.in/OA_HTML/OA_jppTpages/cencle/appr/find/isio/login/webu/MainLoginPGB_ini-08_tis=163098119588/anguage_co |                          | >                    |
|----------------------------------------------------------------------------------------------------|--------------------------|----------------------|
|                                                                                                    | <b>₩</b> = 80 □ <b>0</b> | - 18 10 06 ENG 17.33 |

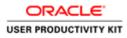

| (i) (i) biter //weekie | rportal-unt enviaue/0A_HTML/0A_pp/0AFunce-07. P + 🚔 C 🎯 Terms And Conditions 🛛 🕷                                                                                                    |                                                           | - 0                                            |
|------------------------|----------------------------------------------------------------------------------------------------|-----------------------------------------------------------|------------------------------------------------|
| Edit View Favorites    |                                                                                                    |                                                           | 0.0                                            |
| RACLE                  | ISupplier Portal Full Access                                                                                                    | 🕅 Narigator 🕶 🛤 Favoritos                                 | ▼ Home Logout Preferences                      |
| ns And Conditions      |                                                                                                    |                                                           |                                                |
|                        | All uses availing of the floppler service agree to the linka purchase order terms and conditions of<br>Uses are solely responsible for the accuracy of all information entered into Dappler Johns should note the<br>order "Terms and conditions" of use and, in particular, the obligation to notify EnvalTN/GHI by email (datapor<br>data on their behalf and to provide a description of that personal data. | fata protection obligations set out in the Ervia purchase |                                                |
|                        | Accept                                                                                                    | Decline                                                   |                                                |
|                        | Home Logout                                                                                                    | Preferences                                               | Copyright (c) 2008, Oracle, All rights reasons |
|                        |                                                                                                    |                                                           |                                                |
|                        |                                                                                                    |                                                           | 11-11-10 - D-11-1- 11-1                        |
|                        |                                                                                                    |                                                           | ■ = 🔄 🗋 O 🔹 😼 🕄 🚯 ENG 11/10/                   |

Step 6

Click on **Accept** button if you agree for all terms and Conditions.

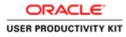

|                                      | upplier Portal                    |                                                        | The second second second second second second second second second second second second second second second se |
|--------------------------------------|-----------------------------------|--------------------------------------------------------|----------------------------------------------------------------------------------------------------|
|                                      |                                   |                                                        | 📅 Navigator 💌 🎴 Favorites 👻 Home Logout Preferences Help                                                        |
| Orders Shipments                     |                                   |                                                        |                                                                                                    |
| PO Number                            | Go                                |                                                        |                                                                                                    |
| Notifications                        |                                   |                                                        |                                                                                                    |
| Notrications                         |                                   | Full List                                              | Orders                                                                                                    |
| iect                                 |                                   | Date                                                   | Parchase Orders     Purchase History                                                                            |
|                                      | ing: Confirmation of Registration | 07-Sep-2018 09:51:43                                   | Shipments                                                                                                    |
| A REAL PROPERTY AND A REAL PROPERTY. | Contraction of the second second  | an any some designed                                   | Debvery Schedules                                                                                               |
|                                      |                                   |                                                        | Overdue Recepts                                                                                                 |
| Orders At A Glance                   |                                   | 14/21/04/24/24/24                                      | Receipts                                                                                                    |
|                                      |                                   | Full List                                              | Receipts                                                                                                    |
| umber                                | Description                       | Order Date                                             | Returns                                                                                                    |
| 164                                  |                                   | 06-Sep-2018 12:04:52                                   | Invoices                                                                                                    |
| 56Z                                  |                                   | 06-Sep-2018 12:04:50<br>06-Sep-2018 12:04:48           | Invokas                                                                                                    |
| 366                                  |                                   | 06-5ep-2018 12:04:45                                   | Payments                                                                                                    |
| 300                                  |                                   | 06-5ep-2018 12:03:59                                   | Eaumenta                                                                                                    |
|                                      |                                   | Home Orders Shipments Finance Admin Home Logout Prefer | ences Help                                                                                                    |
|                                      |                                   |                                                        | Crepnort (c) 2006, Create All rights in                                                                         |
|                                      |                                   |                                                        |                                                                                                    |
|                                      |                                   |                                                        |                                                                                                    |
|                                      |                                   |                                                        |                                                                                                    |
|                                      |                                   |                                                        |                                                                                                    |
|                                      |                                   |                                                        |                                                                                                    |
|                                      |                                   |                                                        |                                                                                                    |
|                                      |                                   |                                                        |                                                                                                    |
|                                      |                                   |                                                        |                                                                                                    |
|                                      |                                   |                                                        |                                                                                                    |
|                                      |                                   |                                                        |                                                                                                    |

This is one of the way of viewing purchase orders.

When you login, you see the list of all PO's on home page.

Click on any PO (Example .,6011564) to view the PO in detail.

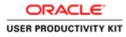

|                                                                                                    |                                                                                         |                                                     |                                                                 |                                        |               |               |                 |         |                 |                   |                   | Ø X           |
|----------------------------------------------------------------------------------------------------|-----------------------------------------------------------------------------------------|-----------------------------------------------------|-----------------------------------------------------------------|----------------------------------------|---------------|---------------|-----------------|---------|-----------------|-------------------|-------------------|---------------|
| The second second secon |                                                                                         | L/OA)ipTOAFuncsFC 👂 + i                             | i 🖸 🍯 Gupplier Portal: View Order )                             |                                        |               |               |                 |         |                 |                   |                   |               |
| File Edit View Favor                                                                                                    | tes Tools Help                                                                          | -                                                   |                                                                 |                                        | -             |               | 📓 Favorites 👻   |         |                 |                   |                   |               |
|                                                                                                    |                                                                                         |                                                     |                                                                 |                                        |               | II havgater • | tar Favorites * |         | Home Logout     | Pretere           | ces Help          |               |
| Purchase Orders   Pi                                                                                                    | nents Finance Admin<br>Inchase History View Rec                                         |                                                     |                                                                 |                                        |               |               |                 |         |                 |                   |                   |               |
| tome >                                                                                                    | er: 6011564, 0 (Total GBP 6                                                             | 1 538 320                                           |                                                                 |                                        |               |               |                 |         |                 |                   |                   |               |
| Sumency=G8P                                                                                                    | at earlises, a from GDP of                                                              | 1,330.32]                                           |                                                                 |                                        |               |               |                 | Actions | Request Changes | ¥                 | Go                | Export        |
| Order Information                                                                                                    |                                                                                         |                                                     |                                                                 |                                        |               |               |                 |         |                 | _                 |                   | _             |
| General                                                                                                    |                                                                                         | Terms and Cone                                      | Sitions                                                         | Summary                                | 68,538.32     |               |                 |         |                 |                   |                   |               |
| Supp<br>Supplier 5                                                                                                    | tai 68,538.32<br>ier DOUGLAS GA CLUB<br>ite SUPP GBP DOUGLA<br>London Bridge<br>London, | Payment Ten<br>Carr<br>Freight Ten<br>Shipping Cont | 50<br>ms                                                        | Received<br>Invoiced<br>Payment Status | 0.00<br>0.00  |               |                 |         |                 |                   |                   |               |
|                                                                                                    | er Eitzgerald, Ann<br>ate 06-Sep-2018<br>12:04:52                                       | Ship-To Addres                                      |                                                                 |                                        |               |               |                 |         |                 |                   |                   |               |
| Descript<br>Sta                                                                                                    |                                                                                         |                                                     | Networks Ireland<br>k, T12 RX96,                                |                                        |               |               |                 |         |                 |                   |                   |               |
| Note to Supp<br>Operating U                                                                                                    | nit GNI                                                                                 | Bill-To Address                                     |                                                                 |                                        |               |               |                 |         |                 |                   |                   |               |
| Sourcing Docum<br>Supplier Order Num<br>Attachme                                                                                                    |                                                                                         | Gas<br>Gas                                          | ounts Payable<br>Networks Ireland<br>works Road<br>k, T12 RX96, |                                        |               |               |                 |         |                 |                   |                   |               |
| PO Details                                                                                                    |                                                                                         |                                                     |                                                                 |                                        |               |               |                 |         |                 |                   |                   |               |
| how All Details   Hide A                                                                                                    | I Details                                                                               |                                                     |                                                                 |                                        |               |               |                 |         |                 |                   |                   |               |
| Details Line Type                                                                                                    | Item/Job                                                                                | Supplier Item                                       | Description                                                     | UOM                                    | Qty           | Price         | Amount Status   |         | Attachmen       | ts                | Reason            |               |
| El Show 1 Good                                                                                                    |                                                                                         |                                                     | Construction Material                                           | Each                                   | 500           | 137.07664     | 68,538.32 Open  |         |                 |                   |                   |               |
| laturn to Home                                                                                                    |                                                                                         |                                                     |                                                                 |                                        |               |               |                 | Actions | Request Changes | V                 | 60                | Export        |
| Same and the second                                                                                                    | A REPORT OF STREET                                                                      |                                                     | Home Orders Shipmen                                             | ts Finance Admin Home                  | Logout Prefer | ences Help    |                 |         | Canada          | 44 143 <b>200</b> | Onuclei All rig   |               |
| ttps://sopplierportal-sat.er                                                                                                    | na.ie/OA_HTML/OA_jip?pages.                                                             | (pracle/apps/pos/home/web-                          | i/PosHomeMainPG8_ri=1778;OAHP±ISP                               | HOMEPAGE_M_                            |               |               |                 |         | Laty a          |                   | Approximately and | (million) and |
| 8 ⊾ 🗄                                                                                                    | 1 6                                                                                     |                                                     |                                                                 |                                        |               |               | G               | 8 - 8   | . 00            | 10 10             | (b ENG            | 12:55         |

You can View all the PO Information here.

Please click on Click the '**Return to** Home'.

Will Show you another way to View Purchase Orders.

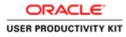

| B https://wpplierportal-ust.envix     Ldit View Favorites Tools Help     LE (SEMICO SEAuge)     ISupplier |                          |                                                                                                    | - 0                                                                                                    |
|----------------------------------------------------------------------------------------------------|--------------------------|----------------------------------------------------------------------------------------------------|----------------------------------------------------------------------------------------------------|
| the subscription where he was a building the                                                              |                          | 🗎 🖒 🧭 Supplier Portal: Home Page 🗵                                                                                                    | n •                                                                                                    |
| K asmoo taken iSupplier                                                                                   |                          |                                                                                                    |                                                                                                    |
|                                                                                                    | Portal                   |                                                                                                    |                                                                                                    |
|                                                                                                    |                          |                                                                                                    | 👖 Navigator 🔻 🛤 Favorites 🖛 🛛 Home Logout Preferences. Help                                                      |
| Orders Shipments Finance                                                                                  | a Admin                  |                                                                                                    | And the second second second second second second second second second second second second second second second |
| arch PO Number                                                                                            | Go                       |                                                                                                    |                                                                                                    |
|                                                                                                    |                          |                                                                                                    |                                                                                                    |
| Notifications                                                                                             |                          |                                                                                                    | Orders                                                                                                    |
| i.                                                                                                    |                          | Full List                                                                                                    | auchase Order                                                                                                    |
| ubject                                                                                                    |                          | Date                                                                                                    | Purchase History                                                                                                 |
| tion Required: Ervia Sourcing: Conf                                                                       | irmation of Registration | 07-5ep-2018 09:51:43                                                                                                    | Shipments                                                                                                    |
|                                                                                                    |                          |                                                                                                    | Delevery Schedules                                                                                               |
| Orders At A Glance                                                                                        |                          |                                                                                                    | Overdue Recepts                                                                                                  |
| Salara a se se suance                                                                                     |                          | Full List                                                                                                    | Receipts     Receipts                                                                                            |
| 0 Number                                                                                                  | Description              | Order Date                                                                                                    | Retarns                                                                                                    |
| 11.1564                                                                                                   |                          | 06-5ep-2018 12:04:52                                                                                                    | Invoices                                                                                                    |
| 111565                                                                                                    |                          | 06-Sep-2018 12:04:50                                                                                                    | Investes                                                                                                    |
| 011567<br>011560                                                                                          |                          | 06-Sep-2018 12:04:48<br>06-Sep-2018 12:04:45                                                                                                    | Payments                                                                                                    |
| 011568                                                                                                    |                          | 06-5ep-2018 12:03:59                                                                                                    | Eaymenta                                                                                                    |
|                                                                                                    |                          | Home Orders Shipments Finance Admin Home Logout Pr                                                                                                    |                                                                                                    |
|                                                                                                    |                          | A STATISTICS OF STREET, DESCRIPTION AND AN ADDRESS AND ADDRESS AND ADDR | Creptyld (c) 2000, Chanke, Ad rights reas                                                                        |

Click on the 'Purchase Orders' as shown.

It will take you to list of PO's avaible for Process. Click the **Purchase Orders** link.

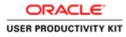

| 4196 | Orders Ship               | ments           | Finance Admin     |                                       |             |                             |                      | fi Navi    | pator 🔻 😡 Favorit | 01 <b>T</b> | Home Logout                                                                                                    | Preferences He           | <b>9</b> |
|------|---------------------------|-----------------|-------------------|---------------------------------------|-------------|-----------------------------|----------------------|------------|-------------------|-------------|----------------------------------------------------------------------------------------------------|--------------------------|----------|
| me i |                           | Purchase        | History View Requ | ests .                                |             |                             |                      |            |                   |             |                                                                                                    |                          |          |
| cha  | se Orders                 |                 |                   |                                       |             |                             |                      |            |                   |             | Multiple                                                                                                    | PO Change                | Expo     |
| ewr  |                           |                 |                   |                                       |             |                             |                      |            |                   |             | Linution                                                                                                    | ro compe                 | Lispo    |
| -    | 6.                        |                 | 2.27              | 1. D. 19                              |             |                             |                      |            |                   |             |                                                                                                    | 2010                     |          |
| lew  | All Purchase 0            | rders           | V                 | Go                                    |             |                             |                      |            |                   |             |                                                                                                    | Advanced                 | Search   |
|      |                           |                 |                   |                                       |             |                             |                      |            |                   |             |                                                                                                    |                          |          |
|      | Order: Requi<br>PO Number | est Cano<br>Rev |                   | t Changes View Chang<br>Document Type | Description | Order Date                  | Buyer                | Currency   | Amount            | Status      | Acknowledge By                                                                                                    | Attach                   |          |
| )    | olitise                   | 0               | GNI               | Standard PO                           | Description | 06-Sep-2018 12:04:52        | Elizperald, Ann      | GBP        | 68,538.32         | Open        | Acknowledge by                                                                                                    | Attach                   | ments    |
|      | 6011565                   | 6               | GNE               | Standard PO                           |             | 06-Sep-2018 12:04:50        | Etzgerald, Ano       | GOP        | 16,860.43         | Open        |                                                                                                    |                          |          |
|      | 6011567                   | 9               | GNI               | Standard PO                           |             | 06-Sep-2018 12:04:48        | Etzgerald, Ann       | GBP        | 2,077,793.28      | Open        |                                                                                                    |                          |          |
|      | 6011566                   | 0               | GNI               | Standard PO                           |             | 06-5ep-2018 12:04:45        | Etzgerald, Ann       | GBP        | 207,779.33        | Open        |                                                                                                    |                          |          |
|      | 6011568                   | 2               | GNI               | Standard PO                           |             | 06-Sep-2018 12:03:59        | Estagerald, Ann      | GUP        | 20,114,193.28     | Open        |                                                                                                    |                          |          |
|      |                           |                 |                   |                                       |             |                             |                      |            |                   |             | Constant of Constant of Consta |                          |          |
|      |                           |                 |                   |                                       | 10 044      |                             |                      |            |                   |             | Multiple                                                                                                    | PO Change                | Expo     |
|      |                           |                 |                   |                                       | Home Ord    | ers Shipments Finance Admir | n Home Logout Prefer | ences Help |                   |             | فلسنة                                                                                                    | t III) 2005, Onaria, All |          |
| 1    |                           |                 |                   |                                       |             |                             |                      |            |                   |             |                                                                                                    |                          | - Walter |
|      |                           |                 |                   |                                       |             |                             |                      |            |                   |             |                                                                                                    |                          |          |
|      |                           |                 |                   |                                       |             |                             |                      |            |                   |             |                                                                                                    |                          |          |
|      |                           |                 |                   |                                       |             |                             |                      |            |                   |             |                                                                                                    |                          |          |
|      |                           |                 |                   |                                       |             |                             |                      |            |                   |             |                                                                                                    |                          |          |
|      |                           |                 |                   |                                       |             |                             |                      |            |                   |             |                                                                                                    |                          |          |
|      |                           |                 |                   |                                       |             |                             |                      |            |                   |             |                                                                                                    |                          |          |
|      |                           |                 |                   |                                       |             |                             |                      |            |                   |             |                                                                                                    |                          |          |

Click on any PO Number to view the PO in detail. Click the **6011564** link.

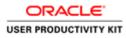

|                                                                                                    |                              |                            |                                   |                       |                |               |                |           |               |                       | -                 | 0              |
|----------------------------------------------------------------------------------------------------|------------------------------|----------------------------|-----------------------------------|-----------------------|----------------|---------------|----------------|-----------|---------------|-----------------------|-------------------|----------------|
| And the second second s |                              | /OA)ipTOAFuncsFC /O + 🔒    | 🖞 👩 Gupplier Portal: View Order ) |                       |                |               |                |           |               |                       |                   |                |
| le Edit View Favorites                                                                                                    | Tools Help                   | 100                        |                                   |                       | Section 1      | 📅 Navigator 👻 | 😫 Favorites 🕶  |           | Home Logout   | Preferen              | ices Help         |                |
| md Orders Shipmer                                                                                                    | ts Finance Admin             |                            |                                   |                       |                |               |                |           |               |                       |                   |                |
| rchase Orders   Purch                                                                                                    |                              | vesta                      |                                   |                       |                |               |                |           |               |                       |                   |                |
| me >Purchase Orders                                                                                                    |                              |                            |                                   |                       |                |               |                |           |               |                       |                   |                |
| indard Purchase Order: E<br>rency=G8P                                                                                                    | 6011564, 0 (Total GBP 60     | ,538.32)                   |                                   |                       |                |               |                | _         |               |                       |                   | _              |
| terry-ser-                                                                                                    |                              |                            |                                   |                       |                |               | A              | tions Re- | quest Changes | Y                     | Go                | xport          |
| rder Information                                                                                                    |                              |                            |                                   |                       |                |               |                |           |               |                       | _                 |                |
| neral                                                                                                    |                              | Terms and Condi            | tions                             | Summary               |                |               |                |           |               |                       |                   |                |
| Total                                                                                                    | 68,538.32                    | Payment Term               | Immediate                         | Total<br>Received     | 68,538.32      |               |                |           |               |                       |                   |                |
|                                                                                                    | 68,538.32<br>DOUGLAS GA CLUB | Payment Term<br>Carrie     |                                   | Invoiced              |                |               |                |           |               |                       |                   |                |
|                                                                                                    | SUPP GBP DOUGLA              | FO                         |                                   | Payment Status        |                |               |                |           |               |                       |                   |                |
|                                                                                                    | London Bridge                | Freight Term               |                                   | 1 Artonico de con     |                |               |                |           |               |                       |                   |                |
|                                                                                                    | London,                      | Shipping Contro            |                                   |                       |                |               |                |           |               |                       |                   |                |
| Buyer                                                                                                    | Eitzgerald, Ann              |                            |                                   |                       |                |               |                |           |               |                       |                   |                |
| Order Date                                                                                                    | 06-Sep-2018                  | Ship-To Address            |                                   |                       |                |               |                |           |               |                       |                   |                |
|                                                                                                    | 12:04:52                     | Address Cont               | etworks Ireland                   |                       |                |               |                |           |               |                       |                   |                |
| Description                                                                                                    |                              |                            | T12 RX96,                         |                       |                |               |                |           |               |                       |                   |                |
| Status                                                                                                    | Open                         | COR                        | 112 6.690,                        |                       |                |               |                |           |               |                       |                   |                |
| Note to Supplier                                                                                                    |                              | Bill-To Address            |                                   |                       |                |               |                |           |               |                       |                   |                |
| Operating Unit                                                                                                    | GNI                          |                            |                                   |                       |                |               |                |           |               |                       |                   |                |
| Sourcing Document                                                                                                    |                              | Address Acco               |                                   |                       |                |               |                |           |               |                       |                   |                |
| Supplier Order Number                                                                                                    |                              |                            | letworks Ireland                  |                       |                |               |                |           |               |                       |                   |                |
| Attachments                                                                                                    | None                         |                            | rorks Road<br>T12 RX96,           |                       |                |               |                |           |               |                       |                   |                |
| ) Details                                                                                                    | _                            |                            |                                   | _                     | _              | _             | _              | _         | _             |                       | _                 |                |
| N. All Details   Hide: All D                                                                                                    | etails                       |                            |                                   |                       |                |               |                |           |               |                       |                   |                |
| alls Line Type                                                                                                    | Item/Job                     | Supplier Item              | Description                       | UOM                   | Qty            | Price         | Amount Status  |           | Attachment    | 18                    | Reason            |                |
| bow 1 Goods                                                                                                    |                              |                            | Construction Material             | Each                  | 500            | 137.07664     | 68,538.32 Open |           |               |                       |                   |                |
| m to Purchase Ordera                                                                                                    |                              |                            |                                   |                       |                |               | ٨              | tions Rev | puest Changes | V                     | Go                | xport          |
| n                                                                                                    | 21-18-4                      |                            | Home Orders Shipmon               | ts Finance Admin Home | Logost Prefere | incen Help    |                |           | Connected     | AL 143 2000           | Onuclei: All righ |                |
| //supplimportal-out.ervial                                                                                                    | e/OA_HTML/OA_jip?page=/      | oracle/apps/pos/home/webus | PosHomeMainPG&_ris177&menusY&     | DAHP=ISP_HO           |                |               |                |           | - AVV         | and the second second | 0.00              | and the second |
|                                                                                                    | 0                            |                            |                                   |                       |                |               |                | - 89 0    |               | <b>a</b> 10           | b ENG             | 12.5           |

You can view Purchase Order in Detail here.

Click the **Home** link to view the another way to find a Purchase Order

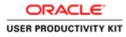

| mtps://upplierportal-uat    |                                                                                                    |                                                   | - 0                                                        |
|-----------------------------|----------------------------------------------------------------------------------------------------|---------------------------------------------------|------------------------------------------------------------|
|                             | tervisie/OA,HTML/OA,jsp?pages/eract,P + i                                                                                                    | 🕯 🖸 🧭 Guppler Portal: Home Page 🕷                 | 0                                                          |
| it View Favorites Tools     | and the second second se |                                                   |                                                            |
| Garmon calvagent iSupp      | olier Portal                                                                                                    |                                                   |                                                            |
|                             |                                                                                                    |                                                   | 👖 Navigator 🖛 🛤 Favorites 🖛 🛛 Home Logout Preferences Help |
| Orders Shipments Fin        | nance Admin                                                                                                    |                                                   |                                                            |
| th PO Number                | Go                                                                                                    |                                                   |                                                            |
| 1.00                        |                                                                                                    |                                                   |                                                            |
| Notifications               |                                                                                                    |                                                   | Orders                                                     |
|                             |                                                                                                    | Full List                                         | Parchase Orders                                            |
| iject                       |                                                                                                    | Date                                              | Purchase History                                           |
| on Required; Ervia Sconing: | Confirmation of Registration                                                                                                    | 07-Sep-2018 09:51:43                              | Shipments                                                  |
|                             |                                                                                                    |                                                   | Delivery Schedules     Overdue Receipts                    |
| Orders At A Glance          |                                                                                                    |                                                   | Receipts                                                   |
|                             |                                                                                                    | Full List                                         | Receipts                                                   |
| Number                      | Description                                                                                                    | Order Date                                        | Returns                                                    |
| 1564                        |                                                                                                    | 06-Sep-2018 12:04:52                              | Invoices                                                   |
| 1565                        |                                                                                                    | 06-Sep-2018 12:04:50<br>06-Sep-2018 12:04:48      | <ul> <li>Impicas</li> </ul>                                |
| 1566                        |                                                                                                    | 06-5ep-2018 12:04:45                              | Payments                                                   |
| 1568                        |                                                                                                    | 06-5ep-2018 12:03:59                              | Paymonta                                                   |
|                             |                                                                                                    | Home Orders Shipments Finance Admin Home Logout F | Professoren Heln                                           |
|                             |                                                                                                    |                                                   |                                                            |

Enter the Purchase Order number into the **Search** field. "6011564".

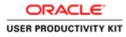

| Full List         Oute         Durbate: Details         Purchase: Details         Purchase: Detai                                                                                                    | Enclase Diden     Enclase Linking     Enclase     Dentral Enclase     Central Enclase     Contraler Enclase     Enclase     Enclase     Enclase     Enclase     Enclase     Enclase     Enclase                                                                                                    |
|----------------------------------------------------------------------------------------------------|----------------------------------------------------------------------------------------------------|
| Full List.                                                                                                    | Excluse Orders     Excluse Linking     Excluse Linking     Orders, Excluse     Orders, Excluse     Controls, Excluse     Excluse                                                                                                    |
| blject blject bl | Parchael.Hittory<br>Memorita<br>• Deltery: Schedules<br>• Exercised<br>• Exercised<br>• Exerc |
| Instrument         Op/Segs 2018 09:31:43         Adaptments           Orderer At A Glasso                                                                                                    | Igments<br>Dehrer, Schuldes<br>Controls: Recepts<br>Recepts<br>Batcan<br>Batcan<br>Notices<br>• Institus<br>speechts                                                                                                    |
| Orders At A Glasce         • Dehrsy Schehler<br>0 critic Roogis           Full List         • Description           Number         Description         • Encodes<br>1056           District         • Encodes<br>1056         • Encodes<br>1056           District         • Order Date         • Encodes<br>1056           District         • Order Date         • Encodes<br>1056           District         • Order Date         • Encodes           District         • Order Date         • Encodes           District         • Order Date         • Encodes           District         • Order Date         • Encodes           District         • Order Date         • Encodes           District         • Order Date         • Encodes           District         • Order Date         • Encodes           District         • Order Date         • Encodes           District         • Order Date         • Encodes           District         • Order Date         • Encodes           District         • Order Date         • Encodes           District         • Order Date         • Encodes           District         • Order Date         • Encodes           District         • Order Date         • Encodes <t< td=""><td>Dehron: Schedules     Coardon: Receipts     Coardon: Receipts     Receipts     Receipts     Receipts     Receipts     Insciss      provides     provides     provides</td></t<>                                                                                                    | Dehron: Schedules     Coardon: Receipts     Coardon: Receipts     Receipts     Receipts     Receipts     Receipts     Insciss      provides     provides     provides                                                                                                    |
| Orders Af A Glance         Intellight         0 Conduct Records and the Records and the Records and t                                          | Contraba Receipta<br>Encodet<br>Encodet<br>Materia<br>Materia<br>Materia<br>Instituta<br>Segmenta                                                                                                    |
| Immuner         Institutet         # Recents           10561         Onder Date         Bilderation           10563         Onder Date         Bilderation           10564         Onder Date         Bilderation           10565         Onder Date         Bilderation           10565         Onder Date         Bilderation           10565         Onder Date         Bilderation           10565         Onder Date         Bilderation           10567         Onder Date         Bilderation           10567         Onder Date         Bilderation           10568         Onder Date         Bilderation           10569         Onder Date         Bilderation           10569         Onder Date         Bilderation                                                                                                    | • Recupti<br>Return<br>wolcas<br>1 Innoiss<br>ayments                                                                                                    |
| Humber         Description         Order Date         • Entrain           1354         06-5p-2018 12:04:52         Investors           1355         06-5p-2018 12:04:59         • Investors           1356         06-5p-2018 12:04:59         • Investors           1356         06-5p-2018 12:04:59         • Investors           1356         06-5p-2018 12:04:59         • Demonstrain           1356         06-5p-2018 12:01:59         • Demonstrain                                                                                                    | • Returns wolces • Involves symmetrs                                                                                                    |
| 11564         00 - 5pa / 2018 12:24-512         Involces           13505         60 - 5pa / 2018 12:24-50         • Il monices           13562         00 - 5pa / 2018 12:24-50         • Il monices           13563         00 - 5pa / 2018 12:24-50         • Il monices           13564         00 - 5pa / 2018 12:24-50         • Il monices           13564         00 - 5pa / 2018 12:24-55         • Parments           13565         00 - 5pa / 2018 12:24-59         • Parments                                                                                                    | wolces Invokts syments                                                                                                    |
| 11365         06-5ep-2018 12:04:50         • Invikts           1562         06-5ep-2018 12:04:50         Payments           1556         06-5ep-2018 12:04:50         Payments           1558         06-5ep-2018 12:00:59         • Examples                                                                                                    | • Invoktos<br>ayments                                                                                                    |
| 11502         06-569-2018 12:00-56         * install           11506         06-569-2018 12:00-55         Parments           11508         06-569-2018 12:00.59         * Earmonta                                                                                                    | ayments                                                                                                    |
| 11260 06-5ep-2018 12:00-65<br>11368 06-5ep-2018 12:00.59<br>• Parmenta                                                                                                    |                                                                                                    |
| Common      Common      C      | • Examenta                                                                                                    |
| Home Orders Shipments Finance Admin Home Logout Preferences Help                                                                                                    |                                                                                                    |
|                                                                                                    | Creponyld an 2006, Chaola, Ad rights o                                                                                                    |
|                                                                                                    |                                                                                                    |
|                                                                                                    |                                                                                                    |
|                                                                                                    |                                                                                                    |
|                                                                                                    |                                                                                                    |
|                                                                                                    |                                                                                                    |
|                                                                                                    |                                                                                                    |
|                                                                                                    |                                                                                                    |
|                                                                                                    |                                                                                                    |

| Step 13 |
|---------|
|---------|

Click the **Go** button.

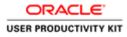

| (i) (i) https://w                                                                                                    | millionnest out avia la/fth HTM                                                                                                    | L/QAjipîpages/eracl 🔎 + 🔒 G                                                                                     | Gile Antonio             | den at little             |                        |             |           |        |                 |                     | - 0             |
|----------------------------------------------------------------------------------------------------|----------------------------------------------------------------------------------------------------|----------------------------------------------------------------------------------------------------|--------------------------|---------------------------|------------------------|-------------|-----------|--------|-----------------|---------------------|-----------------|
| le Edit View Fav                                                                                                    |                                                                                                    | a condition of the second second second second second second second second second second second second second s | View Purchase Of         | Ders -                    |                        |             |           |        |                 |                     | 10 14           |
|                                                                                                    | ipments Finance Admin                                                                                                    |                                                                                                    |                          |                           | the l                  | ft Navigato | 👻 🚨 Favor | les 🔻  | Home Logout (   | Preferences He      | -lp             |
| nchase Orders                                                                                                    | Purchase History View Rec                                                                                                    | questa                                                                                                    |                          |                           |                        |             |           |        |                 |                     |                 |
| rchase Orders                                                                                                    |                                                                                                    |                                                                                                    |                          |                           |                        |             |           |        | pendiariestante | enerit arritecture  |                 |
|                                                                                                    |                                                                                                    |                                                                                                    |                          |                           |                        |             |           |        | Multiple        | PO Change           | Export          |
| Ivanced Search                                                                                                    |                                                                                                    |                                                                                                    |                          |                           |                        |             |           |        |                 |                     | -               |
| Show table data who<br>Show table data who<br>PO Number<br>Document Type<br>Order Date<br>Buyer<br>dect Order: Required<br>lect PO Humber | IS V<br>Go Clear Add Anothi<br>uest Cancellation Reque<br>Rev Operating Unit                                                                                                    | er Acknowledgement Status<br>st Changes View Change I<br>Document Type                                          |                          | Order Date                | Buyer                  | Currency    | Amount    | Status | Acknowledge By  | Attaci              | Views           |
| 0 011565                                                                                                    | g GNI                                                                                                    | Standard PO                                                                                                    |                          | 06-Sep-2018 12:04:52      | Estagerald, Ann        | CEIP        | 68,538.32 | Open   |                 |                     |                 |
|                                                                                                    |                                                                                                    |                                                                                                    |                          |                           |                        |             |           |        | Multiple        | PO Change           | Export          |
|                                                                                                    |                                                                                                    |                                                                                                    | Home Order               | s Shipments Finance Admin | Home Logout Preference | es Help     |           |        | 2012/0          | -                   | Silvetii        |
| er//menterentel.com                                                                                                    | and wrDa. HTM /Da.we/DaTer                                                                                                    | nce POS, VEW. ORDER&PoHeaderid                                                                                  | 507805-340644F-3-440*544 | WW7224WTNBellelessed      |                        |             |           |        | Copyright       | ( ( ) 2009. Deade A | d rights reason |
|                                                                                                    | and the second second se | iciPOS_ntw_ondEt&PoHeideldi                                                                                     | w/workers/tplat/ACH46    | wmcspewroprofitiaidd      |                        |             |           | 1900   |                 |                     | 124             |
|                                                                                                    | 30                                                                                                    |                                                                                                    |                          |                           |                        |             |           |        |                 | 800 € IN            | 6 10/09/        |

Step 14

Click the 6011564 link.

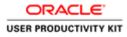

| 1 mar 1 m                            |                              |                                                                                                    |                                   |                      |                     |               |                |         |                 |                                                                                                    | 0                     |
|--------------------------------------|------------------------------|----------------------------------------------------------------------------------------------------|-----------------------------------|----------------------|---------------------|---------------|----------------|---------|-----------------|----------------------------------------------------------------------------------------------------|-----------------------|
| And Companyous associate property of |                              | /OA.jip?OAFunceFC 🔎 + 🕯                                                                                          | 🖸 🦪 Gupplier Portal: View Order ) | < [1]                |                     |               |                |         |                 | 1997                                                                                                    | 0.8                   |
| e Edit View Favorites                | Tools Help                   |                                                                                                    |                                   | 2                    | _                   |               | _              | _       |                 |                                                                                                    | _                     |
|                                      |                              |                                                                                                    |                                   |                      |                     | 👖 Navigator 🕶 | 🖬 Favorites 🕶  |         | Home Logout Pre | lerences Help                                                                                                    |                       |
| Orders Shipmer                       | ts Finance Admin             | and the second second second second second second second second second second second second second second second |                                   |                      |                     |               |                |         |                 |                                                                                                    |                       |
|                                      | ase History   View Reg       | vests                                                                                                    |                                   |                      |                     |               |                |         |                 |                                                                                                    |                       |
| e > Purchase Orders                  |                              |                                                                                                    |                                   |                      |                     |               |                |         |                 |                                                                                                    |                       |
|                                      | 6011564, 0 (Total GBP 60     | (,538.32)                                                                                                    |                                   |                      |                     |               |                |         |                 | -                                                                                                    |                       |
| ency=GBP                             |                              |                                                                                                    |                                   |                      |                     |               |                | Actions | Request Changes | Go                                                                                                    | Export                |
| der Information                      |                              |                                                                                                    |                                   |                      |                     |               |                |         |                 |                                                                                                    |                       |
| neral                                |                              | Terms and Cond                                                                                                   | itions                            | Summary              | netes to second and |               |                |         |                 |                                                                                                    |                       |
|                                      | 68.538.32                    |                                                                                                    | 120 22                            | Total<br>Received    | 68,538.32           |               |                |         |                 |                                                                                                    |                       |
|                                      | 68,538.32<br>DOUGLAS GA CLUB | Payment Terri<br>Carri                                                                                           | s Immediate                       | Invoiced             |                     |               |                |         |                 |                                                                                                    |                       |
|                                      | SUPP GBP DOUGLA              | FC                                                                                                    |                                   | Payment Status       |                     |               |                |         |                 |                                                                                                    |                       |
|                                      | London Bridge                | Freight Terr                                                                                                    |                                   | 1                    |                     |               |                |         |                 |                                                                                                    |                       |
|                                      | London,                      | Shipping Contr                                                                                                   | ol                                |                      |                     |               |                |         |                 |                                                                                                    |                       |
|                                      | Fitzgerald, Ann              | Ship-To Address                                                                                                  |                                   |                      |                     |               |                |         |                 |                                                                                                    |                       |
| Order Date                           | 06-Sep-2018<br>12:04:52      | Ship To Address                                                                                                  |                                   |                      |                     |               |                |         |                 |                                                                                                    |                       |
| Description                          | 12:04:52                     | Address Gas                                                                                                    | Networks Ireland                  |                      |                     |               |                |         |                 |                                                                                                    |                       |
| Status                               | Open                         | Cori                                                                                                    | , T12 RX96,                       |                      |                     |               |                |         |                 |                                                                                                    |                       |
| Note to Supplier                     | apon .                       | Bill-To Address                                                                                                  |                                   |                      |                     |               |                |         |                 |                                                                                                    |                       |
| Operating Unit                       | GNI                          | the to Martiss                                                                                                   |                                   |                      |                     |               |                |         |                 |                                                                                                    |                       |
| Sourcing Document                    |                              | Address Acco                                                                                                    | unts Payable                      |                      |                     |               |                |         |                 |                                                                                                    |                       |
| Supplier Order Number                |                              |                                                                                                    | Networks Ireland                  |                      |                     |               |                |         |                 |                                                                                                    |                       |
| Attachments                          | None                         |                                                                                                    | vorks Road<br>, T12 RX96,         |                      |                     |               |                |         |                 |                                                                                                    |                       |
| Details                              | _                            |                                                                                                    |                                   |                      | _                   | _             | _              | _       | _               | _                                                                                                    |                       |
| All Details   Hide All D             | etails                       |                                                                                                    |                                   |                      |                     |               |                |         |                 |                                                                                                    |                       |
| ills Line Type                       | Item/Job                     | Supplier Item                                                                                                    | Description                       | UOM                  | Qty                 | Price         | Amount Status  | 6 ( )   | Attachments     | Reason                                                                                                    |                       |
| ow 1 Goods                           |                              |                                                                                                    | Construction Material             | Each                 | 500                 | 137.07664     | 68,538.32 Open |         |                 |                                                                                                    |                       |
| n to Purchase Ordera                 |                              |                                                                                                    |                                   |                      |                     |               |                | Actions | Request Changes | 60                                                                                                    | Export                |
| n                                    | nentra estat                 |                                                                                                    | Home Orders Shipmen               | ts Finance Admin Hom | e Logout Prefere    | inces Help    |                |         | Crevelant Inc   | 2006, Oracle: Ail re                                                                                                    |                       |
| //wpplierportal-wat.ervia.i          | e/OA_HTML/OA_jtp?page=/      | ceacle/apps/pos/home/webu                                                                                        | /PosHomeMainPG&_ri=177&menu=Y&    | OAHP=ISP_HO          |                     |               |                |         |                 | of the Party of the Real Party of the Real Party | and the second second |
|                                      | 0                            |                                                                                                    |                                   |                      |                     |               | 1              | a - 85  |                 | 1) (b ENG                                                                                                    | 12/3                  |

Here you can view the PO information.

Click on '**Home**' Link to go back to the Home Page.

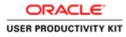

| dit View Favorites Tools Help<br>CACLE' iSupplier I | ie/OA;HTML/OA;ip?pager/waiw 🖉 + 🔒 |                                                           |                                                            |
|-----------------------------------------------------|-----------------------------------|-----------------------------------------------------------|------------------------------------------------------------|
| and the second statement of the second statement of |                                   |                                                           | n                                                          |
|                                                     | Portal                            |                                                           |                                                            |
| Contractional Party Party                           |                                   |                                                           | 👖 Navigator 🖛 📴 Favorites 🖛 🛛 Home Logout Preferences Help |
| Orders Receipts Finance                             | Admin                             |                                                           |                                                            |
| rch PO Number                                       | Go                                |                                                           |                                                            |
|                                                     | 00                                |                                                           |                                                            |
| Notifications                                       |                                   |                                                           | Orders                                                     |
|                                                     |                                   | Full List                                                 | Parchase Orden     Purchase History                        |
| bject                                               |                                   | Date                                                      | Purchase History                                           |
| tion Required: Ervia Sconting: Confi                | emation of Registration           | 07-Sep-2018 09:51:43                                      | Receipts                                                   |
|                                                     |                                   |                                                           | Receipta                                                   |
| Orders At A Glance                                  |                                   |                                                           | Invoices                                                   |
| P LUMMAN AC A MANUE                                 |                                   | Full List                                                 | Invators                                                   |
| Number                                              | Description                       | Order Date                                                | Payments                                                   |
| 11564                                               |                                   | 06-Sep-2018 12:04:52                                      | Exyments                                                   |
| 11565                                               |                                   | 06-Sep-2018 12:04:50                                      |                                                            |
| 11562                                               |                                   | 06-Sep-2018 12:04:48<br>06-Sep-2018 12:04:45              |                                                            |
| 11568                                               |                                   | 06-Sep-2018 12:03:59                                      |                                                            |
|                                                     |                                   |                                                           |                                                            |
|                                                     |                                   | Home Orders Receipts Finance Admin Home Logout Preference | can Help                                                   |
|                                                     |                                   |                                                           | Crepyred to 2006, Oneile, All rights in                    |

Step 16

End of Procedure.

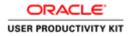

# View Receipts of Purchase Order

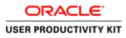

f L 🗎 ()

| The https://wppliorportal-unt.envia.ie/OA_HTML/R | N jep Narchier, jdr. D + ≜ G Ø Login ×                | (                               |
|--------------------------------------------------|-------------------------------------------------------|---------------------------------|
| dt View Favorites Tools Help                     | - Alterna                                             |                                 |
|                                                  |                                                       |                                 |
|                                                  |                                                       |                                 |
| 62                                               | * User Hanne<br>formple rebut (precise)<br>* Pressent |                                 |
| Supplier Portal                                  | (surple 4/04/1)<br>Login _ Cancol<br>Login Authors    |                                 |
| S. N. 1974                                       | Accessibility [tase V]                                |                                 |
|                                                  | Select a Language<br>English                          |                                 |
|                                                  |                                                       |                                 |
|                                                  |                                                       | Daverser (c) 2006, Charles AV / |

This Video shows on how to view Receipts of Purchase Orders.

You'll be receiving a mail from ervia with Application URL and Credentials for login.

Please click on the application URL it will navigate application.

In case if you haven't received any email, please reach out to

#### payables@water.ie

■===============

Note: Please check you spam mail box for credentials.

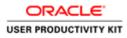

# View Receipts of Purchase Order

| O O Mtps://wpplimportal-unt.envisule/0.0.HftML/R/ File Ldk View Favorites Tools Help | japMunction,ido Ø + ≜ C 🖉 Login                |                             | - <b>6 X</b><br>6 * 9                          |
|--------------------------------------------------------------------------------------|------------------------------------------------|-----------------------------|------------------------------------------------|
| ORACLE                                                                               | Set 1                                          | Contraction of the          | 1010 C                                         |
|                                                                                      |                                                |                             |                                                |
| RAD                                                                                  | * User Name<br>* Password                      | nample reflect proceedity   |                                                |
| Supplier Portal                                                                      |                                                | Login (Gnot)<br>Login Canod |                                                |
| v                                                                                    | Accessibility<br>Select a Language:<br>English | tor v                       |                                                |
|                                                                                      |                                                |                             | Constant to 2000, Oracia: All rights inserved. |

Step 1

Click in the User Name field.

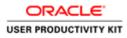

| ACLE            |                                                |                                                |  |  |
|-----------------|------------------------------------------------|------------------------------------------------|--|--|
|                 |                                                | S. T                                           |  |  |
| 120             | * User Name<br>* Password                      | (scargin: nt/turk(prestantit)                  |  |  |
| Supplier Portal |                                                | (complex 4/8%23) Login Cancel Login Assistance |  |  |
| $\sim$          | Accessibility<br>Select a Language:<br>English | None V                                         |  |  |

Enter Oracle Login credentials to Login(Which you might have received via email).

(example: john.smith@gmail.com).

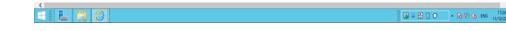

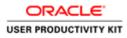

## View Receipts of Purchase Order

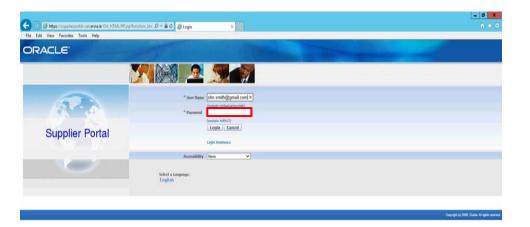

Step 3

Click in the **Password** field.

| <br><   |              |               | >     |
|---------|--------------|---------------|-------|
| = = = 0 | iii - 20 0 0 | • 16 10 G ENG | 17:24 |

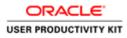

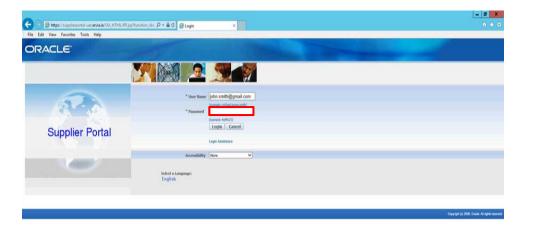

Enter Oracle **Password** into the Password field.

(example: welcome3)

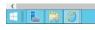

- 17.24 ■ - 10 10 ENG 17.24

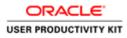

## View Receipts of Purchase Order

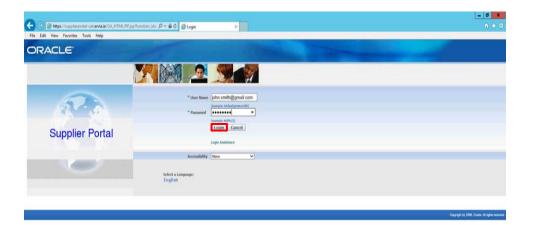

Step 5

Click the Login button.

| https://sopplerportal-uut.envis.ie/OA_HTML/OA_jtp?pages/ceacle/apps/fnd/iso/fogin/webs//ManLoginPG&_isi/O8_tits/04065288/anguage_coil | >                   |
|----------------------------------------------------------------------------------------------------|---------------------|
|                                                                                                    | 17.34<br>11/10/2018 |

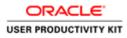

# View Receipts of Purchase Order

|                                                                                                    | and the second second second second second second second second second second second second second second second                                                                                                    |                 | - 0 ×                                                 |
|----------------------------------------------------------------------------------------------------|----------------------------------------------------------------------------------------------------|-----------------|-------------------------------------------------------|
| e Edit View Favorite                                                                                                    | rpunkl-untervisie/00,HTML/0A/pp10A/uncs/07.P + 🛱 🖉 Terms And Conditions 🛸                                                                                                    |                 | 0.0                                                   |
| and the second second se | Supplier Portal Full Access                                                                                                    |                 |                                                       |
|                                                                                                    |                                                                                                    | 🔯 Favoritos 🕶 👘 | tome Logout Preferences                               |
| ms And Conditions                                                                                                    |                                                                                                    |                 |                                                       |
|                                                                                                    | All users availing of the Guppler service agree to the [Ivia purchase order terms and conditions of use which can be accessed here <u>Terms And Conditions</u> .<br>Users are solely responsible for the accuracy of all information entered into Guppler Libers should note the data protection obligations set out in the Trivia purchase<br>order Terms and conditions <sup>2</sup> of use and, in particular, the obligation to notify EnsignWolfkil by email (stagnotection@envis.in) in advance of processing any personal<br>data on their behalf and to provide a description of that personal data. |                 |                                                       |
|                                                                                                    | Accept                                                                                                    |                 |                                                       |
|                                                                                                    | Home Logout Preferences                                                                                                    |                 | Copyright (c) 2006, Dracke, A& rights reserved        |
|                                                                                                    |                                                                                                    |                 | and a transformation for the test of the state of the |
|                                                                                                    |                                                                                                    |                 |                                                       |
|                                                                                                    |                                                                                                    |                 |                                                       |
|                                                                                                    |                                                                                                    |                 |                                                       |
|                                                                                                    |                                                                                                    |                 |                                                       |
|                                                                                                    |                                                                                                    |                 |                                                       |
|                                                                                                    |                                                                                                    |                 |                                                       |
|                                                                                                    |                                                                                                    |                 |                                                       |
|                                                                                                    |                                                                                                    |                 |                                                       |
|                                                                                                    |                                                                                                    |                 |                                                       |
|                                                                                                    |                                                                                                    |                 |                                                       |
|                                                                                                    |                                                                                                    |                 |                                                       |
|                                                                                                    |                                                                                                    |                 |                                                       |
|                                                                                                    |                                                                                                    |                 |                                                       |
|                                                                                                    |                                                                                                    |                 |                                                       |
|                                                                                                    |                                                                                                    |                 |                                                       |
|                                                                                                    |                                                                                                    |                 |                                                       |
|                                                                                                    |                                                                                                    |                 | - 18 10 G ENG 17.24                                   |
|                                                                                                    |                                                                                                    |                 | * 10 X/1 10 ENG 11/10/20                              |

Step 6

Click on **Accept** button if you agree For all terms and Conditions.

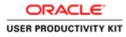

| tery Stigments Triance Admin  PO Number  PO Number  PO Hamber  PO Hamber  PO Hamber  Poute  Poute Poute Poute Po  | ISUpplier Portal  ISUpplier Portal  ISUpplier Portal  ISU Teacing  Admin  ISU Teacing  Full List  Full List  F |
|----------------------------------------------------------------------------------------------------|----------------------------------------------------------------------------------------------------|
| If lance     If lance     Home Logart Preferences I       Interaction Adminis       PO humber     Cols       Notifications     Colspan="2">Orders       ct     Date       Recentle. Ends Secreting: Confirmation of Registration     07-Seg-2018 09:51:43       Orders ALA Glance     Full List       maker     Order Date       Order Date     Conder Date       Order Date     Conder Date       Order Date     Conder Date       Order Date     Conder Date       Order Date     Conder Date       0     Order Date       0     05-Secreting       0     05-Secreting <th></th>                                                                                                    |                                                                                                    |
| dery: Stägments Triance Admin  PO Number ♥   Po Date  Polifications  Content Political (International (International (Interna  | ts Finance Admin  C full List  Full List  Orders  Publics Elling  Society: Confirmation of Registration  Provide Society  Publics  Publics |
| Institutions     Constraint       Nutifications     Full Ust       ct     Date       ct     Date       ct     Date       ct     Order Sciencing       ct     Order Sciencing       ct     <                                                                                                    |                                                                                                    |
| Institutions         Onders           t         Full List.         Durbe           ct         Durbe         - Durbate Differs           present. Loss. Searcing: Confirmation of Registration         07-5ep-2018 09:51:43         - Durbate Differs           Orders AL A Glance         07-6ep-2018 09:51:43         - Durbate Differs         - Durbate Differs           Orders AL A Glance         07-6ep-2018 09:51:43         - Durbate Differs         - Durbate Differs           miler         Description         Orders Pate 12:04:52         Description         - Durbate Differs           2         09-6ep-2018 12:04:52         - Durbate Differs         - Durbate Differs           2         09-6ep-2018 12:04:52         - Durbate Differs         - Durbate Differs           2         09-6ep-2018 12:04:52         - Durbate Differs         - Durbate Differs           2         09-6ep-2018 12:04:52         - Durbate Differs         - Durbate Differs           2         09-6ep-2018 12:04:52         - Durbate Differs         - Durbate Differs           3         09-6ep-2018 12:04:52         - Durbate Differs         - Durbate Differs                                                                                                    | Full Lift.     Orders.       Inste     • Excluse Drifter.       Inste     • Excluse Drifter.       Inste     • Excluse Drifter.       Inste     • Excluse Drifter.       Inste     • Excluse Drifter.       Inste     • Excluse Drifter.       Inste     • Excluse Drifter.       Inste     • Excluse Drifter.                                                                                                    |
| Full List         Oute         • Darbas Difers           ota         Oute         • Darbas Difers           frequent. Erois Secretary: Confermation of Regeltration         • Order Schedules         • Order Schedules           order AA Gance         • Order Schedules         • Order Schedules           indication         • Order Schedules         • Order Schedules           indication         • Order Schedules         • Order Schedules           indication         • Order Schedules         • Order Schedules           indication         • Order Schedules         • Order Schedules           indication         • Order Schedules         • Order Schedules           indication         • Order Schedules         • Order Schedules           indication         • Order Schedules         • Order Schedules           indication         • Order Schedules         • Order Schedules           indication         • Order Schedules         • Order Schedules           indication         • Order Schedules         • Order Schedules           indication         • Order Schedules         • Order Schedules           indication         • Order Schedules         • Order Schedules           indication         • Order Schedules         • Order Schedules           indication                                                                                                    | Institute     • Database Defen       Date     • Database Defen       overteg: Confirmation of Registration     60º Sep 2010 09:51:43       overteg: Confirmation of Registration     60º Sep 2010 09:51:43       new     Table Defendent       Trait List:     • Emily Confirmation                                                                                                    |
| Full List         Oute         • Darbas Difers           ota         Oute         • Darbas Difers           frequent. Erois Secretary: Confermation of Regeltration         • Order Schedules         • Order Schedules           order AA Gance         • Order Schedules         • Order Schedules           indication         • Order Schedules         • Order Schedules           indication         • Order Schedules         • Order Schedules           indication         • Order Schedules         • Order Schedules           indication         • Order Schedules         • Order Schedules           indication         • Order Schedules         • Order Schedules           indication         • Order Schedules         • Order Schedules           indication         • Order Schedules         • Order Schedules           indication         • Order Schedules         • Order Schedules           indication         • Order Schedules         • Order Schedules           indication         • Order Schedules         • Order Schedules           indication         • Order Schedules         • Order Schedules           indication         • Order Schedules         • Order Schedules           indication         • Order Schedules         • Order Schedules           indication                                                                                                    | Institute     • Database Defen       Date     • Database Defen       overteg: Confirmation of Registration     60º Sep 2010 09:51:43       overteg: Confirmation of Registration     60º Sep 2010 09:51:43       new     Table Defendent       Trait List:     • Emily Confirmation                                                                                                    |
| ct poste poste pos | Date         • Exclose Shifting           writing: Confirmation of Registration         07-Sep 2018 09:51:43         Subjennets           • Derivery Schulters         • Derivery Schulters         • Derivery Schulters           • Name         • Derivery Schulters         • Derivery Schulters           • Full List:         • Exclusion         • Exclusion                                                                                                    |
| Instant         Orders A1A Glance         Order point Generation         Object of Sector Schultz         Object of Schultz         Object of Schultz                                                                                                    | sectory: Conferendation of Registration 07-Sep-2018 09:51:43 Subpresents - Distinct Schedulers - Distinct Schedulers - Distinct Sche |
| Orders At A Glance         • Ontiver Scheduler<br>• Ontiver Scheduler           Inter         Path Unit         Excepter           2d         00*6rg-2018 12:04:52         Addata           2d         00*6rg-2018 12:04:50         Annoles           3         00*6rg-2018 12:04:50         Innoles                                                                                                    | nce Full List Full List Full List Full List Full List Full List Full List Full List Full Full Full Full Full Full Full Full                                                                                                    |
| Orders AL Glasce         • Order Ale Gasci           Internet         Fail List         6 Confect           mber         Description         Order Jost         • Exattra           64         06 - 64p-2018 12:04:52         • Exattra           65         06 - 64p-2018 12:04:52         • Invalices           62         06 - 64p-2018 12:04:52         • Invalices                                                                                                    | e Conduc Recepts  Full List  Full List  Full |
| Receives           Rel Like         Receives           imber         Over pate         Image         Second         Second         Image         Second         Second <th< td=""><td>non Recolpts</td></th<>                                                                                                    | non Recolpts                                                                                                    |
| Full List         • End List           Meier         0 color patient         • End List           64         00 color patient         • End List           63         00 color patient         • End List           64         00 color patient         • End List           65         00 color patient         • End List           62         00 color patient         • End List                                                                                                    | Full List • Record                                                                                                    |
| Imble         Description         Order Date         • Enclassion           64         06.490-2018 12:04:52         favorance           65         06.490-2018 12:04:50         favorance           66         06.490-2018 12:04:50         favorance           67         06.490-2018 12:04:50         favorance                                                                                                    |                                                                                                    |
| 06 96 97 97 97 97 97 97 97 97 97 97 97 97 97                                                                                                    |                                                                                                    |
| 62 06-5an 2018 12-04-48                                                                                                    |                                                                                                    |
|                                                                                                    | 06-5ab 2018 12-04-48                                                                                                    |
| 06 5ep-2018 12:04:45 Payments                                                                                                    | 06-Sep-2018 12:04:45 Payments                                                                                                    |
| 06-Sep-2018 12:03:59 • Raymonta                                                                                                    | 06-5ep-2018 12:03:59 • Paymenta                                                                                                    |
| 06-Sep-2018 12:03:59 • Cagunona                                                                                                    | 06-5ep-2018 12:03:59 • Capinona                                                                                                    |
|                                                                                                    |                                                                                                    |
| Home Orders Shipments Finance Admin Home Logout Preferences Help                                                                                                    |                                                                                                    |
| Cepyodd to 2006, Daniel                                                                                                    |                                                                                                    |

Click the **Receipts** link to View the receipts.

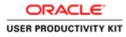

| -                    |                                                                                                    |                   |            |                     |                    |               |                    |                 |                |           |                    | - 0 ×                        |
|----------------------|----------------------------------------------------------------------------------------------------|-------------------|------------|---------------------|--------------------|---------------|--------------------|-----------------|----------------|-----------|--------------------|------------------------------|
|                      | pplimportil-un erviale/OA                                                                                                    | HTML/OA)(pTOAFunc | 00 P = 🔒 d | 😴 Guppker Portal: I | Receipts Su., ×    |               |                    |                 |                |           |                    | 0 🛪 6                        |
| File Edit View Fav   | Contraction of the local division of the local division of the loc |                   |            |                     |                    |               | _                  |                 |                |           | _                  |                              |
| SSUATE GAPROD GAM    | 🕶 iSupplier Port                                                                                                    | 1                 |            |                     |                    |               |                    |                 |                |           |                    |                              |
|                      |                                                                                                    |                   |            |                     |                    |               |                    | 👖 Navigator 🕶   | Favoritos      | Home      | Logout Preferen    | ices Help                    |
|                      | Receipts Returns                                                                                                    |                   |            |                     |                    |               |                    |                 |                |           |                    |                              |
| Home >               | Noterpris Retarns                                                                                                    | Overcoar necepts  |            |                     |                    |               |                    |                 |                |           |                    |                              |
| View Receipts        |                                                                                                    |                   |            |                     |                    |               |                    |                 |                |           |                    | -                            |
|                      |                                                                                                    |                   |            |                     |                    |               |                    |                 |                |           |                    | Export                       |
| Simple Search        |                                                                                                    |                   |            |                     |                    |               |                    |                 |                |           |                    |                              |
|                      |                                                                                                    |                   |            |                     |                    |               |                    |                 |                |           | A                  | wanced Search                |
| Receipt Number       |                                                                                                    |                   |            |                     | Organization       |               | 9                  |                 |                |           |                    |                              |
| PO Number            | (martple i 1234)                                                                                                    |                   |            |                     | Item Number        |               | 4                  |                 |                |           |                    |                              |
| Release Number       |                                                                                                    |                   |            |                     | Supplier Item      |               | 2 <b>*</b>         |                 |                |           |                    |                              |
| Shipment Number      | (mangle ) 1234-2)                                                                                                    |                   |            |                     | ten beschoon 1     |               |                    |                 |                |           |                    |                              |
| Shipped Date         |                                                                                                    |                   |            |                     |                    |               |                    |                 |                |           |                    |                              |
|                      | (example: 28 Aug 2018)<br>Go Clear                                                                                                    |                   |            |                     |                    |               |                    |                 |                |           |                    |                              |
| Receipt              | Creation Date                                                                                                    | Organization      | Shipment   | Shipped Date        | Packing Slip       | Containers    | Waybill/Airbill    | Freight Carrier | Bill of Lading | PO Number | Invoice            | Attachments                  |
| No search conducted. |                                                                                                    |                   |            |                     |                    |               |                    |                 |                |           |                    |                              |
|                      |                                                                                                    |                   |            |                     |                    |               |                    |                 |                |           |                    | Export                       |
|                      |                                                                                                    |                   |            | Home Orde           | rs Shipments Finar | ce Admin Home | Logout Preferences | s Help          |                |           | STANGARDA          | and the second second second |
|                      |                                                                                                    |                   |            |                     |                    | in Secondary  | Selling Chevro     |                 |                |           | Cepyngra (ii) 2006 | Oracle All rights reserved.  |
|                      |                                                                                                    |                   |            |                     |                    |               |                    |                 |                |           |                    |                              |
|                      |                                                                                                    |                   |            |                     |                    |               |                    |                 |                |           |                    |                              |
|                      |                                                                                                    |                   |            |                     |                    |               |                    |                 |                |           |                    |                              |
|                      |                                                                                                    |                   |            |                     |                    |               |                    |                 |                |           |                    |                              |
|                      |                                                                                                    |                   |            |                     |                    |               |                    |                 |                |           |                    |                              |
|                      |                                                                                                    |                   |            |                     |                    |               |                    |                 |                |           |                    |                              |
|                      |                                                                                                    |                   |            |                     |                    |               |                    |                 |                |           |                    |                              |
|                      |                                                                                                    |                   |            |                     |                    |               |                    |                 | 1.00           |           | - Mil.             | 15.11                        |
|                      | 30                                                                                                    |                   |            |                     |                    |               |                    |                 | 6              | - 🖀 🗌 💿   | • 😼 🕅              | b ENG 12/09/2018             |

Enter the PO Number into the **PO Number** field. Enter "6011564".

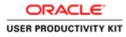

# View Receipts of Purchase Order

| a tie Vere Freedes Toch Help<br>Light Bannenskerer<br>I Supplier Portal<br>mit Orden Shipments France Admin<br>mit Orden Shipments France Admin<br>mit Orden Shipments France Admin<br>mit Orden Shipments France Admin<br>mit Orden Shipments France Admin<br>registration<br>Receipts<br>Receipts<br>Rec                                                               | 1. 1. 1. 1. 1. 1. 1. 1. 1. 1. 1. 1. 1. 1 |                            |                      |                  |                          |                         |                |                   |                 |                |           |                     | - 0                   |
|----------------------------------------------------------------------------------------------------|------------------------------------------|----------------------------|----------------------|------------------|--------------------------|-------------------------|----------------|-------------------|-----------------|----------------|-----------|---------------------|-----------------------|
| Burget v to reade       Support Portal                                                                                                    | 💮 🗑 https://w                            | pplierportal-untervisie/OA | HTML/OA)ip?OAFune    | sPC/D+≜0         | 👩 Guppher Portal: F      | Receipts Su., ×         |                |                   |                 |                |           |                     |                       |
| Receipts     Name     Logodd     Performance       None     Conductory     File areates v     Home     Logodd       No     Conductory     File areates v     Home     Logodd                                                                                                    | e Edit View Fav                          | orites Tools Help          |                      |                  |                          |                         |                |                   |                 |                |           |                     |                       |
|                                                                                                    | UATE GAPROD TAA                          | iSupplier Port             |                      |                  |                          |                         |                |                   |                 |                |           |                     |                       |
| ay Goldwide Receipts Return Overdae Receipts   PReceipts Anton Overdae Receipts  Receipts Number PO Number PO Number                                                                                                    | Carlot Carlot Carlot                     | AND A CONTRACTOR           |                      |                  |                          |                         |                |                   | 👖 Navigator 🕶 🛽 | Favoritos 💌    | Home      | Logout Prefere      | nces Help             |
| e > .<br>Receipts                                                                                                    | e Orders Shi                             | pments Finance A           | dmin                 |                  |                          |                         |                |                   |                 |                |           |                     |                       |
| Receipts  Receipts Receipts Receipts  Receipts Receipts Receipts Receipts Receipts Receipts Receipts Receipts Receipts Receipts Receipts Receipts Receipts Receipts Re                                                                                                    |                                          | Receipts   Returns         | Overdue Receipts     |                  |                          |                         |                |                   |                 |                |           |                     |                       |
| ple Search  Receipt Number PO Number PO Number                                                                                                    |                                          |                            |                      |                  |                          |                         |                |                   |                 |                |           |                     |                       |
| ele Sanch Receigt Number O'Dismoter O'Dismot                                                                                                    | interesting.                             |                            |                      |                  |                          |                         |                |                   |                 |                |           |                     | Expo                  |
| Advanced<br>TO Sheeped Number<br>sequence 12(8)<br>speed Number<br>speed Number                                                                                                    | nla Fanah                                |                            |                      |                  |                          |                         |                |                   |                 |                |           |                     | Landa                 |
| teengt Namber<br>PO Rumole<br>Solgarization<br>detases Hander<br>solgarization<br>solgarization<br>solga | pre search                               |                            |                      |                  |                          |                         |                |                   |                 |                |           | -                   |                       |
| PO Number 6011556 X Temperature 5000 State Support Tem Containers Waybill/Airbill Freight Carrier Bill of Lading PO Number Tempice Attack and conducted.                                                                                                    |                                          |                            |                      |                  |                          |                         |                | 10                |                 |                |           | A                   | dvanced Search        |
| image 1200       Suppler Item       %         speed Namber       Suppler Item       %         Suppler Date       Tem Description       %         gate       Creation Date       Organization       Shipped Date       Packing Slip       Containers       Warybill/Airbill       Freight Carrier       Bill of Lading       PO Humber       Invoice       Attach         gate       Creation Date       Organization       Shipped Date       Packing Slip       Containers       Warybill/Airbill       Freight Carrier       Bill of Lading       PO Humber       Invoice       Attach         arch conducted.          Containers       Warybill/Airbill       Freight Carrier       Bill of Lading       PO Humber       Invoice       Attach         Home Outers       Stopperts       France: Admin Home Logod Publicences Help                                                                                                    |                                          | aniisad W                  |                      |                  |                          | 100 Test (100 th 100 th |                |                   |                 |                |           |                     |                       |
| Inter Description function for the function of the function of                                                                                                    |                                          |                            |                      |                  |                          |                         |                |                   |                 |                |           |                     |                       |
| promet Namber<br>Shipped Date<br>Construction<br>Construction<br>Shipped Date<br>Packing Slip<br>Containers<br>Waybill/Airbill<br>Freight Carrier<br>Bill of Lading<br>PO Number<br>Invoice<br>Attach<br>Home Online<br>Shipped Date<br>Packing Slip<br>Containers<br>Waybill/Airbill<br>Freight Carrier<br>Bill of Lading<br>PO Number<br>Invoice<br>Attach<br>Home Online<br>Shipped Date<br>Po Number<br>Invoice<br>Attach                                                                                                    | telease Number                           | (manufa ) 1234-23          |                      |                  | n                        |                         |                | 4                 |                 |                |           |                     |                       |
| former 2 for Thin     for Charr pt Consultion Date Organization Shipment Shipped Date Packling Ship Containers Wayhill/Airbill Freight Carrier Bill of Lading PD Number Invoice Attach Home Codex: Shipmenth Finance Admin Home Logict Pedferences Help                                                                                                    | pment Number                             |                            |                      |                  |                          |                         |                |                   |                 |                |           |                     |                       |
| Constances     Constances     C                                                                                                    |                                          |                            |                      |                  |                          |                         |                |                   |                 |                |           |                     |                       |
| wich conducted.<br>Home: Onders: Solpmants: Finance: Admin: Home: Loguet: Preferences: Help                                                                                                    |                                          |                            |                      |                  |                          |                         |                |                   |                 |                |           |                     |                       |
| Home Orders Shipmerts Finance Admin Home Logod Preferences Help                                                                                                    | ipt .                                    | Creation Date              | Organization         | Shipment         | Shipped Date             | Packing Slip            | Containers     | Waybill/Airbill   | Freight Carrier | Bill of Lading | PO Number | Invoice             | Attachments           |
| Home Orders Shipments Finance Admin Home Logoxt Preferences Help                                                                                                    | arch conducted.                          |                            |                      |                  |                          |                         |                |                   |                 |                |           |                     |                       |
|                                                                                                    |                                          |                            |                      |                  |                          |                         |                |                   |                 |                |           |                     | Expo                  |
| Capital I (2000, Danis Mi)                                                                                                    |                                          |                            |                      |                  | Home Orde                | rs Shipments Finan      | ice Admin Home | Logout Preference | s Help          |                |           |                     |                       |
|                                                                                                    |                                          |                            |                      |                  |                          |                         |                |                   |                 |                |           | Capping At (c) 2000 | Oracle All rights rea |
|                                                                                                    |                                          |                            |                      |                  |                          |                         |                |                   |                 |                |           |                     |                       |
|                                                                                                    |                                          |                            |                      |                  |                          |                         |                |                   |                 |                |           |                     |                       |
|                                                                                                    |                                          |                            |                      |                  |                          |                         |                |                   |                 |                |           |                     |                       |
|                                                                                                    |                                          |                            |                      |                  |                          |                         |                |                   |                 |                |           |                     |                       |
|                                                                                                    |                                          |                            |                      |                  |                          |                         |                |                   |                 |                |           |                     |                       |
|                                                                                                    |                                          |                            |                      |                  |                          |                         |                |                   |                 |                |           |                     |                       |
|                                                                                                    |                                          |                            |                      |                  |                          | LOUIS DOL DESIDER       | 0.010          |                   |                 |                |           |                     |                       |
|                                                                                                    |                                          |                            | oadax/ccacu/sbbi/bor | /ICV/WEBU/PDIACI | Reptil: (JyPOBL III 17/1 | SORSPEPOSJECEPTS        | 6043           |                   |                 |                |           |                     |                       |
| /Togeflegodd wit minis/OL/HML/OLjeg/pages/restrictegos/pastro/webs/Pedf-offgetOg/68_est1786045-005_ECEPTS6045-                                                                                                    |                                          |                            |                      |                  |                          |                         |                |                   |                 | 6              | - 🔠 🗌 💿   | • 🖬 🕅               | (b ENG 12/0           |

Step 9

Click the **Go** button.

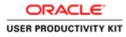

# View Receipts of Purchase Order

| Inime Orders Shipments Filance Admin<br>Merry Schlar Receipts Return Overdur Receipts<br>Inime S<br>Single Search<br>Receipt Number<br>PO Rinder Follogie<br>Relater Number<br>Shipment Number<br>Shipment Runder<br>Shipment Runder                                                                                                    | Epport.<br>Advanced Search                                                                                                    |
|----------------------------------------------------------------------------------------------------|----------------------------------------------------------------------------------------------------|
|                                                                                                    | Export.<br>Advanced Search                                                                                                    |
|                                                                                                    | Expert  Advanced learch  Advanced learch  Containers Waybil/Aibbil Freight Carrier Bill of Lading PO Number Invoice Attachments |
| nergi Standardin Recordinta Recordinta<br>me 2<br>w Recordinta<br>Recordinta<br>Record | Advanced Search.                                                                                                    |
| Receipts Receipts Rec                                                                                                    | Advanced Search.                                                                                                    |
| Alexanda I 13107<br>Recipt Number<br>PO Number PO 11354<br>Recipt Number<br>Politises Number<br>Politises Number                                                                                                    | Containers Waybill/Ai/bill Freight Carrier Bill of Lating PO Humber Invoice Attachments                                         |
| Recipit Number<br>PO Number fol 11504<br>Relative 11242<br>Stoppler Rum<br>Stoppler Rum<br>Stopp                                               | Containers Waybill/Airbill Freight Carrier Bill of Laflog PO Humber Invoice Attachments                                         |
| Receipt Number Organization Organization Organization Organization Organization Organization Organization Organization Organization Organization Organization Organization Organization Organization Organization Organization Shipped Date Packing Silp Containers Waybil/Arbill Freight Carrier Bill of Lading PO Number Invoice Att                                                                                                    | Containers Waybill/Airbill Freight Carrier Bill of Lading PO Number Invoice Attachments                                         |
| Receipt Number Organization Organization Organization Organization Organization Organization Organization Organization Organization Organization Organization Organization Organization Organization Organization Organization Organization Organization Organization Organization Att                                                                                                    | Containers Waybill/Ai/bill Freight Carrier Bill of Lating PO Humber Invoice Attachments                                         |
| Interest Namber 100 Suppler Ham Suppler Ham Suppler Ha                                                                                                    | Containers Waybill/Airbill Freight Carrier Bill of Lading PO Humber Invoice Atlachments                                         |
| Intelases Reinforder<br>Segment 1:21+21<br>Shepher Date:<br>Shepher Date:<br>Shepher Date                                                                   | Containers Waybill/Airbill FreightCarrier Bill of Lading PO Number Invoice Attachments                                          |
| igment Number<br>Shope O ter<br>144<br>147<br>148<br>149<br>149<br>149<br>149<br>149<br>149<br>149<br>149                                                                                                    |                                                                                                    |
| Shipped Date (anade: 29 Aug 2011)<br>60 Octor<br>144 Containers Waybill/Airbill Freight Carrier Bill of Lading PO Number Invoice Att                                                                                                    |                                                                                                    |
| (novela 23/4/2010)<br>1041 Go Cloar<br>1047 Creation Date Organization Shipment Shipped Date Packing Slip Containers Waybil/Airbill Freight Carrier Bill of Lading PO Number Invoice Att                                                                                                    |                                                                                                    |
|                                                                                                    |                                                                                                    |
| It only one shower with                                                                                                    | CILL 22                                                                                                    |
|                                                                                                    |                                                                                                    |
|                                                                                                    | Expor                                                                                                    |
| Home Orders Shipments Finance Admin Home Logout Preferences Help                                                                                                    | inance Admin Home Logout Preferences Help<br>Drought to 2006 Drawe All rysts wate                                               |
|                                                                                                    |                                                                                                    |

Step 10

Click the 1628344 link.

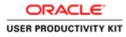

| 🕥 🖉 https://sopplesports/sustan/SA.HTMJ.OA.jsp/pspas/vest./P + 🛱 🖉 🤯 duppler Portst Receipt Det ×                                                                                                    | - 0 -                                                                                                    |
|----------------------------------------------------------------------------------------------------|----------------------------------------------------------------------------------------------------|
| ()   Mape://woplingonal-water/sale/OA.HTM//OA.htp?paper/rent. P + B C  G doppler Portal: Receipt Det ×  Idit. View Favorites: Tools: Help                                                                                                    | n *                                                                                                    |
| Van ver verbeere verbeere verbee | n Nangato 💌 🖻 Fanotes 💌 Home Logost Preferences                                                                                 |
| Creation Date 12-Seep-2018 15:00:01<br>Organization GHI<br>Seppler DOUGLAS GA CLUB<br>Suppler Site Suppler Site Suppler Site Suppler Site Suppler Site Suppler A Date<br>Suppler ID Date                                                                                                    | Facieng Sig<br>Containers<br>Wayb(I)/uhtil<br>Freish Carter<br>Bill of Lalong<br>Attachment Nome                                |
| elpt Transactions                                                                                                    |                                                                                                    |
| pt Date * Promised Date Heed-By Date Performance PD Humber Line Shipment Tem/Job Description U0M Pd<br>9 2018 14:59:00 00:559-2018 0r-Time 111/0 1 1 Contruction Each<br>Meterial                                                                                                    | Net         Complete Defects Location Attachments LPH/Lot/Serial Invoice           500         122         0.0         Hetrocka |
| n to View Receipts                                                                                                    | Export                                                                                                    |
| Home Orders Shipments Finance Admin Home                                                                                                    |                                                                                                    |
|                                                                                                    |                                                                                                    |
| //seglespirtal-sul-an-au-OA_HTML-OA_jgTOM-arcs-POS_VER_ONDERAP-shaderin-2592TH&Polideesida-BortainMA-YBuddBradCo                                                                                                    |                                                                                                    |
|                                                                                                    | iii - 83 0 0 + 10 0 to en <sub>to</sub>                                                                                         |

Here you can see Quantity Ordered and received Click the Po Number **6011564** link to View PO in detail.

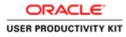

|                                                                            |                                             | /OA me?OAFuncuPC/ D +                                                                                                    | 🖸 🦪 Gupplier Portal: View Order 1    |                       |                |               |                |                         |                          |
|----------------------------------------------------------------------------|---------------------------------------------|----------------------------------------------------------------------------------------------------|--------------------------------------|-----------------------|----------------|---------------|----------------|-------------------------|--------------------------|
| Edit View Favorites                                                        | A B MARINE ADDRESS OF A STREET AND A STREET | Confidence of the second                                                                                                   | Collaboration and the content of the |                       |                |               |                |                         | w                        |
| very Schedules   Reco                                                      | nts Finance Admin<br>lipts Roturns Ov       |                                                                                                    |                                      |                       |                | 👖 Navigator 🕶 | Favorites *    | Home Logout Prefer      | ences Help               |
| te >View Receipts >                                                        | Receipt : ><br>5011564, 0 (Total GBP 60     | 518 120                                                                                                    |                                      |                       |                |               |                |                         |                          |
| ency=G8P                                                                   |                                             |                                                                                                    |                                      |                       |                |               | Ad             | tions Request Changes 🔽 | Go Expe                  |
| ler Information                                                            |                                             |                                                                                                    |                                      |                       |                |               |                |                         | _                        |
| Supplier<br>Supplier Site<br>Address<br>Buyer<br>Order Date<br>Description |                                             | Carrie<br>Freight Term<br>Shipeing Contro<br>Ship-To Address<br>Address Gas I<br>Dill-To Address<br>Address Accoo<br>Gas I | tetworks Ireland<br>T12 RX96,        |                       |                |               |                |                         |                          |
| Details                                                                    |                                             |                                                                                                    | T12 I0X96,                           |                       |                |               |                |                         |                          |
| v All Details   Hide All D                                                 | et alla                                     |                                                                                                    |                                      |                       |                |               |                |                         |                          |
| ils Line Type                                                              | Item/Job                                    | Supplier Item                                                                                                    | Description                          | UOM                   | Qty            | Price         | Amount Status  | Attachments             | Reason                   |
| W 1 Goods                                                                  |                                             |                                                                                                    | Construction Material                | Each                  | 500            | 137,07664     | 68,538.32 Open |                         |                          |
| 1 to Receipt :                                                             |                                             |                                                                                                    |                                      |                       |                |               | Ad             | tions Request Changes   | Go Exg                   |
|                                                                            |                                             |                                                                                                    | Home Orders Shipmen                  | ts Finance Admin Home | Logout Prefere | nces Help     |                |                         | Enclosed Financia        |
|                                                                            |                                             |                                                                                                    |                                      |                       |                |               |                |                         | OD, Oracle, All rights = |

Click the **Select to show information** button.

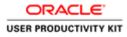

|                                                                                                    | L/OA)ipTOAFunciPC / P + 🔒 d          | 🚰 Guppher Portal: View Orde                                                         |                                                          |                                         |           |                             |                              |                     |               |
|----------------------------------------------------------------------------------------------------|--------------------------------------|-------------------------------------------------------------------------------------|----------------------------------------------------------|-----------------------------------------|-----------|-----------------------------|------------------------------|---------------------|---------------|
| e Edit View Favorites Tools Help                                                                                                    |                                      |                                                                                     |                                                          |                                         |           |                             |                              |                     |               |
| rency=GBP                                                                                                    | 1                                    |                                                                                     |                                                          |                                         |           |                             | Actio                        | ns Request Changes  | Go Expo       |
| rder Information                                                                                                    |                                      |                                                                                     | _                                                        |                                         | _         |                             |                              |                     |               |
| neral                                                                                                    | Terms and Condition                  |                                                                                     | Summary                                                  |                                         |           |                             |                              |                     |               |
|                                                                                                    |                                      |                                                                                     |                                                          | tal 60,530.32                           |           |                             |                              |                     |               |
| Total 68,538.32<br>Supplier DOUGLAS GA CLUB                                                                                             | Payment Terms In<br>Carrier          | mmediate                                                                            |                                                          | red 34,259.16                           |           |                             |                              |                     |               |
| Supplier Site SUPP GBP DOUGLA                                                                                                    | FOB                                  |                                                                                     |                                                          | tus Not Paid                            |           |                             |                              |                     |               |
| Address London Bridge                                                                                                    | Freight Terms                        |                                                                                     |                                                          |                                         |           |                             |                              |                     |               |
| London,<br>Buyer Fitzperahl, Ann                                                                                                    | Shipping Control                     |                                                                                     |                                                          |                                         |           |                             |                              |                     |               |
| Order Date 06-Sep-2018                                                                                                    | Ship-To Address                      |                                                                                     |                                                          |                                         |           |                             |                              |                     |               |
| 12:04:52                                                                                                    | Address Gas Netw                     | rorks Ireland                                                                       |                                                          |                                         |           |                             |                              |                     |               |
| Description<br>Status Open                                                                                                    | Cork, T12                            | 2 RX96,                                                                             |                                                          |                                         |           |                             |                              |                     |               |
| Note to Supplier                                                                                                    | Bill-To Address                      |                                                                                     |                                                          |                                         |           |                             |                              |                     |               |
| Operating Unit GNI                                                                                                    |                                      | 200220                                                                              |                                                          |                                         |           |                             |                              |                     |               |
| Sourcing Document<br>upplier Order Number                                                                                               | Address Accounts<br>Gas Netw         | Payable<br>rorks Ireland                                                            |                                                          |                                         |           |                             |                              |                     |               |
| Attachments None                                                                                                    | Gaswork                              | s Road                                                                              |                                                          |                                         |           |                             |                              |                     |               |
|                                                                                                    | Cork, T13                            | 2 RX96,                                                                             |                                                          |                                         |           |                             |                              |                     |               |
| etalls                                                                                                    |                                      |                                                                                     |                                                          |                                         | -         |                             | _                            |                     |               |
| Al Details Etide All Details                                                                                                    |                                      |                                                                                     |                                                          |                                         |           |                             |                              |                     |               |
|                                                                                                    |                                      |                                                                                     | UOM                                                      |                                         | Price     | Amount                      |                              | Attachments         | Reason        |
| Line Type Item/Job                                                                                                    | Supplier Item                        | Description                                                                         |                                                          | Qty                                     |           | 68 538 33                   |                              |                     |               |
| Line Type Item/Job<br>1 Goods                                                                                                    | Supplier Item                        | Construction Material                                                               | fach                                                     |                                         | 137.07664 | 68,538-32                   |                              |                     |               |
| Is Line Type Item/Job<br>1 Goods                                                                                                    | Supplier Item                        |                                                                                     |                                                          |                                         |           | 68,538.32                   |                              |                     |               |
| lls/Line Type Rem/Job<br>In 1 Goods<br>ments                                                                                            | Qty                                  | Construction Material                                                               | fach                                                     | 500                                     |           |                             | Open                         |                     |               |
| Is(Line Type Item/Job<br>1 Goods<br>eents<br>nent Ship-To Location Ordered                                                              | Qty<br>Received Invoiced 0           | Construction Material                                                               |                                                          | 500<br>Need-By Date                     | 137.07664 | 68,538.32<br>Payment Status | Open<br>Status Suppl         | ier Line Split Reas | on Attachment |
| s/Line Type Item/Job<br>1 Goods<br>rents                                                                                                | Qty<br>Received Invoiced 0           | Construction Material                                                               | fach                                                     | 500                                     | 137.07664 |                             | Open                         | ier Line Split Reas | on Attachment |
| In Line Type Item/Job 1 Good 1 Good Item/Job Nemts Nition District Condition Interval Ship-To Location Interval Soo                     | Qty<br>Received Invoiced 0           | Construction Material                                                               | fach                                                     | 500<br>Need-By Date                     | 137.07664 |                             | Open<br>Status Suppl<br>Open | anna Thailes<br>10  |               |
| si Line Type Item/Job<br>1 Goodi<br>eents<br>eent<br>Ship-To Location Ordered<br>https://doi.org/10.00000000000000000000000000000000000 | Qty<br>Received Invoiced 0           | Construction Material                                                               | fach                                                     | 500<br>Need-By Date                     | 137.07664 |                             | Open<br>Status Suppl<br>Open | anan - Jawa Kar     |               |
| si Line Type Item/Job<br>1 Goodi<br>eents<br>eent<br>Ship-To Location Ordered<br>https://doi.org/10.00000000000000000000000000000000000 | Qty<br>Received Invoiced 0           | Construction Material<br>Received<br>(538-32 6.250.10                               | fach                                                     | 500<br>Need-By Date<br>08-5ep-2018 00:0 | 00:00     | Payment Status              | Open<br>Status Suppl<br>Open | ns Request Changes  | V Go Expo     |
| Is(Line Type Item/Job<br>1 Goods<br>eents<br>nent Ship-To Location Ordered                                                              | Qty<br>Received Invoiced 0<br>250 68 | Censtruction Material<br>Indened Received<br>5,538-32 T-200-10<br>Home Onlers Ships | Each<br>voiced Promised Date<br>nents: Finance: Admin. H | 500<br>Need-By Date<br>08-5ep-2018 00:0 | 00:00     | Payment Status              | Open<br>Status Suppl<br>Open | ns Request Changes  |               |

Here you can see Quantity Ordered vs Received, You can view the Amount Ordered vs Amount Received

Click the Amount Received link.

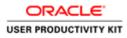

| 🔐 All Market an angeller Portal 🕺 Rangetor 🔹 Hone Lagood Preferences                                                                                                    |                                                                                                    |                                    |                         |                     |                      |               |                        | - 0                           |
|----------------------------------------------------------------------------------------------------|----------------------------------------------------------------------------------------------------|------------------------------------|-------------------------|---------------------|----------------------|---------------|------------------------|-------------------------------|
| Conders Shipments Receipts A Receipt Control Receipts     Conders Shipments Receipts Receipts Rec                                                                                                    | 🕕 🦉 https://oppliorportal-out.ervia.ie/0A_HTML/OA_jop?0AFuncaPC_J                                                                                                    | 요 - 율 여 🦪 Gupplier Portal: Summa   | ey → ×                  |                     |                      |               |                        |                               |
| Orders Name Kanad Kanad                                                                                                    | Edit View Favorites Tools Help                                                                                                    |                                    | 4                       |                     |                      |               |                        |                               |
| Order       Shipments       Finance       Admini         V brief Receips       Receips       Receips       Receips       Receips         V brief Receips       Receips       Receips       Receips       Receips         V brief Receips       Receips       Receips       Receips       Receips         Pit PO Humber       Line       Shipment       Description       UOM       Ordered       Receips       Receips       Description       UOM       Performance:         15 With Receips       1       1       Construction Material       Each       500       Receips       Finance       Performance:       One Tree         15 With Receips       1       1       Construction Material       Each       500       Receips       Promised Date       Heed By Date       Performance:         15 With Receips       1       1       Construction Material       Each       500       Receips       Promised Date       Heed By Date       Performance:         15 With Receips       1       Income Orders       Shipnere's Flaance Admin       Heese Legad Paderence:       Copped at 2000.0000       One Adverse wee         *       Flaance Admin       Heese Legad Paderence:       Copped at 2000.0000       One Adverse wee                                                                                                    | ATE ISUPPOD SAMP                                                                                                    |                                    |                         |                     |                      |               |                        |                               |
|                                                                                                    |                                                                                                    |                                    |                         |                     | 📅 Navigator 🔫        | 😡 Favorites 🔻 | Home Logout            | Preferences                   |
| <sup>1</sup> View Receipts <sup>2</sup> Receipts <sup>2</sup> Nee Receipts <sup>2</sup> View Outer Outers <sup>2</sup><br>(b) Kindend Purchase Order 101554 Line 1, Shipment 1<br><u>100 Kindend Received Accepted Defects Location Receipt Date</u><br><u>200 0.00</u> Noticets 01.4ug/2013.14.55.00<br><u>100 Host 100 Line 100 Host 100 Host 100</u>                                                                                                    | Orders Shipments Finance Admin                                                                                                    |                                    |                         |                     |                      |               |                        |                               |
| jet for Skandard Purchase Onler (011564, Line; 1, Subjenent: 1<br><u>To PO Number</u> Line; Subjenent: <u>1</u> <u>1</u> <u>1</u> <u>Centruction Material</u> <u>Each 500</u> <u>Returned field 200 0.00</u> <u>0.6 <u>Nethentis</u> <u>0.4 uog 2018 14.55:00</u> <u>Pointion Date 106 569 2018 00:000</u> <u>Ori</u> <u>The</u><br/><u>To returne Centruction Material</u> <u>Each 500</u> <u>Returned field received 200 0.00</u> <u>0.6 The</u><br/><u>To returne Centruction Material</u> <u>Each 500</u> <u>Centruction Material</u> <u>Each 500</u> <u>Centruction Material</u> <u>Each 500</u> <u>Centruction Material</u> <u>Each 500</u> <u>Centruction Material</u> <u>Each 500</u> <u>Centruction Material</u> <u>Each 500</u> <u>Centruction Material</u> <u>Each 500</u> <u>Centruction Material</u> <u>Each 500</u> <u>Centruction Material</u> <u>Centruction Material</u> <u>Each 500</u> <u>Centruction Material</u> <u>Each 500</u> <u>Centruction Material</u> <u>Centruction Material</u> <u>Centruction Material</u> <u>Each 500</u> <u>Centruction Material</u> <u>Centruction Material</u> <u>Centruction Material</u> <u>Centruction Material</u> <u>Each 500</u> <u>Centruction Material</u> <u>Centruction Material</u> <u>Centruction Material</u> <u>Centruction Material</u> <u>Each 500</u> <u>Centruction Material</u> <u>Centruction Material</u> <u>Centruction Centruction Material</u> <u>Centruction Centruction Centruction Material</u> <u>Centruction Centruction Cen</u></u> |                                                                                                    |                                    |                         |                     |                      |               |                        |                               |
| big 100 Number Iule Skippent Decolption UOM Ordered Returned Het Received Accepted Order Decolption Decolption Presented to bate Need By Date Decolption Order Skippent Exactly 200 0.0 https://www.com/order.com/order/2018/05/05/00 00-300-300-300-300-300-300-300-300-30                                                                                                    |                                                                                                    |                                    |                         |                     |                      |               |                        |                               |
| 1       1       Construction Muterial       Each       500       250       0.0       Methods       01-Vage 2018 14:59:00       000-99:00 00:00:00       One-Time         10:0000 Code Tode       Todee       Code Tode       Todee       Todee       Code Tode       Todee       Code Tode       Todee       Code Tode       Todee       Code Tode       Todee       Code Tode       Todee <td< td=""><td></td><td></td><td></td><td></td><td></td><td></td><td></td><td></td></td<>                                                                                                    |                                                                                                    |                                    |                         |                     |                      |               |                        |                               |
| Is deer Goler Edel                                                                                                    |                                                                                                    |                                    |                         |                     |                      | Promised Date |                        |                               |
| Idense Orders         Skljemerke Finance Admiti Home Logost Preferences         Crepter in 2010. Drak M opre see                                                                                                    |                                                                                                    | Each 2002                          | 230 %                   | ostenos             | 01-Mag 2010 14:33:00 |               | on sele so re occorros |                               |
| Copyrofit (c) 2006. Charle Mid offen and<br>mognlesportid - uit ans as COL, HTMU, COL, gap Tapper - (ranch / topp: (for U-ton-granden/velou) Performand CHA. Jan 1776 C-Midden Viewel Perform                                                                                                    | to Mew Order Detail                                                                                                    |                                    |                         |                     |                      |               |                        | Expo                          |
| ugefergret is uit en als TOL, HTMJ, OL, geferger, Yeschinger (geschangenden velsch Politik, sin 1776 CallAdele View BP4 Is                                                                                                    |                                                                                                    | Home Orders                        | Shipments Finance Admin | Home Logaut Prefere | nces                 |               |                        |                               |
|                                                                                                    |                                                                                                    |                                    |                         |                     |                      |               | Creynold (ii)          | 2000, Oracle, All rights read |
|                                                                                                    |                                                                                                    |                                    |                         |                     |                      |               |                        |                               |
|                                                                                                    |                                                                                                    |                                    |                         |                     |                      |               |                        |                               |
|                                                                                                    |                                                                                                    |                                    |                         |                     |                      |               |                        |                               |
|                                                                                                    |                                                                                                    |                                    |                         |                     |                      |               |                        |                               |
|                                                                                                    |                                                                                                    |                                    |                         |                     |                      |               |                        |                               |
|                                                                                                    |                                                                                                    |                                    |                         |                     |                      |               |                        |                               |
|                                                                                                    | /supplierportal-uat.envia.ie/OA_HTML/OA_jsp?pages/oracle/apps/pos/chani                                                                                                    | georder/webui/PocViewPOPG&_nx177&d | CallModes View&PoHe     |                     |                      |               |                        |                               |
|                                                                                                    | and the second second se |                                    |                         |                     |                      | 100           | 000                    | 15 0 00 15                    |

Here you can see the receipt detail.

Click the **Return to View Order Details** link to go the preivous page.

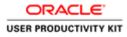

# View Receipts of Purchase Order

|                                                                            | ISupplier Portal         |                                                                            |                                                                                                    |                                                           |            | 🕅 Navigitor 🕶      | 🖬 Favorites 🔻                   |          | Home Logout Prefe | rences Help |
|----------------------------------------------------------------------------|--------------------------|----------------------------------------------------------------------------|----------------------------------------------------------------------------------------------------|-----------------------------------------------------------|------------|--------------------|---------------------------------|----------|-------------------|-------------|
|                                                                            | 6011564, 0 (Total GBP 68 | (538.32)                                                                   |                                                                                                    |                                                           |            |                    | 2                               | Actions  | Request Changes   | Go Expo     |
|                                                                            |                          |                                                                            |                                                                                                    |                                                           |            |                    |                                 | ACTIVITY | Inednesi cunultes | Coo Estro   |
| der Information                                                            |                          |                                                                            |                                                                                                    |                                                           | _          |                    |                                 | _        |                   |             |
| Supplier<br>Supplier Site<br>Address<br>Buyer<br>Order Date<br>Description |                          | Freight<br>Shiping C<br>Ship To Add<br>Address<br>Bill To Addre<br>Address | ferms Immediate<br>arter<br>FOB<br>forms<br>ontrol<br>esss<br>las Hetworks Ireland<br>Jork, T12 RX96, | Summary<br>Total<br>Received<br>Invoced<br>Payment Status | 0.00       |                    |                                 |          |                   |             |
| Details                                                                    |                          |                                                                            |                                                                                                    |                                                           |            |                    |                                 |          |                   |             |
| w.All.Details   Hide.All.D                                                 | etads                    |                                                                            |                                                                                                    |                                                           |            |                    |                                 |          |                   |             |
| ails Line Type<br>how 1 Goods                                              | Item/Job                 | Supplier Item                                                              | Construction Material                                                                                 | UOM<br>Each                                               | Qty<br>500 | Price<br>137.07664 | Amount Status<br>68,538.32 Open |          | Attachments       | Reason      |
|                                                                            |                          |                                                                            |                                                                                                    |                                                           |            |                    | Concernant of the               |          |                   |             |

Step 15

Click the **Home** link.

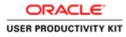

# View Receipts of Purchase Order

| Were Another Tools Help         ACLEC:       Supplier Portal         Accesses:       Annin         Intermediations       Con         Notifications       Con         Intermediations       Con         Intermediations       Con         Intermediations       Con         Intermediations       Con         Intermediations       Conternation         Intermediations       Conternation         Intermediations       Conternation         Intermediations       Conternation         Intermediations       Conternation         Intermediations       Conternation         Intermediations       Conternation         Intermediations       Conternation         Intermediation       Conternation         Intermediation       Conternation         Intermediation       Conternation         Intermediation       Conternation         Intermediation       Conternation         Intermediation       Conternation         Intermediation       Conternation         Intermediation       Conternation         Intermediation       Conternation         Intermediation       Conternation         Intermediatio                                                                                                    | Bit Vere         Freedow         Final Lage         Final Lage         Final Lage         Process To Confirm         Home Laged Preferences I           Orders         Nacophysic         Finances         Administration         Orders         Process Confirm         Process Confirm         Procec                                                                                                    | 🖉 https://supplierportal-r | ust.ervia.ie/OA_HTML/OA_ippTpages/color 🔎 = i | G 😅 Gupplier Portal: Home Page 🚿                 |                                                               |
|----------------------------------------------------------------------------------------------------|----------------------------------------------------------------------------------------------------|----------------------------|-----------------------------------------------|--------------------------------------------------|---------------------------------------------------------------|
| Integrate     Fill List     Orders       Pot Summer     Integrate 2 (Part List)     Integrate 2 (Part List)       Pot Summer     Integrate 2 (Part List)     Integrate 2 (Part List)       Pot Summer     Integrate 2 (Part List)     Integrate 2 (Part List)       Pot Summer     Integrate 2 (Part List)     Integrate 2 (Part List)       Pot Summer     Integrate 2 (Part List)     Integrate 2 (Part List)       Pot Summer     Integrate 2 (Part List)     Integrate 2 (Part List)       Orders At A Clance     Integrate 2 (Part List)     Integrate 2 (Part List)       Sci     Order Date     Integrate 2 (Part List)       Sci     Order Date     Integrate 2 (Part List)       Sci     Order Date     Integrate 2 (Part List)       Sci     Order 2 (Part List)     Integrate 2 (Part List)       Sci     Order 2 (Part List)     Integrate 2 (Part List)       Sci     Order 2 (Part List)     Integrate 2 (Part List)       Sci     Order 2 (Part List)     Integrate 2 (Part List)       Sci     Order 2 (Part List)     Integrate 2 (Part List)                                                                                                    | Orders     Receiptor     Rome Logad     Rome Logad                                                                                                    |                            |                                               |                                                  |                                                               |
| Integrate     Fill List     Orders       Pot Summer     Integrate 2 (Part List)     Integrate 2 (Part List)       Pot Summer     Integrate 2 (Part List)     Integrate 2 (Part List)       Pot Summer     Integrate 2 (Part List)     Integrate 2 (Part List)       Pot Summer     Integrate 2 (Part List)     Integrate 2 (Part List)       Pot Summer     Integrate 2 (Part List)     Integrate 2 (Part List)       Pot Summer     Integrate 2 (Part List)     Integrate 2 (Part List)       Orders At A Clance     Integrate 2 (Part List)     Integrate 2 (Part List)       Sci     Order Date     Integrate 2 (Part List)       Sci     Order Date     Integrate 2 (Part List)       Sci     Order Date     Integrate 2 (Part List)       Sci     Order 2 (Part List)     Integrate 2 (Part List)       Sci     Order 2 (Part List)     Integrate 2 (Part List)       Sci     Order 2 (Part List)     Integrate 2 (Part List)       Sci     Order 2 (Part List)     Integrate 2 (Part List)       Sci     Order 2 (Part List)     Integrate 2 (Part List)                                                                                                    | International Content in Content in Co                    |                            | pplier Portal                                 |                                                  |                                                               |
| h Poi Hamber V Con<br>Notifications<br>herein Deareth Crois Sorcing: Confirmation of Regatization<br>Partiers At A Claince<br>Traff Unit<br>Orders At A Claince<br>Traff Unit<br>Order S At A Claince<br>Traff Unit<br>Order S At A Claince<br>Traff Unit<br>Order Date<br>00% Poi Di 12:0413<br>00% Poi Di 12:0413<br>00% Poi Di 12:0413<br>00% Poi Di 12:0413<br>00% Poi Di 12:0413<br>00% Poi Di 12:0413<br>00% Poi Di 12:0413<br>00% Poi Di 12:0414<br>00% Poi Di 12:0414<br>00% Poi Di 12:0414<br>00% Poi Di 12:0414<br>00% Poi Di 12:0415<br>00% Poi Di 12:0416<br>00% Poi Di 12:0416<br>00% Poi Di 10% Poi Di 10% Poi Di 10%<br>00% Poi Di 10% Poi Di 10%<br>00% Poi Di 10%<br>00% Poi Di 10%<br>00% Poi Di 10%<br>00% Poi Di 10%<br>00% Poi Di 10%<br>00% Poi Di 10%<br>0 | the for Number of Second Parameters of Second Parameters of Second Param   |                            |                                               |                                                  | 👖 Navigator 🖛 🛤 Favorites 🖛 🛛 Home: Logout: Preferences: Help |
| Description     Orders       Text Ust.     Date     - Enclose       Orders At A Clance     0/-5ep-2018 09:51:43     - Enclose Ustry       Orders At A Clance     Text Ust.     - Enclose Ustry       Orders At A Clance     0/-5ep-2018 09:51:43     - Enclose Ustry       Instrumer     Description     Order Date     - Enclose Ustry       561     0/-5ep-2018 20:452     - Enclose Ustry       562     0/-5ep-2018 12:04:53     - Enclose Ustry       563     0/-5ep-2018 12:04:53     - Enclose Ustry       564     0/-5ep-2018 12:04:53     - Enclose Ustry       565     0/-5ep-2018 12:04:53     - Enclose Ustry       566     0/-5ep-2018 12:04:53     - Enclose Ustry       566     0/-5ep-2018 12:04:54     - Enclose Ustry                                                                                                    | Notifications         Tult list.         Date         Date <thdate< th="">         Date         Date         Date         Date         Date         Date         Date         Date         Date         Date         Date         Date         Date         Date         Date         Date         Date         Date         Date         Date         <thdate< th="">         Date         Date<td>Orders Receipts Fir</td><td>nance Admin</td><td></td><td></td></thdate<></thdate<>                                                                                                    | Orders Receipts Fir        | nance Admin                                   |                                                  |                                                               |
| Int List <ul> <li>Drides Color</li> <li>Drides Color</li> <li>Drides Color</li> <li>Drides At A Classe</li> </ul> <ul> <li>Drides At A Classe</li> <li>Drides At A Classe</li> <li>Drides At A Classe</li> <li>Drides At A Classe</li> <li>Drides At A Classe</li> <li>Drides At A Classe</li> <li>Drides At A Classe</li> <li>Description</li> <li>Order Date</li> <li>Drides At A Classe</li> <li>Drides At A Classe</li> <li>Description</li> <li>Order Date</li> <li>Drides Classe</li> <li>Drides Classe</li> <li>Description</li> <li>Order Date</li> <li>Drides Classe</li> <li>Drides Classe</li> <li>Drid</li></ul>                                                                                                    | Indition       Indition     Onde       Orders At A Glance     07 Sep 2018 07:51-03       Indition     Order Set At A Glance       Indition     Order Set At A Glance       Indition     Order Set At A Glance       Indition     Order Set At A Glance       Indition     Order Set At A Glance       Indition     Order Set At A Glance       Indition     Order Set At A Glance       Indition     Order Set At A Glance       Indition     Order Set At A Glance       Indition     Order Set At A Glance       Indition     Order Set At A Glance       Indition     Order Set 2018 12:04:52       Indition     06 Sep 2018 12:04:52       Indition     06 Sep 2018 12:04:52       Indition     06 Sep 2018 12:04:52       Indition     06 Sep 2018 12:04:52       Indition     06 Sep 2018 12:04:52                                                                                                    | rchi PO Number             | Go                                            |                                                  |                                                               |
| Int List <ul> <li>Drides Color</li> <li>Drides Color</li> <li>Drides Color</li> <li>Drides At A Classe</li> </ul> <ul> <li>Drides At A Classe</li> <li>Drides At A Classe</li> <li>Drides At A Classe</li> <li>Drides At A Classe</li> <li>Drides At A Classe</li> <li>Drides At A Classe</li> <li>Drides At A Classe</li> <li>Description</li> <li>Order Date</li> <li>Drides At A Classe</li> <li>Drides At A Classe</li> <li>Description</li> <li>Order Date</li> <li>Drides Classe</li> <li>Drides Classe</li> <li>Description</li> <li>Order Date</li> <li>Drides Classe</li> <li>Drides Classe</li> <li>Drid</li></ul>                                                                                                    | Indition       Indition     Onde       Orders At A Glance     07 Sep 2018 07:51-03       Indition     Order Set At A Glance       Indition     Order Set At A Glance       Indition     Order Set At A Glance       Indition     Order Set At A Glance       Indition     Order Set At A Glance       Indition     Order Set At A Glance       Indition     Order Set At A Glance       Indition     Order Set At A Glance       Indition     Order Set At A Glance       Indition     Order Set At A Glance       Indition     Order Set At A Glance       Indition     Order Set 2018 12:04:52       Indition     06 Sep 2018 12:04:52       Indition     06 Sep 2018 12:04:52       Indition     06 Sep 2018 12:04:52       Indition     06 Sep 2018 12:04:52       Indition     06 Sep 2018 12:04:52                                                                                                    | Notifications              |                                               |                                                  | Testar.                                                       |
| ied: Date Control of Reportation of Reportation of Reportation of Province State State Sta                                                                                                    | bjekt Oxfee Date<br>Internet Die Sourcey: Confirmation of Registration Oxfee 2018 09:51:43 Oxfees A4 Classe Truit Ust Oxfees A4 Classe Truit Ust Truit Ust Truit Ust Truit Ust Truit Ust Oxfee Date Oxfee Date Oxfe | - HOLINGHOUS               |                                               | Full List                                        |                                                               |
| Interpret. Producting: Conferention: of Registration         Orders 2018 (9/531-43)         Receipting           Orders At A Clance                                                                                                    |                                                                                                    | blect                      |                                               |                                                  | Parchase Orders     Purchase History                          |
| Orders At A Clance         Fut U.t.         6 Excepta           Tumber         Description         Order Date         1 Encode           564         0% 6/ap-2018 12:04:52         6         6         2000 12:04:52           565         0% 6/ap-2018 12:04:50         6         6         2000 12:04:50         6         2000 12:04:50         6         2000 12:04:50         6         2000 12:04:50         6         2000 12:04:50         6         2000 12:04:50         6         2000 12:04:50         6         2000 12:04:50         6         2000 12:04:50         6         2000 12:04:50         6         2000 12:04:50         6         2000 12:04:50         6         2000 12:04:50         6         2000 12:04:50         6         2000 12:04:50         6         2000 12:04:50         6         2000 12:04:50         6         2000 12:04:50         6         2000 12:04:50         6         2000 12:04:50         6         2000 12:04:50         6         2000 12:04:50         6         2000 12:04:50         6         2000 12:04:50         6         2000 12:04:50         6         2000 12:04:50         6         2000 12:04:50         6         2000 12:04:50         6         2000 12:04:50         6         2000 12:04:50         6         2000 12:04:50         6                                                                                                    | Orders Af A Glance     Full List.       Number     Description     Order Date       1254     06-Sep 2018 12:04:52       1355     06-Sep 2018 12:04:52       1366     06-Sep 2018 12:04:50       1368     06-Sep 2018 12:04:50                                                                                                    |                            | og: Confirmation of Registration              |                                                  |                                                               |
| Orders At A Clinice         Intel Ukt         Intel Ukt                                                                                                    | Orders At A Glance         Full List.           Number         Description         Order Data           1054         06 for 2018 12:04:52         0           1056         06 for 2018 12:04:52         0           1056         06 for 2018 12:04:52         0           1056         06 for 2018 12:04:50         0           1056         06 for 2018 12:04:05         0           1056         06 for 2018 12:04:05         0           1056         06 for 2018 12:04:05         0           1058         06 for 2018 12:04:05         0           1058         06 for 2018 12:04:05         0           1058         06 for 2018 12:04:05         0                                                                                                    |                            |                                               |                                                  |                                                               |
| Institution         Institution         Execution         Execution           564         0.664pc.2018.12:04:52         Paymentis           585         0.664pc.2018.12:04:50         • Execution           587         0.664pc.2018.12:04:50         • Execution           586         0.664pc.2018.12:04:50         • Execution           586         0.664pc.2018.12:04:50         • Execution           586         0.664pc.2018.12:04:50         • Execution                                                                                                    | Orders XA & Glance         Full List.         Investor           Number         Description         Order Date         Pagements           1554         06 Sep 2018 224525         Pagements         Pagements           1552         06 Sep 2018 224545         Pagements         Pagements           1552         06 Sep 2018 224545         Pagements         Pagements           1552         06 Sep 2018 224545         Pagements         Pagements           1556         06 Sep 2018 224545         Pagements         Pagements           1556         06 Sep 2018 224545         Pagements         Pagements           1556         06 Sep 2018 224545         Pagements         Pagements                                                                                                    | 8                          |                                               |                                                  |                                                               |
| Tend List         Description         Order Date           564         0//s/sp-2018 12/04/32         + Zameth           505         0//s/sp-2018 12/04/30         + Zameth           564         0//s/sp-2018 12/04/30         + Zameth           565         0//s/sp-2018 12/04/40         + Zameth           566         0//s/sp-2018 12/04/40         + Zameth           568         0//s/sp-2018 12/04/50         + Zameth                                                                                                    | Yumber         Full Ust.         Pagements:           1054         06 Sep 2018 12-04-52         • Episod 11           1055         06 Sep 2018 12-04-52         • Episod 11           1056         06 Sep 2018 12-04-52         • Episod 11           1056         06 Sep 2018 12-04-52         • Episod 11           1056         06 Sep 2018 12-04-55         • Episod 11           1058         06 Sep 2018 12-03-59         • Episod 11                                                                                                    | Orders At A Glance         |                                               | Tag 2 Ta web 10 King 10                          |                                                               |
| Number         Over/Option         Order Option         Option                                                                                                    | Numer         Unservice           1024         Oriegr Date         • Exception           1035         Oriegr 2018 12:04:52         • Exception           10362         Oriegr 2018 12:04:50         • Exception           10362         Oriegr 2018 12:04:50         • Exception           10364         Oriegr 2018 12:04:50         • Exception           10369         Oriegr 2018 12:04:50         • Exception           10369         Oriegr 2018 12:04:50         • Exception                                                                                                    |                            |                                               |                                                  |                                                               |
| Composition         Composition         Composition <thcomposition< th=""> <thcomposition< th=""></thcomposition<></thcomposition<>                                                                                                    | 100         0 er mp colls 12:04:06           1030         0 ef lags 2018 12:04:06           10302         0 ef lags 2018 12:04:04           10303         0 ef lags 2018 12:04:04           10304         0 ef lags 2018 12:04:05           10305         0 ef lags 2018 12:00:05           10306         0 ef lags 2018 12:00:05           10308         0 ef lags 2018 12:00:05                                                                                                    |                            | Description                                   |                                                  |                                                               |
| 567         00-54p-2018 12:04:48           566         00-54p-2018 12:03:19           568         00-54p-2018 12:03:59           Home Orders Receipts Finance Admin Home Logod Preferences Holp                                                                                                    | 1592         06-569-2018 12:06-68           1506         06-569-2018 12:06-15           1507         06-569-2018 12:02:59           Home Orders Heads Finance Admin Home Logart Preferences Help                                                                                                    |                            |                                               |                                                  | - Lagintum                                                    |
| Offic 00-50p-2018 12:04-95     Offic 50p-2018 12:03:59     Home Onders Receipts France Admin Home Logod Preferences Help                                                                                                    | 1356 06-5ep-2018 32:00-55<br>1358 06-5ep-2018 32:00:59<br>Home Orders Hocolyb Finance Admin Home Lopost Preferences Help                                                                                                    |                            |                                               |                                                  |                                                               |
| Home Orders Receipts Finance Admin Home Logod Preferences Help                                                                                                    | Home Orders Receipts Finance Admin Home Logant Preferences Help                                                                                                    | 11560                      |                                               | 06-5ep-2018 12:04:45                             |                                                               |
|                                                                                                    |                                                                                                    | 11568                      |                                               | 06-5ep-2018 12:03:59                             |                                                               |
|                                                                                                    |                                                                                                    |                            |                                               |                                                  |                                                               |
|                                                                                                    |                                                                                                    |                            |                                               |                                                  |                                                               |
|                                                                                                    | Capital I Alla Com                                                                                                    |                            |                                               | Home Orders Receipts Finance Admin Home Logout P |                                                               |
| Ceptrof 10 2000 Chesh 4                                                                                                    |                                                                                                    |                            |                                               |                                                  | Crepting of the 2008, Online All rights                       |
|                                                                                                    |                                                                                                    |                            |                                               |                                                  |                                                               |
|                                                                                                    |                                                                                                    |                            |                                               |                                                  |                                                               |
|                                                                                                    |                                                                                                    |                            |                                               |                                                  |                                                               |
|                                                                                                    |                                                                                                    |                            |                                               |                                                  |                                                               |
|                                                                                                    |                                                                                                    |                            |                                               |                                                  |                                                               |
|                                                                                                    |                                                                                                    |                            |                                               |                                                  |                                                               |
|                                                                                                    |                                                                                                    |                            |                                               |                                                  |                                                               |
|                                                                                                    |                                                                                                    |                            |                                               |                                                  |                                                               |
|                                                                                                    |                                                                                                    |                            |                                               |                                                  |                                                               |
|                                                                                                    |                                                                                                    |                            |                                               |                                                  |                                                               |
|                                                                                                    |                                                                                                    |                            |                                               |                                                  |                                                               |
|                                                                                                    |                                                                                                    |                            |                                               |                                                  |                                                               |
| - D 73 (D BM                                                                                                    |                                                                                                    |                            |                                               |                                                  | • 10 10 to es                                                 |

Step 16

End of Procedure.

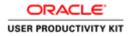

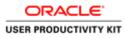

| 🕐 🧭 Mtps://wpplinportal-unt.envis.ie/04.HTML/R | lephantan,iar, P + B C ⊜ Legin ×                       | - 0                             |
|------------------------------------------------|--------------------------------------------------------|---------------------------------|
| ldit View Favorites Tools Help                 | and the second second                                  |                                 |
|                                                |                                                        |                                 |
| A                                              | * User Name<br>(margin schulgens anth)<br>* * Pressent |                                 |
| Supplier Portal                                | (searce 440.0)<br>Login Cancel<br>Login Audiance       |                                 |
| U                                              | Accountility (toon v)<br>Sclost a Language<br>English  |                                 |
|                                                |                                                        | Despript (s) 2008, Daniel An Ag |
|                                                |                                                        |                                 |
|                                                |                                                        |                                 |
|                                                |                                                        |                                 |
|                                                |                                                        | (a) = 23 □ 0 • 66 70 (b) exc 10 |

This Video shows on how to cancel the Purchase Order.

You'll be receiving a mail from ervia with Application URL and Credentials for login.

Please click on the application URL it will navigate application.

In case if you haven't received any email, please reach out to

#### payables@water.ie

Note: Please check you spam mail box for credentials.

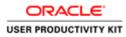

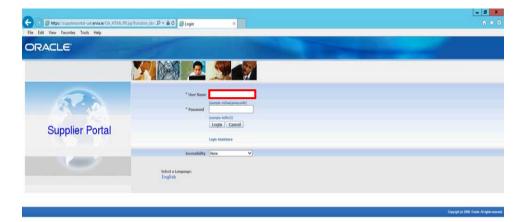

Step 1

Click in the User Name field.

| <   |       |    |  |
|-----|-------|----|--|
| 101 |       | 15 |  |
|     | (min) |    |  |

- 18 10 G ENG 17.59

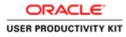

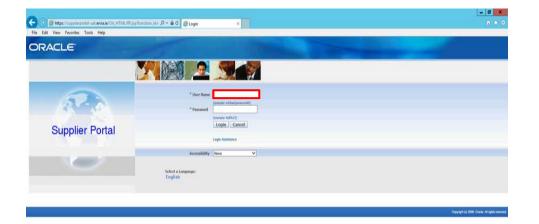

#### Step 2

Enter Oracle Login credentials (Which you might have received via email).

(example: ronan.michael@gmail.com).

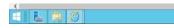

- 10 10 + 10 0 - 10 10 0 BHG 1759 11/10/20

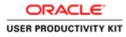

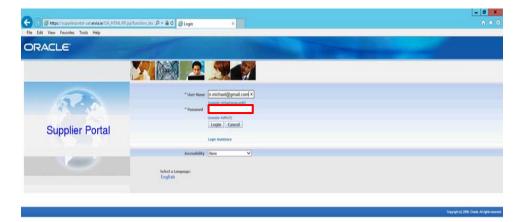

Step 3

Click in the **Password** field.

- 10 10 06 ENG 17.59

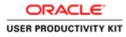

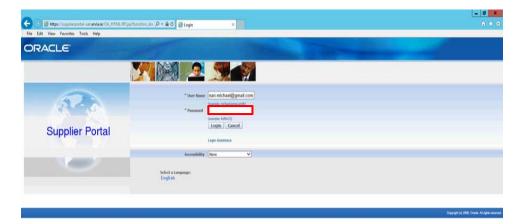

Step 4

Enter Oracle Password into the Password field.

(example: welcome2)

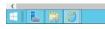

6 - 6 0 0 BNG 10/10/20

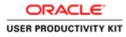

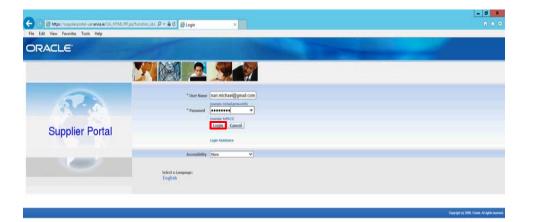

Step 5

Click the **Login** button.

|         | L/OA.jpp?page=/ceecke/appo/fed/soc/fogin/fwebsi/Meint.ogin#Ode_sis=004_sis=004 | )     |
|---------|----------------------------------------------------------------------------------------------------|-------|
| E 🛓 🎒 🙆 | G = 20 1 0 - 10 70 (6 00 m                                                                                                    | 18:00 |

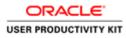

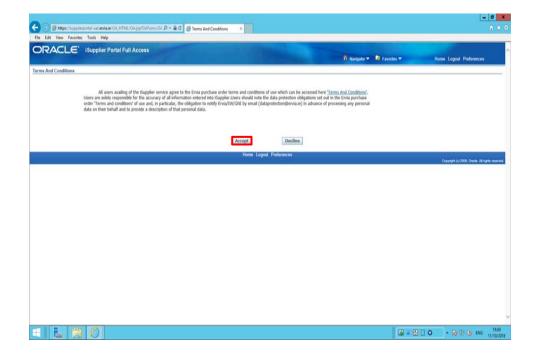

Step 6

Click on **Accept** button if you agree for all terms and Conditions

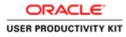

| Home Orden: Receipts Finance Admin Home Logout Preferences Help                                                                                                    |                                                                                                    | unt erviale/OA_HTML/OA)sp?pages/solics 👂 • s                                                                                                    | 🖬 🗇 🕼 Guppler Portal: Home Page 🛛                                                                                                    |                                         |                                         |
|----------------------------------------------------------------------------------------------------|----------------------------------------------------------------------------------------------------|----------------------------------------------------------------------------------------------------|----------------------------------------------------------------------------------------------------|-----------------------------------------|-----------------------------------------|
| Image: Code: A Code: A Code: Code:                                 | All of the second second second second second second second second second second second second second second s                                                                                                    | Company of the second second se |                                                                                                    |                                         |                                         |
| Intermediate     Interficiente     Interficiente              Interficiente <th>RACLE' isur</th> <th>oplier Portal</th> <th></th> <th></th> <th></th>                                                                                                    | RACLE' isur                                                                                                    | oplier Portal                                                                                                    |                                                                                                    |                                         |                                         |
| sex for for the maximum of forestations of forestations of for |                                                                                                    |                                                                                                    |                                                                                                    | 🕅 Navigator 🔻 📑 Favoritos 🖛             | Home Logout Preferences Help            |
| Institutions         Coders           wijket         Date           Outmoner         0.95-69-2018 10-02:17           Coders Af A Glance         -           Onders Af A Glance         -           Onders Af A Glance                                                                                                    | the second second | HIGHER PLANTER -                                                                                                    |                                                                                                    |                                         |                                         |
| initial contrast of degetization       Orie         initial contrast of degetization       Of Sep 2018 10-40:17         Contern Af A Gance       Initial contrast of degetization         Distantion       Initial contrast of degetization         Distantion       Initial contrast of degetization         Distantion       Initial contrast of degetization         Distantion       Initial contrast of degetization         Distantion       Initial contrast of degetization         Distantion       Ories of degetization         Distantion       Ories of degetization         Distantion       Ori                                                                                                    | arch PO Number                                                                                                    | Go                                                                                                    |                                                                                                    |                                         |                                         |
| initial contrast of degetization       Orie         initial contrast of degetization       Of Sep 2018 10-40:17         Contern Af A Gance       Initial contrast of degetization         Distantion       Initial contrast of degetization         Distantion       Initial contrast of degetization         Distantion       Initial contrast of degetization         Distantion       Initial contrast of degetization         Distantion       Initial contrast of degetization         Distantion       Ories of degetization         Distantion       Ories of degetization         Distantion       Ori                                                                                                    | Notifications                                                                                                    |                                                                                                    |                                                                                                    |                                         |                                         |
| ubjectOrders_At a Clause: Conference of Regenerations of Regenerations of Regenerations of Regenerations of Regenerations of Separations of Separati         | (Applications)                                                                                                    |                                                                                                    | Full List                                                                                                    |                                         |                                         |
| biol Regendi Look Sociolog: Confemidion of Legistration Orders Af A Glance  Confer Af A Glance  Confer Af  | ublect                                                                                                    |                                                                                                    |                                                                                                    | Purchase Orden     Purchase History     |                                         |
| Conferes Af A Chance      Institute      Conferes Af A Chance      Institute      Conferes Af A Chance      Institute      Conferes Af A Chance      Institute      Conferes Af A Chance      Institute      Conferes Af A Chance      Institute      Institute      Instit      Institute      Instit      Instit      Instit      Instit       | ction Required: Ervia Sourcin                                                                                                    | g: Confirmation of Registration                                                                                                    |                                                                                                    |                                         |                                         |
| Condense Af A Clascice         Fuil Lite         Intellies         Intellies <td></td> <td></td> <td></td> <td></td> <td></td>                                                                                                    |                                                                                                    |                                                                                                    |                                                                                                    |                                         |                                         |
| Field Left       Field Left       Barmatic         111527       00 49e 2018 12:04:55       9         11122       00 49e 2018 12:04:55       9         11122       00 49e 2018 12:04:55       9         Home: Orders: Receipts: Finance: Admin: Home: Legoud: Pedromoces: Holp         Copyretic 1000, Oncol Al agen                                                                                                    | 8                                                                                                    |                                                                                                    |                                                                                                    |                                         |                                         |
| D Bunden' Description Order Date Control Control Contr | Orders At A Glance                                                                                                    |                                                                                                    | Provide and the second second s | 2 A A A A A A A A A A A A A A A A A A A |                                         |
| Of Multimer         Description         Order Guide         Operating State         Description         Description                                                                                                    |                                                                                                    |                                                                                                    |                                                                                                    | Payments                                |                                         |
| 201522 00 6-Sep 2018 12:04:57<br>11522 00 6-Sep 2018 12:04:55<br>Home: Orders: Receipte: Finance: Admin: Home: Legond: Pederences: Hulp:<br>Capyophiss/2018, Onuel: Margins<br>pageterpotefi-ust.envis.eCol.;11766;Col.got/pages/seech/apps/page/sechrosoft/056.jiii.1776/setacoMin:YbaddBireadCru                                                                                                    |                                                                                                    | Description                                                                                                    |                                                                                                    |                                         |                                         |
| 111522 00-Sep 2018 12:04:55 Home: Oxders: Receiptis: Finance: Admin: Home: Logend: Pederences: Help: Copyrept io: 2006. Create Advance opplempontal unit enclusic CAL yFTM, CAL get/pages/seach/reps/ped/orders/webu/Pedrg/ped/orders/webu/Pedrg/ped/orders/webu/Ped/ped/orders/webu/Ped/ped/orders/webu/Ped/ped/orders/webu/Ped/ped/orders/webu/Ped/ped/orders/webu/Ped/ped/orders/webu/Ped/ped/orders/webu/Ped/orders/webu/Ped/ped/orders/webu/Ped/ped/orders/webu/Ped/ped/ped/orders/webu/Ped/ped/orders/webu/Ped/ped/ped/orders/webu/Ped/ped/orders/webu/Ped/ped/ped/ped/ped/orders/webu/Ped/ped/ped/ped/ped/ped/ped/ped/ped/ped/p                                                                                                    |                                                                                                    |                                                                                                    |                                                                                                    |                                         |                                         |
| Copyodd to DA, frank A Agen<br>uppfenyodd wit enis in CA, frank CA, golyager / resch repul/pel/order/instal/Pel/paler/CA, in 1776/standAda TBaddlinealCru.                                                                                                    | 011571                                                                                                    |                                                                                                    |                                                                                                    |                                         |                                         |
|                                                                                                    |                                                                                                    |                                                                                                    | Home Orders Receipts Finance Admin Home Logout Pre                                                                                                    | lerences Help                           | Capang/A (c) 2008, Create: All rights o |
|                                                                                                    |                                                                                                    |                                                                                                    |                                                                                                    |                                         |                                         |
|                                                                                                    |                                                                                                    |                                                                                                    |                                                                                                    |                                         |                                         |
|                                                                                                    |                                                                                                    |                                                                                                    |                                                                                                    |                                         |                                         |
|                                                                                                    |                                                                                                    |                                                                                                    |                                                                                                    |                                         |                                         |
|                                                                                                    |                                                                                                    |                                                                                                    |                                                                                                    |                                         |                                         |
|                                                                                                    |                                                                                                    |                                                                                                    |                                                                                                    |                                         |                                         |
|                                                                                                    |                                                                                                    |                                                                                                    |                                                                                                    |                                         |                                         |
|                                                                                                    |                                                                                                    |                                                                                                    |                                                                                                    |                                         |                                         |
|                                                                                                    |                                                                                                    |                                                                                                    |                                                                                                    |                                         |                                         |
|                                                                                                    |                                                                                                    |                                                                                                    |                                                                                                    |                                         |                                         |
|                                                                                                    |                                                                                                    |                                                                                                    |                                                                                                    |                                         |                                         |
|                                                                                                    |                                                                                                    |                                                                                                    |                                                                                                    |                                         |                                         |
|                                                                                                    |                                                                                                    |                                                                                                    |                                                                                                    |                                         |                                         |
|                                                                                                    | upplierportal-uat.ervis.ie/0A,)                                                                                                    | ITML/OA.jip?pages/cracle/apps/pos/orders/web                                                                                                    | u/Per/poManPGB_vis1778vetanAMaYBaddBreadCru                                                                                                    |                                         |                                         |

Step 7

Click the Orders link.

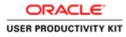

| Life View Favories Tool, Help<br>RACLE' ISupplier Portal<br>Orders: Riscopts Finance Admin<br>Parchase Hidary View Reports<br>asee Orders                                                                                                    |                       |                                      |                                                                                                    |                         |                 |                             |                   |                 |             |                | - 0                                             |
|----------------------------------------------------------------------------------------------------|-----------------------|--------------------------------------|----------------------------------------------------------------------------------------------------|-------------------------|-----------------|-----------------------------|-------------------|-----------------|-------------|----------------|-------------------------------------------------|
| CALCULE       Supplier Partal       An insurance       Supplier Partal       An insurance       An insurance       Supplier Partal         Controls       Supplier Partal       Antiminance       Supplier Partal       Supplier Partal       Supplier Partal         Supplier Partal       Marchane Finitely       Were Respect       Supplier Partal       Supplier Partal       Supplier Partal         Marchane Finitely       Marchane Finitely       Marchane Finitely       Marchane Finitely       Advanced Supplier         Marchane Finitely       Marchane Finitely       Marchane Finitely       Marchane Finitely       Advanced Supplier         Marchane Finitely       Marchane Finitely       Marchane Finitely       Controminely Finitely       Marchane Finitely       Advanced Supplier         Marchane Finitely       Marchane Finitely       Marchane Finitely       Marchane Finitely       Marchane Finitely       Advanced Supplier         Marchane Finitely       Respect Advanced Finitely       Controminely Finitely       Marchane Finitely       Marchane Finitely       Marchane Finitely         Marchane Finitely       Good       Standard PO       Operation       Operation       Controls         Marchane Finitely       Good       Standard PO       Operation       Operation       Contromarchane Advanced Supplier                                                                                                    |                       |                                      |                                                                                                    | es/tract P + 🔒 G 🧔 View | Purchase Orders | ×                           |                   |                 |             |                | 0.1                                             |
| On Nongoo Y       Of Roundoo Y       Nongoo Y       Nongoo Y                                                                                                    | and the second states | Provide an address of the local data | Address of the second second se |                         |                 |                             |                   |                 |             |                |                                                 |
| a Orders Receipts Finance Admin<br>and Orders<br>To<br>The<br>The Advanced Admin<br>and Orders<br>The Advanced Admin<br>The Advanced Admin | RACLE                 | iSupplie                             | r Portal                                                                                                    |                         |                 |                             |                   |                 |             |                |                                                 |
| ase Order Audase Hilding Veen Respects  see Order  Addrase Order  Addrase Order   Addrase Order   Addrase   Addrase    Addrase    Addrase    Addrase    Addrase    Addrase    Addrase    Addrase    Addrase    Addrase    Addrase     Addrase     Addrase     Addrase     Addrase     Addrase      Addrase       Addrase       Addrase                                                                                                    |                       |                                      |                                                                                                    |                         |                 |                             |                   | 🕅 Navigator 👻 📑 | Favoritos 🔻 | Home Logou     | Preferences Help                                |
| see Oders                                                                                                    |                       |                                      |                                                                                                    |                         |                 |                             |                   |                 |             |                |                                                 |
| es<br>Tel Fundate Orders Tel Colores Tel Colores Tel Colores Tel Colores Tel Colores Advine House Colore Tel Colores Advine House Colore Tel Colores Advine House Colore Tel Colores Advine House Colore Tel Colores Advine House Colore Tel Colores Advine House Colore Tel Colores Advine House Colore Tel Colores Advine House Colore Tel Colores House Advine House Colore Tel Colores House Advine House Colore Tel Colores House House Colores House House Colore Tel Colores House Advine House Colore Tel Colores House Advine House Colores House Colores Hou                                                                                                    |                       | arcisine rinney                      | Allen viedweinen                                                                                                    |                         |                 |                             |                   |                 |             |                |                                                 |
| M M Furchase Oxfors                                                                                                    |                       |                                      |                                                                                                    |                         |                 |                             |                   |                 |             |                | Expo                                            |
| Concerning Type       New Change History         CP 00 Humber       Revent Cancellation       Request Change History         CP 00 Humber       Rev       Operating Hubit       Document Type       Description       Order Date       Currency       Amount       Status       Acknowledge By       Attachments         CP 100 Humber       Rev       Operating Hubit       Document Type       Description       Order Date       Currency       Amount       Status       Acknowledge By       Attachments         CP 101 List       0       CP 201 12:04:53       U.R       154:00:000:00       Open       Open       Image: Concerning Type       Attachments         CP 101 List       0       CP 201 12:04:53       U.R       154:00:000:00       Open       Image: Concerning Type       Description       Open       Image: Concerning Type       Open       Image: Concerning Type       Open       Image: Concerning Type       Open       Image: Concerning Type       Open       Image: Concerning Type       Open       Image: Concerning Type       Open       Image: Concerning Type       Open       Image: Concerning Type       Open       Image: Concerning Type       Open       Image: Concerning Type       Open       Image: Concerning Type       Open       Image: Concerning Type       Open       Image: Concerning Type                                                                                                    | 15                    |                                      |                                                                                                    |                         |                 |                             |                   |                 |             |                |                                                 |
| Concerning Type       New Change History         CP 00 Humber       Revent Cancellation       Request Change History         CP 00 Humber       Rev       Operating Hubit       Document Type       Description       Order Date       Currency       Amount       Status       Acknowledge By       Attachments         CP 100 Humber       Rev       Operating Hubit       Document Type       Description       Order Date       Currency       Amount       Status       Acknowledge By       Attachments         CP 101 List       0       CP 201 12:04:53       U.R       154:00:000:00       Open       Open       Image: Concerning Type       Attachments         CP 101 List       0       CP 201 12:04:53       U.R       154:00:000:00       Open       Image: Concerning Type       Description       Open       Image: Concerning Type       Open       Image: Concerning Type       Open       Image: Concerning Type       Open       Image: Concerning Type       Open       Image: Concerning Type       Open       Image: Concerning Type       Open       Image: Concerning Type       Open       Image: Concerning Type       Open       Image: Concerning Type       Open       Image: Concerning Type       Open       Image: Concerning Type       Open       Image: Concerning Type       Open       Image: Concerning Type                                                                                                    |                       |                                      |                                                                                                    |                         |                 |                             |                   |                 |             |                |                                                 |
| PD Hemilier         Rev         Operating Unit         Decomment Type         Description         Order Date         Currency         Answert         Status         Acknowledge By         Attachments           G11322         0         Orfit         Standard PO         00-Sep-2011 12:04:159         U.R         154,000,000.00         Open         0         0         0         0         0         0         0         0         0         0         0         0         0         0         0         0         0         0         0         0         0         0         0         0         0         0         0         0         0         0         0         0         0         0         0         0         0         0         0         0         0         0         0         0         0         0         0         0         0         0         0         0         0         0         0         0         0         0         0         0         0         0         0         0         0         0         0         0         0         0         0         0         0         0         0         0         0         0         0                                                                                                    | All Purchase Or       | rders                                | Go                                                                                                    |                         |                 |                             |                   |                 |             |                | Advanced Search                                 |
| PD Hemilier         Rev         Operating Unit         Decomment Type         Description         Order Date         Currency         Answert         Status         Acknowledge By         Attachments           G11322         0         Orfit         Standard PO         00-Sep-2011 12:04:159         U.R         154,000,000.00         Open         0         0         0         0         0         0         0         0         0         0         0         0         0         0         0         0         0         0         0         0         0         0         0         0         0         0         0         0         0         0         0         0         0         0         0         0         0         0         0         0         0         0         0         0         0         0         0         0         0         0         0         0         0         0         0         0         0         0         0         0         0         0         0         0         0         0         0         0         0         0         0         0         0         0         0         0         0         0         0                                                                                                    | Order: Reque          | est Cancellatio                      | Bequest Changes                                                                                                    | View Change History     |                 |                             |                   |                 |             |                |                                                 |
| Instance         Control         Standard PO         Op/Sep-2018 12:04:57         ULR         14:400,000.00         Open         Instance         Control         Open         Instance         Control         Open         Instance         Control         Open         Instance         Control         Open         Instance         Control         Open         Instance         Control         Open         Instance         Control         Open         Instance         Control         Control                                                                                                    |                       |                                      |                                                                                                    |                         | Description     | Order Date                  | Currency          | Amount          | Status      | Acknowledge By | Attachments                                     |
| SEI1322 0 GAU Standard PO 99-Sep-2019 12:04:55 U.R. 2,400,000.00 Open Erge<br>Figure Orders Receipts Finance Advin Home Engent Preferences Help<br>Complet(s):000 Ower Angen er                                                                                                    |                       |                                      |                                                                                                    |                         |                 |                             |                   |                 |             |                |                                                 |
| Home Onders Receipts Finance Admin Home Logist Professives Help<br>Organit (1),000, Owek, Mirgen er                                                                                                    | 6011572               |                                      |                                                                                                    |                         |                 |                             |                   |                 |             |                |                                                 |
| - Home: Oxdans: Racalylo: Finance: Admin: Home: Logout: Preferences: Help:<br>                                                                                                    | 6011571               | () GN                                | 1                                                                                                    | Standard PO             |                 | 06-Sep-2018 12:04:55        | EUR               | 2,400,000.00    | Open        |                |                                                 |
| Geyegiti () 2003, Ghuke Margina                                                                                                    |                       |                                      |                                                                                                    |                         |                 |                             |                   |                 |             |                | Exp                                             |
|                                                                                                    |                       |                                      |                                                                                                    |                         | forme Orders Re | celpts Finance Admin Home L | ogout Preferences | Нөр             |             | -              | NAMES OF TAXABLE PARTY OF                       |
|                                                                                                    |                       |                                      |                                                                                                    |                         |                 |                             |                   |                 |             |                | and a design of the second states of the second |
|                                                                                                    |                       |                                      |                                                                                                    |                         |                 |                             |                   |                 |             |                |                                                 |
|                                                                                                    |                       |                                      |                                                                                                    |                         |                 |                             |                   |                 |             |                |                                                 |
|                                                                                                    |                       |                                      |                                                                                                    |                         |                 |                             |                   |                 |             |                |                                                 |
|                                                                                                    |                       |                                      |                                                                                                    |                         |                 |                             |                   |                 |             |                |                                                 |
|                                                                                                    |                       |                                      |                                                                                                    |                         |                 |                             |                   |                 |             |                |                                                 |
|                                                                                                    |                       |                                      |                                                                                                    |                         |                 |                             |                   |                 |             |                |                                                 |
|                                                                                                    |                       |                                      |                                                                                                    |                         |                 |                             |                   |                 |             |                |                                                 |
|                                                                                                    |                       |                                      |                                                                                                    |                         |                 |                             |                   |                 |             |                |                                                 |
|                                                                                                    |                       |                                      |                                                                                                    |                         |                 |                             |                   |                 |             |                |                                                 |
|                                                                                                    |                       |                                      |                                                                                                    |                         |                 |                             |                   |                 |             |                |                                                 |
|                                                                                                    |                       |                                      |                                                                                                    |                         |                 |                             |                   |                 |             |                |                                                 |
|                                                                                                    |                       |                                      |                                                                                                    |                         |                 |                             |                   |                 |             |                |                                                 |
|                                                                                                    |                       |                                      |                                                                                                    |                         |                 |                             |                   |                 |             |                |                                                 |

Step 8

Click the Radio Button againts the PO of which you want to cancel .

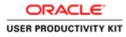

| and hatten // success                                                                                                    | damontal cast ends in/0.5. MTM | (GA.)(p?pages/erst) / + @ 6 Ø                | fan fan brinn farlan | × 11                        |                      |                   |             |                   | - 0                                  |
|----------------------------------------------------------------------------------------------------|--------------------------------|----------------------------------------------|----------------------|-----------------------------|----------------------|-------------------|-------------|-------------------|--------------------------------------|
| Edit View Favori                                                                                                    |                                | or a construction of the second              | view Purchase Orders | - 11 L                      | _                    |                   |             |                   | W                                    |
| and the second second se | iSupplier Portal               | 1000                                         |                      | A CONTRACTOR                |                      |                   |             |                   |                                      |
| and the second second second second second second second second second second second second second second second                                                                                                    |                                |                                              |                      |                             |                      | 👖 Navigator 👻 📓 ( | lavoritos 🕶 | Home Logout       | Preferences Help                     |
|                                                                                                    | ipts Finance Admin             |                                              |                      |                             |                      |                   |             |                   |                                      |
| use Orders Ph                                                                                                    | urchase History   View Reg     | ,ests                                        |                      |                             |                      |                   |             |                   |                                      |
| ne orders                                                                                                    |                                |                                              |                      |                             |                      |                   |             |                   | Expo                                 |
|                                                                                                    |                                |                                              |                      |                             |                      |                   |             |                   | hindu                                |
| (                                                                                                    |                                | 10.00                                        |                      |                             |                      |                   |             |                   | 10                                   |
| All Purchase Or                                                                                                    | iders 🕑                        | Go                                           |                      |                             |                      |                   |             |                   | Advanced Search                      |
|                                                                                                    |                                |                                              |                      |                             |                      |                   |             |                   |                                      |
| PO Number                                                                                                    | Rev Operating Unit             | t Changes View Change Histo<br>Document Type | Description          | Order Date                  | Currency             | Amount            | Status      | Acknowledge By    | Attachments                          |
| 6011573                                                                                                    | ( GNI                          | Standard PO                                  | Description          | 06-Sep-2018 12:04:59        | EUR                  | 154,800,000.00    | Open        | Action weather by | Academicias                          |
| 6011572                                                                                                    | 0 GNI                          | Standard PO                                  |                      | 06-Sep-2018 12:04:57        | EUR                  | 14,400,000.00     | Open        |                   |                                      |
| 6011571                                                                                                    | GNI                            | Standard PO                                  |                      | 06-Sep-2018 12:04:55        | EUR                  | 2,400,000.00      | Open        |                   |                                      |
|                                                                                                    |                                |                                              | Home Orders D        | celpts Finance Admin Home L | oost Preferences     | telo              |             |                   | Exp                                  |
|                                                                                                    |                                |                                              | Plome Orders To      | ceipts Finance Admin Home L | ogout irreferences i | neip              |             | Create            | phi (c) 2006, Creater, All rights to |
|                                                                                                    |                                |                                              |                      |                             |                      |                   |             |                   |                                      |
|                                                                                                    |                                |                                              |                      |                             |                      |                   |             |                   |                                      |
|                                                                                                    |                                |                                              |                      |                             |                      |                   |             |                   |                                      |
|                                                                                                    |                                |                                              |                      |                             |                      |                   |             |                   |                                      |
|                                                                                                    |                                |                                              |                      |                             |                      |                   |             |                   |                                      |
|                                                                                                    |                                |                                              |                      |                             |                      |                   |             |                   |                                      |
|                                                                                                    |                                |                                              |                      |                             |                      |                   |             |                   |                                      |
|                                                                                                    |                                |                                              |                      |                             |                      |                   |             |                   |                                      |
|                                                                                                    |                                |                                              |                      |                             |                      |                   |             |                   |                                      |
|                                                                                                    |                                |                                              |                      |                             |                      |                   |             |                   |                                      |
|                                                                                                    |                                |                                              |                      |                             |                      |                   |             |                   |                                      |
|                                                                                                    |                                |                                              |                      |                             |                      |                   |             |                   |                                      |
| and former dist and the                                                                                                    | and the tree of the second     | and the second second second second second   | LONG - THEORY        | and instructs one           |                      |                   |             |                   |                                      |
| upplimportal-ust en                                                                                                    | visier/04,HTML/04,jip?pages/   | oracle/appt/pos/orders/webus/Pos/VpoM        | AnnPG&_m:1778/OASF:  | POS_PURCHASE_ORD            |                      |                   |             |                   | 10 (1) (b) (1)                       |

Step 9

Click the **Request Cancellation** button.

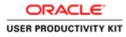

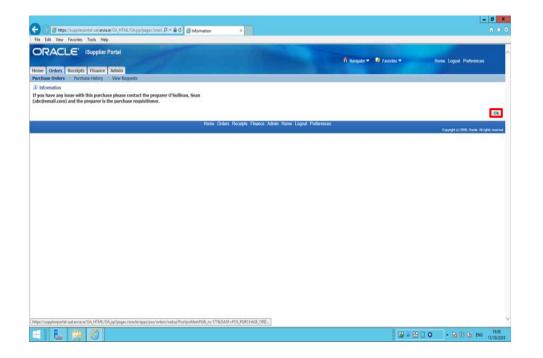

Step 10

For cancelling the purchase order please contact the preparer O'Sullivan, Sean(Sean.OSullivan@gasnetworks.ie) and the preparer is the purchase requisitioner.

Click the **Ok** button.

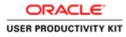

| RACLE                         | ites Tools Help              | and the second               |                | -                                  |                     | fi Havigator - 🛤         | Favoritos 🔻    | Home Logout    | Preferences Help                  |
|-------------------------------|------------------------------|------------------------------|----------------|------------------------------------|---------------------|--------------------------|----------------|----------------|-----------------------------------|
|                               | ipts Finance Admin           |                              |                |                                    |                     |                          |                | tions collos   | (data a second data)              |
| hase Orders Pu<br>hase Orders | urchase History View Request | 13                           |                |                                    |                     |                          |                |                |                                   |
|                               |                              |                              |                |                                    |                     |                          |                |                | Expo                              |
| vs                            |                              |                              |                |                                    |                     |                          |                |                |                                   |
| W All Purchase On             | rders 🔽                      | Go                           |                |                                    |                     |                          |                |                | Advanced Search                   |
|                               |                              |                              |                |                                    |                     |                          |                |                |                                   |
| t Order: Reque                |                              |                              |                | 12/12/                             | 10000000000         | 12107043                 | Sector March   |                |                                   |
| PO Number<br>6011573          | Rev Operating Unit           | Document Type<br>Standard PO | Description    | Order Date<br>06-Sep-2018 12:04:59 | Currency            | Amount<br>154,800,000.00 | Status<br>Open | Acknowledge By | Attachments                       |
| 6011572                       | 0 GNI                        | Standard PO                  |                | 06-Sep-2018 12:04:57               | EUR                 | 14,400,000.00            | Open           |                |                                   |
| 6011571                       | GNI                          | Standard PO                  |                | 06-Sep-2018 12:04:55               | EUR                 | 2,400,000.00             | Open           |                |                                   |
|                               |                              |                              | Home Orders Re | celpts Finance Admin Home L        | ogout Preferences I | Help                     |                | Creat          | 94 (i) 2009, Chuile, Al rights ha |
|                               |                              |                              |                |                                    |                     |                          |                |                |                                   |
|                               |                              |                              |                |                                    |                     |                          |                |                |                                   |
|                               |                              |                              |                |                                    |                     |                          |                |                |                                   |
|                               |                              |                              |                |                                    |                     |                          |                |                |                                   |
|                               |                              |                              |                |                                    |                     |                          |                |                |                                   |
|                               |                              |                              |                |                                    |                     |                          |                |                |                                   |
|                               |                              |                              |                |                                    |                     |                          |                |                |                                   |
|                               |                              |                              |                |                                    |                     |                          |                |                |                                   |

Step 11

End of Procedure.

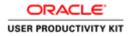

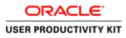

|                 |                                                    |                     | 1 |  |     |                      |
|-----------------|----------------------------------------------------|---------------------|---|--|-----|----------------------|
| NA              | * Password                                         | gin nihadjanaianih) |   |  |     |                      |
| Supplier Portal | L                                                  | ngin ( Cancel )     |   |  |     |                      |
| ~               | Accessibility Hor<br>Select a Longuage:<br>English | 4 <sup>1</sup>      |   |  |     |                      |
|                 |                                                    |                     |   |  | Gey | nger (n) 2000, Chura |
|                 |                                                    |                     |   |  |     |                      |

Gel # 23 □ 60 • 16 17 Ge 840 17/10/2

This Video shows on how to raise a change request on Purchase Orders.

You'll be receiving a mail from ervia with Application URL and Credentials for login.

Please click on the application URL it will navigate application.

In case if you haven't received any email, please reach out to

#### payables@water.ie

Note: Please check you spam mail box for credentials.

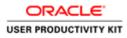

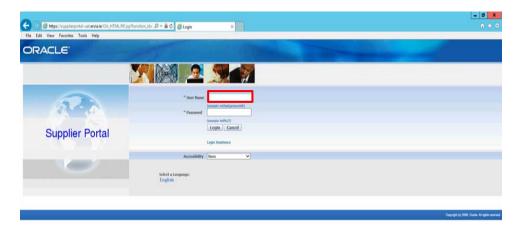

Step 1

Click the User Name Field.

| <       |                                                                        |
|---------|------------------------------------------------------------------------|
| E L 🗎 🖉 | 😡 = 🙁 🗋 (6) 🔹 😼 (7) (5) (6) (6) (7) (7) (7) (7) (7) (7) (7) (7) (7) (7 |
|         |                                                                        |

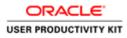

| RACLE           |                                                |                                |  |
|-----------------|------------------------------------------------|--------------------------------|--|
|                 |                                                | <b>S</b>                       |  |
| ABO             | * User Name<br>* Password                      | (sample-reflect generated)     |  |
| Supplier Portal |                                                | loogin (Mr.11)<br>Login Cancel |  |
| -               | Accessibility<br>Select a Language:<br>English | flore V                        |  |

## Step 2

Enter Oracle Login credentials (Which you might have received via email).

(e.g.,: ronan.michael@gmail.com).

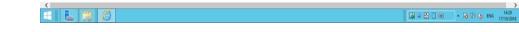

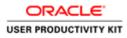

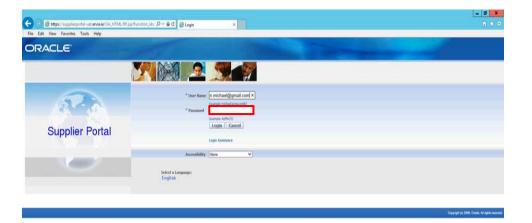

Step 3

Click in the **Password** field.

| <       | )                                   |
|---------|-------------------------------------|
| 🗄 🚡 🎒 🙆 | (a) = 22 () 0 → 18 (2) (a) 10 (142) |

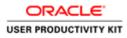

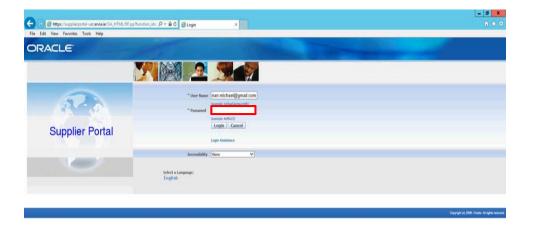

Step 4

Enter Oracle Password into the Password field. (e.g.,: **welcome2**).

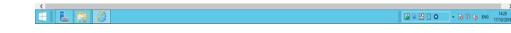

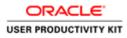

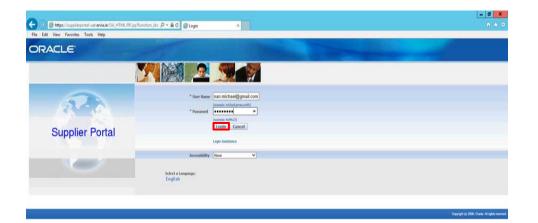

Step 5

Click the **Login** button.

| https://supplierportal-uut.ensisie/OA_HTML/OA_jsp?pages/cracte/apps/find/suo?login/webus/MainLoginPG8s_isi08s_tin:988171608Blanguage_cod |          | >                   |
|----------------------------------------------------------------------------------------------------|----------|---------------------|
|                                                                                                    | <b>.</b> | 14:29<br>17/10/2018 |

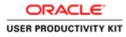

| Edit View Favorites | Tools Help                                                                                                    |               |                                             |
|---------------------|----------------------------------------------------------------------------------------------------|---------------|---------------------------------------------|
| RACLE               | ISupplier Portal Full Access                                                                                                    |               |                                             |
|                     | 👖 Narigaber 🔻 🚇 Fr                                                                                                    | avorites 🔻 Ho | ene Logout Preferences                      |
| And Conditions      |                                                                                                    |               |                                             |
|                     |                                                                                                    |               |                                             |
|                     | Al users packing of the Gogaber service agree to the Trus purchase order terms and conditions of use which can be accessed here " <u>Lems And Conditions</u> ".<br>It is an a sobile resolution for the accuracy of al deformation network one Gogaber. Lens head on the th data particular background exists head on the the Cas purchase of the Cong purchase of the Cong purchase and conditions of use and, in particular, the obligation to notify Ena/IW(OHI by email (dataprotection@ensist.in) in advance of processing any personal data. |               |                                             |
|                     | Accept Ducline                                                                                                    |               |                                             |
|                     | Home Logaut Preferences                                                                                                    |               | Copyright (c) 2008, Oracle, All rights read |
|                     |                                                                                                    |               | Barriel and a boost fait with the barrier   |
|                     |                                                                                                    |               |                                             |
|                     |                                                                                                    |               |                                             |
|                     |                                                                                                    |               |                                             |
|                     |                                                                                                    |               |                                             |
|                     |                                                                                                    |               |                                             |
|                     |                                                                                                    |               |                                             |
|                     |                                                                                                    |               |                                             |
|                     |                                                                                                    |               |                                             |
|                     |                                                                                                    |               |                                             |
|                     |                                                                                                    |               |                                             |
|                     |                                                                                                    |               |                                             |
|                     |                                                                                                    |               |                                             |
|                     |                                                                                                    |               |                                             |
|                     |                                                                                                    |               |                                             |
|                     |                                                                                                    |               |                                             |
|                     |                                                                                                    |               |                                             |
|                     |                                                                                                    |               |                                             |
|                     |                                                                                                    |               |                                             |
|                     |                                                                                                    |               |                                             |
|                     |                                                                                                    |               |                                             |
|                     |                                                                                                    |               |                                             |

Step 6

Click on **Accept** button if you agree for all terms and Conditions.

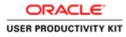

| ubject<br>NG - Standard Purchase, Order 6011583, Q for EU<br>NI - Standard Purchase, Order 6011580, Q for EU<br>HI - Standard Purchase, Order 6011581, Q for EU<br>NI - Standard Purchase, Order 6011582, Q for EU                                                                                                    | 40,000,00                      | Full List.<br>Date<br>16/01/2018 12:18:47<br>16/01/2018 12:18:47 | R hadgator R Favorites R Home<br>Ordens:<br>Declare: Orden<br>Declare: Orden<br>Declar | ne Lagout Pseferences Help:            |
|----------------------------------------------------------------------------------------------------|--------------------------------|------------------------------------------------------------------|----------------------------------------------------------------------------------------------------|----------------------------------------|
| Arch PO Number   Restlications  Model: A second product of the second product of the sec | 58,000,00                      | Date<br>16-Oct-2018 12:18:47                                     | Parchase Orders     Purchase History                                                                                                    |                                        |
| Notifications  biject  Ar. Standard Parchase. Order 6911501, 6 for EU  Ar. Standard Parchase. Order 6911500, 6 for EU  Ar. Standard Parchase. Order 6911580, 0 for EU  Ar. Standard Parchase. Order 6911580, 0 for EU  Ar. Standard Parchase. Order 6911580, 0 for EU                                                                                                    | 40,000,00                      | Date<br>16-Oct-2018 12:18:47                                     | Parchase Orders     Purchase History                                                                                                    |                                        |
| ubject<br>NII - Flandert Purchase, Order 6011363, Q for EU<br>NII - Standard Purchase, Order 6011360, Q for EU<br>NII - Standard Purchase, Order 6011361, Q for EU<br>NII - Standard Purchase, Order 6011362, Q for EU                                                                                                    | 40,000,00                      | Date<br>16-Oct-2018 12:18:47                                     | Parchase Orders     Purchase History                                                                                                    |                                        |
| NI - Standard Parchase Order 6011580, 9 for EU<br>NI - Standard Parchase Order 6011580, 9 for EU<br>NI - Standard Parchase Order 6011581, 9 for EU<br>NI - Standard Parchase Order 6011582, 9 for EU                                                                                                    | 40,000,00                      | Date<br>16-Oct-2018 12:18:47                                     | Purchase History                                                                                                    |                                        |
| NI - Standard Parchase Order 6011580, 9 for EU<br>NI - Standard Parchase Order 6011580, 9 for EU<br>NI - Standard Parchase Order 6011581, 9 for EU<br>NI - Standard Parchase Order 6011582, 9 for EU                                                                                                    | 40,000,00                      | 16-Oct-2018 12:18:47                                             | and the second second se                                                                                                    |                                        |
| NI - Standard Purchase Order 6011580, O for EU<br>NI - Standard Purchase Order 6011581, O for EU<br>NI - Standard Purchase Order 6011582, O for EU                                                                                                    | 40,000,00                      |                                                                  |                                                                                                    |                                        |
| NI - Standard Purchase Order 6011581, 0 for EU<br>NI - Standard Purchase Order 6011582, 0 for EU                                                                                                    |                                |                                                                  | Receipta                                                                                                    |                                        |
|                                                                                                    |                                | 16-Oct-2018 12:18:47                                             | Invoices                                                                                                    |                                        |
| NE - Standard Purchase Order 6011579, 0 for EU                                                                                                    |                                | 16-Oct-2018 12:17:29                                             | Invoices                                                                                                    |                                        |
|                                                                                                    | 40.000.00                      | 16-Oct-2018 11:53:03                                             | Payments                                                                                                    |                                        |
|                                                                                                    |                                |                                                                  | Payments                                                                                                    |                                        |
| Orders At A Glance                                                                                                    |                                |                                                                  | - Carmena                                                                                                    |                                        |
| 2.2.1.1.1.1.1.1.1.1.1.1.1.1.1.1.1.1.1.1                                                                                                    |                                | Full List                                                        |                                                                                                    |                                        |
| O Number Des                                                                                                    | ription Order Date             |                                                                  |                                                                                                    |                                        |
| 011583                                                                                                    | 16-Oct-2018 1                  |                                                                  |                                                                                                    |                                        |
| 011582<br>011581                                                                                                    | 16-Oct-2018 1<br>16-Oct-2018 1 |                                                                  |                                                                                                    |                                        |
| 011580                                                                                                    | 16-00-2018 1<br>16-00-2018 1   |                                                                  |                                                                                                    |                                        |
| 011579                                                                                                    | 16-Oct-2018 1                  |                                                                  |                                                                                                    |                                        |
|                                                                                                    |                                |                                                                  |                                                                                                    |                                        |
|                                                                                                    | Home Orders I                  | Receipts Finance Admin Home Logout Preferences F                 | hulp /                                                                                                    |                                        |
|                                                                                                    |                                |                                                                  |                                                                                                    | Crearight (c) 2008, Chaule, All rights |
|                                                                                                    |                                |                                                                  |                                                                                                    |                                        |

Step 7

Click in the **Search** field.

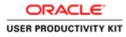

| earch PO Number 💽                                              |                              |                                              |                                              |                                                                                                    | 200                    |                             |
|----------------------------------------------------------------|------------------------------|----------------------------------------------|----------------------------------------------|----------------------------------------------------------------------------------------------------|------------------------|-----------------------------|
| Conneatoria                                                    |                              | Full                                         | List                                         | Ord                                                                                                    | ers<br>Furchase Orders |                             |
| Subject                                                        |                              |                                              | Date                                         |                                                                                                    | Purchase History       |                             |
| GNI - Standard Purchase Order                                  | 6011583, 0 for EUR 58,800.00 |                                              | 16-Oct-2018 12:18:47                         | Reo                                                                                                    | eipts                  |                             |
| GNI - Standard Purchase Order                                  |                              |                                              | 16-Oct-2018 12:18:47                         |                                                                                                    | Receipta               |                             |
| GNI - Standard Purchase Order                                  |                              |                                              | 16-Oct-2018 12:18:47                         | the state of the state of the s | olces                  |                             |
| GNI - Standard Purchase Order<br>GNI - Standard Purchase Order |                              |                                              | 16-Oct-2018 12:17:29<br>16-Oct-2018 11:53:03 | New York                                                                                                    | Invesces               |                             |
| GHL - Standard Purchase Order.                                 | 9011579, 0 for EUR 40,000.00 |                                              | 10-00-2018 11:53:03                          |                                                                                                    | ments                  |                             |
|                                                                |                              |                                              |                                              |                                                                                                    | Paymenta               |                             |
| C Orders At A Glance                                           |                              |                                              |                                              |                                                                                                    | Lagintina              |                             |
|                                                                |                              | Full                                         | List                                         |                                                                                                    |                        |                             |
| PO Number                                                      | Description                  | Order Date                                   |                                              |                                                                                                    |                        |                             |
| 6011583                                                        |                              | 16-Oct-2018 12:17:30                         |                                              |                                                                                                    |                        |                             |
| 6011582                                                        |                              | 16-Oct-2018 12:16:47                         |                                              |                                                                                                    |                        |                             |
| 6011581                                                        |                              | 16-Oct-2018 12:16:07<br>16-Oct-2018 12:14:54 |                                              |                                                                                                    |                        |                             |
| 6011579                                                        |                              | 16-Oct-2018 12:148:08                        |                                              |                                                                                                    |                        |                             |
|                                                                |                              | to be the firmer                             |                                              |                                                                                                    |                        |                             |
|                                                                |                              | Home Orders Receipts Fin                     | ance Admin Home Logout Prefer                | ences Help                                                                                                    |                        |                             |
|                                                                |                              |                                              |                                              |                                                                                                    | Creariet (c) 2         | 000, Craule: All rights rea |

# Step 8

Enter the Purchase Order number into the **Search** field. e.g., **"6011583**".

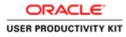

| Notifications                |                            |                           |                                | Ord                                                                                                    | 100              |                        |                         |
|------------------------------|----------------------------|---------------------------|--------------------------------|----------------------------------------------------------------------------------------------------|------------------|------------------------|-------------------------|
|                              |                            | Full L                    | lst                            | 1990                                                                                                    | Purchase Orders  |                        |                         |
| aject                        |                            |                           | Date                           |                                                                                                    | Purchase History |                        |                         |
| Standard Purchase Order 60   |                            |                           | 16-Oct-2018 12:18:47           | Reo                                                                                                    | elpts            |                        |                         |
| - Standard Purchase Order 60 |                            |                           | 16-Oct-2018 12:18:47           |                                                                                                    | Receipts         |                        |                         |
| - Standard Purchase Order 60 |                            |                           | 16-Oct-2018 12:18:47           | the second second second second second second second second second second second second second second second se | nices            |                        |                         |
| - Standard Purchase Order 60 |                            |                           | 16-Oct-2018 12:17:29           | 10000                                                                                                    | Invoices         |                        |                         |
| - Standard Purchase Order 60 | 11579, 0 for EUR 40,000.00 |                           | 16-Oct-2018 11:53:03           |                                                                                                    |                  |                        |                         |
|                              |                            |                           |                                |                                                                                                    | ments            |                        |                         |
| Orders At A Glance           |                            |                           |                                |                                                                                                    | Paymenta         |                        |                         |
| Orders ALA Giance            |                            | Full L                    | ist                            |                                                                                                    |                  |                        |                         |
| Number                       | Description                | Order Date                | and .                          |                                                                                                    |                  |                        |                         |
| 1503                         |                            | 16-Oct-2018 12:17:30      |                                |                                                                                                    |                  |                        |                         |
| 1582                         |                            | 16-Oct-2018 12:16:47      |                                |                                                                                                    |                  |                        |                         |
| 1501                         |                            | 16-Oct-2018 12:16:07      |                                |                                                                                                    |                  |                        |                         |
| 1500                         |                            | 16-Oct-2018 12:14:54      |                                |                                                                                                    |                  |                        |                         |
| 1579                         |                            | 16-Oct-2018 11:48:08      |                                |                                                                                                    |                  |                        |                         |
|                              |                            |                           |                                |                                                                                                    |                  |                        |                         |
|                              |                            | Home Orders Receipts Fina | nce Admin Home Logout Preferen | nces Help                                                                                                    |                  |                        |                         |
|                              |                            |                           |                                |                                                                                                    |                  | Crearight (II) 2008, O | sale. All rights in     |
|                              |                            | Home Orders Receipts Fina | nce Admin Home Logout Preferer | ices Help                                                                                                    |                  |                        | Greynight (in) 2000, Gr |

Step 9

Click the Go button.

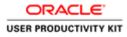

|                                                                                                    |                                          |                                                                              |                  |                             |                    |               |             |                          | - 0                                       | ×      |
|----------------------------------------------------------------------------------------------------|------------------------------------------|------------------------------------------------------------------------------|------------------|-----------------------------|--------------------|---------------|-------------|--------------------------|-------------------------------------------|--------|
| 🗧 🕘 👩 https://i                                                                                                    | upplicportal-ust.ervia.ie/0A_HTML/0A.jsp | lpages/testl 🔎 + 🔒 C 🧔 Viewl                                                 | Purchase Orders  | ×                           |                    |               |             |                          |                                           |        |
| File Edit View Fa                                                                                                    | avorites Tools Help                      |                                                                              |                  | -                           |                    |               |             |                          |                                           |        |
| ORACL                                                                                                    | E' ISupplier Portal                      | Sett 1                                                                       |                  | TTEL                        |                    | Navigator 🕶 🚨 | Favoritos 🔻 | Home Log                 | out Preferences Help                      |        |
|                                                                                                    | eceipts Finance Admin                    |                                                                              |                  |                             | 100 Barris         |               |             |                          |                                           |        |
| Purchase Orders                                                                                                    | Purchase History View Requests           |                                                                              |                  |                             |                    |               |             |                          |                                           |        |
| Purchase Orders                                                                                                    |                                          |                                                                              |                  |                             |                    |               |             |                          |                                           |        |
|                                                                                                    |                                          |                                                                              |                  |                             |                    |               |             |                          | Export                                    | ā      |
| Advanced Search                                                                                                    |                                          |                                                                              |                  |                             |                    |               |             |                          |                                           |        |
| Automotion bearing                                                                                                    |                                          |                                                                              |                  |                             |                    |               |             |                          |                                           | 21     |
| Show table data w     Show table data w     PO Number     Document Type     Order Date     Buyer     Select Pofer: Ree     Sulect PO foumber |                                          | H)<br>Rowledgement Status V Addl<br>ges View Change History<br>Document Type | Description      | Order Date                  | Currency           | Amount        | Status      | Acknowledge By           | Views                                     |        |
| 6011583                                                                                                    | g GNI                                    | Standard PO                                                                  |                  | 16-0ct-2018 12:17:30        | EUR                | 58,800.00     | Open        |                          |                                           |        |
|                                                                                                    |                                          |                                                                              |                  |                             |                    |               |             |                          | Export                                    |        |
|                                                                                                    |                                          |                                                                              | and Andrea Decem | pts Finance Admin Home Logo | at Deducation Main |               |             |                          | - coport                                  | 1      |
|                                                                                                    |                                          |                                                                              |                  | he could be been could be   |                    |               |             | Ce                       | spyright (c) 2008. Oracle. All rights man | trees. |
|                                                                                                    |                                          |                                                                              |                  |                             |                    |               |             |                          |                                           |        |
|                                                                                                    |                                          |                                                                              |                  |                             |                    |               |             |                          |                                           |        |
|                                                                                                    |                                          |                                                                              |                  |                             |                    |               |             |                          |                                           |        |
|                                                                                                    |                                          |                                                                              |                  |                             |                    |               |             |                          |                                           |        |
|                                                                                                    |                                          |                                                                              |                  |                             |                    |               |             |                          |                                           |        |
|                                                                                                    |                                          |                                                                              |                  |                             |                    |               |             |                          |                                           |        |
|                                                                                                    | <u>a</u> 6                               |                                                                              |                  |                             |                    |               |             | <b>.</b> = 23 <b>.</b> • | - 18 10 06 ENG 14                         | 30     |
|                                                                                                    |                                          |                                                                              |                  |                             |                    |               |             |                          | · 10 501 00 ENO 17/10/                    | 2018   |

Step 10

Click the Radio button option.

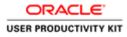

|                                                                                                    |                                                   |                                    |                     |                             |                     |               |             |                | - 0                                       |
|----------------------------------------------------------------------------------------------------|---------------------------------------------------|------------------------------------|---------------------|-----------------------------|---------------------|---------------|-------------|----------------|-------------------------------------------|
| 🗧 🕕 🛃 https://w                                                                                                    | pplierportal-ust.ervia.ie/OA_HTML/OA              | Ajipîpage=/cesti 🔎 - 🗎 C 🦪 Ve      | ew Purchase Orders  | ×                           |                     |               |             |                |                                           |
| File Edit View Fav                                                                                                  | vorites Tools Help                                |                                    |                     | -                           |                     |               |             |                |                                           |
| DRACL                                                                                                    | E' iSupplier Portal                               | and the                            |                     | CONTRACTOR OF               |                     | Navigator 🔻 🖬 | Favorites 🕶 | Home Logou     | t Preferences Help                        |
| ome Orders Res                                                                                                    | ceipts Finance Admin                              |                                    |                     |                             |                     |               |             |                |                                           |
|                                                                                                    | Purchase History View Reques                      | ts .                               |                     |                             |                     |               |             |                |                                           |
| ome ><br>archase Orders                                                                                             |                                                   |                                    |                     |                             |                     |               |             |                |                                           |
| Contract Contracts                                                                                                  |                                                   |                                    |                     |                             |                     |               |             |                | Export                                    |
|                                                                                                    |                                                   |                                    |                     |                             |                     |               |             |                | Liston                                    |
| ulvanced Search                                                                                                    |                                                   |                                    |                     |                             |                     |               |             |                |                                           |
| Show table data who<br>Show table data who<br>PO Number<br>Document Type<br>Order Date<br>Buyer<br>Hect Order: Requ | uest Cancellation Request C<br>Rev Operating Unit | Atknowledgement Status V Add       |                     | Order Date                  | Currency            | Amount        | Status      | Acknowledge By | Views                                     |
| . 6011583                                                                                                    | g GNE                                             | Standard PO                        |                     | 16-Oct-2018 12:17:30        | EUR                 | 58,800.00     | Open        |                |                                           |
|                                                                                                    |                                                   |                                    |                     |                             |                     |               |             |                |                                           |
|                                                                                                    |                                                   |                                    |                     |                             |                     |               |             |                | Export                                    |
|                                                                                                    |                                                   |                                    | Home Orders Rocel   | pts Finance Admin Home Logo | ut Preferences Help |               |             | Corr           | nght (c) 2008. Oracle: All rights reserve |
|                                                                                                    |                                                   |                                    |                     |                             |                     |               |             |                |                                           |
|                                                                                                    |                                                   |                                    |                     |                             |                     |               |             |                |                                           |
|                                                                                                    |                                                   |                                    |                     |                             |                     |               |             |                |                                           |
|                                                                                                    |                                                   |                                    |                     |                             |                     |               |             |                |                                           |
|                                                                                                    |                                                   |                                    |                     |                             |                     |               |             |                |                                           |
|                                                                                                    |                                                   |                                    |                     | 00-01-00-00                 |                     |               |             |                |                                           |
| ps://supplierportal-uat.                                                                                            | .ervia.ie/OA_HTML/OA_jip?page=/cca                | cle/apps/pos/orders/webui/PosVpoMa | inPG8_m=177&OASF=PO | S_PURCHASE_ORD              |                     |               |             |                |                                           |
|                                                                                                    |                                                   |                                    |                     |                             |                     |               |             |                |                                           |

Step 11

Click the **Request Changes** button.

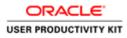

| ile Lide Vier Favortes Tools Help                                                                                                    |                                                                                              | - 0                                                 |
|----------------------------------------------------------------------------------------------------|----------------------------------------------------------------------------------------------|-----------------------------------------------------|
| Concrete Supplier Portur      Concrete Supplier Portur      Concrete Supplier Portur      Concrete Supplier Portur      Concrete Supplier Portur      Concrete Supplier Porture      Concrete Supplier Porture      Concrete Supplier Porture      Concrete Supplier Porture      Concrete Supplier Porture      Concrete Supplier Porture      Concrete Supplier Porture      Concrete Supplier      Concrete Supplier                                                                                                    | 🗧 🕘 🧃 https://wpplimportsl-wet.envis.le/OA.HTML/OA.jup/pages/cesel 🖉 = 🖬 🖉 🦪 teformation 🛛 🕷 |                                                     |
| Image:       Image:                                                                                                    | File Edit View Favorites Tools Help                                                          |                                                     |
| Image:       Image:                                                                                                    |                                                                                              |                                                     |
| nar base on the week history were keepends<br>De homanios<br>to be week this this purchase please contact the preparer O'sullivere, Sam<br>be email.com) and the preparer is the purchase regulationer.<br>More Orders Receiptin France Admin Hume Logal Preferences<br>Concreto 2000, Conta d right sources<br>Concreto 2000, Conta d right sources<br>Concreto 2000, Conta d right sources<br>Concreto 2000, Conta d right sources<br>Concreto 2000, Conta d right sources<br>Control 2000, Conta d right sources<br>Control 200 |                                                                                              | 🕅 Navigator 🖛 🧕 Favorites 💌 Home Logout Preferences |
| nar base on the week history were keepends<br>De homanios<br>to be week this this purchase please contact the preparer O'sullivere, Sam<br>be email.com) and the preparer is the purchase regulationer.<br>More Orders Receiptin France Admin Hume Logal Preferences<br>Concreto 2000, Conta d right sources<br>Concreto 2000, Conta d right sources<br>Concreto 2000, Conta d right sources<br>Concreto 2000, Conta d right sources<br>Concreto 2000, Conta d right sources<br>Control 2000, Conta d right sources<br>Control 200 | Home Orders Receipts Finance Admin                                                           |                                                     |
| Year bases with this purchase regulations.         Image: State State                                                                                                    |                                                                                              |                                                     |
|                                                                                                    | (D) Information                                                                              |                                                     |
| Hume Orders Receipts Finance Admin Home Legard Preferences         Capadra 10 200 Cases Minipe same                                                                                                    | If you have any issue with this purchase please contact the preparer O'Sullivan, Sean        |                                                     |
| Hume Orders Receipts France Admin Hone Legour Preferences<br>Cepter 10 200 Oses Might same                                                                                                    | accoreman.com) and the preparer is the purchase requisitioner.                               |                                                     |
|                                                                                                    |                                                                                              | Ok                                                  |
|                                                                                                    | Home Orders Receipts Finance Admin Home Log                                                  | put Preferences                                     |
| • 6 17 6 10 10 10 10 10 10 10 10 10 10 10 10 10                                                                                                    |                                                                                              | Coloring and States and Advertised                  |
| - 10 17 60 M2 140                                                                                                    |                                                                                              |                                                     |
| • 6 % 6 # 14                                                                                                    |                                                                                              |                                                     |
| • B # 6 # 6 # 140                                                                                                    |                                                                                              |                                                     |
| • B # 16 B # 140                                                                                                    |                                                                                              |                                                     |
| - 10 10 10 10 10 10 10 10 10 10 10 10 10                                                                                                    |                                                                                              |                                                     |
| • 10 17 00 MM 1440                                                                                                    |                                                                                              |                                                     |
| - B 17 06 BK (MA)                                                                                                    |                                                                                              |                                                     |
| • 10 17 05 190 140<br>• 10 17 05 190 140                                                                                                    |                                                                                              |                                                     |
| - 10 17 60 100 140<br>- 10 17 60 100 140                                                                                                    |                                                                                              |                                                     |
| - 10 17 (5 BK 140)                                                                                                    |                                                                                              |                                                     |
| - 10 17 (5 BK 140)                                                                                                    |                                                                                              |                                                     |
| - 18 17 (a 106 114)<br>- 18 17 (a 106 114)                                                                                                    |                                                                                              |                                                     |
| - Borris de 198                                                                                                    |                                                                                              |                                                     |
| - 10 17 (5 BM 11920)                                                                                                    |                                                                                              |                                                     |
| - 18 17 (5 DB 14)                                                                                                    |                                                                                              |                                                     |
| - 18 17 G D6 116 116                                                                                                    |                                                                                              |                                                     |
| - 18 17 (S 196 11)<br>- 18 17 (S 196 11)                                                                                                    |                                                                                              |                                                     |
| - 18 17 G 19 19 19 19 19 19 19 19 19 19 19 19 19                                                                                                    |                                                                                              |                                                     |
| - Bettica de 1990                                                                                                    |                                                                                              |                                                     |
| - 10 10 to 100 1100000                                                                                                    |                                                                                              |                                                     |
| - 🐻 🔁 🙄 - 🖸 🕅 🖬 👘                                                                                                    |                                                                                              | 64M                                                 |
|                                                                                                    |                                                                                              | • 18 19 (b) 1946 17/19/201                          |

Step 12

Please reach out to Preparer "O'Sullivan.Sean" to riase a change request.

End of Procedure.

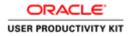

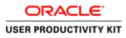

E ⊾ 🗎

| ACLE           |                                                                                                    | the second second second second second second second second second second second second second second second s |
|----------------|----------------------------------------------------------------------------------------------------|----------------------------------------------------------------------------------------------------|
| n.             | See All Section of the Section of the Section of th |                                                                                                    |
| 53             | * Uner Himme<br>(margin rethulgens.com)                                                                                                    |                                                                                                    |
| UPPLIER PORTAL | (seegie 40%21)<br>Login   Cancel                                                                                                    |                                                                                                    |
| OFFEIERTORTAL  | Logn Anidance                                                                                                    |                                                                                                    |
|                | Accessibility Name V                                                                                                    |                                                                                                    |
|                | Select a Language<br>English                                                                                                    |                                                                                                    |
|                |                                                                                                    |                                                                                                    |
|                |                                                                                                    | Grappinget (s) 2006, Ormani, A                                                                                 |
|                |                                                                                                    |                                                                                                    |

This Video shows on how to view Supplier Site Information on PO.

You'll be receiving a mail from ervia with Application URL and Credentials for login.

Please click on the application URL it will navigate application.

In case if you haven't received any email, please reach out to

#### payables@water.ie

0 = 20 0 • 10 10 6 ENG 10

Note: Please check you spam mail box for credentials.

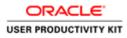

| e ldit View Favorites Tools Help |                                                | Contraction of the second                        |  |
|----------------------------------|------------------------------------------------|--------------------------------------------------|--|
|                                  |                                                | There have                                       |  |
| AA                               | * User Name<br>* Password                      | nample vitil and jamai antiti)                   |  |
| SUPPLIER PORTAL                  |                                                | congin (dih)()<br>Login   Cancel<br>ogn Anittace |  |
| 0                                | Accessibility<br>Select a Longuage:<br>English | tive V                                           |  |

Step 1

Click in the User Name Field.

| <       | >                                  |
|---------|------------------------------------|
| E L 🗎 🖉 | Gi → 23 □ O → 16 73 G PH 2011/2016 |

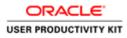

| ACLE            |                                                 |                                                  |  |
|-----------------|-------------------------------------------------|--------------------------------------------------|--|
|                 |                                                 |                                                  |  |
| RA              | * User Name<br>* Password                       | inargin réflect (area anti)                      |  |
| SUPPLIER PORTAL |                                                 | Joseph (49)(7)<br>Login Cancel<br>Login Auditace |  |
| -               | Accessibility<br>Select a Longuister<br>English | Neve v                                           |  |

### Step 2

Enter Oracle Login credentials (Which you might have received via email).

(example: ronan.michael@gmail.com).

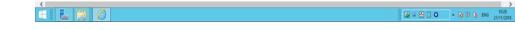

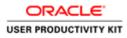

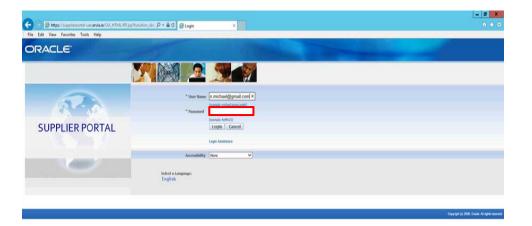

Step 3

Click in the **Password** field.

| G = 23 🗆 O | • 18 19 06 ENG | 10:28<br>21/11/2018 |
|------------|----------------|---------------------|

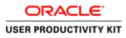

| RACLE           |                                                |                                  |  |
|-----------------|------------------------------------------------|----------------------------------|--|
|                 |                                                |                                  |  |
| A               | * User Name<br>* Password                      | nan michael@gmail.com            |  |
| SUPPLIER PORTAL |                                                | (annuno 4.697.0)<br>Logim Cances |  |
|                 | Accessibility<br>Select a Language:<br>English | None V                           |  |

# Step 4

Enter Oracle Password into the Password field.

(example: welcome2).

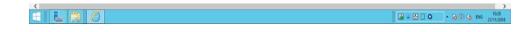

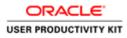

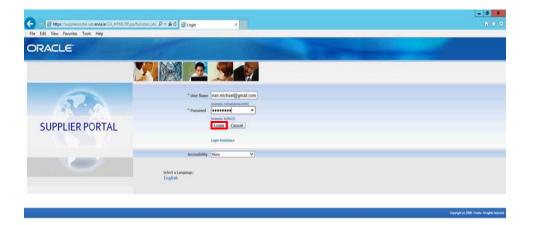

Step 5

Click the **Login** button.

| http://tuppfireportal-uat.enve.in/0A_HTML/0A_jup?pagen/eracle/apps/find/soc/login/webu/MainLoginP0B_nis0B_Unis0B_Unis0Baterguage_cod. |                          | >                       |
|----------------------------------------------------------------------------------------------------|--------------------------|-------------------------|
|                                                                                                    | <b>G</b> = 23 <b>O O</b> | - 10 10 10 10 ENG 10.28 |

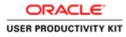

| (C) () Https://wpplie    | portal-unitervisue(DR, HTML/DA)pp/TOAFunce(DF, P + 🔒 C 🧭 Terms And Conditions 🛛 🕷                                                                                                    | n + 0                                             |
|--------------------------|----------------------------------------------------------------------------------------------------|---------------------------------------------------|
| File Edit View Favoriter |                                                                                                    |                                                   |
| ORACLE                   | ISupplier Portal Full Access                                                                                                    |                                                   |
|                          | 👖 Nadadar 🔻 🚨 Fa                                                                                                    | avantes  Home Logout Preferences                  |
| Terms And Conditions     |                                                                                                    |                                                   |
|                          | All users availing of the Suppler service agree to the Evia purchase order terms and conditions of use which can be accessed here " <u>terms And Conditions</u> ".<br>Users are using responsible for the accuracy of all advantagion entered into Suppler Janes should note the data protection obligations set out in the Evia purchase<br>order "terms and conditions" of use and, in particular, the obligation to notify Evia/TWU/Dit by email (dataprotection@evia.ac) in advance of processing any personal<br>data in their behalf and to provide a description of this personal data. |                                                   |
|                          | Accept. Decline                                                                                                    |                                                   |
| <u> </u>                 | Home Logout Preferences                                                                                                    | Copyright (c) 2008. Charles: All rights reasoned. |
|                          |                                                                                                    |                                                   |
|                          |                                                                                                    |                                                   |
|                          |                                                                                                    |                                                   |
|                          |                                                                                                    |                                                   |
|                          |                                                                                                    |                                                   |
|                          |                                                                                                    |                                                   |
|                          |                                                                                                    |                                                   |
|                          |                                                                                                    |                                                   |
|                          |                                                                                                    |                                                   |
|                          |                                                                                                    |                                                   |
|                          |                                                                                                    |                                                   |
|                          |                                                                                                    |                                                   |
|                          | 11 months I                                                                                                    |                                                   |
| 8                        |                                                                                                    | All = 23 □ O - 10 37 45 ENG 21/1/2018             |

Step 6

Click on **Accept** button if you agree for all terms and Conditions.

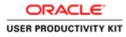

| (5) (5 biter //wenikemental                                                                                                    | -untervisie/OA_HTML/OA_ip?pages/coliv 🔎 +                                                                                                    | AC Constant and a second second                                      |                                      | 0.1                                       |
|----------------------------------------------------------------------------------------------------|----------------------------------------------------------------------------------------------------|----------------------------------------------------------------------|--------------------------------------|-------------------------------------------|
| Edit View Favorites Too                                                                                                    |                                                                                                    | Copper Porta: Home Page                                              |                                      | W.1                                       |
| and the second second se | AND ADDRESS OF ADDRESS OF ADDRES |                                                                      |                                      |                                           |
| RACLE' ISU                                                                                                    | ipplier Portal                                                                                                    |                                                                      |                                      |                                           |
| Concession and concession of                                                                                                    |                                                                                                    |                                                                      | 👖 Navigator 🔻 🔮 Favoritos 🔻          | Home Logout Preferences Help              |
| Orders Shipments                                                                                                    | and the could have the free barries                                                                                                    |                                                                      |                                      |                                           |
| archi PO Number                                                                                                    | Go                                                                                                    |                                                                      |                                      |                                           |
| Notifications                                                                                                    |                                                                                                    |                                                                      |                                      |                                           |
| Notifications                                                                                                    |                                                                                                    |                                                                      | Orders                               |                                           |
|                                                                                                    |                                                                                                    | Full List                                                            | Parchase Orders     Purchase History |                                           |
| ubject<br>M. Shedred Darchase Ord                                                                                                    | der 6012347, 0 far EUR 10,000.00                                                                                                    | 21-Nov-2018 10:02:18                                                 |                                      |                                           |
|                                                                                                    | ing: Confirmation of Registration                                                                                                    | 21-Nov-2018 08:17:14                                                 | Receipts  Receipts                   |                                           |
|                                                                                                    |                                                                                                    |                                                                      |                                      |                                           |
| a                                                                                                    |                                                                                                    |                                                                      | Invoices                             |                                           |
| Orders At A Glance                                                                                                    |                                                                                                    | 110-010000000                                                        | Invoices                             |                                           |
|                                                                                                    |                                                                                                    | Full List                                                            | Payments                             |                                           |
| 0 Number                                                                                                    | Description                                                                                                    | Order Date                                                           | Examenta                             |                                           |
| 012347                                                                                                    |                                                                                                    | 21-Nov-2018 09:55:35                                                 |                                      |                                           |
|                                                                                                    |                                                                                                    | Home Orders Shipmonts Finance Admin Home Logout Pre                  | eferences Help                       |                                           |
|                                                                                                    |                                                                                                    | Troning Crushing Chipertonian Parantee Parantee Provide Logical Pre- | university inter-                    | Copyright (c) 2008, Oracle, All rights re |
|                                                                                                    |                                                                                                    |                                                                      |                                      |                                           |
|                                                                                                    |                                                                                                    |                                                                      |                                      |                                           |
|                                                                                                    |                                                                                                    |                                                                      |                                      |                                           |
|                                                                                                    |                                                                                                    |                                                                      |                                      |                                           |
|                                                                                                    |                                                                                                    |                                                                      |                                      |                                           |
|                                                                                                    |                                                                                                    |                                                                      |                                      |                                           |
|                                                                                                    |                                                                                                    |                                                                      |                                      |                                           |
|                                                                                                    |                                                                                                    |                                                                      |                                      |                                           |
|                                                                                                    |                                                                                                    |                                                                      |                                      |                                           |
|                                                                                                    |                                                                                                    |                                                                      |                                      |                                           |
|                                                                                                    |                                                                                                    |                                                                      |                                      |                                           |
|                                                                                                    |                                                                                                    |                                                                      |                                      |                                           |
|                                                                                                    |                                                                                                    |                                                                      |                                      |                                           |
|                                                                                                    |                                                                                                    |                                                                      |                                      |                                           |
|                                                                                                    |                                                                                                    |                                                                      |                                      |                                           |
|                                                                                                    |                                                                                                    |                                                                      |                                      |                                           |
|                                                                                                    |                                                                                                    |                                                                      |                                      |                                           |
| L (2) /                                                                                                    | Ő                                                                                                    |                                                                      | <b>1</b>                             | 2 0 · 16 1 0 BM 2//                       |

Step 7

Click in the **Search** field.

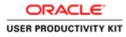

| 🕒 🧭 https://supplierports |                                                |                                                        |                                                                                                    |                                                   |
|---------------------------|------------------------------------------------|--------------------------------------------------------|----------------------------------------------------------------------------------------------------|---------------------------------------------------|
|                           | e-untervisie/OA_HTML/OA_jsplpages/colve_/0 + i | 🖴 🖒 🦪 Guppler Portal: Home Page 🚿                      |                                                                                                    |                                                   |
| e Edit View Favorites To  | sols Help                                      |                                                        |                                                                                                    |                                                   |
|                           | upplier Portal                                 |                                                        |                                                                                                    |                                                   |
|                           | oppner Portan                                  |                                                        | 👖 Navigator 🖛 📓 Favorites 🖛                                                                                                    | Home Logout Preferences Help                      |
| ne Orders Shipments       | Prototog Provident                             |                                                        | The party and the party of the party of the  | rinne cogos presentes reep                        |
|                           |                                                |                                                        |                                                                                                    |                                                   |
| Search PO Number          | V 60                                           |                                                        |                                                                                                    |                                                   |
| 1273                      |                                                |                                                        |                                                                                                    |                                                   |
| Notifications             |                                                | an this series are a                                   | Orders                                                                                                    |                                                   |
|                           |                                                | Full List                                              | Parchase Orders     Parchase History                                                                                                    |                                                   |
| Subject                   | der 6012347, 0 for EUR 10,000.00               | Date<br>21-Nov-2018 10:02:18                           |                                                                                                    |                                                   |
|                           | cing: Confirmation of Registration             | 21-Nov-2018 08:17:14                                   | Receipts  Receipts                                                                                                    |                                                   |
|                           |                                                |                                                        | Invoices                                                                                                    |                                                   |
| C Orders At A Glance      |                                                |                                                        | Involute                                                                                                    |                                                   |
| Orders At A Glance        | ,                                              |                                                        | Payments                                                                                                    |                                                   |
|                           |                                                | Full List<br>Order Date                                | Eaymenta                                                                                                    |                                                   |
| PO Number<br>6012347      | Description                                    | 21-Nov-2018 09:55:35                                   | Construction of the second second sec |                                                   |
| 0012247                   |                                                |                                                        |                                                                                                    |                                                   |
| 9012142                   |                                                | Home Orders Shipments Finance Admin Home Logout Prefer | ences Help                                                                                                    | Constant in 2000. Denies, All ratios manage       |
| 0012247                   |                                                |                                                        | ences Help                                                                                                    | Creangel (c) 2000, Creacia, Al rights season      |
| 0012342                   |                                                |                                                        | ences Help                                                                                                    | Cepyinghi ini 2008, Crowle, All rights name       |
| 0012492                   |                                                |                                                        | vnces Help                                                                                                    | Creangel (c) 2008, Creatin, All rights reserve    |
| 002242                    |                                                |                                                        | ancas Help                                                                                                    | Cognight (c) 2001. Churde: All rights wavew       |
| 002302                    |                                                |                                                        | ances Help                                                                                                    | Chiquight (c) 2008, Ownie, All rights where       |
| 012312                    |                                                |                                                        | ences Help                                                                                                    | Copyright (c) 2000, Oracles All rights resource   |
| 002342                    |                                                |                                                        | ancas Help                                                                                                    | Copyraph (c) 2000, Chenick, All rights reserve    |
|                           |                                                |                                                        | inces Help                                                                                                    | Chipped I & 2000, Charle, Mit gelle neuron        |
| 002292                    |                                                |                                                        | inces Help                                                                                                    | Cognet in 2006, Canada, Hi afada nanana           |
| 001232                    |                                                |                                                        | ancas Help                                                                                                    | Copyraph (c) 2000, Chenin, Al Agrin namen         |
| 002292                    |                                                |                                                        | ences Help                                                                                                    | Cogunget (c) 2000, Checkel All Agents recome      |
| 0012302                   |                                                |                                                        | inces Help                                                                                                    | Cognydd is 2000, Onade dd sydda nawwa             |
| 002282                    |                                                |                                                        | veces Help                                                                                                    | Gregorgish (c) 2000, Oscolar All register reserve |
|                           |                                                |                                                        | ences Help                                                                                                    | Cogungle (c) 2000, Check, All rights reserved     |
|                           |                                                |                                                        | ences Help                                                                                                    |                                                   |

# Step 8

Enter the Po Number into the **Search** field.

"6012347".

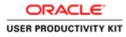

| Orders Shipments Finance Admin                           |                                                                                                |                                      |
|----------------------------------------------------------|------------------------------------------------------------------------------------------------|--------------------------------------|
| th PO Number 💟 (6012347) 🗙 Go                            |                                                                                                |                                      |
| Notifications                                            |                                                                                                | Orders                               |
|                                                          | Full List                                                                                      |                                      |
| ject                                                     | Date                                                                                           | Parchase Orders     Purchase History |
| Standard Purchase Order 6012347, 9 for EUR 10,000.09     | 21-Nev-2018 10:02:18                                                                           | Receipts                             |
| n Required; Ervia Sourcing: Confirmation of Registration | 21-Nov-2018 08:17:14                                                                           | Receipta                             |
|                                                          |                                                                                                | Involces                             |
| Orders At A Glance                                       |                                                                                                | Invites                              |
| Urbers ALA Giance                                        | Full List                                                                                      | Payments                             |
|                                                          |                                                                                                | Easments                             |
|                                                          |                                                                                                | Expinenta                            |
|                                                          | Order Date<br>21469/2018 09:55:35<br>Home Diders Shipments Finance Admin Home Logod Preference |                                      |
| Number Description                                       | 21-Nov-2018 09:55:35                                                                           |                                      |
|                                                          | 21-Nov-2018 09:55:35                                                                           | s Help                               |
|                                                          | 21-Nov-2018 09:55:35                                                                           | s Help                               |
|                                                          | 21-Nov-2018 09:55:35                                                                           | s Help                               |
|                                                          | 21-Nov-2018 09:55:35                                                                           | s Help                               |
|                                                          | 21-Nov-2018 09:55:35                                                                           | s Help                               |
|                                                          | 21-Nov-2018 09:55:35                                                                           | s Help                               |
|                                                          | 21-Nov-2018 09:55:35                                                                           | s Help                               |
|                                                          | 21-Nov-2018 09:55:35                                                                           | s Help                               |
|                                                          | 21-Nov-2018 09:55:35                                                                           | s Help                               |
|                                                          | 21-Nov-2018 09:55:35                                                                           | s Help                               |

Step 9

Click the **Go** button.

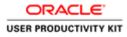

|                            |                                                                        |                               |                  |                              |                      |               |             |                | - 0 X                                                                                                    |
|----------------------------|------------------------------------------------------------------------|-------------------------------|------------------|------------------------------|----------------------|---------------|-------------|----------------|----------------------------------------------------------------------------------------------------|
| (-) 🔄 https://sup          | pplimportal-unterviale/OA_HTML/OA)                                     | ipîpages/erect 🔎 • 🖨 🗗 🖉 View | Purchase Orders  | ×                            |                      |               |             |                |                                                                                                    |
| le Edit View Favo          | orites Tools Help                                                      |                               |                  | -                            |                      |               |             |                |                                                                                                    |
| DRACLE                     | E* iSupplier Portal                                                    | and a                         |                  | 177 Balance                  |                      | Navigator 👻 🖸 | Favorites 🔻 | Home Logou     | t Preferences Help                                                                                                    |
| me Orders Ship             | pments Finance Admin                                                   |                               |                  |                              | 100 C                |               |             |                |                                                                                                    |
| rchase Orders     <br>me > | Purchase History View Requests                                         |                               |                  |                              |                      |               |             |                |                                                                                                    |
| rchase Orders              |                                                                        |                               |                  |                              |                      |               |             |                |                                                                                                    |
|                            |                                                                        |                               |                  |                              |                      |               |             |                | Export                                                                                                    |
| ulvanced Search            |                                                                        |                               |                  |                              |                      |               |             |                | hannolaanaanad                                                                                                    |
| Arrances search            |                                                                        |                               |                  |                              |                      |               |             |                | and the second second se |
| S 2 2                      | 1                                                                      | MA                            |                  |                              |                      |               |             |                | Views                                                                                                    |
|                            | values to filter the data that is displa<br>in all conditions are met. | iyed in your results set.     |                  |                              |                      |               |             |                |                                                                                                    |
| Show table data whe        | in any condition is met.                                               |                               |                  |                              |                      |               |             |                |                                                                                                    |
| PO Number                  | is V                                                                   | Q                             |                  |                              |                      |               |             |                |                                                                                                    |
| Document Type              |                                                                        | 24                            |                  |                              |                      |               |             |                |                                                                                                    |
| Order Date                 | in 🔽                                                                   | 1                             |                  |                              |                      |               |             |                |                                                                                                    |
|                            | (example: 23-Nov                                                       |                               |                  |                              |                      |               |             |                |                                                                                                    |
| Buyer                      | 15 V                                                                   | 9                             |                  |                              |                      |               |             |                |                                                                                                    |
|                            |                                                                        | cknowledgement Status 💟 🛛 Add | 1                |                              |                      |               |             |                |                                                                                                    |
| slect ( 6012347 squ        | iest Cancellation Request Ch                                           |                               |                  |                              |                      |               |             |                |                                                                                                    |
| elect I                    | Rev Operating Unit                                                     | Document Type                 | Description      | Order Date                   | Currency             | Amount        | Status      | Acknowledge By | Attachments                                                                                                    |
| 0 012343                   | 0 GNI                                                                  | Standard PO                   |                  | 21-Nov-2018 09:55:35         | EUR                  | 10,000.00     | Open        |                |                                                                                                    |
|                            |                                                                        |                               |                  |                              |                      |               |             |                |                                                                                                    |
|                            |                                                                        |                               |                  |                              |                      |               |             |                | Emore                                                                                                    |
|                            |                                                                        |                               | 0.1              |                              |                      | _             |             |                | Export                                                                                                    |
|                            |                                                                        | н                             | ome Orders Shipm | ents Finance Admin Home Logo | out Preferences Help |               |             | Conv           | Export.                                                                                                    |

Step 10

Click the 6012347 link.

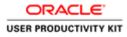

| Betps://supplimpertal-ust envisite (0A.HTML/0A.ju     Ide View Favorites Tools Help     DRACLE' iSupplier Portal                                                                                                    |                                                                                                    |                                          | Terrare . |                   | 1 Martin     | dor 💌 📑 Favorites 💌             |         | Home Logout P   | velarenzen 1 | lela.  |
|----------------------------------------------------------------------------------------------------|----------------------------------------------------------------------------------------------------|------------------------------------------|-----------|-------------------|--------------|---------------------------------|---------|-----------------|--------------|--------|
| In the second second seco                                                                                                    | 9]                                                                                                    |                                          |           |                   |              |                                 | Actions |                 | ✓ 60         |        |
| neral<br>Supple: MURPY SUPPLIS<br>Supple: SupP Lar<br>Address: Pail Street<br>Cork City<br>Order Date: 21-Nov-2018<br>Order Date: 21-Nov-2018<br>Or | Carr<br>Fi<br>Freight Terr<br>Shipping Cent<br>Ship-To Address<br>Address See<br>Ion<br>7<br>Bill-To Address<br>Address Acc<br>Gas<br>Gas | ns 45 Days Net<br>Ier<br>Dû<br>ma<br>rol | Pay       |                   | .00          |                                 |         |                 |              |        |
| ) Details                                                                                                    |                                                                                                    |                                          |           |                   |              |                                 |         |                 |              |        |
| w Al Details   Hide All Details<br>allis Line Type   Item/Job<br>how 1 Goods                                                                                                    | Supplier Item                                                                                                    | Description<br>Agriculture work          | UОМ<br>1  | <b>Qty</b><br>100 | Price<br>100 | Amount Status<br>10,000.00 Open |         | Attachments     | Reaso        | н      |
| rn to Purchase. Ordera                                                                                                    |                                                                                                    |                                          |           |                   |              |                                 | Actions | Request Changes | ₩ Go         | Export |

# Step 11

Here you Can view Supplier Site Information on PO.

End of Procedure.

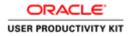

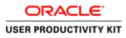

8 ⊾ 🗎 🙆

| Https://wppliorportal-untervisie/OA_HTML/8Fa<br>View Favorites Tools Help | ptarctier,idz P + ≜ C Ø Legin ×                                                                                                    |                          |
|---------------------------------------------------------------------------|----------------------------------------------------------------------------------------------------|--------------------------|
| ACLE                                                                      | and the second second                                                                                                    |                          |
|                                                                           |                                                                                                    |                          |
| A                                                                         | * Uner Hone<br>(megic selfur(pens.cell)<br>* Parametel                                                                                                    |                          |
| Supplier Portal                                                           | (surger Auflect) Control Control Contr |                          |
|                                                                           | Accessibility [toxe V]                                                                                                    |                          |
|                                                                           | Selet a Longuage<br>English                                                                                                    |                          |
|                                                                           |                                                                                                    | Graphight (r) 2004, Gran |
|                                                                           |                                                                                                    |                          |
|                                                                           |                                                                                                    |                          |
|                                                                           |                                                                                                    |                          |
|                                                                           |                                                                                                    |                          |

This Video shows on how to raise an standard Credit Note using PO.

You'll be receiving a mail from ervia with Application URL and Credentials for login.

Please click on the application URL it will navigate application.

In case if you haven't received any email, please reach out to

#### payables@water.ie

(0 = 20 0 · 10 10 00 10 10

Note: Please check you spam mail box for credentials.

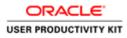

#### Create a Standard Credit Memo

| C () () https://wpplimpartal-unt.envisite/CA_HTML/R/jip/Nuncts<br>File Edit: View Favorites Tools Help | in;idi: /P + ≅ C @ Login ×                                                                                                    | - <b>0</b> × 0                                |
|----------------------------------------------------------------------------------------------------|----------------------------------------------------------------------------------------------------|-----------------------------------------------|
| ORACLE                                                                                                 | Contract of the local division of the local division of the local |                                               |
| M                                                                                                    |                                                                                                    |                                               |
| R                                                                                                    | * User Time:<br>imple.nt/information<br>* Permet                                                                                                    |                                               |
| Supplier Portal                                                                                        | Login (Cancel)                                                                                                    |                                               |
| -                                                                                                    | Accessibility (face v)<br>Solicit a Longenge:<br>English                                                                                                    |                                               |
|                                                                                                    |                                                                                                    | Chypright (s) 2006, Churan Ad spann sourceast |

Step 1

Click in the User Name Field.

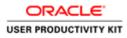

| * User finate                                           |  |
|---------------------------------------------------------|--|
|                                                         |  |
| *Passed                                                 |  |
| Supplier Portal                                         |  |
| Accessibility (frame V)<br>Select a Language<br>English |  |
| English                                                 |  |

### Step 2

Enter Oracle Login credentials (Which you might have received via email).

(example: ronan.michael@gmail.com).

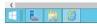

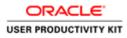

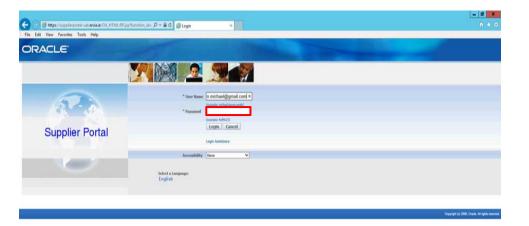

Step 3

Click in the **Password** field.

| <       | >                       |
|---------|-------------------------|
| E ⊾ 🗎 🙆 | 😺 = 🖸 🗋 🔿 - 👘 🕅 🐽 end 😕 |

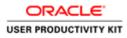

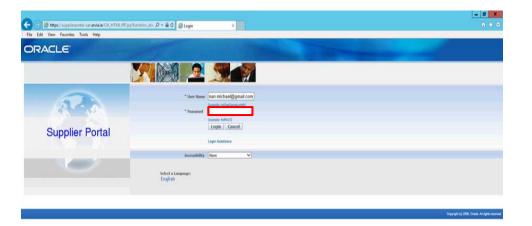

Step 4

Enter Oracle Password into the Password field.

(example: welcome2)

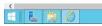

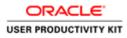

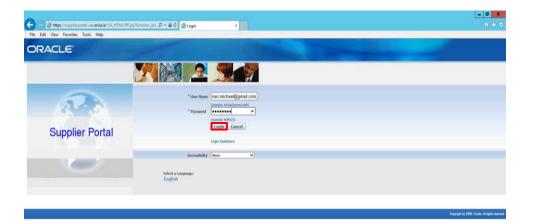

Step 5

Click the Login button.

| https://upplirportal-uut.envisie/OA_HTML/OA_jpp?pages/ceacle/apps?md/soc/login/webu/Maint.oginPG8_mid8_tis213704912688anguage_co |                        | >                         |
|----------------------------------------------------------------------------------------------------|------------------------|---------------------------|
|                                                                                                    | <b>0</b> - 20 <b>0</b> | - 10 10 00 ENG 15/10/2018 |

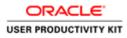

|                                                                                                    |                                                                                                    |               | - 0 -                                          |
|----------------------------------------------------------------------------------------------------|----------------------------------------------------------------------------------------------------|---------------|------------------------------------------------|
| And the state and the second second se | portal-unt.envisale10A.HTMI/OA.jpp10AFunce:07. P * 🗎 C 🧔 Terms And Conditions 🛛 🐇                                                                                                    |               | 0.0                                            |
| e Edit View Favorite                                                                                                    |                                                                                                    |               |                                                |
| DRACLE                                                                                                    | ISupplier Portal Full Access                                                                                                    |               |                                                |
|                                                                                                    | 👖 Navigatio 👻 👹 17                                                                                                    | aventes • Hor | me Logout Preferences                          |
| ns And Conditions                                                                                                    |                                                                                                    |               |                                                |
|                                                                                                    | All users availing of the Gappler service agree to the Ervia purchase order terms and conditions of use which can be accessed here " <u>Izems And Conditions</u> ".<br>Users are solely responded for the accessed all elformation entered into Gappler Janes should note the data protection obligations set out in the Ervia purchase<br>order "Terms and conditions" of one and, in particular, the obligation to notify Ervia/Wir("All by email (Gataprotection@envia.in) in advance of processing any personal<br>data in ther behalf and to provide a description of that personal data. |               |                                                |
|                                                                                                    | Accept                                                                                                    |               |                                                |
|                                                                                                    | Home Logout Preferences                                                                                                    |               | Copyright (c) 2006, Oracle, All rights reserve |
|                                                                                                    |                                                                                                    |               | And the second second second second second     |
|                                                                                                    |                                                                                                    |               |                                                |
|                                                                                                    |                                                                                                    |               |                                                |
|                                                                                                    |                                                                                                    |               |                                                |
|                                                                                                    |                                                                                                    |               |                                                |
|                                                                                                    |                                                                                                    |               |                                                |
|                                                                                                    |                                                                                                    |               |                                                |
|                                                                                                    |                                                                                                    |               |                                                |
|                                                                                                    |                                                                                                    |               |                                                |
|                                                                                                    |                                                                                                    |               |                                                |
|                                                                                                    |                                                                                                    |               |                                                |
|                                                                                                    |                                                                                                    |               |                                                |
|                                                                                                    |                                                                                                    |               |                                                |
|                                                                                                    |                                                                                                    |               |                                                |
|                                                                                                    |                                                                                                    |               |                                                |
|                                                                                                    |                                                                                                    |               |                                                |
|                                                                                                    |                                                                                                    |               |                                                |
|                                                                                                    |                                                                                                    |               |                                                |
|                                                                                                    |                                                                                                    |               |                                                |
|                                                                                                    |                                                                                                    |               |                                                |
|                                                                                                    |                                                                                                    |               |                                                |
|                                                                                                    |                                                                                                    |               |                                                |
|                                                                                                    |                                                                                                    |               | * 16 19 06 ENG 15/10/2                         |
| 1 100 DO                                                                                                    |                                                                                                    |               | 13/10/2                                        |

Step 6

Click on **Accept** button if you agree for all terms and Conditions

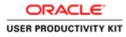

|                                                                                                    | unt.ervis.ie/OA_HTML/OA_)sp1pages/sooks /P = 1                                                                                                    |                                                       |                                                                                                    | <u>[=]0</u>                               |
|----------------------------------------------------------------------------------------------------|----------------------------------------------------------------------------------------------------|-------------------------------------------------------|----------------------------------------------------------------------------------------------------|-------------------------------------------|
| Edit View Favorites Tool                                                                                                    |                                                                                                    | G Guppler Portal: Home Page ×                         |                                                                                                    | 0                                         |
| the second second second second second second second second second second second second second second second s                                                                                                    | A CONTRACTOR OF THE OWNER OF THE OWNER OF THE OWNER OF THE OWNER OF THE OWNER OF THE OWNER OF THE OWNER OF THE                                                                                                    |                                                       |                                                                                                    |                                           |
| RACLE' ISup                                                                                                    | pplier Portal                                                                                                    |                                                       | 👖 Navigator 🔻 📑 Favoritos 🖛                                                                                                    | Harris Course Backwards Harris            |
|                                                                                                    |                                                                                                    |                                                       | The Navigator V in Pavorites V                                                                                                    | Home Logout Preferences Help              |
| A stand of a series of a stand of the stand of the series of the series | nance Admin                                                                                                    |                                                       |                                                                                                    |                                           |
| arch PO Number                                                                                                    | Go                                                                                                    |                                                       |                                                                                                    |                                           |
| Notifications                                                                                                    |                                                                                                    |                                                       | Annaly line -                                                                                                    |                                           |
| Notifications                                                                                                    |                                                                                                    | Full List                                             | Orders                                                                                                    |                                           |
| ubject                                                                                                    |                                                                                                    | Date                                                  | Purchase Orders     Purchase History                                                                                                    |                                           |
| tion Regimed: Ervia Source                                                                                                    | sg: Confirmation of Registration                                                                                                    | 07-Sep-2018 10:42:17                                  | Receipts                                                                                                    |                                           |
|                                                                                                    | and the second second |                                                       | Receipts                                                                                                    |                                           |
| R                                                                                                    |                                                                                                    |                                                       | Involces                                                                                                    |                                           |
| Orders At A Glance                                                                                                    |                                                                                                    | to a transmission                                     | Invoices                                                                                                    |                                           |
|                                                                                                    |                                                                                                    | Full List                                             | Payments                                                                                                    |                                           |
| 9 Number<br>111573                                                                                                    | Description                                                                                                    | Order Date<br>06-Sep-2018 12:04:59                    | Payments                                                                                                    |                                           |
| 111572                                                                                                    |                                                                                                    | 06-Sep-2018 12:04:57                                  | No. of Concession, State of Concession, State of Co |                                           |
| 011571                                                                                                    |                                                                                                    | 06-Sep-2018 12:04:55                                  |                                                                                                    |                                           |
|                                                                                                    |                                                                                                    | Home Orders Receipts Finance Admin Home Logout Pref   | lerences Help                                                                                                    | Copyright (c) 2008, Oneoles All rights re |
|                                                                                                    |                                                                                                    |                                                       |                                                                                                    |                                           |
|                                                                                                    |                                                                                                    |                                                       |                                                                                                    |                                           |
|                                                                                                    |                                                                                                    |                                                       |                                                                                                    |                                           |
|                                                                                                    |                                                                                                    |                                                       |                                                                                                    |                                           |
|                                                                                                    |                                                                                                    |                                                       |                                                                                                    |                                           |
|                                                                                                    |                                                                                                    |                                                       |                                                                                                    |                                           |
|                                                                                                    |                                                                                                    |                                                       |                                                                                                    |                                           |
|                                                                                                    |                                                                                                    |                                                       |                                                                                                    |                                           |
|                                                                                                    |                                                                                                    |                                                       |                                                                                                    |                                           |
|                                                                                                    |                                                                                                    |                                                       |                                                                                                    |                                           |
|                                                                                                    |                                                                                                    |                                                       |                                                                                                    |                                           |
|                                                                                                    |                                                                                                    |                                                       |                                                                                                    |                                           |
| upplierportal-uat.ervia.ie/OA_H                                                                                                    | HTML/OA_jip?page=/eracle/apps/ap/invoice/requ                                                                                                    | est/webus/invoiceRequestPG8c/in/2008/OASFinAP_PO5_NL- |                                                                                                    |                                           |
| E 140 /                                                                                                    | 8                                                                                                    |                                                       | 100                                                                                                    | 1000 . D 200 mg                           |
|                                                                                                    | 9                                                                                                    |                                                       | - 180 ·                                                                                                    | - 🔂 🗋 💿 🛛 - 😼 🕅 🚯 BNG 15/1                |

Step 7

Click the Finance link.

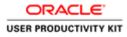

| (c)) @ https://wpplierportal                    |                        |                                                                            |                                             |                       |                                    |                             |
|-------------------------------------------------|------------------------|----------------------------------------------------------------------------|---------------------------------------------|-----------------------|------------------------------------|-----------------------------|
|                                                 |                        | A)sp?pages/cratl /P + 🔒 🗗 🖪 Guppler Portal:                                | Create Invo ×                               |                       |                                    |                             |
| Edit View Favorites Tor                         | sols Help              |                                                                            |                                             |                       |                                    |                             |
| RACLE' ISU                                      | upplier Portal         |                                                                            |                                             | 👖 Navigator 🖛 📑 Favor | tes <del>–</del> Home Logout Prefe | rences Help                 |
| Orders Receipts F                               | Finance Admin          |                                                                            |                                             |                       |                                    |                             |
|                                                 | ices   View Payments   |                                                                            |                                             |                       |                                    |                             |
| e Actions                                       |                        |                                                                            |                                             |                       |                                    |                             |
|                                                 |                        |                                                                            |                                             |                       | Create Invoice                     | with a PO 🖌 👩               |
| ch                                              |                        |                                                                            |                                             |                       |                                    |                             |
| n                                               | 1100                   |                                                                            |                                             |                       |                                    | _                           |
| at the search is case insens<br>Supplier MURPHY |                        |                                                                            |                                             |                       |                                    |                             |
| voice Number                                    | sopplits               | n                                                                          | rchase Order Number                         |                       |                                    |                             |
| oice Date From                                  |                        |                                                                            | Invoice Amount                              |                       |                                    |                             |
| (example 16                                     | 5-0x3-2018)            |                                                                            | Invoice Date To                             |                       |                                    |                             |
| Invoice Status                                  | ×                      |                                                                            | Currency                                    |                       |                                    |                             |
| Go                                              | o Clear                |                                                                            |                                             |                       |                                    |                             |
| e Number                                        | Invoice Date           | Invoice Currency Code                                                      | Invoice Amount Purchase Order               | Status Withdraw       | Cancel Update View                 | Attachments                 |
| rch conducted.                                  |                        |                                                                            |                                             |                       |                                    |                             |
|                                                 |                        |                                                                            |                                             |                       | Create Invoice                     | With a PO 💙 🤇               |
|                                                 |                        | Home On                                                                    | ters Receipts Finance Admin Home Logout Pre | ferences Help         | Converted in 2                     | 101. Oracle, All rights rea |
|                                                 |                        |                                                                            |                                             |                       |                                    |                             |
|                                                 |                        |                                                                            |                                             |                       | 5012 80 40 KA                      | and standard with dealer    |
|                                                 |                        |                                                                            |                                             |                       | 1412.0.01.03                       |                             |
|                                                 |                        |                                                                            |                                             |                       |                                    |                             |
|                                                 |                        |                                                                            |                                             |                       |                                    |                             |
|                                                 |                        |                                                                            |                                             |                       |                                    |                             |
|                                                 |                        |                                                                            |                                             |                       |                                    |                             |
|                                                 |                        |                                                                            |                                             |                       |                                    |                             |
|                                                 |                        |                                                                            |                                             |                       |                                    |                             |
|                                                 |                        |                                                                            |                                             |                       |                                    |                             |
|                                                 |                        |                                                                            |                                             |                       |                                    |                             |
|                                                 |                        |                                                                            |                                             |                       |                                    |                             |
|                                                 |                        |                                                                            |                                             |                       |                                    |                             |
|                                                 |                        |                                                                            |                                             |                       |                                    |                             |
|                                                 |                        |                                                                            |                                             |                       |                                    |                             |
| applespectal out area or OA                     | syffMr,OA,jp/pager/err | chi yapa'ayi ina kuchi ya kuchi waku kuchi ya kuchi waku kuchi ya kuchi ya | V04,112000,040F ### [FO1, 94                |                       |                                    |                             |

Step 8

Click the **Go** button.

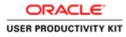

| 🕤 🔄 🛃 https://supplimportal-suntervisie/OA_HTML/OA_hp?page                                                  | Virgit D + A.C. C. Aussian Bartist Contralment X     |                                                                                               | - 0<br>0 *                                                                                                    |
|----------------------------------------------------------------------------------------------------|------------------------------------------------------|-----------------------------------------------------------------------------------------------|----------------------------------------------------------------------------------------------------|
| le Edit View Favorites Tools Help                                                                           | Couplier Portat: Create Invo., A                     |                                                                                               | U (4                                                                                                    |
| DRACLE' iSupplier Portal                                                                                    |                                                      | ft navgater 🕶                                                                                 | 😫 Favorites 🕶 Home Logout Preferences Help                                                                                          |
| eate Invoices   View Invoices   View Paymenta                                                               |                                                      |                                                                                               |                                                                                                    |
| Purchase Orders                                                                                             | Details                                              | Manage Tax                                                                                    | Review and Submit                                                                                                    |
| eate Involce: Purchase Orders                                                                               | Literature                                           | menuge ras                                                                                    | CONTRACT MINU CONTRACT                                                                                                    |
|                                                                                                    |                                                      |                                                                                               | Cancel Step 1 of 4 Next                                                                                                    |
| earch .                                                                                                    |                                                      |                                                                                               |                                                                                                    |
| te that the search is care insensitive                                                                      |                                                      |                                                                                               | Advanced Search                                                                                                    |
| Purchase Order Number                                                                                       |                                                      |                                                                                               | Provide and a second con                                                                                                    |
| Purchase Order Date                                                                                         |                                                      |                                                                                               |                                                                                                    |
| (exemple: (5-Oct-2018)                                                                                      |                                                      |                                                                                               |                                                                                                    |
|                                                                                                    |                                                      |                                                                                               |                                                                                                    |
| Buyer                                                                                                    | 4                                                    |                                                                                               |                                                                                                    |
| Organization                                                                                                | 4                                                    |                                                                                               |                                                                                                    |
| Organization<br>Advances and Financing Excluded                                                             |                                                      |                                                                                               |                                                                                                    |
| Organization<br>Advances and Financing Excluded C                                                           | ar                                                   |                                                                                               |                                                                                                    |
| Organization<br>Advances and Financing Excluded G<br>Go Cite<br>slect PO Rumber Line Shipment Advances or F | ar                                                   | er Item Number Ordered Received Invoiced UOM Uni                                              | Price Curr Ship To Organization Packing Slip Wayhill Pay Group                                                                      |
| Organization<br>Advances and Financing Excluded C                                                           | ar                                                   | er Rem Number Ordered Received Invoiced UOM Uni                                               | CPrice Curr Ship To Organization Packing Silp Waybill Pay Group                                                                     |
| Organization<br>Advances and Financing Excluded G<br>Go Chr<br>slect PO Number Line Shipment Advances or F  | ar                                                   | er Rem Number Ordered Received Involced UOM Uni                                               |                                                                                                    |
| Organization<br>Advances and Financing Excluded G<br>Go Cite<br>slect PO Rumber Line Shipment Advances or F | aar<br>inancing Item Description Item Humber Supplie | er Rem Number – Ordered Roceived Involced UOM Uni<br>ance Adam - Howe Lagout Preferences Help | LPrice Curr Ship To Organization Packing Silp Wayfell Pay Group<br>Cancel Step 1 of 4 Next<br>Convert 10 2000, Cancel At Jupta ware |

Step 9

Click in the **Purchase Order Number** field.

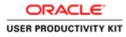

|                                                                                                    |                                         |                                            | - 0 ×                                                                                |
|----------------------------------------------------------------------------------------------------|-----------------------------------------|--------------------------------------------|--------------------------------------------------------------------------------------|
| 🗲 🕘 🖉 https://opplingontal-unt.ev/asia/03.HTML/03.jp/pages/cost/J                                                                                                    | D + 🔒 G 🧔 Guppler Portal: Create Invo X |                                            | n * 0                                                                                |
| File List: View Favorites Tools Help<br>ORACLE: ISupplier Portal<br>Home Orders Receipts Finance Admin                                                                                                    |                                         | ñ Navgator <del>v</del>                    | 🛱 Favories 🕶 Home Legout Preferences Help                                            |
| Create Invoices View Payments                                                                                                    | O<br>Details                            | O<br>Manage Tax                            | Review and Submit                                                                    |
| Search                                                                                                    |                                         |                                            | Cancel Step 1 of 4 Negt                                                              |
| Note that the starch is care insensitive<br>Purchase Order Number<br>Purchase Order Date<br>Bayer<br>Organization<br>Advances and Financing<br>Exclude V<br>Gen Clear<br>Select PO Number<br>No sear to conducted | g Hen Description Hem Humber Supplier   | tem Number Ordered Received Invoked UOM Un | Advanced Search<br>It Price Curr Ship To Organization Packing Slip Waybill Pay Group |
|                                                                                                    |                                         |                                            | Cancel Step 1 of 4 Next                                                              |
|                                                                                                    | Home Orders Receipts Finance            | e Admin Home Logout Preferences Help       | Gregoright (c) 2008, Chande, All rights reserved                                     |
|                                                                                                    |                                         |                                            |                                                                                      |
|                                                                                                    |                                         |                                            |                                                                                      |

# Step 10

Enter the PO number for which you want to create Credit Note into the **Purchase Order Number** field.

e.g., "6011572".

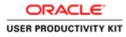

| Here / Angel / Angel Angel An | Guppler Portal: Create Invo ×     |                                              |                                                                                                    |
|----------------------------------------------------------------------------------------------------|-----------------------------------|----------------------------------------------|----------------------------------------------------------------------------------------------------|
| and an an an an an an an an an an an an an                                                                                                    |                                   |                                              | n * c                                                                                                    |
| Iome Orders Receipts Finance Admin                                                                                                    |                                   | ft havgate 💌                                 | 🗱 Favorites 🕶 Home, Logout Preferences, Help                                                                                                    |
| Treate Involces   View Involces   View Paymenta                                                                                                    |                                   |                                              |                                                                                                    |
| Purchase Orders                                                                                                    | Details                           | O<br>Manage Tax                              | Review and Submit                                                                                                    |
|                                                                                                    |                                   |                                              | Cancel Step 1 of 4 Next                                                                                                    |
| Search                                                                                                    |                                   |                                              | international design of the second second se |
| Advances and Financing<br>Advances and Financing<br>Research conducted.                                                                                                    | Description Tem Number Supplier T | em Rumber Ordered Received Invoiced UOM Unit | Advanced Search Price Curr Ship To Organization Packing Slip Waybill Pay Group Cancel Step 1 of 4 Next                                                                                                    |
|                                                                                                    |                                   |                                              | Cancel Step I of a make                                                                                                    |
|                                                                                                    | Home Orders Receipts Finance      | Admin Home Logout Preferences Help           |                                                                                                    |
|                                                                                                    | Home Orders Receipts Finance      | Admin Harne Lagout Preferences Help          | Deputyl () 2006, Charles, All rights reserved.                                                                                                    |
| flgs//suppliceportal-out.exis.br/OA.J11M2_OA.jpg?pager (excb//pgs//spinesec/respont/e                                                                                                    |                                   |                                              | Research Party and Party and Party a |

Step 11

Click the **Go** button.

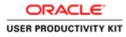

| the Invoked Week Payments  Purchase Orders  Purchase Orders  Purchase Orders  Purchase Orders  Purchase Orders  Cance # Step 1 of  arch  Cance # Step 1 of  arch  Cance # S                                                                                                    |
|----------------------------------------------------------------------------------------------------|
| Purchase Orders     Datails     Manage Tax     Review and Submit       In worder: Purchase Orders                                                                                                    |
| arch       Advanced         Parchase Order Namer       Supplied 4         Parchase Order Namer       Advanced         Parchase Order Date       Supplied 4         Organization       Go. Clear         ext II Substances       Go. Clear         ext II Substances       Supplied 4         Conjunction       Go. Clear         ext II Substances       Supplied 4         Conjunction       Supplied 4         Char       Supplied 4         Supplied 4       Supplied 4         Supplied 7       Supplied 4         Supplied 7       Supplied 4         Supplied 7       Supplied 4         Supplied 7       Supplied 7         Supplied 7       Supplied 7         Supplied 7       Supplied 7         Supplied 7       Supplied 7         Supplied 7       Supplied 7         Supplied 7       Supplied 7         Supplied 7       Supplied 7         Supplied 7       Supplied 7         Supplied 7       Supplied 7         Supplied 7       Supplied 7         Supplied 7       Supplied 7         Supplied 7       Supplied 7         Supplied 7       Supplied 7                                                                                                    |
| Advanced in Case Insensitive<br>Parchase Order Namber<br>Parchase Order Namber<br>Parchase Order Namber<br>Parchase Order Namber<br>Parchase Order Namber<br>Parchase Order Namber<br>Parchase Order Namber<br>Organization<br>Go: Cleaner<br>ct Items: Add to Involon<br>Ct Items: Add to Involon<br>Ct Items: Mol Institution<br>Ct Items: Mol Institution<br>Ct Items: Mol Institu |
| Parchase Order Namber Mol1552 Parchase Order Date Parchase Order Date Parchase Order Order Ord                                                                                                    |
| 1611322 1 1 Gewage Material 12000 0 100 Each 1200 (UK Networks CAR) Su                                                                                                    |
|                                                                                                    |
| Cancel Step 1 of 4                                                                                                    |
| Home Oxdors Receipts Finance Admin Hume Logout Preferences Help                                                                                                    |
| Craying (i) 2000, Orienti Ali                                                                                                    |

Step 12

Select the Check Box.

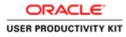

|                                                                             |                                            |            | 👖 Navigator 🕶 🕻                        | Favorites 🔻                    | Home Logout       | Preferences Help                |
|-----------------------------------------------------------------------------|--------------------------------------------|------------|----------------------------------------|--------------------------------|-------------------|---------------------------------|
| e Involces View Involces View Payments                                      |                                            | _          |                                        |                                |                   |                                 |
| •                                                                           | O<br>Details                               | 0          |                                        |                                | 0                 |                                 |
| Purchase Orders<br>e Invoice: Purchase Orders                               | Details                                    | Manage Tax |                                        |                                | Review and Submit |                                 |
|                                                                             |                                            |            |                                        |                                | Can               | cel Step 1 of 4 Neg             |
| rch.                                                                        |                                            |            |                                        |                                | -                 |                                 |
|                                                                             |                                            |            |                                        |                                |                   | 1                               |
| hat the search is care insensitive                                          |                                            |            |                                        |                                |                   | Advanced Search                 |
| Purchase Order Number 6011572                                               |                                            |            |                                        |                                |                   |                                 |
| Purchase Order Date (searuler 15-Oct-2018)                                  |                                            |            |                                        |                                |                   |                                 |
| Buyer                                                                       |                                            |            |                                        |                                |                   |                                 |
| Organization                                                                |                                            |            |                                        |                                |                   |                                 |
| Advances and Financing Excluded                                             |                                            |            |                                        |                                |                   |                                 |
| Go Clear                                                                    |                                            |            |                                        |                                |                   |                                 |
| t Items: Add to Invoice                                                     |                                            |            |                                        |                                |                   |                                 |
| T TEGUES: MOD TO TUMOROU                                                    |                                            |            |                                        |                                |                   |                                 |
| All   Select None                                                           |                                            |            |                                        |                                |                   |                                 |
| All   Select.None<br>t PO Number = Line Shipment Advances or Financing Iter | m Description Item Number                  |            |                                        |                                |                   |                                 |
| All   Select None<br>t PO Number * Line Shipment Advances or Financing Ites | m Description Item Number<br>vage Material |            | Involced UOM Unit Pri<br>100 Each 1200 | e Curr Ship To<br>EUR Networks |                   |                                 |
| All   Select None<br>t PO Number * Line Shipment Advances or Financing Ites |                                            |            |                                        |                                | GNI               | SUPPLIER                        |
| All   Select None<br>t PO Number * Line Shipment Advances or Financing Ites | vage Material                              | 12000 0    | 100 Each 1200                          |                                | GNI               | SUPPLIER                        |
| All Select.None<br>t PO Number * Line Shipment Advances or Financing Iter   | vage Material                              | 12000 0    | 100 Each 1200                          |                                | GNI               | ip Waybill Pay Grou<br>SUPPLIER |

Step 13

Click the **Next** button.

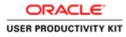

|                     | plierportal un erviale/<br>vites Tools Help | DA;HTML/GA;jip1page=/i                       | ernit P + 🔒 C 🧔 Guppher Po                                                         | vtal: Create Invo ×  |                     |                                                            |                                                                                                    |                      |                          | 0                  |
|---------------------|---------------------------------------------|----------------------------------------------|------------------------------------------------------------------------------------|----------------------|---------------------|------------------------------------------------------------|----------------------------------------------------------------------------------------------------|----------------------|--------------------------|--------------------|
| Orders Rec          | iSupplier Po                                | Mmin                                         | 12 A                                                                               |                      | Sec.                | ft Navigator                                               | 🔻 🕅 Favorbos 🔻                                                                                                    | Home I               | Logaul Pre               | ferences           |
| e Invoices   V      | Purchase Orders                             | / Paymenta                                   | Q<br>Details                                                                       |                      | O<br>Manage Tax     |                                                            |                                                                                                    | Review and Submit    |                          |                    |
| Invoice: Details    | Fordiale Critera                            |                                              | (Details                                                                           |                      | manage rac          |                                                            |                                                                                                    | FORTHER MILE CONVICE |                          |                    |
| ates required field | 1                                           |                                              |                                                                                    |                      |                     |                                                            |                                                                                                    | Cancel               | Back St                  | op 2 of 4 No       |
| lier                |                                             |                                              |                                                                                    |                      | Invoice             | Invi                                                       | ice Number                                                                                                    |                      |                          |                    |
| omer                | Ad                                          | nt To SUPP EUR MURP-<br>dress CTTY HALL LANI | 3323300KH                                                                          |                      |                     | Currency I<br>Supplier Comments<br>Original Invoice Number | Invoice V<br>UR<br>Attachment<br>fease do not Upload an im<br>dditional documents exar                                                                                                    | None Add             | ssaction.<br>kets are po | rmitted.           |
|                     |                                             |                                              | GNI<br>Gasworks Road II                                                            |                      |                     |                                                            |                                                                                                    |                      |                          |                    |
|                     |                                             |                                              |                                                                                    |                      |                     |                                                            |                                                                                                    |                      |                          |                    |
| 15                  |                                             |                                              |                                                                                    |                      |                     |                                                            |                                                                                                    |                      |                          |                    |
|                     | ne Shipment                                 | Item Number                                  | Item Description                                                                   | Supplier Item Number | Ship To             | Available Quantity                                         | "Quantity                                                                                                    | Unit Price           | UOM                      | Amount             |
| lumber U            | ne Shipment                                 | Item Number                                  | Item Description<br>Sewage Material                                                | Supplier Item Number | Ship To<br>Networks | Available Quantity<br>11900                                | *Quantity<br>11900                                                                                                    | Unit Price<br>1200   | Each                     | Amount<br>14280000 |
|                     | 1                                           | Item Number                                  | (4) (3) (3) (3) (3) (4) (3) (4) (3) (4) (3) (4) (4) (4) (4) (4) (4) (4) (4) (4) (4 | Supplier Item Number |                     |                                                            | and the second design of the second design of the s |                      |                          |                    |

Step 14

Click in the Invoice Number field.

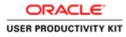

| et ver freetes took Help                                                                                                    |                                   |                 |                               |                                                                                                    |                            |                            |            |                         |                                                                                                    |                                          |                         | - 0            |
|----------------------------------------------------------------------------------------------------|-----------------------------------|-----------------|-------------------------------|----------------------------------------------------------------------------------------------------|----------------------------|----------------------------|------------|-------------------------|----------------------------------------------------------------------------------------------------|------------------------------------------|-------------------------|----------------|
| Children Margin Paralla       Revelue vel Supplier Paralla       Revelue vel Subplier Paralla       Revelue vel Subplier Paralla         Context Margin Paralla       Datalis       Managa Tax       Revelue vel Subplier         Paralasa Orden       Datalis       Managa Tax       Revelue vel Subplier         revelue Vel Paralla       Context Margin Paralla       Context Margin Paralla       Context Margin Paralla         revelue Vel Paralla       Context Margin Paralla       Context Margin Paralla       Context Margin Paralla       Context Margin Paralla         revelue       * Sopplier MARPHY SUPPLIES       Tervelue       Context Margin Paralla       Context Margin Paralla                                                                                                    | () () https:/                     | /supplier       | portil-unt <b>erviale</b>     | OA_HTML/OA)(p7page=/i                                                                                           | resti 🔎 = 🚔 🖸 👩 Guppler P  | ortali: Create Invo 🗵      |            |                         |                                                                                                    |                                          |                         |                |
| Order Macrophy Finance Admin       Manage Tax       Review of Subject         Order Macrophy Finance Admin       Datalis       Manage Tax       Review of Subject         Partalise Order       Datalis       Manage Tax       Review of Subject         Partalise Order       Datalis       Manage Tax       Review of Subject         review       * Sopplier MURPHY SUPPLIES       Taveloid       Investion       Investion         review       * Sopplier MURPHY SUPPLIES       * Sopplier MURPHY SUPPLIES       Sopplier MuRPHY SUPPLIES       Sopplier MuRPHY SUPPLIES         Tavelor       * Sopplier MURPHY SUPPLIES       * Sopplier MuRPHY SUPPLIES       Sopplier Murphy Murphy Supplies       Sopplier Murphy Murphy Supplies         Mathematic       Sopplier Murphy Murphy Supplies       * Sopplier Murphy Murphy Supplies       Sopplier Murphy Murphy Supplies       Sopplier Murphy Murphy Supplies         Mathematic       Sopplier Murphy Murphy Supplies       * Sopplier Murphy Murphy Supplies       Murphy Murphy                                                                                                    | and the state of the state of the | A constraint of | and the local division of the |                                                                                                    |                            |                            |            |                         |                                                                                                    | _                                        | _                       | _              |
| Grider       Traccipito       Finance       Admin         Database Orders       Database       Managas Tax       Review and Subrit         Parchase Orders       Database       Canneet       Ranck: Stop 2 of 4       Review and Subrit         err       * Sougher Home Orders       Database       Tar Payre ID       Ranck: Stop 2 of 4       Review and Subrit         err       * Sougher Home Orders       Sources: Nambler       Involview       Involview       Involview         * Sougher Contents       Sources: Nambler       * Sources: Nambler       Involview       Involview       Address: Canneet Status         * Sources: Nambler       * Sources: Nambler       * Sources: Nambler       * Sources: Nambler       Namagas Tax         * Sources: Nambler       * Sources: Nambler       * Sources: Nambler       * Sources: Nambler       Namagas Tax         * Sources: Nambler       * Sources: Nambler       * Sources: Nambler       * Namagas Tax       Namagas Tax         * Sources: Nambler       * Sources: Nambler       * Sources: Nambler       Namagas Tax       Namagas Tax         * Sources: Nambler       * Sources: Nambler       * Sources: Nambler       Namagas Tax       Namagas Tax         * Sources: Nambler       * Sources: Nambler       * Namagas Tax       Namagas Tax       Namagas                                                                                                    | RACL                              | <b>.</b> E`     | <b>iSupplier</b> P            | ortal                                                                                                    |                            |                            |            |                         |                                                                                                    |                                          |                         |                |
| Introdect         Verse Review and Subant           Parchase Orders         Datalis         Manage Tax         Review and Subant           envide: Details         remoview in Parchase         Tomesion         Immedia         Step 2 of 4 million           er                                                                                                    |                                   |                 |                               |                                                                                                    |                            |                            |            | Navigator •             | <ul> <li>Favorites</li> </ul>                                                                                                    | Home                                     | Logout Pre              | erences        |
| Or Datalis     Review of Subative       Review of Subative       Cancer: Tar Payer ID       Supplier MURPHY SUPPLIES       Tar Payer ID       Supplier MURPHY SUPPLIES       Tar Payer ID       Supplier MURPHY SUPPLIES       Tar Payer ID       Supplier MURPHY SUPPLIES       Tar Payer ID       Supplier Comments       Address CITY HALL LAME Cork TH Y23       Address CITY HALL LAME Cork TH Y23       Cattorier Tar Payer ID       Supplier Comments       Address CITY HALL LAME Cork TH Y23       Cattorier Tar Payer ID       Cattorier Tar Payer ID       Cattorier Tar Payer ID       Cattorier Tar Payer ID       Address CITY HALL LAME Cork TH Y23       Cattorier Tar Payer ID       Cattorier Tar Payer ID       Cattorier Tar Payer ID       Address Cattorier Tar Payer ID       Address Cattorier Tar Payer ID       Address Cattorier Tar Payer ID       Address Cattorier Tar Payer ID       Address Cattorier Tar Payer ID       Address Cattorier Tar Payer ID                                                                                                    |                                   |                 |                               |                                                                                                    |                            |                            |            |                         |                                                                                                    |                                          |                         |                |
| and an and an analysis of the second flat second flat                                                                                                    | a myones                          | - Martin        |                               | a contraction of the second second second second second second second second second second second second second | 0                          |                            | 0          |                         |                                                                                                    |                                          |                         |                |
| ter regard fuld  rer  ser  ser  ser  ser  ser  ser  se                                                                                                    |                                   |                 | urchase Orders                |                                                                                                    | Detaile                    | i i                        | Manage Tax |                         |                                                                                                    | Review and Submit                        |                         |                |
| Current Tar Payer ID     Supplier MURPHY SUPPLIES       **     **     **     **     **     **     **     **     **     **     **     **     **     **     **     **     **     **     **     **     **     **     **     **     **     **     **     **     **     **     **     **     **     **     **     **     **     **     **     **     **     **     **     **     **     **     **     **     **     **     **     **     **     **     **     **     **     **     **     **     **     **     **     **     **     **     **     **     **     **     **     **     **     **     **     **     **     **     **     **     **     **     **     **     **     **     **     **     **     **     **     **     **     **     **     **     **     **     **     **     **     **     **     **     **     **     **     **     **     **     **     **     **     **     **     **     **     **     **     ** <t< td=""><td></td><td></td><td></td><td></td><td></td><td></td><td></td><td></td><td></td><td>()</td><td></td><td></td></t<>                                                                                                    |                                   |                 |                               |                                                                                                    |                            |                            |            |                         |                                                                                                    | ()                                       |                         |                |
| * Soppier MURPHY SUPPLIES<br>The Payr ID<br>Source Supplies AUGNET SUPPLIES<br>The Payr ID<br>Source Supplies AUGNET SUPPLIES<br>The Payr ID<br>Address CTTF HALL LAME Cont H1 Y23<br>Currently<br>Address CTTF HALL LAME Cont H1 Y23<br>Currently<br>Displice Currently<br>Displice Currently<br>Dis |                                   |                 |                               |                                                                                                    |                            |                            |            |                         |                                                                                                    | Cancel                                   | Back 9                  | ap 2 of 4 Next |
| The Payer ID<br>Read To SUPPER HUBBYY<br>Address CITY HALL LANE Cork TH Y23     The Part of the Payer ID<br>Support Comments<br>Support Comments<br>Support Comme                                                                                                    | plier                             | _               |                               |                                                                                                    |                            |                            | Invoice    |                         |                                                                                                    |                                          |                         | -              |
| The Payer ID     Start File Plane (File Plane)       Beet To SUPPER PLANE     Supplier Comments       Address CITY HALL LAME Conk TH Y23     Supplier Comments       Original Broaces Runnier     Attachment Hoose Address are permitted.       Address CITY HALL LAME Conk TH Y23     Supplier Comments       Original Broaces Runnier     Attachment Hoose Address are permitted.       Address CITY HALL LAME Conk TH Y23     Supplier Comments       Original Broaces Runnier     Attachment Hoose Address are permitted.       Address Caseworks Runnier     Address Gasworks Runnier       Address Caseworks Runnier     Address Gasworks Runnier       Address Caseworks Runnier     Address Gasworks Runnier       Address Gasworks Runnier     Start Hoose Mit Y23       Address Gasworks Runnier     Start Hoose Mit Y23       Address Gasworks Runnier     Start Hoose Mit Y23       Address Gasworks Runnier     Start Hoose Mit Y23       Address Gasworks Runnier     Start Hoose Mit Y23       Address Gasworks Runnier     Networks 11500       1     1     Soroge Material       Yme     Amount     Description       Item Internet     Item Internet                                                                                                    |                                   |                 |                               |                                                                                                    | IES                        |                            |            | * Invoice Number        |                                                                                                    |                                          |                         |                |
| Address CITY HALL LANE Cont TH Y23       Address CITY HALL LANE Cont TH Y23     Indice Type Indice Type In                                                                                                    |                                   |                 |                               |                                                                                                    | (r                         |                            |            | Invoice Date 15         |                                                                                                    |                                          |                         |                |
|                                                                                                    |                                   |                 |                               |                                                                                                    |                            |                            |            |                         |                                                                                                    |                                          |                         |                |
| Altachment Nova Add.<br>Plana do not updat invoice Namber<br>Cutioner Tax Payer ID 3323308041<br>Cutioner Tax Payer ID 3323308041<br>Cutioner Tax Paye                                                                                                    |                                   |                 |                               |                                                                                                    |                            |                            |            |                         | in.                                                                                                    | ~                                        |                         |                |
| Altachmert Home Adda<br>Param den net Upload an Invester for His transaction.<br>Additional documents accample definery dockets are permitted.<br>Additional documents accample definery dockets are permitted.<br>Customer Fare Payer ID 3322308041<br>Customer Fare Payer ID 3322308041<br>Customer Fare Payer ID                                                                                                    |                                   |                 |                               |                                                                                                    |                            |                            |            | Supplier Comments       |                                                                                                    | Ŷ                                        |                         |                |
| Please do not Upbad an invoice for this transaction.<br>Additional documents example delivery dockets are permitted.<br>The Customer Tax Payer ID 3322308041<br>Customer Tax Payer ID 3322308041<br>Customer Tax Payer ID 33230804<br>Customer Tax Payer ID 33230804<br>Customer Tax Payer ID 33230804<br>Customer Tax Payer ID 33230                                                                                                    |                                   |                 |                               |                                                                                                    |                            |                            |            | Original Invoice Number |                                                                                                    |                                          |                         |                |
| Additional documents example delivery dockets are permitted.                                                                                                    |                                   |                 |                               |                                                                                                    |                            |                            |            |                         |                                                                                                    |                                          |                         |                |
| Customer Tax Payr ID 3323.0080H<br>Customer Tax 6 OHI<br>Address Gaveen/ek Road H<br>2 I I Sevage Metrial Sevage Metrial Networks 1100 1950 200 Each 1428000<br>ing and Handling<br>Type Amount Description                                                                                                    |                                   |                 |                               |                                                                                                    |                            |                            |            | Ple                     | nase do not Upload an in<br>iditional documents exa                                                                                                    | woice for this tran<br>mple delivery doc | saction.<br>kets are pe | mitted.        |
| Customer Tax Payr ID 3323.0080H<br>Customer Tax 6 OHI<br>Address Gaveen/ek Road H<br>2 I I Sevage Metrial Sevage Metrial Networks 1100 1950 200 Each 1428000<br>ing and Handling<br>Type Amount Description                                                                                                    |                                   |                 |                               |                                                                                                    |                            |                            |            |                         |                                                                                                    |                                          | 0.000000000             |                |
| Cultorer fune OHI<br>Addess Gavenets Road II<br>ber Line Shipment Item Humber Item Description Supplier Item Humber Ship To Available Quantity 'Quantity Unit Price UOM Amount<br>2 I I Sevage Material Vetworks 1100 I1950 I200 Each 1420000<br>ing and Handling<br>Type Amount Description                                                                                                    | ONDRY.                            | -               |                               |                                                                                                    |                            |                            |            |                         |                                                                                                    |                                          |                         |                |
| Address Gaveen/ts Road If<br>the Shipment Teen Number Teen Description Supplier Teen Number Ship To Available Quantity Unit Price UOM Amount<br>t 1 1 Sewage Material Networks 11500 1200 Each 14280000<br>ing and Handling<br>Type Amount Description                                                                                                    |                                   |                 |                               |                                                                                                    |                            |                            |            |                         |                                                                                                    |                                          |                         |                |
| nber Line Shipmont Trem Humber Item Description Supplier Hem Humber Ship To Available Quantity "Quantity Unit Price UOM Amount<br>2 1 1 Sevage Material Networks 11909 11900 1200 Each 14280000<br>Ing and Handling<br>Type Amount Description                                                                                                    |                                   |                 |                               |                                                                                                    |                            |                            |            |                         |                                                                                                    |                                          |                         |                |
| 2 1 1 Servage Mutanul Networks 11900 11900 1200 Each 1420000<br>Ing and Handling<br>Type Amount Description                                                                                                    | s ::                              |                 |                               |                                                                                                    |                            |                            |            |                         |                                                                                                    |                                          |                         |                |
| 2 1 1 Servage Mutanul Networks 11900 11900 1200 Each 1420000<br>Ing and Handling<br>Type Amount Description                                                                                                    | nber                              | Line            | Shipment                      | Item Number                                                                                                    | Item Description           | Supplier Item Number       | Shin To    | Available Quantity      | *Ouantity                                                                                                    | Unit Price                               | UOM                     | Amount         |
| Ing and Handling Type Amount Description Trond. Terr                                                                                                    | 2                                 | 1               | 100 million 100 million       | inter interest                                                                                                  | and a second second second | amplement result framework | 1000000    |                         | and the second design of the second design of the s |                                          |                         |                |
| Type Amount Description To found, There are a second and the second are a second are a second ar                                                                                                    |                                   |                 |                               |                                                                                                    |                            |                            |            |                         |                                                                                                    |                                          |                         |                |
| th found.                                                                                                    | ing and Har                       | adling          |                               |                                                                                                    |                            |                            |            |                         |                                                                                                    |                                          |                         |                |
| th found.                                                                                                    |                                   |                 |                               |                                                                                                    |                            |                            |            |                         |                                                                                                    |                                          |                         |                |
|                                                                                                    | е Туре                            |                 |                               |                                                                                                    |                            | Amount                     |            | Description             | n                                                                                                    |                                          |                         |                |
|                                                                                                    |                                   |                 |                               |                                                                                                    |                            |                            |            |                         |                                                                                                    |                                          |                         |                |
|                                                                                                    | ROW                               |                 |                               |                                                                                                    |                            |                            |            |                         |                                                                                                    |                                          |                         |                |
|                                                                                                    |                                   | 1               | 0                             |                                                                                                    |                            |                            |            |                         | <b>16</b> - 8                                                                                                    | 800.                                     | 局期(                     | ENG 15/10      |

# Step 15

Enter the Credit Memo number into the **Invoice Number** field.

"CM\_001".

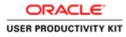

| () () https://w                              | ppliesportal-unterviale | /OA,HTML/OA)(p1page=/                                                                   | tract (D + 🔒 C 🥑 Guppher P | ortal: Create Invo., × |            |                                                                                                    |                          |                   |                        | - 0            |
|----------------------------------------------|-------------------------|-----------------------------------------------------------------------------------------|----------------------------|------------------------|------------|----------------------------------------------------------------------------------------------------|--------------------------|-------------------|------------------------|----------------|
| Edit View Fav                                |                         |                                                                                         |                            |                        |            |                                                                                                    |                          |                   |                        |                |
| ne Orders Rec                                | E' ISupplier P          | Admin                                                                                   | State of                   |                        | -          | ft Narga                                                                                                    | itor 🔻 📴 Favorites 🔻     | Home              | Logout Pre             | ferences       |
| ate Invoices                                 | Sew Invoices 1 Vie      | w Payments                                                                              | 0                          |                        |            |                                                                                                    |                          | 0                 |                        |                |
|                                              | Purchase Orders         |                                                                                         | Detail                     | i -                    | Manage Tax |                                                                                                    |                          | Review and Submit | i i                    |                |
| te Involce: Details<br>dicates required fiel |                         |                                                                                         |                            |                        |            |                                                                                                    |                          | [ mart ]          | nut le                 | ep 2 of 4 Next |
|                                              |                         |                                                                                         |                            |                        |            |                                                                                                    |                          | Cancel            | HACK S                 | ob 5 of 4 Next |
| pplier                                       |                         | 11. A.M. 11. (1997)                                                                     | N 2014                     |                        | Invoice    |                                                                                                    | 16 14 14                 |                   |                        | -              |
| ustomer                                      |                         | nie To SUPP EUR MURPH<br>Stress CTTY HALL LAN<br>Customer Tax Payer ID<br>Customer Name | 3323300K0H<br>GNI          |                        |            | * Envoice Namber<br>Invoice Date<br>Invoice Type<br>Currency<br>Supplier Comments<br>Original Invoice Number | 15-Oct-2018<br>Invoice V | None Add          | saction.<br>kets are p | rmitted.       |
|                                              |                         | Address                                                                                 | Gasworks Road II           |                        |            |                                                                                                    |                          |                   |                        |                |
| ems.                                         |                         |                                                                                         |                            |                        |            |                                                                                                    |                          |                   |                        |                |
| Number L                                     | ine Shipment            | Item Number                                                                             | Item Description           | Supplier Item Number   | Ship To    | Available Quantity                                                                                           | "Quantity                | Unit Price        | UOM                    | Amount         |
| 1572 1                                       | 1                       |                                                                                         | Sewage Material            |                        | Networks   | 11900                                                                                                    | 11900                    | 1200              | Each                   | 14280000       |
| hipping and Handi                            | ing                     |                                                                                         |                            |                        |            |                                                                                                    |                          | _                 | -                      | -              |
| arge Type<br>results found.                  |                         |                                                                                         |                            | Amount                 |            | Descri                                                                                                    | otion                    |                   |                        |                |
| Add Row                                      |                         |                                                                                         |                            |                        |            |                                                                                                    |                          |                   |                        |                |
| 3 🖬 1                                        | 30                      |                                                                                         |                            |                        |            |                                                                                                    | <b>6</b> -               | 800 .             | <b>股份</b>              | ENG 15/10      |

Step 16

Click the Invoice Type list.

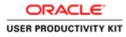

|                                         |          |                              | OA;HTML/OA;jipTpage=/i                              | rati (D + 🔒 C 🖉 Guppler P | ortal: Create Invo × |                                                                                                    |                                                                                          |                                                                 |                                                     |                           | 0.0            |
|-----------------------------------------|----------|------------------------------|-----------------------------------------------------|---------------------------|----------------------|----------------------------------------------------------------------------------------------------|------------------------------------------------------------------------------------------|-----------------------------------------------------------------|-----------------------------------------------------|---------------------------|----------------|
|                                         | LE.      | iSupplier P                  |                                                     | The second                |                      | Concession of the local division of the local division of the loca | 🕅 Nanga                                                                                  | tor 🔻 🔯 Favoritos 💌                                             | Home                                                | Logout Pre                | lerences       |
|                                         |          | s Finance J<br>Invoices View |                                                     |                           |                      |                                                                                                    |                                                                                          |                                                                 |                                                     |                           |                |
| eate Invoice: D                         | р        | O<br>urchase Orders          | 1.1.40(10)04-5                                      | Q<br>Details              |                      | O<br>Manage Tax                                                                                                    |                                                                                          |                                                                 | O<br>Review and Submit                              |                           |                |
| indicates require                       |          |                              |                                                     |                           |                      |                                                                                                    |                                                                                          |                                                                 | Cancel                                              | Back St                   | ep 2 of 4 Next |
| upplier                                 |          |                              |                                                     |                           |                      | Invoice                                                                                                    |                                                                                          |                                                                 | Contrasting of the                                  | International Contraction | - Harrister    |
|                                         |          | Tax Pay<br>Ref<br>Ad         | in LO<br>In TO SUPPEUR MURPH<br>dress CTTY HALL LAN | IY<br>Cork TH ¥23         |                      |                                                                                                    | Invoice Date<br>Invoice Type<br>Currency<br>Supplier Comments<br>Original Invoice Number | Attachment Please do not Upload an in Additional documents exam | None Add<br>None for this tran<br>mple delivery doc | ssaction.<br>kets are po  | mitted.        |
| astomor                                 |          |                              |                                                     |                           |                      |                                                                                                    |                                                                                          |                                                                 |                                                     |                           |                |
|                                         |          |                              | Customer Tax Payer ID<br>Customer Name<br>Address   |                           |                      |                                                                                                    |                                                                                          |                                                                 |                                                     |                           |                |
| tems                                    |          |                              |                                                     |                           |                      |                                                                                                    |                                                                                          |                                                                 |                                                     |                           |                |
| Number                                  | Line     | Shipment                     | Item Number                                         | Item Description          | Supplier Item Number | Ship To                                                                                                    | Available Quantity                                                                       | "Quantity                                                       | Unit Price                                          | UOM                       | Amount         |
| 1572                                    | 1        | 1                            |                                                     | Sewage Material           |                      | Networks                                                                                                    | 11900                                                                                    | 11900                                                           | 1200                                                | Each                      | 14280000       |
| hipping and H                           | landling | _                            |                                                     |                           |                      |                                                                                                    |                                                                                          |                                                                 | _                                                   |                           | _              |
| uarge Type<br>results found.<br>Add Row |          |                              |                                                     |                           | Amount               |                                                                                                    | Descrip                                                                                  | tion                                                            |                                                     |                           |                |
|                                         | 1        | 0                            |                                                     |                           |                      |                                                                                                    |                                                                                          | ( <b>6</b> ) = (                                                | 80 ·                                                | 10 W (                    | ENG 15/10/2    |

Step 17

Click the Credit Memo list item.

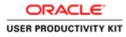

| Edit View Fa     |           |                 | OA_HTML/OAjip1pages/e                                                        | ratl P + B C Suppler P              | ortal: Create Invo × |                     |                                                                                             |                      |                        |             | 0                  |
|------------------|-----------|-----------------|------------------------------------------------------------------------------|-------------------------------------|----------------------|---------------------|---------------------------------------------------------------------------------------------|----------------------|------------------------|-------------|--------------------|
| Orders R         |           |                 |                                                                              | ST. Starte                          |                      | Sec.                | A Naviga                                                                                    | itor 🖛 🔯 Favorites 🖛 | Home                   | Logout Pre  | ferences           |
| In Invoices      |           |                 |                                                                              |                                     |                      |                     |                                                                                             |                      |                        |             |                    |
| e Invoice: Detai |           | chase Orders    |                                                                              | Q<br>Detail                         | ¢.                   | Manage Tax          |                                                                                             |                      | Review and Submit      |             |                    |
| cates required b |           |                 |                                                                              |                                     |                      |                     |                                                                                             |                      | Cancel                 | Back S      | tep 2 of 4 Neg     |
| olier            |           |                 |                                                                              |                                     |                      | Invoice             |                                                                                             |                      | Containing to a single |             | -                  |
|                  |           | Tax Pays<br>Rem | oplier MURPHY SUPPL<br>et ID<br>at To SUPP EUR MURPH<br>fress CTTY HALL LANI | ſŕ                                  |                      |                     | * Invoice Number<br>Invoice Type<br>Currency<br>Suppler Comments<br>Original Invoice Number | 15-00-2018           |                        |             | ermitted.          |
| omor             |           |                 | Customer Tax Payer ID<br>Customer Name<br>Address                            |                                     |                      |                     |                                                                                             |                      |                        |             |                    |
| 15               |           |                 |                                                                              |                                     |                      |                     |                                                                                             |                      |                        |             | _                  |
|                  | Line<br>1 | Shipment<br>1   | Item Number                                                                  | Item Description<br>Sewage Material | Supplier Item Number | Ship To<br>Networks | Available Quantity<br>11900                                                                 | 7Owantiby<br>11900   | Unit Price<br>1200     | UOM<br>Each | Amount<br>14280000 |
| ping and Hand    | ling      | _               |                                                                              |                                     |                      |                     |                                                                                             |                      | _                      | _           |                    |
|                  |           |                 |                                                                              |                                     | Amount               |                     | Descri                                                                                      | otion                |                        |             |                    |

Step 18

Click in the Quantity Field.

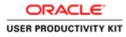

| -                                          |                    |                                          |                                                                                |                           | 100                  |            |                                                                                            |                                     |                                                      |                         | - 0 *          |
|--------------------------------------------|--------------------|------------------------------------------|--------------------------------------------------------------------------------|---------------------------|----------------------|------------|--------------------------------------------------------------------------------------------|-------------------------------------|------------------------------------------------------|-------------------------|----------------|
|                                            |                    |                                          | /OA_HTML/OAJip1page=/i                                                         | rest D + 🔒 G 🧔 Guppler Po | ortal: Create Invo × |            |                                                                                            |                                     |                                                      |                         | 0 🕅            |
| DRAC                                       | - All and a second | Contraction of the local division of the | ortal                                                                          | 5                         |                      | -          | 🕅 Nariga                                                                                   | dor 🔻 🔹 Favordos 🖛                  | Home L                                               | logout Pre              | lerences       |
| ome Orders                                 | Receipt            | s Finance                                | Admin                                                                          |                           |                      |            |                                                                                            |                                     |                                                      |                         |                |
| reate Invoices                             | View               |                                          | w Payments                                                                     |                           |                      |            |                                                                                            |                                     |                                                      |                         |                |
|                                            |                    | Orchase Orders                           |                                                                                | Details                   |                      | Manage Tax |                                                                                            |                                     | Review and Submit                                    |                         |                |
| reate Involce: D<br>Indicates require      |                    |                                          |                                                                                |                           |                      |            |                                                                                            |                                     |                                                      |                         |                |
| toocates reduite                           | ed thed            |                                          |                                                                                |                           |                      |            |                                                                                            |                                     | Cancel                                               | Back St                 | ep 2 of 4 Next |
| Supplier                                   |                    |                                          |                                                                                |                           |                      | Invoice    |                                                                                            |                                     |                                                      | _                       |                |
|                                            |                    | Tax Pa<br>Re                             | applier MURPHY SUPPI<br>ym ID<br>mit To SUPP EUR MURPH<br>ddress CTTY HALL LAN | rr                        |                      |            | * Invoice Number<br>Invoice Type<br>Currecy<br>Suppler Comments<br>Original Invoice Number | 15-Oct-2018<br>Credit Memo V<br>EUR | None Add<br>None for this tran<br>mple delivery dock | saction.<br>tets are pe | rmitted.       |
| Customer                                   |                    |                                          | Customer Tax Payer ID<br>Customer Name<br>Address                              |                           |                      |            |                                                                                            |                                     |                                                      |                         |                |
| Items                                      |                    |                                          |                                                                                |                           |                      |            |                                                                                            |                                     |                                                      |                         |                |
| O Number                                   | Line               | Shipment                                 | Item Number                                                                    | Item Description          | Supplier Item Number | Ship To    | Available Quantity                                                                         | "Quantity                           | Unit Price                                           | UOM                     | Amount         |
| 011572                                     | 1                  | 1                                        |                                                                                | Sewage Material           |                      | Networks   | 11900                                                                                      | -15                                 | 1200                                                 | Each                    | 14280000       |
| Shipping and H                             | tandling           |                                          |                                                                                |                           |                      |            |                                                                                            |                                     |                                                      | -                       | _              |
| harge Type<br>to results found.<br>Add Row |                    |                                          |                                                                                |                           | Amount               |            | Descri                                                                                     | otion                               |                                                      |                         |                |
|                                            | 1                  | 0                                        |                                                                                |                           |                      |            |                                                                                            | <b>6</b> -                          | 800.                                                 | 1 <b>6</b> 17 (         | ENG 15/22      |

# Step 19

Enter the Quanity for which you need to create Ctedit memo. "15".

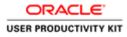

| le Edit View I                                                    |           |                   |                                                                         | erstis/s ,Q = 0 👩 duppler P        | Nortal: Create Invo ×          |                     |                                                              |                                                                                                    |                 |             |                    |
|-------------------------------------------------------------------|-----------|-------------------|-------------------------------------------------------------------------|------------------------------------|--------------------------------|---------------------|--------------------------------------------------------------|----------------------------------------------------------------------------------------------------|-----------------|-------------|--------------------|
|                                                                   | Favorites | Tools Help        |                                                                         |                                    | 4                              |                     |                                                              |                                                                                                    |                 |             |                    |
|                                                                   |           | 0                 |                                                                         | 0                                  |                                | 0                   |                                                              |                                                                                                    | 0               |             |                    |
|                                                                   |           | rchase Orders     |                                                                         | Detail                             |                                | Manage Tax          |                                                              |                                                                                                    | Review and Subm | a:          |                    |
| eate Invoice: Deta                                                |           |                   |                                                                         |                                    |                                |                     |                                                              |                                                                                                    |                 |             |                    |
| Indicates required                                                | held      |                   |                                                                         |                                    |                                |                     |                                                              |                                                                                                    | Cancel          | Back St     | p 2 of 4 Ne        |
| upplier                                                           |           |                   |                                                                         |                                    |                                | Invoice             |                                                              |                                                                                                    |                 |             |                    |
|                                                                   |           | Tax Paye<br>Remit | plier MURPHY SUPPL<br>rr ID<br>8 To SUPP EUR MURP<br>ress CITY HALL LAN | нү                                 |                                |                     | * Invoice Number<br>Invoice Date<br>Invoice Type<br>Currency | 15-Oct-2018<br>Credit Memo                                                                                                    |                 |             |                    |
|                                                                   |           |                   |                                                                         |                                    |                                |                     | Supplier Commenta                                            |                                                                                                    | 0               |             |                    |
|                                                                   |           |                   |                                                                         |                                    |                                |                     | Original Invoice Number                                      | Attachment                                                                                                    | None Add        |             |                    |
|                                                                   |           |                   |                                                                         |                                    |                                |                     |                                                              | Please do not Upload an in                                                                                                    |                 | exaction    |                    |
|                                                                   |           |                   |                                                                         |                                    |                                |                     |                                                              | Additional documents exa                                                                                                    |                 |             | rmitted.           |
|                                                                   |           |                   |                                                                         |                                    |                                |                     |                                                              |                                                                                                    |                 |             |                    |
| ems                                                               |           |                   | Address                                                                 | Gasworks Road IE                   |                                |                     |                                                              |                                                                                                    |                 |             | _                  |
| tems<br>) Number                                                  | Line      | Shipment          | Address<br>Ttem Number                                                  | Item Description                   | Supplier Item Number           | Ship To             | Available Quantity                                           | "Quantity                                                                                                    | Unit Price      | UOM         | Amount             |
| Number                                                            | Line<br>1 | Shipment          | Sector A                                                                |                                    | Supplier Item Number           | Ship To<br>Networks | Available Quantity                                           | "Quantity                                                                                                    | Unit Price      | UOM<br>Each | Amount<br>-18000   |
| Number<br>11572                                                   | 1         | 1                 | Sector A                                                                | Item Description                   | Supplier Item Number           |                     | Contraction of the second second                             | and the second second se |                 |             |                    |
|                                                                   | 1         | 1                 | Sector A                                                                | Item Description                   | Supplier Hem Number            |                     | Contraction of the second second                             | and the second second se |                 |             |                    |
| Number<br>11572<br>hipping and Har                                | 1         | 1                 | Sector A                                                                | Item Description                   | Supplier Item Number<br>Amount |                     | 11900                                                        | -15                                                                                                    |                 |             |                    |
| Number<br>11572                                                   | 1         | 1                 | Sector A                                                                | Item Description                   |                                |                     | Contraction of the second second                             | -15                                                                                                    |                 |             |                    |
| Number<br>1572<br>Ipping and Har<br>rge Type<br>esuts found,      | 1         | 1                 | Sector A                                                                | Item Description                   |                                |                     | 11900                                                        | -15                                                                                                    |                 |             |                    |
| Number<br>1572<br>Ipping and Har<br>rge Type<br>esuts found,      | 1         | 1                 | Sector A                                                                | Item Description                   |                                |                     | 11900                                                        | -15                                                                                                    | 1200            | Each        | 18000              |
| Number<br>1572<br>slipping and Har<br>arge Type<br>results found. | 1         | 1                 | Sector A                                                                | Hom Description<br>Sewage Material | Amount                         | Networks            | 11900<br>Descrip                                             | -15                                                                                                    |                 | Each        | 18000              |
| Number<br>11572<br>hipping and Har<br>arge Type                   | 1         | 1                 | Sector A                                                                | Hom Description<br>Sewage Material |                                | Networks            | 11900<br>Descrip                                             | -15                                                                                                    | 1200            | Each        | 18000<br>rp 2 of 4 |

Step 20

Click the **Next** button.

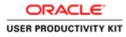

| 🕤 💮 👩 https://suppliceportal-unit.evia.ie/0A_HTML/0A_jop?pages/const. 🖉 •                                                                                                    | 🖴 🖸 🦪 Guppler Portal: Create Invo 🗵 |                     |                        |                                                                                              |                             |                       |                        | 0 1                  |
|----------------------------------------------------------------------------------------------------|-------------------------------------|---------------------|------------------------|----------------------------------------------------------------------------------------------|-----------------------------|-----------------------|------------------------|----------------------|
| Ne Edit View Favorites Tools Help                                                                                                    |                                     |                     |                        |                                                                                              |                             |                       |                        |                      |
| ORACLE' iSupplier Portal                                                                                                    |                                     | (Without )          | - 2                    | n Nevigator 🕶 🛛                                                                              | 🕈 Favorites 🕶               | Home                  | Logout Preferences     | Help                 |
| reate Involces   View Involces   View Payments                                                                                                    |                                     |                     |                        |                                                                                              |                             |                       |                        |                      |
| O<br>Purchase Orders                                                                                                    | O<br>Details                        | Ma                  | onage Tax              | - Q                                                                                          |                             | Review and            | Submit                 |                      |
| Sreate Involce: Manage Tax                                                                                                    |                                     |                     |                        |                                                                                              |                             |                       |                        |                      |
|                                                                                                    |                                     |                     |                        |                                                                                              | Cancel                      | Save Back             | Step 3 of 4 Next       | Submit               |
| Supplier                                                                                                    |                                     | Invoion             |                        |                                                                                              |                             |                       |                        |                      |
| * Supplier MURPHY SUPPLIES<br>Tac Payer ID<br>* Rend To SUPP EUR MURPHY<br>Address CTTV MALL LANE Cork TH<br>Unique Rentificanc Substitute<br>Rentificanc Substitute<br>Rentificanc Subsci Deck Digt | EEV                                 |                     |                        | Invoice Number CN<br>* Invoice Date 15<br>Invoice Type Cn<br>* Currency EU<br>piler Comments | -Oct-2018<br>edit Memo<br>R | ient None             |                        |                      |
| Customer                                                                                                    |                                     |                     |                        |                                                                                              |                             |                       |                        |                      |
| * Customer Tax Payer ID 3323308<br>Customer Name GNI<br>Address Gaswork                                                                                                    |                                     |                     |                        |                                                                                              |                             |                       |                        |                      |
| Summary Tax Lines                                                                                                    |                                     |                     |                        |                                                                                              |                             |                       |                        |                      |
| Calculate                                                                                                    |                                     |                     |                        |                                                                                              |                             |                       |                        |                      |
| Tax Rate Tax Amount Line Status Supplier Tax Code                                                                                                    |                                     |                     |                        |                                                                                              |                             |                       |                        |                      |
| 13 -4140 Active                                                                                                    |                                     |                     |                        |                                                                                              |                             |                       |                        |                      |
|                                                                                                    |                                     |                     |                        |                                                                                              |                             |                       |                        | _                    |
| Rems                                                                                                    |                                     |                     |                        |                                                                                              |                             |                       |                        | _                    |
| PO Number Line Shipment Item Description<br>6011572 1 1 Sewage Material                                                                                                    | Supplier Item Number                | Ship To<br>Networks | Available Qty<br>11900 |                                                                                              | Quantity To Invi            | aice UOM<br>5.00 Each | Unit Price<br>1,200.00 | Amount<br>-18,000.00 |
| Shipping and Handling                                                                                                    |                                     |                     |                        |                                                                                              |                             |                       |                        | _                    |
| Charge Type<br>No results found.                                                                                                    |                                     |                     | 9                      | Amount Descriptio                                                                            | n                           |                       |                        |                      |
|                                                                                                    |                                     |                     |                        |                                                                                              | 6                           | - 20 0                | - 76 17 06             | ENG 15/22            |

Step 21

Click the **Next** button.

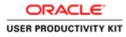

|                                                                                                    |                                                     | OA)spipage=/erect 🔎 + 🔒 G 🧯                                                   | Supplies Bookst Constrainers - X |                                                                                                    |                                                                                                    | - 0                                                    |
|----------------------------------------------------------------------------------------------------|-----------------------------------------------------|-------------------------------------------------------------------------------|----------------------------------|----------------------------------------------------------------------------------------------------|----------------------------------------------------------------------------------------------------|--------------------------------------------------------|
| Edit View                                                                                                    | Favorites Tools Help                                | and the particular second of the                                              | couppeer Portai: Create Invo., A |                                                                                                    |                                                                                                    | W 6                                                    |
| RACL                                                                                                    | _E' iSupplier Portal                                | All                                                                           |                                  | (Conservation of the local division of the local division of the l | 👖 Navigator 🔻 📓 Favoritos 🖛                                                                                                    | Home Logout Preferences Help                           |
|                                                                                                    | Receipts Finance Admin                              |                                                                               |                                  |                                                                                                    |                                                                                                    |                                                        |
| te Invoices                                                                                                    | View Invoices View Payments                         |                                                                               |                                  |                                                                                                    |                                                                                                    |                                                        |
|                                                                                                    | Purchase Orders                                     |                                                                               | Details                          | Manage Tax                                                                                                    |                                                                                                    | Review and Submit                                      |
| te Involce: Rev                                                                                                    | view and Submit                                     |                                                                               | L'ASSANS.                        | and tage 1 km                                                                                                    |                                                                                                    | North and John Street                                  |
|                                                                                                    |                                                     |                                                                               |                                  |                                                                                                    | Cat                                                                                                    | ncel Save Back Step 4 of 4 Submit                      |
| pplier                                                                                                    |                                                     |                                                                               |                                  | Invoice                                                                                                    |                                                                                                    |                                                        |
|                                                                                                    | Tax Payer ID<br>* Remit To SU                       | RPHY SUPPLIES<br>PP EUR MURPHY<br>Y HALL LANE Cork TH Y23                     |                                  |                                                                                                    | * Invoice Number CM_001<br>* Invoice Date 15-Oct-2018<br>Invoice Type Credit Memo<br>* Currency EUR<br>ppler Comments<br>Attachmen | nt Nome                                                |
| stomer                                                                                                    |                                                     |                                                                               |                                  |                                                                                                    |                                                                                                    |                                                        |
|                                                                                                    |                                                     | Tax Payer ID 3323308KH                                                        |                                  |                                                                                                    |                                                                                                    |                                                        |
|                                                                                                    |                                                     | Tax Payer ID 3323308KH<br>stomer Name GNI<br>Address Gasworks Road            | τ                                |                                                                                                    |                                                                                                    |                                                        |
| ems .                                                                                                    |                                                     | stomer Name GNI                                                               | τ                                |                                                                                                    |                                                                                                    |                                                        |
| Number                                                                                                    | Cu<br>Line Shipment Ite                             | tomer Name GNI<br>Address Gasworks Road                                       | II<br>upplier Item Number        | Ship To Available Qty<br>Networks 11900                                                                                                    | Quantity To Invole                                                                                                    | ce UOM Unit Price Amoun<br>10 Each 1,200.00 -18,000.01 |
| Number<br>572                                                                                                    | Cu<br>Line Shipment Ite<br>1 1 Sev                  | tomer Name GNI<br>Address Gassworks Road<br>m Description St                  |                                  |                                                                                                    |                                                                                                    |                                                        |
| Number<br>1572<br>Ipping and Har                                                                                                    | Cu<br>Line Shipment Ite<br>1 1 Sev                  | tomer Name GNI<br>Address Gassworks Road<br>m Description St                  |                                  |                                                                                                    | -15.0                                                                                                    |                                                        |
| Number<br>572<br>ipping and Har<br>rge Type                                                                                         | Cu<br>Line Shipment Ite<br>1 1 Sev                  | tomer Name GNI<br>Address Gassworks Road<br>m Description St                  |                                  |                                                                                                    |                                                                                                    |                                                        |
| Number<br>572<br>Ipping and Har<br>rge Type<br>esuits found.                                                                        | Cu<br>Line Shipment Itte<br>1 1 Se<br>ndlling       | tomer Name GNI<br>Address Gassworks Road<br>m Description St                  |                                  |                                                                                                    | -15.0                                                                                                    |                                                        |
| ms<br>Number<br>1572<br>Ipping and Har<br>rge Type<br>esuits found.<br>mmary Tax Lir<br>piler Tax Code<br>esuits found.             | Cu<br>Line Shipment Itte<br>1 1 5e<br>ndling        | tomer Name GNI<br>Address Gassworks Road<br>m Description St                  |                                  |                                                                                                    | -15.0                                                                                                    |                                                        |
| Number<br>1572<br>ipping and Har<br>rge Type<br>esofts found.<br>mmary Tax Lir<br>plier Tax Code<br>esofts found.<br>roloce Summary | Cu<br>Line Shipment Itt<br>1 1 Se<br>andling<br>nes | domer Name GNI<br>Address Gawworks Road<br>an Description Sr<br>sage Hotorial | pplier Hem Humber                | Seterorka 11500                                                                                                    | -15.4<br>Amount Description                                                                                                    |                                                        |

## Step 22

Review the details and Click the **Submit** button to submit the Credit Note.

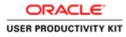

| Edit View Favor    | orites Tools Help                                                                                                    | TML/OA,ipTpages/tract 🔎 + 🔒 d                                          | 👩 Gupplier Portal: Create Invo., 🗵    |                         |                      |                                                                                       |                                   |                                   |                   |
|--------------------|----------------------------------------------------------------------------------------------------|------------------------------------------------------------------------|---------------------------------------|-------------------------|----------------------|---------------------------------------------------------------------------------------|-----------------------------------|-----------------------------------|-------------------|
|                    | Statement of the local division of the local division of the local |                                                                        |                                       |                         |                      |                                                                                       |                                   |                                   | 0.8               |
| RACLE              |                                                                                                    |                                                                        |                                       |                         |                      | _                                                                                     |                                   | _                                 | _                 |
|                    | E' ISupplier Portal                                                                                                    |                                                                        |                                       |                         |                      | 🕴 Navigator 🔻                                                                         | 🔯 Favoriles 🔻                     | Home Logout Prefer                | inces Help        |
|                    | eipts Finance Admin                                                                                                    |                                                                        |                                       |                         |                      |                                                                                       |                                   |                                   |                   |
| ate Invoices   Vie | Sew Invoices View Pays                                                                                                    | menta                                                                  |                                       |                         |                      |                                                                                       |                                   |                                   |                   |
|                    | Purchase Orders                                                                                                    |                                                                        | Details                               | Mana                    | ge Tax               |                                                                                       | Rev                               | ew and Submit                     |                   |
| Confirmation       |                                                                                                    |                                                                        |                                       |                         |                      |                                                                                       |                                   |                                   |                   |
|                    | 01 was submitted to our Ac                                                                                                    | counts Payable department on 15-                                       | Oct-2018. The confirmation number for | this credit memo is the | e invoice number. Ye | ou can query its statue                                                               | s by using Search by navigating t | the Home page.                    |                   |
| sice: CM_001       |                                                                                                    |                                                                        |                                       |                         |                      |                                                                                       |                                   |                                   |                   |
|                    |                                                                                                    |                                                                        |                                       |                         |                      |                                                                                       |                                   | Printable Page                    | Create Another    |
| pplier             |                                                                                                    |                                                                        |                                       | Invoice                 |                      |                                                                                       |                                   |                                   |                   |
| Un                 | Tax Payer ID<br>* Remit To                                                                                                    | MURPHY SUPPLIES<br>SUPP EUR MURPHY<br>CITY HALL LANE Cork TH Y2        | i.                                    |                         |                      | * Invoice Number<br>* Invoice Date<br>Invoice Type<br>* Currency<br>Supplier Commonts | 15-Oct-2018<br>Credit Memo        | lone                              |                   |
| istomer            | 020000000000000000000000000000000000000                                                                                                    |                                                                        |                                       | _                       |                      |                                                                                       |                                   |                                   |                   |
|                    | * Custo                                                                                                    | amer Tax Payer ID 3323300KH<br>Customer Name GNI<br>Address Gasworks R | ad 11                                 |                         |                      |                                                                                       |                                   |                                   |                   |
| ems                |                                                                                                    |                                                                        |                                       |                         |                      |                                                                                       |                                   |                                   |                   |
| Number L           | Line Shipment                                                                                                    | Item Description                                                       | Supplier Item Number                  | Ship To                 | Available Qty        |                                                                                       | Quantity To Invoice U             | OM Unit Prio                      | n Amoun           |
| 1572 1             | 1 1                                                                                                    | Sewage Material                                                        |                                       | Networks                | 11900                |                                                                                       | -15.00 Ea                         | ch 1,200.0                        | -18,000.00        |
| voice Summary      |                                                                                                    |                                                                        |                                       |                         |                      |                                                                                       |                                   |                                   |                   |
|                    |                                                                                                    |                                                                        |                                       |                         |                      |                                                                                       |                                   |                                   |                   |
|                    |                                                                                                    |                                                                        |                                       |                         |                      |                                                                                       |                                   | Items<br>Less Retainage           | -18,000.00        |
|                    |                                                                                                    |                                                                        |                                       |                         |                      |                                                                                       |                                   | Freight                           | 0.00              |
|                    |                                                                                                    |                                                                        |                                       |                         |                      |                                                                                       |                                   | Miscellaneous<br>Tax              | 0.00<br>-4,140.00 |
|                    |                                                                                                    |                                                                        |                                       |                         |                      |                                                                                       |                                   | Subtotal                          | -22,140.00        |
|                    | 10                                                                                                    |                                                                        |                                       |                         |                      |                                                                                       | Lac                               | Advances and Einspeinn<br>• 18 19 | 0.00              |

Credti Memo CM\_001 is now submitted to Account Payable department.

End of Procedure.

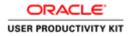

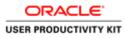

| https://sopplingortal-untervisile/OA_HTML/M_ap/H     View Favorites Tools Help | nction_jds: /P + & C Ø Login *                          | L                               |
|--------------------------------------------------------------------------------|---------------------------------------------------------|---------------------------------|
| ACLE                                                                           | The second second                                       |                                 |
|                                                                                |                                                         |                                 |
| A                                                                              | * User Hanne<br>(sample schulgens acht)<br>* Passevord  |                                 |
| Supplier Portal                                                                | topin Canod<br>Login Jacob                              |                                 |
| v                                                                              | Accessibility (tion V)<br>Select a Language:<br>English |                                 |
|                                                                                |                                                         | Conjung of the State Channe     |
|                                                                                |                                                         |                                 |
|                                                                                |                                                         |                                 |
|                                                                                |                                                         | (a) = 22 ( 0) + (a) (2) (b) (b) |

This Video shows on how to raise an PSWT Credit Note using PO.

You'll be receiving a mail from ervia with Application URL and Credentials for login.

Please click on the application URL it will navigate application.

In case if you haven't received any email, please reach out to

#### payables@water.ie

Note: Please check you spam mail box for credentials.

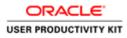

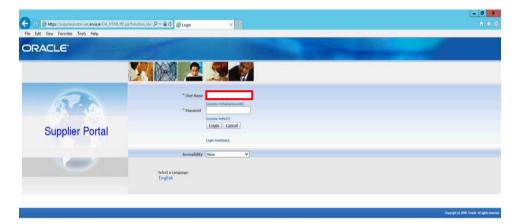

Step 1

Click in the User Name field.

| <       |                            | >                  |
|---------|----------------------------|--------------------|
| 8 6 8 6 | (a) + 20   0 → 10 (b) 60 y | 14:42<br>1/10/2018 |

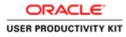

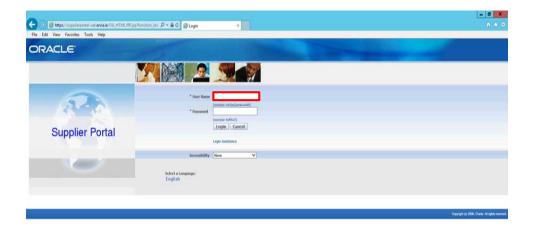

Enter Oracle Login credentials (Which you might have received via email).

(example: ronan.michael@gmail.com).

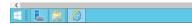

1442 14/10/20 14/10/20

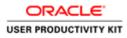

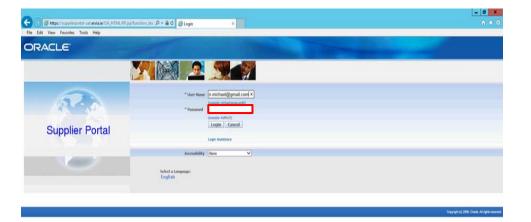

Step 3

Click in the **Password** field.

| <       | > |
|---------|---|
| 🗉 🛓 😫 🙆 |   |

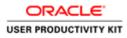

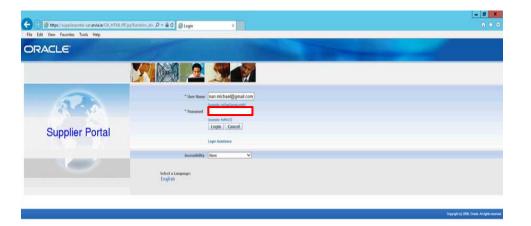

Enter Oracle Password into the Password field.

(e.g.,: welcome2)

|                                                                                                    | 14.42     |
|----------------------------------------------------------------------------------------------------|-----------|
| 1000 - 1000 - 1000 | 6/10/2018 |

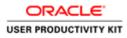

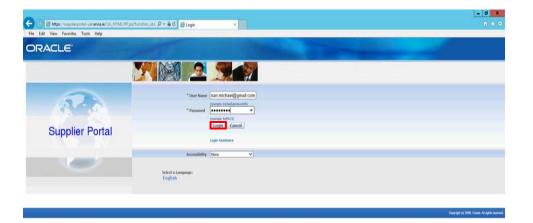

Step 5

Click the Login button.

| https://supplierportal-uut.envis.ie/OA_HTML/OA_jip?pages/ceacle/apps/fnd/sio/login/webs/rManLoginPG&_iis/08_tis 197955623868inguage_co |                            | >                   |
|----------------------------------------------------------------------------------------------------|----------------------------|---------------------|
|                                                                                                    | Gi = 22 □ O - 36 37 45 890 | 14542<br>16/10/2018 |

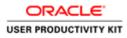

|                    |                                                                                                    |                                                                                                    | - 0                                            |
|--------------------|----------------------------------------------------------------------------------------------------|----------------------------------------------------------------------------------------------------|------------------------------------------------|
| 🕘 👩 https://upplie | portal-untervisaie/OR_HTML/OA.jtp10AFunce-O/ /P + 🛱 C 🦪 Terms And Conditions 🛛 🐇                                                                                                    |                                                                                                    |                                                |
| Edit View Favorite | Tools Help                                                                                                    |                                                                                                    |                                                |
| RACLE              | ISupplier Portal Full Access                                                                                                    |                                                                                                    |                                                |
|                    | 👖 Nangalor 🕶                                                                                                    | 🔯 Favorios 🔻 🛛                                                                                                    | tome Logout Preferences                        |
| s And Conditions   |                                                                                                    |                                                                                                    |                                                |
|                    |                                                                                                    |                                                                                                    |                                                |
|                    | All users availing of the Suppler service agrees to the Crisis porchase explerements and conditions of view which can be accessed here <u>Trans and Conditions</u> .<br>Users are solely required for the accuracy of a deformation retention of the Congreptic Lames Index the data particular set of the Users are include<br>order. Terms and conditions' of use and, in particular, the obligation to notify Eriva(TW(OH by email (dataprotection@enika.e) in advance of processing any personal<br>data on their behalf and to provide a description of that personal data. |                                                                                                    |                                                |
|                    | Accept. Decline                                                                                                    |                                                                                                    |                                                |
|                    | Home Logout Preforencies                                                                                                    |                                                                                                    | Copyright in) 2006, Crastle, All rights reason |
|                    |                                                                                                    |                                                                                                    | COLONG A 10 1000, CHIER IN INC.                |
|                    |                                                                                                    |                                                                                                    |                                                |
|                    |                                                                                                    |                                                                                                    |                                                |
|                    |                                                                                                    |                                                                                                    |                                                |
|                    |                                                                                                    |                                                                                                    |                                                |
|                    |                                                                                                    |                                                                                                    |                                                |
|                    |                                                                                                    |                                                                                                    |                                                |
|                    |                                                                                                    |                                                                                                    |                                                |
|                    |                                                                                                    |                                                                                                    |                                                |
|                    |                                                                                                    |                                                                                                    |                                                |
|                    |                                                                                                    |                                                                                                    |                                                |
|                    |                                                                                                    |                                                                                                    |                                                |
|                    |                                                                                                    |                                                                                                    |                                                |
|                    |                                                                                                    |                                                                                                    |                                                |
|                    |                                                                                                    |                                                                                                    |                                                |
|                    |                                                                                                    |                                                                                                    |                                                |
|                    |                                                                                                    |                                                                                                    |                                                |
|                    |                                                                                                    |                                                                                                    |                                                |
|                    |                                                                                                    |                                                                                                    |                                                |
|                    |                                                                                                    |                                                                                                    |                                                |
|                    |                                                                                                    |                                                                                                    |                                                |
|                    |                                                                                                    |                                                                                                    |                                                |
|                    |                                                                                                    |                                                                                                    |                                                |
|                    |                                                                                                    |                                                                                                    |                                                |
|                    |                                                                                                    | the second second secon |                                                |
|                    |                                                                                                    |                                                                                                    | - 18 10 (b ENG 14)                             |
| Mand Lama          |                                                                                                    | and the same that the                                                                                                    | * 10 X/ 0 190 16/10                            |

Step 6

Click on **Accept** button if you agree for all terms and Conditions.

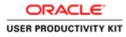

| Edit View Favorites Tool           | Company of the local division of the local division of the local d |                                              |                                      |                                                                                                    |                                           |
|------------------------------------|----------------------------------------------------------------------------------------------------|----------------------------------------------|--------------------------------------|----------------------------------------------------------------------------------------------------|-------------------------------------------|
| RACLE' ISup                        | oplier Portal                                                                                                    |                                              |                                      |                                                                                                    |                                           |
|                                    |                                                                                                    |                                              |                                      | 👖 Navigator 🔻 📓 Favorites 🖛                                                                                                    | Home Logout Preferences Help              |
| Orders Receipts                    | The second state of the second second s                                                                                                    |                                              |                                      |                                                                                                    |                                           |
| iearch PO Number                   | Go                                                                                                    |                                              |                                      |                                                                                                    |                                           |
| Notifications                      |                                                                                                    |                                              |                                      | and the second second se |                                           |
| Rouncations                        |                                                                                                    | Full List                                    |                                      | Orders     Parchase Orders                                                                                                    |                                           |
| Subject                            |                                                                                                    | Date                                         |                                      | Purchase History                                                                                                    |                                           |
|                                    | er 6011583, 0 for EUR 58,800.00                                                                                                    |                                              | ct-2018 12:18:47                     | Receipts                                                                                                    |                                           |
|                                    | nt 6011580, 0 for EUR 40,000,00                                                                                                    |                                              | ct-2018 12:18:47                     | Receipta                                                                                                    |                                           |
|                                    | er 6011581, 0 for EUR 46,250.00                                                                                                    |                                              | ct-2018 12:18:47                     | Invoices                                                                                                    |                                           |
|                                    | er 6011582, 0 for EUR 40,000,00<br>er 6011579, 0 for EUR 40,000,00                                                                                                    |                                              | kt-2018 12:17:29<br>kt-2018 11:53:03 | Invoices                                                                                                    |                                           |
| and commences of the Origin Origin | C. STATE AND AND AND ADDRESS OF ADDRESS ADDRESS ADDRES                                                                                                    | 10-0                                         | to array assessed                    | Payments                                                                                                    |                                           |
| 65                                 |                                                                                                    |                                              |                                      | Easments                                                                                                    |                                           |
| Orders At A Glance                 |                                                                                                    | 11 - 11 - 11 - 11 - 11 - 11 - 11 - 11        |                                      | and a stranger of                                                                                                    |                                           |
|                                    |                                                                                                    | Full List                                    |                                      |                                                                                                    |                                           |
| PO Number                          | Description                                                                                                    | Order Date                                   |                                      |                                                                                                    |                                           |
| 6011583<br>6011582                 |                                                                                                    | 16-Oct-2018 12:17:30<br>16-Oct-2018 12:16:47 |                                      |                                                                                                    |                                           |
| 6011501                            |                                                                                                    | 16-Oct-2018 12:16:07                         |                                      |                                                                                                    |                                           |
| 6011500                            |                                                                                                    | 16-Oct-2018 12:14:54                         |                                      |                                                                                                    |                                           |
| 0011579                            |                                                                                                    | 16-Oct-2018 11:48:08                         |                                      |                                                                                                    |                                           |
|                                    |                                                                                                    |                                              |                                      |                                                                                                    |                                           |
|                                    |                                                                                                    | Home Orders Receipts Finance Adr             | nio Home Locost Drolucescos          | Malo                                                                                                    |                                           |
|                                    |                                                                                                    | Former Growthe Metalipies Freisinger Pass    | an name coges recenterces            |                                                                                                    | Dreyright (c) 2008, Charles All rights in |
|                                    |                                                                                                    |                                              |                                      |                                                                                                    |                                           |

Step 7

Click the Finance link.

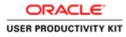

|                                                                                                    |                                                                             |                          |                                               |                                             |                    |           | L=.                               |
|----------------------------------------------------------------------------------------------------|-----------------------------------------------------------------------------|--------------------------|-----------------------------------------------|---------------------------------------------|--------------------|-----------|-----------------------------------|
| Charles Charles                                                                                                    |                                                                             |                          | iA)spipages/cratl 🖉 + 🗟 🕻 🖉 Guppler P         | fortal: Create Invo #                       |                    |           |                                   |
| In Nongood Control Resen Logood Paderences Help   Produce To Code Status   In Nongood Code Status Resen Logood Paderences Help   Produce To Code Status   In Nongood Code Status Resen Logood Paderences Help   Produce Coders Receipto Feasers Addrin Home Logood Paderences Help   Produce Status Constatus   Produce Coders Receipto Feasers Addrin Home Logood Paderences Help   Produce Coders Receipto Feasers Addrin Home Logood Paderences Help                                                                                                    | Edit View Favorites 1                                                       | fools Help               |                                               |                                             |                    |           |                                   |
| ice Actions                                                                                                    | e Orders Receipts                                                           | Finance Admin            | ANT OF                                        | - COMPANY                                   | 👖 Navigator 🛩 🛤 Fa | voriles 🕶 | Home Lagout Preferences Help      |
| refer  refer refer refer  refer  refer  refer  refer  refer  refer  refer  refer  refer  refer  refer  refer  refer  refer  refer  refer  refer  refer  refer  refer  ref                                                                                                    | A A A A A A A A A A A A A A A A A A A                                       | Aces View Payments       |                                               |                                             |                    |           |                                   |
| and<br>The fit search is case insensible<br>Sopping MURPHY SUPPLIES<br>Invoice State<br>Invoice State<br>I | ce Actions                                                                  |                          |                                               |                                             |                    |           |                                   |
| ht de saach is one insensible<br>Big oper<br>Minore Munder<br>Monie Monie<br>Norie Date Terrier<br>Terrier Order Bacejit Freater Advise Home Logant Preferences Hole<br>Compare Jober 2000 Code Margener<br>Home: Coder Bacejit Freater Advise Home: Logant Preferences Hole<br>Compare Jober 2000 Code Margener<br>Terrier 2000 Code Margener<br>Terrier 2000 Code Ma                                                                                                    |                                                                             |                          |                                               |                                             |                    |           | Create Invoice With a PO          |
| Stapping       MURRINY SUPPLIS       Purchase Order Namber         Invoice Namber       Invoice Annount       Invoice Annount         Cale Free       Currency       Currency         Cale Control       Currency       Currency         Cale Control       Currency       Currency         Cale Control       Tovoice Currency Code       Tovoice Annount Purchase Order       Status       Withdraw       Cancel       Update       View Attachments         Control       Tovoice Currency Code       Tovoice Annount Purchase Order       Status       Withdraw       Cancel       Update       View Attachments         Control       Tovoice Currency Code       Tovoice Annount Purchase Order       Status       Withdraw       Cancel       Update       View Attachments         Tovoice Coders Receipts Feance: Addrist Home: Logost Performers: Hole       Currency       Currency                                                                                                    | ch                                                                          |                          |                                               |                                             |                    |           |                                   |
| Create Divoice With a TON I Home Codors: Receipts Finance Advis: Home Logond Professores Help Corput (2) 200: One-Advise Advise Home Logond Professores Help Corput (2) 200: One-Advise Advise Home Logond Professores Help                                                                                                    | Supplier MURPH<br>Invoice Number voice Date From fearupte<br>Invoice Status |                          |                                               | Invoice Amount Invoice Date To              |                    |           |                                   |
| Create Division With a POL                                                                                                    | e Number                                                                    |                          | Invoice Currency Code                         | Invoice Amount Purchase Orde                | r Status Withdraw  | Cancel    | Update View Attachments           |
| Home Orders Receipts Finance: Admin Home Logoot Preferences Help<br>Copyrights 2000, Owen J Anges in<br>Progriegonal and engs in OA HTME, OA yop Trages / seade Tages / sprimes / medical medical medical and POL, Mar.                                                                                                    | arch conducted.                                                             |                          |                                               |                                             |                    |           |                                   |
|                                                                                                    |                                                                             |                          | Home                                          | Orders Receipts Finance Admin Home Logout F | velorences Help    |           | 21 UNR/1010-0200                  |
|                                                                                                    |                                                                             |                          |                                               |                                             |                    |           | Ungen of all 2000, Solider of 199 |
|                                                                                                    |                                                                             |                          |                                               |                                             |                    |           |                                   |
|                                                                                                    |                                                                             |                          |                                               |                                             |                    |           |                                   |
|                                                                                                    |                                                                             |                          |                                               |                                             |                    |           |                                   |
|                                                                                                    |                                                                             |                          |                                               |                                             |                    |           |                                   |
|                                                                                                    |                                                                             |                          |                                               |                                             |                    |           |                                   |
|                                                                                                    |                                                                             |                          |                                               |                                             |                    |           |                                   |
|                                                                                                    | suppliciportal-uat.ervia.ie/C                                               | 0A_HTML/OA.jip?page=/cra | acle/apps/ap/invoice/request/webuv/invoiceReq | pettPG8_n=2008;OASF=AP_PO5_IN               |                    |           |                                   |
|                                                                                                    | 1 m 1405                                                                    | 6                        |                                               |                                             |                    | 100       | - 23 🗋 🗿 🔹 Re 🕄 Go ENG .          |

Step 8

Click the **Go** button.

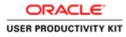

|                                                                                                    |                                           |                                                                                                    | - 0                                                                                                    |
|----------------------------------------------------------------------------------------------------|-------------------------------------------|----------------------------------------------------------------------------------------------------|----------------------------------------------------------------------------------------------------|
| 👉 😏 🗑 https://wpplin:portal-wet.ervia.ie/0A_HTML/0A_jop?pages/cond./A<br>File Edit View Favorites Tools Help               | D • B C O Guppler Portal: Create Invo., K |                                                                                                    | 0.4                                                                                                    |
| ORACLE' iSupplier Portal                                                                                                   |                                           | ñ Norgato 💌 🕅 Faro                                                                                     | ntes 🕶 Home Lagout Pieferences Help                                                                             |
| Involces View Involces View Payments<br>OP<br>Purchase Orders                                                              | O                                         | Manage Tax                                                                                             | C<br>Review and Submit                                                                                          |
| reate Invoice: Purchase Orders                                                                                             |                                           |                                                                                                    | Cancel Step 1 of 4 Next                                                                                         |
| Ite thut the search is care insensitive<br>Purchase Order Number<br>Purchase Order Date<br>Organization<br>Organization    |                                           |                                                                                                    | Advanced Search                                                                                                 |
| Advances and Financing Excluded<br>Go Chear<br>clect PO Number Line Shipment Advances or Financing<br>No search conducted. | g Item Description Item Number Suppli     | er Item Number Ordered Received Involced UOM Unit Price C                                              | Curr Ship To Organization Packing Slip Waybill Pay Group                                                        |
| Go Clear<br>Select PO Number Line Shipment Advances or Financing                                                           | g Item Description Item Number Suppli     | er Bam Humber Ordered Received Involced UON Unit Price C                                               | Carr Ship To Organization Packing Silp Waybill Pay Group<br>Cancel, Step 1 of 4 Negt                            |
| elect PO Number Line Shipment Advances or Financing                                                                        |                                           | er Item Humber Ordered Received Invoiced UON Unit Price of<br>ance Admin House Logard Penteurores Help | Cancel Step 1 of 4 Hegt                                                                                         |
| Go Clear<br>Select PO Number Line Shipment Advances or Financing                                                           |                                           |                                                                                                    | and a special sector sector by a sector sector sector sector sector sector sector sector sector sector sector s |
| Go Clear<br>Select PO Number Line Shipment Advances or Financing                                                           |                                           |                                                                                                    | Cancel Step 1 of 4 Negt                                                                                         |

Click in the **Purchase Order Number** field.

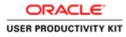

|                                                                                                    |                                             |                                              | - 0 *                                                                                                    |
|----------------------------------------------------------------------------------------------------|---------------------------------------------|----------------------------------------------|----------------------------------------------------------------------------------------------------|
| 😓 💿 👩 https://wpplkeportal-wat.anvia.ia/OA_HTML/OA_jup?pages/cea                                                         | d. 🔎 * 🚔 🖉 🖉 Gupplier Portal: Create Invo X |                                              | n *                                                                                                    |
| He ldt Vew Fevertes Tools Help DRACLE' (Supplier Portal ome Orders Receipts Finance Admin                                | The state                                   | ñ hangate •                                  | 🖻 Favorites 🕶 Home Logout Preferences Help                                                                                                    |
| reate Involces   View Invoices   View Payments                                                                           |                                             |                                              |                                                                                                    |
| Purchase Orders                                                                                                    | Details                                     | O<br>Manage Tax                              | Review and Submit                                                                                                    |
| eate Invoice: Purchase Orders                                                                                            |                                             |                                              | Cancel Step 1 of 4 Next                                                                                                    |
| iearch                                                                                                    |                                             |                                              | interesting of the second second seco |
| te that the search is case insensitive<br>Parchase Order Number<br>Parchase Order Date<br>Organizzation<br>Organizzation |                                             |                                              | Advanced Search                                                                                                    |
| Advances and Financing Excluded V Go Go Garan<br>Go Go Garan<br>No search conducted.                                     | cing Item Description Item Number Supplie   | Item Number Ordered Received Invoiced UOM Un | R Price Curr Ship To Organization Packing Slip Waybill Pay Group<br>Cancel, Step 1 of 4 [Negt                                                                                                    |
|                                                                                                    | Home Orders Receipts Fina                   | nce Admin Home Logout Preferences Help       | Crepnight is; 2006, Churle, All rights reserve                                                                                                    |
|                                                                                                    |                                             |                                              |                                                                                                    |
|                                                                                                    |                                             |                                              |                                                                                                    |
|                                                                                                    |                                             |                                              |                                                                                                    |

Enter the PO number for which you want to create Credit Note into the **Purchase Order Number** field.

e.g., "6011582".

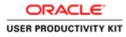

| 🕥 👩 https://suppliceportal-unt.evia.ie/0A_HTML/0A_jop?pages/cont. P -                                                                                                    | 🖶 🗇 🖉 Guppher Portal: Create Invo., X     |                                                    | - 0                                                                                                    |
|----------------------------------------------------------------------------------------------------|-------------------------------------------|----------------------------------------------------|----------------------------------------------------------------------------------------------------|
| le Edit View Favorites Tools Help                                                                                                    | C address and state and state             |                                                    |                                                                                                    |
| DRACLE' (Supplier Portal                                                                                                    |                                           | 🕅 Navgator 🛩 🔯 Fo                                  | nvontes <del>v</del> Hame Lagout Preferences Help                                                                                                    |
| ata Involces   View Involces   View Payments                                                                                                    |                                           |                                                    |                                                                                                    |
| Purchase Orders<br>ate Invoice: Purchase Orders                                                                                                    | O<br>Details                              | Manage Tax                                         | Review and Submit                                                                                                    |
|                                                                                                    |                                           |                                                    | Cancel Step 1 of 4 Next                                                                                                    |
| arch                                                                                                    |                                           |                                                    |                                                                                                    |
| Purchase Order Number 6011562 × Purchase Order Date                                                                                                    |                                           |                                                    | Advanced Search                                                                                                    |
| Organization Advances and Financing Exclude Concentration Concentration                                                                                                    | Item Description Item Number Supplier Ite | em Rumber Ordered Received Invoiced UOM Unit Price | And age of a group of the start of the start |
| Advances and Financing<br>ct PO Humber Line Shipment Advances or Financing                                                                                                    |                                           |                                                    | And age of a group of the start of the start |
| Crganzation Crganzation Crganzation Crganzation Crdued Crdued Crd |                                           | em Number Ordered Received Involced UOM Unit Price | Cancel Step 1 of 4 Neg                                                                                                    |
| Crganzation Crganzation Crganzation Crganzation Crdued Crdued Crd |                                           |                                                    | Cancel Step 1 of 4 Neg                                                                                                    |
| Advances and Financing Excluded                                                                                                    | Home Orders (Receipts / Inance            | Admin Home Logant Pathrances Help                  | Curr Ship To Organization Packing Silp Wayhill Pay Group<br>Cancel Step 1 of 4 Meg<br>Gregori to 2006, Oneix African and                                                                                                    |

Step 11

Click the **Go** button.

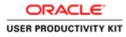

|                                              |                       |                  | opixer incortaic clieate | r Involu X             |                                                                                                    |                    |                    |              |                |                 |
|----------------------------------------------|-----------------------|------------------|--------------------------|------------------------|----------------------------------------------------------------------------------------------------|--------------------|--------------------|--------------|----------------|-----------------|
| le Edit View Favorites Tools Help            |                       |                  |                          |                        |                                                                                                    |                    |                    |              |                |                 |
|                                              |                       |                  |                          |                        |                                                                                                    | 🕴 Navigator 🕶      | 🖬 Favoritos 🕶      | Ho           | me Logout Pret | lerences Help   |
| me Orders Receipts Finance                   |                       |                  |                          |                        |                                                                                                    | the second         |                    |              |                |                 |
| sate Involces   View Involces   Vie          | ew Payments           |                  |                          |                        |                                                                                                    |                    |                    |              |                |                 |
| Purchase Orde                                | nin .                 |                  | Details                  |                        | Manage Tax                                                                                                    |                    |                    |              | O and Submit   |                 |
| ate Involce: Purchase Orders                 |                       |                  |                          |                        | and the second second s |                    |                    |              |                |                 |
|                                              |                       |                  |                          |                        |                                                                                                    |                    |                    |              | Cancel         | Step 1 of 4 No  |
| arch                                         |                       |                  |                          |                        |                                                                                                    |                    |                    |              |                |                 |
| and .                                        |                       |                  |                          |                        |                                                                                                    |                    |                    |              |                | <u>.</u>        |
| that the search is care insensitive          |                       |                  |                          |                        |                                                                                                    |                    |                    |              |                | Advanced Searc  |
|                                              | 5011582               |                  |                          |                        |                                                                                                    |                    |                    |              |                |                 |
| Purchase Order Date                          |                       |                  |                          |                        |                                                                                                    |                    |                    |              |                |                 |
| Organization                                 | narrplei (6-Oct-2018) |                  |                          |                        |                                                                                                    |                    |                    |              |                |                 |
| Advances and Financing                       | COLUMN A              |                  |                          |                        |                                                                                                    |                    |                    |              |                |                 |
| Advances and Hisancing [4                    | Go Clear              |                  |                          |                        |                                                                                                    |                    |                    |              |                |                 |
| ect Items: Add to Invoice                    | GO Ciear              |                  |                          |                        |                                                                                                    |                    |                    |              |                |                 |
|                                              |                       |                  |                          |                        |                                                                                                    |                    |                    |              |                |                 |
| ct.All Select.None                           | Advances or Einancing | Item Description | Hom Number               | Supplier Hern Humber   | Ordered Received                                                                                                    | Templand 100M Unit | Drice Curr Shie Te | Ormanization | Darking Slip   | Washill Bay Gro |
| thomphor . Line Shinmont                     |                       |                  | atem manuper.            | aupper rem numer       |                                                                                                    | 100 Each 200       | EUR Network        |              | racking oup    | SUPPLIEF        |
|                                              |                       | Sewane Material  |                          |                        |                                                                                                    |                    |                    |              |                |                 |
|                                              | 0                     | Sewage Material  |                          |                        |                                                                                                    |                    | FOR HEDRON         |              |                |                 |
|                                              |                       | Sewage Material  |                          |                        |                                                                                                    |                    | LOK HELPIN         |              | Cancel         |                 |
|                                              |                       |                  | Home Orders F            | lecelots Finance Admin | Home Locout Prefere                                                                                                    | nces Help          | LOR. HERE          |              | Cancel         | Step 1 of 4 Ne  |
| ect PO Humber * Line Shipment<br>1011552 1 1 |                       |                  | Home Orders F            | Receipts Finance Admin | Home Logout Prefere                                                                                                    | nces Help          | LUN. HELFILLS      |              |                |                 |

Select the Checkbox.

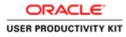

|                                                                                                    |                                                                                                    |                                       |                       |                         |                                                                                                    | - 0 ×                             |
|----------------------------------------------------------------------------------------------------|----------------------------------------------------------------------------------------------------|---------------------------------------|-----------------------|-------------------------|----------------------------------------------------------------------------------------------------|-----------------------------------|
| 😓 💿 👩 https://supplimportal-suit.ev/alia/OA_HTML/OA.ju                                                                                                    | pîpages/erstl 🔎 • 🚔 🗗 🦪 Gupplier Portal                                                                                                    | Create Invo ×                         |                       |                         |                                                                                                    |                                   |
| File Edit View Favorites Tools Help                                                                                                    |                                                                                                    |                                       |                       |                         |                                                                                                    |                                   |
| ORACLE' ISupplier Portal                                                                                                    |                                                                                                    |                                       | 🕅 Navigat             | v 🕶 🚨 Favoritos 🖛       | Home Logout Pre                                                                                                    | erences Help                      |
| Create Invoices   View Invoices   View Payments                                                                                                    |                                                                                                    |                                       |                       |                         |                                                                                                    |                                   |
| Purchase Orders<br>Create Invoice: Purchase Ordera                                                                                                    | Details                                                                                                    | Mani                                  | Dege Tax              |                         | Review and Submit                                                                                                    |                                   |
| Stear invice. Purchase Orders                                                                                                    |                                                                                                    |                                       |                       |                         | Cancel                                                                                                    | Step 1 of 4 Next                  |
| Search                                                                                                    |                                                                                                    |                                       |                       |                         | hard a second second se | a incoding                        |
| Note that the search is care investment<br>Purchase Order Number 6011582<br>Purchase Order Date<br>Organization<br>Advances and Fisancing [Columbit Q] Go. | - 4                                                                                                    |                                       |                       |                         |                                                                                                    | Advanced Search                   |
| Select All   Select None<br>Select PO Number / Line Shipment   Advances or                                                                                 | Financing Item Description Item Nu                                                                                                    | mber Supplier Item Number Ordered     | Received Invoiced UOM | Juit Price Curr Shin To | Organization Packing Slip                                                                                                    | Waybill Pay Group                 |
| Ø 1011552 1 1 0                                                                                                    | Sewage Material                                                                                                    |                                       | 0 100 Each            |                         |                                                                                                    | SUPPLIER                          |
|                                                                                                    |                                                                                                    |                                       |                       |                         | Cancel                                                                                                    | Step 1 of 4 Next                  |
|                                                                                                    | Home De                                                                                                    | ders Receipts Finance Admin Home Logo | at Prelateores Help   |                         |                                                                                                    | and a second                      |
|                                                                                                    | in the second second se | and the same transfer that the same   |                       |                         | Created to                                                                                                    | 2009, Oracle, Ail rights reserved |
|                                                                                                    |                                                                                                    |                                       |                       |                         |                                                                                                    |                                   |
| E 皆 🙆 🙆                                                                                                    |                                                                                                    |                                       |                       | 0                       |                                                                                                    | 1443                              |

Step 13

Click the **Next** button.

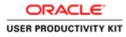

|                      | Favorites |               |                                             |                                             |                                                                                                    |                     |                                  |                                                                |                                                                    | _                        |                    |
|----------------------|-----------|---------------|---------------------------------------------|---------------------------------------------|----------------------------------------------------------------------------------------------------|---------------------|----------------------------------|----------------------------------------------------------------|--------------------------------------------------------------------|--------------------------|--------------------|
|                      |           |               |                                             |                                             |                                                                                                    |                     | 🕅 Narigat                        | or 🕶 🔯 Favoritos 🕶                                             | Home                                                               | Logaut Pret              | lerences           |
| ate Invoices         | View In   | woices View   | Payments                                    |                                             |                                                                                                    |                     |                                  |                                                                |                                                                    |                          |                    |
|                      | Par       | rchase Orders |                                             |                                             | Que contractor de la contractor de la co | Manage Tax          |                                  |                                                                | Review and Submit                                                  |                          |                    |
| ate Invoice: De      | tails     |               |                                             |                                             |                                                                                                    | 19.00               |                                  |                                                                |                                                                    |                          |                    |
| idicates required    | d field   |               |                                             |                                             |                                                                                                    |                     |                                  |                                                                | Cancel                                                             | Back St                  | op 2 of 4 No       |
| pplier               |           |               |                                             |                                             |                                                                                                    | Invoice             | Inve                             | vice Number                                                    |                                                                    |                          |                    |
|                      |           | 100           |                                             | <u></u>                                     |                                                                                                    |                     |                                  |                                                                |                                                                    |                          |                    |
|                      |           | Tax Pay       |                                             |                                             |                                                                                                    |                     | * Invoice Number<br>Invoice Date | 16-Oct-2018                                                    | 1                                                                  |                          |                    |
|                      |           | Rem           | it To PSWT EUR MURPH<br>fress Dublin Dublin | N.                                          |                                                                                                    |                     |                                  | Invoice V                                                      |                                                                    |                          |                    |
|                      |           | 1             |                                             |                                             |                                                                                                    |                     | Currency                         | EUR                                                            |                                                                    |                          |                    |
|                      |           |               |                                             |                                             |                                                                                                    |                     | Supplier Comments                |                                                                | 0                                                                  |                          |                    |
|                      |           |               |                                             |                                             |                                                                                                    |                     |                                  |                                                                |                                                                    |                          |                    |
|                      |           |               |                                             |                                             |                                                                                                    |                     | Original Invoice Number          |                                                                | 1.00                                                               |                          |                    |
|                      |           |               |                                             |                                             |                                                                                                    |                     | 10                               | Attache                                                        | ment None Add                                                      |                          |                    |
|                      |           |               |                                             |                                             |                                                                                                    |                     |                                  | Please do not Upload                                           | ment None Add                                                      | saction.                 | milted             |
|                      |           |               |                                             |                                             |                                                                                                    |                     |                                  | Please do not Upload                                           | ment None Add                                                      | usaction.<br>kets are pe | rmitted.           |
| stomer               |           |               |                                             |                                             |                                                                                                    |                     |                                  | Please do not Upload                                           | ment None Add                                                      | saction.<br>kets are pe  | rmitted.           |
| tomer                | _         |               | Customer Tax Payer ID                       |                                             |                                                                                                    |                     |                                  | Please do not Upload                                           | ment None Add                                                      | saction.<br>kets are pe  | rmitted.           |
| stomer               |           |               | Customer Name                               |                                             |                                                                                                    |                     |                                  | Please do not Upload                                           | ment None Add                                                      | ssaction.<br>kets are pe | rmitted.           |
|                      |           |               | Customer Name                               | GNI                                         |                                                                                                    |                     |                                  | Please do not Upload                                           | ment None Add                                                      | ssaction.<br>kets are pe | rmitted.           |
|                      |           |               | Customer Name                               | GNI                                         |                                                                                                    |                     |                                  | Please do not Upload                                           | ment None Add                                                      | asaction.<br>kets are pe | rmitted.           |
| ens<br>Number        | Line      | Shipment      | Customer Name                               | GNI                                         | Supplier Item Kumber                                                                                                    | Ship Te             |                                  | Please do not Uplead<br>Additional documents<br>Quantity       | nent None Add<br>an invoice for this trans<br>example delivery doc | usaction.<br>Rets are pe | rmitted.<br>Amount |
| ms                   |           |               | Customer Name<br>Address                    | GNI<br>Gasworks Road IE                     | Supplier Rem Number                                                                                                    | Ship To<br>Hetworks |                                  | Please do not Upload<br>Additional documents                   | nent None Add<br>an invoice for this trans<br>example delivery doc | kets are pe              |                    |
| ems<br>Number        | 1         | Shipment      | Customer Name<br>Address                    | GNI<br>Gasworks Road II<br>Item Description | Supplier Rem Number                                                                                                    | 1.                  | Available Quantity               | Please do not Uplead<br>Additional documents<br>Quantity       | ment None Add<br>an invoice for this trans<br>example delivery doc | kets are pe<br>UOM       | Amount             |
| ms<br>Number<br>1582 | 1         | Shipment      | Customer Name<br>Address                    | GNI<br>Gasworks Road II<br>Item Description | Supplier Rem Humber                                                                                                    | 1.                  | Available Quantity               | Please do not Uplead<br>Additional documents<br>Quantity       | ment None Add<br>an invoice for this trans<br>example delivery doc | kets are pe<br>UOM       | Amount             |
| ms<br>tumber<br>582  | 1         | Shipment      | Customer Name<br>Address                    | GNI<br>Gasworks Road II<br>Item Description | Supplier Item Humber<br>Amount                                                                                                    | 1.                  | Available Quantity               | Please do not Upload<br>Additional documents<br>Quantity<br>10 | ment None Add<br>an invoice for this trans<br>example delivery doc | kets are pe<br>UOM       | Amount             |

Click in the Invoice Number field.

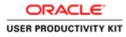

|                                    | Concernant of the | Tools Help     |                                                   |                                             |              |             |                     |                                                                                          | _                                       | _                              | _                                       | _                      |               |
|------------------------------------|-------------------|----------------|---------------------------------------------------|---------------------------------------------|--------------|-------------|---------------------|------------------------------------------------------------------------------------------|-----------------------------------------|--------------------------------|-----------------------------------------|------------------------|---------------|
|                                    |                   | Supplier Po    |                                                   |                                             |              |             |                     | ft Name                                                                                  | tor 🔻 🔯 Favorites                       | •                              | Home L                                  | ogaut Prefi            | rences        |
|                                    |                   | voices View    |                                                   |                                             |              |             |                     |                                                                                          |                                         |                                |                                         |                        |               |
|                                    |                   | orchase Orders |                                                   | 1                                           | 9<br>Jetails |             | Manage Tax          |                                                                                          |                                         | R                              | eview and Submit                        |                        |               |
| te Involce: De<br>dicates required |                   |                |                                                   |                                             |              |             |                     |                                                                                          |                                         | _                              | Cancel                                  | Back Ste               | p 2 of 4 Neg  |
| pplier                             |                   |                |                                                   |                                             |              | Invo        | ice.                |                                                                                          |                                         |                                | ( Second )                              | anna -                 | Provide Lands |
|                                    |                   | Rem<br>Ade     | it To PSWT EUR MURPH<br>fress Dublin Dublin       | Y                                           |              |             |                     | Invoice Date<br>Invoice Type<br>Currency<br>Supplier Comments<br>Original Invoice Number | Lavoice 💟                               | ichment "                      | One Add                                 |                        |               |
| stomer                             | _                 |                | Customer Tax Payer ID<br>Customer Name<br>Address |                                             |              | _           |                     |                                                                                          | Please do not Uplo<br>Additional docume | ad an invo                     | oice for this trans                     | action.<br>ets are per | mitted.       |
|                                    |                   | 1              | Customer Name                                     | GNI                                         |              |             |                     |                                                                                          | Please do not Uplo                      | ad an invo                     | oice for this trans                     | action.<br>ets are per | mitted.       |
| ems                                | Line              | Shipment       | Customer Name                                     | GNI                                         | Supplier     | Etem Number | Ship To             | Available Quantity                                                                       | Please do not Uplo<br>Additional docume | ad an inve<br>nts examp        | oice for this trans                     | action.<br>ets are per | mitted.       |
| ems<br>Number                      | Une<br>1          |                | Customer Name<br>Address                          | GNI<br>Gasworks Road IE                     | Supplier     | Item Number | Ship To<br>Networks | Available Quantity                                                                       | Please do not Uplo<br>Additional docume | ad an inve<br>nts examp        | olee for this trans                     | ets are per            |               |
| ems<br>Number<br>1582              | 1                 | Shipment       | Customer Name<br>Address                          | GNI<br>Gawworks Road II<br>Item Description | Supplier     | Rem Number  | 10.000              |                                                                                          | Please do not Uplo<br>Additional docume | ad an inve<br>nts examp<br>ity | vice for this trans<br>le delivery dock | uom                    | Amount        |

Enter the Credit Memo number into the **Invoice Number** field.

e.g., "CM\_002".

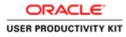

|                                        | avorites Tools H | APR                                                                                    |                                            |                      |                     |                                                                                                    |                                                                  |                                                         |                          |                  |
|----------------------------------------|------------------|----------------------------------------------------------------------------------------|--------------------------------------------|----------------------|---------------------|----------------------------------------------------------------------------------------------------|------------------------------------------------------------------|---------------------------------------------------------|--------------------------|------------------|
|                                        | .E' iSuppli      |                                                                                        |                                            |                      |                     | 17 Navigator                                                                                                    | 🕶 🔯 Favorbes 🕶                                                   | Home L                                                  | ogaut Prefe              | rences           |
|                                        | View Invoices    |                                                                                        |                                            |                      |                     |                                                                                                    |                                                                  |                                                         |                          |                  |
| ate Invoice: Det                       | Purchase On      |                                                                                        | 9<br>Detai                                 |                      | O<br>Manage Tax     |                                                                                                    |                                                                  | Review and Submit                                       |                          |                  |
| ate invoice: Det<br>ndicates required  |                  |                                                                                        |                                            |                      |                     |                                                                                                    |                                                                  | Cancel                                                  | Back Ste                 | p 2 of 4 Nos     |
| upplier                                |                  |                                                                                        |                                            |                      | Invoice             |                                                                                                    |                                                                  | Longer Land                                             | anana                    | Contract Indexed |
|                                        |                  | * Supplier MURPHY SUPP<br>Clayer ID<br>Remit To PSWT EUR MURP<br>Address Dublin Dublin |                                            |                      |                     | * Invoice Number<br>Invoice Date 16<br>Invoice Type II<br>Currency IX<br>Supplier Comments<br>Original Invoice Number | -Oct-2018<br>woice V<br>IR<br>Attachment                         | None Add                                                |                          |                  |
| ustomer                                |                  | Customer Tax Payer ID<br>Customer Name<br>Address                                      | GNI                                        |                      |                     | P6<br>Ac                                                                                                    | ease do not Upload an in<br>Iditional documents exa              | woice for this tran<br>mple delivery doci               | saction.<br>lets are per | mitted.          |
|                                        |                  | Customer Name                                                                          |                                            |                      |                     | 19<br>Ad                                                                                                    | ease do not Upload an in<br>Iditional documents exa              | woice for this tran<br>mple delivery dock               | saction.<br>ets are per  | mitted.          |
| lems                                   | Line Shipme      | Customer Name<br>Address                                                               | GNI                                        | Supplier Item Number | Ship To             | pi<br>Ad                                                                                                    | ease do not Upload an in<br>Iditional documents exca<br>Quantity | woice for this tran<br>mple delivery dock<br>Unit Price | saction.<br>tets are per | mitted.          |
| Lustomer<br>tems<br>D Number<br>111582 | Line Shipmer     | Customer Name<br>Address                                                               | GNI<br>Gasworks Road II                    | Supplier Item Number | Ship To<br>Networks | M                                                                                                    | Iditional documents exa                                          | mple delivery doci                                      | ots are per              |                  |
| tems<br>) Number                       | 1 1              | Customer Name<br>Address                                                               | GNI<br>Gawworks Road II<br>Rem Description | Supplier Rem Humber  |                     | Ad<br>Available Quantity                                                                                              | lditional documents exa<br>Quantity                              | mple delivery doci                                      | uom                      | Amount           |

Click the Invoice Type list.

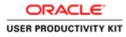

|                                      | and the second second | Tools Help            |                                                                                             |                  |                      |            |                                                                                          |                     |                                                                      |                            |               |
|--------------------------------------|-----------------------|-----------------------|---------------------------------------------------------------------------------------------|------------------|----------------------|------------|------------------------------------------------------------------------------------------|---------------------|----------------------------------------------------------------------|----------------------------|---------------|
| RACI                                 |                       |                       |                                                                                             |                  |                      |            | 🕅 Nariga                                                                                 | lor 🔻 🙆 Favoritos 🔻 | Home                                                                 | Logaut Pret                | erences       |
| ne Orders<br>ate Invoices            |                       | voices View           |                                                                                             |                  |                      |            |                                                                                          |                     |                                                                      |                            |               |
|                                      |                       | chase Orders          |                                                                                             | Q<br>Details     |                      | Manage Tax |                                                                                          |                     | O<br>Review and Subr                                                 | iit.                       |               |
| ate Involce: De<br>ndicates requires |                       |                       |                                                                                             |                  |                      |            |                                                                                          |                     |                                                                      | -                          |               |
| tacaties required                    | a theory              |                       |                                                                                             |                  |                      |            |                                                                                          |                     | Cancel                                                               | Back St                    | ap 2 of 4 Nea |
| pplier                               |                       |                       |                                                                                             |                  |                      | Invoion    |                                                                                          |                     |                                                                      |                            |               |
| stomer                               | _                     | Tax Pay<br>Rem<br>Add | it To. PSWT EUR HURPHY<br>fress Dublin Dublin<br>Customer Tax Payer ID 3<br>Customer Name G | 322300804        |                      |            | Invoice Date<br>Invoice Type<br>Currency<br>Supplier Comments<br>Original Inveice Number | Please do not Uploa | ument None Add<br>d an invoice for this tr<br>ts example delivery do | ansaction.<br>ckets are pe | mitted.       |
| ems                                  |                       |                       |                                                                                             |                  |                      |            |                                                                                          |                     |                                                                      |                            |               |
|                                      | Line                  | Shipment              | Item Number                                                                                 | Item Description | Supplier Item Number | Ship To    | Available Quantity                                                                       | Quantit             | Unit Price                                                           | UOM                        | Amount        |
| Number                               |                       | 1                     |                                                                                             | Sewage Material  |                      | Networks   | 100                                                                                      |                     | 200                                                                  | Each                       | 20000         |
| Number<br>11582                      |                       |                       |                                                                                             |                  |                      |            |                                                                                          |                     |                                                                      |                            |               |
|                                      | indling               |                       |                                                                                             |                  |                      |            |                                                                                          |                     |                                                                      |                            |               |

Select **Credit Memo** from the Invoice Type List

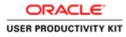

|                                                               |             |                | OA_HTML/OA_)sp1page=/sr                                                 | nt P + B C Ø Suppler                | Portal: Create Invo., K |                     |                           |                     |                      |             | 0 0             |
|---------------------------------------------------------------|-------------|----------------|-------------------------------------------------------------------------|-------------------------------------|-------------------------|---------------------|---------------------------|---------------------|----------------------|-------------|-----------------|
| DRACL                                                         | €           | iSupplier Po   |                                                                         | 57 B                                |                         | -                   | 🕅 Nang                    | dor 🔻 🔯 Favorites 🔻 | Home                 | Logout Pref | rences          |
| reate Involces                                                | Pa          | rchase Orders  | r Paymenta                                                              | Detai                               | s.                      | O<br>Manage Tax     |                           |                     | O<br>Review and Subm | t           |                 |
| Indicates required I<br>Supplier                              | <u>heed</u> | Tax Pay<br>Rem | vpler MURPHY SUPPLI<br>et Do<br>To PSWT EUR HURPH<br>Sess Dublin Dublin |                                     |                         | Involen             |                           | 16-0ct-2018         | Cancel               | nsaction.   | rmitted,        |
| Tems                                                          |             |                | Customer Tax Payer ID<br>Customer Name<br>Address                       |                                     |                         |                     |                           |                     |                      |             |                 |
| O Number<br>011582                                            | Line<br>1   | Shipment<br>1  | Item Number                                                             | Item Description<br>Sewage Material | Supplier Item Number    | Ship To<br>Networka | Available Quantity<br>100 | Quantity            | Unit Price           | UOM<br>Each | Amount<br>20000 |
| Shipping and Han<br>harge Type<br>o results found.<br>Add Row | sdling      |                |                                                                         |                                     | Amount                  |                     | Descri                    | ption               | -                    |             |                 |
|                                                               | 1           | 0              |                                                                         |                                     |                         |                     |                           | 6                   | - 80 0               | - 18 W G    | ENG 16/10/201   |

Step 18

Right-click in the **Quantity** field.

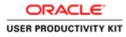

| e the read                            | Favorites | Tools Help               |                                                                                                    |                  |                      |                 |                    |                                                                      |                                                                        | _                       |               |
|---------------------------------------|-----------|--------------------------|----------------------------------------------------------------------------------------------------|------------------|----------------------|-----------------|--------------------|----------------------------------------------------------------------|------------------------------------------------------------------------|-------------------------|---------------|
|                                       |           | iSupplier Po             |                                                                                                    |                  |                      |                 | A Nation           | itor 👻 🧕 Favoritos 👻                                                 | Home L                                                                 | ogout Prefe             | rences        |
|                                       |           | Finance A<br>woices View |                                                                                                    |                  |                      |                 |                    |                                                                      |                                                                        |                         |               |
|                                       | Pu        | Orders                   |                                                                                                    | Q<br>Detail      |                      | O<br>Manage Tax |                    |                                                                      | O<br>Review and Submit                                                 |                         |               |
| nate Involce: De<br>ndicates requires |           |                          |                                                                                                    |                  |                      |                 |                    |                                                                      | [ marth ]                                                              | not les                 | p 2 of 4 Next |
| upplier                               |           |                          |                                                                                                    |                  |                      | Invoice         |                    |                                                                      | Cancel                                                                 | BACK 540                | p 2 of 4 Next |
| ustomer                               |           | Tax Pay<br>Rem<br>Add    | it To PSWT EUR MURPH<br>fress Dublin Dublin<br>Dublin Publin<br>Customer Tax Payer ID<br>Customer Tame | Y<br>3323308KH   |                      |                 |                    | 16-Oct-2018<br>Credt Memo Y<br>EUR<br>Attach<br>Please do not Upload | ment None Add_<br>an invoice for this trans<br>a example delivery dock | saction.<br>ets are per | mitted,       |
| tems                                  |           |                          |                                                                                                    |                  |                      |                 |                    |                                                                      | Lines Table                                                            | _                       | _             |
| Number                                | Line      | Shipment                 | Item Number                                                                                            | Item Description | Supplier Item Number | Ship To         | Available Quantity |                                                                      |                                                                        | UOM                     | Amount        |
| 11582                                 | 1         | 1                        |                                                                                                    | Sewage Material  |                      | Networks        | 100                |                                                                      | 200                                                                    | Each                    | 20000         |
| hipping and Ha                        | ndling    |                          |                                                                                                    |                  |                      |                 |                    |                                                                      |                                                                        | _                       |               |
|                                       |           |                          |                                                                                                    |                  | Amount               |                 | Descrip            | ption                                                                |                                                                        |                         |               |
| urge Type<br>results found.           |           |                          |                                                                                                    |                  |                      |                 |                    |                                                                      |                                                                        |                         |               |

Enter the Quanity for which you need to create Ctedit memo.

e.g., "**-35**".

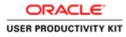

| and the state of the second state | evorites Tools Help |                                                                              |                                             |                      |                                                                                                    |                    |                            |                                                                   |                                                                                                    |                 |
|-----------------------------------|---------------------|------------------------------------------------------------------------------|---------------------------------------------|----------------------|----------------------------------------------------------------------------------------------------|--------------------|----------------------------|-------------------------------------------------------------------|----------------------------------------------------------------------------------------------------|-----------------|
|                                   | E' iSupplier Po     |                                                                              | 50                                          |                      | Concession of the local division of the local division of the loca | ñ Naviga           | ilor 👻 🔯 Favoritos 👻       | Home L                                                            | Logout Pref                                                                                                    | orences         |
|                                   | eceipts Finance /   |                                                                              |                                             |                      |                                                                                                    |                    |                            |                                                                   |                                                                                                    |                 |
| e Invoice: Deta                   | Purchase Orders     |                                                                              | O<br>Detai                                  | 8                    | O<br>Manage Tax                                                                                                    |                    |                            | O<br>Review and Submit                                            |                                                                                                    |                 |
| ates required t                   |                     |                                                                              |                                             |                      |                                                                                                    |                    |                            | Cancel                                                            | Back Ste                                                                                                    | p 2 of 4 No     |
| plier                             |                     |                                                                              |                                             |                      | Invoice                                                                                                    |                    |                            | Annual sector                                                     | in the second second second second second second second second second second second second second second second |                 |
|                                   | Tax Pay<br>Ren      | pplier MURPHY SUPPL<br>rer ID<br>at To PSWT EUR MURPH<br>dress Dublin Dublin |                                             |                      |                                                                                                    |                    | 16-Oct-2018<br>Credit Memo | ent None Add<br>an invoice for this tran<br>example delivery dock | saction.                                                                                                    | rmitted.        |
|                                   |                     |                                                                              |                                             |                      |                                                                                                    |                    |                            |                                                                   |                                                                                                    |                 |
|                                   |                     | Customer Tax Payer ID<br>Customer Name<br>Address                            |                                             |                      |                                                                                                    |                    |                            |                                                                   |                                                                                                    |                 |
| 6                                 | 1) - 14             | Customer Name<br>Address                                                     | GNI<br>Gasworks Road II                     |                      |                                                                                                    |                    |                            |                                                                   |                                                                                                    |                 |
| omer<br>is<br>imber<br>82         | Une Shipment        | Customer Name                                                                | GNI                                         | Supplier Item Number | Ship To<br>Networks                                                                                                    | Available Quantity | Quantity                   | Unit Price<br>200                                                 | UOM<br>Each                                                                                                    | Amount<br>20000 |
| s<br>mber                         | Line Shipment       | Customer Name<br>Address                                                     | GNI<br>Gaeworks Road IE<br>Item Description | Supplier Rem Number  |                                                                                                    |                    |                            |                                                                   | 1.772                                                                                                    |                 |

Step 20

Click the **Next** button.

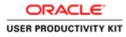

| 🗧 🕜 🖉 Mtps://opplicipantal-untervisie/0A./HTML/0A.jeptpages/cond. 🖉 + 🔒 C 🥃 d                                                                                               | Supplier Portal: Create Invo ×              |                                                                                                |                                        |                            |                    |
|----------------------------------------------------------------------------------------------------|---------------------------------------------|------------------------------------------------------------------------------------------------|----------------------------------------|----------------------------|--------------------|
|                                                                                                    | and the second second                       | 🕅 Navigator 🕶                                                                                  | 📴 Favorites 🕶 🛛 Hit                    | me Logout Preferences Help |                    |
| Iome Orders Receipts Finance Admin                                                                                                    |                                             |                                                                                                |                                        |                            |                    |
| Create Involces   View Invoices   View Payments                                                                                                    |                                             |                                                                                                |                                        |                            |                    |
| Purchase Orders                                                                                                    | O O O O O O O O O O O O O O O O O O O       | law.                                                                                           | Daulaw                                 | and Submit                 |                    |
| Create Invoice: Manage Tax                                                                                                    | Come manage                                 | ux.                                                                                            | - Marian                               | and Courter.               |                    |
|                                                                                                    |                                             |                                                                                                | Cancel Save I                          | lack Step 3 of 4 Next St   | ubmit              |
| Supplier                                                                                                    | Invoion                                     |                                                                                                |                                        |                            |                    |
| * Soppler: MURPHY SUPPLIES<br>Tac Payer ID<br>* Rent to PSWT EUR MURPHY<br>Addess: Dublin Dublin<br>Rent To liank Account<br>Usign RentEarce Monifier<br>RentEarce Chordier |                                             | * Invoice Number C<br>* Invoice Date 10<br>Invoice Type C<br>* Currency E<br>Supplier Comments | 6-Oct-2018<br>redit Memo               |                            |                    |
| Customer<br>Customer Tax Payer ID 3323308KH<br>Customer Name GNI                                                                                                    |                                             |                                                                                                |                                        |                            |                    |
| Address Gasworks Road II<br>Summary Tax Lines                                                                                                    |                                             |                                                                                                |                                        |                            |                    |
| Calculate                                                                                                    |                                             |                                                                                                |                                        |                            |                    |
| ax Rate Tax Amount Line Status Supplier Tax Code                                                                                                    |                                             |                                                                                                |                                        |                            |                    |
| 23 -1610 Active                                                                                                    |                                             |                                                                                                |                                        |                            |                    |
| Items                                                                                                    |                                             |                                                                                                |                                        |                            |                    |
| PO Number Line Shipment Item Description Sup<br>6011582 1 I Servage Material                                                                                                | pplier Item Number Ship To A<br>Networks 1/ | vailable Qty<br>00                                                                             | Quantity To Invoice UOM<br>-35.00 Each |                            | Amount<br>7,000.00 |
| Shipping and Handling                                                                                                    |                                             |                                                                                                |                                        |                            |                    |
| charge Type<br>to results found.                                                                                                    |                                             | Amount Description                                                                             | 9A                                     |                            |                    |
|                                                                                                    |                                             |                                                                                                | 6 - 8 0 0                              | Ð • 16 10 (b ENG           | 14,43              |

Step 21

Click the **Next** button.

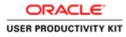

|                                                                                          | and the second second se | Tools Help                                                |                                                                          |            |                      |                      |                                                                                       |                                                            |                       | _                 |
|------------------------------------------------------------------------------------------|----------------------------------------------------------------------------------------------------|-----------------------------------------------------------|--------------------------------------------------------------------------|------------|----------------------|----------------------|---------------------------------------------------------------------------------------|------------------------------------------------------------|-----------------------|-------------------|
| RACL                                                                                     | _E' #                                                                                                    | Supplier Porta                                            | 1                                                                        |            |                      |                      | 🕅 Navigator 🕶 🖼 Fav                                                                   | orites 🕶 Hor                                               | me Logout Preferences | Нер               |
|                                                                                          |                                                                                                    | Finance Adm                                               |                                                                          |            |                      |                      |                                                                                       |                                                            |                       |                   |
| te Invoices                                                                              | View Inv                                                                                                    | oices   View Pa                                           | ymenta                                                                   | 0          |                      |                      |                                                                                       | 0                                                          |                       |                   |
|                                                                                          | Purch                                                                                                    | hase Orders                                               |                                                                          | Details    | Manag                |                      |                                                                                       | Review and                                                 | f Submit              |                   |
| te Involce: Re                                                                           | view and Se                                                                                                    | ubmit                                                     |                                                                          |            |                      |                      |                                                                                       |                                                            |                       | _                 |
|                                                                                          |                                                                                                    |                                                           |                                                                          |            |                      |                      |                                                                                       | Cancel Sa                                                  | we Back Step 4 of     | 4 Submit          |
| pplier                                                                                   |                                                                                                    |                                                           |                                                                          |            | Invoice              |                      |                                                                                       |                                                            |                       |                   |
|                                                                                          |                                                                                                    | Tax Payer I<br>* Remit T<br>Addres<br>sit To Bank Account | <ul> <li>PSWT EUR MURPHY</li> <li>Dublin Dublin</li> <li>it</li> </ul>   |            |                      |                      | nvoice Number CM_002<br>* Invoice Date<br>Invoice Type<br>* Currency<br>ster Comments | 2018<br>Jemo                                               |                       |                   |
|                                                                                          |                                                                                                    | emittance Identifie<br>nittance Check Dig                 |                                                                          |            |                      |                      |                                                                                       | Attachment None                                            |                       |                   |
| astomer                                                                                  |                                                                                                    | nittance Check Dig                                        | a                                                                        | 1911       | -                    |                      |                                                                                       | Attachment None                                            | _                     | -                 |
| ustomer                                                                                  |                                                                                                    | nittance Check Dig                                        |                                                                          |            |                      |                      |                                                                                       | Attachment None                                            |                       | -                 |
| astomer<br>ems                                                                           |                                                                                                    | nittance Check Dig                                        | it<br>stomer Tax Payer ID 3323300<br>Customer Name GNI                   |            |                      |                      |                                                                                       | Attachment None                                            |                       |                   |
|                                                                                          | Line                                                                                                    | nittance Check Dig                                        | it<br>stomer Tax Payer ID 3323300<br>Customer Name GNI                   |            | Ship To<br>Networks  | Available Qty<br>100 |                                                                                       | Attachment None<br>Issantity To Invoice UOM<br>-25:00 Each | Unit Price<br>200.00  | Amoun<br>-7,000.0 |
| ems<br>Number                                                                            | Ren<br>Line                                                                                                    | nittance Check Dig<br>* Cur<br>Shipment                   | tt<br>tomer Tax Payer ID 3323300<br>Customer Name GNI<br>Address Gaswork | is Road IE |                      |                      |                                                                                       | Juantility To Invoice UOM                                  |                       |                   |
| ms<br>Number<br>1582                                                                     | Ren<br>Line                                                                                                    | nittance Check Dig<br>* Cur<br>Shipment                   | tt<br>tomer Tax Payer ID 3323300<br>Customer Name GNI<br>Address Gaswork | is Road IE |                      | 100                  | mount Description                                                                     | Juantility To Invoice UOM                                  |                       |                   |
| ms<br>Number<br>1582<br>Ipping and Ha<br>rge Type                                        | Ren<br>Line<br>1                                                                                                    | nittance Check Dig<br>* Cur<br>Shipment                   | tt<br>tomer Tax Payer ID 3323300<br>Customer Name GNI<br>Address Gaswork | is Road IE |                      | 100                  |                                                                                       | Juantility To Invoice UOM                                  |                       |                   |
| ms<br>SB2<br>pping and Ha<br>rge Type<br>esults found.<br>mmary Tax Li<br>piler Tax Code | Line<br>1<br>ndling                                                                                                    | nittance Check Dig<br>* Cur<br>Shipment                   | tt<br>tomer Tax Payer ID 3323300<br>Customer Name GNI<br>Address Gaswork | is Road IE | Networks<br>Tax Rate | 100                  |                                                                                       | pasetilty To Invoice UGM<br>-35.00 Each                    |                       |                   |
| ms<br>Number<br>1582<br>Ipping and Ha<br>rge Type<br>esults found.                       | Line<br>1<br>ndling                                                                                                    | nittance Check Dig<br>* Cur<br>Shipment                   | tt<br>tomer Tax Payer ID 3323300<br>Customer Name GNI<br>Address Gaswork | is Road IE | Networks             | 100                  | mount Description                                                                     | pasetilty To Invoice UGM<br>-35.00 Each                    |                       |                   |

Review the details and Click the **Submit** button to submit the Credit Note.

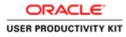

|                               |              |                              |                                                                    |                                          |                         |                      |                                                                                       |                                        |                                                                                               | - 0                                                         |
|-------------------------------|--------------|------------------------------|--------------------------------------------------------------------|------------------------------------------|-------------------------|----------------------|---------------------------------------------------------------------------------------|----------------------------------------|-----------------------------------------------------------------------------------------------|-------------------------------------------------------------|
| Edit View                     |              |                              | HTML/CLAjsp1page=/vracl. P + i                                     | 🔒 🗇 👩 Gupplier Portal: Create Invo 🗵     |                         |                      |                                                                                       |                                        |                                                                                               | 0.8                                                         |
|                               | LE' I        | Supplier Porta               |                                                                    | Sec. 19                                  | The second              |                      | 🕅 Navigator 🕶                                                                         | 😫 Favoritos 🖛 🛛 Hic                    | me Logout Preference                                                                          | s Help                                                      |
|                               |              | Finance Adm<br>sices View Pa |                                                                    |                                          |                         |                      |                                                                                       |                                        |                                                                                               |                                                             |
|                               |              | Dase Orders                  | NIO/IR-S                                                           | ©<br>Details                             | O<br>Manag              |                      |                                                                                       | Q<br>Review an                         | d Submit                                                                                      |                                                             |
| Confirmation<br>Credit memo ( | CM_002 was 1 | submitted to our A           | counts Payable department on                                       | 16-Oct-2018. The confirmation number for | this credit memo is the | invoice number. You  | can guery its statu                                                                   | by using Search by navigating to the F | iome page.                                                                                    |                                                             |
| oice: CM_002                  |              |                              |                                                                    |                                          |                         |                      |                                                                                       |                                        |                                                                                               |                                                             |
|                               |              |                              |                                                                    |                                          |                         |                      |                                                                                       | 1                                      | Printable Page C                                                                              | reate Another                                               |
| iupplier                      |              |                              |                                                                    |                                          | Invoice                 |                      |                                                                                       |                                        |                                                                                               |                                                             |
|                               | Unique Re    | Tax Payer II<br>* Remit T    | o PSWT EUR MURPHY<br>s Dublin Dublin<br>t                          |                                          |                         | 1                    | * Invoice Number<br>* Invoice Date<br>Invoice Type<br>* Currency<br>Supplier Comments | 16-Oct-2018<br>Credit Memo             |                                                                                               |                                                             |
| Customer                      |              |                              |                                                                    |                                          |                         |                      |                                                                                       |                                        |                                                                                               |                                                             |
|                               |              | * Cus                        | tomer Tax Payer ID 3323300<br>Customer Name GNI<br>Address Gaswork |                                          |                         |                      |                                                                                       |                                        |                                                                                               |                                                             |
| tems                          |              |                              |                                                                    |                                          |                         |                      |                                                                                       |                                        |                                                                                               |                                                             |
| 0 Number<br>011582            | Line<br>1    | Shipment<br>1                | Item Description<br>Sewage Material                                | Supplier Item Number                     | Ship To<br>Networks     | Available Qty<br>100 |                                                                                       | Quantity To Invoice UOM<br>-35.00 Each | Unit Price<br>200.00                                                                          | Amount<br>-7,000.00                                         |
| Invoice Summa                 | iry          |                              |                                                                    |                                          |                         |                      |                                                                                       |                                        |                                                                                               |                                                             |
|                               |              |                              |                                                                    |                                          |                         |                      |                                                                                       | Lass Adv                               | Dems<br>Less Retainage<br>Freight<br>Miscellaneous<br>Taxi<br>Subtotal<br>ances and Expansion | -7,000.00<br>0.00<br>0.00<br>-1,610.00<br>-8,610.00<br>0.00 |
|                               | 1            | 3                            |                                                                    |                                          |                         |                      |                                                                                       |                                        | - 18 19 16                                                                                    |                                                             |

Credti memo CM\_002 is now submitted to Accounts Payable team.

End of Procedure.

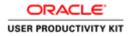

# Create RCT Credit Note

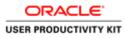

| Https://uppliarportal-unt.ervia.ie/0A_HTML/8/ja<br>dt View Favorites Tools Help | pNurction;idir;P + ê C Ø togin ×                          |                                       |
|---------------------------------------------------------------------------------|-----------------------------------------------------------|---------------------------------------|
| ACLE                                                                            | The second second                                         |                                       |
|                                                                                 |                                                           |                                       |
| 220                                                                             | * User finance<br>(margin enhalignes andi)<br>* Presented |                                       |
| Supplier Portal                                                                 | loopin (Ganod)<br>Login (Ganod)<br>Login Autore           |                                       |
| U                                                                               | Joonshillty (toon v)<br>Select a Language<br>English      |                                       |
|                                                                                 |                                                           | Cinopright (c) 2000, Chasim Ad        |
|                                                                                 |                                                           |                                       |
|                                                                                 |                                                           |                                       |
|                                                                                 |                                                           |                                       |
| L 3 0                                                                           |                                                           | a) = 20 0 • 60 30 0s es <sub>10</sub> |

This Video shows on how to raise an RCT Credit Note using PO.

You'll be receiving a mail from ervia with Application URL and Credentials for login.

Please click on the application URL it will navigate application.

In case if you haven't received any email, please reach out to

#### payables@water.ie

Note: Please check you spam mail box for credentials.

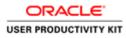

### Create RCT Credit Note

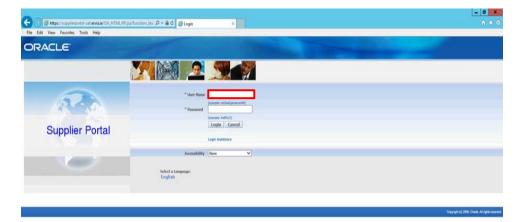

Step 1

Click in the User Name field.

| <    |                       |     |    |
|------|-----------------------|-----|----|
| -    | 1 1 1 1 1 1 1         |     | 15 |
|      | and the second second |     |    |
| - AL | hand .                | 100 | 9  |

- 18 10 the the 17.10

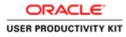

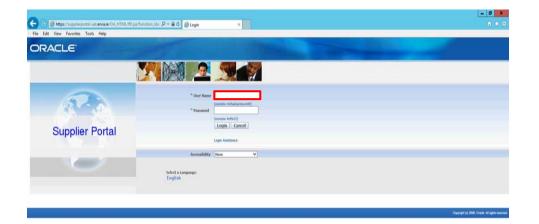

Enter Oracle Login credentials (Which you might have received via email).

(example: ronan.michael@gmail.com).

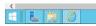

17.10 ■ 29 □ 0 • 18 99 6 ENG 18/10/201

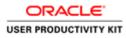

### Create RCT Credit Note

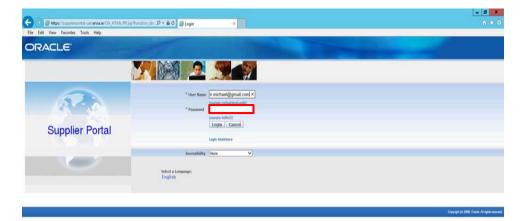

Step 3

>

Click in the **Password** field.

| 7:10<br>0/2018 |
|----------------|

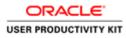

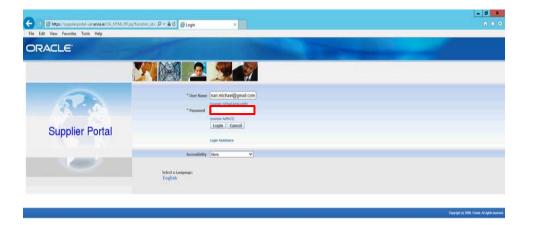

Enter Oracle Password into the Password field.

(e.g.,: welcome2)

| C |                | ,                   |
|---|----------------|---------------------|
|   | • 18 19 06 ENG | 17:10<br>16/10/2018 |
|   |                |                     |

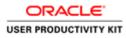

### Create RCT Credit Note

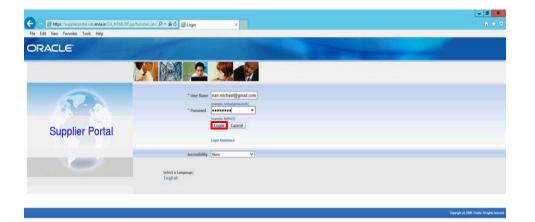

Step 5

Click the Login button.

| https://supplierportal-uat.envia.ie/OA_HTML/ | (OA.jtp?pages/oracle/apps/fnd/sso/togin/webu/MainLoginPO&_ns68;_tis 47831943281anguage_coll |   |
|----------------------------------------------|---------------------------------------------------------------------------------------------|---|
| 6 6 8 6                                      |                                                                                             | 1 |

Gel = 25 □ O - 16 37 Ge ENG 17.10 16/10/2011

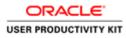

#### Create RCT Credit Note

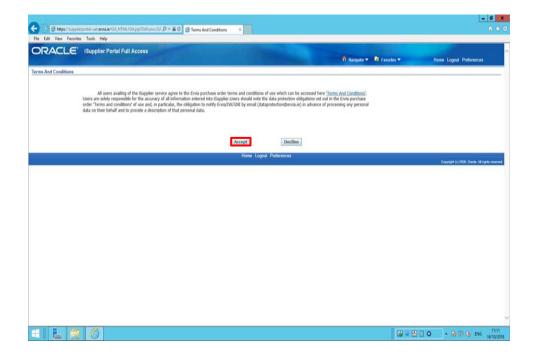

Step 6

Click on **Accept** button if you agree for all terms and Conditions.

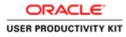

| RACLE' ISup                   | plier Portal                                                                                                    |                                                   |                                                          |
|-------------------------------|----------------------------------------------------------------------------------------------------|---------------------------------------------------|----------------------------------------------------------|
| Orders Receipts In            |                                                                                                    |                                                   | 🕅 Navigator 🕶 📑 Favorites 🖛 Home Logost Preferences Help |
| earch PO Number               | The second state of the second second s |                                                   |                                                          |
| -                             |                                                                                                    |                                                   |                                                          |
| Notifications                 |                                                                                                    |                                                   | Orders                                                   |
|                               |                                                                                                    | Full List                                         | Parchase Orden                                           |
| Subject                       |                                                                                                    | Date                                              | Purchase History                                         |
|                               | r 6011583, 0 for EUR 58,800.00                                                                                                    | 16-Oct-2018 12:18:4                               |                                                          |
|                               | r 6011500, 0 for EUR 40,000,00                                                                                                    | 16-Oct-2018 12:18:4                               |                                                          |
|                               | r 6011581, 0 for EUR 46,250,00                                                                                                    | 16-Oct-2018 12:18:4                               | 2                                                        |
| GNL - Standard Purchase Order | r 6011582, 0 for EUR 40,000.00                                                                                                    | 16-Oct-2018 12:17:2                               |                                                          |
| GNI - Standard Purchase Order | r.6011579, 0 for EUR 40.000.00                                                                                                    | 16-Oct-2018 11:53:0                               |                                                          |
|                               |                                                                                                    |                                                   | Payments                                                 |
| 1                             |                                                                                                    |                                                   | Examenta                                                 |
| Orders At A Glance            |                                                                                                    |                                                   |                                                          |
|                               |                                                                                                    | Full List                                         |                                                          |
| PO Number                     | Description                                                                                                    | Order Date                                        |                                                          |
| 6011583                       |                                                                                                    | 16-Oct-2018 12:17:30                              |                                                          |
| 0011582                       |                                                                                                    | 16-Oct-2018 12:16:47                              |                                                          |
| 6011581                       |                                                                                                    | 16-Oct-2018 12:16:07<br>16-Oct-2018 12:14:54      |                                                          |
| 6011500<br>6011579            |                                                                                                    | 16-Oct-2018 12:14:54<br>16-Oct-2018 11:48:08      |                                                          |
| 9911379                       |                                                                                                    | 16-00-2018 11:48:06                               |                                                          |
|                               |                                                                                                    |                                                   |                                                          |
|                               |                                                                                                    | Home Orders Receipts Finance Admin Home Log       | seet Deduceryon Hain                                     |
|                               |                                                                                                    | Tunne Groen's Neterips Federice Patient Turne Log | Encycipit (c) 2000, Charles All rights                   |
|                               |                                                                                                    |                                                   |                                                          |

Click the Finance link.

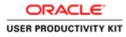

| 1. A. A. A. A. A. A. A. A. A. A. A. A. A. |                          |                                            |                                                                         |                     |                 | - 0                                        |
|-------------------------------------------|--------------------------|--------------------------------------------|-------------------------------------------------------------------------|---------------------|-----------------|--------------------------------------------|
|                                           |                          | (A)spipages/erect P + 🔒 G 👩 Guppi          | ier Portal: Create Invo ×                                               |                     |                 |                                            |
| e Edit View Favorites                     | Tools Help               |                                            |                                                                         |                     |                 |                                            |
| RACLE                                     |                          |                                            |                                                                         | 📅 Navigator 🔻 🛤 Fav | vrites <b>*</b> | Home Logout Preferences Help               |
|                                           | voices   View Payments   |                                            |                                                                         |                     |                 |                                            |
| sice Actions                              |                          |                                            |                                                                         |                     |                 |                                            |
|                                           |                          |                                            |                                                                         |                     |                 | Create Invoice With a PO                   |
| arch                                      |                          |                                            |                                                                         |                     |                 |                                            |
| Invoice Number nuoice Data From fearingle | ansible<br>HY SUPPLIES   |                                            | Purchase Order Number<br>Invoice Annount<br>Invoice Dute To<br>Currency |                     |                 |                                            |
| sice Number                               | Invoice Date             | Invoice Currency Code                      | Invoice Amount Purchase Ord                                             | er Status Withdraw  | Cancel U        | pdate View Attachments                     |
| earch conducted.                          |                          |                                            |                                                                         |                     |                 |                                            |
|                                           |                          |                                            |                                                                         |                     |                 | Create Invoice With a PO V                 |
|                                           |                          | н                                          | ome Ordens Receipts Finance Admin Home Logout                           | Preferences Help    |                 | 01. // 01. // 01. // 14. //                |
|                                           |                          |                                            |                                                                         | A. 计目的数字 54 的复数。    |                 | Greynight (n) 2008. Onacle, All rights res |
|                                           |                          |                                            |                                                                         |                     |                 | ungangen sid prose. Valense van gene in    |
|                                           |                          |                                            |                                                                         |                     |                 |                                            |
| //supplicrportal-uat.ervia.ac/            | OA_HTML/OA_jip?page=/ori | acle/apps/ap/invoice/request/webui/invoice | RequestPG8_nv2008OASF+AP_PO5_N                                          |                     | II Performance  |                                            |
|                                           | 0                        |                                            |                                                                         |                     | <b>M</b> = 8    | 0 • 10 10 6 ENG 1                          |

Click the **Go** button.

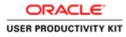

|                                                                     |                                           |                                              | = 0                                                                                                    |
|---------------------------------------------------------------------|-------------------------------------------|----------------------------------------------|----------------------------------------------------------------------------------------------------|
| 🕣 💿 🧭 https://supplimportal-ust.ervis.ie/OA_HTML/OA_jsp?pages/ceast | 🔎 = 🚔 🖒 👩 Gupplier Portal: Create Invo ×  |                                              |                                                                                                    |
| Ne Edit View Favorites Tools Help                                   |                                           |                                              |                                                                                                    |
|                                                                     |                                           | 👖 Navigator 🔫                                | Favorites - Home Logout Preferences Help                                                                                                    |
| me Orders Receipts Finance Admin                                    |                                           |                                              |                                                                                                    |
| eate Involces   View Involces   View Paymenta                       |                                           |                                              |                                                                                                    |
| Purchase Orders                                                     | O<br>Details                              | Manage Tax                                   | Review and Submit                                                                                                    |
| ate Involce: Purchase Orders                                        | L'ANNE I                                  | manage rax                                   | C INCOMENTATION CONTINUES                                                                                                    |
|                                                                     |                                           |                                              | Cancel Step 1 of 4 Next                                                                                                    |
| earch                                                               |                                           |                                              |                                                                                                    |
|                                                                     |                                           |                                              |                                                                                                    |
| e that the search is care insensitive                               |                                           |                                              | Advanced Search                                                                                                    |
| Purchase Order Number                                               |                                           |                                              |                                                                                                    |
| Purchase Order Date                                                 |                                           |                                              |                                                                                                    |
| Organization                                                        |                                           |                                              |                                                                                                    |
| Advances and Financing Excluded                                     |                                           |                                              |                                                                                                    |
| Go Clear                                                            |                                           |                                              |                                                                                                    |
|                                                                     | ing Item Description Item Number Supplier | Item Number Ordered Received Invoiced UOM Un | it Price Curr Ship To Organization Packing Slip Waybill Pay Group                                                                                                    |
| No search conducted.                                                |                                           |                                              |                                                                                                    |
|                                                                     |                                           |                                              | [and a second second se |
|                                                                     |                                           |                                              | Cancel Step 1 of 4 Next                                                                                                    |
|                                                                     | Home Orders Receipts Fina                 | ice Admin Home Logout Preferences Help       |                                                                                                    |
|                                                                     |                                           |                                              | Crepright (c) 2006, Challer, Ad rights reserv                                                                                                    |
|                                                                     |                                           |                                              |                                                                                                    |
|                                                                     |                                           |                                              |                                                                                                    |
|                                                                     |                                           |                                              |                                                                                                    |
|                                                                     |                                           |                                              |                                                                                                    |
|                                                                     |                                           |                                              |                                                                                                    |
|                                                                     |                                           |                                              |                                                                                                    |
|                                                                     |                                           |                                              |                                                                                                    |
|                                                                     |                                           |                                              |                                                                                                    |
|                                                                     |                                           |                                              |                                                                                                    |
|                                                                     |                                           |                                              |                                                                                                    |
|                                                                     |                                           |                                              |                                                                                                    |
|                                                                     |                                           |                                              |                                                                                                    |
|                                                                     |                                           |                                              | 🕼 - 🔀 🗌 💿 🔹 🔞 🕅 😘 ENG 16/10/2                                                                                                    |

Click in the **Purchase Order Number** field.

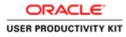

| Constraints and Control of the second second s      | n Italiyatar • El Favotas •                                    | Home Logost Preferences Help<br>Review and Submit<br>Cancel Step 1 of 4 Regar<br>Advanced Search<br>hip to Organization Packing Stip Waybill Pay Group |
|----------------------------------------------------------------------------------------------------|----------------------------------------------------------------|----------------------------------------------------------------------------------------------------|
| me Orders Receipts Finance Admin ante Inversions Were Payments      Purchase Orders      Purchase Orders      Purchase Orders      Purchase Orders      Purchase Order s      Purchase Order s      Purchase Order financing      Purchase Order financing      Purchase Order       | Ondered Received Invoiced UOM Unit Price Curr St               | Roview and Submit Cancel Roy 1 of 4 Roy Advanced Search hip to Organization Packing Slip Waybill Pay Group                                             |
| ate Involces Vere Payments  Parchase Orders  Parchase Orders  arch  et but be search is care insensitive Parchase Order Date Parchase Order Date Parchase Order Parchase Parchase Order Parchase Parchase Order Parchase Parchase Order Parchase Parchase Order Parchase Parchase Order Parchase Parchase Order Parchase Parchase Order Parchase Order Parchase Order Parchase Parchase Order Parchase Parchase Order Parchase Parchase Order Parchase Parchase Order Parchase Parchase Order Parchase Parchase Order Parchase Parchase Order Parchase Parchase Order Parchase Parchase Order Parchase Parchase Order Parchase Parchase Order Parchase Parchase Order Parchase Order Parchase Order Parchase Parchase Order Parchase Parchase Order Parchase Order Parchase Parchase Order Parchase Order Parchase | Manage Tax<br>Ordered Received Invoiced UOM Unit Price Curr SI | Review and Submit<br>Cancel: Step 1 of 4 (Reg<br>Advanced Search                                                                                       |
|                                                                                                    | Manage Tax<br>Ordered Received Invoiced UOM Unit Price Curr SI | Review and Sobrit<br>Cancel: Step 1 of 4 (Reg<br>Advanced Search                                                                                       |
| And have a man and many and many and ma | Ordered Received Invoiced UOM Unit Price Curr Sh               | Review and Sobrit<br>Cancel Step 1 of 4 (Reg<br>Advanced Search                                                                                        |
| that the search is care insensitive Parchase Order Namber Parchase Order Date Parchase Order Date Parchase | Ondered Received Invoiced UOM Unit Price Curr Sh               | Advanced Search                                                                                                    |
| that the search is case insensitive Parchase Order Namber Parchase Order Date Formhell IS-04 2011 Organization Advinces and financing Coded Go Char et PO Number Line Shipment Characcing Item Description Item Number Supplier Item Number                                                                                                    | Ondered Received Invoiced UOM Unit Price Curr Sh               | Advanced Search                                                                                                    |
| that the search is case tosenative Parchase Order Namber Parchase Order Date Parchase Order Date Parchase Order Date Parchase Parchase Par | Ordered Received Invoiced UOM Unit Price Curr Sh               | hip To Organization Packing Stip Waybill Pay Grou                                                                                                    |
| Parchase Order Hamber<br>Parchase Order Data<br>Parchase Order Data<br>Organization<br>Advinces and Francong<br>Excluded Car<br>Go. Clear<br>Ct PO Humber<br>Line Shipment Charaching Team Description Item Humber Supplier Item Humber                                                                                                    | Ordered Received Invoiced UOM Unit Price Curr Sh               | hip To Organization Packing Stip Waybill Pay Grou                                                                                                    |
| Purchase Order Date<br>Internet (CAC 2014)<br>Organization<br>Advances and Financing<br>Co. Clean<br>Co. Clean<br>Co. Clean<br>Co. Clean<br>Co. Clean<br>Co. Clean                                                                                                    | Ordered Received Invoked UOM Unit Price Curr Sh                | lıp To Organization Packing Silp Waybill Pay Grou                                                                                                    |
| Advances and Financia<br>Advances and Financia<br>C PO Number Line Schupent C Advances or Financing Team Description Item Number Supplier Item Number                                                                                                    | Ordered Received Invoiced UOM Unit Price Curr Sh               | lıp To Organization Packlag Silp Waybill Pay Grot                                                                                                    |
| Organization Q.<br>Advances and Financing Technology Q.<br>Go. Chean<br>Ct PO Number Line Schipment Advances or Financing Team Description. Item Number Supplier Item Number                                                                                                    | Ordered Received Invoiced UOM Unit Price Curr Sh               | lip To Organization Packing Slip Waybill Pay Gro                                                                                                    |
| Advances and Financing [coulded]GoClear<br>GoClearCourtCourtCOURTCOURT                                                                                                    | Ordered Received Invoiced UOM Unit Price Curr Sh               | nip To Organization Packing Slip Waybill Pay Gro                                                                                                    |
| Go Clear     Line Shipment Advances or Financing Item Description Item Number Supplier Item Number                                                                                                    | Ordered Received Invoiced UOM Unit Price Curr Sh               | lip To Organization Packing Slip Waybill Pay Gro                                                                                                    |
| ct PO Number Line Shipment Advances or Financing Item Description Item Number Supplier Item Number                                                                                                    | Ordered Received Invoiced UOM Unit Price Curr Sh               | ip To Organization Packing Slip Waybill Pay Gro                                                                                                    |
| No search conducted.                                                                                                    |                                                                |                                                                                                    |
|                                                                                                    |                                                                |                                                                                                    |
|                                                                                                    |                                                                | Cancel Step 1 of 4 No.                                                                                                    |
| Home Orders Receipts Finance Admin Home                                                                                                    | Langed Dedonation Male                                         | cancel step I to 4 mit                                                                                                    |
| Forme Closes recorder Planet Planet Forme                                                                                                    | Logical Freedoments (help                                      | Greenight III) 2005, Charles, All rights rea                                                                                                    |
|                                                                                                    |                                                                | Hand and a second second second                                                                                                    |
|                                                                                                    |                                                                |                                                                                                    |
|                                                                                                    |                                                                |                                                                                                    |
|                                                                                                    |                                                                |                                                                                                    |
|                                                                                                    |                                                                |                                                                                                    |
|                                                                                                    |                                                                |                                                                                                    |
|                                                                                                    |                                                                |                                                                                                    |
|                                                                                                    |                                                                |                                                                                                    |
|                                                                                                    |                                                                |                                                                                                    |
|                                                                                                    |                                                                |                                                                                                    |
|                                                                                                    |                                                                |                                                                                                    |
|                                                                                                    |                                                                |                                                                                                    |

Enter the PO number for which you want to create Credit Note into the **Purchase Order Number** field.

e.g., "6011580".

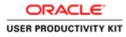

|                                                                                                    |                                                |                                                | - 0                                                                                                    |
|----------------------------------------------------------------------------------------------------|------------------------------------------------|------------------------------------------------|----------------------------------------------------------------------------------------------------|
| 🗩 🐨 🗑 https://wpplierportal-wat.ervis.ie/OA_HTML/OA_jop?pages/oracl.                                                                                                    | 🔎 = 🚔 🕼 Gupplier Portal: Create Invo., 🗵       |                                                |                                                                                                    |
| le Edit View Favorites Tools Help                                                                                                    |                                                |                                                |                                                                                                    |
|                                                                                                    |                                                |                                                | and the second second second second second second second second second second second second second second second |
|                                                                                                    |                                                | 👖 Navigator 🕶                                  | Preventes Teventes Help                                                                                          |
| e Orders Receipts Finance Admin to the Admin to the Admin |                                                |                                                |                                                                                                    |
| The Invoices view Invoices view Payments                                                                                                    | 0                                              |                                                |                                                                                                    |
| Purchase Orders                                                                                                    | Details                                        | Manage Tax                                     | Review and Submit                                                                                                |
| te Involce: Purchase Orders                                                                                                    |                                                |                                                | No. of the second second second second second second second second second second second second second second se  |
|                                                                                                    |                                                |                                                | Cancel: Step 1 of 4 Nex                                                                                          |
| irch                                                                                                    |                                                |                                                |                                                                                                    |
| that the search is case insensitive                                                                                                    |                                                |                                                | Advanced Search                                                                                                  |
| Purchase Order Number 6011580 ×                                                                                                    |                                                |                                                |                                                                                                    |
| Purchase Order Data                                                                                                    |                                                |                                                |                                                                                                    |
| (assergiles (6-Oct-2018)                                                                                                    |                                                |                                                |                                                                                                    |
| Organization                                                                                                    |                                                |                                                |                                                                                                    |
| Advances and Financing Excluded                                                                                                    |                                                |                                                |                                                                                                    |
| Go Clear<br>ct PO Number Line Shipment Advances or Financia                                                                                                    | ng Ham Decodation Ham Humber Foundation        | New Number Ordered Resolut Involved 10011 Hold | t Price Curr Ship To Organization Packing Slip Waybill Pay Grou                                                  |
| No search conducted.                                                                                                    | ag treat percentron treat number supplier      |                                                | critice cart simp to organization racking sitp wayon ray drou                                                    |
|                                                                                                    |                                                |                                                |                                                                                                    |
|                                                                                                    |                                                |                                                | Cancel Step 1 of 4 Neg                                                                                           |
|                                                                                                    | Home Orders Receipts Finar                     | ce Admin Home Logout Preferences Help          | i materice of                                                                                                    |
|                                                                                                    |                                                |                                                | Conjungité (c) 2005, Oranite, Alt régiste reas                                                                   |
|                                                                                                    |                                                |                                                |                                                                                                    |
|                                                                                                    |                                                |                                                |                                                                                                    |
|                                                                                                    |                                                |                                                |                                                                                                    |
|                                                                                                    |                                                |                                                |                                                                                                    |
|                                                                                                    |                                                |                                                |                                                                                                    |
|                                                                                                    |                                                |                                                |                                                                                                    |
|                                                                                                    |                                                |                                                |                                                                                                    |
|                                                                                                    |                                                |                                                |                                                                                                    |
|                                                                                                    |                                                |                                                |                                                                                                    |
| //supplierportal-uat.ervia.ie/OA_HTML/OA_jsp?pages/ceacle/apps/ap/invoic                                                                                                    | e/repart/webu/PoSechPG& rs-2008/DASE=AP_ISP_FO | SECHA                                          |                                                                                                    |
|                                                                                                    |                                                |                                                |                                                                                                    |
|                                                                                                    |                                                |                                                | M = 23 □ O • No 17 Os ENG 17.                                                                                    |

Click the **Go** button.

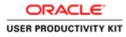

| Edit View Favorites Tools Help                           |                 |                           |                       |                                                                                                    |              |                   |                             |
|----------------------------------------------------------|-----------------|---------------------------|-----------------------|----------------------------------------------------------------------------------------------------|--------------|-------------------|-----------------------------|
|                                                          |                 |                           |                       | Contraction of the local distance of the local distance of the loc |              |                   |                             |
|                                                          |                 |                           |                       | f manager                                                                                                    | Proventes 🔻  | Home Logout Pr    | decores Main                |
| Orders Receipts Finance Admin                            |                 |                           |                       | W KINGSKI                                                                                                    | - Paronio +  | Finish Cogour Pa  | evenences meg               |
| Involces View Invoices View Payments                     |                 |                           |                       |                                                                                                    |              |                   |                             |
| 9                                                        |                 | 0                         | 0                     |                                                                                                    |              | 0                 |                             |
| Purchase Orders<br>Involce: Purchase Orders              | 8               | Details                   | Manage                | Тах                                                                                                    |              | Review and Submit |                             |
| Invoice. Parchase Ordens                                 |                 |                           |                       |                                                                                                    |              | Capita            | E Step 1 of 4 Neg           |
|                                                          |                 |                           |                       |                                                                                                    |              | Cance             | T Step I de 4 mez           |
| h                                                        |                 |                           |                       |                                                                                                    |              |                   |                             |
| at the search is case insensitive                        |                 |                           |                       |                                                                                                    |              |                   | Advanced Search             |
| Purchase Order Number 6011580                            |                 |                           |                       |                                                                                                    |              |                   |                             |
| Purchase Order Data                                      | 1               |                           |                       |                                                                                                    |              |                   |                             |
| (exemple: (8-Oct-2018)<br>Organization                   | 34              |                           |                       |                                                                                                    |              |                   |                             |
| Advances and Financing Excluded                          |                 |                           |                       |                                                                                                    |              |                   |                             |
| Go                                                       | Clear           |                           |                       |                                                                                                    |              |                   |                             |
| Items: Add to Invoice                                    |                 |                           |                       |                                                                                                    |              |                   |                             |
| All   Select.None                                        |                 |                           |                       |                                                                                                    |              |                   |                             |
| PO Number * Line Shipment Advances or I<br>0011580 1 1 0 |                 | em Number Supplier Ite    | 200 0                 |                                                                                                    | EUR Networks |                   | Waybill Pay Gro<br>SUPPLIEF |
| pettagy i i u                                            | pewage material |                           | 200 0                 | 30 EAUI 200                                                                                                    | COR MEDMORA  | GAL               | SUFFLIER                    |
|                                                          |                 |                           |                       |                                                                                                    |              | Cance             | Step 1 of 4 No              |
|                                                          | н               | ome Orders Receipts Finan | nce Admin Home Logout | Preferences Help                                                                                                    |              |                   |                             |
|                                                          |                 |                           |                       |                                                                                                    |              | Created a         |                             |

Click the **Checkbox**.

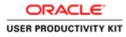

| The color of the second second second                                                                          |                        |                    | _               |                             | _                   | -                 | _            | -               |                 |                 | _                           |
|----------------------------------------------------------------------------------------------------|------------------------|--------------------|-----------------|-----------------------------|---------------------|-------------------|--------------|-----------------|-----------------|-----------------|-----------------------------|
| RACLE' ISupplier P                                                                                             |                        |                    |                 |                             |                     | <b>f</b> 10       | igator 🕶 🛯 📦 | Favorites 🔻     | Ho              | me Logout Pre   | ferences Help               |
| e Orders Receipts Finance te Invoices View Invoices View                                                       |                        |                    |                 |                             |                     |                   |              |                 |                 |                 |                             |
| 0                                                                                                    |                        |                    | 0               |                             | 0                   |                   |              |                 |                 |                 |                             |
| Purchase Orde<br>te Involce: Purchase Orders                                                                   | *                      |                    | Details         |                             | Manage Tax          |                   |              |                 | Review          | and Submit      |                             |
| e Invoice: Purchase Orders                                                                                     |                        |                    |                 |                             |                     |                   |              |                 |                 | Cance           | Step 1 of 4 No              |
| rch                                                                                                    |                        |                    |                 |                             |                     |                   |              |                 |                 |                 | have                        |
| that the search is care insensitive                                                                            |                        |                    |                 |                             |                     |                   |              |                 |                 |                 | Advanced Searc              |
| the second second second second second second second second second second second second second second second s | 11580                  |                    |                 |                             |                     |                   |              |                 |                 |                 | Purant, au searc            |
| Purchase Order Data                                                                                            |                        |                    |                 |                             |                     |                   |              |                 |                 |                 |                             |
| (*                                                                                                    | errpler (8-Oct-2018)   |                    |                 |                             |                     |                   |              |                 |                 |                 |                             |
| Organization                                                                                                   | 4                      |                    |                 |                             |                     |                   |              |                 |                 |                 |                             |
| Advances and Financing                                                                                         |                        |                    |                 |                             |                     |                   |              |                 |                 |                 |                             |
|                                                                                                    | Go Clear               |                    |                 |                             |                     |                   |              |                 |                 |                 |                             |
| ct Items: Add to Invoice                                                                                       |                        |                    |                 |                             |                     |                   |              |                 |                 |                 |                             |
| 1.Al Select None<br>ct PO Number * Line Shipment                                                               | Advances of Figure 199 | these Descriptions | these three has | Second Second Second Second | Ordered Breek       | and freedoard the | as such that | Married Married | (Annual section | the data of the | Married Mill Married Works  |
| 6011580 1 1                                                                                                    |                        | Sewage Material    | Item number     | Support tem number          | 200 0               |                   |              | EUR Networks    |                 | Packing Shp     | SUPPLIEF                    |
| ESTIMATE A                                                                                                    |                        | Seringe Placense   |                 |                             | 100 0               |                   |              | COR HELITERS    | ore             |                 | DOTTER                      |
|                                                                                                    |                        |                    |                 |                             |                     |                   |              |                 |                 | Cance           | Step 1 of 4 No              |
|                                                                                                    |                        |                    |                 | tecelpts Finance Admin I    | Annual Descent Desc | Male              |              |                 |                 |                 | and a set of                |
|                                                                                                    |                        | 1                  |                 |                             |                     |                   |              |                 |                 |                 |                             |
|                                                                                                    |                        | 1                  | Flome Orders H  |                             |                     |                   |              |                 |                 | Crewford        | 2006, Oracle, All rights re |

Click the **Next** button.

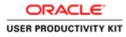

| e the view ra       | vorites Tools Help   |                                                   |                                             | r Portal: Create Invo., × |                     |                                                                                                    |                  |                   |                          | 0               |
|---------------------|----------------------|---------------------------------------------------|---------------------------------------------|---------------------------|---------------------|----------------------------------------------------------------------------------------------------|------------------|-------------------|--------------------------|-----------------|
|                     | E' ISupplier Po      |                                                   |                                             |                           |                     | 🕅 Havigator 🔻                                                                                             | 🕞 Favorbos 🔻     | Home L            | ogout Prefe              | rences          |
| ete Invoices        | View Invoices   View | Payments                                          |                                             |                           |                     |                                                                                                    |                  | -0                |                          |                 |
|                     | Purchase Orders      |                                                   | Det                                         | sils.                     | Manage Tax          |                                                                                                    |                  | Review and Submit |                          |                 |
| te Involce: Detai   |                      |                                                   |                                             |                           | 1.0                 |                                                                                                    |                  |                   |                          |                 |
| dicates required fi | ehd                  |                                                   |                                             |                           |                     |                                                                                                    |                  | Cancel            | Back Ste                 | p 2 of 4 No     |
| oplier              |                      |                                                   |                                             |                           | Invoice             |                                                                                                    |                  |                   |                          |                 |
|                     |                      | IF TO RCT EUR MURPHY<br>fress CTTY HALL LANE      |                                             |                           |                     | Invoice Data Id-<br>Invoice Type Im<br>Currency EU<br>Supplier Comments<br>Original Invoice Number<br>Add | noice 🔽          | None Add          | saction.<br>eets are per | mitted.         |
| tomer               |                      | Customer Tax Payer ID<br>Customer Name<br>Address |                                             |                           |                     |                                                                                                    |                  |                   |                          |                 |
| stomer<br>ms        | X                    | Customer Name                                     | GNI                                         |                           |                     |                                                                                                    |                  |                   | _                        |                 |
| ms                  | Line Shipment        | Customer Name                                     | GNI                                         | Supplier Item Number      | Ship To             | Available Quantity                                                                                        | *Quantity        | Unit Price        | UOM                      | Amount          |
| ms<br>Yumber        |                      | Customer Name Address                             | GNI<br>Gasworks Road II                     | Supplier Item Number      | Ship To<br>Networks | Available Quantity                                                                                        | *Quantity<br>150 | Unit Price<br>200 | UOM<br>Each              | Amount<br>30000 |
| ms<br>Sumber        | Line Shipment        | Customer Name Address                             | GNI<br>Gasworks Road II<br>Item Description | Supplier Item Number      | 11.                 |                                                                                                    |                  |                   | 1.11                     |                 |

Click in the Invoice Number field.

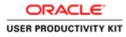

|                     | vorites Tools Help                  |                                                   |                                             |                      |                     |                                                                                                 |                                                              |                                                                       |                          |             |
|---------------------|-------------------------------------|---------------------------------------------------|---------------------------------------------|----------------------|---------------------|-------------------------------------------------------------------------------------------------|--------------------------------------------------------------|-----------------------------------------------------------------------|--------------------------|-------------|
|                     | E' ISupplier Po<br>celpts Finance A |                                                   |                                             |                      |                     | ft Navigator                                                                                    | 🕶 🛍 Favorites 🕶                                              | Home L                                                                | logout Pref              | erences     |
|                     | View Invoices   View                |                                                   |                                             |                      |                     |                                                                                                 |                                                              |                                                                       |                          |             |
| te Invoice: Detail  | Purchase Orders                     |                                                   | Q                                           |                      | Manage Tax          |                                                                                                 |                                                              | O<br>Review and Submit                                                |                          |             |
| icates required for |                                     |                                                   |                                             |                      |                     |                                                                                                 |                                                              | Cancel                                                                | Back Ste                 | p 2 of 4 No |
| oplier              |                                     |                                                   |                                             |                      | Invoice             |                                                                                                 |                                                              | Constrained 1                                                         | anana                    | Lines       |
|                     | Tax Pay<br>Rem<br>Adi               | W ID RCT EUR MURPHY<br>dress CITY HALL LANI       | E Cork                                      |                      |                     | Invoice Date 16<br>Invoice Type 1<br>Currency E<br>Supplier Comments<br>Original Invoice Number | woice 🔽                                                      | 0                                                                     |                          |             |
| omer                |                                     | Customer Tax Payer ID<br>Customer Name<br>Address | GNI                                         |                      |                     | PI                                                                                              | Attachmen<br>ease do not Upload an<br>Iditional documents ex | <sup>4</sup> None Add<br>invoice for this tran<br>ample delivery doci | saction.<br>kets are pe  | rmitted.    |
| 2011-04             |                                     | Customer Name                                     |                                             |                      |                     | P                                                                                               | ease do not Upload an                                        | invoice for this tran                                                 | saction.<br>kets are pe  | rmitted.    |
| 115                 | Line Shipment                       | Customer Name                                     | GNI                                         | Supplier Ttem Number | Ship To             | Pi<br>Av                                                                                        | ease do not Upload an                                        | invoice for this tran                                                 | saction.<br>tets are per | rmitted.    |
|                     | 0                                   | Customer Name<br>Address                          | GNI<br>Gasworks Road IE                     | Supplier Item Number | Ship To<br>Hetworks | M                                                                                               | ease do not Upload an<br>Iditional documents ex              | involce for this tran                                                 | kets are pe              |             |
| ns<br>umber         | Line Shipment                       | Customer Name<br>Address                          | GNI<br>Gasworks Road II<br>Item Description | Supplier Hem Humber  | 10.000              | Ar<br>Available Quantity                                                                        | nase do not Upload an<br>Iditional documents ex<br>"Quantity | invoice for this tran<br>ample delivery dock<br>Unit Price            | uom                      | Amount      |

Enter the Credit Memo number into the **Invoice Number** field.

e.g., "CM\_003".

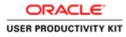

| and the second second                            | ites Tools Help       |                                                                                                    |                   | 1.1                  |                 |                                                          |                        |                   |                          |                |
|--------------------------------------------------|-----------------------|----------------------------------------------------------------------------------------------------|-------------------|----------------------|-----------------|----------------------------------------------------------|------------------------|-------------------|--------------------------|----------------|
|                                                  |                       |                                                                                                    |                   |                      |                 | f Navigati                                               | or 🔻 🔯 Favordos 💌      | Home 1            | Logout Pref              | erences        |
|                                                  | ny Invoices View      |                                                                                                    |                   |                      | _               |                                                          |                        |                   |                          |                |
|                                                  | Purchase Orders       | enter anos                                                                                         | Q<br>Deta         |                      | O<br>Manage Tax |                                                          |                        | Review and Submit |                          |                |
| rate Involce: Details<br>ndicates required field | -                     |                                                                                                    |                   |                      |                 |                                                          |                        | Cancel            | Back Ste                 | p 2 of 4 No    |
| applier                                          |                       |                                                                                                    |                   |                      | Invoice         |                                                          |                        | (Carrow)          | THE OT                   | b s or a lines |
| ustomer                                          | Tax Pay<br>Rem<br>Ade | et To RCT EUR HUBPHY<br>dress CITY HALL LANE<br>Customer Tax Payer ID :<br>Customer Tax Payer ID : | Cork<br>3323308KH |                      |                 | Currency<br>Supplier Comments<br>Original Invoice Number | 16-Oct-2018<br>Invoice | None Add          | suction.<br>kets are per | rmitted.       |
|                                                  |                       |                                                                                                    |                   |                      |                 |                                                          |                        |                   |                          |                |
| ems :                                            | se Shipment           | Item Number                                                                                        | Item Description  | Supplier Item Number | Ship To         | Available Quantity                                       | "Quantity              | Unit Price        | UOM                      | Amount         |
| ÷ – – – – –                                      |                       |                                                                                                    | Sewage Material   |                      | Networks        | 150                                                      | 150                    | 200               | Each                     | 30000          |
| tems<br>D Number Lia<br>11580 1                  | 1                     |                                                                                                    |                   |                      |                 |                                                          |                        |                   |                          |                |
| Number Li                                        |                       |                                                                                                    |                   |                      |                 |                                                          |                        |                   |                          |                |

Click the Invoice Type list.

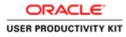

| DRACLE                 | E' iSupplier Po                       | ertal                                        |                                             |                     |                 |                                              | 1.000                                                                |                                                            |                          |             |
|------------------------|---------------------------------------|----------------------------------------------|---------------------------------------------|---------------------|-----------------|----------------------------------------------|----------------------------------------------------------------------|------------------------------------------------------------|--------------------------|-------------|
|                        |                                       |                                              |                                             |                     |                 | R Navigator                                  | ▼ 🔮 Favorites ▼                                                      | Home L                                                     | logout Pref              | erences     |
|                        | celpts Finance A<br>New Invoices View |                                              |                                             |                     |                 |                                              |                                                                      |                                                            |                          |             |
|                        | Purchase Orders                       |                                              |                                             | otails.             | O<br>Manage Tax |                                              |                                                                      | Review and Submit                                          |                          |             |
| te Invoice: Oetails    |                                       |                                              |                                             |                     |                 |                                              |                                                                      |                                                            |                          |             |
| dicates required field | Ы                                     |                                              |                                             |                     |                 |                                              |                                                                      | Cancel                                                     | Back Ste                 | p 2 of 4 No |
| pplier                 |                                       |                                              |                                             |                     | Involce         |                                              |                                                                      |                                                            |                          |             |
|                        | * Gur                                 | plier MURPHY SUPPL                           | us                                          |                     |                 | * Invoice Number                             | M Invoice Type                                                       |                                                            |                          |             |
|                        | Tax Pay                               | er ID                                        |                                             |                     |                 |                                              | redt Memo                                                            |                                                            |                          |             |
|                        |                                       | It To RCT EUR MURPHY<br>fress CITY HALL LANE |                                             |                     |                 | Invoice Type                                 | nuplice.                                                             |                                                            |                          |             |
|                        |                                       |                                              |                                             |                     |                 | Currency E                                   | UR                                                                   |                                                            |                          |             |
|                        |                                       |                                              |                                             |                     |                 |                                              |                                                                      |                                                            |                          |             |
|                        |                                       |                                              |                                             |                     |                 | Supplier Commenta                            |                                                                      | 0                                                          |                          |             |
|                        |                                       |                                              |                                             |                     |                 | Supplier Comments<br>Original Invoice Number |                                                                      |                                                            |                          |             |
|                        |                                       |                                              |                                             |                     |                 | Original Invoice Number                      |                                                                      | t None Add                                                 |                          |             |
|                        |                                       |                                              |                                             |                     |                 | Original Invoice Number                      | lease do not Upload an                                               | t None Add                                                 | saction.                 | mailted     |
|                        |                                       |                                              |                                             |                     |                 | Original Invoice Number                      |                                                                      | t None Add                                                 | saction.<br>tets are per | mitted.     |
| tomer                  |                                       |                                              |                                             |                     |                 | Original Invoice Number                      | lease do not Upload an                                               | t None Add                                                 | saction.<br>kets are per | mitted.     |
| tomor                  |                                       | Customer Tax Payer ID                        |                                             |                     |                 | Original Invoice Number                      | lease do not Upload an                                               | t None Add                                                 | saction.<br>kets are per | mitted.     |
| tomor,                 |                                       | Customer Name                                |                                             |                     |                 | Original Invoice Number                      | lease do not Upload an                                               | t None Add                                                 | saction.<br>kets are per | rmitted,    |
|                        |                                       | Customer Name                                | GNI                                         |                     |                 | Original Invoice Number                      | lease do not Upload an                                               | t None Add                                                 | saction.<br>kets are per | mitted.     |
|                        | 1                                     | Customer Name                                | GNI                                         |                     |                 | Original Invoice Number                      | lease do not Upload an                                               | t None Add                                                 | saction.<br>Nots are per | mitted.     |
|                        | ine Shipment                          | Customer Name                                | GNI<br>Gasworks Road II<br>Item Description | Supplier Ren Humber | Ship To         | Original Invece Number                       | fease do not Upload an<br>dditional documents e<br>"Quantity         | * None Add<br>Involce for this transcample delivery dock   | uom                      | Amount      |
| ns<br>umber U          | ine Shipment                          | Customer Name<br>Address                     | GNI<br>Gasworks Road IE                     | Supplier Rem Humber |                 | Original Invoice Number  <br>A               | lease do not Upload an<br>dditional documents e                      | d None Add<br>Invoice for this tran<br>ample delivery dock | kets are per             |             |
| ns<br>umber U<br>180 1 | ine Shipment                          | Customer Name<br>Address                     | GNI<br>Gasworks Road II<br>Item Description | Supplier Ren Humber | Ship To         | Original Invece Number                       | fease do not Upload an<br>dditional documents e<br>"Quantity         | * None Add<br>Involce for this transcample delivery dock   | uom                      | Amount      |
| ns<br>umber U          | ine Shipment                          | Customer Name<br>Address                     | GNI<br>Gasworks Road II<br>Item Description | Supplier Ren Number | Ship To         | Original Invece Number                       | fease do not Upload an<br>dditional documents e<br>"Quantity         | * None Add<br>Involce for this transcample delivery dock   | uom                      | Amount      |
| 15<br>umber U<br>80 1  | ine Shipment                          | Customer Name<br>Address                     | GNI<br>Gasworks Road II<br>Item Description | Suppler Ren Humber  | Ship To         | Original Invece Number                       | lease do not Upload an<br>dditional documents en<br>"Quantity<br>150 | * None Add<br>invoice for this transcample delivery dock   | uom                      | Amount      |

Select **Credit Memo** from the Invoice Type List

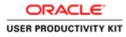

### Create RCT Credit Note

| 0 🖉 https                             |          |                |                                                                               |                                     |                       |                                                                                                    |                    |                      |                  |                           | - 0           |
|---------------------------------------|----------|----------------|-------------------------------------------------------------------------------|-------------------------------------|-----------------------|----------------------------------------------------------------------------------------------------|--------------------|----------------------|------------------|---------------------------|---------------|
| e Edit View                           |          |                | DA_HTML/OA)ipTpage=/w                                                         | et. P + ≜ C € Suppler               | Portal: Create Invo × |                                                                                                    |                    |                      |                  |                           | 0.8           |
| DRACI                                 | LE'      | iSupplier Po   |                                                                               | 52.0                                |                       | Contraction of the local division of the local division of the loc | A Naria            | alor 🔻 🔯 Favoritos 🔻 | Home             | Logaut Prefe              | erences       |
|                                       |          | invoices View  |                                                                               |                                     |                       |                                                                                                    |                    |                      |                  |                           |               |
|                                       | P        | Orchase Orders |                                                                               | Q<br>Deta                           |                       | O<br>Manage Tax                                                                                                    |                    |                      | Review and Submi | t i                       |               |
| eate Involce: De<br>Indicates require |          |                |                                                                               |                                     |                       |                                                                                                    |                    |                      | Cancel           | Back Ste                  | p 2 of 4 Next |
| upplier                               |          |                |                                                                               |                                     |                       | Invoice                                                                                                    |                    |                      |                  |                           |               |
|                                       |          | Tax Pay<br>Rem | plier MURPHY SUPPLY<br>if ID<br>it To. RCT EUR MURPHY<br>insis CTTY HALL LANE |                                     |                       |                                                                                                    |                    | 16-0ct-2018          | None Add         | nsaction.<br>kets are per | mitted.       |
| ustomer                               |          | (              | Customer Tax Payer ID<br>Customer Name<br>Address                             | 1323308KH<br>ML<br>Gavworks Road II |                       |                                                                                                    |                    |                      |                  |                           |               |
| lems                                  | - 111    | 111            |                                                                               | 2.0                                 | 202 20                | 202                                                                                                    | 2010               | Quantity             |                  |                           |               |
| Number                                | Line     | Shipment       | Item Number                                                                   | Item Description                    | Supplier Item Number  | Ship To                                                                                                    | Available Quantity | Y                    | Unit Price       | UOM                       | Amount        |
| 11580                                 | 1        | 1              |                                                                               | Sewage Material                     |                       | Networks                                                                                                    | 150                | 15                   | 200              | Each                      | 30000         |
| hipping and H                         | landling |                |                                                                               |                                     | Amount                |                                                                                                    | Descri             | ption                |                  |                           |               |
| results found,                        |          |                |                                                                               |                                     |                       |                                                                                                    |                    |                      |                  |                           |               |
| Add Row                               |          |                |                                                                               |                                     |                       |                                                                                                    |                    |                      |                  |                           |               |
|                                       | 13       | 0              |                                                                               |                                     |                       |                                                                                                    |                    | 6                    |                  | 18 W (s                   | ENG 17.11     |

Step 18

Right-click in the **Quantity** field.

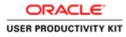

|                                      | LE.       | Tools Help      |                                                                           | 57               |                      | Concession in the local division in the local division in the loca | 🕈 Narigi                                                                                                    | dor 👻 🔯 Favorbos 👻                                                   | Home                  | Logout Prefe              | rences          |
|--------------------------------------|-----------|-----------------|---------------------------------------------------------------------------|------------------|----------------------|----------------------------------------------------------------------------------------------------|----------------------------------------------------------------------------------------------------|----------------------------------------------------------------------|-----------------------|---------------------------|-----------------|
|                                      |           | Finance A       |                                                                           |                  |                      |                                                                                                    | Sec Sec.                                                                                                    |                                                                      |                       |                           |                 |
|                                      | Pa        | o Orders        | Columna -                                                                 | Q<br>Detail      | r                    | O<br>Manage Tax                                                                                                    |                                                                                                    |                                                                      | O<br>Review and Submi |                           |                 |
| rate Involce: De<br>ndicates require |           |                 |                                                                           |                  |                      |                                                                                                    |                                                                                                    |                                                                      | Cancel                | Back Ste                  | 2 of 4 Next     |
| upplier                              |           |                 |                                                                           |                  |                      | Invoice                                                                                                    |                                                                                                    |                                                                      | Longe and             | Transland and             | and a little    |
| ustomer                              |           | Tax Pays<br>Rem | oller MURPHY SUPPL<br># ID<br># To RCT EUR MURPHY<br>fress CTTY HALL LANE |                  |                      |                                                                                                    | * Invoice Namber<br>Invoice Date<br>Invoice Date<br>Currecy<br>Supplier Comments<br>Original Invoice Number | 16-Oct-2018<br>Credt Memo Y<br>EUR<br>Attach<br>Please do not Upload | ment None Add.        | ssaction.<br>kets are per | sitted.         |
|                                      |           |                 | Customer Tax Payer ID<br>Customer Name<br>Address                         |                  |                      |                                                                                                    |                                                                                                    |                                                                      |                       |                           |                 |
|                                      | - 20      |                 |                                                                           |                  |                      |                                                                                                    | 2001 82                                                                                                    | her                                                                  | Lines Table           |                           | _               |
| ems                                  |           | Shipment        | Item Number                                                               | Item Description | Supplier Item Number | Ship To                                                                                                    | Available Quantity                                                                                          | *Quanta                                                              | y dnit Price          | UOM                       | Amount<br>30000 |
| tems<br>) Number                     | Line      |                 |                                                                           | Sewage Material  |                      | Networks                                                                                                    | 150                                                                                                    |                                                                      | 200                   | Each                      | 30000           |
|                                      | Line<br>1 | 1               |                                                                           |                  |                      |                                                                                                    |                                                                                                    |                                                                      |                       |                           |                 |
| Number                               | 1         | 1               |                                                                           |                  |                      |                                                                                                    |                                                                                                    |                                                                      |                       | -                         |                 |

Enter the Quanity for which you need to create Ctedit memo.

e.g., "**-40**".

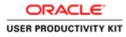

### Create RCT Credit Note

| and the second second                  | avorites Tools Help  | -                                                                            |                                                                                                    |                                |            |                                                                          |                                           |                                  |                                        | _                      |                   |
|----------------------------------------|----------------------|------------------------------------------------------------------------------|----------------------------------------------------------------------------------------------------|--------------------------------|------------|--------------------------------------------------------------------------|-------------------------------------------|----------------------------------|----------------------------------------|------------------------|-------------------|
| RACL                                   | E' iSupplier Po      | rtal                                                                         |                                                                                                    |                                |            | f Neto                                                                   | ilor 🔻 🔯 Favoritos 🕈                      |                                  | Home Lo                                | gout Prefe             | rences            |
|                                        | leceipts Finance A   |                                                                              |                                                                                                    |                                |            |                                                                          |                                           |                                  |                                        |                        |                   |
| ate Invoices                           | View Invoices 1 View | Payments                                                                     |                                                                                                    | 0                              |            |                                                                          |                                           |                                  |                                        |                        |                   |
|                                        | Purchase Orders      |                                                                              | D                                                                                                    | otails                         | Manage Tax |                                                                          |                                           | Review                           | and Submit                             |                        |                   |
| te Involce: Deta<br>Scates required f  |                      |                                                                              |                                                                                                    |                                |            |                                                                          |                                           |                                  | _                                      |                        | _                 |
| icates required t                      | Denica .             |                                                                              |                                                                                                    |                                |            |                                                                          |                                           |                                  | Cancel                                 | llack Ste              | p 2 of 4 No       |
| plier                                  |                      |                                                                              |                                                                                                    |                                | Invoice    |                                                                          |                                           |                                  |                                        |                        |                   |
|                                        | Tax Pay<br>Rem       | eplier MURPHY SUPPL<br>er ID<br>at To RCT EUR MURPHY<br>dress CITY HALL LANE |                                                                                                    |                                |            | * Invoice Number<br>Invoice Date<br>Invoice Type                         |                                           |                                  |                                        |                        |                   |
|                                        |                      |                                                                              | Contraction of the second second second second second second second second second second second second second s |                                |            | Currency                                                                 | EUR                                       |                                  |                                        |                        |                   |
|                                        |                      |                                                                              |                                                                                                    |                                |            |                                                                          | -                                         |                                  |                                        |                        |                   |
|                                        |                      |                                                                              |                                                                                                    |                                |            | Supplier Comments                                                        |                                           |                                  | 0                                      |                        |                   |
|                                        |                      |                                                                              |                                                                                                    |                                |            |                                                                          |                                           | -                                |                                        |                        |                   |
|                                        |                      |                                                                              |                                                                                                    |                                |            | Supplier Comments                                                        |                                           | hment None                       | Add                                    |                        |                   |
|                                        |                      |                                                                              |                                                                                                    |                                |            | Supplier Comments                                                        | Please do not Uplos                       | d an invoice fo                  | Add                                    | action.                | mitted            |
|                                        |                      |                                                                              |                                                                                                    |                                |            | Supplier Comments                                                        |                                           | d an invoice fo                  | Add                                    | action.<br>Its are per | mitted.           |
| istomer                                |                      |                                                                              |                                                                                                    |                                |            | Supplier Comments                                                        | Please do not Uplos                       | d an invoice fo                  | Add                                    | action.<br>Its are per | mitted.           |
| stomer                                 |                      | Customer Tax Payar ID<br>Customer Name<br>Address                            |                                                                                                    |                                |            | Supplier Comments                                                        | Please do not Uplos                       | d an invoice fo                  | Add                                    | action.<br>Its are per | mitted.           |
|                                        | 2                    | Customer Name                                                                | GNI                                                                                                    |                                |            | Supplier Comments                                                        | Please do not Uplos                       | d an invoice fo                  | Add                                    | action.<br>Its are per | mitted.           |
| ms                                     | Line Shipment        | Customer Name                                                                | GNI                                                                                                    | Supplier Item Humber           | Ship To    | Supplier Comments                                                        | Please do not Uploa<br>Additional documer | d an invoice fo<br>ts example de | Add                                    | uction.<br>Its are per | mitted.<br>Amount |
| ms<br>Yumber                           | H at                 | Customer Name<br>Address                                                     | GNI<br>Gasworks Road II                                                                                         | Supplier Hem Number            |            | Suppler Comments<br>Original Invoice Number                              | Please do not Uploa<br>Additional documer | d an invoice fo<br>ts example de | Add<br>or this trans.<br>livery docker | its are per            |                   |
| ems<br>Number<br>1580                  | Line Shipment        | Customer Name<br>Address                                                     | GNI<br>Gasworks Road II<br>Item Description                                                                     | Supplier Ttem Humber           | Ship Ta    | Suppler Comments<br>Original Invoice Number<br>Available Quantity        | Please do not Uploa<br>Additional documer | d an invoice fo<br>ts example de | Add<br>or this trans.<br>livery docker | UOM                    | Amount            |
| ms<br>Number<br>1580<br>Ipping and Han | Line Shipment        | Customer Name<br>Address                                                     | GNI<br>Gasworks Road II<br>Item Description                                                                     |                                | Ship Ta    | Suppler Comments<br>Original Invoice Number<br>Available Quantity<br>150 | Please do not Uplo<br>Additional documes  | d an invoice fo<br>ts example de | Add<br>or this trans.<br>livery docket | UOM                    | Amount            |
| ms<br>Number<br>1580                   | Line Shipment        | Customer Name<br>Address                                                     | GNI<br>Gasworks Road II<br>Item Description                                                                     | Supplier Item Number<br>Amount | Ship Ta    | Suppler Comments<br>Original Invoice Number<br>Available Quantity        | Please do not Uplo<br>Additional documes  | d an invoice fo<br>ts example de | Add<br>or this trans.<br>livery docket | UOM                    | Amount            |

Step 20

Click the **Next** button.

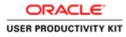

|                                                                          | Favorites Tools Help                                         |                                                                    | 🖬 🗇 👩 Gupplier Portal: Create Invo 🗵 | 1                   |                      |                              |                            |                      | 0            |
|--------------------------------------------------------------------------|--------------------------------------------------------------|--------------------------------------------------------------------|--------------------------------------|---------------------|----------------------|------------------------------|----------------------------|----------------------|--------------|
| DRACL                                                                    | _E' iSupplier Porta                                          |                                                                    |                                      | ( Berner            | <b>6</b> m           | vigator 👻 😫 Favoritos 👻      | Home Logout                | Preferences H        | lelp         |
|                                                                          | Receipts Finance Adm<br>View Invoices View Pa                |                                                                    |                                      |                     |                      |                              |                            |                      |              |
| HE INVOLUS                                                               | O                                                            | ymenia .                                                           | 0                                    |                     |                      |                              |                            |                      |              |
|                                                                          | Purchase Orders                                              |                                                                    | Detalls                              | Manag               | е Тах                |                              | Review and Submit          | Net                  | 1            |
| te Invoice: Mar                                                          | nage Tax                                                     |                                                                    |                                      |                     |                      |                              |                            | reed                 |              |
|                                                                          |                                                              |                                                                    |                                      |                     |                      | Cancel                       | Save Back Step             | 3 of 4 Next          | Subg         |
| oplier                                                                   |                                                              |                                                                    |                                      | Invoice             |                      |                              |                            |                      |              |
|                                                                          | Tax Payer D<br>* Remit T                                     | o RCT EUR MURPHY<br>s CITY HALL LANE Cork<br>it                    |                                      |                     | * Invi<br>Invi       |                              | chment None                |                      |              |
| tomer                                                                    |                                                              |                                                                    |                                      |                     |                      |                              |                            |                      |              |
|                                                                          | * Cus                                                        | tomer Tax Payer ID 3323308<br>Customer Name GNI<br>Address Gaswork |                                      |                     |                      |                              |                            |                      |              |
|                                                                          |                                                              |                                                                    |                                      |                     |                      |                              |                            |                      |              |
| nmary Tax Lir                                                            | 105                                                          |                                                                    |                                      |                     |                      |                              |                            |                      |              |
|                                                                          | 105                                                          |                                                                    |                                      |                     |                      |                              |                            |                      |              |
| lculate                                                                  | unt Line Status Supplier T                                   |                                                                    |                                      |                     |                      |                              |                            |                      |              |
| lculate                                                                  |                                                              |                                                                    |                                      |                     |                      |                              |                            |                      |              |
| Iculate<br>tate Tax Ame<br>-1840                                         | unt Line Status Supplier T                                   | ax Code                                                            |                                      |                     |                      |                              |                            |                      |              |
| Iculate<br>Rate Tax Ame<br>-1840                                         | unt Line Status Supplier T                                   | ax Code                                                            |                                      |                     |                      |                              |                            |                      |              |
| dculate<br>tate Tax Ame<br>-1840<br>ms<br>umber                          | unt Line Status Supplier T<br>Active                         | ax Code                                                            | Supplier Item Humber                 |                     | Available Qty        | Quantity Te                  |                            | Unit Price           | Amo          |
| Iculate  <br>Late Tax Ame<br>-1840<br>MS<br>umber                        | unt Line Status Supplier T<br>Active                         | ax Code                                                            | Supplier Item Number                 | Ship To<br>Networks | Available Qty<br>150 | Quantity Te                  | Invoice UOM<br>-40,00 Each | Unit Price<br>200.00 |              |
| Iculate  <br>tate Tax Ame<br>-1840<br>ns<br>umber<br>in0                 | unt Line Status Supplier T<br>Active<br>Line Shipment<br>1 1 | ax Code                                                            | Supplier Hens Humber                 |                     |                      | Quantity Te                  |                            |                      |              |
| aculate<br>Rate Tax Amo<br>- 1640<br>ms<br>humber<br>580<br>sping and Ha | unt Line Status Supplier T<br>Active<br>Line Shipment<br>1 1 | ax Code                                                            | Supplier Item Number                 |                     | 150                  |                              |                            |                      |              |
|                                                                          | unt Line Status Supplier T<br>Active<br>Line Shipment<br>1 1 | ax Code                                                            | Supplier Item Number                 |                     | 150                  | Quantity To<br>L Description |                            |                      | Amo<br>-8,00 |

Click the **Next** button.

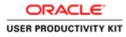

|                                                                                                    | and the second second        | ools Help                             |                                                                          |              |                      |                      |                                                                                                    |                                                                                                    |                      |                    |
|----------------------------------------------------------------------------------------------------|------------------------------|---------------------------------------|--------------------------------------------------------------------------|--------------|----------------------|----------------------|----------------------------------------------------------------------------------------------------|----------------------------------------------------------------------------------------------------|----------------------|--------------------|
| RACL                                                                                                  | _ <b>E</b> ' is              | Supplier Porta                        | 1                                                                        |              |                      | -                    | Navigator 🖛 😡 Favori                                                                                      | les <b>-</b> Home                                                                                               | Logout Preferences   | Help               |
|                                                                                                    |                              | Finance Adm                           |                                                                          |              |                      | and the second       |                                                                                                    |                                                                                                    |                      |                    |
| ate Invoices                                                                                          |                              | ices   View Pa                        | ymenta                                                                   |              |                      |                      |                                                                                                    |                                                                                                    |                      |                    |
|                                                                                                    |                              | ase Orders                            |                                                                          | Details      | Manag                |                      |                                                                                                    | Review and Se                                                                                                   | uturalt              |                    |
| ate Involce: Re                                                                                       |                              |                                       |                                                                          | L/Solation . | Creating             | po tex               |                                                                                                    | Port of the second second second second second second second second second second second second second second s | unerit               |                    |
|                                                                                                    |                              |                                       |                                                                          |              |                      |                      |                                                                                                    | Cancel Save                                                                                                    | Back Step 4 of       | 4 Submit           |
| pplier                                                                                                |                              |                                       |                                                                          |              | Invoice              |                      |                                                                                                    | termination influences                                                                                          | at tennediat (C      | _                  |
| ppner                                                                                                 |                              | 152 21                                | and a second statements                                                  |              | Invoice              | 1757                 | uno o consul                                                                                              |                                                                                                    |                      |                    |
|                                                                                                    | Remi                         | Tax Payer 1<br>* Remit T              | RCT EUR MURPHY     GITY HALL LANE Cork                                   |              |                      |                      | voice Number CM_003<br>Invoice Date 16-Oct-20<br>Invoice Type Credit Men<br>* Currency EUR<br>er Comments |                                                                                                    |                      |                    |
|                                                                                                    | Unique Re                    |                                       |                                                                          |              |                      |                      |                                                                                                    |                                                                                                    |                      |                    |
|                                                                                                    |                              | ittance Check Dig                     |                                                                          |              |                      |                      |                                                                                                    | Attachment None                                                                                                 |                      |                    |
| ustomer                                                                                               |                              |                                       |                                                                          |              | _                    |                      |                                                                                                    | Attachment None                                                                                                 |                      |                    |
| ustomer                                                                                               |                              | ittance Check Dig                     |                                                                          |              |                      |                      |                                                                                                    | Attachment None                                                                                                 |                      | -                  |
| ustomer<br>tems                                                                                       |                              | ittance Check Dig                     | it<br>stomer Tax Payer ID 3323308<br>Customer Name GNI                   |              |                      |                      | Wooden with Gr                                                                                            | Attachment None                                                                                                 |                      |                    |
|                                                                                                    | Line                         | ittance Check Dig                     | it<br>stomer Tax Payer ID 3323308<br>Customer Name GNI                   |              | Ship To<br>Networks  | Available Qty<br>150 | Que                                                                                                    | Attachment None antity To Invoice UOM -40.00 Each                                                               | Unit Price<br>200.00 | Amoun<br>-8,000.00 |
| ems<br>Number                                                                                         | Remi<br>Line<br>1            | ttance Check Dig<br>* Cur<br>Shipment | it<br>tomer Tax Payer ID 3323308<br>Customer Name GNI<br>Address Gaswork | s Road IE    |                      |                      | Que                                                                                                    | antity To Invoice UOM                                                                                           |                      |                    |
| ems<br>Number<br>1580                                                                                 | Remi<br>Line<br>1            | ttance Check Dig<br>* Cur<br>Shipment | it<br>tomer Tax Payer ID 3323308<br>Customer Name GNI<br>Address Gaswork | s Road IE    |                      | 150                  | Qu                                                                                                    | antity To Invoice UOM                                                                                           |                      |                    |
| ems<br>Number<br>1580<br>sipping and Ha                                                               | Remi<br>Line<br>1<br>andliog | ttance Check Dig<br>* Cur<br>Shipment | it<br>tomer Tax Payer ID 3323308<br>Customer Name GNI<br>Address Gaswork | s Road IE    |                      | 150                  |                                                                                                    | antity To Invoice UOM                                                                                           |                      |                    |
| ms<br>Number<br>1580<br>Ipping and Ha<br>rrge Type<br>esuits found.<br>mmary Tax Li<br>piler Tax Code | Remi                         | ttance Check Dig<br>* Cur<br>Shipment | it<br>tomer Tax Payer ID 3323308<br>Customer Name GNI<br>Address Gaswork | s Road IE    |                      | 150                  |                                                                                                    | antity To Invoice UOM                                                                                           |                      |                    |
| ems<br>Number<br>1580<br>Ipping and Ha<br>rge Type<br>results found.                                  | Remi                         | ttance Check Dig<br>* Cur<br>Shipment | it<br>tomer Tax Payer ID 3323308<br>Customer Name GNI<br>Address Gaswork | s Road IE    | Networks<br>Tax Rate | 150                  | iount Description                                                                                         | antity To Invoice UOM                                                                                           |                      |                    |

Review the details and Click the **Submit** button to submit the Credit Note.

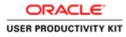

| e Edit View                 | Favorites     | Tools Help                    |                                                                  |                                         |                             |                       | _                                                                                    |                                        |                                                            |                                        |
|-----------------------------|---------------|-------------------------------|------------------------------------------------------------------|-----------------------------------------|-----------------------------|-----------------------|--------------------------------------------------------------------------------------|----------------------------------------|------------------------------------------------------------|----------------------------------------|
|                             |               | Supplier Porta                |                                                                  |                                         |                             |                       | 🕅 Navigator 🕶                                                                        | 🖬 Favoritos 🖛 🛛 H                      | ome Logout Preference                                      | s Help                                 |
|                             |               | Finance Adm<br>noices View Pa |                                                                  |                                         |                             |                       |                                                                                      |                                        |                                                            |                                        |
|                             |               | Chase Orders                  | Nicones                                                          | Detals                                  | O<br>Manag                  |                       |                                                                                      | Review ar                              |                                                            |                                        |
| Confirmation<br>Credit memo | CM_003 was    | submitted to our A            | uccounts Payable department on 1                                 | 6-Oct-2018. The confirmation number for | r this credit memo is the i | invoice number. You i | an query its status                                                                  | by using Search by navigating to the I | Home page.                                                 |                                        |
| voice: CM_003               | 1007701110010 |                               |                                                                  |                                         |                             |                       |                                                                                      |                                        | 1010516/05                                                 |                                        |
|                             |               |                               |                                                                  |                                         |                             |                       |                                                                                      |                                        | Printable Page C                                           | reate Another                          |
| upplier                     |               |                               |                                                                  |                                         | Invoice                     |                       |                                                                                      |                                        |                                                            |                                        |
|                             | Unique R      | Tax Payer I<br>* Remit T      | <ul> <li>RCT EUR MURPHY</li> <li>CITY HALL LANE Cork</li> </ul>  |                                         |                             |                       | * Invoice Number<br>* Invoice Date<br>Invoice Type<br>* Currency<br>applier Comments | 16-Oct-2018<br>Credit Memo             |                                                            |                                        |
| Customer                    |               |                               | 21                                                               |                                         |                             |                       |                                                                                      |                                        |                                                            | _                                      |
|                             |               | * Cur                         | tomer Tax Payer ID 3323300K<br>Customer Name<br>Address Gasworks |                                         |                             |                       |                                                                                      |                                        |                                                            |                                        |
| tems                        |               |                               |                                                                  |                                         |                             |                       |                                                                                      |                                        |                                                            |                                        |
| O Number<br>011580          | Line<br>1     | Shipment<br>1                 | Item Description<br>Sewage Material                              | Supplier Item Number                    | Ship To<br>Networks         | Available Qty<br>150  |                                                                                      | Quantity To Invoice UOM<br>-40.00 Each | Unit Price<br>200.00                                       | Amoun<br>-8,000.00                     |
| nvoice Summ                 | ary           |                               |                                                                  |                                         |                             |                       |                                                                                      |                                        |                                                            |                                        |
|                             |               |                               |                                                                  |                                         |                             |                       |                                                                                      |                                        | ltems<br>Less Retainage<br>Freight<br>Miscellaneous<br>Tax | -8,000.00<br>0.00<br>0.00<br>-1,840.00 |

Credti memo CM\_003 is now submitted to Accounts Payable team.

End of Procedure.

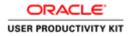

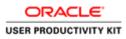

| O Mtgs://bupplingontal-ust evia.ie: OA.H1TML/187     File Edit View Favorites Tools Help | pflunction_id: D • B C Stopp X                                                                                                    | i = 0 ×<br>0 ★ 0                                 |
|------------------------------------------------------------------------------------------|----------------------------------------------------------------------------------------------------|--------------------------------------------------|
| ORACLE <sup>.</sup>                                                                      | And I have been a set of the set of the set |                                                  |
|                                                                                          |                                                                                                    |                                                  |
| 240                                                                                      | * Unor Name<br>* Paramote<br>* Paramote<br>Surveyle Nth/20                                                                                                    |                                                  |
| Supplier Portal                                                                          | Login Concel                                                                                                    |                                                  |
| 0                                                                                        | Accessibility (hone v)<br>Sefect a Language:<br>English                                                                                                    |                                                  |
|                                                                                          |                                                                                                    | Cappinght (1) 2008, Chanlin Ad Angleis mean-seal |
|                                                                                          |                                                                                                    |                                                  |
|                                                                                          |                                                                                                    |                                                  |
|                                                                                          |                                                                                                    |                                                  |
| <                                                                                        |                                                                                                    | >                                                |
| 6 6 3 6                                                                                  |                                                                                                    | () = () O + (0) () () (0 € 19/10/2018            |

This Video shows on how to raise an Credit Note for EU Supplier.

You'll be receiving a mail from ervia with Application URL and Credentials for login.

Please click on the application URL it will navigate application.

In case if you haven't received any email, please reach out to

#### payables@water.ie

Note: Please check you spam mail box for credentials.

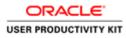

| 🗲 💿 🖻 https://suppliceportal-sunt.evvla.ile/DA_HTIMUTEF.jsp?function |                                                                                                    | • • X                                                                                                    |
|----------------------------------------------------------------------|----------------------------------------------------------------------------------------------------|----------------------------------------------------------------------------------------------------|
| File Edit View Favorites Tools Help                                  |                                                                                                    |                                                                                                    |
| ORACLE                                                               | Contraction of the local distance of the local distance of the loc | and the second second se |
|                                                                      |                                                                                                    |                                                                                                    |
| 62                                                                   | * User Hanne<br>(normfor solved gross, cost)<br>* Passesson                                                                                                    |                                                                                                    |
| Supplier Portal                                                      | (weight 4/5/12)<br>Login Cancel                                                                                                    |                                                                                                    |
|                                                                      | Login Austranse<br>Accessibility   Hune                                                                                                    |                                                                                                    |
|                                                                      | Select a Language:<br>English                                                                                                    |                                                                                                    |
|                                                                      |                                                                                                    |                                                                                                    |
|                                                                      |                                                                                                    | Copyright (c) 2006. Choolin: All rights inserved                                                                                                    |
|                                                                      |                                                                                                    |                                                                                                    |
|                                                                      |                                                                                                    |                                                                                                    |
|                                                                      |                                                                                                    |                                                                                                    |
|                                                                      |                                                                                                    |                                                                                                    |
| <                                                                    |                                                                                                    | •                                                                                                    |
| E L 🗿 🖉                                                              |                                                                                                    | 🕼 = 🔀 🛛 🔿 🔹 🐻 🕅 🕼 ENG 19/10/2018                                                                                                    |

Step 1

Click the User Name Field

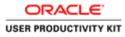

| 🕞 💿 🖻 Miges / suppliceportal wat even le "OA, HTMC. TH' jup Transitio | is P + B C Øtogin ×                                    | - • ×                                    |
|-----------------------------------------------------------------------|--------------------------------------------------------|------------------------------------------|
| File Edit View Favorites Tools Help<br>ORACLE                         | and the second second second                           |                                          |
|                                                                       |                                                        |                                          |
| A.A.                                                                  | * User Nove<br>(enryle.com/ans.com)<br>* Personal      |                                          |
| Supplier Portal                                                       | tourgine x45/20<br>Loggin _ Cancol ]<br>Logge Authores |                                          |
|                                                                       | Azerendukty (Nove v)<br>Select a Language:<br>English  |                                          |
|                                                                       |                                                        | Corpupti in 2016, Orado Al apóla mananal |
|                                                                       |                                                        |                                          |
|                                                                       |                                                        |                                          |
| <                                                                     |                                                        |                                          |
| E 🛓 😫 🖉                                                               |                                                        | 📓 = 🔁 🗋 😥 🔹 🐻 16.10                      |

Enter Oracle Login credentials (Which you might have received via email).

(e.g.,:"john.smith@gmail.com".).

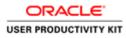

| 🔆 💿 🖉 https://suppliceportal-sust.eevia.ie/OA_HTML/RF.jsp?function | ∉ Ø + B C Ø Login ×                                                                |                                                 |
|--------------------------------------------------------------------|------------------------------------------------------------------------------------|-------------------------------------------------|
| File Edit View Favorites Tools Help                                |                                                                                    |                                                 |
| ORACLE'                                                            |                                                                                    |                                                 |
|                                                                    |                                                                                    |                                                 |
| A20                                                                | * Unar Nilane (Jahn smith@gmail.com) x<br>(member mitad associated)<br>* Personnel |                                                 |
| Supplier Portal                                                    | jevraje 48/h02j<br>Login _ Cancel<br>Lagin Austance                                |                                                 |
|                                                                    | Accessibility [hore V]                                                             |                                                 |
|                                                                    | English                                                                            |                                                 |
|                                                                    |                                                                                    | Coppright (c) 2009, Charlos Al registe reserved |
|                                                                    |                                                                                    |                                                 |
|                                                                    |                                                                                    |                                                 |
|                                                                    |                                                                                    |                                                 |
| ¢                                                                  |                                                                                    | •                                               |
| 8 6                                                                |                                                                                    | (2) = 22 ( O - 16 10) (b ENG 16/10/2018         |

Step 3

Click in the **Password** field.

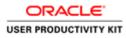

| 0                                   |                                                                                                    | _ <b>0</b> X                                   |
|-------------------------------------|----------------------------------------------------------------------------------------------------|------------------------------------------------|
| File Edit View Favorites Tools Help | ut:P•≜C @itopin ×                                                                                                    | n * 0                                          |
| ORACLE                              | The second distance is not                                                                                                    |                                                |
|                                     |                                                                                                    |                                                |
| 220                                 | * there there in the second com<br>(second relation on the second second s |                                                |
| Supplier Portal                     | Incompa Although<br>Login Clancel<br>Login Authons                                                                                                    |                                                |
|                                     | Accounting these 🗸<br>Select a Language:<br>English                                                                                                    |                                                |
|                                     |                                                                                                    | Copyright (c) 2008, Charlos Art light insumant |
|                                     |                                                                                                    |                                                |
|                                     |                                                                                                    |                                                |
|                                     |                                                                                                    |                                                |
| (                                   |                                                                                                    | >                                              |
| E 皆 🎒 🙆                             |                                                                                                    | (2) = 22 ○ • 10 (2) (b) ENG 15/10/2018         |

### Step 4

Enter Oracle Password into the Password field.

(e.g.,: welcome3)

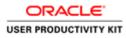

| 0                                                        |                                                                                                    | _ 0 X                                         |
|----------------------------------------------------------|----------------------------------------------------------------------------------------------------|-----------------------------------------------|
| File Edit View Favorites Tools Help                      | URFjipfhinetiin_id. P + B C Digin X                                                                                                    | 6 * O                                         |
| ORACLE                                                   | and the start of the start of the                                                                                                    |                                               |
|                                                          |                                                                                                    |                                               |
| 62                                                       | * Unix Name [ubin snith@gnail.com]<br>[membr minipalmen.mit)                                                                                                    |                                               |
| Supplier Portal                                          | *Pressent energy energy |                                               |
| Supplier Fortal                                          | Lago Austance Accessibility Tore                                                                                                    |                                               |
|                                                          | Select # Language:<br>English                                                                                                    |                                               |
|                                                          |                                                                                                    | Copyright (c) 2008, Chasim All synthe managed |
|                                                          |                                                                                                    |                                               |
|                                                          |                                                                                                    |                                               |
|                                                          |                                                                                                    |                                               |
| https://wpplierportal-uat.evia.ie/OA_HTML/OA_jsp?pages/o | /oncle/apps/https://doi.org/ivvebu/Mant.op/iPGB_yiv08_ins900705488anguage_co]                                                                                                    | ,                                             |
| E 皆 😫 🙋                                                  | <b>a</b> = 9 0                                                                                                    | O - 10 10 05 ENG 16/19                        |

Step 5

Click the **Login** button.

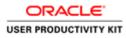

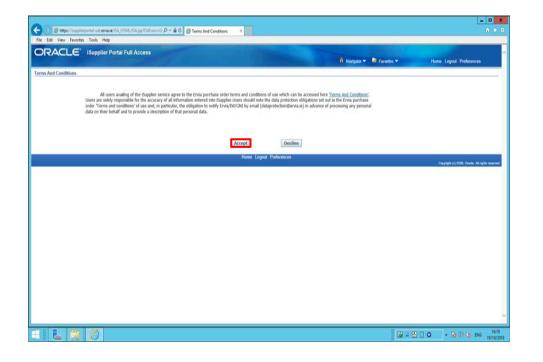

Step 6

Click on **Accept** button if you agree for all terms and Conditions.

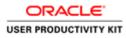

| RACLE' ISup                                                |                                 |                                                                                                    | 🕅 Navigator 🕶 💭 Favorites 🛩 🛛 Home Logout Preferences Help                                                       |
|------------------------------------------------------------|---------------------------------|----------------------------------------------------------------------------------------------------|----------------------------------------------------------------------------------------------------|
| Orders Receipts In                                         | Admin                           |                                                                                                    |                                                                                                    |
| arch PO Number 🔽                                           | Go                              |                                                                                                    |                                                                                                    |
|                                                            |                                 |                                                                                                    | and the second second second second second second second second second second second second second second second |
| Notifications                                              |                                 | provide a second second s | Orders                                                                                                    |
| 14                                                         |                                 | Full List                                                                                                    | Parchane Orders                                                                                                  |
| ubject                                                     | 51366635. 0 for EUR 1.000.00    | Date                                                                                                    | Parchaee.History                                                                                                 |
| W - Standard Purchase Order<br>W - Standard Purchase Order |                                 | 15-Oct-2018 16:05:59<br>15-Oct-2018 16:04:01                                                                                                    | Receipts                                                                                                    |
|                                                            | g: Confirmation of Registration | 07-5ep-2018 09:51:43                                                                                                    | Receipts                                                                                                    |
| AND COMPANY ALTER SYNTHYS                                  | Service Concession and Services | at advanta analysis                                                                                                    | Invoices                                                                                                    |
| -1<br>                                                     |                                 |                                                                                                    | Invoices                                                                                                    |
| Orders At A Glance                                         |                                 |                                                                                                    | Payments                                                                                                    |
|                                                            |                                 | Full List                                                                                                    | Exymenta                                                                                                    |
| O Number                                                   | Description                     | Order Date                                                                                                    |                                                                                                    |
| 1366635                                                    |                                 | 15-Oct-2018 15:58:58                                                                                                    |                                                                                                    |
| 1366634                                                    |                                 | 15-Oct-2018 15:56:41                                                                                                    |                                                                                                    |
| 1366633                                                    |                                 | 12-Oct-2018 15:55:26                                                                                                    |                                                                                                    |
| 011564                                                     |                                 | 12-Oct-2018 15:52:39<br>06-Sep-2018 12:04:52                                                                                                    |                                                                                                    |
| STREET.                                                    |                                 | 00000 2020 22:04:02                                                                                                    |                                                                                                    |
|                                                            |                                 |                                                                                                    |                                                                                                    |
|                                                            |                                 | Home Orders Receipts Finance Admin Home Logout Pro                                                                                                    | refuses en Malo                                                                                                  |
|                                                            |                                 | nome crows receips resurce name nome cogast Pr                                                                                                    | Capying (1) 2005. Craste: All rights re-                                                                         |

Step 7

Click the Finance link.

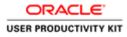

|                              |                                                                                                    |                                                   |                                              |                        | _ 0                                            |
|------------------------------|----------------------------------------------------------------------------------------------------|---------------------------------------------------|----------------------------------------------|------------------------|------------------------------------------------|
|                              |                                                                                                    | DA.jup/pages/ocar (P + 🗎 C 🥌 (Supplier Portal     | Create Invo                                  |                        | 6 *                                            |
| e Edit View Favorites        | and the second second se |                                                   |                                              |                        |                                                |
| RACLE                        | Supplier Portal                                                                                                    |                                                   |                                              |                        |                                                |
|                              |                                                                                                    |                                                   |                                              | 🕴 Navigator 💌 🗟 Favorb | es • Home Logout Preferences Help              |
| e Orders Receipts            | Finance Admin                                                                                                    |                                                   |                                              |                        |                                                |
| ce Actions                   |                                                                                                    |                                                   |                                              |                        |                                                |
|                              |                                                                                                    |                                                   |                                              |                        | Create Invoice With a PO                       |
| rch                          |                                                                                                    |                                                   |                                              |                        |                                                |
| that the search is case ins  |                                                                                                    |                                                   | water water te                               |                        |                                                |
| Supplier DOUG                | LAS GA CLUB                                                                                                    | Pu                                                | rchase Order Number                          |                        |                                                |
| oice Date From               |                                                                                                    |                                                   | Invoice Amount                               |                        |                                                |
| Invoice Status               | 19-0(2000)                                                                                                    |                                                   | Currency                                     |                        |                                                |
|                              | Go Clear                                                                                                    |                                                   |                                              |                        |                                                |
| ce Number<br>arch conducted. | Invoice Date                                                                                                    | Invoice Currency Code                             | Invoice Amount Purchase Order                | Status Withdraw        | Cancel Update View Attachments                 |
|                              |                                                                                                    | Home Ord                                          | ers Receipts Finance Admin Home Logout Prefe | rences Help            | Create Invoice With a PO                       |
|                              |                                                                                                    |                                                   |                                              |                        | Copyright (c) 2008. Oracles. All rights reserv |
|                              |                                                                                                    |                                                   |                                              |                        |                                                |
|                              |                                                                                                    |                                                   |                                              |                        |                                                |
|                              |                                                                                                    |                                                   |                                              |                        |                                                |
|                              |                                                                                                    |                                                   |                                              |                        |                                                |
|                              |                                                                                                    |                                                   |                                              |                        |                                                |
|                              |                                                                                                    |                                                   |                                              |                        |                                                |
|                              |                                                                                                    |                                                   |                                              |                        |                                                |
|                              |                                                                                                    |                                                   |                                              |                        |                                                |
|                              | 0.100.001.001.000.000                                                                                                    |                                                   | BOB - MARCHER IN POLIT                       |                        |                                                |
| vupperportal-uat.ev(a.e/     | OK/HIND/OK/sp/pages/o                                                                                                    | acle/apps/ap/invoice/request/webui/InvoiceRequest | PORUNEORIANJUSUL                             |                        |                                                |
|                              | 0                                                                                                    |                                                   |                                              |                        | 16                                             |

Step 8

Click the **Go** button.

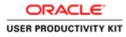

|                                                                                                    | 5.0 (Co. 1. 0. 1. 0. 1. 1. 1. 1. 1. 1. 1. 1. 1. 1. 1. 1. 1. |                                              |                                                                                                    |
|----------------------------------------------------------------------------------------------------|-------------------------------------------------------------|----------------------------------------------|----------------------------------------------------------------------------------------------------|
| (1)      Mittps://supplice/portel-usit.ev/la.ie/OA.jt/TML/OA.jtp?pages/com D +     File Edit View Feverites Tools Help                     | B Gupplier Portal: Create Invo ×                            |                                              | (L) 347                                                                                                    |
| ORACLE' ISupplier Portal                                                                                                    |                                                             | ñ Navijater 🕶                                | 🛢 Favorites 🛩 Home Logout Preferences Holp                                                                          |
| Create Invoices View Invoices View Payments                                                                                                | 0                                                           | 0                                            | 0                                                                                                    |
| Purchase Orders<br>Create Invoice: Purchase Orders                                                                                         | Details                                                     | Manage Tax                                   | Review and Submit                                                                                                   |
| Search                                                                                                    |                                                             |                                              | Cancel Stop 1 of 4 Negt                                                                                             |
| Not the search is care insensitive<br>Purchase Order Namber<br>Purchase Order Cate<br>Organization<br>Advances and Financing<br>Cockeded C |                                                             | r Rem Number Ordered Received Involced UOH U | Advanced Sourch.<br>Int Price Curr Ship To Organization Packing Slip Waybill Pay Group<br>Cancel: Step 1 of 4 Prest |
|                                                                                                    |                                                             |                                              |                                                                                                    |
|                                                                                                    | Home Orders Receipts Finan                                  | nce Admin Home Logout Preferences Help       | Copyright (c) 2000, Creater All rights reserve                                                                      |
|                                                                                                    | Home Ordens Receipts Final                                  | ka Adrin Hune Logoz Preferences Help.        | Geynfeld (d) 2000, Grean, Mi Agida namar                                                                            |

Click in the **Purchase Order Number** field.

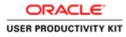

| (1)      Inters //suppliceportal-use evide in /0A_HTML/0A_pp/pages/com     File Edit View Favorites Tools Help | . P · ≜ C Ø Supplier Portal: Create Invo × |                                       | ń *                                                                |
|----------------------------------------------------------------------------------------------------|--------------------------------------------|---------------------------------------|--------------------------------------------------------------------|
| ORACLE <sup>®</sup> ISupplier Portal                                                                           |                                            | A Navjator                            | R Favetes - Home Logost Preferences Help                           |
| Create Invoices   View Invoices   View Payments                                                                |                                            |                                       |                                                                    |
| Purchase Orders<br>Create Invoice: Purchase Orders                                                             | Details                                    | Manage Tax                            | ©<br>Review and Submit                                             |
|                                                                                                    |                                            |                                       | Cancel Step 1 of 4 Negt                                            |
| Search                                                                                                    |                                            |                                       |                                                                    |
| vite that the search is case insensitive Purchase Order Number Purchase Order Date                             |                                            |                                       | Advanced Search                                                    |
| Organization Excluded V                                                                                        |                                            |                                       |                                                                    |
| elect PO Number Line Shipment Advances or Finance<br>No search conducted.                                      |                                            |                                       | nit Price Curr Ship To Organization Packing Slip Waybill Pay Group |
|                                                                                                    |                                            |                                       | Cancel Step 1 of 4 Next                                            |
|                                                                                                    | Home Orders Receipts Finan                 | ce Admin Home Logout Preferences Help | . Copyright (c) 2000, One-les. Al rights meaning                   |
|                                                                                                    |                                            |                                       |                                                                    |
|                                                                                                    |                                            |                                       |                                                                    |
|                                                                                                    |                                            |                                       |                                                                    |
|                                                                                                    |                                            |                                       |                                                                    |
|                                                                                                    |                                            |                                       |                                                                    |
|                                                                                                    |                                            |                                       |                                                                    |
|                                                                                                    |                                            |                                       |                                                                    |
|                                                                                                    |                                            |                                       |                                                                    |

Enter the PO number for which you want to create Credit Note into the **Purchase Order Number** field.

e.g., "6011580".

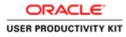

| A Sector Manager and Mary and Control of Control of Con |                           |                                                      | 0.1                                                                                                    |
|----------------------------------------------------------------------------------------------------|---------------------------|------------------------------------------------------|----------------------------------------------------------------------------------------------------|
| e Edit View Fevorites Tools Help                                                                                                    |                           |                                                      |                                                                                                    |
| DRACLE' ISupplier Portal                                                                                                    |                           |                                                      |                                                                                                    |
|                                                                                                    |                           | 👖 Navigator 👻 😡                                      | Favorites V Home Logout Preferences Help                                                                               |
| e Orders Receipts Finance Admin                                                                                                    |                           |                                                      | and the second second second second second second second second second second second second second second second       |
| te Involces   View Involces   View Payments                                                                                                    |                           |                                                      |                                                                                                    |
| Purchase Orders                                                                                                    | Details                   | Manage Tax                                           | Review and Submit                                                                                                    |
| te Invoice: Purchase Orders                                                                                                    |                           |                                                      |                                                                                                    |
|                                                                                                    |                           |                                                      | Cancel Step 1 of 4 Neg                                                                                                 |
| rch                                                                                                    |                           |                                                      |                                                                                                    |
|                                                                                                    |                           |                                                      |                                                                                                    |
| that the search is case insensitive                                                                                                    |                           |                                                      | Advanced Search                                                                                                    |
| Purchase Order Number 6011564 ×                                                                                                    |                           |                                                      |                                                                                                    |
| Purchase Order Date                                                                                                    |                           |                                                      |                                                                                                    |
| (manple: 15-Oct-2018)                                                                                                    |                           |                                                      |                                                                                                    |
|                                                                                                    |                           |                                                      |                                                                                                    |
| Organization                                                                                                    |                           |                                                      |                                                                                                    |
| Advances and Financing Excluded                                                                                                    |                           |                                                      |                                                                                                    |
| Advances and Financing Excluded V<br>Go Clear                                                                                                    |                           |                                                      |                                                                                                    |
| Advances and Financing Excluded Co<br>Co<br>Chear<br>Ct PO Number Line Shipment Advances or Finan                                                                                                    |                           | r Item Number Ordered Received Involced UOM Unit Pr  | ice Curr Ship To Organization Packing Slip Waybill Pay Grou                                                            |
| Advances and Financing Excluded V<br>Go Clear                                                                                                    |                           | r Rem Number - Ordered Received Involced UOH Unit Pr | ice Curr Ship To Organization Packing Slip Wayhill Pay Gros                                                            |
| Advances and Financing Excluded Concentration Clear<br>Ct PO Number Line Shipment Advances or Finan                                                                                                    |                           | r Them Number Ordered Received Invesiced UOM Unit Pr | and the first of the second second second second second second second second second second second second second        |
| Advances and Financing Excluded Co<br>Co<br>Chear<br>Ct PO Number Line Shipment Advances or Finan                                                                                                    |                           | r Rem Number Ordered Received Invoiced UOM Unit Pr   | an in the state of the state of the state of the state of the state of the state of the state of the state of t        |
| Advances and Financing Excluded Co<br>Co<br>Chear<br>Ct PO Number Line Shipment Advances or Finan                                                                                                    |                           |                                                      | Kor Carr Ship To Organization Packing Stip Waybill Pay Gree<br>Cancel Step 1 of 4 Mer<br>Genedi (2000, Greek Arayte wa |
| Advances and Financing Excluded Co<br>Co<br>Chear<br>Ct PO Number Line Shipment Advances or Finan                                                                                                    |                           |                                                      | Cancel Step 1 of 4 Meg                                                                                                 |
| Advances and Financing Excluded Concerned Concerned Conc |                           |                                                      | Cancel Sep 1 of 4 New                                                                                                  |
| Advances and Financing Excluded Concerned Concerned Conc |                           |                                                      | Cancel Step 1 of 4 Rep                                                                                                 |
| Advances and Financing Excluded Concerned Concerned Conc |                           |                                                      | Cancel Step 1 of 4 Rep                                                                                                 |
| Advances and Financing Excluded Concerned Concerned Conc |                           |                                                      | Cancel Step 1 of 4 Re                                                                                                  |
| Advances and Financing Excluded Concerned Concerned Conc |                           |                                                      | Cancel Step 1 of 4 Rep                                                                                                 |
| Advances and Financing Excluded Concentration Clear<br>Ct PO Number Line Shipment Advances or Finan                                                                                                    |                           |                                                      | Cancel Step 1 of 4 Rep                                                                                                 |
| Advances and Financing Excluded Co<br>Co<br>Chear<br>Ct PO Number Line Shipment Advances or Finan                                                                                                    |                           |                                                      | Cancel Step 1 of 4 Rep                                                                                                 |
| Advances and Financing Excluded Concentration Clear<br>Ct PO Number Line Shipment Advances or Finan                                                                                                    |                           |                                                      | Cancel Step 1 of 4 Rep                                                                                                 |
| Advances and Financing Excluded Co<br>Co<br>Chear<br>Ct PO Number Line Shipment Advances or Finan                                                                                                    | Hone Orders Receipts Fina | nce Admin Home Logast Preferences Help               | Cancel Sep 1 of 4 New                                                                                                  |

Step 11

Click the **Go** button.

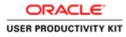

|                                                           |                                                      |                                                 | _ 0                                                               |
|-----------------------------------------------------------|------------------------------------------------------|-------------------------------------------------|-------------------------------------------------------------------|
|                                                           | afgages/oss 🔎 * 🚔 🖉 🧭 Gupplier Portal: Create Invo × |                                                 |                                                                   |
| Edit View Favorites Tools Help                            |                                                      |                                                 |                                                                   |
| RACLE' (Supplier Portal                                   |                                                      |                                                 |                                                                   |
|                                                           |                                                      | 6 Navgater 3                                    | 🕈 📑 Favorites 🌱 🛛 Home Logout Preferences Help                    |
| e Orders Receipts Finance Admin te Invoices View Payments |                                                      |                                                 |                                                                   |
|                                                           | 0                                                    | 0                                               |                                                                   |
| Purchase Orders                                           | Details                                              | Manage Tax                                      | Review and Submit                                                 |
| te Invoice: Purchase Orders                               |                                                      |                                                 | Cancel Step 1 of 4 Nex                                            |
|                                                           |                                                      |                                                 | Cancel Scep 1 or 4 Meg                                            |
| inch                                                      |                                                      |                                                 |                                                                   |
| that the search is case insensitive                       |                                                      |                                                 | Advanced Search                                                   |
| Purchase Order Number 6011564                             |                                                      |                                                 |                                                                   |
| Purchase Order Date (manple th-Oct 2010)                  |                                                      |                                                 |                                                                   |
| Organization                                              | A                                                    |                                                 |                                                                   |
| Advances and Financing Excluded                           |                                                      |                                                 |                                                                   |
|                                                           | Clear                                                |                                                 |                                                                   |
| ct Items: Add to Invoice                                  |                                                      |                                                 |                                                                   |
|                                                           | inancing Item Description Item Number Suppli         | ier Item Number Ordered Received Involced UOM U | nit Price Curr Ship To Organization Packing Slip Waybill Pay Grou |
| 6011564 1 1 🖸                                             |                                                      |                                                 |                                                                   |
|                                                           |                                                      |                                                 |                                                                   |
|                                                           |                                                      |                                                 | Cancel Step 1 of 4 Neg                                            |
|                                                           |                                                      |                                                 |                                                                   |
|                                                           | Home Orders Receipts                                 | Finance Admin Home Logout Preferences Help      | Copyruph (c) 2009, Checke, All rights rese                        |

Step 12

Click the **Checkbox** option.

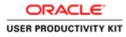

|                                                                                                    |                                                       |                                                                         | - 0                                                                                                   |
|----------------------------------------------------------------------------------------------------|-------------------------------------------------------|-------------------------------------------------------------------------|----------------------------------------------------------------------------------------------------|
|                                                                                                    | /pages/con (P × 🗎 C) 🍯 (Supplier Portal Create Invo × |                                                                         | n :                                                                                                   |
| Edit View Fevorites Tools Help                                                                                  |                                                       |                                                                         |                                                                                                    |
| RACLE' iSupplier Portal                                                                                         |                                                       |                                                                         |                                                                                                    |
|                                                                                                    |                                                       | 🕅 Navigator 🔻                                                           | Favorites - Home Logout Preferences Help                                                              |
| e Orders Receipts Finance Admin and Admin and Admin and Admin and Admin and Admin and Admin and Admin and Admin |                                                       |                                                                         |                                                                                                    |
| 9                                                                                                    | 0                                                     | •                                                                       | 0                                                                                                    |
| Purchase Orders<br>ate Invoice: Purchase Orders                                                                 | Details                                               | Manage Tax                                                              | Review and Submit                                                                                     |
|                                                                                                    |                                                       |                                                                         | Cancel Step 1 of 4 Neg                                                                                |
| arch                                                                                                    |                                                       |                                                                         |                                                                                                    |
| that the search is case insensitive                                                                             |                                                       |                                                                         | Advanced Search                                                                                       |
| Purchase Order Number 6011564                                                                                   | _                                                     |                                                                         | Advanced Search                                                                                       |
| Purchase Order Date                                                                                             |                                                       |                                                                         |                                                                                                    |
| (mample: 19-Oct 2018)<br>Organization                                                                           | 1.0                                                   |                                                                         |                                                                                                    |
| Advances and Financing Excluded                                                                                 | 1.0                                                   |                                                                         |                                                                                                    |
|                                                                                                    | Clear                                                 |                                                                         |                                                                                                    |
| ct Items: Add to Invoice                                                                                        |                                                       |                                                                         |                                                                                                    |
| It All   Select None                                                                                            |                                                       |                                                                         |                                                                                                    |
| ct PO Number + Line Shipment Advances or Fin<br>0011564 1 1                                                     |                                                       | fer Item Number Ordered Received Invoiced UOM Ur<br>500 250 500 Each 13 | it Price Curr Ship To Organization Packing Slip Waybill Pay Gros<br>7.07664 GBP Networks GNI SUPPLIER |
| 6011364 I I U                                                                                                   | Construction Material                                 | 500 250 500 Each 13                                                     | 7.07664 GUP Networks GNI SUPPLIER                                                                     |
|                                                                                                    |                                                       |                                                                         |                                                                                                    |
|                                                                                                    |                                                       |                                                                         | Cancel Step 1 of 4 Nep                                                                                |
|                                                                                                    | Home Orders Receipts                                  | Finance Admin Home Logout Preferences Help                              | Cancel Step 1 of 4 New<br>Column 10 2000, Online Administra                                           |

Step 13

Click the **Next** button.

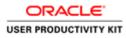

|                                                                                                    |                                                    | Contraction of the local distance of the local distance of the loc | igator 💌 😫 Favorites 💌 Home Logout Preferences                  |
|----------------------------------------------------------------------------------------------------|----------------------------------------------------|----------------------------------------------------------------------------------------------------|-----------------------------------------------------------------|
| e Orders Receipts Finance Admin                                                                                                    |                                                    |                                                                                                    | gaar V Ve Favories V Frome Cogout Preterencies                  |
| te Invoices View Payments                                                                                                    | <b>O</b> etails                                    | ି<br>Manage Tax                                                                                                    | Review and Submit                                               |
| icates required field                                                                                                    |                                                    |                                                                                                    | Cancel Back Step 2 of 4 Neg                                     |
| lier                                                                                                    |                                                    | Invoice                                                                                                    |                                                                 |
| * Suppler DOUGLAS GA CLI<br>Tar Ryan (San Cli San Cli San |                                                    |                                                                                                    | ute 19-0d:2018<br>pp [Invoice V<br>vy GBP                       |
| tomer                                                                                                    |                                                    |                                                                                                    |                                                                 |
| Customer Tax Payer ID<br>Customer Name<br>Address                                                                                                    |                                                    |                                                                                                    |                                                                 |
| 15                                                                                                    |                                                    |                                                                                                    |                                                                 |
| umber Line Shipment Item Number Item Description<br>164 1 1 Construction Material                                                                                                    | Supplier Item Number Ship To Available<br>Networks | Quantity "Quantity Unit Price UOM Amount Cor<br>137.07664 Each                                                                                                    | nmodity Code Net Mass Supplementary Units Nature of Transaction |
| pping and Handling                                                                                                    |                                                    |                                                                                                    |                                                                 |
| rastat Fields for EU supplier                                                                                                    |                                                    |                                                                                                    |                                                                 |
|                                                                                                    |                                                    |                                                                                                    |                                                                 |
| * Country of Origin United Kingdom-GB                                                                                                    | Country of Dispatch                                | V                                                                                                    |                                                                 |

# Step 14

Click in the Invoice Number field.

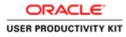

|                                                                                          |                       | A range                                                                                          | ator 🕶 😫 Favorities 🖛 🛛 Home Logout Preferences                |
|------------------------------------------------------------------------------------------|-----------------------|--------------------------------------------------------------------------------------------------|----------------------------------------------------------------|
| me Orders Receipts Finance Admin                                                         |                       | A CONTRACTOR OF A CONTRACTOR OF                                                                  |                                                                |
| sate Invoices View Payments Purchase Orders                                              | Q<br>Details          | ⊙<br>Manage Tax                                                                                  | C<br>Review and Submit                                         |
| sate Invoice: Details<br>indicates required field                                        |                       |                                                                                                  | Cancel Back Step 2 of 4 Next                                   |
| upplier                                                                                  |                       | Invoice                                                                                          | rancei mică sub t n 4 meăr                                     |
| * Suppler DOUCLAS GA<br>Tar Payer ID<br>Remit To SumP Care DOUC<br>Address Lendon Bridge | RA                    | * Invice Table<br>Invice Data<br>Invice Type<br>Common<br>Supple Common<br>Organal Invice Namber | 19-Oct-2018     Imvace     Imvace     V     GBP     S          |
| istomer                                                                                  |                       |                                                                                                  |                                                                |
| Customer Tax Payer ID<br>Customer Name<br>Address                                        |                       |                                                                                                  |                                                                |
| ems                                                                                      |                       |                                                                                                  |                                                                |
| Number Line Shipment Item Number Item Description<br>1564 1 1 Construction Mater         |                       | e Quantity "Quantity Unit Price UOM Amount Come<br>137.07664 Each                                | modity Code Net Mass Supplementary Units Nature of Transaction |
| hipping and Handling                                                                     |                       |                                                                                                  |                                                                |
| ntrastat Fields for EU supplier                                                          |                       |                                                                                                  |                                                                |
|                                                                                          | * Country of Dispatch | V                                                                                                |                                                                |
| * Country of Origin United Kingdom-GB                                                    | Country of Dispatch   |                                                                                                  |                                                                |

Enter the Credit Memo number into the **Invoice Number** field.

e.g., "**CM\_003**".

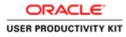

| Edit View Fevorites To                                                  | ols Help                                                                                                    |                                                         |                      |                            | nit of            |                         |         |                                                     |               |                     |                               |
|-------------------------------------------------------------------------|----------------------------------------------------------------------------------------------------|---------------------------------------------------------|----------------------|----------------------------|-------------------|-------------------------|---------|-----------------------------------------------------|---------------|---------------------|-------------------------------|
| RACLE' IS                                                               | inance Admin                                                                                                    |                                                         |                      |                            | 119               |                         | ft Kang | alar 🕶 🖬 Fi                                         | avorites 🖛    | Home Le             | gout Preferences              |
|                                                                         | ces View Payn<br>O<br>ise Orders                                                                                                    | nents                                                   | <b>O</b> eta         | ls                         |                   | O<br>Manage Tax         |         |                                                     | R             | eview and Submit    |                               |
| plin                                                                    |                                                                                                    |                                                         |                      |                            | In                | voice                   |         |                                                     | 2             | Cancel              | Back Step 2 of 4 Negt         |
|                                                                         | Tax Payer ID<br>Remit To                                                                                                    | DOUGLAS GA CLUI<br>SUPP GBP DOUGLA<br>London Bridge Lor |                      |                            |                   |                         |         | e 19-Oct-2018<br>Invoice<br>GBP<br>e<br>Please do r | Attachment    | olce for this trans | action.<br>ets are permitted. |
| tomer                                                                   |                                                                                                    | ner Tax Payer ID 33<br>Custorner Name Gl                |                      |                            |                   |                         |         | -                                                   |               |                     |                               |
| ms                                                                      |                                                                                                    | Addresi 44                                              | ISWORKS ROAD IE      |                            |                   |                         |         |                                                     |               |                     |                               |
| tumber Line Shipment 1<br>564 1 1                                       |                                                                                                    | tem Description                                         | Supplier Item Number | Ship To Availa<br>Networks | able Quantity "Qr | unit Price<br>137.07664 |         | modity Code                                         | Net Mass Supp | lementary Units     | Nature of Transaction         |
| pping and Handling<br>trastat Fields for EU supp<br>* Country of Origin | and the second second s | 50                                                      |                      | Country of Disputci        |                   | <b>V</b>                |         |                                                     |               |                     |                               |

Step 16

Click the Invoice Type list.

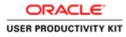

| Edit View Fevorites Tools Help                                                                  |                     |                                                                   |                                                                   |
|-------------------------------------------------------------------------------------------------|---------------------|-------------------------------------------------------------------|-------------------------------------------------------------------|
| RACLE' ISupplier Portal                                                                         |                     | A                                                                 | Navigator 🕶 🛤 Favorites 🖛 🛛 Home Logout Preferences               |
| n Orders Receipts Finance Admin                                                                 |                     |                                                                   |                                                                   |
| te Invoices View Payments                                                                       | <b>O</b> etails     | O<br>Manage Tax                                                   | O<br>Review and Submit                                            |
| te Invoice: Details<br>licates required field                                                   |                     |                                                                   | Cancel Back Step 2 of 4 Negt                                      |
| pline                                                                                           |                     | Invoice                                                           |                                                                   |
| * Suppler DOUGLAS GA CL<br>Tax Payer ID<br>Remet To Supp Gar DOUGLA<br>Address London Bridge La |                     | * Inveice N<br>Inveice<br>Cor<br>Suppler Com<br>Orginal Inveice N | e Date. Fryeke Harms<br># Type Invicted<br>meeters GBP            |
| omer<br>Customer Tax Payer ID :                                                                 | 122330804           |                                                                   |                                                                   |
| Customer Name                                                                                   |                     |                                                                   |                                                                   |
| 15                                                                                              |                     |                                                                   |                                                                   |
| umber Line Shipment Item Number Item Description<br>64 1 1 Construction Material                |                     | Quantity "Quantity Unit Price UOM Amount of 137.07664 Each        | Commodity Code Net Mass Supplementary Units Nature of Transaction |
| oping and Handling                                                                              |                     |                                                                   |                                                                   |
| rastat Fields for EU supplier                                                                   |                     |                                                                   |                                                                   |
| astar reads for LO supplier                                                                     |                     |                                                                   |                                                                   |
| * Country of Origin United Kingdom-GB                                                           | Country of Dispatch | ~                                                                 |                                                                   |

# Step 17

Click the **Credit Memo** from the list item.

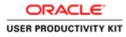

| and the first of the second second second second second second second second second second second second second |              |                                                               |                                                                                                    |
|----------------------------------------------------------------------------------------------------|--------------|---------------------------------------------------------------|----------------------------------------------------------------------------------------------------|
|                                                                                                    |              | ft Hant                                                       | ador 🕶 🕼 Favoriles 🕶 Home Legout Preferences                                                                          |
| e Orders Receipts Finance Admin te Invoices View Invoices View Invoices View Payments                           |              |                                                               |                                                                                                    |
| Purchase Ordens                                                                                                 | Q<br>Details | O<br>Manage Tax                                               | C<br>Review and Submit                                                                                                |
| dicates required field                                                                                          |              |                                                               | Cancel Back Step 2 of 4 Next                                                                                          |
| plinr                                                                                                    |              | Invoice                                                       |                                                                                                    |
| * Supplier DOUGLAS GA CL<br>Tax Payer ID<br>Remit To SUPP GIP DOUGL<br>Address London Bridge L                  | A            | Invoice Typ                                                   | H [04.005<br>H 10-0d:2018<br>[Ceal States V]<br>Gap                                                                   |
|                                                                                                    |              | Supplier Commen<br>Original Invoice Numb-                     | · · · · · · · · · · · · · · · · · · ·                                                                                 |
|                                                                                                    |              |                                                               | Please do not Upload an Invoice for this transaction.<br>Additional documents example delivery dockets are permitted. |
| tomor                                                                                                    |              |                                                               |                                                                                                    |
| Customer Tax Payer 1D<br>Customer Name                                                                          |              |                                                               |                                                                                                    |
| PRIOREER                                                                                                    |              |                                                               |                                                                                                    |
|                                                                                                    |              |                                                               |                                                                                                    |
| mx<br>fumber Line Shipment Item Number Item Description<br>564 1 1 Construction Materia                         |              | Uantity "Quantity Unit Price UOM Amount Com<br>137.07664 Each | modity Code Net Mass Supplementary Units Nature of Transaction                                                        |
| ss<br>umber Line Shipment Item Number Item Description                                                          |              |                                                               |                                                                                                    |
| amber Line Shipment Item Number Item Description<br>64 1 1 Construction Materia                                 |              |                                                               |                                                                                                    |

Step 18

Click in the **Quantity** field.

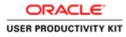

| NACLE' ISupplier Portal                                                                        |         | A Nav                                       | ngator 💌 🖻 Favorites 👻 Home Legout Preferences                                                                                                    |
|------------------------------------------------------------------------------------------------|---------|---------------------------------------------|----------------------------------------------------------------------------------------------------|
| ate Invoices   View Invoices   View Payments                                                   |         |                                             |                                                                                                    |
| Purchase Orders                                                                                | Details | 0<br>Manage Tax                             | C Review and Submit                                                                                                    |
| ite Invoice: Details<br>dicates required field                                                 |         |                                             | Cancel Back Step 2 of 4 Next                                                                                                    |
| ppline                                                                                         |         | Invoice                                     |                                                                                                    |
| * Supplier DONGLAS GA CL<br>Tax Payre ID<br>Remet To Supe Gar Douck,<br>Addres London Bridge L | A       | Invoice Ty                                  | ate 19-04-2018<br>per Credit Memory<br>(source and the second second se |
| Customer Tax Payer ID<br>Customer Name                                                         |         |                                             |                                                                                                    |
|                                                                                                |         |                                             |                                                                                                    |
| Addresa                                                                                        |         |                                             |                                                                                                    |
|                                                                                                |         | aantity "Quantity Unit Price UOM Amount Cor | mmodity Code Net Mass Supplementary Units Nature of Transaction                                                                                                    |
| Address<br>us<br>umber Line Shipment Item Number Item Description                              |         |                                             |                                                                                                    |
| Address umber Linn Shipment Item Number Item Description 644 1 1 Construction Materia          |         |                                             |                                                                                                    |

Enter the Quanity for which you need to create Ctedit memo.

e.g., "**-100**".

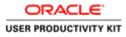

| DRACLE <sup>®</sup> ISupplier Portal<br>sme Onders Receipts Finance Admin                                                                           |                                                        | A 14                                                            | ntgator 🖛 😫 Farrotiles 🖛 🛛 Home         | Logout Preferences                    |
|----------------------------------------------------------------------------------------------------|--------------------------------------------------------|-----------------------------------------------------------------|-----------------------------------------|---------------------------------------|
| reate Invoices View Payments                                                                                                    |                                                        | O<br>Manage Tax                                                 | O<br>Review and Sub                     | mit                                   |
| Indicates required field                                                                                                    |                                                        |                                                                 | Cancel                                  | Back Step 2 of 4 Next                 |
| iupplier                                                                                                    |                                                        | Invoice                                                         | No. 1997                                |                                       |
| * Sopher DOGUSA GACL<br>Tar Payer<br>Dogus Car DocuLa<br>Annat To Sume Car DocuLa<br>Address London Bridge Lo                                       |                                                        | Invoice I<br>Invoice T                                          | · · · · · · · · · · · · · · · · · · ·   | ransaction.<br>lockets are permitted. |
| ustomer                                                                                                    |                                                        |                                                                 |                                         |                                       |
| Customer Tax Payer ID 3<br>Customer Name C<br>Address C                                                                                             |                                                        |                                                                 |                                         |                                       |
| iems                                                                                                    |                                                        |                                                                 |                                         |                                       |
| Number         Line         Shipment         Item Number         Item Description           11564         1         1         Construction Material | Supplier Item Number Ship To Available Qua<br>Networks | ntity "Quantity Unit Price UOM Amount Co<br>-100 137.07664 Each | ommodity Code Net Mass Supplementary Ur | its Nature of Transaction             |
| hipping and Handling                                                                                                    |                                                        |                                                                 |                                         |                                       |
| intrastat Fields for EU supplier                                                                                                    |                                                        |                                                                 |                                         |                                       |
|                                                                                                    | * Country of Dispatch                                  | V                                                               |                                         |                                       |
| Country of Origin United Kingdom-G8                                                                                                    |                                                        |                                                                 |                                         |                                       |

When creating a Non Ireland Invoice below are fields are Mandatory.

Commodity Code Country of Despatch Country of Origin Mode of Transport Terms of Delivery Net Weight

Click the **Search: Commodity Code** button to select the Commodiy code.

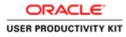

| 🦉 Search and Select List of Values - Internet Explorer 📃 🗕 💌                                                                                                    | = D X                                                                                                    |
|----------------------------------------------------------------------------------------------------|----------------------------------------------------------------------------------------------------|
| 🍯 https://wpplinportal-watervia.ie/0A.3117M/cobo/jupu/ajup/j.ts/reditC&enceUTF-36_minWidtha-7506_minWeighta-5506.com/gAanes-OACenfight 🛔                                             | A 4 0                                                                                                    |
| Search and Select: Commodity Code Gancel Select Search                                                                                                    | n Nangalar 🕶 🖻 Farontes 🖛 Home Lagout Performances                                                                                                    |
| To find your item, select a filter item in the pulldown list and enter a value in the tost field, then select the "Go" button.<br>Search try [commodity Code [V] [ [Con]]<br>Results | C C C C C C C C C C C C C C C C C C C                                                                                                    |
| Select Quick Select Commodity Name Commodity Code<br>No search conducted.                                                                                                    | Canod. Rack Step 2 of 4 Head.                                                                                                    |
| Cancel Solect                                                                                                    | * Inveice Number<br>Inveice Number<br>Description<br>Generation<br>Generation<br>Suppler Comments<br>Original Invesce Number<br>Please is on of Upland an Inveloce for this transaction.<br>AddItional documents example delivery dockets are permitted. |
| Californier Tan Progen D. 32/3208001<br>Contensier Reime (4812<br>Address Gaussenkie Reind RE                                                                                        |                                                                                                    |
| .Bans                                                                                                    |                                                                                                    |
| PO Humber: Line Shipment: Hen Humber: Hen Description<br>6011544 1 L Construction Haterial<br>Shipping and Handling                                                                  | Http://doi.org/1014/Amount CommoSityCode Net Mass SupplementaryUnits Nature of Transaction     100 [32/27694 Each 13202.66]                                                                                                    |
| Intrastat Fields for ED supplier  * Country of Origin: [United Tangetons GD]  * Country of Dispatch  •                                                                               | <u>v</u>                                                                                                    |
|                                                                                                    | G = 23 □ O - 10 20 Gs BHG 1621                                                                                                    |

Step 21

Click the Go button.

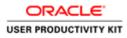

| ð                  |            | Search and Select List of Values - Internet Explorer                                                     | - 0 X                              |                                                                                                    | = D X                                                                                                    |
|--------------------|------------|----------------------------------------------------------------------------------------------------|------------------------------------|----------------------------------------------------------------------------------------------------|----------------------------------------------------------------------------------------------------|
| 🗐 https://i        | upplieport | al-sat.evia.ie/OA_HTML/cabo/jupu/s.juj/_ts/redflC&ancs/UTF-88_res/Widths-750&_res/M                      | sight=5508xcentigName=OACenfig8x 🖨 |                                                                                                    |                                                                                                    |
| Search as          | nd Select: | Commodity Code                                                                                           | Cancel Select                      | if sugar                                                                                                    | ur 🗢 Farantes 🖛 Home Lagout Preferences                                                                               |
| To find y          |            | select a filter item in the pulldown list and enter a value in the text field, then select<br>dty Code 🔍 | and an experiment.                 | 0                                                                                                    | 0                                                                                                    |
| Results            |            |                                                                                                    |                                    | Mansaga Tax                                                                                                    | Parview and Schmit<br>Cancel Back Step 2 of 4 Next                                                                    |
|                    |            |                                                                                                    | @ Previous 1-10 ¥ Next 10 4        |                                                                                                    | and the second second second second                                                                                   |
|                    |            | ct Commodity Name Pure-bred breeding horses                                                              | Commodity Code<br>01012100         | e<br>* Invince Number<br>Junice Date                                                                             | (04,005<br>10-0e-2018                                                                                                 |
| 0                  | **         | Horses for slaughter<br>Live horses (excl. for slaughter, pure-bred for breeding)                        | 01012910<br>01012990               |                                                                                                    | Credit Memo M                                                                                                    |
|                    | 10         | Uve asses                                                                                                | 01013000                           | Suppler Comments                                                                                                 | 0                                                                                                    |
|                    | 1          | Live moles and hinnies                                                                                   | 01019000                           | Original Invoice Number                                                                                          |                                                                                                    |
|                    | -          | Pure-bred breeding heifers 'female bovines that have never calved'                                       | 01022110                           | ordenin manufa manufa                                                                                            | Attachment None Add                                                                                                   |
| 0                  | 10         | Pure-bred breeding cows (excl. heifers)                                                                  | 01022130 ¥                         |                                                                                                    | Please do not Upload an involce for this transaction.<br>Additional documents example delivery dockets are permitted. |
| <                  |            | tt.ervia.ie/0A_HTML/0A_jsp?regions/xxxiv/oracle/apps/ap/invoice/request/lov/webui/Xxxiv                  | Comments Codultant # 100%          |                                                                                                    |                                                                                                    |
| .ttems             |            | Calotimer Tax Payer ID 33223308001<br>Calotimer Name GHI<br>Address Gassworks Road IE                    |                                    |                                                                                                    |                                                                                                    |
| PO Numi<br>6011564 |            | Shipment Item Number Item Description Supplier Item Number Shi<br>I Construction Material Not            |                                    | Unit Price         UOM         Amount         Comm           00         137.07664         Each         -13707.66 | nodity Code Ret Mass Supplementary Units Rature of Transaction                                                        |
| Shippin            | ig and Hai | ndling                                                                                                   |                                    |                                                                                                    |                                                                                                    |
| Intrast            | tat Fields | for EU supplier                                                                                          |                                    |                                                                                                    |                                                                                                    |
| <                  | Coard      | by of Origin United Kingdom-GB                                                                           | try of Dispatch                    | ž                                                                                                    |                                                                                                    |
| TI                 |            | 3 0                                                                                                    |                                    |                                                                                                    | G - 22 C O - 16 12 G 846 1621                                                                                         |

Step 22

Click the Quick Select button.

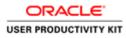

|                                                                                                    | pages/ocal 🔎 * 🚔 🖒 🥌 Guppher Portali Create Invo ×     |                                             |                                                                |
|----------------------------------------------------------------------------------------------------|--------------------------------------------------------|---------------------------------------------|----------------------------------------------------------------|
| Edit View Favories Tools Help<br>RACLE <sup>®</sup> ISupplier Portal<br>a Orders: Receipts Finance Admin                            | The second second                                      | fi tang                                     | alor 🕶 😫 Favorites 🕶 Home Logical Preferences                  |
| te Involces   View Involces   View Payments                                                                                         |                                                        | 0                                           |                                                                |
| Purchase Orders                                                                                                    | Details                                                | Manage Tax                                  | Review and Submit                                              |
| te Invoice: Details<br>Iscates required field                                                                                       |                                                        |                                             | Cancel Back Step 2 of 4 Next                                   |
| splier                                                                                                    |                                                        | Invoice                                     |                                                                |
| * Soppher D000L8A<br>Tac Paper D<br>Remit To SJPP CaP<br>Address London B                                                           | DOUGLA                                                 |                                             | s 19-Oct-2018<br>Crodd Memory<br>s                             |
| Customer                                                                                                    | ver ID 3323308KH<br>Name GNI<br>dress Gasworks Road II |                                             |                                                                |
| 115                                                                                                    |                                                        |                                             |                                                                |
| tumber         Line         Shipment         Item Number         Item Descri           564         1         1         Construction |                                                        | antity *Quantity Unit Price UOM Amount Comm | modity Code Net Mass Supplementary Units Nature of Transaction |
|                                                                                                    |                                                        |                                             |                                                                |
| pping and Handling                                                                                                    |                                                        |                                             |                                                                |
|                                                                                                    |                                                        |                                             |                                                                |
| pping and Handling<br>trastat Fields for EU supplier<br>* Country of Origin United Kingdom-GB                                       | Country of Dispatch                                    |                                             |                                                                |

Step 23

Click in the Net Mass field.

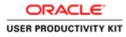

| Edit View Favorites Tools Help                                                                |                                      |                                                                                                    |                                                                 |
|-----------------------------------------------------------------------------------------------|--------------------------------------|----------------------------------------------------------------------------------------------------|-----------------------------------------------------------------|
|                                                                                               | States and States                    | A Nat                                                                                                    | igator 🕶 🛤 Favorites 🕶 Home Logout Preferences                  |
| Orders Receipts Finance Admin<br>Envolces View Invoices View Payments                         |                                      |                                                                                                    |                                                                 |
| 0                                                                                             | 0                                    | 0                                                                                                    | 0                                                               |
| Purchase Orders<br>Invoice: Details                                                           | Details                              | Manage Tax                                                                                                    | Review and Submit                                               |
| invoice: tretains<br>ates required field                                                      |                                      |                                                                                                    | Cancel Back Step 2 of 4 Negt                                    |
| lier                                                                                          |                                      | Invoice                                                                                                    |                                                                 |
| * Gogden DORGAS GACL<br>Ten Payer ID<br>Remit To Super Care DOLOCU<br>Address London Bridge L | A                                    | Invoice Typ                                                                                                    | as 19-002-0018<br>pe [Ondd Hemo][M]<br>cy GBP                   |
| Ountormer Tax Payer ID<br>Customer Name<br>Address                                            | 3323309KH<br>GNI<br>Gasworks Road IE |                                                                                                    |                                                                 |
| umber Line Shipment Item Number Item Description                                              |                                      | *Quantity         Unit Price         UOM         Amount         Com           -100         137.07664         Each         -13707.66         0101 | nmodity Code Het Mass Supplementary Units Nature of Transaction |
| 64 1 1 Construction Material                                                                  |                                      |                                                                                                    |                                                                 |
| 64 I I Construction Material<br>ping and Handling                                             |                                      |                                                                                                    |                                                                 |
| ping and Handling                                                                             |                                      |                                                                                                    |                                                                 |
|                                                                                               | Country of Dispatch                  | <u> </u>                                                                                                    |                                                                 |

# Step 24

Enter the Net Mass value into the field.

## e.g.,**1.52**

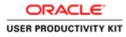

| International and the second second secon | /OAjup/pages/ocal 🖉 着 🖨 🧭 Gupplier Portal: Create Invo 🗵                          |                                                                                                    |                                                                |
|----------------------------------------------------------------------------------------------------|-----------------------------------------------------------------------------------|----------------------------------------------------------------------------------------------------|----------------------------------------------------------------|
| Edit View Favorites Tools Help                                                                                                    |                                                                                   |                                                                                                    |                                                                |
| RACLE <sup>®</sup> ISupplier Portal                                                                                                    | AND A CONTRACT                                                                    | A Kangal                                                                                               | tor 🕶 😫 Faroties 🕶 Home Logout Preferences                     |
| e Involces View Involces View Payment                                                                                                    |                                                                                   |                                                                                                    |                                                                |
| Purchase Orders                                                                                                    | -<br>Details                                                                      | O<br>Manage Tax                                                                                        | C<br>Review and Submit                                         |
| e Invoice: Details                                                                                                    | Locale -                                                                          | manage tax                                                                                             | TOTAL AND SUCH                                                 |
| cates required field                                                                                                    |                                                                                   |                                                                                                    | Cancel Back Step 2 of 4 Nex                                    |
| plier                                                                                                    |                                                                                   | Invoice                                                                                                |                                                                |
| Tax Payer To<br>Result To<br>Address Lor<br>Lorentr                                                                                                    | MGARS GACUMB<br>PP GBP DOUGLA<br>Motor Bridget London<br>Tax Payer ID 33223306804 | * Invice Rules<br>Invice Date<br>Invice Type<br>Correscy<br>Soppler Comments<br>Original Invice Humber | 19-0ct-2018<br>Credit Memo                                     |
|                                                                                                    | stomer Name GNI                                                                   |                                                                                                    |                                                                |
|                                                                                                    | Address Gasworks Road IE                                                          |                                                                                                    |                                                                |
|                                                                                                    | Address Gasworks Road IE                                                          |                                                                                                    |                                                                |
| Cu<br>ns<br>umber Line Shipment Item Humber Item                                                                                                    |                                                                                   | Quantity *Quantity Unit Price UOM Amount Comm                                                          | nodity Code Net Mass Supplementary Units Nature of Transaction |
| Cu<br>ns<br>umber Line Shipment Item Humber Item                                                                                                    | Description Supplier Item Number Ship To Available (                              |                                                                                                    |                                                                |
| Cu<br>ns<br>umber Line Shipment Item Humber Item<br>11 Constr<br>Constr                                                                                                    | Description Supplier Item Number Ship To Available (                              |                                                                                                    |                                                                |
| cur<br>ns<br>umber Line Shipment Hem Humber Hem<br>164 I I Contr<br>opping and Handling                                                                                                    | Description Supplier Item Number Ship To Available (                              |                                                                                                    |                                                                |

Step 25

Click in the Nature of Transaction field.

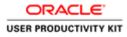

| 💿 🗑 https://suppliceportal-uat.ervla.le/OA_HTML/OA_jup/pages;                                                                                                    |                                                                     |                                                                                  |                                                               |
|----------------------------------------------------------------------------------------------------|---------------------------------------------------------------------|----------------------------------------------------------------------------------|---------------------------------------------------------------|
| Mitgs://suppliceportal-ust.ev/a.ie/OA_HTMU/OA.jup/pages     Edit View Favorites Tools Help                                                                         | tern ,Ω = ≜ C                                                       |                                                                                  | 0.4                                                           |
| e Orders Receipts Finance Admin                                                                                                    | State and State                                                     | П тапри                                                                          | or 💌 🖻 Favorites 🕶 Home Logout Preferences                    |
| ate Involces   View Involces   View Payments                                                                                                    | 2.00                                                                |                                                                                  |                                                               |
| Purchase Orders<br>ate Invoice: Details                                                                                                    | Oetails                                                             | O<br>Manage Tax                                                                  | O<br>Review and Submit                                        |
| cates required field                                                                                                    |                                                                     |                                                                                  | Cancel Back Step 2 of 4 Negt                                  |
| pplier                                                                                                    |                                                                     | Invoice                                                                          |                                                               |
| * Sopher DOUGLAS GAC<br>Tar Player SUPP Car DOUC<br>Rennt To SUPP Car DOUC<br>Address London Bridge                                                                | IA                                                                  |                                                                                  | 19-0ct-2018<br>Credit Nemo                                    |
|                                                                                                    |                                                                     |                                                                                  |                                                               |
| Customer Tax Payer ID<br>Customer Name                                                                                                    |                                                                     |                                                                                  |                                                               |
| Customer Name                                                                                                    | GNI                                                                 |                                                                                  |                                                               |
| Cistomer Tax Payer ID<br>Customer Name<br>Address                                                                                                    | GHI<br>Gasworks Road IE<br>Supplier Item Number Ship To Available Q | wanthy "Quanthy Unit Price UOM Amount, Comm<br>100 132.07664 Each 12307.66 (2012 | odity Code Het Mass Supplementary Units Nature of Transaction |
| Customer Tax Payer ID<br>Customer Rame<br>Address<br>ms<br>tumber Line Shipment Item Humber. Item Description<br>564 I 1 Construction Materi                       | GHI<br>Gasworks Road IE<br>Supplier Item Number Ship To Available Q |                                                                                  |                                                               |
| Catatamer Tax Payer ID<br>Cutatamer Name<br>Address<br>mst<br>Tumber Une Skipment Tem Number Tem Description<br>564 I I Construction Materi<br>pping and Handiling | GHI<br>Gasworks Road IE<br>Supplier Item Number Ship To Available Q |                                                                                  |                                                               |
| Customer Tax Payer ID<br>Customer Name<br>Address<br>mm<br>Humber Line Shipment Item Number. Item Description                                                      | GHI<br>Gasworks Road IE<br>Supplier Item Number Ship To Available Q |                                                                                  |                                                               |

## Step 26

Enter the **Nature of Transaction** into the field.

e.g., "INTERNAL".

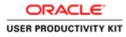

| D Mtgs.//supplierportal-ust.ervia.ie/OA_HTML/OA_jsp/pages/o                                    | 0.80 50 50 50 50 50                                     |                                                                             |                                                                                                 |
|------------------------------------------------------------------------------------------------|---------------------------------------------------------|-----------------------------------------------------------------------------|-------------------------------------------------------------------------------------------------|
| Edit View Favorites Tools Help                                                                 | In 27 * B.O. B Supplier Portal Create Invo K            |                                                                             |                                                                                                 |
|                                                                                                | States and States                                       | ñ Nanga                                                                     | ator 🕶 🛤 Favorites 🕶 Home Logout Preferences                                                    |
| e Involces Vew Invoices Vew Payments                                                           |                                                         |                                                                             |                                                                                                 |
| Purchase Orders                                                                                | 0<br>Details                                            | O<br>Manage Tax                                                             | O<br>Review and Submit                                                                          |
| Invoice: Details                                                                               | Lotters                                                 | wanage tax                                                                  | Hernew and Submit                                                                               |
| cates required field                                                                           |                                                         |                                                                             | Cancel Back Step 2 of 4 Ne                                                                      |
| lier                                                                                           |                                                         | Invoice                                                                     |                                                                                                 |
| * Soppler DOUGLAS GA CL<br>Tax Typer (D<br>Remt Tr - SUPP Car DOUGL<br>Address London Bridge L |                                                         |                                                                             | 19-0ct-2018<br>Credt Memo V<br>GBP                                                              |
|                                                                                                |                                                         |                                                                             |                                                                                                 |
| 8                                                                                              |                                                         |                                                                             |                                                                                                 |
| amber Line Shipment Item Number Item Description<br>64 1 1 Construction Material               | Supplier Item Number Ship To Available Quan<br>Networks | *Quantity Unit Price UOM Amount Comm<br>-100 137.07664 Each -13707.66 01012 | modity Code Net Mass Supplementary Units Nature of Transaction<br>2100 Q 1.52 p/st Q INTERNAL X |
| ping and Handling                                                                              |                                                         |                                                                             |                                                                                                 |
| astat Fields for EU supplier                                                                   |                                                         |                                                                             |                                                                                                 |
|                                                                                                |                                                         |                                                                             |                                                                                                 |
|                                                                                                | Country of Dispatch                                     | V                                                                           |                                                                                                 |
| * Country of Origin United Kingdom-G8 * Mode of Transport                                      | Country of Dispatch     Delivery Terms                  | V V                                                                         |                                                                                                 |

Step 27

Click the Mode of Transport list.

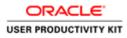

| Edit View Favorites T        | ants Mate                                                                                                    | • 🗟 C 🍯 Supplier Portal: Create Invo ×    |                                           | .0.4                                                            |
|------------------------------|----------------------------------------------------------------------------------------------------|-------------------------------------------|-------------------------------------------|-----------------------------------------------------------------|
| e Orders Receipts            | Supplier Portal                                                                                                  | Sec. 1                                    | f nam                                     | gator 🕶 🛤 Pavorities 🕶 Home Logout Preferences                  |
| te Invoices View Inve        | ices View Payments                                                                                               |                                           |                                           |                                                                 |
| Purch<br>te Invoice: Details | ese Orders                                                                                                    | O<br>Details                              | O<br>Manage Tax                           | O<br>Review and Submit                                          |
| cates required field         |                                                                                                    |                                           |                                           | Cancel Back Step 2 of 4 Neg                                     |
| plier                        |                                                                                                    |                                           | Invoice                                   |                                                                 |
|                              | <sup>15</sup> Soppler DOGICLS GA CLUB<br>Tax Payer 10<br>Remit To SUPP CaP DOUCLA<br>Address London Bridge Londo |                                           | Invoice Typ                               | ata 19-0ct-2018<br>pe [Ordet Humo]<br>cy GBP                    |
| omer                         |                                                                                                    |                                           |                                           |                                                                 |
|                              | Customer Tax Payer ID 3323<br>Customer Name GNI<br>Address Gasw                                                  |                                           |                                           |                                                                 |
|                              |                                                                                                    |                                           |                                           |                                                                 |
| ns                           |                                                                                                    | oplier Item Number Ship To Available Quar | ntity "Quantity Unit Price UOM Amount Com | nmodity Code Net Mass Supplementary Units Nature of Transaction |
|                              | Item Number Item Description Sup<br>Construction Material                                                        | Networka                                  | -100 137.07664 Each -13707.66 010         | 12100 A 1.52 p/m A INTERNAL                                     |
| umber Line Shipment          | Censtruction Material Prixed transport installations Inland waterway transport                                   |                                           |                                           | 112100 🧃 🔍 [1.52 ]p/w 🚽 🔍 [INTERNAL                             |

Select Mode of Transport from List of Value.

for example here i am selecting **Air transport** from list item.

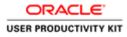

|                                                                                                    | (pages/oca P + ≜ C ) @ Supplier Portal Create Invo ×                        |                                                                                             |                                                                                                    |
|----------------------------------------------------------------------------------------------------|-----------------------------------------------------------------------------|---------------------------------------------------------------------------------------------|----------------------------------------------------------------------------------------------------|
| Edit View Favorites Tools Help                                                                             |                                                                             |                                                                                             |                                                                                                    |
| RACLE' ISupplier Portal                                                                                    |                                                                             |                                                                                             | ur 🕶 🛤 Farrotiles 💌 🛛 Home Logout Preferences                                                                   |
| Orders Receipts Finance Admin                                                                              |                                                                             | R. Nantgal                                                                                  | or 🕶 Favorites 🖛 Home Logout Preferences                                                                        |
| e Invoices View Invoices View Payments                                                                     |                                                                             |                                                                                             |                                                                                                    |
| 0                                                                                                    | <b>Q</b>                                                                    | 0                                                                                           | 0                                                                                                    |
| Purchase Orders<br>e Invoice: Details                                                                      | Details                                                                     | Manage Tax                                                                                  | Review and Submit                                                                                               |
| cates required field                                                                                       |                                                                             |                                                                                             | Cancel Back Step 2 of 4 Neg                                                                                     |
| olier                                                                                                    |                                                                             | Invoice                                                                                     | the second second second second second second second second second second second second second second second se |
| * Supplier DOUGLAS<br>Tar Pyre 10<br>Rog Yr 10<br>Address Lendon B<br>Address Lendon B                     | DOUCLA<br>ridge London                                                      | * Invoice Namber<br>Invoice Date<br>Corrency<br>Suppler Comments<br>Original Invoice Namber | 19-0ct-2018<br>Credit Memo                                                                                      |
| Customer                                                                                                   |                                                                             |                                                                                             |                                                                                                    |
| Customer 1<br>Ad                                                                                           | dress Gasworks Road IE                                                      |                                                                                             |                                                                                                    |
| Customer Ad                                                                                                | idress Gasworks Road IE                                                     |                                                                                             |                                                                                                    |
| Customer 1<br>Ad                                                                                           | fóress Gasworks Road IE<br>Iption Supplier Item Number Ship To Available Qu | antity "Quantity Unit Price UOM Amount Comm                                                 | odity Code Het Mass Supplementary Units. Nature of Transaction<br>100 Q. 1.52 prot. Q. Потталича.               |
| Custerner<br>Ad<br>ns<br>umber Line Shipment Item Number Item Descri                                       | fóress Gasworks Road IE<br>Iption Supplier Item Number Ship To Available Qu |                                                                                             |                                                                                                    |
| Customer<br>Ad<br>unber Line Shipment Item Humber Hem Descri<br>64 I I Canstruction                        | fóress Gasworks Road IE<br>Iption Supplier Item Number Ship To Available Qu |                                                                                             |                                                                                                    |
| Customer<br>Ad<br>umber Line Shipment Them Humber Them Desort<br>64 1 1 Construction<br>uping and Handling | fóress Gasworks Road IE<br>Iption Supplier Item Number Ship To Available Qu |                                                                                             |                                                                                                    |

Step 29

Click the **Country of Dispatch** list.

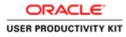

| <ul> <li>Intege //suppliceportal-ust.eevia.is/OA_HTML/OA.jup/pages</li> <li>Edit View Favorites Tools Help</li> </ul>       | /con D + ≜ C                                                                                                    |                                                                                                    |                                                                                                    |                                    | 6 *                                   |
|----------------------------------------------------------------------------------------------------|----------------------------------------------------------------------------------------------------|----------------------------------------------------------------------------------------------------|----------------------------------------------------------------------------------------------------|------------------------------------|---------------------------------------|
|                                                                                                    | Sector Sector                                                                                                    | Contras-                                                                                                    | fi Nangal                                                                                                    | or 🕶 😫 Favorites 🖛                 | Home Logout Preferences               |
| eate Invoices View Invoices View Payments                                                                                   |                                                                                                    |                                                                                                    |                                                                                                    |                                    |                                       |
| O<br>Purchase Orders                                                                                                    | General Science Science Scienc | O<br>Manage                                                                                                    | Tax                                                                                                    | Review                             | -O<br>and Submit                      |
| eate Involce: Details<br>Indicates required field                                                                           |                                                                                                    |                                                                                                    |                                                                                                    |                                    | Cancel Back Step 2 of 4 Next          |
| Supplier                                                                                                    |                                                                                                    | Invoice                                                                                                    |                                                                                                    |                                    | concell [ mild ] such a or a [ mild ] |
| * Sogher DOUGLAS GA<br>Tar Siryer D<br>Remit To Sure Car poor<br>Address London Bridge<br>Sattomer<br>Customer Tar Payer ID | 1A<br>Tondon<br>3323308KH                                                                                                    | Austria-AT<br>Belgum 96<br>Bubgara-BC<br>Cyptus-CY<br>Cachi Republic-CZ<br>Cermany-DE<br>Demarke-DK<br>Estonia-FE<br>Spin-ES<br>Initiand-FT<br>France-FR | * Invoice Number<br>Invoice Date<br>Invoice Type<br>Currency<br>Supplier Comments<br>Original Invoice Number | 19-Oct-2018<br>Credt Hemo V<br>GBP |                                       |
| Customer Name<br>Address                                                                                                    | Gasworks Road II                                                                                                    | United Kingdom-GB<br>Greece-GR<br>Croatia-HR<br>Hungary-HU                                                                                               |                                                                                                    |                                    |                                       |
| O Number Line Shipment Item Number Item Description<br>011564 1 1 Construction Mater                                        | Supplier Item Number Ship To Available                                                                                                    |                                                                                                    | It Price UOM Amount Comm<br>2.07664 Each -13707.66 01012                                                     | odity Code Net Mass Suppleme       | Nature of Transaction                 |
| Shipping and Handling<br>Intrastat Fields for EU supplier                                                                   |                                                                                                    | Malta-MT<br>Netherlands-NL<br>Poland-PL<br>Portugal-PT                                                                                                   |                                                                                                    |                                    |                                       |
| * Country of Origin United Kingdom-GB<br>* Mode of Transport Air transport                                                  | Country of Dispatch                                                                                                    | Romania-RO<br>Sweden-SE<br>Slovenia-SI<br>Slovakia-SK                                                                                                    | V                                                                                                    |                                    |                                       |

Step 30

Click the Ireland-IE list item.

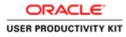

|                                                                              | IA.jsp/pages/ora P + 🗟 G  Supplier Portal Create Invo X                                                    |                                                                                        |                                                                |
|------------------------------------------------------------------------------|----------------------------------------------------------------------------------------------------|----------------------------------------------------------------------------------------|----------------------------------------------------------------|
| Edit View Favorites Tools Help                                               |                                                                                                    |                                                                                        |                                                                |
| RACLE' ISupplier Portal                                                      |                                                                                                    | R Hanjad                                                                               | or 🕶 🛤 Favorites 🕶 🛛 Home Logout Preferences                   |
| e Involces Vew Involces Vew Payments                                         |                                                                                                    |                                                                                        |                                                                |
| 0                                                                            | 9                                                                                                    |                                                                                        |                                                                |
| Purchase Orders                                                              | Details                                                                                                    | Manage Tax                                                                             | Review and Submit                                              |
| e Involce: Details<br>cates required field                                   |                                                                                                    |                                                                                        | Cancel Back Step 2 of 4 Nex                                    |
| dier                                                                         |                                                                                                    | Invoice                                                                                |                                                                |
| Tar Pyre ID<br>Romt To SurP<br>Addres Lond                                   | ken Bridge London                                                                                          | Inveite Die<br>Inveite Type<br>Correcy<br>Supplier Comments<br>Original Inveice Namber | Credt Memo 🖌                                                   |
| Customer Ta                                                                  |                                                                                                    |                                                                                        |                                                                |
| Custr                                                                        | omer Name GHI<br>Address Gasworks Road IE                                                                  |                                                                                        |                                                                |
| Custe                                                                        | Address Gasworks Road IE                                                                                   |                                                                                        |                                                                |
| Cuit<br>ns<br>lumber Line Shipment Item Humber Item D                        | Address Gasworks Road IE                                                                                   | antity *Quantity Unit Price UOM Amount Comm                                            | odity Code Het Mass Supplementary Units. Nature of Transaction |
| Cuit<br>ns<br>lumber Line Sbipment Item Humber Item D                        | Address Gasworks Road IE<br>rescription Supplier Item Number Ship To Available Qu                          |                                                                                        |                                                                |
| Custs<br>under Line Shipment Item Humber Item D<br>644 I I Constru           | Address Gasworks Road IE<br>rescription Supplier Item Number Ship To Available Qu                          |                                                                                        |                                                                |
| Custs se umber Line Shipment Rem Humber Tem 64 1 1 Constru ping and Handling | Addres Gasworks Road II<br>escription Supplier Item Number Ship To Available Qu<br>Close Material Hetworks |                                                                                        |                                                                |

Step 31

Click the **Delivery Terms** list.

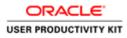

|                                                                                                    | 0.04                                                             |                                                                                                    |                                                                                                    |
|----------------------------------------------------------------------------------------------------|------------------------------------------------------------------|----------------------------------------------------------------------------------------------------|----------------------------------------------------------------------------------------------------|
| Mitgs://supplingental-uar.evia.ie/OA_HTMU/OA_jup/pages     Edit View Favorites Tools Help                                              | Inn , P • B C Supplier Portal Create Invo ×                      |                                                                                                    | . n .                                                                                                    |
|                                                                                                    | Section and                                                      | Contraction of the                                                                                                    | fi Nangador 🕶 🛤 Favorities 🖛 Home Logout Preferences                                                                                                    |
| o Orders Receipts Finance Admin                                                                                                    |                                                                  |                                                                                                    | and the second second s |
| e Involces View Invoices View Payments                                                                                                 |                                                                  |                                                                                                    | -                                                                                                    |
| Purchase Orders                                                                                                    | Details                                                          | Manage Tax                                                                                                    | Review and Submit                                                                                                    |
| a Invoice: Details                                                                                                    |                                                                  |                                                                                                    |                                                                                                    |
| ates required field                                                                                                    |                                                                  |                                                                                                    | Cancel Back Step 2 of 4 Net                                                                                                    |
| lier                                                                                                    |                                                                  | Invoice                                                                                                    |                                                                                                    |
| * Suppler DOGUES do C.<br>Tar Payr ID<br>Remit To SUPP Cath DOUC<br>Address London Bridge                                              | A                                                                | Supple                                                                                                    | International Control Control  |
| Customer Tax Payer ID                                                                                                    |                                                                  |                                                                                                    |                                                                                                    |
| Customer Tax Payer ID<br>Customer Name                                                                                                 |                                                                  |                                                                                                    |                                                                                                    |
| Customer Tax Payer ID<br>Customer Name<br>Address                                                                                      | GNI                                                              |                                                                                                    |                                                                                                    |
| Customer Tax Payer ID<br>Customer Name<br>Address                                                                                      | GNI                                                              |                                                                                                    |                                                                                                    |
| Customer Tax Payer ID<br>Customer Name<br>Address<br>as<br>amber Line Shipment Item Humber Item Description                            | GNI<br>Gasworks Road II<br>Supplier Item Number Ship To Availabi |                                                                                                    | unt Commodity Code Het Mass Supplementary Units Hature of Transaction<br>07.86 (1012100 Q. [52 ]pre Q. [0113044.]                                                                                                    |
| Contorner Tax Payer ID<br>Container Name<br>Address<br>umber Line Shipment Rem Humber Rem Description<br>64 I 1 Construction Materi    | GNI<br>Gasworks Road II<br>Supplier Item Number Ship To Availabi | CIP-cost and freight<br>CIP-cost, insurance and freight<br>CIP-carriage and insurance paid to                                                                                                    | unt Commodity Code Net Mass Supplementary Units Nature of Transaction<br>07.66 (5012100 9, 1.52 p.m. 9, 1.071204.                                                                                                    |
| Contoner Tax Payer ID<br>Container June<br>Address<br>umber Line Shipment Item Humber Item Description<br>64 I 1 Construction Materi   | GNI<br>Gasworks Road II<br>Supplier Item Number Ship To Availabi | CB-cost and freight<br>CB-cost, insurance and freight<br>CB-cartilize and insurance paid to<br>CPT-carriage paid to<br>DAP-delivered at parcel                                                                                                    |                                                                                                    |
| Cutationer Name<br>Address<br>Humber Line Shipment Them Humber Them Description<br>564 I I Construction Materi<br>Opplag and Handlling | GNI<br>Gasworks Road II<br>Supplier Item Number Ship To Availabi | CEP-cost and freight<br>CEP-cost, insurance and freight<br>CEP-carriage and insurance paid to<br>CPT-carriage paid to                                                                                                    |                                                                                                    |
| Contorner Tax Payer ID<br>Container Name<br>Address<br>umber Line Shipment Rem Humber Rem Description<br>64 I 1 Construction Materi    | GNI<br>Gasworks Road II<br>Supplier Item Number Ship To Availabi | ER-cost and freedet<br>CIF-cost, insurance and freight<br>CIP-carniage and insurance paid to<br>CPF-carriage and insurance paid to<br>CPF-carriage and insurance<br>CPF-carriage and insurance<br>CPF-car |                                                                                                    |

#### Step 32

Click the Delivery terms from list item which suits you.

In this video i am selecting ' CFR-cost and freight'

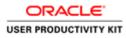

| DRACLE <sup>®</sup> ISupplier Portal                                                                                                    |                                                      | A.                                            | Nangalor 🕶 😫 Favorites 🕶 Home Logout Preferences                                                 |
|----------------------------------------------------------------------------------------------------|------------------------------------------------------|-----------------------------------------------|--------------------------------------------------------------------------------------------------|
| ate Involces   View Involces   View Payments                                                                                                    | 0                                                    |                                               | a second and a second second second second                                                       |
| Purchase Orders                                                                                                    | Details                                              | O<br>Manage Tax                               | Review and Submit                                                                                |
| ate Invoice: Details<br>ndcates required field                                                                                                    |                                                      | 10 - 10 - 5 - 5 - 5 - 5 - 5 - 5 - 5 - 5 - 5 - | production ( production ( ) )                                                                    |
| means reference men                                                                                                    |                                                      |                                               | Cancel Back Step 2 of 4                                                                          |
| applier                                                                                                    |                                                      | Invoice                                       |                                                                                                  |
| * Suppler DOGLAS GA CL<br>Tar Payer 10<br>Remart To Super Cale DOULCA<br>Address London Bridge La<br>Address London Bridge La<br>astomer<br>Castomer Tax Payer (D<br>Castomer Tax Payer (D) | indon<br>                                            | Invoice<br>Invoice                            |                                                                                                  |
|                                                                                                    | assworks Road IE                                     |                                               |                                                                                                  |
| ens                                                                                                    |                                                      |                                               |                                                                                                  |
| Number         Line         Shipment         Item Number         Item Description           L1564         1         1         Construction Material                                         | Supplier Item Number Ship To Available Q<br>Networks | Unit Price UOM Amount C                       | Commodity Code Net Mass Supplementary Units Nature of Transac<br>01012100 Q 1.52 p/st Q INTERNAL |
| sipping and Handling                                                                                                    |                                                      |                                               |                                                                                                  |
| ntrastat Fields for EU supplier                                                                                                    |                                                      |                                               |                                                                                                  |
|                                                                                                    |                                                      |                                               |                                                                                                  |
| * Country of Origin United Kingdom-GB                                                                                                    | Country of Dispatch                                  | eland-IE V                                    |                                                                                                  |

Step 33

Click the **Next** button.

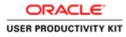

| ) 💮 Mitges//supplingental-uni ervia.le/OA.JHTML/OA.Jup/pages/eem 🔎 • 📓<br>le Edit View Favorites Tools Help                                                                               | G 🙆 Supplier Portal: Create Invo × |                                     |                                                                                                    | 0                              |
|----------------------------------------------------------------------------------------------------|------------------------------------|-------------------------------------|----------------------------------------------------------------------------------------------------|--------------------------------|
|                                                                                                    |                                    | A.                                  | ergator 👻 🛱 Favicites 🌳 🛛 Home                                                                                  | Logout Preferences Help        |
| e Orders Receipts Tinance Admin<br>to Invoices View Payments                                                                                                    |                                    |                                     |                                                                                                    |                                |
| Purchase Orders<br>ate Invoice: Manage Tax                                                                                                    | O<br>Detaile                       | G<br>Manage Tax                     | C<br>Review and                                                                                                 | Submit                         |
| te sivoice; manage Lax                                                                                                    |                                    |                                     | Cancel Save Bac                                                                                                 | step 3 of 4 Next Sub           |
| pplier                                                                                                    |                                    | Invoice                             |                                                                                                    |                                |
| * Suppler DOUGLAS GA CLUB<br>Tark Payer ID<br>* Remit To SUPP GBP DOUGLA<br>Addess London Bridge London<br>Remit To Buh Account Bridge London<br>Remit Calendor<br>Remittance Clark Digit |                                    | * Inveit<br>* In<br>Inveit          | a Number CM_005<br>votce Date 19-Oct-2018<br>votce Type Credit Hemo<br>Carrency GBP<br>Comments Attachment None |                                |
| * Customer Tax Payer ID 33233089                                                                                                    | 34                                 |                                     |                                                                                                    |                                |
| Customer Name GNI<br>Address Gasworks                                                                                                    |                                    |                                     |                                                                                                    |                                |
| annary Tax Lines                                                                                                    |                                    |                                     |                                                                                                    |                                |
| Calculate                                                                                                    |                                    |                                     |                                                                                                    |                                |
| Rate Tax Amount Line Status Supplier Tax Code<br>-3152.76 Active                                                                                                    |                                    |                                     |                                                                                                    |                                |
| ens                                                                                                    |                                    |                                     |                                                                                                    |                                |
| Number Line Shipment Item Description<br>1564 1 1 Construction Material                                                                                                    | Supplier Item Number               | Ship To Available Qty<br>Networks 0 | Quantity To Invoice UOM<br>-100.00 Each                                                                         | Unit Price Am<br>137.08 -13,70 |
| sipping and Handling                                                                                                    |                                    |                                     |                                                                                                    |                                |
| arge Type<br>results found.                                                                                                    |                                    | Amos                                | int Description                                                                                                 |                                |
|                                                                                                    |                                    |                                     |                                                                                                    |                                |

Step 34

Click the **Next** button.

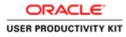

|                                                                        | erportal-ust ervia.ie/OA<br>es Tools Help | HTML/OAjip/pages/sea 🔎 🕯 C                                                 | 5 👩 iSupplier Portal: Create Invo × |                     |               |                                                                                      |                                   |                                |        |                      | 0.4                 |
|------------------------------------------------------------------------|-------------------------------------------|----------------------------------------------------------------------------|-------------------------------------|---------------------|---------------|--------------------------------------------------------------------------------------|-----------------------------------|--------------------------------|--------|----------------------|---------------------|
| RACLE                                                                  |                                           |                                                                            |                                     |                     |               | 🕅 Navgator 🕶                                                                         | Favories ¥                        |                                | Home L | Logout Preferences   | Help                |
| ne Orders Receip<br>ate Invoices View                                  |                                           |                                                                            |                                     |                     |               |                                                                                      |                                   |                                |        |                      |                     |
| 1                                                                      | Purchase Onters                           |                                                                            | O<br>Details                        | O<br>Manage         | Так           |                                                                                      |                                   | Revie                          |        | bmit                 | Submit              |
| ate Invoice; Review an                                                 | nd Submit                                 |                                                                            |                                     |                     |               |                                                                                      |                                   | Cancel                         | Save   | Back Step 4 of       |                     |
| pplier                                                                 |                                           |                                                                            |                                     | Invoice             |               |                                                                                      |                                   | Control                        | ante   | [mark] such a to     | - Canadillat        |
| Uniqu                                                                  | Tax Payer I<br>* Remit T                  | o SUPP GBP DOUGLA<br>s London Bridge London<br>it                          |                                     |                     |               | * Invoice Number<br>* Invoice Date<br>Invoice Type<br>* Currency<br>upplier Comments | 19-Oct-2018<br>Credit Memo<br>GBP | Attachment No                  | whet   |                      |                     |
|                                                                        |                                           |                                                                            |                                     |                     |               |                                                                                      |                                   |                                |        |                      |                     |
|                                                                        | * Cus                                     | Customer Tax Payer ID 3323308KH<br>Customer Name GNI<br>Address Gasworks R |                                     |                     |               |                                                                                      |                                   |                                |        |                      |                     |
| sms                                                                    | * Cus                                     | Customer Name GNI                                                          |                                     |                     |               | _                                                                                    |                                   |                                |        |                      | _                   |
| Number Line                                                            | * Cus<br>e Shipment<br>1                  | Customer Name GNI                                                          |                                     | Ship To<br>Networks | Available Qty |                                                                                      | Quantity                          | 7 To Invoice UO<br>-100.00 Eac |        | Unit Price<br>137.08 | Amoun<br>-13,707.60 |
| Number Line<br>1564 1                                                  | e Shipment                                | Customer Name GHI<br>Address. Gasworks R<br>Item Description               | load TE                             |                     |               |                                                                                      | Quantity                          |                                |        |                      |                     |
| Number Line<br>1564 1<br>Ipping and Handling<br>rge Type               | e Shipment                                | Customer Name GHI<br>Address. Gasworks R<br>Item Description               | load TE                             |                     |               | Amount Descrip                                                                       |                                   |                                |        |                      |                     |
| Number Line                                                            | e Shipment                                | Customer Name GHI<br>Address. Gasworks R<br>Item Description               | load TE                             |                     |               | Amount Descrip                                                                       |                                   |                                |        |                      |                     |
| tumber Line<br>564 1<br>pping and Handling<br>rge Type<br>souts found. | e Shipment                                | Customer Name GHI<br>Address. Gasworks R<br>Item Description               | load TE                             |                     |               |                                                                                      |                                   |                                |        |                      |                     |

Review all the details and Click the **Submit** button for submitting **Credit Note**.

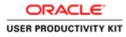

| 0 Ø http           | - All - Marine |                  | 0.0                                                                  | 6 Supplier Portal: Create Invo ×         |                         |                               |                                                                 |                                                                        |                                                       |
|--------------------|----------------|------------------|----------------------------------------------------------------------|------------------------------------------|-------------------------|-------------------------------|-----------------------------------------------------------------|------------------------------------------------------------------------|-------------------------------------------------------|
| e Edit Yiew        |                |                  | HIMDOAJQIPAgestees 27 * M                                            | G 😸 Supplier Portal: Create Invo ×       |                         |                               |                                                                 |                                                                        | 101.04                                                |
| RAG                | LE'            | Supplier Port    | al                                                                   |                                          | Contraction of          | -                             |                                                                 |                                                                        |                                                       |
|                    |                | Finance Adr      |                                                                      |                                          |                         | Ø Navi                        | pater 🌱 🚨 Favorites 🌱 🛛 Ho                                      | me Logout Preferenc                                                    | es Help                                               |
|                    |                | Voices View P    |                                                                      |                                          |                         |                               |                                                                 |                                                                        |                                                       |
|                    | Purc           | thase Orders     | 74. over 1992                                                        | Details                                  | O<br>Manag              | a Tax                         | Q<br>Review an                                                  | d Submit                                                               |                                                       |
| Confirmation       |                |                  |                                                                      |                                          |                         |                               |                                                                 |                                                                        |                                                       |
| creat memo         |                | submitted to dur | Accounts Payable department on                                       | 19-Oct-2018. The contrination number for | this credit memo is the | i invoice number, tou can que | y its status by using Search by navigating to the               | n Home page.                                                           |                                                       |
|                    |                |                  |                                                                      |                                          |                         |                               |                                                                 | Printable Page                                                         | Create Another                                        |
| upplier            |                |                  |                                                                      |                                          | Invoice                 |                               |                                                                 |                                                                        |                                                       |
|                    | Unique R       |                  | er                                                                   |                                          |                         | Involi<br>= C<br>Supplier Cor | ce Type Credit Memo<br>urrency GBP<br>nments<br>Attachment None |                                                                        |                                                       |
| ustomer            |                |                  |                                                                      |                                          |                         |                               |                                                                 |                                                                        |                                                       |
|                    |                | * Cu             | tomer Tax Payer ID 33233088<br>Customer Name GNI<br>Address Gasworks |                                          |                         |                               |                                                                 |                                                                        |                                                       |
| tems               | _              |                  |                                                                      |                                          |                         |                               |                                                                 |                                                                        | _                                                     |
| 0 Number<br>011564 | Line<br>1      | Shipment         | Item Description<br>Construction Material                            | Supplier Item Number                     | Ship To<br>Networks     | Available Qty<br>0            | Quantity To Invoice UOM<br>-100.00 Each                         | Unit Price<br>137.00                                                   | Amount<br>-13,707.66                                  |
| nvolce Summ        | ary            |                  |                                                                      |                                          |                         |                               |                                                                 |                                                                        |                                                       |
|                    |                |                  |                                                                      |                                          |                         |                               |                                                                 | Items<br>Less Retainage<br>Freight<br>Miscellaneous<br>Tax<br>Subtotal | -13,707.66<br>0.00<br>0.00<br>-3,152.76<br>-16,860.42 |

Credit Note **CM\_005** is now submitted to Account Payable department.

End of Procedure.

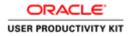

# **View Payments**

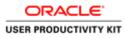

|                                   | ion,ids: (2 + ≜ C) @ Login ×                         | • •                                    |
|-----------------------------------|------------------------------------------------------|----------------------------------------|
| Re Lift View Favorites Tools Help | The Mary Street                                      |                                        |
| M                                 |                                                      |                                        |
| A.                                | * User Hanne<br>(sample schadpensanth)<br>* Passwert |                                        |
| Supplier Portal                   | towner 40%-07<br>Login Cancel<br>Login Autores       |                                        |
|                                   | Accessibility (Nove V)                               |                                        |
|                                   | Solot a Longungo<br>English                          |                                        |
|                                   |                                                      | Cappright (s) 2008, Chaush Ad Agens in |
|                                   |                                                      |                                        |
|                                   |                                                      |                                        |
|                                   |                                                      |                                        |
|                                   |                                                      | (a) = 22 □ O • (a) 70 (b) 500 11000    |

This Video shows on how to view the Payments.

You'll be receiving a mail from ervia with Application URL and Credentials for login.

Please click on the application URL it will navigate application.

In case if you haven't received any email, please reach out to

#### payables@water.ie

Note: Please check you spam mail box for credentials.

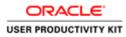

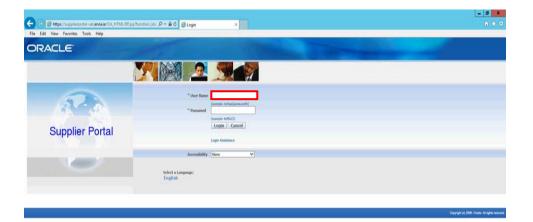

Click in the User Name field.

| <br>< |     |                   |                | )                   |
|-------|-----|-------------------|----------------|---------------------|
| 8 6   | 😫 🙆 | <b>Ø</b> ≈ 80 □ 0 | • 18 19 16 ENG | 17:44<br>11/10/2018 |

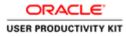

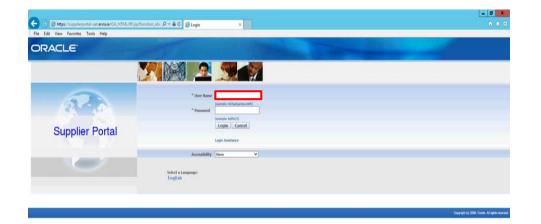

Enter Oracle Login credentials (Which you might have received via email).

(e.g.,:"ronan.michael@gmail.com".).

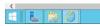

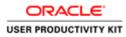

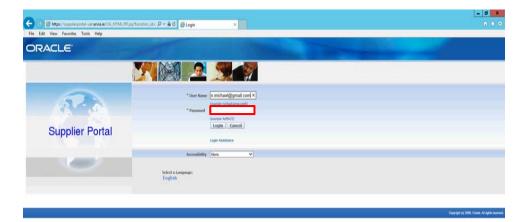

Click in the **Password** field.

| 🖬 🔚 🎇 🙆 | < |              |                | >                   |
|---------|---|--------------|----------------|---------------------|
|         | - | (a) + 20 [ 0 | • 18 19 06 ENG | 17:44<br>11/10/2018 |

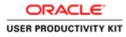

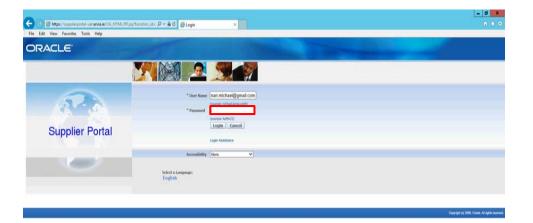

Enter Oracle Password into the Password field.

(example: welcome2).

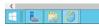

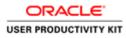

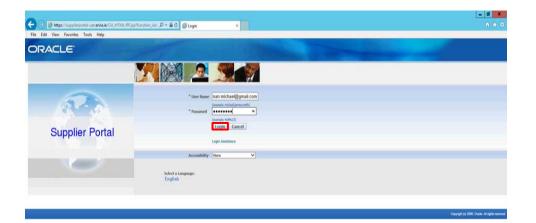

Click the **Login** button.

| https://sopplikrportal-uat.en/si.ar/0A_HTML/OA_jip?pages/ceckle/apps/find/isio/login/webu/MeinLoginPG&_ns08_tis=167635997868anguage_co |                            | >     |
|----------------------------------------------------------------------------------------------------|----------------------------|-------|
| 8 6 3 0                                                                                                    | Gi = 22 O - 10 10 0b 100 , | 17:44 |

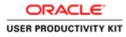

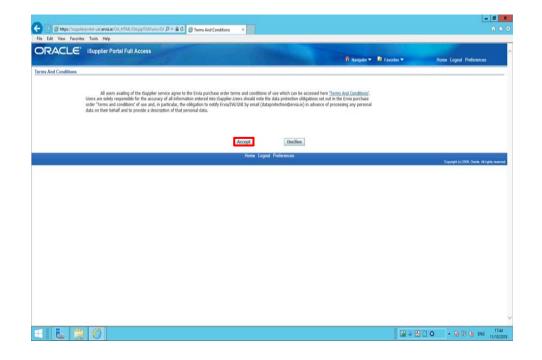

Click on **Accept** button if you agree for all terms and Conditions.

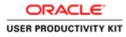

|                               | ust.ervia.ie/OA_HTML/OA_jsp?page=/econc. D * 4                                                                                                    | 🖬 🗇 🕼 Guppler Portal: Home Page 🛛                       |                                                                                                    |         |
|-------------------------------|----------------------------------------------------------------------------------------------------|---------------------------------------------------------|----------------------------------------------------------------------------------------------------|---------|
| Edit View Favorites Tool      |                                                                                                    |                                                         |                                                                                                    |         |
|                               |                                                                                                    |                                                         |                                                                                                    |         |
|                               | pplier Portal                                                                                                    |                                                         | 📅 Navigator 🔻 🎽 Favorites 🖛 🛛 Home Logout Preferences I                                                                                                    | dial to |
|                               |                                                                                                    |                                                         | The reavenues and reavenues and reavenues | nutri : |
| Orders Receipts E             | Charles and the state of the second second |                                                         |                                                                                                    |         |
| arch PO Number                | Go                                                                                                    |                                                         |                                                                                                    |         |
|                               |                                                                                                    |                                                         |                                                                                                    |         |
| Notifications                 |                                                                                                    | pri Manana prima                                        | Orders                                                                                                    |         |
| -                             |                                                                                                    | Full List                                               | Parchase Orders     Parchase History                                                                                                    |         |
| ubject                        | and the state of the state of the                                                                                                    | Date<br>07-5ep-2018 10:42:17                            |                                                                                                    |         |
| cool requires) Ervia seorce   | ng: Confirmation of Registration                                                                                                    | 07:569-2018 10:42:17                                    | Receipts                                                                                                    |         |
| 1                             |                                                                                                    |                                                         | Recripts                                                                                                    |         |
| Orders At A Glance            |                                                                                                    |                                                         | Invoices                                                                                                    | -       |
|                               |                                                                                                    | Full List                                               | Invoices                                                                                                    |         |
| 0 Number                      | Description                                                                                                    | Order Date                                              | Payments                                                                                                    | -       |
| 011573                        |                                                                                                    | 06-Sep-2018 12:04:59                                    | Exyments                                                                                                    |         |
| 011572<br>011571              |                                                                                                    | 06-Sep-2018 12:04:57<br>06-Sep-2018 12:04:55            |                                                                                                    |         |
|                               |                                                                                                    |                                                         |                                                                                                    |         |
|                               |                                                                                                    | Home Orders Receipts Finance Admin Home Logout Prefor   | rences Help<br>Crewyrł II 2006, Create                                                                                                    | Alinya  |
|                               |                                                                                                    |                                                         |                                                                                                    |         |
|                               |                                                                                                    |                                                         |                                                                                                    |         |
|                               |                                                                                                    |                                                         |                                                                                                    |         |
|                               |                                                                                                    |                                                         |                                                                                                    |         |
|                               |                                                                                                    |                                                         |                                                                                                    |         |
|                               |                                                                                                    |                                                         |                                                                                                    |         |
|                               |                                                                                                    |                                                         |                                                                                                    |         |
|                               |                                                                                                    |                                                         |                                                                                                    |         |
|                               |                                                                                                    |                                                         |                                                                                                    |         |
|                               |                                                                                                    |                                                         |                                                                                                    |         |
|                               |                                                                                                    |                                                         |                                                                                                    |         |
|                               |                                                                                                    |                                                         |                                                                                                    |         |
|                               |                                                                                                    |                                                         |                                                                                                    |         |
|                               |                                                                                                    |                                                         |                                                                                                    |         |
| upplerportal-out.avvia.le/OA_ | 11947, O.A., go Junger-Vencher 14494 Appl American 14440                                                                                                    | est verbul from a Respect PGA, 112000.0457 #34 JF05, PL |                                                                                                    |         |
| upplerportal wat en juar (DA) |                                                                                                    | nt/webs/hovis-tReportPOB_st=2006.0547+547_FOS_94        |                                                                                                    |         |

Click the Finance link.

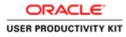

| 100                                |                                                                                                    |                                       |                                                    |                                                                                                    |                                                              | - 0                     |
|------------------------------------|----------------------------------------------------------------------------------------------------|---------------------------------------|----------------------------------------------------|----------------------------------------------------------------------------------------------------|--------------------------------------------------------------|-------------------------|
|                                    |                                                                                                    | OA)ip?pages/erest P + B C Ø Suppler P | ortal: Create Invo ×                               |                                                                                                    |                                                              | 0 8                     |
| le Edit View Favorites 1           | CONTRACTOR OF THE OWNER OF THE OWNER OF |                                       |                                                    |                                                                                                    |                                                              | _                       |
| DRACLE "                           | Supplier Portal                                                                                                    |                                       |                                                    | 100                                                                                                    |                                                              |                         |
|                                    |                                                                                                    |                                       |                                                    | 👖 Navigator 🔻 😫 Fax                                                                                              | rites  Home Logout Preference                                | es Help                 |
| ne Orders Receipts                 |                                                                                                    |                                       |                                                    |                                                                                                    |                                                              |                         |
| ate Involces View Invisice Actions | oices Bew Payments                                                                                                    | -                                     |                                                    |                                                                                                    |                                                              |                         |
| ace Actions                        |                                                                                                    |                                       |                                                    |                                                                                                    |                                                              | th a PO 🗸 🖸 Ge          |
|                                    |                                                                                                    |                                       |                                                    |                                                                                                    | Create Invoice Wi                                            |                         |
| arch                               |                                                                                                    |                                       |                                                    |                                                                                                    |                                                              |                         |
| that the search is case inse       | ensitive                                                                                                    |                                       |                                                    |                                                                                                    |                                                              |                         |
| Supplier MURPH                     |                                                                                                    |                                       | Purchase Order Number                              |                                                                                                    |                                                              |                         |
| Invoice Number                     |                                                                                                    |                                       | Invoice Amount                                     |                                                                                                    |                                                              |                         |
| voice Date From                    |                                                                                                    |                                       | Invoice Date To                                    |                                                                                                    |                                                              |                         |
| Invoice Status                     | 28-Sep 2010                                                                                                    |                                       | Currency                                           |                                                                                                    |                                                              |                         |
|                                    | Go Clear                                                                                                    |                                       |                                                    |                                                                                                    |                                                              |                         |
| ce Number                          | Invoice Date                                                                                                    | Invoice Currency Code                 | Invoice Amount Purchase Order                      | Status Withdraw                                                                                                  | Cancel Update View Att                                       | achments                |
| arch conducted.                    |                                                                                                    |                                       |                                                    |                                                                                                    |                                                              |                         |
|                                    |                                                                                                    |                                       |                                                    |                                                                                                    |                                                              |                         |
|                                    |                                                                                                    |                                       |                                                    |                                                                                                    | Create Invoice W                                             | th a PO 🖌 Ge            |
|                                    |                                                                                                    | Home                                  | Orders Receipts Finance Admin Home Logout Pre      | lerences / Help                                                                                                  |                                                              | COLUMN TWO IS NOT       |
|                                    |                                                                                                    |                                       | Crowns receipes researce research roome cogood Pre | and the second second second second second second second second second second second second second second second | Copyright (c) 2006.1                                         | Oracle, All rights read |
|                                    |                                                                                                    |                                       |                                                    |                                                                                                    | Sector Advantage                                             | pharmal Automation      |
|                                    |                                                                                                    |                                       |                                                    |                                                                                                    |                                                              |                         |
|                                    |                                                                                                    |                                       |                                                    |                                                                                                    |                                                              |                         |
|                                    |                                                                                                    |                                       |                                                    |                                                                                                    |                                                              |                         |
|                                    |                                                                                                    |                                       |                                                    |                                                                                                    |                                                              |                         |
|                                    |                                                                                                    |                                       |                                                    |                                                                                                    |                                                              |                         |
|                                    |                                                                                                    |                                       |                                                    |                                                                                                    |                                                              |                         |
|                                    |                                                                                                    |                                       |                                                    |                                                                                                    |                                                              |                         |
|                                    |                                                                                                    |                                       |                                                    |                                                                                                    |                                                              |                         |
|                                    |                                                                                                    |                                       |                                                    |                                                                                                    |                                                              |                         |
|                                    |                                                                                                    |                                       |                                                    |                                                                                                    |                                                              |                         |
|                                    |                                                                                                    |                                       |                                                    |                                                                                                    |                                                              |                         |
|                                    |                                                                                                    |                                       |                                                    |                                                                                                    |                                                              |                         |
|                                    |                                                                                                    |                                       |                                                    |                                                                                                    |                                                              |                         |
|                                    |                                                                                                    |                                       |                                                    |                                                                                                    |                                                              |                         |
| 1 2 199                            | Ø                                                                                                    |                                       |                                                    |                                                                                                    | <b>■</b> = 23 □ • • <b>•</b> • • • • • • • • • • • • • • • • | in parts 1754           |
|                                    | 9                                                                                                    |                                       |                                                    |                                                                                                    |                                                              | D ENG 11/10/            |

Click the View Payments link.

| Col Internet                       |                               |                                            |                               |                      |               |                    |           | - 0                             |
|------------------------------------|-------------------------------|--------------------------------------------|-------------------------------|----------------------|---------------|--------------------|-----------|---------------------------------|
|                                    |                               | pagas / crast. P + 🔒 C 🖉 Guppler Portal: 1 | View Paym ×                   |                      |               |                    |           | 0                               |
| Edit View Favorite                 | iSupplier Portal              | -                                          |                               |                      |               |                    |           |                                 |
| RACLE                              | Isupplier Portai              |                                            |                               |                      | 1 Navigator   | - 🔯 Favoritos -    | Home Logo | references                      |
|                                    | ots Finance Admin             | 1                                          |                               |                      |               |                    |           | ADVIDUATE ST                    |
| ate Invoices View In<br>w Payments | nvolces   View Payments       |                                            |                               |                      |               |                    |           |                                 |
|                                    |                               |                                            |                               |                      |               |                    |           | Expor                           |
| mple Search                        |                               |                                            |                               |                      |               |                    |           |                                 |
| e that the search is case          |                               |                                            |                               |                      |               |                    |           | Advanced Search                 |
| Payment Number                     | Invoice Number                |                                            | Status                        | <u> </u>             |               |                    |           |                                 |
| Invoice Number<br>PO Number        |                               |                                            | yment Arnount From            | To                   |               |                    |           |                                 |
| (***                               | ngile ( 12234)                |                                            | Payment Date From [manufact26 |                      |               |                    |           |                                 |
| Release Number                     | right + 1234-2)               |                                            |                               |                      |               |                    |           |                                 |
| ment                               | Go Clear<br>Remit-to Supplier | Remit-to Supplier Site                     | Payment Date                  | Currency             | Amount Method | Status Status Date | Invoice   | PO Number                       |
| search conducted.                  |                               |                                            |                               |                      |               |                    |           |                                 |
|                                    |                               |                                            |                               |                      |               |                    |           | Expor                           |
|                                    |                               | Home (                                     | Orders Receipts Finance Adm   | nin Home Logout Pref | erences       |                    |           | ) 2008. Crashi, Ali rujeli rasa |
|                                    |                               |                                            |                               |                      |               |                    |           |                                 |

Here i would like to search Payment with Invoice Number.

You can search payment with other feilds also (Like PO Number, Payment Dates etc)

Click in the Invoice Number field.

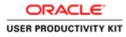

| Image: Interpretent monthain OULMERLOA.pplpages/mit. D = il 0     @ dapple Portal       Image: Second State     Image: Second State       Image: Second State     State    Supple Second  Payment Number  Payment Number Payment Number  Payment Number Payment Number Payment Number  Payment Nu                                                                                                    | None Logod Preferences |
|----------------------------------------------------------------------------------------------------|------------------------|
|                                                                                                    | Expo                   |
|                                                                                                    | Expo                   |
| e Orders Receipts Finance Admin<br>E Invices Vere Invices Vere Payments  Payment Number  Status O Payment Annual Payment Annual |                        |
| Invices View Invices View Payments Payments  ple Search  that the search is case inservative  payment Number  Payment Answart From  Payment Answart From  To  D Number  Payment Answart From  To  D Number  Payment Answart From  To  D Number  Payment Answart From  To  D Number  Payment Answart From  To  D Number  Payment Answart From  To  D Number  Payment Answart From  To  D Number Payment Answart From  To  D Number Payment Answart From  Payment Answart From Payment Answart From Payment A   |                        |
| ple Search that the search is case insensitive spresses Number Pagment Annuals From Pagment Annuals From To D Namber Pagment Annuals From To To To To To To To To To To To To To                                                                                                    |                        |
| hut the search is case insensitive symmet Number Payment Annual Tem Payment Annual Tem To D Number Payment Annual Tem To To To To To To To To To To To To To                                                                                                    |                        |
| hal the rearch is case insensitive symmet Number                                                                                                    | Advanced Search        |
| ayment Number Status Gu<br>Innexe Number Payment Annual From To<br>D Number Payment Annual From To                                                                                                    | Advanced Search        |
| ayment Number Status Gu<br>Innexe Number Payment Annual From To<br>D Number Payment Annual From To                                                                                                    |                        |
| Payment Answer To To To Payment Answer Tota From To To To To To To To To To To To To To                                                                                                    |                        |
|                                                                                                    |                        |
|                                                                                                    |                        |
| (mangle (12)4) (mangle 28/sp 2017)                                                                                                    |                        |
| [anarque 1239-2]                                                                                                    |                        |
| 60 Clear<br>nent Remit-to Supplier Remit-to Supplier Site Payment Date Currency Amount Method Status Status Date                                                                                                    | Involce PO Number      |
| nent venut-to supplier remit-to supplier site rayment bate currency amount method status status bate.                                                                                                    | Divoice PD Number      |

Enter the desired information into the **Invoice Number** field. Enter "**TEST001**".

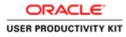

|                            |                       | ige=/erect /P + 🔒 C 👩 Gupplier Portal: | new Paym., ×                               |                                             |                            |                |              |                  | 0           |
|----------------------------|-----------------------|----------------------------------------|--------------------------------------------|---------------------------------------------|----------------------------|----------------|--------------|------------------|-------------|
| Edit View Favorites        | Tools Help            |                                        |                                            |                                             |                            | _              | _            |                  | _           |
| RACLE                      | iSupplier Portal      |                                        |                                            |                                             |                            |                |              |                  |             |
|                            |                       |                                        |                                            |                                             | 🕅 Navigati                 | e 🔻 😡 Favorite | 10 <b>T</b>  | Home Logout Pref | irences     |
|                            | Finance Admin         |                                        |                                            |                                             | State of the second second |                |              |                  |             |
| Payments                   | oices   View Payments |                                        |                                            |                                             |                            |                |              |                  |             |
| Payments                   |                       |                                        |                                            |                                             |                            |                |              |                  | Expo        |
|                            |                       |                                        |                                            |                                             |                            |                |              |                  | Lexp        |
| ple Search                 |                       |                                        |                                            |                                             |                            | _              | _            |                  |             |
| that the search is case in | nsensitive            |                                        |                                            |                                             |                            |                |              | Adv              | anced Searc |
| iyment Number              |                       |                                        | Status                                     |                                             |                            |                |              |                  |             |
| Invoice Number TEST        | 001 ×                 | Pa                                     | yment Aroount From                         | To                                          |                            |                |              |                  |             |
| PO Number                  | le ( 1234)            |                                        | Payment Date From (margin 2                | То                                          |                            |                |              |                  |             |
| telease Number             |                       |                                        | Consultant St                              | ( any ( ( ( ( ( ( ( ( ( ( ( ( ( ( ( ( ( ( ( |                            |                |              |                  |             |
|                            | Go Clear              |                                        |                                            |                                             |                            |                |              |                  |             |
|                            |                       |                                        |                                            |                                             |                            |                | Status Date  |                  | tumber      |
| toot                       | Remit-to Supplier     | Remit-to Supplier Site                 | Payment Date                               | Currency                                    | Amount Method              |                |              |                  |             |
| ment                       | Remit-to Supplier     | Remit-to Supplier Site                 | Payment Date                               | Currency                                    | Amount Method              | Status         | Status Date  | Invoice PO I     | Jumper      |
|                            | Remit-to Supplier     | Remit-to Supplier Site                 | Payment Date                               | Currency                                    | Amount Method              | Status         | status Date  | Invoice PO f     | Manaper     |
|                            | Remit-to Supplier     | Remit-to Supplier Site                 | Payment Date                               | Currency                                    | Amount Method              | Status         | Status Date  | Invoice PO f     |             |
|                            | Remit-to Supplier     |                                        | Payment Date<br>Orden Roceipts Finance Ada |                                             |                            | Status         | Status Date  |                  | Expe        |
|                            | Remit-to Supplier     |                                        |                                            |                                             |                            | Status         | Status Date  | Invoice PO f     | Expe        |
|                            | Remit to Supplier     |                                        |                                            |                                             |                            | Status         | status bate  |                  | Expe        |
|                            | Remit-to Supplier     |                                        |                                            |                                             |                            | Status         | status bate  |                  | Expe        |
|                            | Remit-to Supplier     |                                        |                                            |                                             |                            | Status         | status bate  |                  | Expe        |
|                            | Remit-to Supplier     |                                        |                                            |                                             |                            | Status         | status pare. |                  | Ð           |
| mont<br>earch conducted.   | Remit-to Supplier     |                                        |                                            |                                             |                            | Status         | status pare. |                  |             |
|                            | Renik-to Suppler      |                                        |                                            |                                             |                            | Status         | status pare. |                  | Ð           |
|                            | Renik-to Suppler      |                                        |                                            |                                             |                            | Status         | status pare. |                  | Ep          |
|                            | Remit-to Supplier     |                                        |                                            |                                             |                            | Status         | scatus pare. |                  | Exp         |
|                            | Renik-to Suppler      |                                        |                                            |                                             |                            | Status         | scatus Date. |                  | Exp         |
|                            | Renik-to Suppler      |                                        |                                            |                                             |                            | Status         | scatus pare. |                  | Exp         |
|                            | Renik-to Suppler      |                                        |                                            |                                             |                            | Status         | Status bare  |                  | Expe        |
| arch conducted.            |                       |                                        | Ordern Hocapite Finance Adr                |                                             |                            | Status         | Status Nate  |                  | Expe        |

| Step | 11 |
|------|----|
|------|----|

Click the **Go** button.

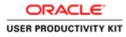

| agment Namber   SLifus Q SLifus Q SLifus Q SLifus SLifus S                                                                                                    | 00          |                                                                                                    |                                       |                                |                    |                           |                |             |             |                |
|----------------------------------------------------------------------------------------------------|-------------|----------------------------------------------------------------------------------------------------|---------------------------------------|--------------------------------|--------------------|---------------------------|----------------|-------------|-------------|----------------|
|                                                                                                    |             | https://wpplierportal-wet.ervia.ie                                                                                                    | /OA_HTML/OA)ip?pages/eracl 🔎 + 🚔 G    | 🗇 Gupplier Portal: View Paym 🛪 |                    |                           |                |             |             |                |
|                                                                                                    | le Edit V   | iew Favorites Tools Help                                                                                                    |                                       |                                |                    |                           |                |             |             |                |
| Invest         View Payments           Payments         Payments           pls Soarch         Advance           that the search is case internative<br>symets Number<br>(155700)         Payment Ansourt Fram         Payment Ansourt Fram         Advance           Payment ISIN         Payment Date Fram         To         To         To         Advance           Payment Result 1051         Payment Date Fram         To         To         To         Payment Date Fram         To         To         Payment Date Fram         To         To         Payment Date Fram         To         To </th <th></th> <th></th> <th></th> <th></th> <th></th> <th>ft Nue</th> <th>igator 🔻 🧕 Fav</th> <th>urites 🔻</th> <th>Home Logo</th> <th>ut Preferences</th>                                                                                                    |             |                                                                                                    |                                       |                                |                    | ft Nue                    | igator 🔻 🧕 Fav | urites 🔻    | Home Logo   | ut Preferences |
| Perments  ple Search  ple Search  prover Number  TST00  Payment Xenoue From  Payment Xenoue From Payment Xenoue From  Payment Xenoue From Payment Xenoue From  Payment Xenoue From  Payment Xenoue Fro                                                                                                    |             |                                                                                                    |                                       |                                |                    |                           |                |             |             |                |
| ple Scarch  that the search is case internative provide is case internative provide is internative provide is inte                                                                                                    |             |                                                                                                    | Payments                              |                                |                    |                           |                |             |             |                |
| hut the search is case insensitive agreed Number TESTION Payment Number TESTION Payment Date From Payment Date From Paym                                                                                                    |             |                                                                                                    |                                       |                                |                    |                           |                |             |             | Expo           |
| hut the search is case insensitive agreed Number TESTION Payment Number TESTION Payment Date From Payment Date From Paym                                                                                                    | male from   |                                                                                                    |                                       |                                |                    |                           |                |             |             | Links          |
| agment Namber   157100.<br>10% OK Number   157100.<br>10% OK Number   15710.<br>10% OK Number   15710.<br>10% OK Number   15710.<br>10% OK Number   15710.<br>10% OK Number   15710.<br>10% OK Number   15710.<br>10% OK Number   15710.<br>10% OK Number   15710.<br>10% OK Number   15710.<br>10% OK Number   15710.<br>10% OK Number   15710.<br>10% OK Number   15710.<br>10% OK Number   15710.<br>10% OK Number   15710.<br>10% OK NUMBER   15710.<br>10% OK NUMBER   15710.<br>10% OK N                                                                                                    |             |                                                                                                    |                                       |                                |                    |                           |                |             |             |                |
| Invoke Number<br>ITSTR01<br>PO Number<br>Payment Date From<br>Remail: 105 Rupplier<br>Remail: 105 Supplier<br>Remail: 105 Supplier<br>Remail: 105 |             | and the second second se                                                                                                    | - A.                                  |                                |                    |                           |                |             |             | Advanced Searc |
| PO Number Supplier 11316<br>Seconds 11314 (1316)<br>Seconds 11314 (1316)<br>Seconds 11314 (131    |             |                                                                                                    | -                                     |                                |                    |                           |                |             |             |                |
| Interview         Fragment Date remain         Payment Date remain         To any to be remain         To any to be remain         To any to any to any to any to any to any to any to any to any to any to any to any to any to any to any to any to any to any to any to any to any to any to any to any to any to any to any to any to any to any to any to any to any to any to any to any to any to any to any to any to any to any                                                                                                    |             | 2029/20110 - Control - Control - Con |                                       | Payment Amount From            |                    |                           |                |             |             |                |
|                                                                                                    | PON         |                                                                                                    |                                       | Payment Date From              |                    | То                        |                |             |             |                |
| Op         Gear           next         Remit to Supplier         Remit to Supplier         Remit to Supplier         Remit to Supplier         Remit to Supplier         Remit to Supplier         Status         Status         Status         Date         PO Num           7         MURPHY SUPPLIES         SUPP ELR MURPHY         OP Oct-2018         ELR         100,404,000.00 Electronic         Negetable         OP-Oct-2018         001127                                                                                                    | Release N   | lumber                                                                                                    |                                       |                                |                    |                           |                |             |             |                |
| Annuel Remit fo Supplier Remit fo Supplier Sile Payment Date - Currency Annuel Kethod Riches States Date Invoke PO Numt<br>27 MRRPHY SUPPLIES SUPP EXR HURPHY: 09-0ct-2018 EUR 100,464,000.00 Electronic Negotable 09-0ct-2018 EXR 5011522<br>Huma Onders Records Finance Admin Home Logid Patternices                                                                                                    |             |                                                                                                    |                                       |                                |                    |                           |                |             |             |                |
| Home Onders Receipts Finance Admin Home Logipal Preferences                                                                                                    | ment        |                                                                                                    |                                       | Payment Date *                 | Currency           | Amount Method             | Status         | Status Date |             | PO Number      |
| Home Orders Receipts Finance Admin Home Logipat Prefirences<br>Ceptral 10,2005 Owne A                                                                                                    | URX.        | MURPHY SUPPLIES                                                                                                    | SUPP EUR MURPHY                       | 09-Oct-2018                    | EUR                | 190,404,000.00 Electronic | Negotiable     | 09-Oct-2018 | ENTION      | 6011573        |
| Hame Onters Receipte Finance Admin Home Logicut Preferences Capital In 2010 Ower A                                                                                                    |             |                                                                                                    |                                       |                                |                    |                           |                |             |             | pression       |
| Humin Onders Hiscogla Finance Admin Home Logipul Pleintences<br>Copyrel (3)2015 Onder A                                                                                                    |             |                                                                                                    |                                       |                                |                    |                           |                |             |             |                |
|                                                                                                    |             |                                                                                                    |                                       |                                |                    |                           |                |             |             | Expo           |
|                                                                                                    |             |                                                                                                    |                                       | Home Orders Receipts F         | inance Admin Home  | Logout Preferences        |                |             | 1000        | -              |
|                                                                                                    |             |                                                                                                    |                                       | Home Orders Receipts F         | inance Admin Home  | Logout Preferences        |                |             | Copyright   |                |
|                                                                                                    |             |                                                                                                    |                                       | Home Orders Roceipts F         | inance Admin Home  | Logout Preferences        |                |             | Copyright   |                |
|                                                                                                    |             |                                                                                                    |                                       | Hame Orders Receipts I         | Tinance Admin Home | Logout Preferences        |                |             | Copyright I | - Broute       |
|                                                                                                    |             |                                                                                                    |                                       | Hume Orders Receipts F         | inance Admin Home  | Logoul Preferencies       |                |             | Copyright I |                |
|                                                                                                    |             |                                                                                                    |                                       | Home Orders Receipts F         | inance Admin Home  | Logout Preferences        |                |             | Crepynyff i |                |
|                                                                                                    |             |                                                                                                    |                                       | Home Orders Receipts f         | inance Admin Home  | Logout Preferences        |                |             | Copyright i |                |
|                                                                                                    |             |                                                                                                    |                                       | Hame Orders Receipt /          | inança Admin Home  | Logout Preferences        |                |             | Cupyright i | and the second |
|                                                                                                    |             |                                                                                                    |                                       | Home Orders Receipts I         | inance Admin Home  | Logical Profession        |                |             | Cupyright i | - Broute       |
|                                                                                                    |             |                                                                                                    |                                       | Hume Orders Receipts f         | inançe Admin Hona  | Logod Probremcos          |                |             | Geograph i  | - Broute       |
|                                                                                                    |             |                                                                                                    |                                       | Hame Orders Receipts f         | inançe Admin Hom   | Lagad Padarencas          |                |             | Geograph i  | -              |
|                                                                                                    |             |                                                                                                    |                                       |                                |                    | Lagad Polorences          |                |             | Gegorgek i  | -              |
| Yougelegantal wat minusic DA HTML (DA jup 154 varce PD), RMOCL DETAB Atomoscolo 15,1111 job2/m64an-Bryoel Typene 5308/discApp o P                                                                                                    | i//tupplier | notel wat enable OA HTML OA                                                                                                    | jąPOM/wrszPOS, PMYOCI, DRTAM.domesich |                                |                    | Loginal Producences       |                |             | Coyneff     | -              |

Click the **TEST001** link.

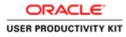

| e Orders                 | Receipts Finance A                 | Imin        |          |              |                                      |                            | 🕅 Nirrs   | pator 🔻 🚨 Far | vortos 🔻                             | Home Logout Pre | ferences                |
|--------------------------|------------------------------------|-------------|----------|--------------|--------------------------------------|----------------------------|-----------|---------------|--------------------------------------|-----------------|-------------------------|
| ce: View Pay             |                                    | 04.400.000  |          |              |                                      |                            |           |               |                                      |                 |                         |
| sard Invoice:<br>ncy=EUR | TEST001 (Total EUR 190,            | 104,000.00) |          |              |                                      |                            |           |               |                                      |                 | Export                  |
| ieral                    |                                    |             |          |              | Amount Summary                       |                            |           | Payment Inf   |                                      |                 |                         |
| unice Date               | 08-Oct-2018                        |             |          |              |                                      | 1,800,000.00               |           | Discount 7    | Paid 190,404,000.<br>aken 0.00       | 00              |                         |
| Status /                 | Approved                           |             |          |              | Freight 0.0                          | 0                          |           |               | Due 0.00<br>tatus Paid               |                 |                         |
| On Hold<br>Batch         |                                    |             |          |              | Miscellaneous 0.0                    | 0<br>604,000.00 🗇          |           |               | Date 09-OCT-2018                     |                 |                         |
| tachments I              |                                    |             |          |              | Prepayment 0.0                       | 0                          |           |               | ment <u>110187</u><br>Term Immediate |                 |                         |
|                          | MURPHY SUPPLIES<br>SUPP EUR MURPHY |             |          |              | Retainage 0.0<br>Withholding Tax 0.0 |                            |           |               | ferm Immediate                       |                 |                         |
|                          | CETY HALL LANE                     |             |          |              |                                      | ),404,000.00               |           |               |                                      |                 |                         |
| oice Lines               | Scheduled Payments                 |             |          |              |                                      |                            |           |               |                                      |                 |                         |
| - Туре                   |                                    | Qty UOM     | Price    | Tax Included | Amount                               |                            | PO Number | PO Line       | PO Shipment                          | Buyer           | Receipt                 |
| Item                     | Sewage Material<br>JE VAT - IE VAT | 129000 Each | 1,200.00 |              | 154,800,000.00                       |                            | 6011573   | 1             | 1                                    | Fitzgerald, Ann |                         |
|                          |                                    |             |          |              |                                      |                            |           |               |                                      |                 |                         |
| n to Finance:            | View Payments                      |             |          |              |                                      |                            |           |               |                                      |                 | Export                  |
|                          |                                    |             |          | Home Order   | n Roceipts Finance                   | Admin Home Logout Preferen | ncers     |               |                                      |                 |                         |
|                          |                                    |             |          |              |                                      |                            |           |               |                                      |                 | Draite, All rights race |

Here you can view the payment status under Payment Information,

End of Procedure.

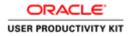

# **View Invoice Status**

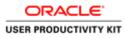

8 2 3 6

| https://www.ing-ust.water.le/DA_HTML/RF_pp/functio<br>View Favorites Tools Help | on_jde2871;Ø + ≜ G @ Login ×                          | l                      |
|---------------------------------------------------------------------------------|-------------------------------------------------------|------------------------|
| ACLE'                                                                           |                                                       |                        |
|                                                                                 |                                                       |                        |
| NO                                                                              | * User Hume (margin estimations anoth) * Parameter (  |                        |
| Supplier Portal                                                                 | ipergine 494-00<br>Logine Canced<br>Login Australians |                        |
| -                                                                               | Accessibility [fixe 🔍                                 |                        |
|                                                                                 | Select a Languages<br>English                         |                        |
|                                                                                 |                                                       | Greynleri (s) 2006, Cr |
|                                                                                 |                                                       |                        |
|                                                                                 |                                                       |                        |
|                                                                                 |                                                       |                        |
|                                                                                 |                                                       |                        |

This Video shows on how to View invoice status.

You'll be receiving a mail from ervia with Application URL and Credentials for login.

Please click on the application URL it will navigate application.

In case if you haven't received any email, please reach out to

#### payables@water.ie

164 - 29 0 0 - 16 00 06 eng 1646

Note: Please check you spam mail box for credentials.

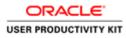

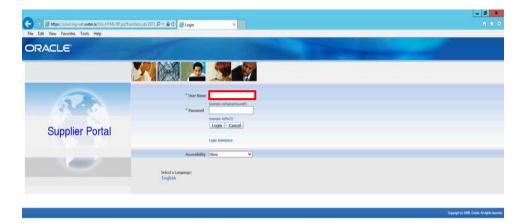

Click on User Name Field.

|                     | >                | (             |
|---------------------|------------------|---------------|
| 🔄 🔚 🎇 🖉 🖉 🖉 🖓 🖓 🖓 🚱 | 16:49<br>10/2018 | 🖶 🔚 🖉 🦉 🖉 🕹 🖓 |

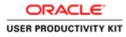

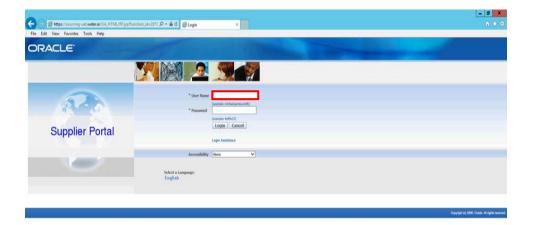

Enter Oracle User Name (Which you might have received via email).

(example: ronan.michael@gmail.com).

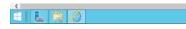

[0] → 20 [ 0 - 10 (0) (b H0 (0/10/20

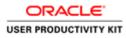

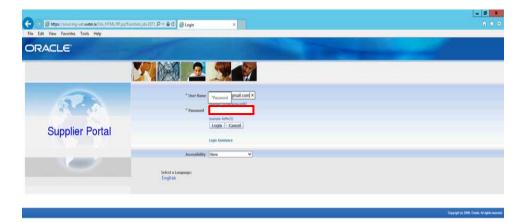

Click in the **Password** field.

| <       |                  | >                |
|---------|------------------|------------------|
| E L 🗎 🖉 | 16 17 16 ENG (0) | 16:50<br>10/2018 |

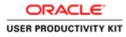

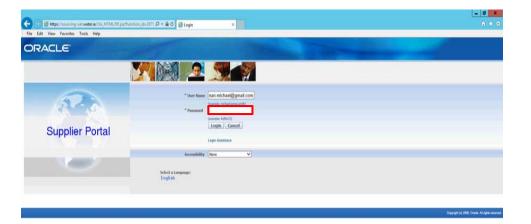

Enter Oracle Password into the Password field.

(e.g.,**welcome2**).

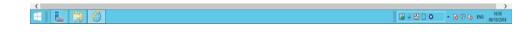

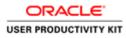

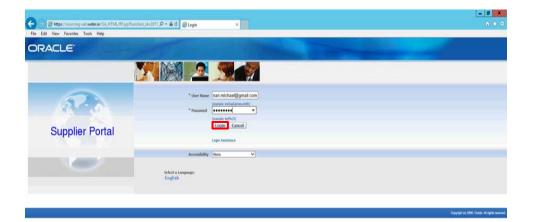

Click the **Login** button.

| https://iourcing-uat.waterie/OA_HTML/OA_jpp?pager/oracle/appr/fnd/isio/login/websi/MainLoginPG&_tin/08_tin/01541188/language_coder/US |           | >                         |
|----------------------------------------------------------------------------------------------------|-----------|---------------------------|
|                                                                                                    | G - 8 - 0 | - 10 17 06 ENG 08/10/2018 |

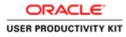

#### View Invoice Status

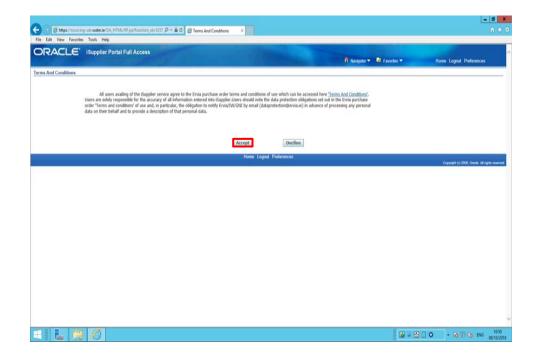

Step 6

Click on **Accept** button if you agree for all terms and Conditions.

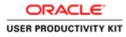

| Edit View Favorites Tool           |                                                                                                    | 🗎 🖒 🦪 Guppler Portal: Home Page 🛛                                               |                                      |                                            |
|------------------------------------|----------------------------------------------------------------------------------------------------|---------------------------------------------------------------------------------|--------------------------------------|--------------------------------------------|
|                                    | ols Help                                                                                                    |                                                                                 |                                      |                                            |
| TE darmon callagest [Den           | Portal                                                                                                    |                                                                                 |                                      |                                            |
| Republication of the second second | nance                                                                                                    |                                                                                 | 👖 Navigator 🔻 📓 Favoritos 🖛          | Home Logout Preferences Help               |
| Orders Receipts                    | mance Admin                                                                                                    |                                                                                 |                                      |                                            |
| arch PO Number                     | 60                                                                                                    |                                                                                 |                                      |                                            |
| 1                                  |                                                                                                    |                                                                                 |                                      |                                            |
| Notifications                      |                                                                                                    |                                                                                 | Orders                               |                                            |
|                                    |                                                                                                    | Full List                                                                       | Parchase Orders     Purchase History |                                            |
| ubject                             |                                                                                                    | Date                                                                            |                                      |                                            |
| ttion Required: Ervia Scontin      | ng: Confirmation of Registration                                                                                                    | 07-Sep-2018 10:42:17                                                            | Receipts                             |                                            |
|                                    |                                                                                                    |                                                                                 | Receipta                             |                                            |
| Orders At A Glance                 |                                                                                                    |                                                                                 | Invoices                             |                                            |
| Orders At A Guince                 |                                                                                                    | Full List                                                                       | Invoices                             |                                            |
| 0 Number                           | Description                                                                                                    | Order Date                                                                      | Payments                             |                                            |
| 111572                             | to an a firm of the second second sec | 06-Sep-2018 12:04:59                                                            | Easmenta                             |                                            |
| 111572                             |                                                                                                    | 06-Sep-2018 12:04:57                                                            |                                      |                                            |
|                                    |                                                                                                    |                                                                                 |                                      |                                            |
| 911571                             |                                                                                                    | 06 Sep-2018 12:04:55                                                            |                                      |                                            |
| 11521                              |                                                                                                    | - 06-Sep-2018 12:04:55<br>Home Orders Receipts Finance Admin Home Logout Prefer | ences Help                           | Creangul (c) 2006, Creasile, All ray-tes   |
| 11521                              |                                                                                                    |                                                                                 | ences Holp                           | Copyright (c) 2004, Chesle: All rights     |
| 11571                              |                                                                                                    |                                                                                 | ences Holp                           | Cappinged by 2008, Chandra Ad Agenta       |
| 11521                              |                                                                                                    |                                                                                 | ences Help                           | Creaning of 310 2008, Chandle, Ad Agents   |
| 11521                              |                                                                                                    |                                                                                 | ences Help                           | Degustarki sy 2008, Onesie, Ale Agrie      |
| 11521                              |                                                                                                    |                                                                                 | ences Halp                           | Chappeng of the 2000th, Channes And Angula |
| 11571                              |                                                                                                    |                                                                                 | ences Help                           | Copyright (c) 2006, Chonke del Agree       |
| 11521                              |                                                                                                    |                                                                                 | www.es Help                          | Crypadd (c) 3000, Consin Mingen            |
| 11521                              |                                                                                                    |                                                                                 | erces Halp                           | Capyoff (s) 2008, Oracia M Agen            |
| 111571                             |                                                                                                    |                                                                                 | worke Help                           | Creptoper (c) 2008, Chrone All open        |
| 11571                              |                                                                                                    |                                                                                 | ences Help                           | Copyraph (c) 2016, Strain M raynta         |
| 11521                              |                                                                                                    |                                                                                 | ences Help                           | Copyright (c) 2016, Chroine All agrees     |
| 111521                             |                                                                                                    |                                                                                 | www.es Help                          | Crypadd (c) 300, Conin M agun              |
| 711571                             |                                                                                                    |                                                                                 | ences Halp                           | Copyright (c) 2016, Choole All royate      |
|                                    | 11114, D.A.jap <sup>1</sup> aayo-(anchi tapa/ayi/moioci/tapa                                                                                                    |                                                                                 | worke Help                           | Creptoper (c) 2008, Chrone - An open       |

Click the Finance link.

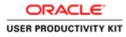

|                                 |                                                                                                    |                               |                                                                                                    |                       | -                                                                                                    |
|---------------------------------|----------------------------------------------------------------------------------------------------|-------------------------------|----------------------------------------------------------------------------------------------------|-----------------------|----------------------------------------------------------------------------------------------------|
| 🕘 💮 https://supplierports       | I-unterviale/OA_HTML/OJ                                                                                                    | A)spipages/teacl 🖉 着 🖉 dupple | r Portal: Create Invo ×                                                                                                    |                       |                                                                                                    |
| le Edit View Favorites To       |                                                                                                    |                               |                                                                                                    |                       |                                                                                                    |
|                                 | upplier Portal                                                                                                    | And The second                | Contraction of the local division of the local division of the loc | 👖 Navigator 🛩 👒 Favo  | ntes 🕶 Home Lagast Preferences Help                                                                                                    |
| me Orders Receipts              |                                                                                                    | and the second second         |                                                                                                    | and the second second |                                                                                                    |
|                                 | ces View Payments                                                                                                    | 1                             |                                                                                                    |                       |                                                                                                    |
| oice Actions                    |                                                                                                    |                               |                                                                                                    |                       | [manual sector sector sec |
|                                 |                                                                                                    |                               |                                                                                                    |                       | Create Invoice With a PO                                                                                                    |
| sarch                           |                                                                                                    |                               |                                                                                                    |                       |                                                                                                    |
| e that the search is case insen | and the second second se |                               |                                                                                                    |                       |                                                                                                    |
| Supplier MURPHY                 | SUPPLIES                                                                                                    |                               | Purchase Order Number                                                                                                    |                       |                                                                                                    |
| Invoice Number                  |                                                                                                    |                               | Invoke Amount                                                                                                    |                       |                                                                                                    |
| woice Date From                 |                                                                                                    |                               | Invoice Date To                                                                                                    |                       |                                                                                                    |
| (mariphe 20                     |                                                                                                    |                               |                                                                                                    |                       |                                                                                                    |
| Invoice Status                  | ×                                                                                                    |                               | Currency                                                                                                    |                       |                                                                                                    |
| Ge                              | o Clear                                                                                                    |                               |                                                                                                    |                       |                                                                                                    |
|                                 |                                                                                                    |                               | Invoice Amount Purchase Order                                                                                                    |                       |                                                                                                    |
|                                 | Invoice Date                                                                                                    | Invoice Currency Code         | Invoice Amount Purchase Order                                                                                                    | status Withdraw       | Cancel Update View Attachments                                                                                                    |
|                                 | Invoice Date                                                                                                    | Invoice Currency Code         | Invoice Amount Purchase Order                                                                                                    | r Status Withdraw     | Cancel Update View Attachments                                                                                                    |
|                                 | Invoice Date                                                                                                    | Invoice Currency Code         | Invoice Annount Parchase Order                                                                                                    | r Status Withdraw     |                                                                                                    |
|                                 | Invoice Date                                                                                                    | Invoice Currency Code         | Invoice Amount Purchase Order                                                                                                    | r Status Withdraw     | Cancel Update View Attachments Create Invoice With a PO[V]                                                                                                    |
|                                 | Invoice Date                                                                                                    |                               | ne Orders Receipts Finance Admin Home Lopout P                                                                                                    |                       | Create Invoice With a PO                                                                                                    |
|                                 | Invoice Date                                                                                                    |                               |                                                                                                    |                       | Create Invoice With a PO                                                                                                    |
|                                 | Invoice Date                                                                                                    |                               |                                                                                                    |                       |                                                                                                    |
|                                 | Invoice Date                                                                                                    |                               |                                                                                                    |                       | Create Invoice With a PO                                                                                                    |
|                                 | Invoice Date                                                                                                    |                               |                                                                                                    |                       | Create Invoice With a PO                                                                                                    |
|                                 | Invoice Date                                                                                                    |                               |                                                                                                    |                       | Create Invoice With a PO                                                                                                    |
|                                 | Invoice Date                                                                                                    |                               |                                                                                                    |                       | Create Invoice With a PO                                                                                                    |
|                                 | Invoice Date                                                                                                    |                               |                                                                                                    |                       | Create Invoice With a PO                                                                                                    |
|                                 | Invoice Date                                                                                                    |                               |                                                                                                    |                       | Create Invoice With a PO                                                                                                    |
|                                 | Invoice Date                                                                                                    |                               |                                                                                                    |                       | Create Invoice With a PO                                                                                                    |
|                                 | Invoice Date                                                                                                    |                               |                                                                                                    |                       | Create Invoice With a PO                                                                                                    |
|                                 | Invoice Date                                                                                                    |                               |                                                                                                    |                       | Create Invoice With a PO                                                                                                    |
|                                 | Invoice Date                                                                                                    |                               |                                                                                                    |                       | Create Invoice With a PO                                                                                                    |
|                                 | Invoice Date                                                                                                    |                               |                                                                                                    |                       | Create Invoice With a PO                                                                                                    |
|                                 | Invoice Date                                                                                                    |                               |                                                                                                    |                       | Create Invoice With a PO                                                                                                    |
|                                 | Invoice Date                                                                                                    |                               |                                                                                                    |                       | Create Invoice With a PO                                                                                                    |
|                                 | Invoice Date                                                                                                    |                               |                                                                                                    |                       | Create Invoice With a PO                                                                                                    |
| elice Humber                    | Invoice Date                                                                                                    |                               |                                                                                                    |                       | Create Invoice With a PO                                                                                                    |

Click the View Invoices link.

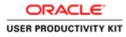

| and the second second second second second second second second second second second second second second second |                                                                                                    |                                                                                                    | - 0                                            |
|----------------------------------------------------------------------------------------------------|----------------------------------------------------------------------------------------------------|----------------------------------------------------------------------------------------------------|------------------------------------------------|
| 🕤 🛞 🦉 https://uppliorportal-unt.evvia.ie/OA;HTML/OA;IpPp                                                         | ages/erect D = 🛱 C 🥑 Coppler Portal: View Invoic X                                                                                                    |                                                                                                    |                                                |
| le Edit View Favorites Tools Help                                                                                |                                                                                                    |                                                                                                    |                                                |
| SUATE Gamos saves iSupplier Portal                                                                               | and the second second se | and the second second se |                                                |
|                                                                                                    |                                                                                                    | 👖 Navigator 🔻 😫 Favoritos 🖛                                                                                                    | Home Logout Preferences Help                   |
| me Orders Receipts Finance Admin                                                                                 |                                                                                                    |                                                                                                    |                                                |
| eate Invoices   View Invoices   View Payments                                                                    |                                                                                                    |                                                                                                    |                                                |
| rw Invoices                                                                                                    |                                                                                                    |                                                                                                    |                                                |
|                                                                                                    |                                                                                                    |                                                                                                    | Export                                         |
| imple Search                                                                                                    |                                                                                                    |                                                                                                    |                                                |
|                                                                                                    |                                                                                                    |                                                                                                    | Advanced Search                                |
| Invoice Number                                                                                                   | Payment Status                                                                                                    |                                                                                                    | Advanced Search                                |
| PO Number                                                                                                    | Invoice Amount From                                                                                                    | To                                                                                                    |                                                |
| (margin : 1234)                                                                                                  | Amount Due From                                                                                                    | To                                                                                                    |                                                |
| Release Number (manufer / 1294-2)                                                                                | Invoice Date From                                                                                                    | To                                                                                                    |                                                |
| Payment Number                                                                                                   | Due Date From                                                                                                    | Te I                                                                                                    |                                                |
| Invoice Status                                                                                                   | (margin 24-Sap-2018)                                                                                                    |                                                                                                    |                                                |
| search conducted.                                                                                                |                                                                                                    |                                                                                                    | Export                                         |
|                                                                                                    | Home Orders Receipts Finance Admin Home Lo                                                                                                    | gost Preferences Help                                                                                                    | 27 - 11/2000/00/ A.M.A.M.                      |
|                                                                                                    |                                                                                                    |                                                                                                    | Copyright (c) 2006. Crissile. All rights reser |
|                                                                                                    |                                                                                                    |                                                                                                    |                                                |
|                                                                                                    |                                                                                                    |                                                                                                    |                                                |
|                                                                                                    |                                                                                                    |                                                                                                    |                                                |
|                                                                                                    |                                                                                                    |                                                                                                    |                                                |
|                                                                                                    |                                                                                                    |                                                                                                    |                                                |
|                                                                                                    |                                                                                                    |                                                                                                    |                                                |
|                                                                                                    |                                                                                                    |                                                                                                    |                                                |
|                                                                                                    |                                                                                                    |                                                                                                    |                                                |
|                                                                                                    |                                                                                                    |                                                                                                    |                                                |
|                                                                                                    |                                                                                                    |                                                                                                    |                                                |
|                                                                                                    |                                                                                                    | 6 - 8                                                                                                    | 0 . 10 10 ENG 16                               |
|                                                                                                    |                                                                                                    | 160 17 544                                                                                                    | - 10 X/ 0 ING 09/10/                           |

Click in the Invoice Number field.

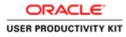

|                                                                                      |                                                                            |                                             | - 0                                            |
|--------------------------------------------------------------------------------------|----------------------------------------------------------------------------|---------------------------------------------|------------------------------------------------|
|                                                                                      | inges/craft P + B C Stuppler Portal: View Invoic ×                         |                                             |                                                |
| le Edit View Favorites Tools Help                                                    |                                                                            |                                             |                                                |
| ISupplier Portal                                                                     |                                                                            | 🕺 Navigator 👻 😫 Favoritos 🔻                 | Home Lagout Preferences Help                   |
| ate Invoices   View Invoices   View Payments                                         |                                                                            |                                             |                                                |
| w Invoices                                                                           |                                                                            |                                             | Export                                         |
|                                                                                      |                                                                            |                                             | Lexion                                         |
| Imple Search                                                                         |                                                                            |                                             |                                                |
|                                                                                      |                                                                            |                                             | Advanced Search                                |
| Invoice Number                                                                       | Payment Status V<br>Invoice Amount From Te                                 |                                             |                                                |
| PO Number  <br>(manyle   1234)                                                       | Amount Due From To                                                         |                                             |                                                |
| Release Number                                                                       | Invoice Date From                                                          | · · · · · · · · · · · · · · · · · · ·       |                                                |
|                                                                                      |                                                                            |                                             |                                                |
| Payment Number                                                                       | Due Date From                                                              | 100                                         |                                                |
| Payment Number<br>Invoice Status<br>Go. Clear                                        | Due Date From (scoreduc (4 for 2011)                                       |                                             | Discount Posts Acaliable Discount Attachmenter |
| Payment Number<br>Invoice Status<br>Go Clear<br>voice Invoice Date Type Currency Amo |                                                                            |                                             |                                                |
| Payment Number<br>Invoice Status<br>Go Clear                                         | (acangle 34 (ap. 2018)                                                     | lier Site Due Date Payment PO Number Receip | Export                                         |
| Payment Number<br>Invoice Status<br>Go Clear<br>voice Invoice Date Type Currency Amo | ount Due Status On Hold Payment Status Remit-to Supplier Remit-to Supplier | lier Site Due Date Payment PO Number Receip |                                                |
| Payment Number<br>Invoice Status<br>Go Clear<br>rolce Invoice Date Type Currency Amo | ount Due Status On Hold Payment Status Remit-to Supplier Remit-to Supplier | lier Site Due Date Payment PO Number Receip | Export                                         |
| Payment Number<br>Invoice Status<br>Go Clear<br>voice Invoice Date Type Currency Amo | ount Due Status On Hold Payment Status Remit-to Supplier Remit-to Supplier | lier Site Due Date Payment PO Number Receip | Export                                         |
| Payment Number<br>Invoice Status<br>Go Clear<br>olce Invoice Date Type Currency Ama  | ount Due Status On Hold Payment Status Remit-to Supplier Remit-to Supplier | lier Site Due Date Payment PO Number Receip | Expert                                         |
| Payment Number<br>Invoice Status<br>Go Clear<br>olce Invoice Date Type Currency Ama  | ount Due Status On Hold Payment Status Remit-to Supplier Remit-to Supplier | lier Site Due Date Payment PO Number Receip | Export                                         |
| Payment Number<br>Invoice Status<br>Go Clear<br>olce Invoice Date Type Currency Ama  | ount Due Status On Hold Payment Status Remit-to Supplier Remit-to Supplier | lier Site Due Date Payment PO Number Receip | Export                                         |
| Payment Number<br>Invoice Status<br>Go Clear<br>rolce Invoice Date Type Currency Amo | ount Due Status On Hold Payment Status Remit-to Supplier Remit-to Supplier | lier Site Due Date Payment PO Number Receip | Expert                                         |
| Payment Number<br>Invoice Status<br>Go Clear<br>voice Invoice Date Type Currency Amo | ount Due Status On Hold Payment Status Remit-to Supplier Remit-to Supplier | lier Site Due Date Payment PO Number Receip | Expert                                         |
| Payment Number<br>Invoice Status<br>Go Clear<br>olce Invoice Date Type Currency Ama  | ount Due Status On Hold Payment Status Remit-to Supplier Remit-to Supplier | lier Site Due Date Payment PO Number Receip | Expert                                         |
| Payment Number<br>Invoice Status<br>Go Clear<br>rolce Invoice Date Type Currency Amo | ount Due Status On Hold Payment Status Remit-to Supplier Remit-to Supplier | lier Site Due Date Payment PO Number Receip | Export                                         |

Enter the Invoice Number into the **Invoice Number** field. e.g.,**"TEST001**".

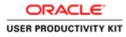

| Re Le ver frontes took Help<br>SMAT stands range [Suppler Portal<br>one Orders Receipts Finance Admin<br>rank finance Were Fronties Vere Formerts<br>Vere Fronties Vere Formerts<br>Single Search<br>Diverse Namber [TST00] X Payment States<br>Diverse Namber [TST00] X Payment States<br>Diverse Namber [TST00] X Payment States<br>Diverse Outer Form To<br>To<br>To<br>To<br>To<br>To<br>To<br>To<br>To<br>To                                                                                                    |                                                                                                    |                                                                    |                                          | = 0                                               |
|----------------------------------------------------------------------------------------------------|----------------------------------------------------------------------------------------------------|--------------------------------------------------------------------|------------------------------------------|---------------------------------------------------|
|                                                                                                    | 😑 💿 🦉 https://supplierportal-suit.ervis.ie/OA_HTML/OA_Jop?page                                                                                                    | r/ersel D + 🖶 G 🧔 Guppler Portal: View Invoic ×                    |                                          |                                                   |
| In the control is a control is a                                                                                                    | Ve Edit View Favorites Tools Help                                                                                                    |                                                                    |                                          |                                                   |
| ender Janeen Verwer Pareneten is<br>inseen Search<br>Protecte Nammer<br>Relatest Nammer<br>Protecte Nammer<br>Novice Outer Type Correers v Annount Dan Status On Hold Payment Status Remit to Supplier Site Dae Date Payment Po Namber Receipt Discount Data<br>Novice Outer Type Correers v Annount Dan Status On Hold Payment Status Remit to Supplier Site Dae Date Payment Po Namber Receipt Discount Data<br>Novice Outer Type Correers v Annount Dan Status On Hold Payment Status Remit to Supplier Site Dae Date Payment Po Namber Receipt Discount Data<br>Novice Outer Type Correers Annount Dan Status On Hold Payment Status Remit to Supplier Remit Vo Supplier Site Dae Date Payment Po Namber Receipt Discount Data<br>Novice Corre Receipt France Admit Home Logal Printence Holp<br>Payment Status Payment Status Control Namber Receipt Discount Data<br>Novice Corre Receipt France Admit Home Logal Printence Holp<br>Payment Status Payment Status Remit Receipt Printence Holp<br>Payment Status Payment Status Remit Receipt Printence Holp                                                                                                    | And And And And And And And And And And                                                                                                    |                                                                    | 👖 Novigator 💌 😫 Favoritos 🕈              | Home Lagout Preferences Help                      |
| ee Invoide<br>Simple Sanch<br>Novice Namer<br>Payment Salas<br>Payment Salas<br>Payment Payment Payment Payment Payment Payment Payment Payment Payment Payment Payment Payment Payme |                                                                                                    |                                                                    |                                          |                                                   |
| Single Search  Single Search  Payment State Payment State Payment Payment Paym                                                                                                    |                                                                                                    |                                                                    |                                          |                                                   |
| single Souch  Invoice Manner TISTOIL X PRyment Status Proven Manner TISTOIL X Proven Manner TISTOIL X Proven Manner Manner TISTOIL X Proven Manner Manner Man                                                                                                    |                                                                                                    |                                                                    |                                          | Export                                            |
| Advanced Search<br>Noise Namer<br>Noise Status<br>Noise Status<br>Noise Code From<br>Durbe Date From<br>Durbe Date Date From<br>Durbe Date From<br>Durbe Date Date From<br>Durbe Date Date From<br>Durbe Date Date Date From<br>Durbe Date Date Date Date Date Date Date Dat                                                                                                    |                                                                                                    |                                                                    |                                          | _ Landau                                          |
| Inveice Namer Payment Status Payment Status Payment Status Payment Status Payment Status Payment Status Payment Status Payment Status Payment Status Payment Status Payment Status Payment Status Payment Status Payment Status Payment Status Payment Status Status Status                                                                                                    | imple search                                                                                                    |                                                                    |                                          |                                                   |
| Por Namber weiser 1999 in 1999 in 1999                                                                                                    | lease the second second s |                                                                    |                                          | Advanced Search                                   |
| Relates Number<br>seepek 13191<br>Perment Number<br>Invices Status<br>Invices Status         |                                                                                                    |                                                                    |                                          |                                                   |
| Relates Number Relates 11 Number Relates 11 Numb                                                                                                    |                                                                                                    |                                                                    |                                          |                                                   |
| Payment Namber<br>Tanging 1.11117)<br>To the sample 1.16(2)<br>To the sample 1.16(2)<br>To the samp                                                                                   |                                                                                                    |                                                                    |                                          |                                                   |
| Invice State                                                                                                    |                                                                                                    |                                                                    |                                          |                                                   |
| Invoke Invoke Date Type Currency Amount Due Status On Hold Payment Status Remit-to Supplier Remit-to Supplier Site Due Date Payment PO Humber Receipt Discount Date Available Discount Attachment search conducted.   Invoke Date Date Payment PO Humber Receipt Discount Date Available Discount Attachment Receipt Finance Admin Hume Logost Preferences Help  Finance Orders Receipt Finance Admin Hume Logost Preferences Help  Tr/hupplerpetal-unt ensise/G4_JIMA_G4_pagbages/receipterpet/pes/account/reloa/Per/vejoceAdmentG4_ens178_G4451=PC5_PMOC158                                                                                                    |                                                                                                    | (mample 14 Sep 2018)                                               | - 1                                      |                                                   |
| Expert Proce Orders Receipts Finance Advier Home Logod Preferences Help Copyret to DRX Creak Advier was pp://opplesystal.uk.ens.sc/04, HTMR, Odugs pages / recel/ app/ jos/ account/index/Padimic/Advier/Pdg, and 17/8-045/ #Pdg, NVXCISAL.                                                                                                    | Go Clear                                                                                                    |                                                                    |                                          |                                                   |
| Export Home Orders Receipts France Adriel Home Lopost Preferences Help Convert to 2000 Ones Advers we pp://pop/legoted.out.ensa.k03.yt104_03.yt104_03.yt104_04.yt1040_frameSig.ens17780351=P05_WOCIS8                                                                                                    |                                                                                                    | t Due Status On Hold Payment Status Remit-to Supplier Remit-to Sup | plier Site Due Date Payment PO Number Re | ceipt Discount Date Available Discount Attachment |
| Home: Orders Hecalds: Finance: Admin Home: Logout: Preferences: Help:<br>Copyret:n:2006; Oneix Admin Home: Logout: Preferences: Help:<br>m//hopplerpretal-out-emias/OA_HTMA;OA_projbages/encohreps/psol-account/imbail/PostmiceAdminRids_m:1786045finP05_SWOK158                                                                                                    | search conducted.                                                                                                    |                                                                    |                                          |                                                   |
| Copyrod to (200, Chells & de years une<br>mi/huspilengetali out eniasirCA, yTIME,CA, juglipages / exchirago jossi account/induid/PaginejceAandRAg in 1778;04551=PC5, 24VOC158                                                                                                    |                                                                                                    |                                                                    |                                          | Export                                            |
| m/huggleget4/ unt en ia.rOA_HTMLOA_jeg/pages / exclut reput/post-account / rebutPostonijceMainHGa_ins 1778_0ASF=PG5_DVOC158                                                                                                    |                                                                                                    | Home Orders Receipts Finance Admin Home Log                        | out Preferences Help                     |                                                   |
|                                                                                                    |                                                                                                    |                                                                    |                                          | Copyright (c) 2008, Deside, All rights reserv     |
|                                                                                                    |                                                                                                    |                                                                    |                                          |                                                   |
|                                                                                                    |                                                                                                    |                                                                    |                                          |                                                   |
|                                                                                                    |                                                                                                    |                                                                    |                                          |                                                   |
|                                                                                                    |                                                                                                    |                                                                    |                                          |                                                   |
|                                                                                                    |                                                                                                    |                                                                    |                                          |                                                   |
|                                                                                                    |                                                                                                    |                                                                    |                                          |                                                   |
|                                                                                                    |                                                                                                    |                                                                    |                                          |                                                   |
|                                                                                                    |                                                                                                    |                                                                    |                                          |                                                   |
|                                                                                                    |                                                                                                    |                                                                    |                                          |                                                   |
|                                                                                                    | ps://supplierportal-uat.envis.ie/OA_HTML/OA.jsp?page=/oracle/apps/p                                                                                                    | es/account/websi/PostevoiceMainPG&_en177&OASF=PO5_RVOICES8c        |                                          |                                                   |
|                                                                                                    |                                                                                                    |                                                                    |                                          | 161<br>181 181 0 181 0 181                        |

| Step 1 | 1 |
|--------|---|
|--------|---|

Click the **Go** button.

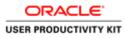

| 🕜 🗑 Https://wpplintpartal-watervisi.e103.HTML/03.jpp]pagas/costl P = 🔒 🗗 🍯 Bag                                                                                                    |                                                                 | - 0 - 1                                                                 |
|----------------------------------------------------------------------------------------------------|-----------------------------------------------------------------|-------------------------------------------------------------------------|
| We Edit View Favorites Tools Help                                                                                                    | pper vorai: view invoic >                                       |                                                                         |
| AUATE (BUWGE ISAAge)<br>ISUpplier Portal<br>Internet View Invokes View Payments                                                                                                    | A 100                                                           | alor 🕶 🛱 Favoritas 🕶 Home Logout Poelerences Help                       |
| w involces                                                                                                    |                                                                 |                                                                         |
| mple Search                                                                                                    |                                                                 | Export                                                                  |
| Invoice Number [115700]<br>PO Number [11570]<br>Ratase Number [1158]<br>Invoice Status [<br>Invoice Status [<br>Invoice Status [<br>Invoice Status ]<br>Stoto: [<br>Stoto: [ | Hold Payment Status Remit-to Supplier Remit-to Supplier Status  | Payment PO Number Receipt Discount Date: Available Discount Attachments |
| 08-Oct-2018 Standard EUR 190,404,000.00 190,404,000.00 Approved                                                                                                    | Not Paid 08-0CT-2018                                            |                                                                         |
|                                                                                                    |                                                                 | Export                                                                  |
|                                                                                                    | Home Orders Receipts Finance Admin Home Logout Preferences Help | Deputy 4 so 2009, Onute, All rights reserve                             |
|                                                                                                    |                                                                 |                                                                         |
|                                                                                                    |                                                                 |                                                                         |
| ps://upplespotel.ut.mis3x0A.jHM.(0A.jsp10Ahuro-POJ,NHOCE,DETAL&Mousceles.11993                                                                                                    | NZZOWER AGINy Wining NZDBSerdagen P                             |                                                                         |

Here you see the Invoice status and Payment status.

Different type of Invoice Status:

Approved (It means, Invoice is approved and ready for payment) In-Process (It means, Invoice is not yet approved) Cancelled ( it means, Invoice is cancelled)

Different type of Payment Status:

Not Paid( Invoice is not yet paid) Paid( Invoice is paid)

Click the **TEST001** link to view more information.

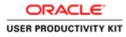

| e8-oct-2018<br>Approved<br>Approved<br>Approved<br>None<br>None<br>None<br>None<br>None<br>Terry SUPPLIS<br>Supple Status Hot Paid<br>None<br>None<br>Terry Supple Status<br>Terry Supple Status<br>Status<br>Terry Supple Status<br>Terry Supple Status<br>Terry Su | ency=EU                                                                |                         | EST001 (Total EUR 190,                           | 404,000.00)            |  |              |                                                           |                         |     |                                                                         |  |                  | Expor   |
|----------------------------------------------------------------------------------------------------|------------------------------------------------------------------------|-------------------------|--------------------------------------------------|------------------------|--|--------------|-----------------------------------------------------------|-------------------------|-----|-------------------------------------------------------------------------|--|------------------|---------|
| None         Programmit         D00         Payment           MURDINY SUPPLISS         Reclamage 0.00         Term         Term           SUPP ULK NURDINY         Withbuilding Tax         0.00         Term         Term           CTY MULL LANE         Tetal         190,404,000.00         Tetal         Term         Term           *         Exheduled Payments         Tetal         190,404,000.00         Tetal         Term         Term           *         Exheduled Payments         Tetal         190,404,000.00         Tetal         Term         Term         Term           *         Exheduled Payments         Tetal         190,404,000.00         Tetal         Tetal         Tetal         Tetal           *         Exheduled Payments         Tetal         Tetal                                                                                                    | neval<br>mvice Date 08-Oct-2018<br>Status Approved<br>On Hold<br>Batch |                         |                                                  | tatus Approved<br>Hold |  |              | Item 154,800,000.00<br>Freight 0.00<br>Miscallaneous 0.00 |                         |     | Pad 0.00<br>Discount Taken 0.00<br>Dee 199,494,000.00<br>Statu Not Paid |  |                  |         |
| Pe Description. Of y UDM Price Tax Included Amount Retainage/Status PO Number PO Line PO Shipment Buyer Receipt<br>n Sewage Material 125900 Each 1,200.00 135,000,000 0.00 Approved 9011373 1 1 Pagerald, Am<br>I E VAT E VAT                                                                                                    | Supp<br>Supplier 1<br>Addr                                             | Site SU<br>ress CI<br>, | IRPHY SUPPLIES<br>IPP EUR MURPHY<br>TY HALL LANE |                        |  |              | Retainage 0.00<br>Withholding Tax 0.00                    | 4,000.00                |     |                                                                         |  |                  |         |
|                                                                                                    | a -                                                                    | Type<br>Item            | Description<br>Sewage Material                   |                        |  | Tax Included | 154,800,000.00                                            | 0.00 Approved           |     |                                                                         |  |                  | Receipt |
| Linpo                                                                                                    |                                                                        | Тах                     | IE VAT - IE VAT                                  |                        |  |              | 35,604,000.00                                             | 0.00 Approved           |     |                                                                         |  |                  |         |
|                                                                                                    | n to Fin                                                               | vance: Vi               | inv Invoices                                     |                        |  |              |                                                           |                         |     |                                                                         |  |                  | Expo    |
| Home Orders Receipts Finance Admin Home Logout Preferences<br>DeputyHis3000 Oweb Angele in                                                                                                    |                                                                        |                         |                                                  |                        |  | Home Order   | n Receipts Finance Adm                                    | in Home Logout Preferen | ces |                                                                         |  | Converte la 2000 |         |

End of Procedure.

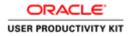

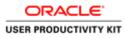

f L 🏻 🙆

| ACLE'           |                                                             |                      |
|-----------------|-------------------------------------------------------------|----------------------|
|                 | * User Name<br>(scenie estudjens.ant)                       |                      |
| Supplier Portal | * Passwel [very6 4/8/0]<br>Login [Cancel ]<br>Login Antaxes |                      |
| -               | Accessibility (fise V)                                      |                      |
|                 | English                                                     |                      |
|                 |                                                             | Gwyniws (i) 2006, Cw |
|                 |                                                             |                      |
|                 |                                                             |                      |

This Video shows on how to raise an standard invoice using PO.

You'll be receiving a mail from ervia with Application URL and Credentials for login.

Please click on the application URL it will navigate application.

In case if you haven't received any email, please reach out to

#### payables@water.ie

Note: Please check you spam mail box for credentials.

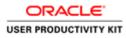

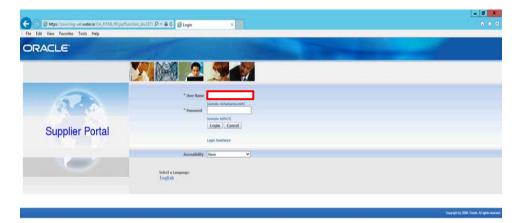

Step 1

Click on User Name Field.

| ( | )                                        |
|---|------------------------------------------|
|   | (a) → 22 □ O - 10 (2) (b) ENG (0/10/2016 |

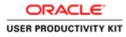

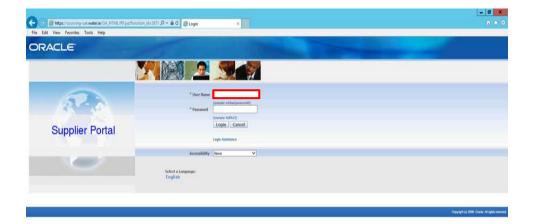

Enter Oracle User Name (Which you might have received via email).

(example: ronan.michael@gmail.com).

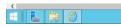

[6] = 22 □ 0 • 16 17 (6 BHG (6/10/20

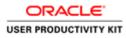

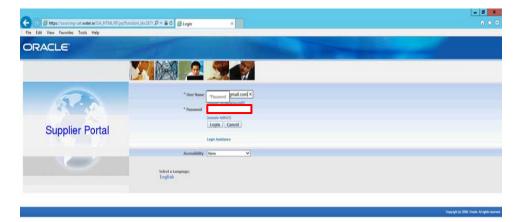

Step 3

Click in the **Password** field.

| >                |       |
|------------------|-------|
| 6 ENG 05/10/2018 | L 😫 🙆 |
| 1                | E 📜 🙆 |

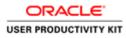

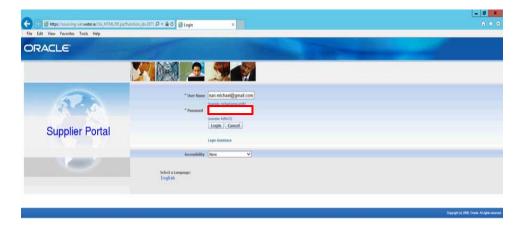

# Step 4

Enter Oracle Password into the Password field.

(e.g.,**welcome2**).

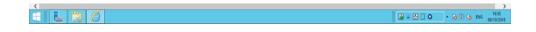

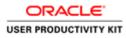

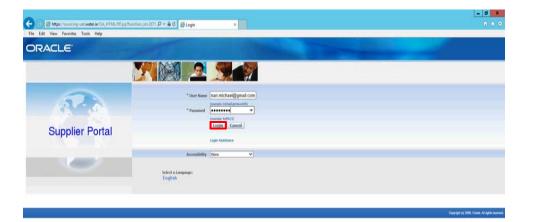

Step 5

Click the Login button.

| https://sourcing-uat.water.in/OA.JHTML/OA.jsp?pager/oracte/apps?Ind/sso?login/webui/MainLoginPG&_ris-08_tix=001541188tlanguage_codexUS |           | >                         |
|----------------------------------------------------------------------------------------------------|-----------|---------------------------|
|                                                                                                    | G = 8 0 0 | - 16 17 06 ENG 06/10/2018 |

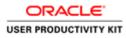

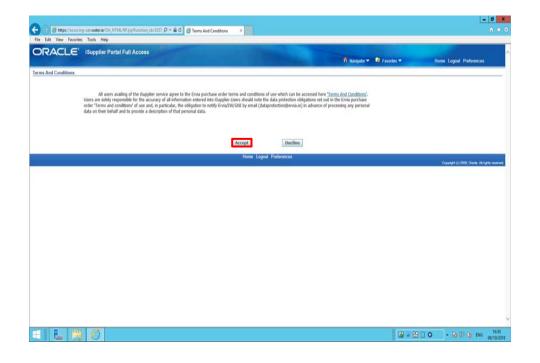

Step 6

Click on **Accept** button if you agree for all terms and Conditions.

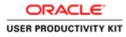

| 0                                                                                                    |                                                                                                    |                                                                                                    |                                      | [=]0                                      |
|----------------------------------------------------------------------------------------------------|----------------------------------------------------------------------------------------------------|----------------------------------------------------------------------------------------------------|--------------------------------------|-------------------------------------------|
|                                                                                                    | ataria/OA,HTML/OA,Jup?pages/moin/ors 🔎 • 1                                                                                                    | 🖴 🖒 🥥 Guppler Portal: Home Page 🛛                                                                               |                                      |                                           |
| Edit View Favorites Tools                                                                                                    | s Help                                                                                                    | A                                                                                                    |                                      |                                           |
| RACLE' ISup                                                                                                    | oplier Portal                                                                                                    |                                                                                                    |                                      |                                           |
| Conference of the                                                                                                    |                                                                                                    |                                                                                                    | 👖 Navigator 🖛 📑 Favoritos 🖛          | Home Logout Preferences Help              |
| Orders Receipts In                                                                                                    | aance Admin                                                                                                    |                                                                                                    |                                      |                                           |
| sarch PO Number                                                                                                    | The cost of the cost of the co |                                                                                                    |                                      |                                           |
| arch PO Number                                                                                                    | 00                                                                                                    |                                                                                                    |                                      |                                           |
| Notifications                                                                                                    |                                                                                                    |                                                                                                    | 5-200 m                              |                                           |
| Notrications                                                                                                    |                                                                                                    | Full List                                                                                                    | Orders                               |                                           |
| ubject                                                                                                    |                                                                                                    | Date                                                                                                    | Purchase Orders     Purchase History |                                           |
|                                                                                                    | g: Confirmation of Registration                                                                                                    | 07-Sep-2018 10:42:17                                                                                            | Receipts                             |                                           |
|                                                                                                    |                                                                                                    |                                                                                                    | Receipts                             |                                           |
| Orders At A Glance                                                                                                    |                                                                                                    |                                                                                                    | Invoices                             |                                           |
| Orders At A Glance                                                                                                    |                                                                                                    | Party and the second second second second second second second second second second second second second second | Invoices                             |                                           |
| O Number                                                                                                    | Description                                                                                                    | Full List<br>Order Date                                                                                         | Payments                             |                                           |
| 011572                                                                                                    | Description                                                                                                    | 06-Sep-2018 12:04:59                                                                                            | Paymenta                             |                                           |
| 011572                                                                                                    |                                                                                                    | 06-Sep-2018 12:04:57                                                                                            |                                      |                                           |
| 011521                                                                                                    |                                                                                                    | 06-Sep-2018 12:04:55                                                                                            |                                      |                                           |
|                                                                                                    |                                                                                                    |                                                                                                    |                                      |                                           |
|                                                                                                    |                                                                                                    |                                                                                                    |                                      |                                           |
|                                                                                                    |                                                                                                    | Home Orders Receipts Finance Admin Home Logout Pre                                                              | ferences. Help                       | Copyright (c) 2008, Oracle: All rights re |
|                                                                                                    |                                                                                                    |                                                                                                    |                                      | copyright political, change and rights he |
|                                                                                                    |                                                                                                    |                                                                                                    |                                      |                                           |
|                                                                                                    |                                                                                                    |                                                                                                    |                                      |                                           |
|                                                                                                    |                                                                                                    |                                                                                                    |                                      |                                           |
|                                                                                                    |                                                                                                    |                                                                                                    |                                      |                                           |
|                                                                                                    |                                                                                                    |                                                                                                    |                                      |                                           |
|                                                                                                    |                                                                                                    |                                                                                                    |                                      |                                           |
|                                                                                                    |                                                                                                    |                                                                                                    |                                      |                                           |
|                                                                                                    |                                                                                                    |                                                                                                    |                                      |                                           |
|                                                                                                    |                                                                                                    |                                                                                                    |                                      |                                           |
|                                                                                                    |                                                                                                    |                                                                                                    |                                      |                                           |
|                                                                                                    |                                                                                                    |                                                                                                    |                                      |                                           |
|                                                                                                    |                                                                                                    |                                                                                                    |                                      |                                           |
|                                                                                                    |                                                                                                    |                                                                                                    |                                      |                                           |
| and the second second s |                                                                                                    | websi//www.ceRequestPGB_ns2008/GASEs:AP_PGS_INV_R                                                               |                                      |                                           |
|                                                                                                    |                                                                                                    |                                                                                                    | 6                                    | - 23 0 • 18 19 06 ENG (87)                |
| "Mani Lamo                                                                                                    |                                                                                                    |                                                                                                    |                                      | 00/1                                      |

Step 7

Click the Finance link.

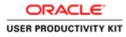

|                                                                                                    |                         |                                     |                                                                      |                          | = 0                                                                                                    |
|----------------------------------------------------------------------------------------------------|-------------------------|-------------------------------------|----------------------------------------------------------------------|--------------------------|----------------------------------------------------------------------------------------------------|
| 🕘 🗑 https://usurcing-ust.w                                                                                          | water.ie/OA_HTMU/OA.juj | ntpages/macle/ap 🔎 = 🔒 🖉 🖉 dupp     | sker Portal: Create Invo., K                                         |                          |                                                                                                    |
| Edit View Favorites Tool                                                                                            | ols Help                |                                     |                                                                      |                          |                                                                                                    |
| RACLE' (Sup                                                                                                    |                         | ATT .                               | - Carlos                                                             | 🕴 Navigator 👻 🌒 Favorite | s <del>v</del> Home Logout Preferences Help                                                                                                    |
| e Involces   View Involce                                                                                           | es   View Payments      | 9                                   |                                                                      |                          |                                                                                                    |
|                                                                                                    |                         |                                     |                                                                      |                          | Create Invoice With a PO                                                                                                    |
| rch                                                                                                    |                         |                                     |                                                                      |                          |                                                                                                    |
| that the search is case insensit<br>Supplier MURPHY 5<br>Invoice Number<br>voice Date From<br>Invoice Status<br>Geo |                         |                                     | Purchase Order Namber<br>Invoke Ansunt<br>Invoke Date To<br>Currency |                          |                                                                                                    |
| ce Number<br>arch conducted.                                                                                        | Invoice Date            | Invoice Currency Code               | Invoice Amount Purchase Orde                                         | Status Withdraw          | Cancel Update View Attachments                                                                                                    |
|                                                                                                    |                         |                                     |                                                                      |                          |                                                                                                    |
|                                                                                                    |                         |                                     | lome Orders Receipts Finance Admin Home Logout P                     | relarences. Help         | Create Invoice With a PO                                                                                                    |
|                                                                                                    |                         | 1                                   | tome Orders Receipts Finance Admin Home Logout P                     | veterences. Help         | an anna anna anna anna an                                                                                                    |
|                                                                                                    | <u></u>                 | 1                                   | tome Orders Receipts Finance Admin Home Logood P                     | ulmences. Hulp           | an anna anna anna anna an                                                                                                    |
|                                                                                                    | - ^                     | ,                                   | kone Ordens Bacaigts Finance Admin Hume Lagout P                     | ohrences. Holp           | an anna anna anna anna an                                                                                                    |
|                                                                                                    |                         |                                     | lone Orders Receipts Finance Admin Hume Logost P                     | oferences Help           | an anna anna anna anna an                                                                                                    |
|                                                                                                    |                         |                                     | ione Orders Receipts Finance Admin Hume Logoot F                     | ndarancan. Holp          | an anna anna anna anna an                                                                                                    |
|                                                                                                    |                         |                                     | lome Orders filoceljilo Finance Admin Hume Logoot F                  | ndarancan. Holp          | an anna anna anna anna an                                                                                                    |
|                                                                                                    |                         | ,                                   | lome Orders Receipts Finance Admin Hume Logoot P                     | ndenances Holp           | Create lineirce With a POV                                                                                                    |
|                                                                                                    | MJ/OA.jpp/pager/orsche/ | ł<br>zępiątychnoccinęwst/wikaśnosch |                                                                      | ndarancans. Holp         | and the second second sec |

Create Invoice With a PO.

Click the **Go** button.

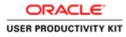

| tdit View Favorites Tools Help<br>RACLE' iSupplier Portal |                                            |                                             |                                                                                                    |
|-----------------------------------------------------------|--------------------------------------------|---------------------------------------------|----------------------------------------------------------------------------------------------------|
|                                                           |                                            |                                             |                                                                                                    |
|                                                           |                                            | ft Havigator 🕶                              | 🕼 Favorites 🕶 Home Logout Preferences Help                                                                                                    |
| e Orders Receipts Finance Admin                           |                                            |                                             | and the second second se |
| to Invoices   View Invoices   View Payments               | 0                                          |                                             |                                                                                                    |
| Purchase Orders                                           | Details                                    | Manage Tax                                  | Review and Submit                                                                                                    |
| te Involce: Purchase Orders                               |                                            |                                             |                                                                                                    |
|                                                           |                                            |                                             | Cancel Step 1 of 4 No.                                                                                                    |
| arch                                                      |                                            |                                             |                                                                                                    |
| that the search is care insensitive                       |                                            |                                             | Advanced Sear                                                                                                    |
| Purchase Order Number                                     |                                            |                                             |                                                                                                    |
| Purchase Order Data                                       |                                            |                                             |                                                                                                    |
| (exercise 23-Sep-2018)<br>Duyer                           |                                            |                                             |                                                                                                    |
| Organization                                              |                                            |                                             |                                                                                                    |
| Advances and Financing Excluded                           |                                            |                                             |                                                                                                    |
| Go Clear                                                  |                                            |                                             |                                                                                                    |
| tine Shipment Advances or Finant                          | cing Item Description Item Number Supplier | Rem Number Ordered Received Invoiced UOM Ur | it Price Curr Ship To Organization Packing Slip Waybill Pay Gr                                                                                                    |
| No search conducting.                                     |                                            |                                             |                                                                                                    |
|                                                           |                                            |                                             |                                                                                                    |
|                                                           |                                            |                                             | Cancel Step 1 of 4 No                                                                                                    |
|                                                           | Home Orders Receipts Finance               | e Adeán Home Logout Preferences Help        | Cancel Step 1 of 4 M                                                                                                    |

Click in the **Purchase Order Number** field.

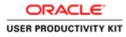

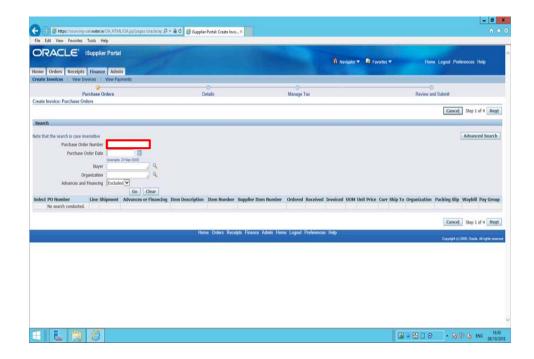

Enter the PO number into the **Purchase Order Number** field. **"6011573**".

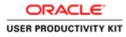

|                                                                                               | -                                          |                                                    |                                                                                                    |
|-----------------------------------------------------------------------------------------------|--------------------------------------------|----------------------------------------------------|----------------------------------------------------------------------------------------------------|
| 🔶 🏐 🖉 https://sourcing-ust.water.ie/DA.HTML/DA.jup?pages/macke/ap 🖉 + 🔒 G                     | Cupplier Portal: Create Invo., ×           |                                                    | n * c                                                                                                    |
| File Edit View Favorites Tools Help                                                           |                                            |                                                    |                                                                                                    |
| ORACLE' iSupplier Portal                                                                      |                                            |                                                    |                                                                                                    |
|                                                                                               |                                            | 👖 Navigator 👻 🚨 Favoritos 🖲                        | Professional Home Logout Preferences Help                                                                                                    |
| Home Orders Receipts Finance Admin                                                            |                                            | and the second second                              |                                                                                                    |
| Create Invoices   View Invoices   View Paymenta                                               | -0                                         |                                                    |                                                                                                    |
| Purchase Orders                                                                               | Details                                    | Manage Tax                                         | Roview and Submit                                                                                                    |
| Create Involce: Purchase Orders                                                               |                                            |                                                    |                                                                                                    |
|                                                                                               |                                            |                                                    | Cancel Step 1 of 4 Next                                                                                                    |
| Search                                                                                        |                                            |                                                    |                                                                                                    |
|                                                                                               |                                            |                                                    | [ Margaret Barry 1                                                                                                    |
| Note that the search is case insensitive Purchase Order Number 6011573 ×                      |                                            |                                                    | Advanced Search                                                                                                    |
| Purchase Order Data                                                                           |                                            |                                                    |                                                                                                    |
| (marryle: 22-5ap-2018)                                                                        |                                            |                                                    |                                                                                                    |
| Buyer                                                                                         |                                            |                                                    |                                                                                                    |
| Organization                                                                                  |                                            |                                                    |                                                                                                    |
| Advances and Financing Excluded                                                               |                                            |                                                    |                                                                                                    |
| Go Clear                                                                                      |                                            |                                                    |                                                                                                    |
| Select PO Number Line Shipment Advances or Financing Item I<br>No search conducted.           | Description Item Number Supplier Item Numb | er Ordered Received Invoiced UOM Unit Price Curr ! | ship To Organization Packing Slip Waybill Pay Group                                                                                                    |
| No search conducting.                                                                         |                                            |                                                    |                                                                                                    |
|                                                                                               |                                            |                                                    | Cancel Step 1 of 4 Next                                                                                                    |
|                                                                                               | Home Orders Receipts Finance Admin H       | town Laned Budmannes Hale                          | Incompany Party Party Pa |
|                                                                                               |                                            |                                                    |                                                                                                    |
|                                                                                               | Home Groens receipts Finance Auron P       | tome cogets Preterences hep                        | Copyright (c) 2008, Oracle, All rights reserved.                                                                                                    |
|                                                                                               | riome Unders roccepts Pissance Admin P     | оли сорол телленски тер                            | Gegung/4 (c) 2008, Chamle, All rights reserved.                                                                                                    |
|                                                                                               | Home Orbers Rocepts Finance Admin P        | nome Logout Preterences Heep                       | Drephylif (t) 2008, Chwalle, All hyfria vasarwel                                                                                                    |
|                                                                                               | нити отока насара таките нали т            | nome Logour Prentrences mep                        | Crepnyld (c) 2009, Chaula, All rights reserved                                                                                                    |
|                                                                                               | name crows receips name name               | name Logou, Presentaces raep                       | Corpuyed (c) 2008, Chandor Ad rights reserved.                                                                                                    |
|                                                                                               | name crows receips having room n           | unin Lugua Philetika Ing                           | Crepned (1) 2008, Creanin Ad Agén maninad                                                                                                    |
|                                                                                               | Terre Olers Roceps Posto Posto Post        | une Lugod Presence Teg                             | Copyright (1) (2008, Charlon, All Aydra Invancione)                                                                                                    |
|                                                                                               | Terrer Orier's Roceps Position Position    | олин Тарраг Уникинска Тиву                         | Copyrydd (1) 1979, Chanin, All Agdini mawned.                                                                                                    |
|                                                                                               | nam Unan Heagle Flate Admit                | uner Lugod Printerios Trop                         | Crepydd (1) 1979, Challa, Al Aydan wawand                                                                                                    |
|                                                                                               |                                            | uner Lugod Presences Trop                          | Coppydd (1) 1909, Challe Al Aydan Hawland                                                                                                    |
| Mijes//sourcing-uuti-witer.ik/GA_HTML/GA_pagisegter_/resolutings/sagi/sagises/inspirati/websi |                                            | uner Lopol Presences Tag                           | Copyright (1) 2007, Charlon All Agrino Haraward,                                                                                                    |

Step 11

Click the **Go** button.

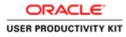

|                                                                                                    |                                 |                                           |                           |                                              |                        | - 0                          |
|----------------------------------------------------------------------------------------------------|---------------------------------|-------------------------------------------|---------------------------|----------------------------------------------|------------------------|------------------------------|
| 🛞 👩 https://usurcing-ust.watec.ie/OA_HTML/OA_jup?pages/assche/ap 🖉 • 🔒                                                                      | 🗯 👩 Guppher Portal: Create Invo | 6. K                                      |                           |                                              |                        |                              |
| Edit View Favorites Tools Help                                                                                                    | 1. Contract (1. Contract)       |                                           |                           |                                              |                        |                              |
| RACLE' ISupplier Portal                                                                                                    |                                 |                                           | 🕅 Navigator 🕶             | 😫 Favoritos 🖛                                | Home Logaut Pre        | ferences Help                |
| te Involces   View Involces   View Paymenta                                                                                                 |                                 |                                           |                           |                                              |                        |                              |
| Purchase Orders                                                                                                    | Details                         | O<br>Manage                               | Tax                       |                                              | O<br>Review and Submit |                              |
| te Invoice: Purchase Orders                                                                                                    |                                 |                                           |                           |                                              | Cance                  | Step 1 of 4 Nex              |
| rch                                                                                                    |                                 |                                           |                           |                                              |                        |                              |
| Authors Over Number<br>Purchase Over Number<br>Purchase Over Data<br>Bayer<br>Organization<br>Advances and Financing<br>Could C<br>Go Chear |                                 |                                           |                           |                                              |                        | Advanced Search              |
| ct Items: Add to Invoice                                                                                                    |                                 |                                           |                           |                                              |                        |                              |
| thal Select.None<br>tr PO Number V Line Shipment Advances or Financing Item Dr<br>1011522 1 1 Sewage                                        |                                 | pplier Item Humber Ordered Re<br>129000 0 | oceived Invoiced UOM Unit | Price Curr Ship To Organ<br>EUR Networks GNI | lization Packing Slip  | Waybill Pay Grou<br>SUPPLIER |
|                                                                                                    |                                 |                                           |                           |                                              | Cancel                 | Step 1 of 4 Neg              |
|                                                                                                    | Home Orders Roce                | ipts Finance Admin Home Logout            | Preferences Help          |                                              |                        | 2000, Oracle, All rights rea |
|                                                                                                    |                                 |                                           |                           |                                              |                        |                              |
|                                                                                                    |                                 |                                           |                           | (a) = 8                                      | 900 • 10               | 別 👍 ENG 16                   |

Step 12

Select the Check Box.

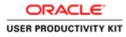

| 🕤 👩 👩 https://sourcing-ust.watecia/0A_HTML/0A.jsp/pages/assche/ap./2                                                                                                    | - 🛱 🗗 🗐 Guppher Portal: Creater             | No. X                    |                    |                                      |                              |                   | - 0                                |
|----------------------------------------------------------------------------------------------------|---------------------------------------------|--------------------------|--------------------|--------------------------------------|------------------------------|-------------------|------------------------------------|
| He Edit View Favorites Tools Help                                                                                                    |                                             |                          |                    |                                      |                              |                   | 197.19                             |
| DRACLE' (Supplier Portal<br>me Orders' Beceipts Finance Admin<br>eate Invoices View Payments                                                                                                    |                                             |                          | the second         | n Navigator 🕶 🛛                      | Favorites 🕶                  | Home Logout P     | references Help                    |
| Purchase Orders                                                                                                    | Details                                     |                          | O<br>Manage Tax    | -11                                  |                              | Review and Submit |                                    |
| earch                                                                                                    |                                             | _                        | _                  | _                                    |                              | Cano              | el Step 1 of 4 Next                |
| te that the search in care resembler  Parchase Order Number  Parchase Order Date  Parchase Order Date Parchase Order Date  Parchase Order Date Parchase Order Date  Parchase Order Date Parchase Order Date Parchase Order Date Parchase Order D |                                             |                          |                    |                                      |                              |                   | Advanced Search                    |
| lect Items: Add to Invoice                                                                                                    |                                             |                          |                    |                                      |                              |                   |                                    |
| lect All Select None<br>lect PO Number ▼ Line Shipment Advances or Financing The<br>▼ 6011522 1 1 □ Se                                                                                                    | em Description Item Number<br>wage Material |                          | Ordered Received   | Invoiced UOM Unit Pri<br>0 Each 1200 | Curr Ship To<br>EUR Networks |                   | Waybill Pay Group<br>SUPPLIER      |
|                                                                                                    |                                             |                          |                    |                                      |                              | Canc              | el Step 1 of 4 Next                |
|                                                                                                    | Home Orders R                               | ecelpts Finance Admin He | ome Logout Prefere | ncen Helo                            |                              |                   | all substant linear                |
|                                                                                                    |                                             |                          |                    |                                      |                              | Gentyf            | 10 2000, Chevia, All rights reserv |
|                                                                                                    |                                             |                          |                    |                                      | 6                            |                   | (2) (6 ENG 05/10/2                 |

Step 13

Click the **Next** button.

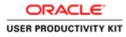

| -                          |         |                                                                                                    |                                                                                                    |                         |                       |            |                                                                                                    |                                 |                 |                            | - 0              |
|----------------------------|---------|----------------------------------------------------------------------------------------------------|----------------------------------------------------------------------------------------------------|-------------------------|-----------------------|------------|----------------------------------------------------------------------------------------------------|---------------------------------|-----------------|----------------------------|------------------|
| e Edit View                |         | COLUMN STREET, STREET, STRE | HTML/OA.jup?pages/stat                                                                                                    | le/ap /P + 🚔 C 🦪 Gupple | Portal: Create Invo × |            |                                                                                                    |                                 |                 |                            | 0.0              |
| RACL                       | _E'     | iSupplier P                                                                                                    |                                                                                                    | The second              |                       | Sec.       | 🕅 Nariga                                                                                                    | tor 🔻 🔯 Favoritos 🔻             | Home            | Logaut P                   | references       |
| te Invoices                | View 1  | Invoices Vie                                                                                                    | w Payments                                                                                                    |                         |                       |            |                                                                                                    |                                 |                 |                            |                  |
|                            | р       | urchase Orders                                                                                                    |                                                                                                    | Deta                    |                       | Manage Tax |                                                                                                    |                                 | Review and Subr | nit                        |                  |
| te Invoice: Det            |         |                                                                                                    |                                                                                                    |                         |                       |            |                                                                                                    |                                 |                 |                            |                  |
| Scates required            | 5 field |                                                                                                    |                                                                                                    |                         |                       |            |                                                                                                    |                                 | Cancel          | Back                       | Step 2 of 4 Next |
| oplier                     |         |                                                                                                    |                                                                                                    |                         |                       | Invoice    |                                                                                                    |                                 |                 |                            |                  |
| stomer                     |         | Tax Pa<br>Rei                                                                                                    | oplier: MURPHY SUPP<br>er ID<br>nit To SUPP FUR HURP<br>drass CITY HALL LAN<br>Customer Tax Payer ID<br>Customer Tax Payer ID | HY<br>E<br>3323308KH    |                       |            | * Invoice Number<br>Invoice Date<br>Invoice Type<br>Currency<br>Suppler Comments<br>Original Invoice Number | 08-Oct-2018<br>Invoice V<br>EUR | Add             | ansaction.<br>sckets are p | permitted.       |
|                            |         |                                                                                                    | Address                                                                                                    | Gasworks Road IE        |                       |            |                                                                                                    |                                 |                 |                            |                  |
| ms                         |         |                                                                                                    |                                                                                                    |                         |                       |            |                                                                                                    |                                 |                 |                            |                  |
| Number                     | Line    | Shipment                                                                                                    | Item Number                                                                                                    | Item Description        | Supplier Item Number  | Ship To    | Available Quantity                                                                                          | "Quantity                       | Unit Price      | UOM                        | Amount           |
| 1573                       | 1       | 1                                                                                                    |                                                                                                    | Sewage Material         |                       | Networks   | 129000                                                                                                    | 129000                          | 1200            | Each                       | 154800000        |
| ipping and Ha              | indling | _                                                                                                    |                                                                                                    |                         |                       |            |                                                                                                    |                                 |                 | _                          | _                |
| rge Type<br>results found, |         |                                                                                                    |                                                                                                    |                         | Amount                |            | Descrip                                                                                                    | otion                           |                 |                            |                  |
| dd Row                     |         |                                                                                                    |                                                                                                    |                         |                       |            |                                                                                                    |                                 |                 |                            |                  |
|                            | 1       | 0                                                                                                    |                                                                                                    |                         |                       |            |                                                                                                    | <b>3</b> -                      | 800             | • 10 19                    | (b ENG 05/10     |

Step 14

Click in the Invoice Number field.

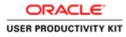

| (-) 🕑 https://u      |                                              |                                              |                                   |                         |                     |                                                                                                    |                           |                                                      |                           | - 0                 |
|----------------------|----------------------------------------------|----------------------------------------------|-----------------------------------|-------------------------|---------------------|----------------------------------------------------------------------------------------------------|---------------------------|------------------------------------------------------|---------------------------|---------------------|
|                      | ourcing-ustwater.le/OA<br>vorites Tools Help | HTML/OA.jsp1pages/seat                       | s/ap ,D + ≜ C 🧔 Gupple            | Portal: Create Invo., × |                     |                                                                                                    |                           |                                                      |                           | 0.8                 |
| RACL                 | E' iSupplier P                               |                                              | 52 A                              |                         | -                   | n Navigato                                                                                                   | r 🕶 🔯 Favoritos 🕶         | Home                                                 | Logout P                  | references          |
| ate Invoices         | View Invoices 1 Vie                          | w Payments                                   | 0                                 |                         | 0                   |                                                                                                    |                           | -0                                                   |                           |                     |
| ite Involce: Detail  | Purchase Orders                              |                                              | Deta                              | ills."                  | Manage Tax          |                                                                                                    |                           | Review and Subr                                      | nit                       |                     |
| dicates required fie |                                              |                                              |                                   |                         |                     |                                                                                                    |                           | Cancel                                               | Back                      | Step 2 of 4 Next    |
| pplier               |                                              |                                              |                                   |                         | Invoion             |                                                                                                    |                           |                                                      | _                         |                     |
| ustomer.             |                                              | nit To SUPP EUR MURP<br>doress CTTY HALL LAN | 3323308001                        |                         |                     | * Invoice Namber<br>Invoice Date<br>Invoice Type<br>Currency<br>Suppler Cerements<br>Original Invoice Namber | Invoice V<br>UR           | None Add<br>revolce for this tr<br>ample delivery de | ansaction.<br>ckets are p | permitted.          |
|                      |                                              | Customer Name<br>Address                     | Gasworks Road II                  |                         |                     |                                                                                                    |                           |                                                      |                           |                     |
| lems .               |                                              |                                              | Gasworks Road IE                  |                         |                     |                                                                                                    |                           |                                                      |                           |                     |
|                      | Line Shipment                                |                                              | Gasworks Road II Item Description | Supplier Item Number    | Ship To             | Available Quantity                                                                                           | "Quantity                 | Unit Price                                           | UOM                       | Amount              |
|                      | Line Shipment                                | Address                                      |                                   | Supplier Item Number    | Ship To<br>Networks | Available Quantity<br>129000                                                                                 | "Quantity<br>129000       | Unit Price                                           | UOM<br>Each               | Amount<br>154800000 |
| Number               | 1 1                                          | Address                                      | Item Description                  | Supplier Item Number    |                     |                                                                                                    | procession and the second |                                                      |                           |                     |

Enter the Invoice number into the **Invoice Number** field. **"Test001**".

Key in Quantity for which you want to create an Invoice.

In this video I am invoicing full quantity.

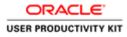

#### Create Standard Invoice

| O Ø http                                                                                                    |           |                |                                                                             |                                     | 100                         |                     |                                                                                                    |                                                                  |                     |                           | - 0                   |
|----------------------------------------------------------------------------------------------------|-----------|----------------|-----------------------------------------------------------------------------|-------------------------------------|-----------------------------|---------------------|----------------------------------------------------------------------------------------------------|------------------------------------------------------------------|---------------------|---------------------------|-----------------------|
| The state of the state of the s |           | Tools Help     | HTML/OA.jup?pages/onec                                                      | le/ap P + 🔒 C 🧭 duppler             | Portal: Create Invo., ×     |                     |                                                                                                    |                                                                  |                     |                           | 0                     |
|                                                                                                    |           | 0              |                                                                             | 9                                   |                             | 0                   |                                                                                                    |                                                                  | -0                  |                           |                       |
| ate Invoice: D                                                                                                    |           | urchase Orders |                                                                             | Detai                               | h i                         | Manage Tax          |                                                                                                    |                                                                  | Review and Subr     | nit                       |                       |
| idicates require                                                                                                    |           |                |                                                                             |                                     |                             |                     |                                                                                                    |                                                                  | Cancel              | Back                      | Step 2 of 4 N         |
| oplier                                                                                                    |           |                |                                                                             |                                     |                             | Invoice             |                                                                                                    |                                                                  | tennestering        | - Independence of the st  | the second second     |
|                                                                                                    |           | Tax Pay<br>Ref | pplier MURPHY SUPP<br>rer ID<br>int To SUPP EUR MURP<br>dress CTTY HALL LAM | нү                                  |                             |                     | * Invoice Number<br>Invoice Date<br>Invoice Type<br>Currency<br>Supplier Comments<br>Original Invoice Number | 08-Oct-2018<br>Invoice                                           | 0                   |                           |                       |
|                                                                                                    |           |                |                                                                             |                                     |                             |                     |                                                                                                    | Attachment<br>Please do not Upload an<br>Additional documents ex | invoice for this tr | ansaction.<br>ickets are  | permitted.            |
|                                                                                                    |           |                | Customer Tax Payer ID<br>Customer Name<br>Address                           |                                     |                             |                     |                                                                                                    |                                                                  |                     |                           |                       |
| ems                                                                                                    |           | 11.2 Th        | 10. X. M. I                                                                 |                                     | ····                        |                     |                                                                                                    |                                                                  |                     |                           |                       |
| Number<br>1573                                                                                                    | Line<br>1 | Shipment<br>1  | Item Number                                                                 | Ttem Description<br>Sewage Material | Supplier Item Number        | Ship To<br>Networks | Available Quantity<br>129000                                                                                 | *Quantity<br>129000                                              | Unit Price<br>1200  | UOM<br>Each               | Amount<br>154800000   |
| ipping and H                                                                                                    | tandling  | _              |                                                                             |                                     |                             |                     |                                                                                                    |                                                                  | _                   | _                         | _                     |
| irge Type                                                                                                    |           |                |                                                                             |                                     | Amount                      |                     | Descrip                                                                                                    | otion                                                            |                     |                           |                       |
| esuits found.<br>dd Row                                                                                                    |           |                |                                                                             |                                     |                             |                     |                                                                                                    |                                                                  |                     |                           |                       |
|                                                                                                    |           |                |                                                                             |                                     |                             |                     |                                                                                                    |                                                                  | Cancel              | Back                      | Step 2 of 4           |
|                                                                                                    |           |                |                                                                             | H                                   | ome Orders Receipts Finance | Admin Home Logout F | references                                                                                                   |                                                                  | ç                   | 4141 <b>6</b> 74 (11) 200 | R. Craule: All rights |
|                                                                                                    | 1         | 6              |                                                                             |                                     |                             |                     |                                                                                                    |                                                                  | 800                 | - Do 20                   | 0 ENG 05              |

Step 16

Click the **Next** button.

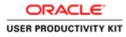

|                                                   | Favorites Tools Help      |                                                                    |                      |                                          |                                                                                               |                                           |                            |                        |
|---------------------------------------------------|---------------------------|--------------------------------------------------------------------|----------------------|------------------------------------------|-----------------------------------------------------------------------------------------------|-------------------------------------------|----------------------------|------------------------|
|                                                   | _C' ISupplier Port        |                                                                    |                      | (Children                                | 🕅 Navigator 🕶                                                                                 | 🖬 Favorites 🕶                             | Home Logout Preferen       | ces Help               |
|                                                   | View Invoices   View P    |                                                                    |                      |                                          |                                                                                               |                                           |                            |                        |
| ate Invoice: Mar                                  | Purchase Orders           |                                                                    | O<br>Details         | Anage Tax                                |                                                                                               | Rev                                       | view and Submit            |                        |
| ne myosce: Mar                                    | nage rax                  |                                                                    |                      |                                          |                                                                                               | Cancel Save                               | Back Step 3 of 4 N         | last Submit            |
| pplier                                            |                           |                                                                    |                      | Invoice                                  |                                                                                               | Canter Jore                               | [ [ birds ] only 5 and [ h | edr.                   |
|                                                   | Tax Payer<br>* Remit      | To SUPP EUR MURPHY<br>Iss CITY HALL LANE<br>Int<br>ler             |                      |                                          | * Invoice Number 1<br>* Invoice Date C<br>Invoice Type 5<br>* Currency E<br>Supplier Comments | 8-Oct-2018<br>tandard                     | ne                         |                        |
| stomer                                            |                           |                                                                    |                      |                                          |                                                                                               |                                           |                            |                        |
|                                                   | -0                        | Istomer Tax Payer ID 332330<br>Customer Name GNI<br>Address Gaswoo |                      |                                          |                                                                                               |                                           |                            |                        |
| mmary Tax Lir                                     | nes                       |                                                                    |                      |                                          |                                                                                               |                                           |                            | _                      |
|                                                   |                           |                                                                    |                      |                                          |                                                                                               |                                           |                            |                        |
| Salculate                                         | ount Line Status Supplier |                                                                    |                      |                                          |                                                                                               |                                           |                            |                        |
|                                                   | a later in                | 4                                                                  |                      |                                          |                                                                                               |                                           |                            |                        |
|                                                   | ACITY                     |                                                                    |                      |                                          |                                                                                               |                                           |                            | _                      |
| x Rate Tax Amo<br>35604000                        | J ACIIVE                  |                                                                    |                      |                                          |                                                                                               |                                           |                            |                        |
| c Rate Tax Amo<br>35604000<br>ems<br>Number       | Line Shipment             | Item Description<br>Sewage Material                                | Supplier Item Number | Ship To Available Qty<br>Networks 129000 | ç                                                                                             | uantity To Invoice UOM<br>129,000.00 Each | Unit Price<br>1,200.00     |                        |
| Rate Tax Amo<br>35604000<br>oms<br>Number<br>1573 | Line Shipment             |                                                                    | Supplier Item Humber |                                          | G                                                                                             |                                           |                            |                        |
|                                                   | Line Shipment             |                                                                    | Supplier Rem Humber  |                                          | C<br>Amount Descripti                                                                         | 129,000.00 Each                           |                            | Amoun<br>154,800,000.0 |

Review all the details. Click the **Submit** button and the invoice will be submitted to Accounts Payble team.

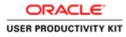

| Purchase Orders                                                                                                    | Details                                                    | Manage Tax                                    |                             | Revie                                        | w and Submit                                                                                      |                                                                                            |
|----------------------------------------------------------------------------------------------------|------------------------------------------------------------|-----------------------------------------------|-----------------------------|----------------------------------------------|---------------------------------------------------------------------------------------------------|--------------------------------------------------------------------------------------------|
| Confirmation                                                                                                    |                                                            |                                               |                             |                                              |                                                                                                   |                                                                                            |
| Invoice TEST001 was submitted to our Accounts Payable dep<br>oice: TEST001                                                                                                    | tment on 08-Oct-2018. The confirmation number fo           | or this invoice is the invoice number. You ca | n query its status by using | Search by navigating to the Home             | page.                                                                                             |                                                                                            |
| oce, its root                                                                                                    |                                                            |                                               |                             |                                              | Printable Page                                                                                    | Create Another                                                                             |
| upplier                                                                                                    |                                                            | Invoice                                       |                             |                                              | Contraction of the later                                                                          | _ or on the rate of the                                                                    |
| and the second second second second second second second second second second second second second second second                                                                                                    |                                                            |                                               | * Invoice Number            |                                              |                                                                                                   |                                                                                            |
| * Supplier MURPHY SU<br>Tax Payer ID                                                                                                    |                                                            |                                               | " Invoice Date              | 08-Oct-2018                                  |                                                                                                   |                                                                                            |
| * Remit To SUPP EUR I<br>Address CITY HALL                                                                                                    |                                                            |                                               | Invoice Type<br>Currency    | EUR                                          |                                                                                                   |                                                                                            |
| Remit To Bank Account<br>Unique Remittance Identifier                                                                                                    |                                                            |                                               | Supplier Comments           | Attachment N                                 | one                                                                                               |                                                                                            |
| Remittance Check Digit                                                                                                    |                                                            |                                               |                             |                                              |                                                                                                   |                                                                                            |
| Freedoment and Annual and Annual and Annual Annual Annua |                                                            |                                               |                             |                                              |                                                                                                   |                                                                                            |
| * Customer<br>* Customer Tax Paye<br>Customer Na                                                                                                    | ne GNI                                                     |                                               |                             |                                              |                                                                                                   | -                                                                                          |
| ustomer<br>* Customer Tax Payer<br>Customer N<br>. Add                                                                                                    | ne GNI<br>ns Gassworks Road II                             |                                               |                             |                                              |                                                                                                   |                                                                                            |
| ustomer<br>* Customer Tax Payer<br>Customer N<br>Add                                                                                                    | ee GNI<br>ss Gassworks Road II<br>Jon Supplier Item Number | Ship To Available (ty<br>Networks 12900       |                             | Quantility To Invoice UOM<br>129,000.00 Each | Unit Price<br>1,200.00                                                                            | Amount<br>154,800,000.00                                                                   |
| ustomer<br>* Customer Tac Payn<br>Customer H<br>Add<br>Humber Line Shipment Hem Descrip                                                                                                    | ee GNI<br>ss Gassworks Road II<br>Jon Supplier Item Number |                                               | Ĩ                           |                                              |                                                                                                   |                                                                                            |
| * Customer Tar Payn<br>Customer Tar Payn<br>Add<br>Imme<br>Number Line Shipment Rem Descrip<br>1572 1 1 Servage Mater                                                                                                    | ee GNI<br>ss Gassworks Road II<br>Jon Supplier Item Number |                                               |                             | 129,000.00 Each                              | 1,200.00<br>Illems<br>Less Retainage<br>Freight<br>Miscellaneoon<br>Subtual<br>nces and Financing | 154,800,000.0<br>154,800,000.00<br>0.00<br>0.00<br>35,604,000.00<br>190,404,000.00<br>0.00 |
| * Customer Tar Payn<br>Customer Tar Payn<br>Add<br>Imme<br>Number Line Shipment Rem Descrip<br>1572 1 1 Servage Mater                                                                                                    | ee GNI<br>ss Gassworks Road II<br>Jon Supplier Item Number |                                               |                             | 129,000.00 Each                              | 1,200.00<br>Items<br>Less Retainage<br>Freight<br>Miscellaneoon<br>Tax<br>Subtral                 | 154,800,000.0<br>154,800,000.00<br>0.00<br>0.00<br>0.00<br>156,04,000.00<br>196,404,000.00 |

**Invoice TEST001** is now Submitted for Account Payable team.

End of Procedure.

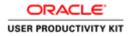

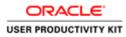

8 2 3 6

| ACLE            |                                                |                            |  |
|-----------------|------------------------------------------------|----------------------------|--|
|                 |                                                |                            |  |
| Ado             | * User Name<br>* Password                      | (sample Alfhad james with) |  |
| Supplier Portal |                                                | Login Cancel               |  |
| -               | Accessibility<br>Select a Language:<br>English | tione V                    |  |

This Video shows on how to raise an standard invoice for EU Supplier using PO.

You'll be receiving a mail from ervia with Application URL and Credentials for login.

Please click on the application URL it will navigate application.

In case if you haven't received any email, please reach out to

#### payables@water.ie

( = 23 □ O • 16 17 06 ENG 15/10/201

Note: Please check you spam mail box for credentials.

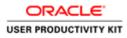

### Create Invoice for EU Supplier

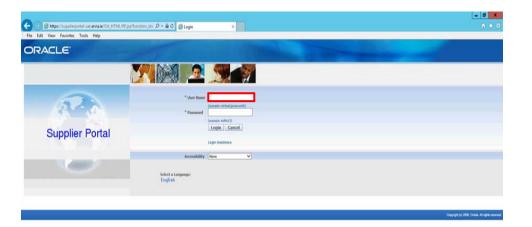

Step 1

G = S □ O - R 10 06 ENG 1635

Click in the User Name field.

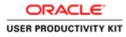

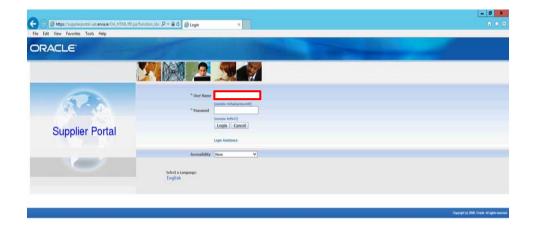

Enter Oracle User Name (Which you might have received via email).

(example: john.smith@gmail.com).

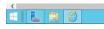

- 時初 6 84 1633 19/10/20

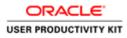

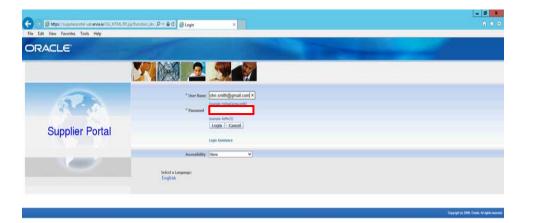

Step 3

Click in the **Password** field.

| <       | >                                              |
|---------|------------------------------------------------|
| E L 🗎 🖉 | [2] = 23 [] O → 10 (3) (6 esc 1633<br>19370208 |
|         |                                                |

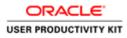

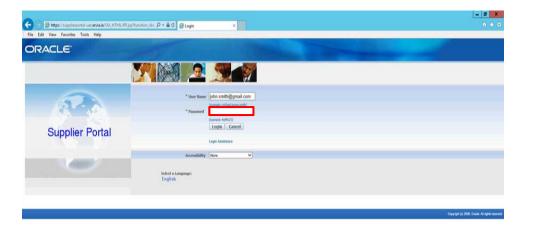

Step 4

Enter Oracle Password into the Password field.

(e.g.,**welcome3**).

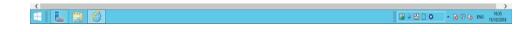

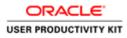

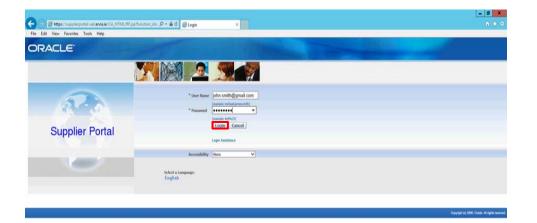

Step 5

Click the **Login** button.

| https://supplierportal-uat.ervia.ie/04_HTML/04_jsp?pages/ccacle/app | r/fnd/sso/login/webvo/MainLoginPG8c_ris08c_tis75046531783anguage_cost |            | >                         |
|---------------------------------------------------------------------|-----------------------------------------------------------------------|------------|---------------------------|
| 8 6 8 0                                                             |                                                                       | G = 22 C • | - 10 10 00 ENG 15/10/2018 |

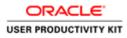

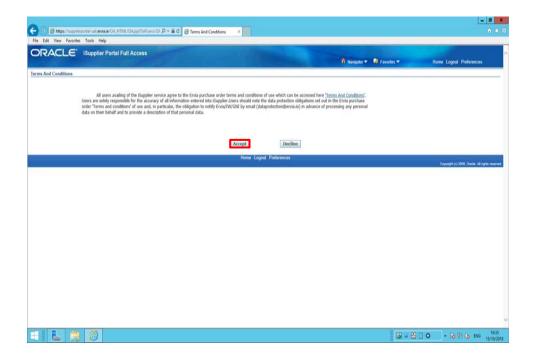

Step 6

Click on **Accept** button if you agree for all terms and Conditions.

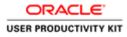

| dit View Favorites Tor     | ols Help                                                                                                    |                                              |                            |                              |                                   |
|----------------------------|----------------------------------------------------------------------------------------------------|----------------------------------------------|----------------------------|------------------------------|-----------------------------------|
| RACLE' isu                 | upplier Portal                                                                                                    |                                              | 🕅 Navigator 🖛              | 🖬 Favorites 🕶                | Home Logout Preferences Help      |
| Orders Receipts            | THE COMPANY OF THE OWNER OF THE OWNER OF THE OWNER OF THE OWNER OF THE OWNER OF THE OWNER OF THE OWNER OF THE OWNER OF THE OWNER OF THE OWNER OF THE OWNER OF THE OWNER OF THE OWNER OF THE OWNER OF THE OWNER OF THE OWNER OF THE OWNER OWNER OF THE OWNER OWNER OWN |                                              |                            |                              |                                   |
| rch PO Number              | Go                                                                                                    |                                              |                            |                              |                                   |
| Notifications              |                                                                                                    |                                              |                            | Inders                       |                                   |
|                            |                                                                                                    | Full List                                    |                            | Parchase Orders              |                                   |
| bject                      |                                                                                                    | Date                                         |                            | Purchase History             |                                   |
|                            | er 51366635. 0 für EUR 1.000.00<br>er 51366634. 0 für EUR 500.00                                                                                                    | 15-Oct-2018 1/<br>15-Oct-2018 1/             | 6.04.01                    | teceipts                     |                                   |
| tion Required: Ervia Soon: | ing: Confirmation of Registration                                                                                                    | 07-Sep-2018 0                                | 0.51.43                    | Receipts                     |                                   |
|                            |                                                                                                    |                                              | 1                          | nyolces                      |                                   |
| A                          |                                                                                                    |                                              |                            | <ul> <li>Invoices</li> </ul> |                                   |
| Orders At A Glance         | 2                                                                                                    | 10.000                                       |                            | ayments                      |                                   |
|                            |                                                                                                    | Full List                                    |                            | Payments                     |                                   |
| ) Number<br>366635         | Description                                                                                                    | Order Date<br>15-Oct-2018 15:58:58           |                            |                              |                                   |
| 366634                     |                                                                                                    | 15-0ct-2018 15:56:58<br>15-0ct-2018 15:56:41 |                            |                              |                                   |
| 366633                     |                                                                                                    | 12-Oct-2018 15:55:26                         |                            |                              |                                   |
| 366632                     |                                                                                                    | 12-Oct-2018 15:52:39                         |                            |                              |                                   |
| 11564                      |                                                                                                    | 06-Sep-2018 12:04:52                         |                            |                              |                                   |
|                            |                                                                                                    | Home Orders Receipts Finance Admin Hom       | ne Logout Preferences Help |                              | Created to 2009. Oracle: All rul  |
|                            |                                                                                                    |                                              |                            |                              | Creyright (s) 2008, Creeke, All r |
|                            |                                                                                                    |                                              |                            |                              |                                   |
|                            |                                                                                                    |                                              |                            |                              |                                   |
|                            |                                                                                                    |                                              |                            |                              |                                   |
|                            |                                                                                                    |                                              |                            |                              |                                   |
|                            |                                                                                                    |                                              |                            |                              |                                   |
|                            |                                                                                                    |                                              |                            |                              |                                   |
|                            |                                                                                                    |                                              |                            |                              |                                   |

Step 7

Click the Finance link.

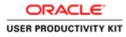

|                                                                                                    |                       |                                     |                                                                        |                           |                     |                 |          | -                     |
|----------------------------------------------------------------------------------------------------|-----------------------|-------------------------------------|------------------------------------------------------------------------|---------------------------|---------------------|-----------------|----------|-----------------------|
| ) 🗿 🗗 https://wppliorportal-wei.ex                                                                              | evisie/OA;HTML/OA)u   | ub 🔂 D 🔒 • Q Isers/regeçiq          | ppHer Portal: Create Invo ×                                            |                           |                     |                 |          |                       |
| e Edit View Favorites Tools H                                                                                   | Help                  |                                     |                                                                        |                           |                     |                 |          |                       |
| RACLE' (Suppli                                                                                                  |                       |                                     |                                                                        |                           | 📅 Navigator 🔻 😫 Fav | villes <b>T</b> | Home Log | jout Preferences Help |
| ate Involces   View Involces                                                                                    |                       |                                     |                                                                        |                           |                     |                 |          |                       |
| ice Actions                                                                                                    |                       |                                     |                                                                        |                           |                     |                 |          |                       |
|                                                                                                    |                       |                                     |                                                                        |                           |                     |                 | Create   | Invoice With a PO 🗸   |
| arch                                                                                                    |                       |                                     |                                                                        |                           |                     |                 |          |                       |
| The second second second second second second second second second second second second second second second se | <u>ctus</u>           |                                     | Purchase Order Number<br>Invoice Amount<br>Invoice Date To<br>Currency |                           |                     |                 |          |                       |
| oice Number I                                                                                                   | Invoice Date          | Invoice Currency Code               | Invoio                                                                 | Amount Purchase Order     | Status Withdraw     | Cancel          | Update   | View Attachments      |
| earch conducted.                                                                                                |                       |                                     |                                                                        |                           |                     |                 |          |                       |
|                                                                                                    |                       |                                     | Home Orders Receipts Finance                                           | Admin Home Logout Prefere | nces Help           |                 | 1        | Invoice With a PO     |
|                                                                                                    |                       |                                     |                                                                        |                           |                     |                 |          |                       |
|                                                                                                    |                       |                                     |                                                                        |                           |                     |                 |          |                       |
|                                                                                                    |                       |                                     |                                                                        |                           |                     |                 |          |                       |
|                                                                                                    |                       |                                     |                                                                        |                           |                     |                 |          |                       |
|                                                                                                    |                       |                                     |                                                                        |                           |                     |                 |          |                       |
|                                                                                                    |                       |                                     |                                                                        |                           |                     |                 |          |                       |
|                                                                                                    |                       |                                     |                                                                        |                           |                     |                 |          |                       |
|                                                                                                    |                       |                                     |                                                                        |                           |                     |                 |          |                       |
|                                                                                                    |                       |                                     |                                                                        |                           |                     |                 |          |                       |
| /jupplimportal-unt.envalue/0A_HTM                                                                               | K/OAjip?pages/cracle/ | 'apps/ap/invoice/request/webu//invo | oiceRequetelPG&_riv200&OASF#AP_PO                                      | 5.M                       |                     |                 |          |                       |

Step 8

Click the **Go** button.

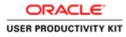

|                                                                                                    | nati 🔎 * 🛱 🖉 Guppler Portal: Create Invo., X |                                                 | - 0                                                                                                    |
|----------------------------------------------------------------------------------------------------|----------------------------------------------|-------------------------------------------------|----------------------------------------------------------------------------------------------------|
| File Edit View Favorites Tools Help<br>DRACLE' ISupplier Portal<br>onne Orders' Receipts Finance Admin | The second                                   | ft Navgate 🕶                                    | 🕅 Favories 🕶 Home Lagost Preferences Help                                                                                           |
| reate Invoices   View Invoices   View Paymenta                                                         | 0                                            | 0                                               | 0                                                                                                    |
| Purchase Orders                                                                                        | Details                                      | Manage Tax                                      | Review and Submit                                                                                                    |
| reate Involce: Purchase Orders                                                                         |                                              |                                                 |                                                                                                    |
|                                                                                                    |                                              |                                                 | Cancel Step 1 of 4 Neg                                                                                                    |
| iearch .                                                                                               |                                              |                                                 |                                                                                                    |
| te that the search is case insensitive                                                                 |                                              |                                                 | Advanced Search                                                                                                    |
| Purchase Order Number                                                                                  |                                              |                                                 |                                                                                                    |
| Purchase Order Data ( (www.rgle.(15-Out-2018))                                                         |                                              |                                                 |                                                                                                    |
| Buyer Q                                                                                                |                                              |                                                 |                                                                                                    |
| Organization                                                                                           |                                              |                                                 |                                                                                                    |
|                                                                                                    |                                              |                                                 |                                                                                                    |
| Advances and Financing Excluded                                                                        |                                              |                                                 |                                                                                                    |
| Advances and Financing Excluded                                                                        |                                              |                                                 |                                                                                                    |
| Go Clear                                                                                               |                                              | ar Item Number Ordered Received Invoiced UOM Un | It Price Curr Ship To Organization Packing Slip Waybill Pay Grou                                                                    |
| Go Clear<br>elect PO Number Line Shipment Advances or Finan                                            |                                              | er Item Number Ordered Received Invoiced UOM Un |                                                                                                    |
| elect PO Number Line Shipment Advances or Finan                                                        | ncing Ttem Description Ttem Number Suppli    | er Ttem Number Ordered Received Involced UOM Un |                                                                                                    |
| Go Clear<br>Select PO Number Line Shipment Advances or Finan                                           | ncing Ttem Description Ttem Number Suppli    |                                                 | R Price: Curr Ship To Organization: Packing Slip: Wayhill Pay Grou<br>Cancel: Step 1 of 4 Rest<br>Competing 2000, Oakin & Argen see |
| Go Clear<br>Select PO Number Line Shipment Advances or Finan                                           | ncing Ttem Description Ttem Number Suppli    |                                                 | Cancel Step 1 of 4 Neg                                                                                                    |
| 60 Clear<br>Select PO Number Line Shipment Advances or Finan                                           | ncing Ttem Description Ttem Number Suppli    |                                                 | Cancel Step 1 of 4 Neg                                                                                                    |
| 60 Clear<br>Select PO Number Line Shipment Advances or Finan                                           | ncing Ttem Description Ttem Number Suppli    |                                                 | Cancel Step 1 of 4 Neg                                                                                                    |
| elect PO Rumber Line Shipment Advances or Finan                                                        | ncing Ttem Description Ttem Number Suppli    |                                                 | Cancel Step 1 of 4 Neg                                                                                                    |
| elect PO Number Line Shipment Advances or Finan                                                        | ncing Ttem Description Ttem Number Suppli    |                                                 | Cancel Step 1 of 4 Neg                                                                                                    |
| Go Clear<br>elect PO Number Line Shipment Advances or Finan                                            | ncing Ttem Description Ttem Number Suppli    |                                                 | Cancel Step 1 of 4 New                                                                                                    |
| elect PO Rumber Line Shipment Advances or Finan                                                        | ncing Ttem Description Ttem Number Suppli    |                                                 | Cancel Step 1 of 4 Neg                                                                                                    |
| elect PO Rumber Line Shipment Advances or Finan                                                        | ncing Ttem Description Ttem Number Suppli    |                                                 | Cancel Step 1 of 4 Neg                                                                                                    |
| elect PO Rumber Line Shipment Advances or Finan                                                        | ncing Ttem Description Ttem Number Suppli    |                                                 | Cancel Step 1 of 4 Mea                                                                                                    |
| Go Clear<br>ielect PO Rumber Line Shipment Advances or Finan                                           | ncing Ttem Description Ttem Number Suppli    |                                                 | Cancel Step 1 of 4 Mea                                                                                                    |

Click in the **Purchase Order Number** field.

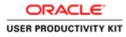

|                                                                                                    |                                         | 3                                                | - 0 X                                                             |
|----------------------------------------------------------------------------------------------------|-----------------------------------------|--------------------------------------------------|-------------------------------------------------------------------|
| C Inter/ropplinger/end                                                                                                | D + 🚔 🗗 🦪 Guppler Portal: Create Invo X |                                                  | 6 * C                                                             |
| File Life View Ferorites Tools Help<br>ORACLE' ISupplier Portal<br>Home Orders Receipts Finance Admin                 |                                         | й ницист                                         | 🕈 Fayotes 🛪 Home Logout Preferences Help                          |
| Create Involces View Involces View Payments Purchase Orders Create Involce: Purchase Orders                           | O<br>Details                            | O<br>Manage Tax                                  | Review and Submit                                                 |
| Search<br>Note that the search is case intensitive                                                                    |                                         |                                                  | Advanced Search                                                   |
| Parchase Order Namber<br>Parchase Order Date<br>Bayer<br>Organization<br>Advances and Finances<br>Research conducted. | g Teen Description Teen Humber Supplie  | r Rem Humber - Ordered Received Involced UOM Uni | It Price Curr Ship To Organization Packing Slip Wayhill Pay Group |
|                                                                                                    |                                         |                                                  | Cancel Step 1 of 4 Next                                           |
|                                                                                                    | Home Orders Receipts Fina               | nce Admin Horne Logout Preferences Help          | Crepript (c) 2008, Create, Al rights reserved.                    |
|                                                                                                    |                                         |                                                  |                                                                   |
|                                                                                                    |                                         |                                                  | Gel = 22 □ O - 18 19 45 ENG 15/10/2018                            |

Enter the PO number into the **Purchase Order Number** field.

e.g.,"**6011564**"

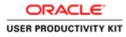

| Re fer ver foreins took help<br>CRACLE Suppler Portal<br>ver low or ver symmets<br>Parchase Orders<br>Parchase Orders<br>Parchase Orders<br>Parchase Orders<br>Parchase Orders<br>Parchase Orders<br>Parchase Orders<br>Parchase Orders<br>Parchase Orders<br>Parchase Orders<br>Parchase Order Data<br>Parchase Order Data<br>Parchase Order       | and the second second se |                                             |                                                | = 0 ×                                                            |
|----------------------------------------------------------------------------------------------------|----------------------------------------------------------------------------------------------------|---------------------------------------------|------------------------------------------------|------------------------------------------------------------------|
| Concerning Support Partial      Concerning Support Partial      Concerning Support Partin      Concerning Support Partin      Concerning Support Partin                                                                                                    | 🔶 💮 🦉 https://wppliorportal-wat.ervia.ie/OA_HTML/OA_ip?pages/coact. 🖉 🔹                                                                                                    | 🖴 🗗 🛃 Gupplier Portal: Create Invo., 🗵      |                                                |                                                                  |
| Receipts Finance Administration Proteins Received Invoiced UoM Unit Price Carr Ship To Organization Packing Ship Wayfiell Pay Groups      Receipts Finance Administration Processing Ship Wayfiell Pay Groups      Receipts Finance Administration Processing Ship Wayfiell Pay Groups      Receipts Finance Administration Pay Ship Ship Wayfiell Pay Groups      Receipts Finance Administration Pay Ship Ship Ship Wayfiell Pay Groups      Receipts Finance Administration Pay Ship Ship Ship Ship Ship Ship Ship Ship                                                                                                    | File Edit View Favorites Tools Help                                                                                                    |                                             |                                                |                                                                  |
| Trank Tavalor<br>Parchase Orders<br>Parchase Orders<br>Parchase Orders<br>Data<br>Data<br>Parchase Orders<br>Search<br>Cancel<br>Parchase Order Data<br>Parchase Order Data<br>Par |                                                                                                    | Sec sec.                                    | A Navigator 🕶                                  | 🛱 Favorites 🕶 Home: Logout Preferences: Help                     |
| Purchase Orders  Purchase Orders  Purchase Order Same  Purchase Order Same Purchase Order Same Purchase Order Same                                                                                                    | Home Orders Receipts Finance Admin                                                                                                    |                                             |                                                |                                                                  |
| Purchase Orders     Datais     Manage Tax     Review and Solubit       search     Image: Tax     Search                                                                                                    | Treate Involces   View Invoices   View Payments                                                                                                    |                                             |                                                |                                                                  |
| Tene Invoice: Purchase Orders                                                                                                    | Durchase Orders                                                                                                    |                                             |                                                | Database and Columb                                              |
| Search                                                                                                    | Create Invoice: Purchase Orders                                                                                                    | Lieuara                                     | manage rax                                     | Prevent and Country                                              |
| Search                                                                                                    |                                                                                                    |                                             |                                                | Cancel Step 1 of 4 Next                                          |
| Advanced Search Parchase Order Name Parchase Order Data Parchase Order Data Parchase O                                                                                                    |                                                                                                    |                                             |                                                | Local Contraction                                                |
| Purchase Order Namber<br>Purchase Order Namber<br>Purchase Order Namber                            | bearch .                                                                                                    |                                             |                                                |                                                                  |
| Parchase Order Data<br>Myrer<br>Organization<br>Advances and Financing<br>Excluded<br>Tem Description<br>Ne search Conducted.<br>Tem Description<br>Ne search Conducted.<br>Tem Description<br>Ne search Conducted.<br>Tem Description<br>Tem Description<br>Tem Number<br>Condered Received Invoiced UOM Unit Price Curr Ship To Organization<br>Packing Slip Warphill Pay Group<br>Ne search Conducted.<br>Tem Conduct Step 1 of 4<br>Network Step 2 of 4<br>Network Step 2 of 4            | ote that the search is case insensitive                                                                                                    |                                             |                                                | Advanced Search                                                  |
| Intere Orders Boopts, Fearce Admin. Hore Logal. Professors Hop                                                                                                    | Purchase Order Number 6011564 ×                                                                                                    |                                             |                                                |                                                                  |
| Byer<br>Organization<br>Advances and Financing<br>Educided<br>Tem Description Tem Humber Supplier Tem Humber Ordered Received Invoiced UOH Unit Price Curr Ship To Organization Packing Slip Wayhill Pay Group<br>In 6 sarch conducted.<br>Encode Step 1 of 4 Reads<br>Home Coders Received Invoiced Home Logod Pathemenes Hop                                                                                                    |                                                                                                    |                                             |                                                |                                                                  |
| Organization<br>Advances and Francing<br>Localed O<br>Res Sanch Conducted.<br>No search conducted.<br>Term Description Term Number Supplier Term Number Ordered Received Invoiced UOM Unit Price Carr Ship To Organization Packing Slip Woybill Pay Group.<br>Terms Orders Received Invoiced UOM Unit Price Carr Ship To Organization Packing Slip Woybill Pay Group.<br>Cancel: Step 1 of 4 Next<br>Home Orders Received Invoiced UOM Unit Price Carr Ship To Organization Packing Slip Woybill Pay Group.                                                                                                    |                                                                                                    |                                             |                                                |                                                                  |
| Advances and Financing Excluded V<br>Co. Clear<br>elect PO Homber<br>No search conducted.<br>Line Shipment Advances or Financing Item Description Item Humber Supplier Item Humber Ordered Received Invoiced UOM Unit Price Curr Ship To Organization Packing Slip Waybill Pay Group<br>No search conducted.<br>Cancel Step 1 of 4 Next<br>Home Orders Received Finance Admin Home Logat Pedrevens Help                                                                                                    |                                                                                                    |                                             |                                                |                                                                  |
| Concert PO Humber     Line Shipment     Advances of Financing     Tem Description     Tem Number     Supplier Tem Number     Ordered     Received     Involved     UNH     Unit     Price     Carrent     Step     1 of 4     Recei      Invest     Invest     Inve                                                                                                    |                                                                                                    |                                             |                                                |                                                                  |
| Iner Stigment Advances or Financing Them Description Them Humber Supplier Rem Humber Ordered Received Twolood UOM Unit Price Curr Ship To Organization Packing Slip WayMill Pay Group<br>Re search conducted. Cancel Step 1 of 4 React<br>Heme Orders Receipts Finance Advin Home Logout Peterences Heig                                                                                                    |                                                                                                    |                                             |                                                |                                                                  |
| No search conducted. Cancel Step 1 of 4 Next Hener Orders Receipts Finance Admin Home Logout Preferences Help                                                                                                    |                                                                                                    |                                             |                                                |                                                                  |
| Caincel     Step 1 of 4     Ment     Henre Orders Receipts Finance Adeln Home Logart Pederences Help                                                                                                    |                                                                                                    | tem Description Item Number Supplier        | Item Number Ordered Received Invoiced UOM Unit | t Price Curr Ship To Organization Packing Slip Waybill Pay Group |
| Home Orders Receipts Finance Admin Home Logout Preferences Help                                                                                                    | He search consected.                                                                                                    |                                             |                                                |                                                                  |
| Home Orders Receipts Finance Admin Home Logout Preferences Help                                                                                                    |                                                                                                    |                                             |                                                | Cancel Step 1 of 4 Next                                          |
|                                                                                                    |                                                                                                    | Home Orders Receipts Final                  | re Admin Home Loosal Preferences Helo          |                                                                  |
|                                                                                                    |                                                                                                    |                                             |                                                | Depunght (c) 2006, Create, All rights reserved.                  |
|                                                                                                    |                                                                                                    |                                             |                                                |                                                                  |
|                                                                                                    |                                                                                                    |                                             |                                                |                                                                  |
|                                                                                                    |                                                                                                    |                                             |                                                |                                                                  |
|                                                                                                    |                                                                                                    |                                             |                                                |                                                                  |
|                                                                                                    |                                                                                                    |                                             |                                                |                                                                  |
|                                                                                                    |                                                                                                    |                                             |                                                |                                                                  |
|                                                                                                    |                                                                                                    |                                             |                                                |                                                                  |
|                                                                                                    |                                                                                                    |                                             |                                                |                                                                  |
|                                                                                                    |                                                                                                    |                                             |                                                |                                                                  |
|                                                                                                    | tps://supplierportal-uat.ervis.ie/OA_HTML/OA_jip?page=/ccacle/apps/ap/invoice/reg                                                                                                    | uest/webui/PoSrchPG8c_n=2008rOASF=AP_ISP_PO | SRCHau                                         |                                                                  |
| tep://pageforgental-sutervia.ie/04,111M_OA.jpp?pages/reacter/apps/ap?moioce/reguent/webs/Pd/cb/04/04, in:2006.045F+4P_3(P_3/0_50CH6)                                                                                                    | And a second second second second second second second second second second second second second second second                                                                                                    |                                             | ngelinen egehinden ginnet et P                 | 16.35                                                            |
| Rp://wapflepot6-ut.en.au/04_f114_04_pi/api/orcist/reps/rp/moioti/repart/wbw?P6/t3#062_in20560A51A#_J9_J0_36CH6                                                                                                    |                                                                                                    |                                             |                                                | G = 😫 🗋 ⊙ 🔹 😽 🕲 G ENG 15/10/2010                                 |

Step 11

Click the **Go** button.

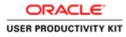

|                                                                         |                              |                                      | n.                                                           |
|-------------------------------------------------------------------------|------------------------------|--------------------------------------|--------------------------------------------------------------|
| Edit View Favorites Tools Help                                          |                              |                                      |                                                              |
| RACLE' ISupplier Portal                                                 |                              | ft Navioner 🔻                        | Praventes T Home Logout Preferences Help                     |
| Orders Receipts Finance Admin                                           |                              | a partylet s                         | - Parenter - Frome Logona Presenticus Heap                   |
| Involces View Invoices View Payments                                    |                              |                                      |                                                              |
| Purchase Orders                                                         | O<br>Details                 | Manage Tax                           | Review and Submit                                            |
| Invoice: Purchase Orders                                                | Denies                       | Manage Fax.                          | C POPHERY and COUNTRE                                        |
|                                                                         |                              |                                      | Cancel Step 1 of 4 Neg                                       |
| ch.                                                                     |                              |                                      |                                                              |
| at the search is care insensitive                                       |                              |                                      | Advanced Search                                              |
| Purchase Order Number 6011564                                           |                              |                                      | Phyraetola Sylard                                            |
| Purchase Order Data                                                     |                              |                                      |                                                              |
| (marryle: 15-Oct-2018)                                                  |                              |                                      |                                                              |
| Duyer Q                                                                 |                              |                                      |                                                              |
| Advances and Financing Excluded                                         |                              |                                      |                                                              |
| Go Clear                                                                |                              |                                      |                                                              |
| t Items: Add to Invoice                                                 |                              |                                      |                                                              |
| All   Select None                                                       |                              |                                      |                                                              |
| t PO Number Vine Shipment Advances or Financing Iter<br>6011564 1 1 Cee |                              |                                      | Price Curr Ship To Organization Packing Slip Waybill Pay Gro |
| 9011564 1 1 Con                                                         | struction Material           | 500 250 0 Each 137,0                 | 7664 GBP Networks GNI SUPPLIER                               |
|                                                                         |                              |                                      | Cancel Step 1 of 4 Net                                       |
|                                                                         |                              |                                      |                                                              |
|                                                                         | Home Orders Receipts Finance | e Admin Home Logout Preferences Help |                                                              |

| Step 1 | 2 |
|--------|---|
|--------|---|

Select the Check Box.

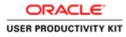

| The the service is and the CALIFUNATION properties of the CALIFUNATION of the CALIF Service is a service is a ser                                                                                                    | - 0 ×                  | Ŀ                              |                                |                                       |                                     |                                                                                                    |                           |
|----------------------------------------------------------------------------------------------------|------------------------|--------------------------------|--------------------------------|---------------------------------------|-------------------------------------|----------------------------------------------------------------------------------------------------|---------------------------|
| Create       Support Portal       Fit hanguate ▼ @ Facults ▼       Here Logad Preferences Help         Create Invoice       Were Spread       Based       Review and Solve         Create Invoice       Order To Create       Review and Solve       Create Invoice       Review and Solve         Create Invoice       Order To Create       Review and Solve       Create Invoice       Review and Solve         Create Invoice       Order To Create       Review and Solve       Create Invoice       Review and Solve         Create Invoice       Order To Create       Review and Solve       Create Invoice       Review and Solve         Search       Review and Solve       Create Invoice       Create Invoice       Create Invoice       Advanced Solve         Search       Review and Solve       Create Invoice       Create Invoice       Advanced Solve       Advanced Solve         Search       Review and Solve       Create Invoice       Create Invoice       Create Invoice       Review and Solve         Search       Review and Review Invoice       Gold Create       Solve       Review and Solve       Review and Solve         Search       Solve       Solve       Solve       Review Invoice       Solve       Review Invoice       Review Invoice       Review Invoice       Review Invoice       R                                                                                                    |                        |                                |                                |                                       | 🖷 🛱 🦪 Guppher Portal: Create Invo 🗵 |                                                                                                    |                           |
| If Narigate        If Narigate        Here Logat Preferences Help         Home Orders Through Preferences Help       Order Transfer       Order Transfer         Purchase Orders       Order Transfer       Order Transfer         Purchase Orders       Order Transfer       Order Transfer         Create Involue:       Order       Order Transfer       Order Transfer         Order Transfer       Order Transfer       Order Transfer       Order Transfer         Create Involue:       Order Transfer       Order Transfer       Order Transfer         Prochase Order Transfer       Order Transfer       Order Transfer       Order Transfer         Prochase Order Transfer       Order Transfer       Order Transfer       Order Transfer         Prochase Order Transfer       Order Transfer       Order Transfer       Order Transfer         Order Transfer       Order Transfer       Order Transfer       Order Transfer         Select How:       Add to Transfer       Order Transfer       Order Transfer       Order Transfer         Select DO Humber**       Intel Stagement Advances or Flancing Tree Description       Tree Humber Ordered Received Transfer Invoiced UOM Unit Price Corr Ship To Organization       Packing Slip       Warylet Flag         Select DO Humber**       Into Conduction Material       Sol       Sol                                                                                                    | _                      |                                |                                |                                       |                                     | avorites Tools Help                                                                                                    | File Edit View Favo       |
| home Oxfor Ticocipts Tinance Admin<br>Create Invoice: Very Pyrmerts:<br>Purchase Oxfors<br>Create Invoice: Very Pyrmerts:<br>Purchase Oxfors<br>Create Invoice: Very Pyrmerts:<br>Purchase Oxfors<br>Create Invoice: Second<br>Purchase Oxfors<br>Purchase Oxfor Invoice:<br>Second<br>Purchase Oxfor Invoice:<br>Second<br>Second<br>Sec |                        |                                |                                |                                       |                                     | E' ISupplier Portal                                                                                                    | ORACLE                    |
| Create Invokes       Very Invokes       Very Provide Invokes         Purchase Orders       Details       Marage Tax       Review and Solant!         Search       Invokes Order Search       Invokes Order Search       Invokes Order Search         Note that the search is care invokes?       Invokes Order Search       Invokes Order Search       Invokes Order Search         Note that the search is care invokes?       Invokes Order Search       Invokes Order Search       Invokes Order Search         Search       Search       Invokes Order Order Search       Invokes Order Search       Invokes Order Search         Search       Search       Search       Invokes Order Order Search       Invokes Order Search       Invokes Order Search         Search       Search       Search       Search       Invokes Order Order Search       Invokes Order Order Search         Search       Search       Search       Search       Search       Search       Search         Search       Search       Search       Search       Search       Search       Search       Search       Search         Search       Search       Search       Search       Search       Search       Search       Search       Search       Search       Search       Search       Search       Search                                                                                                    | telp :                 | Home Logout Preferences Hel    | 👖 Navigator 🔻 📓 Favoritos 🔻    |                                       |                                     |                                                                                                    |                           |
| Perchase Orders       Datals       Manage Tax       Review and Sobert         Create Inverdes: Parchase Orders       Cancel       Star 1 of 4         Search                                                                                                    |                        |                                |                                |                                       |                                     |                                                                                                    |                           |
| Pickes Orders         Datais         Manage Tax         Review and Solit#           Create Involve?         Involve Orders         Involve Orders         Involve Orders         Search           Search         Parchase Order Name<br>Parchase Order Name<br>Organization<br>Organization<br>Organizatio                                                                                                    |                        |                                |                                |                                       |                                     | View Invoices View Payments                                                                                                    | Sreate Invoices           |
| Search Search Se                                                                                                    |                        |                                |                                |                                       |                                     | Purchase Orders                                                                                                    |                           |
| Search  Search  Searc                                                                                                    |                        |                                |                                |                                       |                                     | hase Orders                                                                                                    | Treate Involce: Purcha    |
| Advanced S<br>Parchase Order Namber<br>Parchase Order Namber<br>Parchase                                                                                                    | of 4 Next              | Cancel Step 1 of               |                                |                                       |                                     |                                                                                                    |                           |
| Purchase Order Namber<br>Purchase Order Namber<br>Purchase Order Namber                                                                                                    |                        |                                |                                |                                       |                                     |                                                                                                    | Search                    |
| Purchase Order Namber<br>Purchase Order Namber<br>Purchase Order Namber                                                                                                    | ed Search              | Advanced                       |                                |                                       |                                     | a rate intensifier                                                                                                    | tote that the search is o |
| By Revents 10-0.2001<br>By Revents 10-0.2001<br>By Revents 10-0.2001                                                                                                    | the second second      |                                |                                |                                       |                                     | The state of the state of the s |                           |
| Boy Copyrights of the second second s                                                                                                    |                        |                                |                                |                                       |                                     | archase Order Date                                                                                                    | Purc                      |
| Organization<br>Advances and Financing<br>Select Hemes:<br>Select PO Humber ✓ Line Shipment<br>Advances or Financing<br>Select PO Humber ✓ Line Shipment<br>Advances or Financing<br>Term Humber Supplier Item Humber<br>Select PO Humber ✓ Line Shipment<br>Select PO Humber ✓ Line Shipment<br>Select P                                                                                                    |                        |                                |                                |                                       |                                     |                                                                                                    |                           |
| Alvances and Freaceing Technolog Technolog Tec                                                                                                    |                        |                                |                                |                                       |                                     |                                                                                                    |                           |
| Go       Char         Select Hens:       Add to Immode 7         Select PO Number 7       Line Shyment         Advances of Financing       Item Number Supplier Hem Number       Ordered Received Invoiced UOM Unit Price Curr Ship To Organization       Packing Slip       Wayhill Pays         Select PO Number 7       Line Shyment       Advances of Financing       Item Number Supplier Hem Number       Ordered Received Invoiced UOM Unit Price Curr Ship To Organization       Packing Slip       Wayhill Pays         Select PO Number 7       Line Shyment       Advances of Financing       Item Number Supplier Hem Number       Ordered Received Invoiced UOM Unit Price Curr Ship To Organization       Packing Slip       Wayhill Pays         Select PO Number 7       Line Shyment       Advances of Financing       Step 1 del       Step 1 del         Concel       Step 1 del       Step 1 del       Step 1 del       Step 1 del                                                                                                    |                        |                                |                                |                                       |                                     |                                                                                                    | Advanc                    |
| Select 20 Select Store - Line Shipment Advances or Financing Item Description Item Humber Supplier Item Humber Ordered Received Invoiced UOH Unit Price Curr Ship To Organization Packing Sip Wayhill Pays<br>Select 20 Munder* - Line Shipment Advances or Financing Item Description Item Humber Supplier Item Humber Ordered Received Invoiced UOH Unit Price Curr Ship To Organization Packing Sip Wayhill Pays<br>Select 20 Munder* - Line Shipment Advances or Financing Item Description Item Humber Supplier Item Humber Ordered Received Invoiced UOH Unit Price Curr Ship To Organization Packing Sip Wayhill Pays<br>Select 20 Munder* - Line Shipment Advances or Financing Item Description Item Humber Supplier Item Humber Ordered Received Invoiced UOH Unit Price Curr Ship To Organization Packing Sip Wayhill Pays<br>Select 20 Munder* - Line Shipment Advances or Financing Item Description Item Humber Supplier Item Humber Ordered Received Invoiced UOH Unit Price Curr Ship To Organization Packing Sip Wayhill Pays<br>Select 20 Munder* - Line Shipment Advances or Financing Item Description Item Humber Supplier Item Humber Ordered Received Invoiced UOH Unit Price Curr Ship To Organization Packing Sip Wayhill Pays<br>Select 20 Munder* - Line Shipment Advances Field                                                                                                    |                        |                                |                                |                                       |                                     |                                                                                                    |                           |
| Select DO Number 7 Line Sklpment Advances of Financing Tiem Description Term Number Supplier Term Number Supplier Term Number Supplise Term Number Supplise Term Number Supplier                                                                                                    |                        |                                |                                |                                       |                                     | d to Invoice                                                                                                    | select Items: Add         |
| Image: September 1     Construction Material     500     250     0     Kash (337,07664     GBP Networks GNI     500       Cannot I     Step 1 of 4                                                                                                    |                        |                                |                                |                                       |                                     |                                                                                                    |                           |
| Forme Oxfors Receipts Finance Admin Hume Logod Preferences Help                                                                                                    |                        |                                |                                |                                       |                                     |                                                                                                    |                           |
| Home Oxders Receipts Finance Admin Home Logest Preferences Help                                                                                                    | SUPPLIER               | 241 50                         | Lach 137.07004 GBP Networks GP | 500 250 0                             | Inuction Material                   | 1 I U Con                                                                                                    | (e) 19911394              |
| Home Orders Receipts Finance Admin Home Logest Preferences Help                                                                                                    | of 4 Next              | Cancel Step 1 of               |                                |                                       |                                     |                                                                                                    |                           |
|                                                                                                    |                        | In successful and              | Helo                           | 1 Home Logout Preferences             | Home Orders Receipts Finance        |                                                                                                    |                           |
|                                                                                                    | All rights reserved.   | Greanger (c) 2000, Oracle, All | 2                              | i i i i i i i i i i i i i i i i i i i |                                     |                                                                                                    |                           |
|                                                                                                    |                        |                                |                                |                                       |                                     |                                                                                                    |                           |
|                                                                                                    |                        |                                |                                |                                       |                                     |                                                                                                    |                           |
|                                                                                                    |                        |                                |                                |                                       |                                     |                                                                                                    |                           |
|                                                                                                    |                        |                                |                                |                                       |                                     |                                                                                                    |                           |
|                                                                                                    |                        |                                |                                |                                       |                                     |                                                                                                    |                           |
|                                                                                                    |                        |                                |                                |                                       |                                     |                                                                                                    |                           |
|                                                                                                    |                        |                                |                                |                                       |                                     |                                                                                                    |                           |
| 🗌 📇 🎒 🖉 🖉 🖉 👘 🖓 🖗 👘                                                                                                    | NG 16-36<br>15/10/2018 | - 80 0 · 10 10 00 00           | <b>16</b>                      |                                       |                                     | 1 A                                                                                                    |                           |

Step 13

Click the **Next** button.

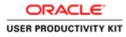

| Entro://upplimportal-untervisie/OA_HTML/OA_ipplpages/era     Idit View Favorites Tools Help                      | Complete Long Complete Long Street                           |                                                                  |                                                                                                    | n :                                  |
|----------------------------------------------------------------------------------------------------|--------------------------------------------------------------|------------------------------------------------------------------|----------------------------------------------------------------------------------------------------|--------------------------------------|
|                                                                                                    | Zien-siel                                                    |                                                                  | Navigator 🔻 🔯 Favorites 👻                                                                                       | Home Logout Preferences              |
| te Involces   View Involces   View Payments                                                                      |                                                              |                                                                  |                                                                                                    |                                      |
| Purchase Orders                                                                                                  | Q<br>Details                                                 | O<br>Manage Tax                                                  | R                                                                                                    | eview and Submit                     |
| de Involce: Details<br>dicates required field                                                                    |                                                              |                                                                  |                                                                                                    | Cancel Back Step 2 of 4 Nex          |
| pplier                                                                                                    |                                                              | Invoice                                                          |                                                                                                    |                                      |
| * Suppler: DUGLAS GA CLU<br>Tar Payer<br>Reme To SUPP GAP DOUGLA<br>Address London Bridge Lo                     |                                                              | Invol                                                            | ce Date 15-0ct-2018<br>ce Type   Invoice V<br>unrency GBP<br>Number Attachment  <br>Please do not Upbada an inv |                                      |
| stomer                                                                                                    |                                                              |                                                                  |                                                                                                    |                                      |
| Castomer Tax Payer ID 3<br>Customer Name G<br>Address G                                                          |                                                              |                                                                  |                                                                                                    |                                      |
| ms                                                                                                    |                                                              |                                                                  |                                                                                                    |                                      |
| Number Line Shipment Item Number Item Description<br>1564 1 1 Construction Material                              | Supplier Item Number Ship To Available Quant<br>Networks 500 | ty Quantity Unit Price UOM Amount<br>500 137,07664 Each 68538.32 |                                                                                                    | ementary Units Nature of Transaction |
| ipping and Handling                                                                                              |                                                              |                                                                  |                                                                                                    |                                      |
| trastat Fields for EU supplier                                                                                   |                                                              |                                                                  |                                                                                                    |                                      |
| and the second second second second second second second second second second second second second second second |                                                              | 124                                                              |                                                                                                    |                                      |
| * Country of Origin United Kingdom-GB                                                                            | <ul> <li>Country of Dispatch</li> </ul>                      | ×                                                                |                                                                                                    |                                      |

Click in the Invoice Number field.

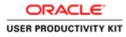

| Edit View Favorites Tools Help                                                            |                                                             |                                                                    | 5.90 s                                                            |
|-------------------------------------------------------------------------------------------|-------------------------------------------------------------|--------------------------------------------------------------------|-------------------------------------------------------------------|
|                                                                                           |                                                             | -                                                                  | Navigator 🔻 🕼 Favorites 🖛 Home Logout Preferences                 |
| Orders Receipts Finance Admin                                                             |                                                             |                                                                    |                                                                   |
| Purchase Orders                                                                           | Q<br>Details                                                | O<br>Manage Tax                                                    |                                                                   |
| Involce: Details<br>ates required field                                                   |                                                             |                                                                    | Cancel Back Step 2 of 4 Next                                      |
| lier                                                                                      |                                                             | Invoice                                                            |                                                                   |
| * Suppler: DUGLAS GA CL<br>Tax Payer<br>Remt To SUPP GIP DOUGL<br>Address London Bridge L |                                                             | Involc                                                             | te Duta 15-Oct-2018<br>æ Type Invice ☑<br>menerod GBP             |
| umor                                                                                      |                                                             |                                                                    |                                                                   |
| Customer Tax Payer ID<br>Customer Name<br>Address                                         |                                                             |                                                                    |                                                                   |
| 6                                                                                         |                                                             |                                                                    |                                                                   |
| imber Une Shipment Item Number Item Description<br>64 1 1 Construction Material           | Supplier Item Number Ship To Available Quan<br>Networks 500 | tity Quantity Unit Price UOM Amount<br>500 137.07664 Each 68538.32 | Commodity Code Net Mass Supplementary Units Nature of Transaction |
| ping and Handling                                                                         |                                                             |                                                                    |                                                                   |
| astat Fields for EU supplier                                                              |                                                             |                                                                    |                                                                   |
| * Country of Origin United Kingdom-GB                                                     | * Country of Dispatch                                       | V                                                                  |                                                                   |

Enter Invoice Number into the **Invoice Number** field. Enter

e.g., "INV\_006".

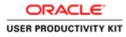

| me Orders Receipts Finance Admin                                                                                                 |                                                               | A CONTRACTOR OF                                                        | Navigator 🔻 🔯 Favoritos 🖛 🛛 He        | ome Logout Preferences      |
|----------------------------------------------------------------------------------------------------|---------------------------------------------------------------|------------------------------------------------------------------------|---------------------------------------|-----------------------------|
| eate Invoices   View Invoices   View Paymenta                                                                                    |                                                               |                                                                        |                                       |                             |
| Purchase Orders                                                                                                    | 0<br>Details                                                  | O<br>Manage Tax                                                        | O<br>Review and S                     | ubmit                       |
| eate Involce: Details<br>Indicates required field                                                                                |                                                               |                                                                        | Cance                                 | el Back Step 2 of 4 Next    |
| iupplier                                                                                                    |                                                               | Involce                                                                | Carto                                 | T THEY SUPPORT              |
| * Sogier DOUCLAS GAC<br>Tar Payre ID<br>Rent To SUPP Car DOUCL<br>Address London Bridge I<br>Address London Bridge I<br>Customer | A<br>London<br>33233008/f                                     | Invoice<br>Invoice                                                     | ¥                                     | s transaction.              |
| Customer Name<br>Address                                                                                                    | GNI<br>Gasworks Road IE                                       |                                                                        |                                       |                             |
| Items                                                                                                    |                                                               | 10 12 12 12 12                                                         |                                       |                             |
| O Number Line Shipment Item Number Item Description<br>011564 1 1 Construction Materia                                           | Supplier Item Number Ship To Available Qua<br>al Networks 500 | Antity Quantity Unit Price UOM Amount C<br>500 137.07664 Each 68538.32 | Commodity Code Net Mass Supplementary | Units Nature of Transaction |
|                                                                                                    |                                                               |                                                                        |                                       |                             |
| Shipping and Handling                                                                                                    |                                                               |                                                                        |                                       |                             |
|                                                                                                    |                                                               |                                                                        |                                       |                             |
| Shipping and Handling<br>Intrastat Fields for EU supplier<br>* Country of Origin United Kingdom-GB                               | * Country of Dispatch                                         |                                                                        |                                       |                             |

When creating a Non Ireland Invoice below are fields are Mandatory.

Commodity Code Country of Despatch Country of Origin Mode of Transport Terms of Delivery Net Weight

Click the Search: **Commodity Code** button to select the Commodiy code.

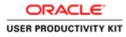

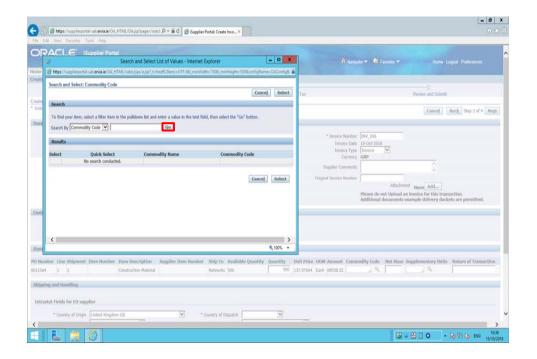

| Step 1 |
|--------|
|--------|

Click the Go button.

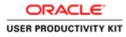

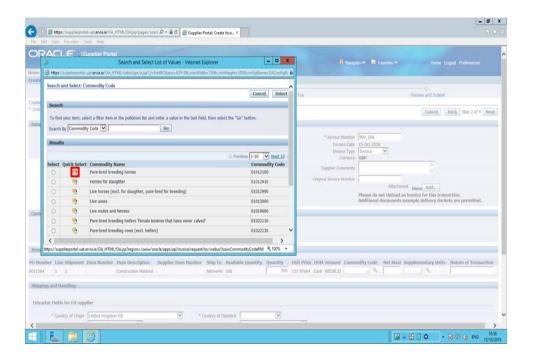

In this video we are selecting commodity code as '01012100'

Click the Quick Select button.

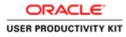

| Contraction of the second second seco | 0.04                                                                                   |                                              |                                   |                                                                                                    | - 0                             |
|----------------------------------------------------------------------------------------------------|----------------------------------------------------------------------------------------|----------------------------------------------|-----------------------------------|----------------------------------------------------------------------------------------------------|---------------------------------|
| Idit View Favorites Tools Help                                                                                                    | ITML/OA)(p)pages/erect : P + 🔒 0 🦉 dup                                                 | plier Portal: Create Invo., ×                |                                   |                                                                                                    | (0)                             |
| DRACLE' iSupplier Portal                                                                                                    | - AND -                                                                                |                                              | -                                 | Navigator 🔻 📴 Favorites 🖛 Home                                                                                   | Logout Preferences              |
| e Orders Receipts Finance Admin                                                                                                    |                                                                                        |                                              |                                   | and the second second second second second second second second second second second second second second second |                                 |
| ete Involces   View Involces   View Pay                                                                                                    | senta                                                                                  |                                              |                                   |                                                                                                    |                                 |
| Purchase Orders                                                                                                    | 1                                                                                      | letails                                      | Manage Tax                        | Review and Submit                                                                                                | ř.                              |
| te Involce: Details                                                                                                    |                                                                                        |                                              |                                   |                                                                                                    |                                 |
| icates required field                                                                                                    |                                                                                        |                                              |                                   | Cancel                                                                                                    | Back Step 2 of 4 Neg            |
| oller                                                                                                    |                                                                                        |                                              | Invoice                           |                                                                                                    |                                 |
| Tac Payer ID<br>Renet To<br>Address                                                                                                    | DOUGLAS GA CLUB<br>SUPP Car DOUGLA<br>Lundon Bridge London                             |                                              | Invoice                           | ¥                                                                                                    | vaction.<br>kets are permitted, |
| Custo                                                                                                    | Customer Name GNI<br>Address Gasworks Road II                                          |                                              |                                   |                                                                                                    |                                 |
| 115                                                                                                    | Address Gasworks Road II                                                               |                                              |                                   |                                                                                                    |                                 |
| ns<br>umber Line Shipment Item Number 1                                                                                                    | Address Gasworks Road II                                                               | ber Ship To Available Quanti<br>Networka 500 | ty Quantity Unit Price UOM Amount | Commodity Code Net Mass Supplementary Unit:<br>b1012100                                                          | s Nature of Transactio          |
| is<br>umber Line Shipment Item Humber (<br>64 1 1                                                                                                    | Address Gasworks Road IE Item Description Supplier Item Num                            |                                              |                                   |                                                                                                    | Nature of Transactio            |
| IS<br>umber Line Shipment Item Number<br>Of 1 1<br>ping and Handling                                                                                                    | Address Gasworks Road IE Item Description Supplier Item Num                            |                                              |                                   |                                                                                                    | s Nature of Transactio          |
| ns<br>umber Line Shipment Item Number 1                                                                                                    | Address Gasworks Road II<br>Item Description Suppler Item Num<br>Construction Material |                                              |                                   |                                                                                                    | s Nature of Transaction         |

# Step 19

Click in the Net Mass field.

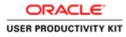

|                                                   | ala/OA_HTML/OA_jip?pages/erecl.J                                                                               |                                        |                                 |                           |                             |                     | 0.0                          |
|---------------------------------------------------|----------------------------------------------------------------------------------------------------|----------------------------------------|---------------------------------|---------------------------|-----------------------------|---------------------|------------------------------|
| Idt View Favorites Tools He                       | Second and a second second second second second second second second second second second second second second |                                        |                                 |                           | 🕯 Navigator 🕶 📴 Favoritos 🕶 | Home Lo             | gout Preferences             |
| Orders Receipts Finance<br>Involces View Involces |                                                                                                    |                                        |                                 |                           |                             |                     |                              |
| Purchase Orde                                     |                                                                                                    | 9<br>Details                           |                                 | O<br>Manage Tax           |                             | Review and Submit   |                              |
| Involce: Details<br>cates required field          |                                                                                                    |                                        |                                 |                           |                             | Cancel              | lack Step 2 of 4 Next        |
| lier                                              |                                                                                                    |                                        | I                               | wolen                     |                             | formation of the    | tona Loone                   |
| Tax                                               | Suppler DOUGLAS GA CLUB<br>Fayer ID<br>Sent To SUPP GBP DOUGLA<br>Address London Bridge Londo                  | 10                                     |                                 | 1                         |                             | M None Add          | uction.<br>ts are permitted, |
| omer                                              | Customer Tax Payer ID 332                                                                                      | 108804                                 |                                 |                           |                             |                     |                              |
|                                                   | Customer Name GNI                                                                                              | vorks Road II                          |                                 |                           |                             |                     |                              |
| 15                                                |                                                                                                    | -2822484-111-21                        |                                 |                           |                             |                     |                              |
| umber Line Shipment Item No<br>54 1 1             | mber Item Description St<br>Construction Material                                                              | pplier Item Number Ship To<br>Networks | Available Quantity Quantity Sol | antity Unit Price UOM Amo |                             | iupplementary Units | Nature of Transaction        |
| ping and Handling                                 |                                                                                                    |                                        |                                 |                           |                             |                     |                              |
| astat Fields for EU supplier                      |                                                                                                    |                                        |                                 |                           |                             |                     |                              |
| newspace (contraction) and the                    | Kingdom-G8                                                                                                    | * Country of t                         | 0.000                           | 7                         |                             |                     |                              |

Enter the Net Mass value into the field.

# e.g.,1.2

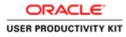

|                                                                                                    | and the second second second second second second second second second second second second second second second |                                            |                                                          |                                        |                                                                                   |
|----------------------------------------------------------------------------------------------------|----------------------------------------------------------------------------------------------------|--------------------------------------------|----------------------------------------------------------|----------------------------------------|-----------------------------------------------------------------------------------|
|                                                                                                    |                                                                                                    |                                            |                                                          | 🕴 Navigator 🔻 🔯 Favorites 🗣            | Home Logout Preferences                                                           |
| e Orders Receipts Finance Admit                                                                                                    |                                                                                                    |                                            |                                                          |                                        |                                                                                   |
| te Involces   View Involces   View Pay                                                                                                    | menta -                                                                                                    |                                            |                                                          |                                        |                                                                                   |
| Purchase Orders                                                                                                    | Det                                                                                                    | ails                                       | Manage Tax                                               |                                        | Review and Submit                                                                 |
| e Invoice: Details<br>cates required field                                                                                                   |                                                                                                    |                                            |                                                          |                                        |                                                                                   |
| racia reduced two                                                                                                    |                                                                                                    |                                            |                                                          |                                        | Cancel Back Step 2 of 4 Ney                                                       |
| olier                                                                                                    |                                                                                                    |                                            | Invoice                                                  |                                        |                                                                                   |
|                                                                                                    | DOUGLAS GA CLUB                                                                                                  |                                            | *1                                                       | whice Number INV_006                   | -                                                                                 |
| Tax Payer ID<br>Remit To                                                                                                    | )<br>5 SUPP GBP DOUGLA                                                                                           |                                            |                                                          | Invoice Date 15-Oct-2018               |                                                                                   |
|                                                                                                    | London Bridge London                                                                                             |                                            |                                                          | Invoice Type Invoice V<br>Currency GBP |                                                                                   |
|                                                                                                    |                                                                                                    |                                            |                                                          |                                        | A                                                                                 |
|                                                                                                    |                                                                                                    |                                            | Supp                                                     | Ber Comments                           | ÷                                                                                 |
|                                                                                                    |                                                                                                    |                                            | Original 1                                               | weice Number                           |                                                                                   |
|                                                                                                    |                                                                                                    |                                            |                                                          |                                        | hment None Add                                                                    |
|                                                                                                    |                                                                                                    |                                            |                                                          | Additional documer                     | d an invoice for this transaction.<br>Its example delivery dockets are permitted. |
| tomor                                                                                                    |                                                                                                    |                                            |                                                          |                                        |                                                                                   |
| 2010-00                                                                                                    |                                                                                                    |                                            |                                                          |                                        |                                                                                   |
| Cust                                                                                                    | comer Tax Payer ID 3323308KH<br>Customer Name GNI                                                                |                                            |                                                          |                                        |                                                                                   |
|                                                                                                    | Address Gasworks Road II                                                                                         |                                            |                                                          |                                        |                                                                                   |
|                                                                                                    |                                                                                                    |                                            |                                                          |                                        |                                                                                   |
| 15                                                                                                    |                                                                                                    |                                            |                                                          |                                        |                                                                                   |
| e a 12 - 14                                                                                                    | Dam Description Sumplier Hern Numbe                                                                              | r Shio To Available Quan                   | tity Quantity Unit Brice UOM As                          | count Commodity Code Not Ma            | as Supplementary Holts Hature of Transactio                                       |
| umber Line Shipment Item Number                                                                                                    | the second second second second second second second second second second second second second second second s   | r Ship To Available Quant                  |                                                          |                                        | ss Supplementary Units Nature of Transaction                                      |
| umber Line Shipment Item Number<br>64 1 1                                                                                                    | Item Description Supplier Item Numbe<br>Construction Material                                                    | er Ship To Available Quant<br>Networks 500 | tity Quantity Unit Price UOM Ar<br>500 137.07664 Each 68 |                                        |                                                                                   |
| umber Line Shipment Item Number<br>64 1 1                                                                                                    | the second second second second second second second second second second second second second second second s   |                                            |                                                          |                                        |                                                                                   |
| unber Line Shipment Item Number<br>64 1 1<br>ping and Handling                                                                               | the second second second second second second second second second second second second second second second s   |                                            |                                                          |                                        |                                                                                   |
| umber Line Shipment Item Number<br>64 1 1<br>plog and Handling                                                                               | the second second second second second second second second second second second second second second second s   |                                            |                                                          |                                        |                                                                                   |
| ns<br>umber Une Shipment Item Humber<br>54 1 1 1<br>ping and Handling<br>rastat Fields for EU supplier<br>* Country of Origin United Ringdom | Construction Material                                                                                            |                                            |                                                          |                                        |                                                                                   |

Click in the Nature of Transaction field.

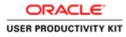

| Edit View Favorites Tools Help                                                                                                    |                                                            |                                                                 |                                                |                                       |
|----------------------------------------------------------------------------------------------------|------------------------------------------------------------|-----------------------------------------------------------------|------------------------------------------------|---------------------------------------|
|                                                                                                    |                                                            |                                                                 | 🕅 Narigator 👻 📓 Favoritos 💌                    | Home Logout Preferences               |
| te Invoices   View Invoices   View Payments                                                                                                    |                                                            |                                                                 |                                                |                                       |
| Perchase Orders<br>ate Invoice: Details                                                                                                    | Q<br>Details                                               | O<br>Manage Tax                                                 | Re                                             | O<br>lew and Submit                   |
| icates required field                                                                                                    |                                                            |                                                                 |                                                | Cancel Back Step 2 of 4 Next          |
| plier                                                                                                    |                                                            | Invoice                                                         |                                                | Constant Present and a set of present |
| Tacriyer ID<br>Been TO<br>Address London Bridge L<br>Address London Bridge L<br>Customer Tac Payer ID<br>Customer Tac Payer ID<br>Customer Tac Payer ID | 3323308KH                                                  | In In                                                           | Attachment No<br>Please do not Upload an invoi |                                       |
| 115                                                                                                    |                                                            |                                                                 |                                                |                                       |
| tumber Line Shipment Item Number Item Description<br>564 1 1 Construction Materia                                                                       | Supplier Item Number Ship To Available Qua<br>Networks 500 | ntity Quantity Unit Price UOM Amou<br>500 137.07664 Each 68538. |                                                | mentary Units Nature of Transaction   |
|                                                                                                    |                                                            |                                                                 |                                                |                                       |
| pping and Handling                                                                                                    |                                                            |                                                                 |                                                |                                       |
|                                                                                                    |                                                            |                                                                 |                                                |                                       |
| pping and Handling rastat Fields for EU supplier Country of Origin United Kingdom-G8                                                                    | * Country of Dispatch                                      | V                                                               |                                                |                                       |

Enter the **Nature of Transaction** into the field.

e.g., "INTERNAL".

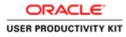

| Edit View Favorites Tools Help                                                                                                    |                                                               |                                                                 |                                                                                  | 0                                                                 |
|----------------------------------------------------------------------------------------------------|---------------------------------------------------------------|-----------------------------------------------------------------|----------------------------------------------------------------------------------|-------------------------------------------------------------------|
| RACLE' ISupplier Portal                                                                                                    | Real Providence                                               | Marrie and                                                      | 🕅 Navigator 🔻 😫 Favoritos 🖛                                                      | Home Logout Preferences                                           |
| te Involces   View Involces   View Payments                                                                                                    | 0                                                             |                                                                 |                                                                                  |                                                                   |
| Purchase Orders                                                                                                    | Details                                                       | Manage Tax                                                      | R                                                                                | eview and Submit                                                  |
| icates required field                                                                                                    |                                                               |                                                                 |                                                                                  | Cancel Back Step 2 of 4 Ne                                        |
| plier                                                                                                    |                                                               | Invoice                                                         |                                                                                  |                                                                   |
| * Supplier DOUGLAS GA CLU<br>Tax Payer ID<br>Remit To SUPP GBP DOUGLA<br>Address London Bridge Le                                                 |                                                               | Invi                                                            | e Number INV_006<br>olce Date 15-Oct-2018<br>olce Type Invoice 🔽<br>Currency GBP |                                                                   |
|                                                                                                    |                                                               | Supplier O<br>Original Invoice                                  | e Namber Attachment ,                                                            |                                                                   |
|                                                                                                    |                                                               |                                                                 | Please do not Upload an inv<br>Additional documents exam                         | olce for this transaction.<br>ole delivery dockets are permitted. |
| tomer                                                                                                    |                                                               |                                                                 |                                                                                  |                                                                   |
| Customer Tax Payer ID<br>Customer Name<br>Address                                                                                                 |                                                               |                                                                 |                                                                                  |                                                                   |
| ns                                                                                                    |                                                               |                                                                 |                                                                                  |                                                                   |
| Iumber         Line         Shipment         Item Number         Item Description           564         1         1         Construction Material | Supplier Item Number Ship To Available Quanti<br>Networks 500 | ty Quantity Unit Price UOM Amount<br>500 137.07664 Each 68538.3 | t Commodity Code Net Mass Supp<br>12 01012100 Q 1.2 p/st                         | lementary Units Nature of Transactio                              |
|                                                                                                    |                                                               |                                                                 |                                                                                  |                                                                   |
| ping and Handling                                                                                                    |                                                               |                                                                 |                                                                                  |                                                                   |
|                                                                                                    |                                                               |                                                                 |                                                                                  |                                                                   |
| ping and Handling<br>rastat Fields for EU sapplier<br>= Country of Origin [United Kingdom-GB                                                      | Country of Departh                                            | <u>v</u>                                                        |                                                                                  |                                                                   |

Click the Mode of Transport list.

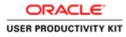

|                                                                                                    |                                                               |                                                                 | - 0                                                                                                    |
|----------------------------------------------------------------------------------------------------|---------------------------------------------------------------|-----------------------------------------------------------------|----------------------------------------------------------------------------------------------------|
| <ul> <li>Mtps://wpplimportal-unt.evvis.ie/OA_HTML/OA_jop?pages/e</li> <li>Edit View Favorites Tools Help</li> </ul>                          | rentl (D + 🗎 C) 👩 Supplier Portal: Create Invo X              |                                                                 | 6.4                                                                                                    |
| RACLE' iSupplier Portal                                                                                                    | Electric and                                                  |                                                                 | ñ Nangaler 🔻 🛤 Favorales 👻 Home Logout Preferences                                                        |
| e Involces   View Involces   View Payments                                                                                                   |                                                               |                                                                 |                                                                                                    |
| Purchase Orders                                                                                                    | Q<br>Details                                                  | O<br>Manage Tax                                                 | Review and Submit                                                                                         |
| e Involce: Details<br>cates required field                                                                                                   |                                                               |                                                                 | Cancel Back Step 2 of 4 Next                                                                              |
| plier                                                                                                    |                                                               | Involce                                                         | Cancer Hack Step 2 or 4 Next                                                                              |
| * Suppler: DOUGLAS GA CI<br>Tar Prijer U Supr Gar Dougl,<br>Renet To Supr Gar Dougl,<br>Addeus London Bridge L                               | A                                                             | Invo                                                            | ¥                                                                                                    |
| Lomer<br>Customer Tax Payer ID                                                                                                    | 3323308КИ                                                     |                                                                 |                                                                                                    |
| Customer Name<br>Address                                                                                                    | GNI<br>Gasworks Road II                                       |                                                                 |                                                                                                    |
| 15                                                                                                    |                                                               |                                                                 |                                                                                                    |
| umber Line Shipment Rem Number Rem Description<br>64 1 1 Construction Materia                                                                | Supplier Item Number Ship To Available Quanti<br>Networks 500 | ty Quantity Unit Price UOM Amount<br>500 137.07664 Each 68538.3 | t Commodity Code Net Mass Supplementary Units Nature of Transaction<br>2 01012100 0 9 1.2 p/st 0 DITENNAL |
| pling and Handling Or transport<br>Fixed transport installabons<br>Inland waterway transport<br>rastat Fields for EU suppl<br>Own propulsion |                                                               |                                                                 |                                                                                                    |

Select Mode of Transport from List of Value.

for example here i am selecting **Air transport** from list item.

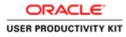

| Contents Targer 10 States Admin     Contents Targer 10 States     Contents Targer 10 States     Contents     Contents Targer 10 States     Contents     Contents     Contents Targer 10 States     Contents     Content     Contents     Contents     Content     Cont                                                                                                    |                                                                                                    |        |                                                                                                    |                             |                             |                                                    |
|----------------------------------------------------------------------------------------------------|----------------------------------------------------------------------------------------------------|--------|----------------------------------------------------------------------------------------------------|-----------------------------|-----------------------------|----------------------------------------------------|
| ate Invoka Vere Prochas Orden<br>Pachas Orden<br>Pachas Orden |                                                                                                    |        |                                                                                                    | 🕺 Navigator 👻 🤷 Favorites 🕶 | Home Logout Preferences     |                                                    |
| Partname Ontem         Details         Manage Tax         Review and Subart           In worker Density<br>dark er regured Mol<br>carter regured Mol<br>segler         Image         Image <th></th> <th></th> <th></th> <th></th> <th></th>                                                                                                    |                                                                                                    |        |                                                                                                    |                             |                             |                                                    |
| explicit required field       Earth 3 top 2 of 4 in 1         explicit required field       Image: 2002 of 8 in 10 top 2002 of 9 in 10 top 2002 of 9 in 10 top 200 of 9 in 10 top 2002 of 9 in                                                                                                    |                                                                                                    |        |                                                                                                    | Re                          |                             |                                                    |
| * Supplier DUGCLAS GA CLUB<br>The Phyre TD<br>Remet TD<br>Supplier DUGCLAS<br>Address London Rindge London<br>* Supplier Commerties<br>Supplier Commerties<br>Contract Rumber Remeter<br>Supplier Commerties<br>Contract Rumber Remeter<br>Supplier Commerties<br>Contract Rumber Remeter<br>Supplier Commerties<br>Contract Rumber Rumber Rumber Rumber Rumber Rumber Ship To Available Quantity<br>Notes Supplier Commerties<br>Supplier Commerties<br>Supplier Rumber Rumber Rumber Rumber Rumber Rumber Ship To Available Quantity<br>Networks Supplier Rumber Rumber Rumber Rumber Rumber Ship To Available Quantity<br>Supplier Rumber Rumber Rumber Rumber Rumber Ship To Available Quantity<br>Supplier Rumber Rumber Rumber Rumber Ship To Available Quantity<br>Supplier Rumber Rumber Rumber Rumber Ship To Available Quantity<br>Supplier Rumber Rumber Rumber Rumber Ship To Available Quantity<br>Supplier Rumber Rumber Rumber Rumber Ship To Available Quantity<br>Supplier Rumber Rumber Rumber Rumber Rumber Rumber Ship To Available Quantity<br>Supplier Rumber Rumber Rumber Rumber Rumber Ship To Available Quantity<br>Supplier Rumber Rumber Rumber Rumber Rumber Rumber Rumber Ship To Available Quantity<br>Supplier Rumber Rumber Rum                                                                                                    |                                                                                                    |        |                                                                                                    |                             | Cancel Back Step 2 of 4 Nex |                                                    |
| The Phyre ID         Address London Bridge London         Minimize To SUPP OFP OUTCLA         Address London Bridge London         Minimize To SUPP OFP OUTCLA         Address London Bridge London         Address London Bridge London         Address London Bridge London         Address London Bridge London         Address Control Uplaad an invoice for Hb Lonauction.         Address Control Uplaad an invoice for Hb Lonauction.         Address Control Uplaad an invoice for Hb Lonauction.         Address Control Uplaad an Invoice To Pyrey ID         Address Control To Pyrey ID         Address Control To Pyrey ID         Address Control To Pyrey ID         Address Control To Pyrey ID         Address Control To Pyrey ID         Address Control To Pyrey ID         Address Control To Pyrey ID         Address Control To Pyrey ID         Address Control To Pyrey ID         Address Control To Pyrey ID         Address Control To Pyrey ID         Address Control To Pyrey ID         Address Control To Pyrey ID <td colspan<="" td=""><td>oplier</td><td></td><td>Invoice</td><td></td><td>International Internation of Contracts Internation</td></td>                                                                                                    | <td>oplier</td> <td></td> <td>Invoice</td> <td></td> <td>International Internation of Contracts Internation</td> | oplier |                                                                                                    | Invoice                     |                             | International Internation of Contracts Internation |
| suppler Connecting<br>All documents with the second Upland an invoke for this transaction.<br>All documents with the second Upland an invoke for this transaction.<br>All documents with the second Upland an invoke for this transaction.<br>All documents with the second upland an invoke for this transaction.<br>All documents with the second upland an invoke for this transaction.<br>All documents with the second upland an invoke for this transaction.<br>All documents with the second upland an invoke for this transaction.<br>All documents with the second upland an invoke for this transaction.<br>All documents with the second upland an invoke for this transaction.<br>All documents with the second upland and the second upland and the second up                                                                                                    | Tax Payer ID<br>Remit To SUPP GBP DOUGLA                                                                         |        | In                                                                                                    | Invoice Date 15-Oct-2018    |                             |                                                    |
| Additional documents example delivery dockets are permitted.                                                                                                    |                                                                                                    |        |                                                                                                    | ce Number                   | ×                           |                                                    |
| Cuttomer Tax Payer ID: 3323308KH<br>Cuttomer Tax: 00H<br>Address Gavenetis Road III<br>not<br>sumber Line Shigment Teem Number Teem Description Supplier Teem Number Shig To. Available Quantity Unit Price UOM Amount. CommonRy Code Net Mass. Supplementary Units. Nature of Transacti<br>1 1 Construction Material Networks 500 500 137.07864 Each 68538.32 0102210 Q 12 prit Q 12 prit Q 107ERNAL<br>pring and Handling<br>rastat Fields for (U supplier                                                                                                    |                                                                                                    |        |                                                                                                    |                             |                             |                                                    |
| Culture in Face GNI<br>Addres Gasworks Road II<br>net<br>sumber Line Shipment Teen Humber Teen Description Supplier Teen Humber Ship Te Available Quantity Quantity Unit Price UOM Amount Commonlity Code Net Hass Supplementary Units Rature of Transacti<br>564 1 1 Construction Maternal Networks 500 500 137.07664 Each 68538.32 031022100 Q 12 prit Q 1012ENV4.<br>pping and Hamfling                                                                                                    | tomer                                                                                                    |        |                                                                                                    |                             |                             |                                                    |
| umber Line Shipment Item Number Item Description Supplier Item Number Ship Te Available Quantity Quantity Quantity Unit Price UOM Amount Commonlity Code Net Hass Supplementary Units Nature of Transactions and Price UOM Amount Commonlity Code Net Hass Supplementary Units Nature of Transactions and Price UOM Amount Commonlity of Price UOM Amount Commonlity of Price                                                                                                    | Customer Name GR                                                                                                 | 0      |                                                                                                    |                             |                             |                                                    |
| Soft 1 1 Construction Meterial Networks Sol 500 137,07664 Each 66538.32 01012100 Q 1.2 [p/st Q [PHTERNAL<br>poling and Handling<br>Translat Fields for EU supplier                                                                                                    | ms                                                                                                    |        |                                                                                                    |                             |                             |                                                    |
| rastat Fields for EU supplier                                                                                                    | lumber Line Shipment Item Number Item Description                                                                |        | and the second second se |                             |                             |                                                    |
|                                                                                                    | 564 1 1 Construction Material                                                                                    |        |                                                                                                    |                             |                             |                                                    |
|                                                                                                    |                                                                                                    |        |                                                                                                    |                             |                             |                                                    |
|                                                                                                    | ping and Handling                                                                                                |        |                                                                                                    |                             |                             |                                                    |

Click the **Country of Dispatch** list.

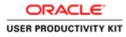

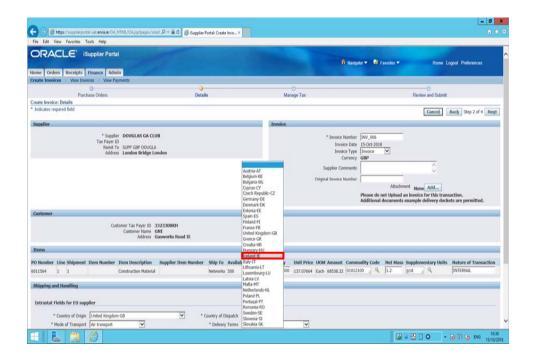

Select the Country of Dispatch

e.g., Ireland-IE.

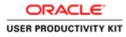

| 5 Mtps://woolimportal-ust.ervia.ie/0A.HTML/0J                              | (ip)pages/crest/P + B C @ Suppler Portal: Create Invo., H                     |                                                                                                    |                                                              | - 0                         |
|----------------------------------------------------------------------------|-------------------------------------------------------------------------------|----------------------------------------------------------------------------------------------------|--------------------------------------------------------------|-----------------------------|
| Edit View Favorites Tools Help                                             |                                                                               |                                                                                                    |                                                              | 594.39                      |
|                                                                            | 100                                                                           | Contractor of the                                                                                                    | 📅 Navigator 🔻 🔯 Favoritos 👻                                  | Home Logout Preferences     |
| Orders Receipts Finance Admin                                              |                                                                               |                                                                                                    |                                                              |                             |
| e Involces   View Invoices   View Payments                                 |                                                                               |                                                                                                    |                                                              |                             |
| Purchase Orders                                                            | Details                                                                       | Manage Tax                                                                                                    | 6                                                            | eview and Submit            |
| e Involce: Details                                                         |                                                                               |                                                                                                    |                                                              |                             |
| icates required field                                                      |                                                                               |                                                                                                    |                                                              | Cancel Back Step 2 of 4 Nex |
| plier                                                                      |                                                                               | Invoice                                                                                                    |                                                              |                             |
| unner<br>Customer T                                                        | GBP DOUGLA<br>on Bridge Landon<br>w Payer ID: 33223008041<br>mer Name: GHL    | 1                                                                                                    | Attachment<br>Please do not Upload an inv                    |                             |
| 15                                                                         | Address Gaeworks Road IE                                                      |                                                                                                    |                                                              | n <u>6</u> a a              |
| umber Line Shipment Item Number Item D<br>664 1 1 Constru-                 | escription Supplier Item Number Ship To Availat<br>tion Material Networks 500 | ble Quantity Quantity Unit Price UOM Amor<br>500 137.07664 Each 68538                                                                                                    | unt Commodity Code Net Mass Supp<br>8.32 01012100 9 1.2 p/st | Internal                    |
| pping and Handling                                                         |                                                                               |                                                                                                    |                                                              |                             |
| astat Fields for EU supplier                                               |                                                                               |                                                                                                    |                                                              |                             |
|                                                                            |                                                                               | and the second second se |                                                              |                             |
| * Country of Origin United Kingdom-GB<br>* Mode of Transport Air transport | Country of Dispatch     Polivery Terms                                        | indund-IE V                                                                                                    |                                                              |                             |

Step 27

Click the **Delivery Terms** list.

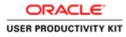

| 🕥 🗑 Mtps://upplinportal-unt.evis.ie/0A_HTML/0A.jup?pager/e                                                                                         | nt D + B G 🖉 Guppler Portal: Create Invo., H |                                                                                      |                                                                                                    | - <b>0</b>            |
|----------------------------------------------------------------------------------------------------|----------------------------------------------|--------------------------------------------------------------------------------------|----------------------------------------------------------------------------------------------------|-----------------------|
| e Edit View Favorites Tools Help<br>DRACLE' iSupplier Portal<br>ne Orders Receipts Finance Admin                                                   | Real Property                                | Contra Contra                                                                        | 🕅 Narigator 🕶 🔯 Favoritos 🕶 Hor                                                                                                    | ne Logout Preferences |
| ate Involces   View Involces   View Payments                                                                                                    |                                              |                                                                                      |                                                                                                    |                       |
| Purchase Orders                                                                                                    | Q<br>Details                                 | O<br>Manage Tax                                                                      | O<br>Review and Su                                                                                                    | bmit                  |
| ate Involce: Details<br>ndicates required field                                                                                                    |                                              |                                                                                      | Cancel                                                                                                    | Back Step 2 of 4 Next |
| pplier                                                                                                    |                                              | Invoice                                                                              |                                                                                                    |                       |
| * Soppler DOURLAS GACI<br>Tar Priver ID<br>Remat To SUPP Care DOURL<br>Address London Bridge I                                                     |                                              | Supple                                                                               | eice Number 1947_006<br>Invela Davi 15 Oct-2018<br>Gurrect Type Invoice V<br>Currect Y GBP<br>at Camments Attachment None Add.<br>Péase do not typeland an invoice for this<br>Additional documents security defense |                       |
| ustomer                                                                                                    |                                              |                                                                                      |                                                                                                    |                       |
| Customer Tax Payer ID<br>Customer Name<br>Address                                                                                                  |                                              |                                                                                      |                                                                                                    |                       |
| lems                                                                                                    |                                              |                                                                                      |                                                                                                    |                       |
| Number         Line         Shipment         Item Number         Item Description           11564         1         1         Construction Materia | Networks 500 CIF-co                          |                                                                                      | ount Commodity Code Net Mass Supplementary U<br>38.32 01012100 4 1.2 p/st 4                                                                                                    | INITERNAL             |
| hipping and Handling<br>Intrastat Fields for EU supplier                                                                                           | CPT-C<br>DAP-d<br>DAP-d<br>DOP-d             | erriage paid to<br>elivered at parcel<br>elivered at terminal<br>ielivered duty paid |                                                                                                    |                       |
|                                                                                                    |                                              | ex-works<br>ee alongside ship                                                        |                                                                                                    |                       |

Click the Delivery terms from list item which suits you.

In this video i am selecting ' CFR-cost and freight'

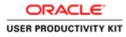

| RACLE' iSupplier Portal                                             |                                                        |                                               | ñ n                                                                      | lavigator 🔻 🔯 Favorites 🖛 🛛 Home              | Logout Preferences    |
|---------------------------------------------------------------------|--------------------------------------------------------|-----------------------------------------------|--------------------------------------------------------------------------|-----------------------------------------------|-----------------------|
| e Orders Receipts Finance Admin                                     |                                                        |                                               |                                                                          |                                               |                       |
| te Involces   View Involces   View Payme                            | inta                                                   | 0                                             |                                                                          | -0                                            |                       |
| Purchase Orders                                                     |                                                        | Details                                       | Manage Tax                                                               | Review and Submit                             |                       |
| e Involce: Details<br>cates required field                          |                                                        |                                               |                                                                          |                                               |                       |
| tates required tierd                                                |                                                        |                                               |                                                                          | Cancel                                        | Back Step 2 of 4 Neg  |
| plier                                                               |                                                        |                                               | Invoice                                                                  |                                               |                       |
| * Counter 1                                                         | DOUGLAS GA CLUB                                        |                                               |                                                                          | 1                                             |                       |
| Tax Payer ID                                                        |                                                        |                                               |                                                                          | nber INV_006<br>Date 15-Oct-2018              |                       |
|                                                                     | SUPP GBP DOUGLA<br>London Bridge London                |                                               |                                                                          | Type Invoice                                  |                       |
|                                                                     | control of logic Control                               |                                               | Curre                                                                    |                                               |                       |
|                                                                     |                                                        |                                               | Supplier Comm                                                            | ents C                                        |                       |
|                                                                     |                                                        |                                               | Original Invoice Nun                                                     |                                               |                       |
|                                                                     |                                                        |                                               | Ungital invoice num                                                      | Attachment None Add                           |                       |
|                                                                     |                                                        |                                               |                                                                          | Please do not Upload an invoice for this tran | saction.              |
|                                                                     |                                                        |                                               |                                                                          | Additional documents example delivery doc     |                       |
| omer                                                                |                                                        |                                               |                                                                          |                                               |                       |
|                                                                     |                                                        |                                               |                                                                          |                                               |                       |
|                                                                     | er Tax Payer ID 3323308KH<br>Customer Name GNI         |                                               |                                                                          |                                               |                       |
|                                                                     | Address Gasworks Road II                               |                                               |                                                                          |                                               |                       |
|                                                                     | Address Gasworks Road II                               |                                               |                                                                          |                                               |                       |
|                                                                     | Address Gassworks Road IE                              |                                               |                                                                          |                                               |                       |
|                                                                     |                                                        | unber Ship To Available Quant                 | ity Quantity Unit Price UOM Amount Co                                    | ommodity Code Net Mass Supplementary Units    | Nature of Transaction |
| s<br>mber Line Shipment Item Number Ite                             |                                                        | imber Ship To Available Quant<br>Networks 500 | Illy Quantity Unit Price UOM Amount Co<br>500 137.07664 Each 68538.32 01 |                                               | Mature of Transactio  |
| s<br>imber Line Shipment Item Number Ite                            | em Description Supplier Item No                        |                                               |                                                                          |                                               |                       |
| nmber Line Shipment Item Humber Ite<br>4 1 1 Co<br>leg and Handling | em Description Supplier Item No                        |                                               |                                                                          |                                               |                       |
| s<br>mber Line Shipment Item Number Ite<br>1 1 Co                   | em Description Supplier Item Ne<br>nstruction Material |                                               | 500 137.07664 Each 68538.32 01                                           |                                               |                       |

Step 29

Click the **Next** button.

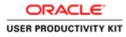

| 🕒 🗇 👩 https://suppliceportsl-ust.ev/asia/0A_HTML/0A_jop?pages/cest. P - 🔒                                                                                                    | 5 😅 Guppler Portal: Create Invo × |           |                    |                                      |                              | 0 1                 |
|----------------------------------------------------------------------------------------------------|-----------------------------------|-----------|--------------------|--------------------------------------|------------------------------|---------------------|
| File Edit View Favorites Tools Help                                                                                                    |                                   |           |                    |                                      |                              |                     |
| ORACLE' ISupplier Portal                                                                                                    |                                   | (Internet | n Navigator        | 🕶 🛤 Favorites 🕶                      | Home Logout Preferences      | Help                |
| reate Involces   View Involces   View Payments                                                                                                    |                                   |           |                    |                                      |                              |                     |
| Purchase Orders                                                                                                    | Detalls                           | Manage 1  | 200 C              | D.                                   | wiew and Submit              |                     |
| Create Involce: Manage Tax                                                                                                    | Creaters                          | manoge    | ax .               | 10                                   | INNEW BIO COUNTR.            |                     |
|                                                                                                    |                                   |           |                    | Cancel Save                          | Back Step 3 of 4 Neg         | Submit              |
| Supplier                                                                                                    |                                   | Invoice   |                    |                                      |                              |                     |
| * Soppler DOUGLAS GA CLUB<br>Tax Payrit DOUGLAS GA CLUB<br>* Samt To SUPP GBP DOUGLA<br>Addres Condon Bridge London<br>Remit To Bank Account<br>Usigue Remittance Gentler<br>Remitance Deck Opt |                                   |           |                    | e 15-Oct-2018<br>e Standard<br>y GBP | one                          |                     |
| Customer<br>* Customer Tax Payer ID 3323308K                                                                                                    |                                   |           |                    |                                      |                              | -                   |
| Customer Name GNI<br>Address Gasworks I                                                                                                    |                                   |           |                    |                                      |                              |                     |
| Summary Tax Lines                                                                                                    |                                   |           |                    |                                      |                              | _                   |
| Calculate                                                                                                    |                                   |           |                    |                                      |                              |                     |
| Tax Rate Tax Amount Line Status Supplier Tax Code                                                                                                    |                                   |           |                    |                                      |                              |                     |
| 23 15763.81 Active                                                                                                    |                                   |           |                    |                                      |                              |                     |
| Items                                                                                                    |                                   |           |                    |                                      |                              |                     |
|                                                                                                    |                                   |           |                    |                                      |                              |                     |
| PO Number Line Shipment Item Description<br>6011564 1 1 Construction Material                                                                                                    | Supplier Rem Number               |           | vailable Qty<br>00 | Quantity To Invoice U<br>500.00 E    |                              | Amount<br>68,538.32 |
|                                                                                                    |                                   |           |                    |                                      |                              |                     |
| Shipping and Handling                                                                                                    |                                   |           |                    |                                      |                              | _                   |
| Charge Type                                                                                                    |                                   |           | Amount Desc        | ription                              |                              |                     |
| No results found.                                                                                                    |                                   |           |                    |                                      |                              |                     |
| Anna Tao Romana                                                                                                    |                                   |           |                    | 11/1/14/14/14/14/14                  | (in the second second second | 1000                |
|                                                                                                    |                                   |           |                    | <b>M</b> = 83                        | 0                            | ENG 15/10/20        |

Step 30

Click the **Next** button.

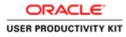

|                                                                                                    |                                                       |                                                                                                    |                                                                                       | - 0             |
|----------------------------------------------------------------------------------------------------|-------------------------------------------------------|----------------------------------------------------------------------------------------------------|---------------------------------------------------------------------------------------|-----------------|
| 🕥 🥑 https://supplierportal-suit.ervia.ie/OA_HTML/OA)sp?pa                                                                                                    | ges/erscl 🔎 • 🚔 🖉 🖉 Gupplier Portal: Create Invo X    |                                                                                                    |                                                                                       |                 |
| Edit View Favorites Tools Help                                                                                                    |                                                       |                                                                                                    |                                                                                       |                 |
|                                                                                                    |                                                       | f me                                                                                                    | gater 🕶 🛤 Favorites 🕶 Home Logout Prefer                                              | nces Help       |
| e Orders Receipts Finance Admin                                                                                                    |                                                       | and the second second se |                                                                                       |                 |
| te Involces   View Involces   View Payments                                                                                                    |                                                       |                                                                                                    |                                                                                       |                 |
| Purchase Orders                                                                                                    | Details                                               | Manage Tax                                                                                                    | Review and Submit                                                                     |                 |
| te Invoice: Review and Submit                                                                                                    | L'HORNE .                                             | monage rac                                                                                                    | North and Julian                                                                      | Submit          |
|                                                                                                    |                                                       |                                                                                                    | Cancel Save Back Ste                                                                  | p 4 of 4 Submit |
| plier                                                                                                    |                                                       | Involon                                                                                                    |                                                                                       | _               |
| * Supplier DOUGLAS<br>Tax Payer ID<br>* Renit To SUPP GBP<br>Advess London Bri<br>Renit To Dank Account<br>Unique Remittance disorbiler<br>Remittance Check Digit | DOUGLA                                                | * Invoi<br>Invoi                                                                                                    | kumber 1HV_006<br>re Date 15-Oct-2018<br>renery GBP<br>arrency GBP<br>Attachment None |                 |
| * Customer<br>Customer Tax Paye<br>Customer N                                                                                                    |                                                       |                                                                                                    |                                                                                       | _               |
|                                                                                                    | rens Gasworks Road II                                 |                                                                                                    |                                                                                       |                 |
| ms .                                                                                                    |                                                       |                                                                                                    |                                                                                       |                 |
| Number Line Shipment Item Desc<br>1554 1 1 Construction                                                                                                    |                                                       | Ship To Available Qty<br>Networks 500                                                                                                    | Quantity To Invoice UOM Unit Pri<br>500.00 Each 137.                                  |                 |
| ipping and Handling                                                                                                    |                                                       |                                                                                                    |                                                                                       | _               |
| rge Type                                                                                                    |                                                       | Amount                                                                                                    | Description                                                                           |                 |
| esuits found.                                                                                                    |                                                       |                                                                                                    |                                                                                       |                 |
| nmary Tax Lines                                                                                                    |                                                       |                                                                                                    |                                                                                       |                 |
| dier Tax Code                                                                                                    |                                                       | Tax Rate                                                                                                    | Tax Amount                                                                            |                 |
| esults found.                                                                                                    |                                                       |                                                                                                    |                                                                                       |                 |
| nice Summary                                                                                                    |                                                       |                                                                                                    |                                                                                       |                 |
| //upplierportal-uat.ervia.ie/OA_HTML/OA_jip?pages/cracle/app                                                                                                    | i/ap/invoice/request/webu/SulimitMatchedInvPG8_nv.X08 | xOASF # AP_JSP                                                                                                    |                                                                                       |                 |
|                                                                                                    |                                                       |                                                                                                    | Gi = 23 □ ⊙ • No 10                                                                   | (b ENG 15/10/3  |

Review the invoice details and Click the **Submit** button to submit the invoice.

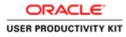

| CO. Man                                        | Manallana   |                          | With the backward front O + A /                                         | Guppler Portal: Create Invo ×             |                          |                                |                                                                                                    |                                                                        | - 0                                                 |
|------------------------------------------------|-------------|--------------------------|-------------------------------------------------------------------------|-------------------------------------------|--------------------------|--------------------------------|----------------------------------------------------------------------------------------------------|------------------------------------------------------------------------|-----------------------------------------------------|
| Edit View                                      |             |                          | HIMLOGRIP Pages read p * H                                              | Guppler Portal: Create Invo., *           |                          |                                |                                                                                                    |                                                                        | w v                                                 |
| RACI                                           | LE' I       | Supplier Porta           | 1)                                                                      |                                           | ( Billion                | <b>6</b>                       | wigator 🕶 📑 Favorites 🕶 🛛 Ho                                                                                 | ne Logout Preference                                                   | s Help                                              |
|                                                |             | Finance Adm              |                                                                         |                                           |                          | and the second                 |                                                                                                    |                                                                        |                                                     |
| ite Invoices                                   | View Inv    | O View Pa                | Omenta                                                                  | 0                                         | 0                        |                                |                                                                                                    |                                                                        |                                                     |
|                                                | Purc        | hase Orders              |                                                                         | Details                                   | Manage                   | тах                            | Review and                                                                                                   | f Submit                                                               |                                                     |
| Confirmation<br>Invoice INV_0<br>oice: INV 006 | 06 was subn | sitted to our Accou      | nts Payable department on 15-Oct-                                       | 2018. The confirmation number for this in | woice is the invoice num | iber. You can query its status | by using Search by navigating to the Home page.                                                              |                                                                        |                                                     |
| ice: INV_006                                   | 2           |                          |                                                                         |                                           |                          |                                | ſ                                                                                                    | Printable Page                                                         | reate Another                                       |
| applier                                        |             |                          |                                                                         |                                           | Invoice                  |                                |                                                                                                    |                                                                        |                                                     |
|                                                | Unique R    | Tax Payer I<br>* Remit T | 6 SUPP GBP DOUGLA<br>5 London Bridge London<br>nt<br>er                 |                                           |                          | * Inv<br>Inv                   | Number 119/2006<br>olice Date 15-Oct-2018<br>(scr Typs Standard<br>Currency GBP<br>Internets Attachment None |                                                                        |                                                     |
| astomer                                        |             |                          |                                                                         |                                           | _                        |                                |                                                                                                    |                                                                        | _                                                   |
|                                                |             | * Cur                    | tomer Tax Payer ID 332330000<br>Customer Name GNI<br>Address Gasworks R | and 11                                    |                          |                                |                                                                                                    |                                                                        |                                                     |
| ems                                            |             |                          |                                                                         |                                           |                          |                                |                                                                                                    |                                                                        |                                                     |
| Number<br>11564                                | Line<br>1   | Shipment<br>1            | Item Description<br>Construction Material                               | Supplier Item Number                      | Ship To<br>Networks      | Available Qty<br>500           | Quantity To Invoice UOM<br>500.00 Each                                                                       | Unit Price<br>137.08                                                   | Amoun<br>68,538.3;                                  |
| wolce Summa                                    | iry.        |                          |                                                                         |                                           |                          |                                |                                                                                                    |                                                                        |                                                     |
|                                                |             |                          |                                                                         |                                           |                          |                                |                                                                                                    | Items<br>Less Retainage<br>Freight<br>Miscellaneous<br>Tax<br>Subtotal | 68,538.32<br>0.00<br>0.00<br>15,763.81<br>84,302.13 |

Invoice INV\_006 is now submitted to Account Payable department.

End of Procedure.

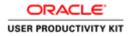

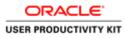

| 🖉 https://wpplimportal-unt.evia.ie/0A_HTML/RF.jup/tu | retter;ids: D + B C Ø topin ×                                                                                                    |                            |
|------------------------------------------------------|----------------------------------------------------------------------------------------------------|----------------------------|
| t View Favorites Tools Help<br>ACLE                  | and the second second s |                            |
| ACCC                                                 |                                                                                                    |                            |
|                                                      |                                                                                                    |                            |
|                                                      | * User Name<br>(scorpto-robudgens.cold)                                                                                                    |                            |
| 19 19 L                                              | * Paasword (vangin 4/9/17)                                                                                                    |                            |
| Supplier Portal                                      | Login Laistace                                                                                                    |                            |
|                                                      | Accessibility [Rose V]                                                                                                    |                            |
|                                                      | Select a Language:<br>English                                                                                                    |                            |
|                                                      |                                                                                                    |                            |
|                                                      |                                                                                                    | Cappright (s) 2006, Ormain |
|                                                      |                                                                                                    |                            |
|                                                      |                                                                                                    |                            |
|                                                      |                                                                                                    |                            |
|                                                      |                                                                                                    |                            |
|                                                      |                                                                                                    |                            |
|                                                      |                                                                                                    |                            |

This Video shows on how to raise an PSWT invoice using PO.

You'll be receiving a mail from ervia with Application URL and Credentials for login.

Please click on the application URL it will navigate application.

In case if you haven't received any email, please reach out to

#### payables@water.ie

Note: Please check you spam mail box for credentials.

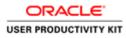

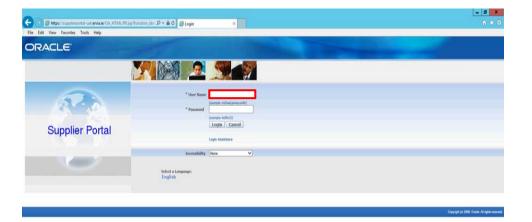

Step 1

Click in the User Name field.

| <     | >                                                                                                    |
|-------|----------------------------------------------------------------------------------------------------|
| 😑 🔚 🙆 | A # 20      O      • 10 10 to 100     12.0     10.10     10.10     10.10     10.10     10.10     10.10     10.10     10.10     10.10     10.10     10.10     10.10     10.10     10.10     10.10     10.10     10.10     10.10     10.10     10.10     10.10     10.10     10.10     10.10     10.10     10.10     10.10     10.10     10.10     10.10     10.10     10.10     10.10     10.10     10.10     10.10     10.10     10.10     10.10     10.10     10.10     10.10     10.10     10.10     10.10     10.10     10.10     10.10     10.10     10.10     10.10     10.10     10.10     10.10     10.10     10.10     10.10     10.10     10.10     10.10     10.10     10.10     10.10     10.10     10.10     10.10     10.10     10.10     10.10     10.10     10.10     10.10     10.10     10.10     10.10     10.10     10.10     10.10     10.10     10.10     10.10     10.10     10.10     10.10     10.10     10.10     10.10     10.10     10.10     10.10     10.10     10.10     10.10     10.10     10.10     10.10     10.10     10.10     10.10     10.10     10.10     10.10     10.10     10.10     10.10     10.10     10.10     10.10     10.10     10.10     10.10     10.10     10.10     10.10     10.10     10.10     10.10     10.10     10.10     10.10     10.10     10.10     10.10     10.10     10.10     10.10     10.10     10.10     10.10     10.10     10.10     10.10     10.10     10.10     10.10     10.10     10.10     10.10     10.10     10.10     10.10     10.10     10.10     10.10     10.10     10.10     10.10     10.10     10.10     10.10     10.10     10.10     10.10     10.10     10.10     10.10     10.10     10.10     10.10     10.10     10.10     10.10     10.10     10.10     10.10     10.10     10.10     10.10     10.10     10.10     10.10     10.10     10.10     10.10     10.10     10.10     10.10     10.10     10.10     10.10     10.10     10.10     10.10     10.10     10.10     10.10     10.10     10.10     10.10     10.10     10.10     10.10     10.10     10.10     10.10     10.10     10.10     10.10     10.10     10. |
|       |                                                                                                    |

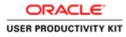

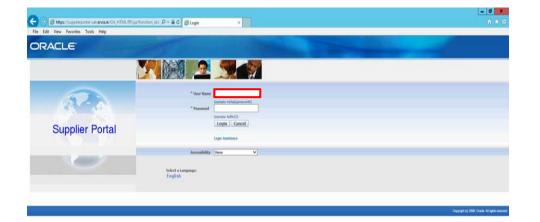

## Step 2

Enter Oracle User Name (Which you might have received via email).

(example: ronan.michael@gmail.com).

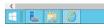

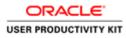

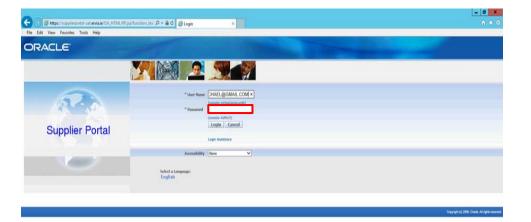

Step 3

Click in the **Password** field.

| <              |              | >                    |
|----------------|--------------|----------------------|
| E 🔚 🙆          | (d) + 13 🗋 O | - 18 19 16 ENG 12:30 |
| and the second |              |                      |

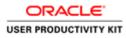

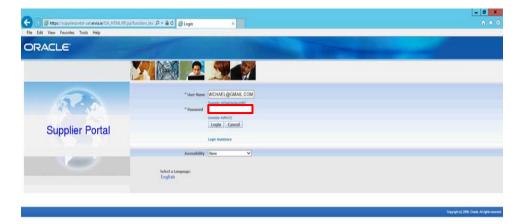

Step 4

Enter Oracle Password into the Password field.

(e.g.,**welcome2**).

| <       |                               | >                  |
|---------|-------------------------------|--------------------|
| 8 🛓 😫 🙆 | a a 0 0 0 • 0 0 • 0 0 • 0 • 0 | 12:30<br>6/10/2018 |

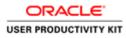

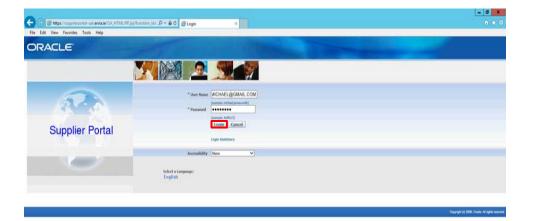

Step 5

Click the Login button.

| https://supplierportal-uat.ervis.ie/OA_HTML | OA.jpp?pages/seache/apps/fed/seo/login/webu/MainLoginPG8_sis/08_sis/2943918268/anguage_coll |                              | >                      |
|---------------------------------------------|---------------------------------------------------------------------------------------------|------------------------------|------------------------|
| 8 6 8 6                                     |                                                                                             | (a) = 22 ( o) - 10 (0) (a) = | NG 12:30<br>16/10/2018 |

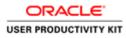

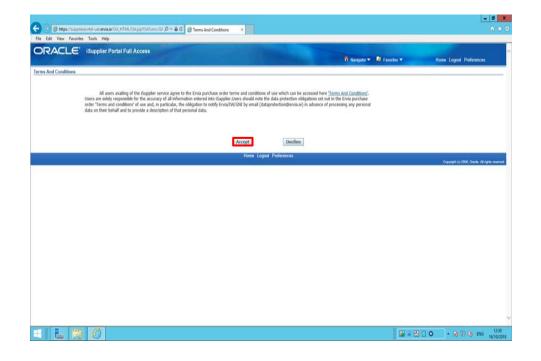

Step 6

Click on **Accept** button if you agree for all terms and Conditions.

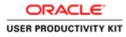

|                     | upplier Portal                                                       |                                              |                                                                                                    |
|---------------------|----------------------------------------------------------------------|----------------------------------------------|----------------------------------------------------------------------------------------------------|
|                     |                                                                      |                                              | 📅 Navigator 🔻 📓 Favorites 🕶 🛛 Home: Logout: Preferences: Help                                                  |
| Orders Receipts     | inanci Admin                                                         |                                              | the second second second second second second second second second second second second second second second s |
| earch PO Number     | Go                                                                   |                                              |                                                                                                    |
| 100                 |                                                                      |                                              |                                                                                                    |
| Notifications       |                                                                      | pri Produces prima                           | Orders                                                                                                    |
|                     |                                                                      | Full List                                    | Parchase Orders                                                                                                |
| Subject             |                                                                      | Date                                         | Purchase History                                                                                               |
|                     | der 6011583, 0 for EUR 58,800.00                                     | 16-Oct-2018 12:18:47                         |                                                                                                    |
|                     | der 6011580, 0 for EUR 40,000,00<br>der 6011581, 0 for EUR 46,250,00 | 16-Oct-2018 12:18:47<br>16-Oct-2018 12:18:47 | Bicceptal                                                                                                    |
|                     | der 6011582, 0 for EUR 40,000.00                                     | 16-0dt-2018 12:16:47<br>16-0dt-2018 12:17:29 |                                                                                                    |
|                     | der 6011579, 0 for EUR 40.000.00                                     | 16-Oct-2018 11:53:03                         |                                                                                                    |
|                     |                                                                      |                                              | Payments                                                                                                    |
| 141                 |                                                                      |                                              | Eavments                                                                                                    |
| Corders At A Glance |                                                                      | 20                                           |                                                                                                    |
|                     |                                                                      | Full List                                    |                                                                                                    |
| PO Number           | Description                                                          | Order Date                                   |                                                                                                    |
| 0011503             |                                                                      | 16-Oct-2018 12:17:30                         |                                                                                                    |
| 6011582             |                                                                      | 16-Oct-2018 12:16:47                         |                                                                                                    |
| 6011501<br>6011500  |                                                                      | 16-Oct-2018 12:16:07<br>16-Oct-2018 12:14:54 |                                                                                                    |
| 6011579             |                                                                      | 16-Oct-2018 11:48:08                         |                                                                                                    |
| PALACE              |                                                                      | 10-01-2010 11.46.00                          |                                                                                                    |
|                     |                                                                      |                                              |                                                                                                    |
|                     |                                                                      | Home Orders Receipts Finance Admin Home Logo |                                                                                                    |
|                     | i anti a su a su a su a su a su a su a su a s                        |                                              | Gregoright (c) 2000, Chaute, Ad right                                                                          |
|                     |                                                                      |                                              |                                                                                                    |
|                     |                                                                      |                                              |                                                                                                    |
|                     |                                                                      |                                              |                                                                                                    |
|                     |                                                                      |                                              |                                                                                                    |
|                     |                                                                      |                                              |                                                                                                    |
|                     |                                                                      |                                              |                                                                                                    |
|                     |                                                                      |                                              |                                                                                                    |

Click the Finance link.

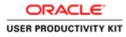

| l de Vee Fereies toch Help<br>PACIE Supplier Portal<br>for Annage Verferences / Help<br>for doer verferences / Help<br>for doer verferences / Help<br>for doer                                                                                                    | 1. A. A. A. A. A. A. A. A. A. A. A. A. A.        |                       |                                                       |                                         |                       |                     |         |                           | - 0                          |
|----------------------------------------------------------------------------------------------------|--------------------------------------------------|-----------------------|-------------------------------------------------------|-----------------------------------------|-----------------------|---------------------|---------|---------------------------|------------------------------|
| Conception Research of the State of the State of t                     |                                                  |                       | iAjspipages/cest) 🖓 + 🔒 🖉 🖉 dupp                      | Ker Portal: Create Invo ×               |                       |                     |         |                           |                              |
| If Nongood W Interview None Logid Pathematics     Interview None Logid Pathematics        Interview None Logid Pathematics       Containing With Proview   None Logid Pathematics None Logid Pathematics       Containing With Proview   None Logid Pathematics None Logid Pathematics      None Logid Pathematics None Logid Pathematics          Containing With Pathematics   None Logid Pathematics None Logid Pathematics       Containing With Pathematics   None Logid Pathematics None Logid Pathematics      None Logid Pathematics None Logid Pathematics       Containing With Pathematics   None Logid Pathematics None Logid Pathematics      None Logid Pathematics None Logid Pathematics      None Logid Pathematics None Logid Pathematics       Containing With Pathematics     None Code Receiptor Pashematics None Code Receiptor Pashematics None Code Receiptor Pashem                                                                                                    | e Edit View Favorites                            | Tools Help            |                                                       |                                         |                       |                     | _       |                           |                              |
| eta Danica in el manica in forma l'ancia in ancia d'ancia d'an |                                                  |                       |                                                       |                                         |                       | 🕅 Navigator 🕶 😡 Fax | riles 🔻 | Home Logout Pre           | ferences Help                |
| eke Ackens  Cesta Incore  MRAPY Support MARPY Support Incore Annount Incore Annount Incore Annou |                                                  |                       |                                                       |                                         |                       |                     |         |                           |                              |
|                                                                                                    |                                                  | voices view eayments  |                                                       |                                         |                       |                     |         |                           |                              |
| the search is case intensitive Segret MURPHY SUPPLIES Segret SUBAR TOT Secret Number Segret Subar To Secret Number Segret Subar To Secret Subar To Secret Sub  |                                                  |                       |                                                       |                                         |                       |                     |         | Create Invoice            | with a PO 💙 👩                |
| Singler       MURRIPY SUPPLIES       Purchase Order Renteder         More Runder       Timorice Date Film       Timorice Date Film       Timorice Date Film         Browice Salats       Of Cem       Currency       Timorice Carlos       Salats       Withdraw       Cancel       Update       View Attachments         aker Runder       Invoice Date Timorice Currency Code       Invoice Amount Purchase Order       Salats       Withdraw       Cancel       Update       View Attachments         aker Runder       Invoice Date       Timorice Currency Code       Invoice Amount Purchase Order       Salats       Withdraw       Cancel       Update       View Attachments         aker Coders       Receipts Finance Adenti Hume Logost Preferences Help       Current Preferences Help       Current Preferences Help <td>arch</td> <td></td> <td></td> <td></td> <td></td> <td></td> <td></td> <td>152101100163</td> <td>Contract to deal</td>                                                                                                    | arch                                             |                       |                                                       |                                         |                       |                     |         | 152101100163              | Contract to deal             |
| vi/hupplarportel-aut-ona iar/04/HTML/0A.jps/pages/reschirages/ps/moloci/megert/webu/finoice/BagesetPOA, in/2000.04/6.343 JOD, No.                                                                                                    | Supplier MURP<br>Invoice Number nvoice Data From |                       |                                                       | Invoice Amount Invoice Date To          |                       |                     |         |                           |                              |
| Create Invice With a PO                                                                                                    | sice Number                                      |                       | Invoice Currency Code                                 | Invoice Amount P                        | urchase Order         | Status Withdraw     | Cancel  | Update Vie                | w Attachments                |
| Home: Orden: Recalptit: Finance: Admin: Home: Logout: Pealerences: Help:<br>Cupred: to 2006. Owers: 48 replan:<br>//wpplarpotel-unt-mina:ex/04.91104.(CA.jpt)-pages:/earch/regol/a/minoice/regoles/064_min2008.045Fa.04.905_014_                                                                                                    | earch conducted.                                 |                       |                                                       |                                         |                       |                     |         |                           |                              |
| Cepydd (2) 200. Orweld al opin v<br>///wgglangordal-wd.ona.ac/06,111M_(OA,jp)/pagar./reschringent/wdsu/lineoceflangentPOB_int/2006.0456.abJ_POE_34                                                                                                    |                                                  |                       |                                                       |                                         |                       |                     |         | Create Invoice            | With a PO 💙 🚺                |
| //togsforgordal-waterina.eg.G4.911ML-G3.jpg/spages-forestol-regional-interior/ProcessRegueedPG8_vin-2008_GASF-s48_905_JN                                                                                                    |                                                  |                       | H                                                     | ome Orders Receipts Finance Admin Ho    | me Logout Preferences | Help                |         | 34 0.00                   | ALC: NOT THE OWNER           |
|                                                                                                    |                                                  |                       |                                                       |                                         |                       | 100200              |         | Creynold (r)              | 2008. Oracle, All rights rea |
|                                                                                                    |                                                  |                       |                                                       | опе станъ несира гелло нали по          | ne cogou ryeninences  |                     |         | Greyne <del>l i</del> tid | 2008, Crustik All right      |
|                                                                                                    |                                                  |                       |                                                       |                                         |                       |                     |         |                           |                              |
|                                                                                                    |                                                  |                       |                                                       |                                         |                       |                     |         |                           |                              |
|                                                                                                    |                                                  |                       |                                                       |                                         |                       |                     |         |                           |                              |
|                                                                                                    | //complemental cust an is in                     | OA HINE OA unbrane ou | as he famou fan Konstil te frem seit foash i ffin ole | PROVIDE OF WORDSREAD BOX IN             |                       |                     |         |                           |                              |
|                                                                                                    |                                                  |                       | and which the associate and successible and so        | undarity or "un sourcede the "Los" of " |                       |                     |         |                           |                              |

Click the **Go** button.

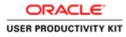

| Orders: Receipts: Finance: Admin     Orders: Receipts: Finance: Admin     Orders: Receipt: Finance: Admin     Orders: Receipt: Finance: Admin     Orders: Receipt: Finance: Admin     Orders: Receipt: Finance: Admin     Orders: Receipt: Finance: Admin     Orders: Receipt: Finance: Admin     Orders: Receipt: Finance: Admin     Orders: Receipt: Finance: Admin     Orders: Receipt: Finance: Admin     Orders: Receipt: Finance: Admin     Orders: Receipt: Finance: Admin     Order: Receipt: Finance: Admin     Order: Receipt: Fin      |                                                                                                    |                                       |                                              | - 0                                                                                                    |
|----------------------------------------------------------------------------------------------------|----------------------------------------------------------------------------------------------------|---------------------------------------|----------------------------------------------|----------------------------------------------------------------------------------------------------|
| Create Travelore 'I Supplier Portal      Create Travelore 'I Supplier Portal      Create Travelore 'I Supplier Por      |                                                                                                    | I C @ Guppher Portal: Create Invo., × |                                              | 0 🛪                                                                                                    |
| each Involces Weer Payments  Parchase Orders  Parchase Orders  Bearch  Ret the the starch is care insensitive  Parchase Order Date  Parchase Order Date Parchase Order Date Parch |                                                                                                    | Ser- 199                              | ft hungater <del>v</del>                     | 🖬 Favorites 🕶 Home: Logout Preferences: Help                                                                           |
| Purchase Orders         Datable         Manage Tax           interaction         Interaction         Interaction         Interaction                                                                                                    |                                                                                                    |                                       |                                              |                                                                                                    |
| Interch                                                                                                    |                                                                                                    |                                       | O<br>Manage Tax                              | Review and Submit                                                                                                    |
| e that the search is care internative<br>Parchase Order Number<br>Parchase Order Data<br>Organization<br>Advances or Financing<br>Net PO Homber<br>Ne search conducted.                                                                                                    | sice: Purchase Orders                                                                                                    |                                       |                                              | Cancel Step 1 of 4 Next                                                                                                |
| thut the starch is care insentitive<br>Parchase Order Number<br>Parchase Order Data<br>Organization<br>Advances or Financing Team Description Item Number Supplier Item Number Ordered Received Invesced UOM Unit Price Curr Ship To O<br>No search conducted.                                                                                                    |                                                                                                    |                                       |                                              | cancel Step For 4 Hogy                                                                                                 |
| Huma Orders Recelptis Finance Admin Hume Logout Photoenexes Help                                                                                                    | Purchase Order Number<br>Purchase Order Date<br>memory II-Do 2010<br>Organization<br>Advances and Financing Exclude()<br>Go Clear<br>Humber Line Shipment Advances or Financing Tet | m Description Rom Number Supplies     | Item Number Ordered Received Involced UOM Un | Advanced Search<br>iit Price. Curr Ship To Organization. Packing Silp: Wayhill Pay Group<br>Cancell. Step 1 of 4. Regt |
|                                                                                                    |                                                                                                    | Home Orders Receipts Fina             | uce Admin Home Locout Preferences Help       | cancel orth t to 4 house                                                                                               |
|                                                                                                    |                                                                                                    |                                       |                                              | Corpuright (c) 2006, Crissile, All rights reserv                                                                       |
|                                                                                                    |                                                                                                    |                                       |                                              |                                                                                                    |
|                                                                                                    |                                                                                                    |                                       |                                              | - 20 - 10 17 46 BM (1231                                                                                               |

Click in the **Purchase Order Number** field.

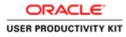

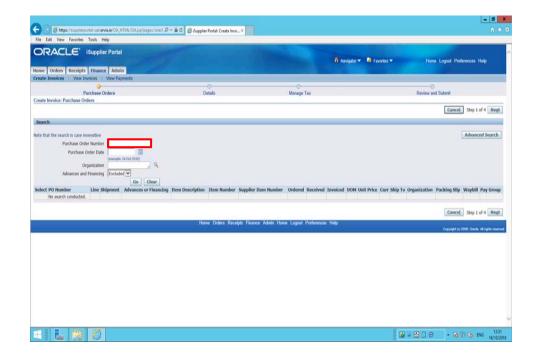

Enter the PO number into the **Purchase Order Number** field for which you wanted to create a invoice. "6011582".

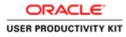

| 🕒 🗊 🧑 https://supplimportal-unt.evisiae/0A.HTML/0A.jpp/pages/cond. P            |                                                 |                                                |                                                                                                    |
|---------------------------------------------------------------------------------|-------------------------------------------------|------------------------------------------------|----------------------------------------------------------------------------------------------------|
|                                                                                 | • # G @ Guppher Portal: Create Invo., X         |                                                | 0 *                                                                                                    |
| File Edit View Favorites Tools Help                                             |                                                 |                                                |                                                                                                    |
|                                                                                 |                                                 |                                                | the second second second second second second second second second second second second second second second s |
|                                                                                 |                                                 | 🕴 Navigator 🕶 🗎                                | Favorites - Home Logout Preferences Help                                                                       |
| ome Orders Receipts Finance Admin  reate Invoices View Invoices View Payments   |                                                 |                                                |                                                                                                    |
| ONE INVOLUS   VIEW INVOLUS   VIEW PAPERING                                      |                                                 |                                                |                                                                                                    |
| Purchase Orders                                                                 | Details                                         | Manage Tax                                     | Review and Submit                                                                                              |
| eate Involce: Purchase Orders                                                   |                                                 |                                                |                                                                                                    |
|                                                                                 |                                                 |                                                | Cancel Step 1 of 4 Next                                                                                        |
| iearch                                                                          |                                                 |                                                |                                                                                                    |
| te that the search is case insensitive                                          |                                                 |                                                | Advanced Search                                                                                                |
| Purchase Order Number 6011582 ×                                                 |                                                 |                                                | Province Steel of                                                                                              |
| Purchase Order Data                                                             |                                                 |                                                |                                                                                                    |
| (example: (8-Oct-2018)                                                          |                                                 |                                                |                                                                                                    |
| Organization                                                                    |                                                 |                                                |                                                                                                    |
| Advances and Financing Excluded V<br>Go Clear                                   |                                                 |                                                |                                                                                                    |
|                                                                                 | Item Description Item Number Supplier           | Item Number Ordered Received Invoiced UOM Unit | Price Curr Ship To Organization Packing Slip Waybill Pay Group                                                 |
|                                                                                 |                                                 |                                                | Cancel Step 1 of 4 Negt                                                                                        |
|                                                                                 | Home Orders Receipts Finance                    | e Admin Home Logout Preferences Help           | 2 martinette, in Process                                                                                       |
|                                                                                 |                                                 |                                                | Conjunget (c) 2008, Chaole, All rights reserved                                                                |
|                                                                                 |                                                 |                                                |                                                                                                    |
|                                                                                 |                                                 |                                                |                                                                                                    |
|                                                                                 |                                                 |                                                |                                                                                                    |
|                                                                                 |                                                 |                                                |                                                                                                    |
|                                                                                 |                                                 |                                                |                                                                                                    |
|                                                                                 |                                                 |                                                |                                                                                                    |
|                                                                                 |                                                 |                                                |                                                                                                    |
|                                                                                 |                                                 |                                                |                                                                                                    |
|                                                                                 |                                                 |                                                |                                                                                                    |
| tps://supplierportal-wat.ervia.ie/OA_HTML/OA.jsp?pages/ceacle/apps/ap/invoice/e | equest/webui/Pc5rchPG8c_m=2008cOASF=AP_3SP_PO_5 | RCH8                                           |                                                                                                    |
|                                                                                 |                                                 |                                                | 🐻 = 🕾 🗋 💿 🔹 🐻 💱 😘 ENG 1231                                                                                     |
|                                                                                 |                                                 |                                                | GM = C2 □ ○ • G6 10 G6 ENG 16/10/201                                                                           |

Step 11

Click the **Go** button.

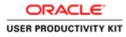

| RACLE' ISupplier Portal                                              |                                 | _                  | _                        | _                    |                  |                       |              | _              |                              |
|----------------------------------------------------------------------|---------------------------------|--------------------|--------------------------|----------------------|------------------|-----------------------|--------------|----------------|------------------------------|
|                                                                      |                                 |                    |                          |                      | navigator        | 👻 🛤 Favorilos 🕶       | Hon          | w Logout Prefe | rences Help                  |
| Orders Receipts Finance Admin<br>Involces View Invoices View Payment |                                 |                    |                          |                      |                  |                       |              |                |                              |
| Purchase Orders                                                      |                                 | Details            |                          | Manage Tax           |                  |                       | Review a     | )<br>nd Submit |                              |
| Involce: Purchase Orders                                             |                                 |                    |                          |                      |                  |                       |              |                |                              |
| h.                                                                   |                                 |                    |                          |                      |                  |                       |              | Cance          | Step 1 of 4 Ne               |
|                                                                      |                                 |                    |                          |                      |                  |                       |              | 1              | Advanced Search              |
| Purchase Order Number 6011582                                        |                                 |                    |                          |                      |                  |                       |              | 1              | Advanced Search              |
| Purchase Order Data                                                  |                                 |                    |                          |                      |                  |                       |              |                |                              |
| (exemple: 18-0d<br>Organization                                      | (NI)                            |                    |                          |                      |                  |                       |              |                |                              |
| Advances and Financing Excluded                                      |                                 |                    |                          |                      |                  |                       |              |                |                              |
| en en en parameter an annag                                          | Go Clear                        |                    |                          |                      |                  |                       |              |                |                              |
| Items: Add to Invoice                                                |                                 |                    |                          |                      |                  |                       |              |                |                              |
| V Select.None<br>PO Number * Line Shipment Advance                   | s or Financing Item Description | Item Number        | Supplier Item Number     | Ordered Received     | d Invoiced UOM U | ilt Price Curr Ship T | Organization | Packing Slip   | Waybill Pay Groe             |
| 6011582 1 1                                                          | Sewage Material                 |                    |                          | 200 0                | 0 Each 20        | 0 EUR Networ          | IS GNI       |                | SUPPLIEF                     |
|                                                                      |                                 |                    |                          |                      |                  |                       |              | Cancel         | Step 1 of 4 No.              |
|                                                                      |                                 | Home Orders        | Receipts Finance Admin 1 | forme Loccet Prelate | eores Hein       |                       |              | cancel         | Step 5 or 4                  |
|                                                                      |                                 | Lenne Constants of |                          |                      |                  |                       |              |                | 000, Onucles, Ail rights rea |

Select the Check Box.

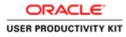

|                                                     | A Help                                                                                                    |                |                  |                 |                          |                |                 |             |               |                |                |                             |
|-----------------------------------------------------|----------------------------------------------------------------------------------------------------|----------------|------------------|-----------------|--------------------------|----------------|-----------------|-------------|---------------|----------------|----------------|-----------------------------|
| Idit View Favorites Tool<br>RACLE' (Su)             | No. of Concession, Name                                                                                                    | 2              | 1                |                 |                          |                | ,               | Navigator 👻 | 🗟 Favoritos 🔻 | He             | nne Logout Pri | elerences Help              |
| Orders Receipts Fit                                 |                                                                                                    |                |                  |                 |                          |                |                 |             |               |                |                |                             |
| a Invoices View Invoice                             | es   View Payments                                                                                                    |                |                  |                 |                          |                |                 |             |               |                |                |                             |
| Purch                                               | ase Orders                                                                                                    |                |                  | Details         |                          | Manage T       | ax.             |             |               | Review         | O and Submit   |                             |
| e Involce: Purchase Orders                          |                                                                                                    |                |                  |                 |                          |                |                 |             |               |                |                |                             |
|                                                     |                                                                                                    |                |                  |                 |                          |                |                 |             |               |                | Cance          | Step 1 of 4 No              |
| rch                                                 |                                                                                                    |                |                  |                 |                          |                |                 |             |               |                |                |                             |
|                                                     |                                                                                                    |                |                  |                 |                          |                |                 |             |               |                |                |                             |
| hat the search is case insensi<br>Purchase Order Nu | A CONTRACTOR OF A CONTRACTOR OFTA CONTRACTOR OFTA CONTRACTOR OFTA CONTRACTOR OFTA CONTRACTOR OFTA CONTRACTOR OFTA CONTRACTOR OFTA CONTRACTOR OFTA CONTRACTOR OFTA CONTRACTOR OFTA CONTRACTOR OFTA CONTRACTOR OFTA CONTRACTOR OFTA CONTRACTOR OFTA CONTRACTOR OFTA CONTRACTOR O |                |                  |                 |                          |                |                 |             |               |                |                | Advanced Search             |
| Purchase Order Nu<br>Purchase Order                 |                                                                                                    |                |                  |                 |                          |                |                 |             |               |                |                |                             |
| Participate on an                                   | (exemple: 16-Oct                                                                                                    |                |                  |                 |                          |                |                 |             |               |                |                |                             |
| Organia                                             |                                                                                                    | 9              |                  |                 |                          |                |                 |             |               |                |                |                             |
| Advances and Fina                                   | incing Excluded                                                                                                    |                |                  |                 |                          |                |                 |             |               |                |                |                             |
|                                                     |                                                                                                    | Go Clear       |                  |                 |                          |                |                 |             |               |                |                |                             |
| t Items: Add to Invoice                             | М                                                                                                    |                |                  |                 |                          |                |                 |             |               |                |                |                             |
| All   Select None<br>t PO Number * Line Sh          | ioment Advance                                                                                                    | s or Financing | Item Description | Item Number     | Supplier Item Number     | Ordered Rec    | rived Invoiced  | UOM Unit Pr | ice Curr Shin | o Organization | Packing Slip   | Waybill Pay Gro             |
|                                                     | aprintine Protoneto                                                                                                    |                | Sewage Material  | TOTAL TRANSPORT | copped man rounds        |                | 0               | Each 200    | EUR Netwo     |                | acounty only   | SUPPLIE                     |
|                                                     |                                                                                                    |                |                  |                 |                          |                |                 |             |               |                |                |                             |
|                                                     |                                                                                                    |                |                  |                 |                          |                |                 |             |               |                | Cance          | Step 1 of 4 No              |
|                                                     |                                                                                                    |                |                  | Home Orders H   | Receipts Finance Admin I | forme Logout F | references Help | 6           |               |                |                |                             |
|                                                     |                                                                                                    |                |                  |                 |                          |                |                 |             |               |                |                | 2005, Oracle, All rights to |

Click the **Next** button.

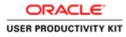

| 0 @ https                            | Alexandra Barr |                      |                                             | set , D + 🔒 C 🥑 Guppler |                         |                 |                                                                                                    |                    |                                                                   |                          | - 0           |
|--------------------------------------|----------------|----------------------|---------------------------------------------|-------------------------|-------------------------|-----------------|----------------------------------------------------------------------------------------------------|--------------------|-------------------------------------------------------------------|--------------------------|---------------|
| e Edit View                          |                |                      | ow, HTML/GAUPIPAPER/R                       | an de e m o             | Portal: Create Invo., N |                 |                                                                                                    |                    |                                                                   |                          | 0.6           |
|                                      |                | iSupplier Po         |                                             | 57.1                    |                         | States of       | T Nanga                                                                                                    | dor 🔻 🔹 Favordos 👻 | Home                                                              | Logaut Pret              | erences       |
|                                      |                | s Finance /          |                                             |                         |                         |                 |                                                                                                    |                    |                                                                   |                          |               |
|                                      | P              | Orders               |                                             | Q<br>Deta               | is                      | O<br>Manage Tax |                                                                                                    |                    | Review and Submit                                                 |                          |               |
| ate Involce: De<br>sdicates required |                |                      |                                             |                         |                         |                 |                                                                                                    |                    | Cancel                                                            | Back Sto                 | p 2 of 4 Next |
| pplier                               |                |                      |                                             |                         |                         | Invoice         |                                                                                                    |                    |                                                                   |                          |               |
| istomer                              |                | Tax Pay<br>Ren<br>Ad | et To PSWT EUR MURPH<br>dress Dublin Dublin | Y<br>3323300KM          |                         |                 | * Invoice Number<br>Invoice Date<br>Invoice Type<br>Currency<br>Suppler Comments<br>Original Invoice Number | Lavoice            | ent None: Add<br>an invoice for this tran<br>example delivery doc | ssaction.<br>kets are pe | mitted,       |
|                                      |                |                      | Customer Name                               |                         |                         |                 |                                                                                                    |                    |                                                                   |                          |               |
| 1115                                 | - 40           |                      |                                             |                         |                         |                 | 2021 8                                                                                                    |                    | 0.00                                                              |                          |               |
| Number                               | Line           | Shipment             | Item Number                                 | Item Description        | Supplier Item Number    | Ship To         | Available Quantity                                                                                          |                    | Unit Price                                                        | UOM                      | Amount        |
| 1582                                 | 1              | 1                    |                                             | Sewage Material         |                         | Networks        | 200                                                                                                    | 200                | 200                                                               | Each                     | 40000         |
| ipping and Ha                        | ndling         |                      |                                             |                         |                         |                 |                                                                                                    |                    |                                                                   |                          | _             |
| rge Type<br>esuits found.<br>dd Row  |                |                      |                                             |                         | Amount                  |                 | Descrip                                                                                                    | ation              |                                                                   |                          |               |
|                                      | 1              | 0                    |                                             |                         |                         |                 |                                                                                                    |                    | - 800 -                                                           | 18 W Q                   | ENG 12-3      |

Step 14

Click in the Invoice Number field.

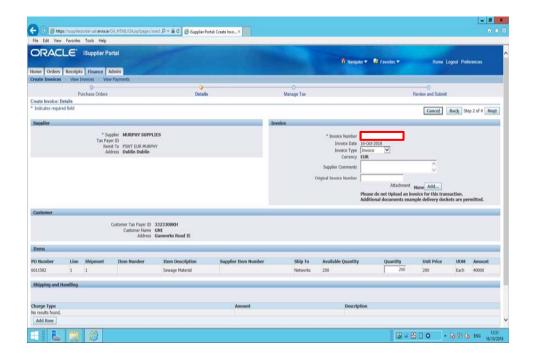

Enter the Invoice number into the **Invoice Number** field. "INV\_007".

Key in Quantity for which you want to create an Invoice.

In this video I am invoicing for 100 quantity.

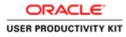

| Edit View Fa                        | avorites Tools Help  |                                                                                    | C with                                      | er Portal: Create Invo., ×     |                     |                                                                                   |                                                                       |                                                                             |                          |              |
|-------------------------------------|----------------------|------------------------------------------------------------------------------------|---------------------------------------------|--------------------------------|---------------------|-----------------------------------------------------------------------------------|-----------------------------------------------------------------------|-----------------------------------------------------------------------------|--------------------------|--------------|
|                                     | C' iSupplier Po      |                                                                                    |                                             |                                |                     | f Naraa                                                                           | itor 🔻 🔯 Favoritos 🔻                                                  | Home L                                                                      | logout Pref              | trences      |
| te Invoices                         | View Invoices   View | w Payments                                                                         |                                             |                                |                     |                                                                                   |                                                                       |                                                                             |                          |              |
|                                     | Purchase Orders      |                                                                                    | De                                          | ails                           | Manage Tax          |                                                                                   |                                                                       | Review and Submit                                                           |                          |              |
| e Invoice: Detai                    |                      |                                                                                    |                                             |                                |                     |                                                                                   |                                                                       |                                                                             |                          |              |
| icates required fi                  | Held                 |                                                                                    |                                             |                                |                     |                                                                                   |                                                                       | Cancel                                                                      | Back Ste                 | p 2 of 4 No2 |
| plier                               |                      |                                                                                    |                                             |                                | Invoice             |                                                                                   |                                                                       |                                                                             |                          |              |
|                                     | Tax Pay<br>Ren       | pplier MURPHY SUPPL)<br>rer ID<br>ret To<br>PSWT EUR MURPH<br>Sdress Dublin Dublin |                                             |                                |                     | * Invoice Number<br>Invoice Date<br>Invoice Type<br>Currency<br>Supplier Comments | 16-Oct-2018<br>Invoice                                                | 0                                                                           |                          |              |
| omer                                |                      |                                                                                    |                                             |                                |                     | Original Invoice Number                                                           | Attachme<br>Please do not Upload as<br>Additional documents o         | n invoice for this tran<br>n invoice for this tran<br>example delivery doci | saction.<br>kets are per | mitted.      |
| tomer                               | 5                    | Customer Tax Payer ID<br>Customer Name<br>Address                                  |                                             |                                |                     | Original Invesce Number                                                           | Please do not Upload a                                                | n invoice for this tran                                                     | saction.<br>kets are per | mitted.      |
| 15                                  | Line Shipment        | Customer Name                                                                      | GNI                                         | Supplier Item Number           | Ship Te             |                                                                                   | Please do not Upload a<br>Additional documents e                      | n invoice for this tran                                                     | saction,<br>kets are per | mitted,      |
| 115                                 | Une Shipment         | Customer Name<br>Address                                                           | GNI<br>Gasworks Road II                     | Supplier Teen Humber           | Ship Te<br>Networks | Original Envace Number<br>Available Quantity<br>200                               | Please do not Upload a<br>Additional documents e                      | n invoice for this tran<br>example delivery dock                            | kets are per             |              |
| ns<br>umber<br>82<br>pling and Hans | 1 1                  | Customer Name<br>Address                                                           | SNI<br>Gasworks Road II<br>Item Description |                                | 10.000              | Available Quantity<br>200                                                         | Please do not typical a<br>Additional documents of<br>Quantity<br>200 | n invoice for this tran<br>example delivery dock                            | uom                      | Amount       |
| 6<br>umber<br>82                    | 1 1                  | Customer Name<br>Address                                                           | SNI<br>Gasworks Road II<br>Item Description | Supplier Ttem Humber<br>Amount | 10.000              | Available Quantity                                                                | Please do not typical a<br>Additional documents of<br>Quantity<br>200 | n invoice for this tran<br>example delivery dock                            | uom                      | Amount       |

Step 16

Click in the **Quantity** field.

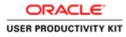

|                   | Favorites Tools Help<br>ISupplier Po<br>Receipts Finance A |                                                   |                                     |                      |                     | ff Naroja                                                                                | itor 🔻 🕅 Favoritos 💌 | Home L                                                        | ogout Prefe             | rences        |
|-------------------|------------------------------------------------------------|---------------------------------------------------|-------------------------------------|----------------------|---------------------|------------------------------------------------------------------------------------------|----------------------|---------------------------------------------------------------|-------------------------|---------------|
| ate Invoices      | View Invoices 1 View                                       | Payments                                          | •                                   |                      | 0                   |                                                                                          |                      | 0                                                             |                         |               |
| ate Involce: Det  | Purchase Orders<br>ails                                    |                                                   | Detail                              | £                    | Manage Tax          |                                                                                          |                      | Review and Submit                                             |                         |               |
| ndicates required | field                                                      |                                                   |                                     |                      |                     |                                                                                          |                      | Cancel                                                        | Back Ste                | p 2 of 4 Next |
| pplier            |                                                            |                                                   |                                     |                      | Invoice             |                                                                                          |                      |                                                               |                         |               |
| ustomer           | Tax Pay<br>Rem<br>Ad                                       | ti To PSWT EUR MURPH<br>dress Dublin Dublin       | Υ.                                  |                      |                     | Invoice Date<br>Invoice Type<br>Currency<br>Supplier Commenta<br>Original Invoice Number |                      | ot None Add<br>invoice for this trans<br>cample delivery dock | saction.<br>ets are per | mitted.       |
|                   |                                                            | Customer Tax Payer ID<br>Customer Name<br>Address |                                     |                      |                     |                                                                                          |                      |                                                               |                         |               |
|                   | 14 12                                                      |                                                   |                                     |                      |                     |                                                                                          |                      | 5.00                                                          |                         |               |
|                   |                                                            | Item Number                                       | Item Description<br>Sewage Material | Supplier Item Number | Ship To<br>Networks | Available Quantity<br>200                                                                | Quantity             | Unit Price<br>200                                             | UOM<br>Each             | Amount 40000  |
| iems<br>Number    | Line Shipment                                              |                                                   | Sewage Praterial                    |                      | rectworks           | 200                                                                                      |                      | 200                                                           | CACH                    | 10000         |
|                   | Line Shipment                                              |                                                   |                                     |                      |                     |                                                                                          |                      |                                                               |                         |               |
| Number            | 1 1                                                        |                                                   |                                     |                      |                     |                                                                                          |                      |                                                               |                         |               |

Step 17

Enter the quantity you would like to invoice.

e.g., **100** 

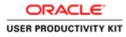

|                                         | ontes Tools Help                      |                                                                             |                                             |                      |                 |                                                                                   |                                                                    |                                                                                                    |             |             |
|-----------------------------------------|---------------------------------------|-----------------------------------------------------------------------------|---------------------------------------------|----------------------|-----------------|-----------------------------------------------------------------------------------|--------------------------------------------------------------------|----------------------------------------------------------------------------------------------------|-------------|-------------|
|                                         | E' iSupplier Po                       |                                                                             |                                             |                      |                 | 🕈 Narigi                                                                          | ilor 🔻 🧕 Favorites 🕶                                               | Home L                                                                                                    | ogaat Pref  | orences     |
|                                         | celpts Finance A<br>New Invoices View |                                                                             |                                             |                      |                 |                                                                                   |                                                                    |                                                                                                    |             |             |
|                                         | Purchase Orders                       |                                                                             | De                                          | aits                 | O<br>Manage Tax |                                                                                   |                                                                    | O<br>Review and Submit                                                                                                    |             |             |
| Involce: Details<br>ates required field |                                       |                                                                             |                                             |                      |                 |                                                                                   |                                                                    | Cancel                                                                                                    | Back Ste    | p 2 of 4 Ne |
| lier                                    |                                       |                                                                             |                                             |                      | Invoice         |                                                                                   |                                                                    | Contraction of the local division of the local division of the loc |             | _           |
|                                         | Tax Payr<br>Rem                       | oplier MURPHY SUPPL<br>er ID<br>dt To PSWT EUR MURPS<br>fress Dublin Dublin |                                             |                      |                 | * Invoice Number<br>Invoice Date<br>Invoice Type<br>Currency<br>Supplier Comments | 16-Oct-2018<br>Invoice                                             | 0                                                                                                    |             |             |
|                                         |                                       |                                                                             |                                             |                      |                 | Original Invoice Number                                                           |                                                                    |                                                                                                    |             |             |
| mor                                     |                                       | Customer Tax Pavar ID                                                       | 112110864                                   |                      |                 | Original Invoice Number                                                           | Attachmen<br>Please do not Upload an<br>Additional documents ex    |                                                                                                    |             | mitted.     |
| omer                                    |                                       | Customer Tax Payer ID<br>Customer Name<br>Address                           |                                             |                      |                 | Original Invoice Number                                                           | Please do not Upload an                                            | invoice for this tran                                                                                                    |             | rmitted.    |
| 212-24<br>                              |                                       | Customer Name                                                               | GNI                                         |                      |                 | Original Invoice Namber                                                           | Please do not Upload an                                            | invoice for this tran                                                                                                    |             | rmitted.    |
| 5                                       | ine shipment                          | Customer Name                                                               | GNI                                         | Supplier Item Number | Ship To         | Original Inveice Hamber<br>Available Quantity                                     | Piease do not Upload an<br>Additional documents ex                 | invoice for this tran                                                                                                    |             | rmitted.    |
| omer<br>s<br>mber U<br>S2 1             | ine Shipment                          | Customer Name<br>Address                                                    | GNI<br>Gasworks Road IE                     | Supplier Hem Number  |                 |                                                                                   | Please do not Upload an<br>Additional documents ex<br>Quantity 100 | invoice for this tran<br>ample delivery dock                                                                                                    | ots are per |             |
| s<br>mber L                             | ina Shipment                          | Customer Name<br>Address                                                    | GNI<br>Gasworks Road IE<br>Item Description | Supplier Ttem Number | Ship Ta         | Available Quantity                                                                | Please do not Upload an<br>Additional documents ex<br>y Quantity   | invoice for this tran<br>ample delivery dock<br>Unit Price                                                                                                    | uom         | Amount      |

Step 18

Click the **Next** button.

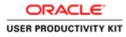

\* Supplier MURPHY SUPPLIES Tax Payer D \* Remit To PSWT EUR MURPHY Address Dublin Dublin Remit To Bank Account Unique Remitance Identifier Remitiance Check Digit

\* Customer Tax Payer ID Customer Name Address Gasworks Road II

. 9

Supplier Item Number

Ship To Available Qty Networks 200

Amount Description

Customer

Items

Summary Tax Lines Calculate

Shipping and Handling Charge Type No results found.

6 6 3 6

Tax Rate Tax Amount Line Status Supplier Tax Code 23 4600 Active

PO Number Line Shipment Item Description 6011582 1 1 Sewage Material

|                                                                                                    |                                                         |                                                                                                    |                                                                                                   | - 0 X                                                          | Step 19 |
|----------------------------------------------------------------------------------------------------|---------------------------------------------------------|----------------------------------------------------------------------------------------------------|---------------------------------------------------------------------------------------------------|----------------------------------------------------------------|---------|
| 🚽 🕘 👩 https://supplimportal-sunt.ervis.ie/OA_HTML/OA_jop1                                            | paga=/crast. 🔎 + 🚔 🖸 💋 Kupplier Portal: Create Invo., 🗵 |                                                                                                    |                                                                                                   | 0 * 0                                                          | Step 13 |
| File Edit View Favorites Tools Help                                                                  |                                                         |                                                                                                    |                                                                                                   |                                                                |         |
| ORACLE' iSupplier Portal                                                                             |                                                         | - The second second sec |                                                                                                   | 0                                                              |         |
|                                                                                                    |                                                         |                                                                                                    | 👖 Navigator 💌 📓 Favoritos 🔻                                                                       | Home Logout Preferences Help                                   |         |
| ome Orders Receipts Finance Admin                                                                    |                                                         |                                                                                                    |                                                                                                   | Control Control Distance and Distance and Distance of the pro- |         |
| reate Invoices   View Invoices   View Payments                                                       |                                                         |                                                                                                    |                                                                                                   |                                                                |         |
| 0                                                                                                    | 0                                                       | 0                                                                                                    |                                                                                                   | -0                                                             |         |
| Purchase Orders                                                                                      | Details                                                 | Manage Tax                                                                                                    |                                                                                                   | Review and Submit                                              |         |
| Create Involce: Manage Tax                                                                           |                                                         | - 17 F                                                                                                    |                                                                                                   |                                                                |         |
|                                                                                                    |                                                         |                                                                                                    | Cancel                                                                                            | Save. Back Step 3 of 4 Next Submit                             |         |
| Supplier                                                                                             |                                                         | Invoice                                                                                                    |                                                                                                   |                                                                |         |
| * Supplier MURPHY<br>Tac Payer ID<br>* Remit To PSWT EU<br>Address Dublin D<br>Remit To Bank Account | R MURPHY                                                |                                                                                                    | * Invoice Number INV_007<br>* Invoice Date 16-Oct-2018<br>Invoice Type Standard<br>* Currency EUK |                                                                |         |

Attachment None

Quantity To Invoice UOM Unit Price Amount 100.00 Each 200.00 20,000.00

G = 23 □ ⊙ • 18 10 G ENG 1231

#### **Create PSWT Invoice**

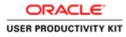

|                                   |              |                      |                                                                      |                                        |                     |                         |                                                                                                    |                                                                           | - 0                                           |
|-----------------------------------|--------------|----------------------|----------------------------------------------------------------------|----------------------------------------|---------------------|-------------------------|----------------------------------------------------------------------------------------------------|---------------------------------------------------------------------------|-----------------------------------------------|
| le Edit View                      |              |                      | HTML/GA,jtpTpages/erect ,P +                                         | 🗎 🖸 🦪 Gupplier Portal: Create Invo., 🗵 |                     |                         |                                                                                                    |                                                                           | 0                                             |
|                                   | Unique F     | Tax Payer<br>* Remit | To PSWT EUR MURPHY<br>ess Dublin Dublin<br>ant<br>her                |                                        |                     | = In<br>In              | ce Namber 1907_007<br>voice Date 16-Oct-2018<br>voice Type Standard<br>Ourseoy UUR<br>Comments Attachment Nor | 10                                                                        |                                               |
| Customer                          |              |                      |                                                                      |                                        |                     |                         |                                                                                                    |                                                                           |                                               |
|                                   |              | * Ci                 | astomer Tax Payer ID 3323308<br>Customer Name GNI<br>Address Gaswork |                                        |                     |                         |                                                                                                    |                                                                           |                                               |
| Items                             |              |                      |                                                                      |                                        |                     |                         |                                                                                                    |                                                                           |                                               |
| O Number<br>011582                | Line<br>1    | Shipment             | Item Description<br>Sewage Material                                  | Supplier Item Number                   | Ship To<br>Networks | Available Qty<br>200    | Quantity To Invoice UOI<br>100.00 Eact                                                                        |                                                                           | Amor<br>20,000                                |
| hipping and Ha                    | ndling       |                      |                                                                      |                                        |                     |                         |                                                                                                    |                                                                           |                                               |
| harge Type<br>o results found.    |              |                      |                                                                      |                                        |                     | Amo                     | ant Description                                                                                               |                                                                           |                                               |
| iummary Tax Li                    | nes          |                      |                                                                      |                                        |                     |                         |                                                                                                    |                                                                           |                                               |
| pplier Tax Code<br>results found. |              |                      |                                                                      |                                        | Tax Rate            |                         | Tax Amount                                                                                                    |                                                                           |                                               |
| Invoice Summar                    | y.           |                      |                                                                      |                                        |                     |                         |                                                                                                    |                                                                           |                                               |
|                                   |              |                      |                                                                      |                                        |                     |                         |                                                                                                    | Items<br>Less Retainage<br>Freight<br>Miscellanesus<br>Tax<br>Total (ELR) | 20,000.0<br>0.0<br>0.0<br>4,600.0<br>24,600.0 |
|                                   |              |                      |                                                                      |                                        |                     |                         | Cancel                                                                                                    | Save Back Step 4                                                          | of 4 Subg                                     |
|                                   |              |                      |                                                                      | Home Orders Receipts                   | inance Admin Home   | Logost Preferences Help |                                                                                                    | CreynigH (c) 2006. C                                                      | NUMBER OF TAXABLE                             |
| lps://sopplierportal-             | uat ervialie | OA_HTML/OA.jip?      | page=/oracle/apps/ap/invoice/req                                     | ant/webvi/SulimitMatchedin/PG&_nx20&C  | ASFEAP_JSP_         |                         |                                                                                                    |                                                                           |                                               |
| - 4                               | 1            | 0                    |                                                                      |                                        |                     |                         | <b>6</b> - 81                                                                                                 | 0.000                                                                     | ENG 16/10                                     |

Review all the details and Click the **Submit** button to submit the Invoice.

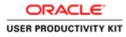

| le Edit View                  | Favorites                                                                                                    | Tools Help                    |                                                                     |                                            |                           |                             |                                                                                                    |                        |                                                            |                                                    |
|-------------------------------|----------------------------------------------------------------------------------------------------|-------------------------------|---------------------------------------------------------------------|--------------------------------------------|---------------------------|-----------------------------|----------------------------------------------------------------------------------------------------|------------------------|------------------------------------------------------------|----------------------------------------------------|
| and the second second         | Contraction of the local division of the local division of the loc | Supplier Port                 | al)                                                                 | Sec. 198                                   | 7000                      |                             | Navigator 💌 📓 Favoritos 🔻                                                                                       | Home Logout            | Preference                                                 | . Help                                             |
|                               |                                                                                                    | Finance Adm<br>noices View Pa |                                                                     |                                            |                           |                             |                                                                                                    |                        |                                                            |                                                    |
| and any prove                 |                                                                                                    | Chase Orders                  | W10175-5                                                            | Details                                    | Manag                     |                             |                                                                                                    | Q<br>Review and Submit |                                                            |                                                    |
| Confirmation<br>Invoice INV_0 | 007 was subn                                                                                                    | sitted to our Acces           | nts Payable department on 16-0                                      | oct-2018. The confirmation number for this | invoice is the invoice nu | mber. You can query its sta | tus by using Search by navigating to t                                                                          | he Home page.          |                                                            |                                                    |
| oice: INV_007                 |                                                                                                    |                               |                                                                     |                                            |                           |                             |                                                                                                    | Printable              | Page Cr                                                    | eate Another                                       |
| Supplier                      |                                                                                                    |                               |                                                                     |                                            | Invoice                   |                             |                                                                                                    | L'etimone.             | CONC. LOS                                                  | Sarre Principanes                                  |
|                               | Unique R                                                                                                    | Tax Payer 1<br>* Remit 1      | o PSWT EUR MURPHY<br>s Dublin Dublin<br>nt<br>or                    |                                            |                           | -                           | ace Number 1872_007<br>Invoice Date 16-Oct-2010<br>invoice Type Standard<br>* Currency EUR<br>r Comments Attach | ment None              |                                                            |                                                    |
| Customer                      |                                                                                                    |                               |                                                                     | 22                                         | _                         |                             |                                                                                                    |                        | _                                                          | _                                                  |
|                               |                                                                                                    | * Cu                          | itomer Tax Payer ID 3323300<br>Customer Name GNI<br>Address Gaswork |                                            |                           |                             |                                                                                                    |                        |                                                            |                                                    |
| tems                          |                                                                                                    |                               |                                                                     |                                            |                           |                             |                                                                                                    |                        |                                                            |                                                    |
| O Number<br>011582            | Line<br>1                                                                                                    | Shipment<br>1                 | Item Description<br>Sewage Material                                 | Supplier Item Number                       | Ship To<br>Networks       | Available Qty<br>200        | Quantity To In                                                                                                  | voice UOM 00.00 Each   | Unit Price<br>200.00                                       | Amoun<br>20,000.00                                 |
| nvoice Summ                   | ary                                                                                                    |                               |                                                                     |                                            |                           |                             |                                                                                                    |                        | _                                                          |                                                    |
|                               |                                                                                                    |                               |                                                                     |                                            |                           |                             |                                                                                                    | Miscel                 | Items<br>Itainage<br>Freight<br>Ianeous<br>Tax<br>Subtotal | 20,000.00<br>0.00<br>0.00<br>4,600.00<br>24,600.00 |

Invoice **INV\_007** is now submitted to Account Payable department.

End of Procedure.

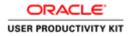

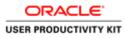

| The second second secon | rction_id: , P + ≩ C Ø Login K                    | -                           |
|----------------------------------------------------------------------------------------------------|---------------------------------------------------|-----------------------------|
| ACLE                                                                                                    | The second                                        |                             |
|                                                                                                    |                                                   |                             |
| A                                                                                                    | * User Have<br>(surple scholgenuste)<br>* Passeer |                             |
| Supplier Portal                                                                                                    | (normi kitiki)<br>Login Cancel<br>Login Anitany   |                             |
|                                                                                                    | Accessibility (fuse V)                            |                             |
|                                                                                                    | Select a Longosage:<br>English                    |                             |
|                                                                                                    |                                                   | Corporate (c) 2006, Crassia |
|                                                                                                    |                                                   |                             |
|                                                                                                    |                                                   |                             |
|                                                                                                    |                                                   |                             |
|                                                                                                    |                                                   |                             |

This Video shows on how to raise an RCT invoice using PO.

You'll be receiving a mail from ervia with Application URL and Credentials for login.

Please click on the application URL it will navigate application.

In case if you haven't received any email, please reach out to

#### payables@water.ie

Note: Please check you spam mail box for credentials.

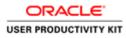

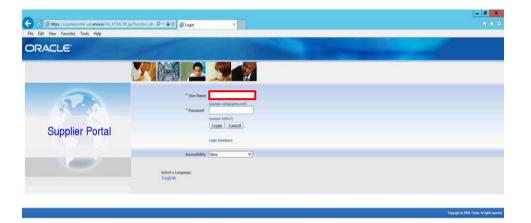

Step 1

Click in the User Name field.

| <       | >          |
|---------|------------|
| E L 🗎 🖉 | 13<br>2018 |

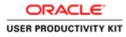

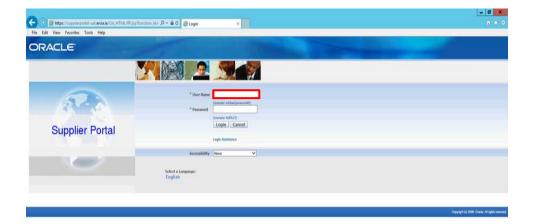

## Step 2

Enter Oracle User Name (Which you might have received via email).

(e.g., ronan.michael@gmail.com).

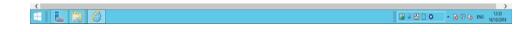

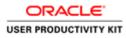

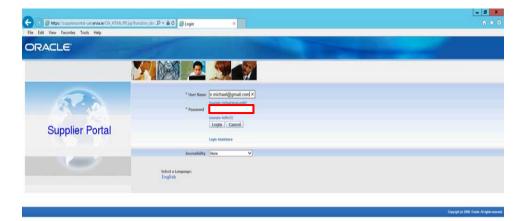

Step 3

Click in the **Password** field.

| <       |                                                                  | >                          |
|---------|------------------------------------------------------------------|----------------------------|
| E L 🗎 🖉 | (a) - (b) (a) (a) (b) (a) (b) (b) (b) (b) (b) (b) (b) (b) (b) (b | (b ENG 12:33<br>16/10/2018 |
|         |                                                                  | 16/20/2018                 |

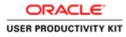

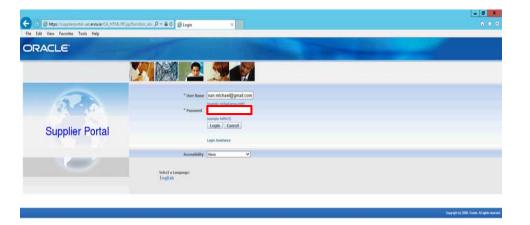

Step 4

Enter Oracle Password into the Password field.

(e.g.,**welcome2**).

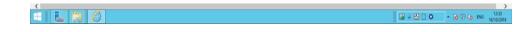

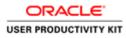

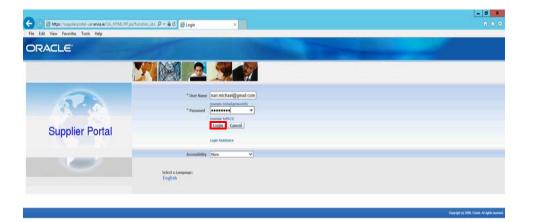

Step 5

Click the **Login** button.

| https://supplierportal-unt.ensise/OA_HTML/OA_jsp?pages/ceacle/apps/fnd/sso/login/webu/MainLoginPO&_iss08_tiss1905941970&language_co | >                                                        |
|----------------------------------------------------------------------------------------------------|----------------------------------------------------------|
| E L 🗎 🖉                                                                                                    | (a) → (b) (c) → (a) (2) (b) (b) (c) (12.33<br>14/10/2018 |

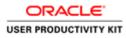

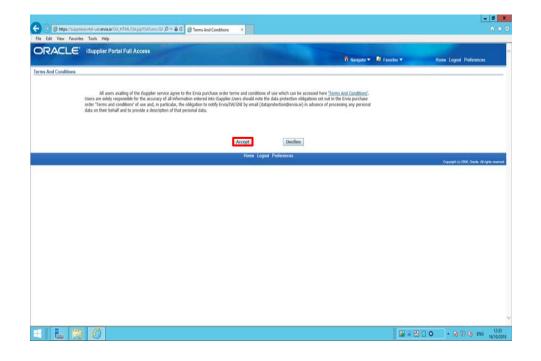

Step 6

Click on **Accept** button if you agree for all terms and Conditions.

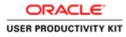

| earch PO Number                                                                                                    | a state of the second second se |                                                                                                    |                                              | 🕅 Navigator 🕶 | 😡 Favoritos 🔻                                                                                                    | Home Logout Preference | es Help           |
|----------------------------------------------------------------------------------------------------|----------------------------------------------------------------------------------------------------|----------------------------------------------------------------------------------------------------|----------------------------------------------|---------------|----------------------------------------------------------------------------------------------------|------------------------|-------------------|
| Constraints of the second state of the second state of the second | a state of the second second se |                                                                                                    |                                              |               |                                                                                                    |                        |                   |
| earch PO Number                                                                                                    |                                                                                                    | the local data and the local data and the local dat |                                              |               |                                                                                                    |                        |                   |
|                                                                                                    | Go                                                                                                    |                                                                                                    |                                              |               |                                                                                                    |                        |                   |
| 113                                                                                                    |                                                                                                    |                                                                                                    |                                              |               |                                                                                                    |                        |                   |
| Notifications                                                                                                    |                                                                                                    | and the second second se                                                                                                    |                                              |               | Orders                                                                                                    |                        |                   |
|                                                                                                    |                                                                                                    | Full Lis                                                                                                    |                                              |               | Parchase Orders                                                                                                    |                        |                   |
| Subject                                                                                                    |                                                                                                    |                                                                                                    | Date                                         |               | Purchase History                                                                                                    |                        |                   |
| GNI - Standard Purchase Order 601                                                                                                    |                                                                                                    |                                                                                                    | 16-Oct-2018 12:18:47                         |               | Receipts                                                                                                    |                        |                   |
| GNI - Standard Purchase Order 601<br>GNI - Standard Purchase Order 601                                                                                                    |                                                                                                    |                                                                                                    | 16-Oct-2018 12:18:47<br>16-Oct-2018 12:18:47 |               | Receipta                                                                                                    |                        |                   |
| GNL - Standard Purchase Order 601                                                                                                    |                                                                                                    |                                                                                                    | 16-Oct-2018 12:17:29                         |               | Invoices                                                                                                    |                        |                   |
| GNI - Standard Purchase Order 601                                                                                                    |                                                                                                    |                                                                                                    | 16-Oct-2018 11:53:03                         |               | <ul> <li>Invaices</li> </ul>                                                                                                    |                        |                   |
|                                                                                                    |                                                                                                    |                                                                                                    |                                              |               | Payments                                                                                                    |                        |                   |
| 20                                                                                                    |                                                                                                    |                                                                                                    |                                              |               | Payments                                                                                                    |                        |                   |
| Orders At A Glance                                                                                                    |                                                                                                    | 12                                                                                                    | 50 C                                         |               | A DECEMBER OF A DECEMBER OF A |                        |                   |
|                                                                                                    |                                                                                                    | Full Lis                                                                                                    | A.                                           |               |                                                                                                    |                        |                   |
| PO Number                                                                                                    | Description                                                                                                    | Order Date                                                                                                    |                                              |               |                                                                                                    |                        |                   |
| 0011583                                                                                                    |                                                                                                    | 16-Oct-2018 12:17:30                                                                                                    |                                              |               |                                                                                                    |                        |                   |
| 6011582                                                                                                    |                                                                                                    | 16-Oct-2018 12:16:47                                                                                                    |                                              |               |                                                                                                    |                        |                   |
| 6011501                                                                                                    |                                                                                                    | 16-Oct-2018 12:16:07<br>16-Oct-2018 12:14:54                                                                                                    |                                              |               |                                                                                                    |                        |                   |
| 6011580<br>6011579                                                                                                    |                                                                                                    | 16-Oct-2018 12:14:54<br>16-Oct-2018 11:48:08                                                                                                    |                                              |               |                                                                                                    |                        |                   |
| 9011379                                                                                                    |                                                                                                    | 10-00-2018 11:48:08                                                                                                    |                                              |               |                                                                                                    |                        |                   |
|                                                                                                    |                                                                                                    |                                                                                                    |                                              |               |                                                                                                    |                        |                   |
|                                                                                                    |                                                                                                    | Home Orders Receipts Finance                                                                                                    | ce Admin Home Logout Preference              | es Help       |                                                                                                    |                        |                   |
|                                                                                                    |                                                                                                    |                                                                                                    |                                              |               |                                                                                                    | Crearier (1) 2000, C   | maths: All sights |
|                                                                                                    |                                                                                                    |                                                                                                    |                                              |               |                                                                                                    |                        |                   |
|                                                                                                    |                                                                                                    |                                                                                                    |                                              |               |                                                                                                    |                        |                   |
|                                                                                                    |                                                                                                    |                                                                                                    |                                              |               |                                                                                                    |                        |                   |
|                                                                                                    |                                                                                                    |                                                                                                    |                                              |               |                                                                                                    |                        |                   |
|                                                                                                    |                                                                                                    |                                                                                                    |                                              |               |                                                                                                    |                        |                   |
|                                                                                                    |                                                                                                    |                                                                                                    |                                              |               |                                                                                                    |                        |                   |
|                                                                                                    |                                                                                                    |                                                                                                    |                                              |               |                                                                                                    |                        |                   |

Click the Finance link.

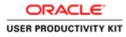

|                                                                                                    | 0.04                                                  |                                            |                        |                               | - 0              |
|----------------------------------------------------------------------------------------------------|-------------------------------------------------------|--------------------------------------------|------------------------|-------------------------------|------------------|
| Edit View Favorites Tools Help                                                                                | OA)(p)pages/crast / P + 🔒 C 🧔 Guppler Portal: Creat   | te Invo., X                                |                        |                               | ι.               |
| DRACLE' iSupplier Portal                                                                                      | A.                                                    | ( Change                                   | 🕅 Navigator 🛩 🛤 Favori | es <del>–</del> Home Logaut I | Preferences Help |
| ate Involces   View Involces   View Payment<br>sice Actions                                                   | 1                                                     |                                            |                        | Create Invo                   | ce With a PO V G |
| arch                                                                                                    |                                                       |                                            |                        |                               |                  |
| that the search is case insensible<br>Supplier MURPHY SUPPLIES<br>Invoice Number<br>movice Status<br>Go Clear | Purtha                                                | ee Order Number                            |                        |                               |                  |
| ice Number Invoice Date                                                                                       | Invoice Currency Code                                 | Invoice Amount Purchase Order              | Status Withdraw        | Cancel Update V               | view Attachments |
|                                                                                                    | Hume Orders                                           | Recalpta Finance Admin Hame Logast Prefere | nces Help              | 14 H                          | ce With a PO 💙 🧃 |
| /uogefierpotal-uutavisaar/0A.HTML/0A.jiji/jages/                                                              | eachdrappu/ap/imotice/request/webu/imoticeRequestPG8_ | 1220AGASF-AP POS IN                        |                        |                               |                  |

Click the **Go** button.

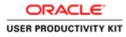

| 🗧 回 👩 https://supplierportal-surt.ervia.ie/OA;HTML/OA;ip?pagas/ceast. &                                                                     |                                         |                                                 |                                                                                          |
|----------------------------------------------------------------------------------------------------|-----------------------------------------|-------------------------------------------------|------------------------------------------------------------------------------------------|
| File Edit View Favorites Tools Help                                                                                                    | P * # C D Guppler Portal: Create Invo × |                                                 | 0.*                                                                                      |
| DRACLE' ISupplier Portal                                                                                                    | 20-20                                   | ñ Navigator <del>v</del>                        | 🛱 Favoritos 🕶 Home Logout Preferences Help                                               |
| eate Involces   View Invoices   View Payments                                                                                               |                                         |                                                 |                                                                                          |
| Purchase Orders<br>eate Invoice: Purchase Orders                                                                                            | Details                                 | Manage Tax                                      | Review and Submit                                                                        |
| ite Invoice: Purchase Orders                                                                                                    |                                         |                                                 | Cancel Step 1 of 4 Next                                                                  |
| arch                                                                                                    |                                         |                                                 | Transfer and the Property                                                                |
| that the search is care insemitive<br>Purchase Order Hamber<br>Purchase Order Mamber<br>Organization<br>Advances and Financing<br>Exclusion |                                         |                                                 | Advanced Search                                                                          |
| lect PO Number Line Shipment Advances or Financin<br>No search conducted.                                                                   | g Item Description Item Number Suppli   | r Item Number Ordered Received Invoiced UOM Uni | t Price Curr Ship To Organization Packing Slip Waybill Pay Group                         |
| lect PO Number Line Shipment Advances or Financin                                                                                           | g Item Description Item Number Suppli   | ir Item Number Ordered Received Invoiced UOM Un | t Price Curr Ship To Organization Packing Slip Waybill Pay Group Cancel Step 1 of 4 Regt |
| elect PO Number Line Shipment Advances or Financing                                                                                         |                                         | r Item Number Ordered Received Invoiced UOM Uni | Cancel. Step 1 of 4 Negt                                                                 |
| elect PO Number Line Shipment Advances or Financin                                                                                          |                                         |                                                 | Cancel. Step 1 of 4 Negt                                                                 |
| elect PO Number Line Shipment Advances or Financin                                                                                          |                                         |                                                 |                                                                                          |

Click in the **Purchase Order Number** field.

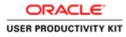

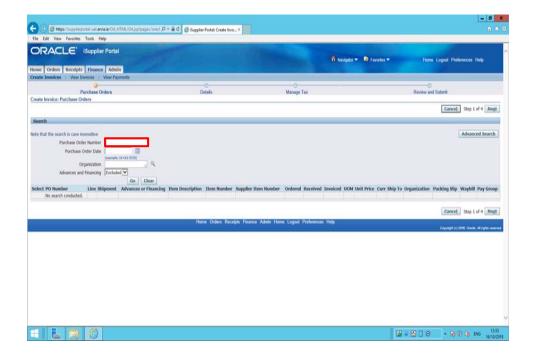

## Step 10

Enter the PO number into the **Purchase Order Number** field for which you wanted to create a invoice.

e.g., "6011580".

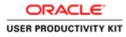

| 🕽 🕕 👸 https://wpplierportal-wet.ervis.ie/OA_HTML/OA_jsp?pages/eracl. 🔎                                                                                                    | - A C C Sunday Badah Canada Inca. X  |                                                 |                                                                                                    |
|----------------------------------------------------------------------------------------------------|--------------------------------------|-------------------------------------------------|----------------------------------------------------------------------------------------------------|
|                                                                                                    | Company Source Contraction of the    |                                                 |                                                                                                    |
| le Edit View Favorites Tools Help                                                                                                    |                                      |                                                 |                                                                                                    |
|                                                                                                    |                                      |                                                 | and the second second second second second second second second second second second second second second second |
|                                                                                                    |                                      | 🕅 Navigator 🕶                                   | Reventes Teventes Help                                                                                           |
| e Orders Receipts Finance Admin to the Admin to the Admin |                                      |                                                 |                                                                                                    |
| an Invoices View Invoices View Payments                                                                                                    | 0                                    |                                                 |                                                                                                    |
| Purchase Orders                                                                                                    | Details                              | Manage Tax                                      | Review and Submit                                                                                                |
| te Involce: Purchase Orders                                                                                                    |                                      |                                                 | New York States                                                                                                  |
|                                                                                                    |                                      |                                                 | Cancel Step 1 of 4 Neg                                                                                           |
| irch .                                                                                                    |                                      |                                                 |                                                                                                    |
| that the search is case insensitive                                                                                                    |                                      |                                                 | Advanced Search                                                                                                  |
| Purchase Order Number 6011580 ×                                                                                                    |                                      |                                                 |                                                                                                    |
| Purchase Order Date                                                                                                    |                                      |                                                 |                                                                                                    |
| (exemple: 14-Out-2018)                                                                                                    |                                      |                                                 |                                                                                                    |
| Organization                                                                                                    |                                      |                                                 |                                                                                                    |
| Advances and Financing Excluded                                                                                                    |                                      |                                                 |                                                                                                    |
| Go Clear                                                                                                    |                                      |                                                 |                                                                                                    |
| ct PO Number Line Shipment Advances or Financing<br>No search conducted.                                                                                                    | Item Description Item Number Supplie | r Item Number Ordered Received Invoiced UOM Uni | t Price Curr Ship To Organization Packing Slip Waybill Pay Grou                                                  |
|                                                                                                    |                                      |                                                 |                                                                                                    |
|                                                                                                    |                                      |                                                 |                                                                                                    |
|                                                                                                    |                                      |                                                 | Cancel Step 1 of 4 No                                                                                            |
|                                                                                                    | Home Orders Receipts Fina            | nce Admin Home Logout Preferences Help          | Cancel Step 1 of 4 Neg                                                                                           |
|                                                                                                    | Home Orders Receipts Fina            | nce Admin Home Logout Preferences Help          | S mailette, off                                                                                                  |
|                                                                                                    | Home Orders Receipts Fina            | nes Admin Home Logout Preferences Help          | Cancel, Step 1 of 4 Noz                                                                                          |
|                                                                                                    | Home Orders Receipts Fina            | nce Admin Home Logeut Preferences Help          | S mailette, off                                                                                                  |
|                                                                                                    | Home Orders Receipts Fina            | nce Admin Home Logout Preferences Help          | S. militates S.V.                                                                                                |
|                                                                                                    | Home Orders Receipts Fina            | nce Admin Home Logant Preferences Help          | a milimite a fi                                                                                                  |
|                                                                                                    | Home Orders Receipte Pina            | nse Admin Hume Logout Phelenonces Help          | A maintee to the                                                                                                 |
|                                                                                                    | -Horne Orders Receipts Fina          | ne Admin Hume Logout Pheteronces Help           | A maintee to the                                                                                                 |
|                                                                                                    | Hana Orders Recalpts Fina            | na Admin Hane Logod Pietenorces Help            | a milimite a fi                                                                                                  |
|                                                                                                    | . Home Oxdens Receipts Fina          | ne Admin Hume Logout Phelenances Help           | a milimite a fi                                                                                                  |
|                                                                                                    | -Horne Orders Receipts Fina          | ne Admin Hume Logout Pheteronces Help           | S mailette, off                                                                                                  |
|                                                                                                    |                                      |                                                 | S milester of                                                                                                    |
| //huggliespotal-unt.enna.urCA, JTIM, (ОА, jpi)jagas/setach/appi/api/mexical                                                                                                    |                                      |                                                 | S milester of                                                                                                    |

Click the **Go** button.

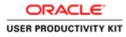

|                                                                     |          | 1                                   |               |                          | -                                      | ff Nevgetor | 🔹 🛤 Favoritos 🖛 | Ho     | mo Logout Pre                  | lerences Help              |
|---------------------------------------------------------------------|----------|-------------------------------------|---------------|--------------------------|----------------------------------------|-------------|-----------------|--------|--------------------------------|----------------------------|
| e Orders Receipts Finance<br>In Involces View Invoices Vie          |          |                                     |               |                          |                                        |             |                 |        |                                |                            |
| Purchase Orde                                                       |          |                                     | Details       |                          | O<br>Manage Tax                        |             |                 | Review | <ul> <li>and Submit</li> </ul> |                            |
| te Involce: Purchase Orders                                         |          |                                     |               |                          |                                        |             |                 |        | Cancel                         | Step 1 of 4 No             |
| irch                                                                |          | _                                   |               |                          |                                        |             |                 | _      | -                              | - Interest                 |
| that the search is care insensitive<br>Purchase Order Number 6      | 011580   |                                     |               |                          |                                        |             |                 |        |                                | Advanced Searc             |
| Purchase Order Data<br>(n<br>Organization<br>Advances and Financing | xcluded  |                                     |               |                          |                                        |             |                 |        |                                |                            |
| t Items: Add to Invoice                                             | Go Clear |                                     |               |                          |                                        |             |                 |        |                                |                            |
| LAI Select.None                                                     |          |                                     |               |                          |                                        |             |                 |        |                                |                            |
| t PO Number * Line Shipment<br>6011580 1 1                          |          | Item Description<br>Sewage Material | Item Number   | Supplier Item Number     | Ordered Received                       |             |                 |        | Packing Slip                   | Waybill Pay Gro<br>SUPPLIE |
|                                                                     |          |                                     |               |                          |                                        |             |                 |        | Cancel                         | Step 1 of 4 No             |
|                                                                     |          |                                     |               |                          | 1-1-1-1-1-1-1-1-1-1-1-1-1-1-1-1-1-1-1- |             |                 |        |                                |                            |
|                                                                     |          |                                     | Home Orders H | Receipts Finance Admin R | forme Logout Prefer                    | ences men   |                 |        |                                |                            |

Select the Checkbox.

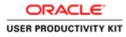

|                     | orites Tools Help                     |                       |                  |                                                                                                    |                          | _          | _           | _        | _           | _       | _          | _            | _             |                 |
|---------------------|---------------------------------------|-----------------------|------------------|----------------------------------------------------------------------------------------------------|--------------------------|------------|-------------|----------|-------------|---------|------------|--------------|---------------|-----------------|
|                     | iSupplier Po                          |                       |                  |                                                                                                    |                          |            |             |          | Navigator 🔻 | 😫 Fax   | rilos 🔻    | Ho           | me Logout Pre | derences Help   |
| e Invoices V        | New Invoices   View                   | w Payments            |                  |                                                                                                    |                          |            |             |          |             |         |            |              |               |                 |
|                     | Purchase Order                        |                       |                  | Details                                                                                                    |                          |            | De Tax      |          |             |         |            |              | and Submit    |                 |
| e Involce: Purcha   |                                       |                       |                  | biological and a second second s |                          |            |             |          |             |         |            |              |               |                 |
|                     |                                       |                       |                  |                                                                                                    |                          |            |             |          |             |         |            |              | Cance         | Step 1 of 4 No  |
| rch                 |                                       |                       |                  |                                                                                                    |                          |            |             |          |             |         |            |              |               |                 |
| hat the search is o |                                       |                       |                  |                                                                                                    |                          |            |             |          |             |         |            |              |               | Advanced Sear   |
|                     | where the second second second second | 011580                |                  |                                                                                                    |                          |            |             |          |             |         |            |              |               | Advanced Search |
|                     | hase Order Date                       | 11300                 |                  |                                                                                                    |                          |            |             |          |             |         |            |              |               |                 |
| Part                |                                       | errpler (4-Oct-2018)  |                  |                                                                                                    |                          |            |             |          |             |         |            |              |               |                 |
|                     | Organization                          | 9                     |                  |                                                                                                    |                          |            |             |          |             |         |            |              |               |                 |
| Advanc              | es and Financing                      | cluded 🖌              |                  |                                                                                                    |                          |            |             |          |             |         |            |              |               |                 |
|                     |                                       | Go Clear              |                  |                                                                                                    |                          |            |             |          |             |         |            |              |               |                 |
| t Items: Add        | to Invoice                            |                       |                  |                                                                                                    |                          |            |             |          |             |         |            |              |               |                 |
| t All   Select None | Ľ                                     |                       |                  |                                                                                                    |                          |            |             |          |             |         |            |              |               |                 |
|                     |                                       | Advances or Financing | Item Description | Item Number                                                                                                    | Supplier Item Number     | Ordered    | Received    | Invoiced | UOM Unit    | vice Cu | rr Ship To | Organization | Packing Slip  | Waybill Pay Gro |
| 6011580             | 1 1                                   | 0                     | Sewage Material  |                                                                                                    |                          | 200        | 0           | 0        | Each 200    | EU      | R Networks | GNI          |               | SUPPLIE         |
|                     |                                       |                       |                  |                                                                                                    |                          |            |             |          |             |         |            |              |               | 100000 (1957    |
|                     |                                       |                       |                  |                                                                                                    |                          |            |             |          |             |         |            |              | Cance         | Step 1 of 4     |
|                     |                                       |                       |                  | Home Orders F                                                                                                    | teceipts Finance Admin 1 | forme Logo | ut Preferer | ces Help | (           |         |            |              |               |                 |
|                     |                                       |                       |                  |                                                                                                    |                          |            |             |          |             |         |            |              |               |                 |

Click the **Next** button.

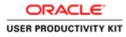

|                                     |         |                        | white we have he had an the                                                                   | net P + 🗎 C 🧔 dupple | r Portal: Create Invo × |                 |                                                                                                    |                   |            |                        |             | 0.5           |
|-------------------------------------|---------|------------------------|-----------------------------------------------------------------------------------------------|----------------------|-------------------------|-----------------|----------------------------------------------------------------------------------------------------|-------------------|------------|------------------------|-------------|---------------|
|                                     | L€'     | ISupplier Po           |                                                                                               | 12                   |                         | Sec. 1          | 🕅 Naviga                                                                                                    | ilor 🔻 🔯 Favorite |            | Home L                 | ogout Prefe | irences       |
|                                     |         | nvoices View           |                                                                                               |                      |                         |                 |                                                                                                    |                   |            |                        |             | _             |
| nate Invoice: De                    |         | orchase Orders         |                                                                                               | Det                  |                         | O<br>Manage Tax |                                                                                                    |                   |            | O<br>Review and Submit |             |               |
| ate invoice: or<br>sdicates require |         |                        |                                                                                               |                      |                         |                 |                                                                                                    |                   |            | Cancel                 | Back Ste    | p 2 of 4 Next |
| stoner                              |         | Tax Payt<br>Rem<br>Add | e To, RCT EUR MURSHY<br>ress CITY HALL LANE<br>Customer Tax Payer ID<br>Customer Tax Payer ID | Cork<br>33223308K04  |                         | Involo          | * Invoice Number<br>Invoice Date<br>Invoice Type<br>Currency<br>Supplier Commerts<br>Original Invoice Number | EUR<br>Al         | load an in | None Add               | saction.    | mitted.       |
| ems                                 | - 111   |                        |                                                                                               | 202                  |                         | 202             |                                                                                                    |                   |            | 1.0.4                  | -           |               |
| Number                              | Line    | Shipment               | Item Number                                                                                   | Item Description     | Supplier Item Number    | Ship To         | Available Quantity                                                                                           | Quar              |            | Unit Price             | UOM         | Amount        |
| 1580                                | 1       | 1                      |                                                                                               | Sewage Material      |                         | Networks        | 200                                                                                                    |                   | 200        | 200                    | Each        | 40000         |
| ipping and H                        | andling |                        |                                                                                               |                      |                         |                 |                                                                                                    |                   | -          |                        | -           |               |
| rge Type<br>esults found.           |         |                        |                                                                                               |                      | Amount                  |                 | Descrip                                                                                                    | otion             |            |                        |             |               |
| Add Row                             |         |                        |                                                                                               |                      |                         |                 |                                                                                                    |                   |            |                        |             |               |

Step 14

Click in the Invoice Number field.

| e Edit View F      |       |                        | and the sector of the sector of the sector                                                    | act (D + 🚔 C)  duppler l | Sector Science (1990). 1 |            |                                                                                                    |                                 |                   |                          | 0 0           |
|--------------------|-------|------------------------|-----------------------------------------------------------------------------------------------|--------------------------|--------------------------|------------|----------------------------------------------------------------------------------------------------|---------------------------------|-------------------|--------------------------|---------------|
| RACL               | € 1   | Supplier Po            |                                                                                               | 17 Aler                  |                          | Sec.       | ft Narrow                                                                                                   | alor 🕶 📑 Favorbos 🖛             | Home L            | ogout Prefe              | rences        |
| te Invoices        |       |                        |                                                                                               |                          |                          |            |                                                                                                    |                                 |                   |                          |               |
|                    | 0     | chase Orders           |                                                                                               | Detail                   | - C                      | Manage Tax |                                                                                                    |                                 | Review and Submit |                          |               |
| ite Involce: Deta  |       | chase Orders           |                                                                                               | Detai                    | 15                       | Manage Lax |                                                                                                    |                                 | Heview and Submit |                          |               |
| dicates required I |       |                        |                                                                                               |                          |                          |            |                                                                                                    |                                 | Cancel            | Back Ste                 | p 2 of 4 Next |
| oplier             |       |                        |                                                                                               |                          |                          | Invoice    |                                                                                                    |                                 | Longe La          | and a                    |               |
| domer              |       | Tax Payr<br>Rem<br>Add | e To, RCT EUR MURSHY<br>ress CITY HALL LANE<br>Customer Tax Payer ID<br>Customer Tax Payer ID | Cork<br>3323300K04       |                          |            | * Invoice Number<br>Invoice Type<br>Invoice Type<br>Currency<br>Suppler Comments<br>Driginal Invoice Number | 16-Oct-2018<br>Invoice V<br>EUR | None Add          | saction.<br>tets are per | mitted.       |
| ms                 | _     |                        |                                                                                               |                          |                          |            |                                                                                                    |                                 |                   |                          |               |
| Number             | Line  | Shipment               | Item Number                                                                                   | Item Description         | Supplier Item Number     | Ship To    | Available Quantity                                                                                          | Quantity                        | Unit Price        | UOM                      | Amount        |
| 1580               | 1     | 1                      |                                                                                               | Sewage Material          |                          | Networks   | 200                                                                                                    | 200                             | 200               | Each                     | 40000         |
| ipping and Han     | dling |                        |                                                                                               |                          |                          |            |                                                                                                    |                                 | _                 | -                        |               |
| irge Type          |       |                        |                                                                                               |                          | Amount                   |            | Descrip                                                                                                    | ation                           |                   |                          |               |
| esuits found.      |       |                        |                                                                                               |                          | 2 and and                |            | . sessed of                                                                                                 |                                 |                   |                          |               |
|                    |       |                        |                                                                                               |                          |                          |            |                                                                                                    |                                 |                   |                          |               |

Enter the Invoice number into the **Invoice Number** field. "INV\_008".

Key in Quantity for which you want to create an Invoice.

In this video I am invoicing for 50 quantity.

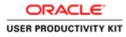

|                                            | vorites Tools Help                   |                                                                            |                  |                      |                 |                                                                                                    |                              |                   |             |              |
|--------------------------------------------|--------------------------------------|----------------------------------------------------------------------------|------------------|----------------------|-----------------|----------------------------------------------------------------------------------------------------|------------------------------|-------------------|-------------|--------------|
|                                            | E' iSupplier Po<br>sceipts Finance A |                                                                            |                  |                      |                 | A Navig                                                                                                    | alor 🔻 📴 Favorites 🔻         | Home I            | Logout Pref | trences      |
|                                            | View Invoices View                   |                                                                            |                  |                      |                 | _                                                                                                    |                              |                   |             |              |
| ate Invoice: Detai                         | Purchase Orders                      |                                                                            | Q<br>Deta        | k                    | O<br>Manage Tax |                                                                                                    |                              | Review and Submit |             |              |
| ate invoice: Detai<br>idicates required fi |                                      |                                                                            |                  |                      |                 |                                                                                                    |                              | Cancel            | Back Ste    | p 2 of 4 Nex |
| pplier                                     |                                      |                                                                            |                  |                      | Invoice         |                                                                                                    |                              |                   |             |              |
|                                            | Tax Pay<br>Rem                       | plier MURPHY SUPPL<br>In ID<br>R TO RCT EUR MURPHY<br>fress CITY HALL LANE |                  |                      |                 | * Invoice Number<br>Invoice Date<br>Invoice Type<br>Currency<br>Supplier Comments<br>Original Invoice Number | 16-Oct-2018 Invoice  CUR EUR | None Add          | isaction.   | mitted.      |
| stomer                                     |                                      | Customer Tax Payer ID<br>Customer Name                                     |                  |                      |                 |                                                                                                    |                              |                   |             |              |
|                                            |                                      |                                                                            | Gasworks Road II |                      |                 |                                                                                                    |                              |                   |             |              |
|                                            |                                      |                                                                            |                  |                      |                 |                                                                                                    | -                            |                   |             | _            |
| ems                                        |                                      | Item Number                                                                | Item Description | Supplier Item Number | Ship To         | Available Quantity                                                                                           | Quantity                     | Unit Price        | UOM         | Amount       |
|                                            | Line Shipment                        |                                                                            | Sewage Material  |                      | Networks        | 200                                                                                                    | 20                           | 200               | Each        | 40000        |
| Number                                     | Line Shipment                        |                                                                            |                  |                      |                 |                                                                                                    |                              |                   |             |              |
|                                            | 1 1                                  |                                                                            |                  |                      |                 |                                                                                                    |                              |                   |             | -            |

Step 16

Click in the **Quantity** field.

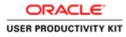

| RACL                                | _E' is       | Supplier Po             | ortal                                                       |                                            |                               |                     |                                                              |                                                               |                                                                             |             |              |
|-------------------------------------|--------------|-------------------------|-------------------------------------------------------------|--------------------------------------------|-------------------------------|---------------------|--------------------------------------------------------------|---------------------------------------------------------------|-----------------------------------------------------------------------------|-------------|--------------|
|                                     |              |                         |                                                             |                                            |                               |                     | 🕅 Narigi                                                     | itor 🔻 🔯 Favoritos 🔻                                          | Home L                                                                      | ogout Pref  | erences      |
|                                     |              | Finance A<br>vices View |                                                             |                                            |                               |                     |                                                              |                                                               |                                                                             |             |              |
|                                     | Purd         | D hate Orders           |                                                             | Det                                        | aits                          | O<br>Manage Tax     |                                                              |                                                               | Review and Submit                                                           |             |              |
| Involce: Det<br>ites required       |              |                         |                                                             |                                            |                               |                     |                                                              |                                                               | ( marked )                                                                  |             |              |
|                                     |              |                         |                                                             |                                            |                               |                     |                                                              |                                                               | Cancel                                                                      | Back Ste    | p 2 of 4 Neg |
| lier                                |              | 10.1                    |                                                             | -2771-                                     |                               | Invoice             |                                                              |                                                               |                                                                             |             |              |
|                                     |              | Tax Pay<br>Rem          | er ID<br>et To<br>RCT EUR MURPHY<br>dress<br>CITY HALL LANE | (                                          |                               |                     | * Invoice Number<br>Invoice Date<br>Invoice Type<br>Currency | 16-Oct-2018<br>Invoice                                        |                                                                             |             |              |
|                                     |              |                         |                                                             |                                            |                               |                     |                                                              |                                                               |                                                                             |             |              |
|                                     |              |                         |                                                             |                                            |                               |                     | Supplier Comments                                            |                                                               | 0                                                                           |             |              |
|                                     |              |                         |                                                             |                                            |                               |                     | Supplier Comments<br>Original Invoice Number                 |                                                               | Ç                                                                           |             |              |
|                                     |              |                         |                                                             |                                            |                               |                     |                                                              |                                                               | nt None Add                                                                 |             |              |
|                                     |              |                         |                                                             |                                            |                               |                     |                                                              | Attachme<br>Please do not Upload ar<br>Additional documents e | <sup>ent</sup> None Add                                                     |             | mitted.      |
|                                     |              |                         |                                                             |                                            |                               |                     |                                                              | Please do not Upload an                                       | <sup>ent</sup> None Add                                                     |             | mitted.      |
| mor                                 |              |                         |                                                             |                                            |                               |                     |                                                              | Please do not Upload an                                       | <sup>ent</sup> None Add                                                     |             | rmitted.     |
| mor                                 | _            |                         | Customer Tax Payer ID<br>Customer Name<br>Address           |                                            |                               |                     |                                                              | Please do not Upload an                                       | <sup>ent</sup> None Add                                                     |             | rmitted.     |
|                                     |              |                         | Customer Name                                               | GNI                                        |                               |                     |                                                              | Please do not Upload an                                       | <sup>ent</sup> None Add                                                     |             | mitted.      |
|                                     | Line 5       | Shipment                | Customer Name                                               | GNI                                        | Supplier Hen Number           | Ship Te             |                                                              | Please do not Upload as<br>Additional documents e             | <sup>ent</sup> None Add                                                     |             | mitted,      |
| i<br>mber                           | Une 5<br>1 1 | Shipment                | Customer Name<br>Address                                    | GNI<br>Gasworks Road II                    | Supplier Them Humber          | Ship Te<br>Networks | Original Invoice Number                                      | Please do not Upload as<br>Additional documents e             | nt None Add<br>n invoice for this trans<br>example delivery dock            | ets are per |              |
| mor<br>i<br>mber<br>0<br>ing and Ha | 1 1          | Shipment                | Customer Name<br>Address                                    | GNI<br>Gasworks Road IE<br>Rem Description | Supplier Hen Humber           |                     | Original Invece Number<br>Available Quantity                 | Please do not Upload as<br>Additional documents e             | nt None Add<br>invoice for this trans<br>xample delivery dock<br>Unit Price | ets are per | Amount       |
| i<br>nber<br>0                      | 1 1          | Shipment                | Customer Name<br>Address                                    | GNI<br>Gasworks Road IE<br>Rem Description | Supplier Hem Number           |                     | Original Invece Number<br>Available Quantity                 | Please do not Upload as<br>Additional documents e             | nt None Add<br>invoice for this trans<br>xample delivery dock<br>Unit Price | ets are per | Amount       |
| i<br>mber<br>0                      | 1 1          | Shipment                | Customer Name<br>Address                                    | GNI<br>Gasworks Road IE<br>Rem Description | Supplier Tem Humber<br>Amount |                     | Original Invece Number<br>Available Quantity                 | Please do not Upload as<br>Additional documents e             | nt None Add<br>invoice for this trans<br>xample delivery dock<br>Unit Price | ets are per | Amount       |

Step 17

Enter the Quantity to be invoiced

e.g., "<mark>50</mark>".

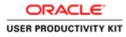

| ton View Fi                            | avorites Tools Help  |                                                                            |                                             | 4                              |                                                                                                    |                                                              |                                                                         |                                                           |                          |             |
|----------------------------------------|----------------------|----------------------------------------------------------------------------|---------------------------------------------|--------------------------------|----------------------------------------------------------------------------------------------------|--------------------------------------------------------------|-------------------------------------------------------------------------|-----------------------------------------------------------|--------------------------|-------------|
| RACL                                   | E' iSupplier Po      | rtal                                                                       | HT I                                        |                                | Contractor of the local division of the local division of the loca | A Nariga                                                     | tor 🔻 🙆 Favorites 💌                                                     | Home L                                                    | ogout Pref               | erences     |
|                                        | eceipts Finance A    |                                                                            |                                             |                                |                                                                                                    |                                                              |                                                                         |                                                           |                          |             |
| ete Invoices                           | View Invoices 1 View | Payments                                                                   |                                             | 0                              | 0                                                                                                    |                                                              |                                                                         | -0                                                        |                          |             |
|                                        | Purchase Orders      |                                                                            | D                                           | etails                         | Manage Tax                                                                                                    |                                                              |                                                                         | Review and Submit                                         |                          |             |
| te Involce: Deta<br>licates required f |                      |                                                                            |                                             |                                |                                                                                                    |                                                              |                                                                         | Cancel                                                    | Back Ste                 | p 2 of 4 Ne |
| plier                                  |                      |                                                                            |                                             |                                | Invoice                                                                                                    |                                                              |                                                                         |                                                           |                          |             |
|                                        | Tax Pay<br>Rem       | plier MURPHY SUPPL<br>of ID<br>R To RCT EUR MURPHY<br>fress CITY HALL LANE | (                                           |                                |                                                                                                    | * Invoice Number<br>Invoice Date<br>Invoice Type<br>Currency | 16-Oct-2018<br>Invoice                                                  |                                                           |                          |             |
|                                        |                      |                                                                            |                                             |                                |                                                                                                    | Supplier Comments                                            |                                                                         | 0                                                         |                          |             |
|                                        |                      |                                                                            |                                             |                                |                                                                                                    | Original Invoice Number                                      |                                                                         |                                                           |                          |             |
|                                        |                      |                                                                            |                                             |                                |                                                                                                    | Original Invoice Number                                      | Attachment<br>Please do not Upload an i<br>Additional documents exa     | None Add<br>nvoice for this tran<br>imple delivery doc    | saction.<br>tots are per | rmitted.    |
| ustomer                                |                      |                                                                            |                                             |                                |                                                                                                    | Original Inveice Number                                      | Please do not Upload an i                                               | nvoice for this tran                                      | saction.<br>lets are per | rmitted.    |
| istomer                                |                      | Customer Tax Payer ID<br>Customer Name<br>Address                          |                                             |                                |                                                                                                    | Original Invoice Namber                                      | Please do not Upload an i                                               | nvoice for this tran                                      | saction.<br>ets are per  | rmitted.    |
|                                        |                      | Customer Name                                                              | GNI                                         |                                |                                                                                                    | Original Invoice Namber                                      | Please do not Upload an i                                               | nvoice for this tran                                      | saction.<br>tets are per | rmitted.    |
| ms                                     | Line Shipment        | Customer Name                                                              | GNI                                         | Supplier Item Number           | Ship To                                                                                                    | Original Invoice Namber<br>Available Quantity                | Please do not Upload an i<br>Additional documents exa                   | nvoice for this tran                                      | saction.<br>ets are per  | rmitted,    |
| ms<br>Number                           |                      | Customer Name<br>Address                                                   | GNI<br>Gasworks Road II                     | Supplier Ren Humber            |                                                                                                    |                                                              | Please do not Upload an i<br>Additional documents exa                   | nvoice for this tran<br>imple delivery dock               | ets are per              |             |
| ems<br>Number<br>1580                  | Line Shipment        | Customer Name<br>Address                                                   | GNI<br>Gasworks Road II<br>Item Description | Supplier Teen Humber           | Ship Ta                                                                                                    | Available Quantity                                           | Please do not Upload an i<br>Additional documents exc<br>Quantity       | nvoice for this tran<br>imple delivery dock<br>Unit Price | uom                      | Amount      |
| ems<br>Number<br>1580                  | Line Shipment        | Customer Name<br>Address                                                   | GNI<br>Gasworks Road II<br>Item Description | Supplier Hens Humber<br>Amount | Ship Ta                                                                                                    | Available Quantity                                           | Please do not Upload an i<br>Additional documents exi<br>Quantity<br>50 | nvoice for this tran<br>imple delivery dock<br>Unit Price | uom                      | Amount      |

Step 18

Click the **Next** button.

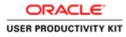

|                                                                 |                            | HTML/OA)ipTpages/irect 🔎 •                        | 🗎 🖸 👩 Gupplier Portal: Create Invo 🗵                                                                                                    |          |               |                         |              |                                                                                                    |                |
|-----------------------------------------------------------------|----------------------------|---------------------------------------------------|----------------------------------------------------------------------------------------------------|----------|---------------|-------------------------|--------------|----------------------------------------------------------------------------------------------------|----------------|
|                                                                 | Favorites Tools Help       |                                                   |                                                                                                    |          |               |                         |              |                                                                                                    | _              |
|                                                                 | _C' ISupplier Porta        |                                                   |                                                                                                    |          | ft n          | wigator 👻 🛤 Favoritos 🖛 | Home         | Logout Preferences                                                                                               | Help           |
| te Involces                                                     | View Invoices   View Pa    | nymenta -                                         |                                                                                                    |          |               |                         |              |                                                                                                    |                |
|                                                                 | Purchase Orders            |                                                   | Detalls                                                                                                    | Mana     | Tax           |                         | Review and S | and the second second second second second second second second second second second second second second second |                |
| Invoice: Mar                                                    |                            |                                                   | Constant P                                                                                                    | manny    | PE 194        |                         | POPPOP BIO C | South and                                                                                                    |                |
|                                                                 |                            |                                                   |                                                                                                    |          |               | Cancel                  | Save Back    | Step 3 of 4 Next.                                                                                                | Subm           |
| plier                                                           |                            |                                                   |                                                                                                    | Invoice  |               |                         |              |                                                                                                    |                |
|                                                                 | Tax Payer I<br>* Remit T   | To RCT EUR MURPHY<br>SS CITY HALL LANE Cork<br>nt |                                                                                                    |          | * Inv<br>Inv  |                         | hment None   |                                                                                                    |                |
| omer                                                            | * Cu                       | stomer Tax Payer ID 3323306                       | юн                                                                                                    |          |               |                         |              |                                                                                                    |                |
|                                                                 |                            | Customer Name GNI<br>Address Gaswork              | s Road II                                                                                                    |          |               |                         |              |                                                                                                    |                |
| mary Tax Lir                                                    | 105                        |                                                   |                                                                                                    |          |               |                         |              |                                                                                                    |                |
| lculate                                                         |                            |                                                   |                                                                                                    |          |               |                         |              |                                                                                                    |                |
|                                                                 | unt Line Status Supplier T | ax Code                                           |                                                                                                    |          |               |                         |              |                                                                                                    |                |
| 2300                                                            | Active                     | 4                                                 |                                                                                                    |          |               |                         |              |                                                                                                    |                |
|                                                                 |                            |                                                   |                                                                                                    |          |               |                         |              |                                                                                                    |                |
|                                                                 |                            |                                                   |                                                                                                    |          |               |                         |              |                                                                                                    |                |
| 8                                                               |                            |                                                   | Supplier Item Number                                                                                                    | Ship To  | Available Qty | Quantity To I           | 50.00 Each   | Unit Price<br>200.00                                                                                             | Amor<br>10,000 |
| mber                                                            | Line Shipment              | Item Description                                  | and the second second s | Networks |               |                         |              |                                                                                                    |                |
| amber<br>80                                                     | 1 1                        | Item Description<br>Sewage Material               |                                                                                                    | Networks | 200           |                         | 20.00 (00.0  | 200.00                                                                                                    | 10,000         |
| amber<br>80                                                     | 1 1                        |                                                   |                                                                                                    | Networks | 200           |                         | 20.00 Each   | 200.00                                                                                                    | 10,000         |
| imber<br>10<br>ping and Har<br>e Type                           | 1 1                        |                                                   |                                                                                                    | Networks |               | it Description          | 30.00 (200   | 200.00                                                                                                    | 10,000         |
| ns<br>lumber<br>580<br>aping and Har<br>ge Type<br>sults found. | 1 1                        |                                                   |                                                                                                    | Networks |               | t Description           |              | 200.00                                                                                                    | 10,000         |

Click the **Next** button.

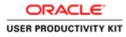

|                                                                                                    | /supplierportal-set.ervia.ie/OA_H | (TML/QA)splpages/cred 🔎 • 🔒                                         | G 👩 Gupplier Portal: Create Invo × |                      |                      |                                                                                                    |                                                    |                     |
|----------------------------------------------------------------------------------------------------|-----------------------------------|---------------------------------------------------------------------|------------------------------------|----------------------|----------------------|----------------------------------------------------------------------------------------------------|----------------------------------------------------|---------------------|
| File Edit View Fi                                                                                                    | avorites Tools Help               |                                                                     |                                    |                      |                      |                                                                                                    |                                                    |                     |
|                                                                                                    | E' iSupplier Portal               |                                                                     |                                    |                      |                      | 🕺 Navigator 👻 🛤 Favorites                                                                                          |                                                    | s Help              |
|                                                                                                    | View Invoices View Pay            |                                                                     |                                    |                      |                      |                                                                                                    |                                                    |                     |
| reate Involce: Revi                                                                                                    | Purchase Orders                   |                                                                     | Details                            | O<br>Manage          | Tax                  |                                                                                                    | Review and Submit                                  |                     |
|                                                                                                    |                                   |                                                                     |                                    |                      |                      |                                                                                                    | Cancel Save Back Step 4                            | f 4 Submit          |
| iupplier                                                                                                    |                                   |                                                                     |                                    | Invoice              |                      |                                                                                                    | terrorenter terrorenter                            | _                   |
|                                                                                                    | Tax Payer ID<br>* Remit To        | RCT EUR MURPHY<br>CTTY HALL LANE Cork                               |                                    |                      |                      | Invoice Number INV_008<br>* Invoice Date 16-Oct-2018<br>Invoice Type Standard<br>* Currency EUR<br>pplier Comments | Attachment None                                    |                     |
| ustomer                                                                                                    |                                   |                                                                     |                                    |                      |                      |                                                                                                    |                                                    |                     |
|                                                                                                    | * Cust                            | omer Tax Payer ID 33233080<br>Customer Name GNI<br>Address Gasworks |                                    |                      |                      |                                                                                                    |                                                    |                     |
| tems                                                                                                    |                                   |                                                                     |                                    |                      |                      |                                                                                                    |                                                    |                     |
|                                                                                                    |                                   |                                                                     |                                    |                      |                      |                                                                                                    |                                                    | _                   |
|                                                                                                    | Line Shipment                     | Item Description<br>Sewage Material                                 | Supplier Item Number               | Ship To<br>Networks  | Available Qty<br>200 | Quant                                                                                                    | Ity To Invoice UOM Unit Price<br>50.00 Each 200.00 | Amount<br>10,000.00 |
| 0 Number<br>111580<br>hipping and Han                                                                                    | 1 1                               |                                                                     | Supplier Item Number               |                      |                      | Quant                                                                                                    |                                                    |                     |
| 11580                                                                                                    | 1 1                               |                                                                     | Supplier Item Number               |                      | 200                  | Quant<br>Amount Description                                                                                        |                                                    |                     |
| 11580<br>hipping and Han<br>arge Type<br>results found.                                                                  | 1 1<br>Idling                     |                                                                     | Suppler Item Number                |                      | 200                  |                                                                                                    |                                                    |                     |
| 11580<br>hipping and Han<br>arge Type<br>results found.<br>ummary Tax Line<br>pplier Tax Code                            | 1 1<br>dling<br>es                |                                                                     | Supplier Rem Humber                |                      | 200                  |                                                                                                    |                                                    |                     |
| hipping and Han<br>arge Type<br>results found.<br>ummary Tax Linu<br>pplier Tax Code<br>results found.<br>avoice Summary | 1 1<br>dling<br>es                | Sewage Material                                                     | Supplier Hem Humber                | Networks<br>Tax Rate | 200                  | Amount Description                                                                                                 |                                                    |                     |

Step 20

Review all the details and Click the **Submit** button to submit the Invoice

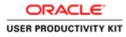

| File Edit View       | all and the second second | CONTRACTOR OF THE OWNER OF THE OWNER OWNER OWNER OWNER OWNER OWNER OWNER OWNER OWNER OWNER OWNER OWNER OWNER OWNER OWNER OWNER OWNER OWNER OWNER OWNER OWNER OWNER OWNER |                                      |                                           | -                         | _                                       |                                              | _                        | _                   |
|----------------------|---------------------------|----------------------------------------------------------------------------------------------------|--------------------------------------|-------------------------------------------|---------------------------|-----------------------------------------|----------------------------------------------|--------------------------|---------------------|
| DRAC                 | LE                        | Supplier Port                                                                                                    |                                      |                                           |                           |                                         | tor 🔻 📴 Favorites 🖛 🛛 Hon                    | ne Logout Preference     |                     |
| ma Outers            | Receipte                  | Finance Adm                                                                                                    |                                      |                                           |                           | U Navigi                                | ike 💌 🖬 Pavenies 👻 🛛 Phon                    | e Logout Preference      | s nep               |
|                      |                           | voices   View Pa                                                                                                    |                                      |                                           |                           |                                         |                                              |                          |                     |
|                      | Pur                       | chase Orders                                                                                                    |                                      | Details                                   | Manac                     |                                         | Q<br>Review and                              | Submit                   |                     |
|                      |                           | Allene, Coldena                                                                                                    |                                      | L'EUROPE                                  | mania                     | pe tien                                 | HETRIK BIN                                   | -south the               |                     |
| Confirmation         | 01 was solve              | nitted to our Acces                                                                                                    | inte Pavable department on 16-6      | ct 2018. The confirmation number for this | invoice is the invoice or | mhar. You can ouary its status by       | using Search by navigating to the Home page. |                          |                     |
| voice: INV_008       | the man strong            | and the pair rectan                                                                                                    | nus i afanni defantinini on 19 i     | A 2010. The commission memory for the     | and the second second     | and an even done has a more a h         | and hearer of muchanity or our ranne baller  |                          |                     |
|                      |                           |                                                                                                    |                                      |                                           |                           |                                         | 0                                            | Printable Page Cr        | reate Another       |
| Supplier             |                           |                                                                                                    |                                      |                                           | Invoice                   |                                         |                                              |                          |                     |
|                      |                           | + Sunch                                                                                                    | er MURPHY SUPPLIES                   |                                           | and the state             | * Immice No                             | mber 1NV_008                                 |                          |                     |
|                      |                           | Tax Payer 1                                                                                                    |                                      |                                           |                           | * Invoice                               | Date 16-Oct-2018<br>Type Standard            |                          |                     |
|                      |                           | Addre                                                                                                    | SE CITY HALL LANE Cork               |                                           |                           | * Curr                                  | ency EUR                                     |                          |                     |
|                      | Unique R                  | nit To Bank Accou<br>Remittance Identifi                                                                                                    | er                                   |                                           |                           | Supplier Comm                           | Attachment None                              |                          |                     |
|                      | Ret                       | mittance Check Dig                                                                                                    | pit                                  |                                           |                           |                                         |                                              |                          |                     |
| Customer             |                           |                                                                                                    |                                      |                                           |                           |                                         |                                              |                          |                     |
|                      |                           | * Ca                                                                                                    | stomer Tax Payer ID 3323308          | 101                                       |                           |                                         |                                              |                          |                     |
|                      |                           |                                                                                                    | Customer Name GNI<br>Address Gaswork | s Road II                                 |                           |                                         |                                              |                          |                     |
| Items                |                           |                                                                                                    |                                      |                                           |                           |                                         |                                              |                          |                     |
|                      | aller.                    | 1.3.                                                                                                    | Sector Sector Sector                 |                                           | 1000                      | 100000000000000000000000000000000000000 |                                              | 0.0000000                |                     |
| PO Number<br>5011580 | Line                      | Shipment<br>1                                                                                                    | Item Description<br>Sewage Material  | Supplier Item Number                      | Ship To<br>Networks       | Available Qty<br>200                    | Quantity To Invoice UOM<br>50.00 Each        | Unit Price<br>200.00     | Amount<br>10,000.00 |
|                      |                           |                                                                                                    |                                      |                                           |                           |                                         |                                              |                          |                     |
| Invoice Summ         | iry                       |                                                                                                    |                                      |                                           |                           |                                         |                                              |                          |                     |
|                      |                           |                                                                                                    |                                      |                                           |                           |                                         |                                              |                          |                     |
|                      |                           |                                                                                                    |                                      |                                           |                           |                                         |                                              | Items<br>Less Retainage  | 10,000.00           |
|                      |                           |                                                                                                    |                                      |                                           |                           |                                         |                                              | Freight<br>Miscellaneous | 0.00                |
|                      |                           |                                                                                                    |                                      |                                           |                           |                                         |                                              |                          |                     |
|                      |                           |                                                                                                    |                                      |                                           |                           |                                         |                                              | Tax                      | 2,300.00            |

Invoice **INV\_008** is now submitted to Account Payable department.

End of Procedure.

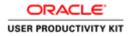

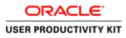

E 👗 🗎

| ACLE            |                                                |                                                     |  |
|-----------------|------------------------------------------------|-----------------------------------------------------|--|
|                 |                                                | S. 7                                                |  |
| A               | * Password                                     | sangke nethad (pensi antity)                        |  |
| Supplier Portal |                                                | ungén 449-03)<br>Login [ Cancel ]<br>gen Assistance |  |
| -               | Accessibility<br>Select a Language:<br>English | ina v                                               |  |

This Video shows on how to raise an standard invoice for more than ordered on PO

You'll be receiving a mail from ervia with Application URL and Credentials for login.

Please click on the application URL it will navigate application.

In case if you haven't received any email, please reach out to

#### payables@water.ie

- 18 10 0 eng 1748

Note: Please check you spam mail box for credentials.

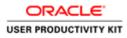

## Create Invoice more than Ordered Amount

| C D D Https://supplierportal-unt.ervis.ie/OA_HTMS/R<br>File Edit View Favorites Tools Help | FjipHunction,ido /₽ + ≜.d. @ Login             | ×                                                                                                    |   | - <b>0</b> ×                      |
|--------------------------------------------------------------------------------------------|------------------------------------------------|----------------------------------------------------------------------------------------------------|---|-----------------------------------|
| ORACLE                                                                                     | Set 1                                          | Contractory of the local division of the local division of the loc |   |                                   |
|                                                                                            |                                                | <b>M</b>                                                                                                    |   |                                   |
| A                                                                                          | * User Name.<br>* Password                     | sargin ntitud(presiantit)                                                                                                    |   |                                   |
| Supplier Portal                                                                            |                                                | Login Cancel                                                                                                    |   |                                   |
| C                                                                                          | Accessibility<br>Select a Longuages<br>English | ione V                                                                                                    |   |                                   |
|                                                                                            |                                                |                                                                                                    | - | 2006, Chaoles Al rights inserved. |

Step 1

Click in the User Name field.

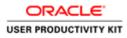

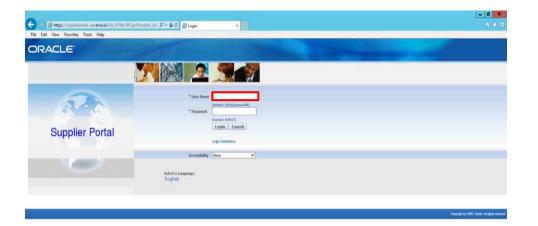

## Step 2

Enter Oracle User Name (Which you might have received via email).

(e.g., ronan.michael@gmail.com).

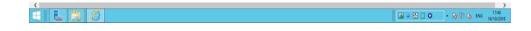

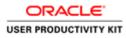

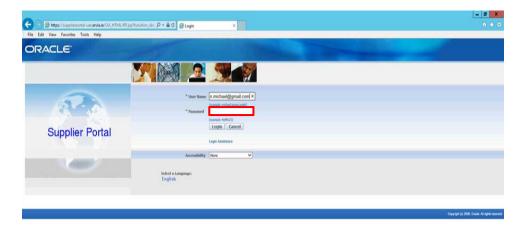

Step 3

Click in the **Password** field.

| <       | >                                    |
|---------|--------------------------------------|
| E L 🗃 🖉 | (2) = 12 □ O - 18 19 (5, 100 w/1231) |

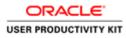

| Bittps://uupslimpertal-uut.evia.ia/OA_HTML/M/ap/tuncts     Ket View Favorites Tools Help | njih: P • B C @ Login x                                  | - 6 × 0                                  |
|------------------------------------------------------------------------------------------|----------------------------------------------------------|------------------------------------------|
| DRACLE'                                                                                  | The second                                               | 100                                      |
| M                                                                                        |                                                          |                                          |
| R                                                                                        | * User Hame (mar michael@gmail.com)<br>* Present         |                                          |
| Supplier Portal                                                                          | Login, Cancel Login, Mailance                            |                                          |
|                                                                                          | Accessibility (Itore V)<br>Select a tanquage:<br>English |                                          |
|                                                                                          |                                                          | Daywige (1) 2006, Dasia Al ages inserved |

# Step 4

Enter Oracle Password into the Password field.

(e.g.,**welcome2**).

| 🖬 🔁 🙆 🖉 - 18 17 (a. sec. sec. sec. sec. sec. sec. sec. sec | <       |                                   | >   |
|------------------------------------------------------------|---------|-----------------------------------|-----|
|                                                            | 🗉 🔚 🎒 🖉 | [2] = 22 [ 0 → 18 10 46 mm (1992) | 218 |

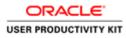

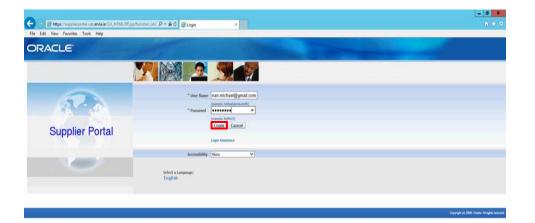

Step 5

Click the Login button.

| https://supplerportal-wat.enva.ie/0A_HTML/0A_pp?pages/crecle/apps/fnd/sso/login/webu/ManLoginP0&_sis/86_bis/8166255781anguage_coll | >                          |
|----------------------------------------------------------------------------------------------------|----------------------------|
|                                                                                                    | 🕼 - 😫 🗋 O 🔷 🖓 🖓 🗛 ENG 1748 |

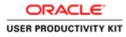

| 100                 |                                                                                                    |                | - 0                                            |
|---------------------|----------------------------------------------------------------------------------------------------|----------------|------------------------------------------------|
|                     | ontel unit envisaie/0A.HTML/OA.jtp?IOA/units/0/ P + B C S Terms And Conditions 👘                                                                                                    |                | 0.0                                            |
| Edit View Favorites |                                                                                                    | 100 C          |                                                |
| RACLE.              | iSupplier Portal Full Access 🕺 👘 Fax                                                                                                    | unerstans = 10 | eme Logout Preferences                         |
|                     | <ul> <li>Navigator * 10 Far</li> </ul>                                                                                                    | Wortons • H    | me Logout Preferences                          |
| s And Conditions    |                                                                                                    |                |                                                |
|                     | All users availing of the trigupler service agree to the Ervis purchase ender terms and conditions of use which can be accessed here " <u>Terms And Conditions</u> ".<br>Jees are solely responsible for the accuracy of all information entered into Ecopylier. Users should note the data protection obligations set out in the Ervia purchase<br>order. "Terms and conditions" of use and, in particular, the obligation to notify Ervia/INIONE by email (dataprotection@ervia.ae) in advance of processing any personal<br>data on their behalf and to provide a description of that personal data. |                |                                                |
|                     | Accept. Decline                                                                                                    |                |                                                |
|                     | Home Logout Preferences                                                                                                    |                | Copyright (c) 2008, Cracile, All rights reason |
|                     |                                                                                                    |                | Contraction in a second second second          |
|                     |                                                                                                    |                |                                                |
|                     |                                                                                                    |                |                                                |
|                     |                                                                                                    |                |                                                |
|                     |                                                                                                    |                |                                                |
|                     |                                                                                                    |                |                                                |
|                     |                                                                                                    |                |                                                |
|                     |                                                                                                    |                |                                                |
|                     |                                                                                                    |                |                                                |
|                     |                                                                                                    |                |                                                |
|                     |                                                                                                    |                |                                                |
|                     |                                                                                                    |                |                                                |
|                     |                                                                                                    |                |                                                |
|                     |                                                                                                    |                |                                                |
|                     |                                                                                                    |                |                                                |
|                     |                                                                                                    |                |                                                |
|                     |                                                                                                    |                |                                                |
|                     |                                                                                                    |                |                                                |
|                     |                                                                                                    |                |                                                |
|                     |                                                                                                    |                |                                                |
|                     |                                                                                                    |                |                                                |
|                     |                                                                                                    |                |                                                |
|                     |                                                                                                    |                |                                                |
|                     |                                                                                                    |                |                                                |
|                     |                                                                                                    | 6 - 80 0       | - 18 10 G ENG 174                              |
| Mini Land           |                                                                                                    |                | * 10 10 th the 16/10                           |

Step 6

Click on **Accept** button if you agree for all terms and Conditions.

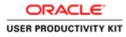

|                                                | untervisie/OA_HTML/OA_hp?pages/conv 🔎 + 🔒                            | 🖸 💋 Guppler Portal: Home Page 🚿               |                                                          |
|------------------------------------------------|----------------------------------------------------------------------|-----------------------------------------------|----------------------------------------------------------|
| Edit View Favorites Tor                        | ols Help                                                             |                                               |                                                          |
| RACLE' isu                                     | pplier Portal                                                        |                                               |                                                          |
|                                                |                                                                      |                                               | 📅 Navigator 🕶 😫 Favorites 🕶 Home Logout Preferences Help |
| Orders Receipts                                | inanca Admin                                                         |                                               |                                                          |
| the second state of the second state and state | 60                                                                   |                                               |                                                          |
| and the women is                               |                                                                      |                                               |                                                          |
| Notifications                                  |                                                                      |                                               |                                                          |
| nouncations                                    |                                                                      | Full List                                     | Orders                                                   |
| ubject                                         |                                                                      | Date                                          | Parchase Orders     Purchase History                     |
|                                                | ler 6011583, 0 for EUR 58,800.00                                     | 16-Oct-2018 12:18:47                          | Receipts                                                 |
| NI - Standard Purchase Ord                     | ler 6011500, 0 for EUR 40,000,00                                     | 16-Oct-2018 12:18:47                          | Recepts                                                  |
|                                                | her 6011581, 0 for EUR 46,250.00                                     | 16-0rt-2018 12:18:47                          | Invoices                                                 |
|                                                | ler 6011582, 0 for EUR 40,000,00<br>her 6011579, 0 for EUR 40,000,00 | 16-0ct-2018 12:17:29<br>16-0ct-2018 11:53:03  | Invoices                                                 |
|                                                | HE SHALLS & SHE LINE TRANSPOSE                                       | 10-00-2010 11:00:00                           | Payments                                                 |
|                                                |                                                                      |                                               | Exyments                                                 |
| Orders At A Glance                             |                                                                      | 90 - 11 - 11 - 11 - 11 - 11 - 11 - 11 -       |                                                          |
|                                                |                                                                      | Full List                                     |                                                          |
| 0 Number                                       | Description                                                          | Order Date                                    |                                                          |
| 011583                                         |                                                                      | 16-Oct-2018 12:17:30<br>16-Oct-2018 12:16:47  |                                                          |
| 011581                                         |                                                                      | 16-Oct-2018 12:16:07                          |                                                          |
| 011500                                         |                                                                      | 16-Oct-2018 12:14:54                          |                                                          |
| 011579                                         |                                                                      | 16-Oct-2018 11:48:08                          |                                                          |
|                                                |                                                                      |                                               |                                                          |
|                                                |                                                                      | Home Orders Receipts Finance Admin Home Logou | ut Professores Halo                                      |
|                                                |                                                                      |                                               | Creptight (c) 2000, Charles Ad rights                    |
|                                                |                                                                      |                                               |                                                          |

Step 7

Click the Finance link.

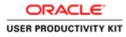

| ter vere frente toe help<br>PACLE Supplier Portal<br>Orders Supplier Portal     Portal Inside      Portal Inside      Portal                                                                                                    |                                                      |                                                            |                                           |                                                                                                    | - 0                           |
|----------------------------------------------------------------------------------------------------|------------------------------------------------------|------------------------------------------------------------|-------------------------------------------|----------------------------------------------------------------------------------------------------|-------------------------------|
| PRACE © Suppler Portal     © Prace To Control       Control   © Prace To Control   Control   © Prace To Control   Control   Practication   Control   Practication   Practication   Practication   Practication   Practication   Practication   Practication   Practication   Practication   Practication   Practication   Practication   Practication   Practication   Practication   Practication   Practication   Practication Practication Practication                                                                                                    | 🕖 🎯 👹 https://sopplierportal-ust.ervia.ie/OA_HTML/C  | A)splpage=/erecl 🔎 - 🚔 🗗 💋 Supplier Portal: Create In-     | vo., ×                                    |                                                                                                    |                               |
|                                                                                                    | e Edit View Favorites Tools Help                     |                                                            |                                           |                                                                                                    |                               |
| ke Actions Crash Invice Crash Invice Crash Invice Crash Segler Segler Se                                                                                                    | RACLE' iSupplier Portal                              | A                                                          | ((Item                                    | 👖 Navigator 💌 📑 Favoritos 🕶                                                                                     | Home Logout Preferences Help  |
| with       Tweeter Notice Instructive<br>Services       Tweeter Notice Instructive<br>Services Status       Tweeter Notice Amount<br>Invice Amount<br>Invice Amount<br>Invice Amount Purchase Order       Status       Withdraw       Cancel       Update       View Attachments         wice Status       Cancel       Tweeter Currency Orde       Tweeter Amount Purchase Order       Status       Withdraw       Cancel       Update       View Attachments         wice Status       Tweeter Currency Orde       Tweeter Amount Purchase Order       Status       Withdraw       Cancel       Update       View Attachments         wice Advected.       Tweeter Currency Orde       Tweeter Amount Purchase Order       Status       Withdraw       Cancel       Update       View Attachments         wice Advected.       Tweeter Orders       Roce Orders       Roce Amount Purchase Order       Status       Withdraw       Cancel       Update       View Attachments         wice Advected.       Tweeter Orders       Roceigte France. Advin: Nore Logout Pathemerce: Help       Cancel       Update       View Attachments                                                                                                    |                                                      |                                                            |                                           | and the state of the second second second second second second second second second second second second second |                               |
| and<br>Thit the starch is case instructions<br>more built from<br>more built from<br>more built from<br>more built from<br>more built<br>more built<br>mor | ice Actions                                          |                                                            |                                           |                                                                                                    |                               |
| that the search to cose insentible Segrer MURPHY SUPPLIE Provide Advented Invoice Date Tree Invoice Date Tree Invoice Da                                                                                                    |                                                      |                                                            |                                           |                                                                                                    | Create Invoice With a PO      |
| Signify       MERRY SUPPLIS         Functer Number       Invice Anount         Novice Date Trans       Currency         Control       Currency         Control       Currency         Control       Currency         Control       Currency         Currency       Currency         Currency       Receipte Finance         Home       Coders         Receipte Finance       Median Home         Logond Poly       Currency/spin/spin/spin/spin/spin/spin/spin/spin                                                                                                    | arch                                                 |                                                            |                                           |                                                                                                    |                               |
| Alex Number Invoke Date Invoke Oate Invoke Oarency Code Invoke Amount Purchase Order Status Withdraw Cancel Update View Attachments<br>Create Invice Oate Invoke Date Invoke Oarency Code View Attachments Create Invice Oate Invoke Oate Invoke Oate I                                                                                                    | Invoice Number                                       | Im                                                         | voice Amount                              |                                                                                                    |                               |
| Create Threfore With a PO                                                                                                    |                                                      | Invoice Currency Code                                      | Invoice Amount Purchase Order             | Status Withdraw Ca                                                                                              | ncel Update View Attachments  |
| Home Orders Rocalgib Finance Admin Home Logent Prelimences Help:<br>Cound to 2008, Dank Mirght was<br>///oppfergnet#usterinas/04.J1ffMr;OA.jp?pages/rests/repy/sp?moisce/repuetPoB_sin2006.04/mAB_POS_PL_                                                                                                    | earch conducted.                                     |                                                            |                                           |                                                                                                    |                               |
|                                                                                                    |                                                      | Horme Ordens Rec                                           | ceipts Finance Admin Home Logout Preferen | ncens Help                                                                                                    | Create Invoice With a PO C Go |
|                                                                                                    |                                                      |                                                            |                                           |                                                                                                    |                               |
|                                                                                                    |                                                      |                                                            |                                           |                                                                                                    |                               |
|                                                                                                    |                                                      |                                                            |                                           |                                                                                                    |                               |
|                                                                                                    |                                                      |                                                            |                                           |                                                                                                    |                               |
|                                                                                                    |                                                      |                                                            |                                           |                                                                                                    |                               |
|                                                                                                    |                                                      |                                                            |                                           |                                                                                                    |                               |
|                                                                                                    | /supplierportal-uat.envia.ie/OA_HTML/OA_jip?page=/ce | acte/apps/ap/invoice/request/webuu/invoiceRequestPG8c/rs20 | 06.0ASF#AP_POS_IN                         |                                                                                                    |                               |
|                                                                                                    |                                                      |                                                            |                                           |                                                                                                    |                               |

Step 8

Click the **Go** button.

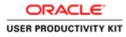

| 0                                                                           |                                         |                                                | _ 0 X                                                          |
|-----------------------------------------------------------------------------|-----------------------------------------|------------------------------------------------|----------------------------------------------------------------|
| C Inter/ropplinger/end                                                      | P · B C B Guppler Portal: Create Invo × |                                                | n * 0                                                          |
| File Edit View Favorites Tools Help ORACLE' iSupplier Portal                |                                         |                                                |                                                                |
| CITCIACEC Isoppiler Viai                                                    |                                         | 👖 Navigator 🕶                                  | Favorites - Home Logout Preferences Help                       |
| Home Orders Receipts Finance Admin                                          |                                         |                                                |                                                                |
| Create Invoices   View Invoices   View Paymenta                             |                                         |                                                |                                                                |
| Purchase Orders                                                             | Details                                 | Manage Tax                                     | Review and Submit                                              |
| Create Involce: Purchase Orders                                             |                                         | terminal and terminal second                   |                                                                |
|                                                                             |                                         |                                                | Cancel Step 1 of 4 Next                                        |
| Search                                                                      |                                         |                                                |                                                                |
| Note that the search is case insensitive                                    |                                         |                                                | Advanced Search                                                |
| Purchase Order Number                                                       |                                         |                                                | Automotical March                                              |
| Purchase Order Date                                                         |                                         |                                                |                                                                |
| (marryle: (6-Oct-2018)                                                      |                                         |                                                |                                                                |
| Advances and Financing Excluded                                             |                                         |                                                |                                                                |
| Go Clear                                                                    |                                         |                                                |                                                                |
| Select PO Number Line Shipment Advances or Financia<br>No search conducted. | g Item Description Item Number Supplier | Item Number Ordered Received Invoiced UOM Unit | Price Curr Ship To Organization Packing Slip Waybill Pay Group |
|                                                                             |                                         |                                                | Cancel Step 1 of 4 Next                                        |
|                                                                             | Home Orders Receipts Final              | ice Admin Home Logout Preferences Help         | Same and the second second                                     |
|                                                                             |                                         |                                                | CreaningPA (c) 2006, Oracle, Ad rights reserved.               |
|                                                                             |                                         |                                                |                                                                |
|                                                                             |                                         |                                                |                                                                |
|                                                                             |                                         |                                                |                                                                |
|                                                                             |                                         |                                                |                                                                |
|                                                                             |                                         |                                                |                                                                |
|                                                                             |                                         |                                                |                                                                |
|                                                                             |                                         |                                                |                                                                |
|                                                                             |                                         |                                                |                                                                |
|                                                                             |                                         |                                                |                                                                |
|                                                                             |                                         |                                                | 170 mm m m 170                                                 |
|                                                                             |                                         |                                                | GM = 23 □ ○ • Re 77 Ge ENG 17.49<br>16/10/2018                 |

Step 9

Click in the **Purchase Order Number** field.

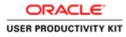

|                                                                           |                                          |                                                | = 0 ×                                                                                                    |
|---------------------------------------------------------------------------|------------------------------------------|------------------------------------------------|----------------------------------------------------------------------------------------------------|
| 🗲 🕕 👩 https://supplierportal-unt.envia.ie/OA_HTML/OA_jopTpages/coact. 🖉 • | 🚔 🗇 🖉 Guppler Portal: Create Invo., 🗵    |                                                |                                                                                                    |
| File Edit View Favorites Tools Help                                       |                                          |                                                |                                                                                                    |
| ORACLE' iSupplier Portal                                                  |                                          | fi havigator 🕶 🔹                               | Favorites - Home Logaut Preferences Help                                                                                                    |
| Home Orders Receipts Finance Admin                                        |                                          |                                                |                                                                                                    |
| Create Involces   View Involces   View Payments                           |                                          |                                                |                                                                                                    |
| Purchase Orders                                                           | Details                                  | Manage Tax                                     | Review and Submit                                                                                                    |
| Create Invoice: Purchase Orders                                           | Detars                                   | Manage Fax                                     | Novew and Subnet                                                                                                    |
|                                                                           |                                          |                                                | Cancel Step 1 of 4 Next                                                                                                    |
|                                                                           |                                          |                                                | Contract Contract Contract                                                                                                    |
| Search                                                                    |                                          |                                                |                                                                                                    |
| Note that the search is care insensitive                                  |                                          |                                                | Advanced Search                                                                                                    |
| Purchase Order Number                                                     |                                          |                                                |                                                                                                    |
| Purchase Order Data                                                       |                                          |                                                |                                                                                                    |
| Organization Q                                                            |                                          |                                                |                                                                                                    |
| Advances and Financing Excluded                                           |                                          |                                                |                                                                                                    |
| Go Clear                                                                  |                                          |                                                |                                                                                                    |
|                                                                           | Item Description Item Number Supplier It | em Number Ordered Received Invoiced UOM Unit P | rice Curr Ship To Organization Packing Slip Waybill Pay Group                                                                                                    |
| No search conducted.                                                      |                                          |                                                |                                                                                                    |
|                                                                           |                                          |                                                | Cancel Step 1 of 4 Next                                                                                                    |
|                                                                           | Home Orders Receipts Finance             | Admin Home Logout Preferences Help             | and the second second se |
|                                                                           |                                          |                                                | Crephylet (c) 2009, Oracle, All rights reserved                                                                                                    |
|                                                                           |                                          |                                                |                                                                                                    |
|                                                                           |                                          |                                                |                                                                                                    |
|                                                                           |                                          |                                                |                                                                                                    |
|                                                                           |                                          |                                                |                                                                                                    |
|                                                                           |                                          |                                                |                                                                                                    |
|                                                                           |                                          |                                                |                                                                                                    |
|                                                                           |                                          |                                                |                                                                                                    |
|                                                                           |                                          |                                                |                                                                                                    |
|                                                                           |                                          |                                                |                                                                                                    |
|                                                                           |                                          |                                                |                                                                                                    |
|                                                                           |                                          |                                                |                                                                                                    |
|                                                                           |                                          |                                                | Vertica and Me                                                                                                    |

## Step 10

Enter the PO number into the **Purchase Order Number** field for which you wanted to create a invoice.

e.g., "6011579".

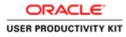

| 🕘 🛞 👹 https://oopplierportal-unt.envisite/OA_HTML/OA_jop?pages/coast. 🖉 •                                                                                                    |                              |                                       |                                                    |
|----------------------------------------------------------------------------------------------------|------------------------------|---------------------------------------|----------------------------------------------------|
| le Edit View Favorites Tools Help                                                                                                    | Couppeer Portai: Create Invo |                                       | 0.0                                                |
| DRACLE' iSupplier Portal                                                                                                    | Bri-rid                      | fi Navgator 🕶 🛙                       | Favories <del>v</del> Home Logout Pielerences Help |
| ate Involces   View Involces   View Payments                                                                                                    |                              |                                       |                                                    |
| Purchase Orders<br>eate Invoice: Purchase Orders                                                                                                    | Details                      | Manage Tax                            | O Roview and Submit                                |
| ne invoice: Parchase Orbers                                                                                                    |                              |                                       | Cancel Step 1 of 4 Next                            |
| arch                                                                                                    |                              |                                       | Landstein Control (1997) (1997)                    |
| that the search is case insertative<br>Parchase Order Number<br>Parchase Order Date<br>Organization<br>Advances and Financing<br>(schuled U<br>Con Cenar)<br>ct PO Humber<br>Line Shigment Advances or Financing 1 |                              |                                       | Advanced Search                                    |
| No search conducted.                                                                                                    |                              |                                       |                                                    |
| No search conducted.                                                                                                    |                              |                                       | Cancel Step 1 of 4 Negt                            |
| No search conducted.                                                                                                    |                              | ce Admin Home Logost Preferences Help | Cancel Step 1 of 4 No.                             |
| Ne search conducted.                                                                                                    |                              |                                       | Cancel Step 1 of 4 Neg                             |
| Ne saarch conducted,                                                                                                    | Home Orders Receipts Finan   | ce Admin Hame Lagant Proterences Help |                                                    |

Step 11

Click the **Go** button.

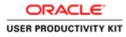

| The state of the state of the s |                                        | and the other                      |                                           |               | - 0                                         |
|----------------------------------------------------------------------------------------------------|----------------------------------------|------------------------------------|-------------------------------------------|---------------|---------------------------------------------|
| le Edit View Favorites Tools Help                                                                                                    | enterterente an en en en en enterter e | reate invo.n =                     |                                           |               | w.)                                         |
| DRACLE' iSupplier Portal                                                                                                    | and the second                         | THE REAL                           | n Navigator V                             | 🖬 Favoritos 🕶 | Home Lagout Preferences Help                |
| sate Invoices View Invoices View Payments Purchase Orders eate Invoice: Purchase Orders                                                                                                    | O<br>Details                           | Man                                | D                                         |               | C Review and Submit                         |
| earch                                                                                                    |                                        |                                    |                                           |               | Cancel Step 1 of 4 Nex                      |
| e that the search is case insensitive<br>Parchase Order Namber<br>Parchase Order Date<br>Organization<br>Advances and Financing<br>Excluded C                                                                                                    | - 4                                    |                                    |                                           |               | Advanced Search                             |
| lect Items: Add to Invoice                                                                                                    | Clear                                  |                                    |                                           |               |                                             |
| ect      Select.None<br>IECTPO Number * Line Shipment Advances or<br>6011579 1 1.                                                                                                    |                                        |                                    | Received Invoiced UOM Uni<br>0 0 Each 200 |               |                                             |
|                                                                                                    |                                        |                                    |                                           |               | Cancel Step 1 of 4 Neg                      |
|                                                                                                    | Home Orde                              | rs Receipts Finance Admin Home Log | aut Preferences Help                      |               | Copyright (c) 2009. Onaule. All rights reas |
|                                                                                                    |                                        |                                    |                                           |               |                                             |
|                                                                                                    |                                        |                                    |                                           | 6             | - 20 0 · 10 10 ENG 175                      |

Step 12

Click the **Checkbox**.

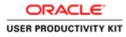

| le fe ver fronte tod Maj<br>CACCE Supplier Portal<br>Concer Supplier Portal<br>Concer Supplier Portal<br>Porchase Odes<br>Porchase Odes                  | The state of the state of the s | L/OA)(pipsps:/erst | 0-80 Ø 50 | polier Portal: Create | Invo., X                                |           |                 |          |               |               |    |                |                    | 0 *         |
|----------------------------------------------------------------------------------------------------|----------------------------------------------------------------------------------------------------|--------------------|-----------|-----------------------|-----------------------------------------|-----------|-----------------|----------|---------------|---------------|----|----------------|--------------------|-------------|
|                                                                                                    | e Edit View Favorites Tools Help                                                                                                    |                    |           | pprovide and a series | ana ana ana ana ana ana ana ana ana ana |           |                 |          |               |               |    |                |                    | 100.000     |
| Orders         Datas         Manage Tax         Review and Submit           at breacher         Cancel         Step 1 of 4         Manage Tax           andh                                                                                                    | ORACLE' iSupplier Portal                                                                                                    | R                  | 17        |                       |                                         |           |                 |          | Navigator 🔻 🛛 | 🛿 Favoritos 🔻 | Ho | me Logout Pref | erences Hel        | U.          |
| Puchas Odols       Data       Manage Tax       Review and Salest         and                                                                                                    | ate Involces   View Invoices   View Payme                                                                                                    | nta                |           |                       |                                         |           |                 |          |               |               |    |                |                    |             |
| and                                                                                                    |                                                                                                    |                    |           | Details               |                                         | Mana      | ge Tax          |          |               |               |    |                |                    |             |
| the de saac de la case losender<br>Perchase Order Namber<br>Perchase Order Namber<br>Perchase Order Namber<br>Perchase Order Namber<br>Perchase Order Namber<br>Construction<br>Construction<br>Construc | ate Involce: Purchase Orders                                                                                                    |                    |           |                       |                                         |           |                 |          |               |               |    | Cancel         | Step 1 of 4        | Next        |
| Parchase Order Namber 001527<br>Parchase Order Name<br>Rect PO Number ∴ Line Shipmont. Advances or Financing. Item Description. Item Humber: Supplier Item Humber: Ordered Received Invoiced UOM Unit Price Curr. Ship To Organization. Packing Ship Waryfull Par Groups<br>Rect PO Number ∴ Line Shipmont. Advances or Financing. Item Description. Item Humber: Supplier Item Humber: Ordered Received Invoiced UOM Unit Price Curr. Ship To Organization. Packing Ship Waryfull Par Groups<br>Rect PO Number ∴ Line Shipmont. Advances or Financing. Item Description. Item Humber: Supplier Item Humber: Ordered Received Invoiced UOM Unit Price Curr. Ship To Organization. Packing Ship Waryfull Par Groups<br>Rect PO Number ∴ Line Shipmont. Advances or Financing. Item Description. Item Humber: Supplier Item Humber: Ordered Received Invoiced UOM Unit Price Curr. Ship To Organization. Packing Ship Waryfull Par Groups<br>Rect PO Number ∴ Line Shipmont. Advances or Financing. Item Curr. Ship To Organization. Packing Ship Waryfull Par Groups<br>Rect PO Number ∴ Line Shipmont. Advances or Financing. Item Curr. Ship To Organization. Packing Ship Waryfull Par Groups<br>Rect PO Number ∴ Line Shipmont. Advances or Financing. Resp. 1 of Line Curr. Ship To Organization. Packing Ship Waryfull Par Groups<br>Resp. 1 of Line Curr. Receipt: Finance: Advance Human: Legoud Patherecee: Human: Legoud Patherecee: Human: Legoud Patherece                                                                                                    | narch                                                                                                    |                    |           |                       |                                         |           |                 |          |               |               |    | Landa          | 1                  | Inc. Colora |
| ext III in the Shares Add to Invoke.  Ext II is the Shares Advances of Hisaching Item Description Teem Humber Supplier Item Humber Ordered Received Invoked UOH Unit Price Curr Ship To Organization Packing Skip Wayhill Pay Group Add to Invoke Add to Invoke Add to Invok                                                                                                    | Purchase Order Date (swerple: 16-0<br>Organization                                                                                                    | 2                  |           |                       |                                         |           |                 |          |               |               |    |                | Advanced           | Search      |
| et PO Rumber / Line Shipnont Advances or Financing Tiem Description Tiem Humber Supplier Item Humber Ordered Roceived Unotide UDM Unit Price Curr Ship To Organization Packing Ship Wayhill Pay Groups (1997) 1 1 Sensore Advant 200 0 0 Each 200 EUR Networks Ort Sensor Sensor Advant 200 0 0 Each 200 EUR Networks Ort Sensor Sensor Advant 200 0 0 Each 200 EUR Networks Ort Sensor Sensor Sensor Advant Advant 200 0 0 Each 200 EUR Networks Ort Sensor Sensor Advant 200 EUR Networks Ort Sensor Sensor Sensor Advant Home Logard Perlenences Help:<br>Convert 200 Doort Advant 200 Doort 200 EUR Networks Ort Sensor Sensor Sensor Sensor Advant Home Logard Perlenences Help:<br>Convert 200 Doort Advant Advant Networks Ort Sensor Sensor Sen                                                                                                    | lect Items: Add to Invoice                                                                                                    | [ dec.]            |           |                       |                                         |           |                 |          |               |               |    |                |                    |             |
| Home Orden Rocejsk Plance Admin Home Logad Petersnee Help                                                                                                    |                                                                                                    |                    |           | Item Number           | Supplier Item Number                    |           |                 |          |               |               |    |                | s                  | Next        |
|                                                                                                    |                                                                                                    |                    |           | Marrie Dadam I        | analata Dananan Astalia I               |           | and Development | une Male |               |               |    | Cancel         | Step 1 of 4        | Next        |
|                                                                                                    |                                                                                                    |                    | 1         | riome Orders I        | receipts Fissance Admin 1               | tome Logo | ed Protoco      | кев пер  |               |               |    | Creyford 10    | 2000, Oracila, Alt | ysts minere |
|                                                                                                    |                                                                                                    |                    |           |                       |                                         |           |                 |          |               |               |    |                |                    |             |
|                                                                                                    |                                                                                                    |                    |           |                       |                                         |           |                 |          |               |               |    |                |                    | 1754        |

Step 13

Click the **Next** button.

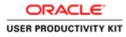

|                                             |              |                                                                                                    | OA;HTML/GA;ip1page=/i                        | rati (D + 🔒 C) 🙋 Guppler P | ortal: Create Invo H |            |                                                                                          |                     |                   |                          | 0 *           |
|---------------------------------------------|--------------|----------------------------------------------------------------------------------------------------|----------------------------------------------|----------------------------|----------------------|------------|------------------------------------------------------------------------------------------|---------------------|-------------------|--------------------------|---------------|
| e Edit View                                 | - Contractor | and the second second se |                                              |                            |                      |            |                                                                                          |                     |                   | _                        | _             |
|                                             |              |                                                                                                    |                                              |                            |                      |            | 1 Narosa                                                                                 | tor 👻 💼 Favoritos 👻 | Home 1            | logout Prefe             | Irences       |
|                                             |              | Invoices Vie                                                                                                    |                                              |                            |                      | _          |                                                                                          |                     |                   |                          |               |
| reate Invoice: D                            |              | O urchase Orders                                                                                                    |                                              | Q<br>Details               |                      | Manage Tax |                                                                                          |                     | Review and Submit |                          |               |
| Indicates require                           |              |                                                                                                    |                                              |                            |                      |            |                                                                                          |                     | Cancel            | Back Ste                 | p 2 of 4 Next |
| Supplier                                    |              |                                                                                                    |                                              |                            |                      | Invoice    |                                                                                          | Invoice Number      |                   |                          |               |
| Customer                                    |              |                                                                                                    | nt To SUPP EUR MURP-<br>dress CTTY HALL LANI | 33223300K04                | _                    |            | Invoice Date<br>Invoice Type<br>Currency<br>Supplier Comments<br>Original Envoice Number | EUR                 | Add               | saction.<br>kets are per | mitted.       |
|                                             |              |                                                                                                    |                                              | Gasworks Road II           |                      |            |                                                                                          |                     |                   |                          |               |
| Items                                       |              |                                                                                                    |                                              |                            |                      |            |                                                                                          |                     |                   | _                        |               |
| PO Number                                   | Line         | Shipment                                                                                                    | Item Number                                  | Item Description           | Supplier Item Number | Ship To    | Available Quantity                                                                       | Quantity            | Unit Price        | UOM                      | Amount        |
| 011579                                      | 1            | 1                                                                                                    |                                              | Sewage Material            |                      | Networks   | 200                                                                                      | 200                 | 200               | Each                     | 40000         |
| Shipping and H                              | tandling     |                                                                                                    |                                              |                            |                      |            |                                                                                          |                     |                   | _                        | _             |
| Charge Type<br>No results found,<br>Add Row |              |                                                                                                    |                                              |                            | Amount               |            | Descrip                                                                                  | otion               |                   |                          |               |
|                                             | 1            | 6                                                                                                    |                                              |                            |                      |            |                                                                                          | <b>(6)</b> +        | 800.              | 18 W G                   | ENG 17/49     |

Step 14

Click in the Invoice Number field.

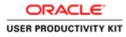

|                 | Favorites | Tools Help     |                                                   | renti 🔎 • 🚔 🖒 🙋 Guppher Po                  | And Property lies and the |                     |                                                             |                                                                                                    |                   |                        | 0.0             |
|-----------------|-----------|----------------|---------------------------------------------------|---------------------------------------------|---------------------------|---------------------|-------------------------------------------------------------|----------------------------------------------------------------------------------------------------|-------------------|------------------------|-----------------|
|                 |           | iSupplier Po   |                                                   | The second                                  |                           | Sec.                | n Narrigator                                                | 🔻 📴 Favordos 🔻                                                                                                    | Home L            | ogout Pref             | arences         |
| te Invoices     | View 1    | nvoices   Viev | Payments                                          | 9                                           |                           |                     |                                                             |                                                                                                    |                   |                        |                 |
|                 | P         | archase Orders |                                                   | Details                                     |                           | Manage Tax          |                                                             |                                                                                                    | Review and Submit |                        |                 |
| te Involce: De  |           |                |                                                   |                                             | -                         |                     |                                                             |                                                                                                    |                   |                        |                 |
| icates required | 5 field   |                |                                                   |                                             |                           |                     |                                                             |                                                                                                    | Cancel            | Back St                | p 2 of 4 Next   |
| plier           |           |                |                                                   |                                             |                           | Invoice             |                                                             |                                                                                                    |                   |                        |                 |
|                 |           | Ao             | frees CTTY HALL LAN                               | E COPR I I YAS                              |                           |                     | Currency II<br>Supplier Commenta<br>Original Invoice Number | Attachment<br>VIR<br>Attachment<br>Please do not Upload an Im<br>Idditional documents exam                                                                                                    | None Add          | saction.<br>ets are pe | mitted,         |
| tomer           |           |                |                                                   |                                             |                           |                     |                                                             |                                                                                                    |                   |                        |                 |
| tomer           |           | (              | Customer Tax Payer ID<br>Customer Name<br>Address |                                             |                           |                     |                                                             |                                                                                                    |                   |                        |                 |
|                 | 20        |                | Customer Name                                     | GNI<br>Gasworks Road II                     |                           |                     |                                                             |                                                                                                    |                   | _                      | _               |
| ms<br>Sumber    | Line      | Shipment       | Customer Name                                     | GNI<br>Gasworks Road II<br>Item Description | Supplier Item Number      | Ship To             | Available Quantity                                          | Quantity                                                                                                    | Unit Price        | UOM                    | Amount          |
| ns<br>Iumber    | Line<br>1 | - 22           | Customer Name<br>Address                          | GNI<br>Gasworks Road II                     | Supplier Item Number      | Ship To<br>Networks | Available Quantity<br>200                                   | Quantity<br>200                                                                                                    | Unit Price<br>200 | UOM<br>Each            | Amount<br>40000 |
| 115             | 1         | Shipment       | Customer Name<br>Address                          | GNI<br>Gasworks Road II<br>Item Description | Supplier Item Number      | 10.000              |                                                             | and the second second se |                   |                        |                 |

## Step 15

Enter the Invoice number into the **Invoice Number** field. "INV\_0010".

Key in Quantity for which you want to create an Invoice.

In this video I am invoicing for 201quantity (Which is more than Ordered Amount).

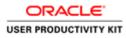

|                                             |           |                 | OA,HTML/OA)ip?page=/i                             | nati ,P + 🔒 C 🥑 Guppler Po          | ortal: Create Invo × |                     |                                                                          |                             |                   |              | 0.8                     |
|---------------------------------------------|-----------|-----------------|---------------------------------------------------|-------------------------------------|----------------------|---------------------|--------------------------------------------------------------------------|-----------------------------|-------------------|--------------|-------------------------|
| File Edit View<br>ORAC                      | LE'       | iSupplier Po    | Idmin                                             |                                     |                      | the second          | 🕅 Narip                                                                  | ntor 🔻 📴 Flavoritos 👻       | Home L            | .ogout Prefe | rences                  |
| Create Involces                             | P         | Purchase Orders | v Paymenta                                        | Q<br>Details                        |                      | O<br>Manage Tax     |                                                                          |                             | Review and Submit |              |                         |
| Supplier                                    |           | * Su<br>Tax Pay | pplier MURPHY SUPPL                               | us                                  |                      | Involon             | * Invaice Number                                                         | [INV_0010] N<br>16-Oct-2018 | Cancel            | Back Step    | p 2 of 4 Next           |
|                                             |           | Ad              | vit To SUPP EUR MURPH<br>dress CITY HALL LANE     | Cork TH Y23                         |                      |                     | Invoice Type<br>Currency<br>Supplier Comments<br>Original Invoice Number | EUR                         | None Add          | saction.     | mitted.                 |
| Customer                                    |           |                 | Customer Tax Payer ID<br>Customer Name<br>Address |                                     |                      |                     |                                                                          |                             |                   |              |                         |
| Items                                       |           |                 |                                                   |                                     |                      |                     |                                                                          | Quantity                    |                   | _            | _                       |
| PO Number<br>6011579                        | Line<br>1 | Shipment<br>1   | Item Number                                       | Item Description<br>Sewage Material | Supplier Item Number | Ship To<br>Networks | Available Quantity<br>200                                                |                             | Unit Price<br>200 | UOM<br>Each  | Amount 40000            |
| Shipping and H                              | tandling  |                 |                                                   |                                     |                      | _                   |                                                                          |                             | _                 | -            | _                       |
| Charge Type<br>No results found.<br>Add Row |           |                 |                                                   |                                     | Amount               |                     | Descri                                                                   | ption                       |                   |              |                         |
| -                                           | 1         | 0               |                                                   |                                     |                      |                     |                                                                          | <b>10</b> - 8               | 800.              | 10 W 0       | ENG 17/49<br>16/10/2010 |

Step 16

Click in the **Quantity** field.

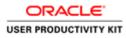

| The second of                      | rvorites Tools Help                | 15-270                                                                         |                                             |                      | _                   | _                                                                                                    |                                                | _                                                | -                         |              |
|------------------------------------|------------------------------------|--------------------------------------------------------------------------------|---------------------------------------------|----------------------|---------------------|----------------------------------------------------------------------------------------------------|------------------------------------------------|--------------------------------------------------|---------------------------|--------------|
| RACL                               | E' iSupplier P                     | ortal                                                                          |                                             |                      |                     | Noriga                                                                                                    | tor 🔻 📑 Favortes 🔻                             | Home 1                                           | Logout Prefe              | rences       |
|                                    | eceipts Finance View Invoices View |                                                                                |                                             |                      |                     | 1944 - A.                                                                                                    |                                                |                                                  |                           |              |
|                                    | Purchase Orders                    |                                                                                | Details                                     |                      | O<br>Manage Tax     |                                                                                                    |                                                | Review and Submit                                |                           |              |
| Involce: Detai<br>ates required fi |                                    |                                                                                |                                             |                      |                     |                                                                                                    |                                                | Cancel                                           | Back Ste                  | p 2 of 4 Nex |
| lier                               |                                    |                                                                                |                                             |                      | Invoice             |                                                                                                    |                                                |                                                  |                           |              |
|                                    | Tax Pa<br>Rer                      | pplier MURPHY SUPPL<br>yer ID<br>mit To SUPP EUR MURPH<br>Stress CTTY HALL LAN | fr.                                         |                      |                     | * Invoice Number<br>Invoice Date<br>Invoice Type<br>Currency<br>Supplier Comments<br>Original Invoice Number | 16-Oct-2018<br>Invoice V<br>EUR<br>Attachm     | ent None Add                                     |                           |              |
|                                    |                                    |                                                                                |                                             |                      |                     |                                                                                                    | Please do not Upload a<br>Additional documents | n invoice for this tran<br>example delivery doc  | isaction.<br>kets are per | mitted.      |
| tomor                              |                                    | Customer Tax Paver ID                                                          | 3323308804                                  |                      |                     |                                                                                                    | Please do not Upload a<br>Additional documents | n invoice for this tran<br>example delivery docl | isaction.<br>kets are per | mitted.      |
| tomer                              |                                    | Customer Tax Payer ID<br>Customer Name<br>Address                              |                                             |                      |                     |                                                                                                    | Please do not Upload a<br>Additional documents | n involce for this tran<br>example delivery doc  | isaction.<br>kets are per | mitted.      |
|                                    | 3                                  | Customer Name                                                                  | GNI                                         |                      |                     |                                                                                                    | Please do not Upload a<br>Additional documents | n invoice for this tran<br>example delivery doc  | saction.<br>kets are per  | mitted.      |
| ms<br>tumber                       | Line Shipment                      | Customer Name                                                                  | GNI                                         | Supplier Item Number | Ship To<br>Networks | Available Quantity<br>200                                                                                    | Additional documents                           | example delivery doct                            | uom<br>Each               | mitted.      |
|                                    | 1 1                                | Customer Name<br>Address                                                       | GNI<br>Gasworks Road IE<br>Item Description | Supplier Item Number | HIS STORES          |                                                                                                    | Additional documents                           | example delivery doc<br>Unit Price               | kets are per              | Amount       |
| ns<br>umber<br>579                 | 1 1                                | Customer Name<br>Address                                                       | GNI<br>Gasworks Road IE<br>Item Description | Supplier Item Humber | HIS STORES          |                                                                                                    | Additional documents of<br>Quantity 204        | example delivery doc<br>Unit Price               | kets are per              | Amount       |

Step 17

Press [Backspace].

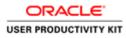

|                                             |          |               | OA_HTML/OA_jip1page=/i                               | rati (D + 🔒 C 🧔 Guppler P           | ortal: Create Invo 🗵 |                 |                                                                                          |                     |                        |             | 0 *           |
|---------------------------------------------|----------|---------------|------------------------------------------------------|-------------------------------------|----------------------|-----------------|------------------------------------------------------------------------------------------|---------------------|------------------------|-------------|---------------|
| File Edit View                              | LE'      | iSupplier Po  | dmin                                                 | P.                                  |                      | Sec.            | T Nanga                                                                                  | iter 🔻 🚺 Faverbes 💌 | Home 1                 | ogout Prefe | rences        |
| Create Involces                             | P        | Invoices View | r Paymenta                                           | Q<br>Details                        | e<br>e               | O<br>Manage Tax |                                                                                          |                     | O<br>Review and Submit |             |               |
| Supplier                                    | ed thed  | * Su          | plier MURPHY SUPPI                                   | IES                                 |                      | Invoice         | * Invoice Number                                                                         | INV 0010            | Cancel                 | Back Ste    | p 2 of 4 Next |
|                                             |          |               | er ID<br>at To Supp Eur Murph<br>Gress CTTY HALL LAN |                                     |                      |                 | Invoice Date<br>Invoice Type<br>Currency<br>Supplier Comments<br>Original Invoice Number | EUR                 | None Add               | saction.    | mitted,       |
| Customer                                    |          | 1             | Customer Tax Payer ID<br>Customer Name<br>Address    | 3323308KH<br>GNI<br>Gasworks Road H |                      |                 |                                                                                          |                     |                        |             |               |
| Items                                       |          |               |                                                      |                                     |                      |                 |                                                                                          |                     |                        | _           |               |
| PO Number                                   | Line     | Shipment      | Item Number                                          | Item Description                    | Supplier Item Number | Ship To         | Available Quantity                                                                       | Quantity            | Unit Price             | UOM         | Amount        |
| 6011579                                     | 1        | 1             |                                                      | Sewage Material                     |                      | Networks        | 200                                                                                      | 20                  | 200                    | Each        | 40000         |
| Shipping and H                              | tandling | -             |                                                      |                                     |                      |                 |                                                                                          | 200<br>2000<br>201  |                        | _           | _             |
| Charge Type<br>No results found.<br>Add Row |          |               |                                                      |                                     | Amount               |                 | Descri                                                                                   | ption               |                        |             |               |
|                                             | 1        | 0             |                                                      |                                     |                      |                 |                                                                                          | <b>16</b> -         | 80.00                  | 16 W 6      | ENG 17/49     |

Step 18

Enter the Quantity to be invoiced e.g., "201".

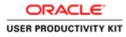

| () () https:/                          | //supplier | portil-unterviale/ | OA;HTML/OA)(p)page=/i                                                       | ratt (P + 🔒 C 👩 Guppler P           | ortal: Create Invo × |                     |                                                                                                    |                              |                   |                | 0.0           |
|----------------------------------------|------------|--------------------|-----------------------------------------------------------------------------|-------------------------------------|----------------------|---------------------|----------------------------------------------------------------------------------------------------|------------------------------|-------------------|----------------|---------------|
| e Edit View                            | Favorites  | Tools Help         |                                                                             |                                     |                      |                     |                                                                                                    |                              |                   |                |               |
| DRACL                                  |            |                    |                                                                             |                                     |                      |                     | ft Namp                                                                                                    | ilor 🔻 🔯 Favoritos 🔻         | Home 1            | ogout Prel     | rences        |
|                                        |            | s Finance /        |                                                                             |                                     |                      |                     |                                                                                                    |                              |                   |                |               |
|                                        | р          | O-                 | ( Capitalita                                                                | Q<br>Details                        |                      | O<br>Manage Tax     |                                                                                                    |                              | Review and Submit |                |               |
| te Involce: Det<br>Scates required     |            |                    |                                                                             |                                     |                      |                     |                                                                                                    |                              | Cancel            | Back Ste       | p 2 of 4 Next |
| oplier                                 |            |                    |                                                                             |                                     |                      | Invoice             |                                                                                                    |                              | Contamposition (  | and the second | _             |
|                                        |            | Tax Pay<br>Ren     | oplier MURPHY SUPPL<br>er ID<br>R To SUPP EUR MURPH<br>Gress CITY HALL LANI | n                                   |                      |                     | * Invoice Number<br>Invoice Date<br>Invoice Type<br>Currency<br>Suppler Comments<br>Original Invoice Number | 16-Oct-2018 Invoice  CUR EUR | ont None Add      | saction.       | mitted.       |
| stomor                                 |            | Å                  | Customer Tax Payer ID<br>Customer Name<br>Address                           |                                     |                      |                     |                                                                                                    |                              |                   |                |               |
| ms .                                   |            |                    |                                                                             |                                     |                      |                     |                                                                                                    |                              |                   |                |               |
| Number<br>1579                         | Line<br>1  | Shipment           | Item Number                                                                 | Item Description<br>Sewage Material | Supplier Item Number | Ship To<br>Networks | Available Quantity                                                                                          | Quantity                     | Unit Price<br>200 | UOM<br>Each    | Amount 40000  |
| ipping and Ha                          | ndling     |                    |                                                                             |                                     |                      |                     |                                                                                                    |                              | _                 | _              |               |
| inge Type<br>results found.<br>Idd Row |            |                    |                                                                             |                                     | Amount               |                     | Descri                                                                                                    | ption                        |                   |                |               |
|                                        | 1          | 0                  |                                                                             |                                     |                      |                     |                                                                                                    | 6                            |                   | 16 W G         | ENG 17/4      |

Step 19

Click the **Next** button.

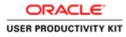

|                                                                               | () p) pages / crast (P + 🔒 C 🧔 Supplier Portal: Creat | r Invo., X                 |                                                                                                    | 0 *                          |
|-------------------------------------------------------------------------------|-------------------------------------------------------|----------------------------|----------------------------------------------------------------------------------------------------|------------------------------|
| Lidt View Favorites Tools Help                                                | 100                                                   | 1 Thereas                  | 📅 Navigator 💌 🔯 Favoritos 💌                                                                                          | Home Logout Preferences      |
| me Orders Receipts Finance Admin                                              | - Alexandre                                           |                            | and the second second second second second second second second second second second second second second second     |                              |
| Purchase Orders                                                               | Q<br>Details                                          | O<br>Manage Ta             | x                                                                                                    | Review and Submit            |
| Error<br>Row I. Quantity - You can not increase the Quantity to               |                                                       |                            |                                                                                                    |                              |
| How L Quantity - You can not increase the Quantity to<br>ate Invoice: Details | Involce amount above the available ordered quantity   | 9                          |                                                                                                    |                              |
| dicates required field                                                        |                                                       |                            |                                                                                                    | Cancel Back Step 2 of 4 Next |
| pplier                                                                        |                                                       | Invoice                    |                                                                                                    |                              |
| * Suppler WDB<br>Tax Payer WDB<br>Rent To SUPP<br>Address CITY                |                                                       |                            | Please do not Upload a                                                                                               | None Add                     |
|                                                                               | x Payer ID 3323308KH<br>mer Name GNL                  |                            |                                                                                                    |                              |
|                                                                               | Address Gasworks Road II                              |                            |                                                                                                    |                              |
| ems                                                                           |                                                       |                            |                                                                                                    |                              |
| Number Line Shipment Item Number                                              | Item Description Supplier Item Number                 | Ship To Available Quantity | Quantity                                                                                                    | Unit Price UOM Amount        |
| 1579 1 1                                                                      | Sewage Material                                       | Networks 200               | <ul> <li>201</li> <li>The carried interact the Querity to Secure around above the publish solated querity</li> </ul> | 200 Each 40200               |
| hipping and Handling                                                          |                                                       |                            |                                                                                                    |                              |
|                                                                               |                                                       |                            |                                                                                                    |                              |

## Step 20

It throws an error saying that "You can not increase the Quantity to Invoice amount above the available ordered quantity".

So, you cannot create a invoice for more the ordered amount.

#### End of Procedure.

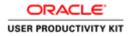

# Create Invoice for more than receipted amount

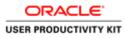

E 👗 🗎

| ACLE            |                                                |                                                                                                    |  |
|-----------------|------------------------------------------------|----------------------------------------------------------------------------------------------------|--|
|                 |                                                |                                                                                                    |  |
| 120             | " User Name<br>" Password                      | (nargin nilad janu.inti)                                                                                                    |  |
| Supplier Portal |                                                | Login Canod Concerned Concerned Conc |  |
| -               | Accessibility<br>Select a Longuage:<br>English | None V                                                                                                    |  |

This Video shows on how to raise an invoice for more than receipted amount on PO.

You'll be receiving a mail from ervia with Application URL and Credentials for login.

Please click on the application URL it will navigate to application.

In case if you haven't received any email, please reach out to

#### payables@water.ie

Note: Please check you spam mail box for credentials.

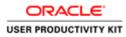

Create Invoice for more than receipted amount

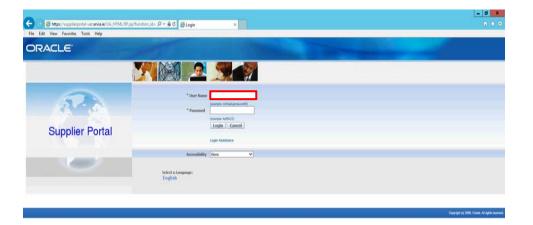

Step 1

Click in the User Name field.

| 14:36<br>18/10/2018 |
|---------------------|

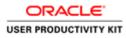

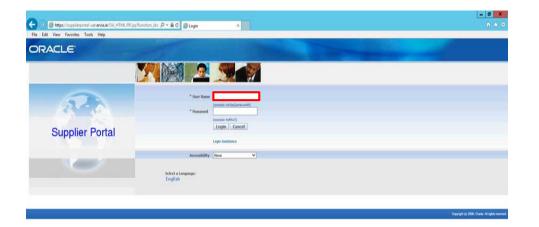

#### Step 2

Enter Oracle User Name (Which you might have received via email).

(example: ronan.michael@gmail.com).

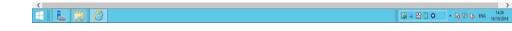

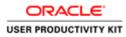

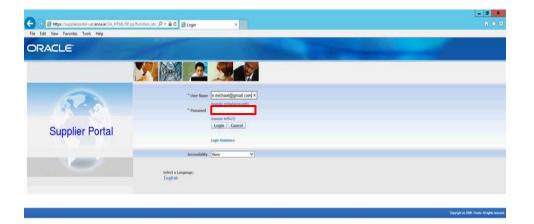

Step 3

Click in the **Password** field.

| <       |                |                | >                |
|---------|----------------|----------------|------------------|
| E ⊾ 😫 🙆 | iii - 20 0 0 · | 16 10 G ENG 10 | 14:36<br>10/2018 |

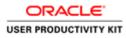

| RACLE           |                                                |                                      |  |
|-----------------|------------------------------------------------|--------------------------------------|--|
|                 |                                                |                                      |  |
| A               | * User Name<br>* Password                      | nan michael@gmait.com                |  |
| Supplier Portal |                                                | Login Cancel Logi Cancel Logi Cancel |  |
| -               | Accessibility<br>Select a Language:<br>English | None V                               |  |

Step 4

Enter Oracle Password into the Password field.

(e.g.,**welcome2**).

| 1 1 1 1 1 1 1 1 1 1 1 1 1 1 1 1 1 1 1 | <       | )                                |
|---------------------------------------|---------|----------------------------------|
|                                       | E ⊾ 😫 🖉 | 3 → 20 □ 0 + 16 10 (a per whole) |

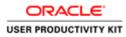

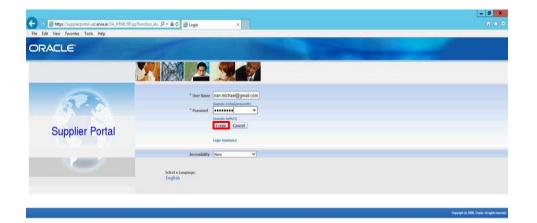

Step 5

Click the Login button.

| https://supplerportal-uat.envie.ia/OA_HTML/OA_jsp?pages/cracte/apps/fed/sso?login/webu/Maint.ognPG8_jssO8_tix105330998fanguaget_coll_ | >                                     |
|----------------------------------------------------------------------------------------------------|---------------------------------------|
|                                                                                                    | Ma = 22 □ O - 18 70 06 ENG 18/10/2018 |

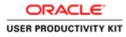

| Edit View Favorite                                                                                                    | portal-uut.envia.ie/DA_HTML/DA_jip?DAFunce:Df. タ・島こ @ Terms And Conditions ※<br>Tools Hele                                                                                                    |                                                |             | 0                                           |
|----------------------------------------------------------------------------------------------------|----------------------------------------------------------------------------------------------------|------------------------------------------------|-------------|---------------------------------------------|
| and the second second se | ISupplier Portal Full Access                                                                                                    |                                                |             |                                             |
|                                                                                                    | товрунет Ропан Рон Ассеза                                                                                                    |                                                | Favorites 🔻 | Home Logout Preferences                     |
| And Conditions                                                                                                    |                                                                                                    |                                                |             |                                             |
|                                                                                                    |                                                                                                    |                                                |             |                                             |
|                                                                                                    | All over availing of the foughter service agrees to the (vice perchase and terms and conditions of use which on the accessed term [timus, which is the second term [timus, which is the second term [t | I Conditions'.<br>via purchase<br>any personal |             |                                             |
|                                                                                                    | Accept. Decline                                                                                                    |                                                |             |                                             |
|                                                                                                    | Home Logout Preferences                                                                                                    |                                                |             | Copyright in) 2006, Creatile, All rights re |
|                                                                                                    |                                                                                                    |                                                |             |                                             |
|                                                                                                    |                                                                                                    |                                                |             |                                             |
|                                                                                                    |                                                                                                    |                                                |             |                                             |
|                                                                                                    |                                                                                                    |                                                |             |                                             |
|                                                                                                    |                                                                                                    |                                                |             |                                             |
|                                                                                                    |                                                                                                    |                                                |             |                                             |
|                                                                                                    |                                                                                                    |                                                |             |                                             |
|                                                                                                    |                                                                                                    |                                                |             |                                             |
|                                                                                                    |                                                                                                    |                                                |             |                                             |
|                                                                                                    |                                                                                                    |                                                |             |                                             |
|                                                                                                    |                                                                                                    |                                                |             |                                             |
|                                                                                                    |                                                                                                    |                                                |             |                                             |
|                                                                                                    |                                                                                                    |                                                |             |                                             |
|                                                                                                    |                                                                                                    |                                                |             |                                             |
|                                                                                                    |                                                                                                    |                                                |             |                                             |
|                                                                                                    |                                                                                                    |                                                |             |                                             |
|                                                                                                    |                                                                                                    |                                                |             |                                             |
|                                                                                                    |                                                                                                    |                                                |             |                                             |
|                                                                                                    |                                                                                                    |                                                |             |                                             |
|                                                                                                    |                                                                                                    |                                                |             |                                             |
|                                                                                                    |                                                                                                    |                                                |             |                                             |
|                                                                                                    |                                                                                                    |                                                |             |                                             |
|                                                                                                    |                                                                                                    |                                                |             |                                             |
|                                                                                                    | (A)                                                                                                    |                                                | Gi = 22 ()  | ○ • 10 部 G BM 11<br>10 1                    |

Step 6

Click on **Accept** button if you agree for all terms and Conditions.

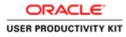

| RACLE' ISU                                       | pplier Portal                    |                                                      | the second second second second second second second second second second second second second second second se |                                      |
|--------------------------------------------------|----------------------------------|------------------------------------------------------|----------------------------------------------------------------------------------------------------|--------------------------------------|
| Orders Receipts                                  | Council Admin                    |                                                      | 👖 Navigator 🔻 📑 Favoritos 🖛                                                                                     | Home Logout Preferences Help         |
| second second second second second second second | Go                               |                                                      |                                                                                                    |                                      |
| Notifications                                    |                                  |                                                      | 1000 (CC)                                                                                                    |                                      |
| Notrications                                     |                                  | Full List                                            | Orders                                                                                                    |                                      |
| bject                                            |                                  | Date                                                 | Parchase Orders     Purchase History                                                                            |                                      |
|                                                  | ler 6011583, 0 for EUR 58,800.00 | 16-Oct-2018 12:18:47                                 | Receipts                                                                                                    |                                      |
|                                                  | ler 6011500, 0 for EUR 40,000,00 | 16-Oct-2018 12:18:47                                 | Receipts                                                                                                    |                                      |
| 1 - Standard Purchase Ord                        | her 6011581, 0 for EUR 46,250.00 | 16-Oct-2018 12:18:47                                 | Invoices                                                                                                    |                                      |
|                                                  | ler 6011582, 0 for EUR 40,000,00 | 16-Oct-2018 12:17:29                                 | 11 57 51 7 51                                                                                                   |                                      |
| I - Standard Purchase Ord                        | ler 6011579, 0 for EUR 40,000,00 | 16-Oct-2018 11:53:03                                 | Invoices                                                                                                    |                                      |
|                                                  |                                  |                                                      | Payments                                                                                                    |                                      |
| Orders At A Glance                               |                                  |                                                      | Payments                                                                                                    |                                      |
| Orders At A Glance                               |                                  | Full List                                            |                                                                                                    |                                      |
| Number                                           | Description                      | Order Date                                           |                                                                                                    |                                      |
| L1500                                            | Description                      | 16-Oct-2018 12:17:30                                 |                                                                                                    |                                      |
| 11582                                            |                                  | 16-0d-2018 12:16:47                                  |                                                                                                    |                                      |
| 11501                                            |                                  | 16-0ct-2018 12:16:07                                 |                                                                                                    |                                      |
| 11500                                            |                                  | 16-Oct-2018 12:14:54                                 |                                                                                                    |                                      |
| 11579                                            |                                  | 16-Oct-2018 11:48:08                                 |                                                                                                    |                                      |
|                                                  |                                  |                                                      |                                                                                                    |                                      |
|                                                  |                                  |                                                      |                                                                                                    |                                      |
|                                                  |                                  | Home Orders Receipts Finance Admin Home Logout Prefe | erences. Help                                                                                                   | Crearight (c) 2000, Create All right |
|                                                  |                                  |                                                      |                                                                                                    |                                      |

| Step | 7 |
|------|---|
|------|---|

Click the Finance link.

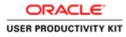

| die Verein Ferderich                                                                                                    |                                      |                         |                                             |                                             |                      |               | - 0                                        |
|----------------------------------------------------------------------------------------------------|--------------------------------------|-------------------------|---------------------------------------------|---------------------------------------------|----------------------|---------------|--------------------------------------------|
| Concerning Respected                                                                                                    | 🛞 🥑 https://supplierportal-sat.envio | a.ie/OA_HTML/OA.jsp?ps  | agen/teast 🔎 = 🚔 🗗 👩 Guppler Portal         | 2 Create Involut 🗵                          |                      |               |                                            |
| Image: Image: Image                                                                                                    | Edit View Favorites Tools Hel        | lp                      |                                             |                                             |                      |               |                                            |
| Image: Image: Image                                                                                                    |                                      | Portal                  |                                             |                                             |                      |               |                                            |
| Order Riccipits Riscipits Riscipits North Proprets                                                                                                    |                                      |                         |                                             |                                             | 📅 Navinator 👻 🔛 Fare | orites 🔻 H    | ome Looput Preferences Help                |
| Implicit         Verter Reserved         Create Imprice         Create Imprice         Create Impri                                                                                                    | Contern Receipte Lineaco             | Control of              |                                             |                                             |                      |               |                                            |
| e Actions Count Invice Count Invice Count In                                                                                                    |                                      |                         |                                             |                                             |                      |               |                                            |
| ch<br>Steffer MURPHY SUPPLIE<br>Stepfer MURPHY SUPPLIE<br>Stepfer MURPHY SUPPLIE<br>St                                                                                                    |                                      |                         |                                             |                                             |                      |               |                                            |
| ste før sand bi Grær ensemble<br>Sregeler<br>Nore Namer<br>Nore Namer<br>Tinske Romint<br>Tinske Romint<br>T |                                      |                         |                                             |                                             |                      |               | Create Invoice With a PO V                 |
| ste før sand bi Grær ensemble<br>Sregeler<br>Nore Namer<br>Nore Namer<br>Tinske Romint<br>Tinske Romint<br>T |                                      |                         |                                             |                                             |                      |               | Contraction Contraction                    |
| Stapping       MURPHY SUPULIS       Parchale Order Namier         Invoice Namier       Invoice Namier       Invoice Amount         Invoice Status       Our envy       Our envy         One       Our envy       Our envy         One       Our envy       Our envy         One       Our envy       Our envy         One       Our envy       Our envy         Our envy       Our envy       Our envy         Our envy       Our envy       Our envy                                                                                                    | IN.                                  |                         |                                             |                                             |                      |               |                                            |
| more Readers Frence Advis Hone Logar Preserves Help  representation of the Readers Frence Advis Hone Logar Preserves Help  representation of the Readers Frence Advis Hone Logar Preserves Help  representation of the Readers Frence Advis Hone Logar Preserves Help  representation of the Readers Frence Advis Hone Logar Preserves Help  representation of the Readers Frence Advis Hone Logar Preserves Help                                                                                                    | at the search is case insensitive    | -                       |                                             | 00000000000000000000000000000000000000      |                      |               |                                            |
| eise Dele Prem innerente 1860-2003<br>Innerente 1860-2004<br>Biologie Cheure<br>Geor Cheure<br>Biologie Cheure<br>Biologie Cheure<br>Biol                                   |                                      | IIS                     | n                                           |                                             |                      |               |                                            |
| innede Statu innede Statu inned                                                                                                    |                                      |                         |                                             |                                             |                      |               |                                            |
| e Namber<br>P Namber<br>Treveloe Date Treveloe Date Treveloe Currency Code Treveloe Amount Purchase Order Status Withdraw Cancel Update View Attachments<br>Create Inveloe<br>Home Orders Receipts Freedor Admin Home Logart Preferences Help<br>Ceperatin 2006, Code Adapts we<br>applemental set ena arCh HTML Coh.pplages reschiregent/rephraphroeter/ImpertPOA, on 2008/04/97-88 /POS. St.                                                                                                    |                                      |                         |                                             |                                             |                      |               |                                            |
| e Remière Invoice Date Invoice Currency Code Invoice Annount Purchase Order Status Wilhdraw Cuncel Update View Attachments<br>Craate Invoice With a PO C<br>Home Order: Receipts Fisance Admin Home Logart Publicences Help<br>Copyrights) 200. Covie All-points<br>Copyrights) 200. Covie All-points                                                                                                    |                                      |                         |                                             | Currency                                    |                      |               |                                            |
| Orsate Invice With a POLY C<br>Home Onders: Receipts Finance Advis Home Logost Performances: Help<br>Copyright to 2000 Deals Advises were<br>opplereported unt entra an OLI-ITTMU OLI-jepTrages / rescel/topp/ molece/tragesetPOL, nr 2000 DAME + Adv POL SEC.                                                                                                    | Go Cle                               | eur-                    |                                             |                                             |                      |               |                                            |
| Create Unition With a PO                                                                                                    | Number Inv                           | oice Date 1             | Invoice Currency Code                       | Invoice Amount Purchase Order               | Status Withdraw      | Cancel Update | View Attachments                           |
| Home Dedens Roccipto Enance Admin Home Logant Preferences Help<br>Copyret to 2010, Ones Ad april no<br>copyregate un ena an OL, HTML OL, pp/pages Versite/regolar/Institut/metice/Requert/POL, in 2020, Odd/Fabl FOS, SK.                                                                                                    | rch conducted.                       |                         |                                             |                                             |                      |               |                                            |
| Copyoint by 2000. Check Ad april new<br>uppflempetid wit ensuit CA, HTMC CA, pp/Tages / result/regist/pp/function/regist/function/regist/function                                                                                                    |                                      |                         |                                             |                                             |                      |               | Create Invoice With a PO V                 |
| Copyrefit (2) 200. Deaks. All Aprils war<br>sugnificary and wars an OLA HTML OLA jup Targer Frank Frager (14) Tweeter Grager (1904, un 2006 OLM # All JPOS (14)                                                                                                    |                                      |                         | Home Or                                     | ders Receipts Finance Admin Home Logout Pre | lerences Help        |               | 101 // and // and // and //                |
|                                                                                                    |                                      |                         |                                             |                                             |                      |               | Groundet in) 2008. Oracle, All rights resp |
|                                                                                                    |                                      |                         |                                             |                                             |                      |               |                                            |
|                                                                                                    |                                      |                         |                                             |                                             |                      |               |                                            |
|                                                                                                    |                                      |                         |                                             |                                             |                      |               |                                            |
|                                                                                                    |                                      |                         |                                             |                                             |                      |               |                                            |
|                                                                                                    |                                      |                         |                                             |                                             |                      |               |                                            |
|                                                                                                    |                                      |                         |                                             |                                             |                      |               |                                            |
|                                                                                                    |                                      |                         |                                             |                                             |                      |               |                                            |
|                                                                                                    |                                      |                         |                                             |                                             |                      |               |                                            |
|                                                                                                    |                                      |                         |                                             |                                             |                      |               |                                            |
|                                                                                                    |                                      |                         |                                             |                                             |                      |               |                                            |
|                                                                                                    |                                      |                         |                                             |                                             |                      |               |                                            |
|                                                                                                    |                                      |                         |                                             |                                             |                      |               |                                            |
|                                                                                                    |                                      |                         |                                             |                                             |                      |               |                                            |
|                                                                                                    |                                      |                         |                                             |                                             |                      |               |                                            |
|                                                                                                    | opplierportal-uat.ervia.ie/OA_HTML/C | 0A.jip?page=/ccacle/app | ps/ap/invoice/request/webui/invoiceRequestI | AG&_n=200&OASF=AP_PO5_IN                    |                      |               |                                            |
|                                                                                                    |                                      |                         |                                             |                                             |                      | A             | • 18 10 00 ENG 18/10/                      |

Step 8

Click the **Go** button.

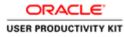

| 🔆 🛞 👩 https://supplierportal-suit.ervia.ie/OA_HTML/OA.jsp?page=/sear. | , 이 - 율 G 👩 Guppler Portal: Create Invo., × |                                               |                                                                  |
|-----------------------------------------------------------------------|---------------------------------------------|-----------------------------------------------|------------------------------------------------------------------|
| File Edit View Favorites Tools Help                                   |                                             |                                               |                                                                  |
|                                                                       |                                             |                                               |                                                                  |
| ORACLE' iSupplier Portal                                              |                                             |                                               | ·                                                                |
|                                                                       |                                             | 👖 Navigator 🕶                                 | Favorites T Home Logout Preferences Help                         |
| Home Orders Receipts Finance Admin                                    |                                             |                                               |                                                                  |
| Create Involces   View Involces   View Paymenta                       |                                             |                                               |                                                                  |
| 0                                                                     | 0                                           | 0                                             | 0                                                                |
| Purchase Orders                                                       | Details                                     | Manage Tax                                    | Review and Submit                                                |
| Create Involce: Purchase Orders                                       |                                             |                                               |                                                                  |
|                                                                       |                                             |                                               | Cancel Step 1 of 4 Next                                          |
|                                                                       |                                             |                                               | Transfer and a second                                            |
| Search                                                                |                                             |                                               |                                                                  |
| Note that the search is case insensitive                              |                                             |                                               | Advanced Search                                                  |
|                                                                       |                                             |                                               | Advanced Search                                                  |
| Purchase Order Number                                                 |                                             |                                               |                                                                  |
| Purchase Order Data                                                   |                                             |                                               |                                                                  |
| Organization 0                                                        |                                             |                                               |                                                                  |
|                                                                       |                                             |                                               |                                                                  |
| Advances and Financing Excluded                                       |                                             |                                               |                                                                  |
| Go Clear                                                              |                                             |                                               |                                                                  |
|                                                                       | ing Item Description Item Number Supplier   | Item Number Ordered Received Invoiced UOM Uni | t Price Curr Ship To Organization Packing Slip Waybill Pay Group |
| No search conducted.                                                  |                                             |                                               |                                                                  |
|                                                                       |                                             |                                               |                                                                  |
|                                                                       |                                             |                                               | Cancel Step 1 of 4 Negt                                          |
|                                                                       | Home Orders Receipts Finan                  | e Admin Home Logout Preferences Help          | de mailleater e Maria                                            |
|                                                                       |                                             |                                               | CrepngM (c) 2006, Craule, All rights reserved.                   |
|                                                                       |                                             |                                               |                                                                  |
|                                                                       |                                             |                                               |                                                                  |
|                                                                       |                                             |                                               |                                                                  |
|                                                                       |                                             |                                               |                                                                  |
|                                                                       |                                             |                                               |                                                                  |
|                                                                       |                                             |                                               |                                                                  |
|                                                                       |                                             |                                               |                                                                  |
|                                                                       |                                             |                                               |                                                                  |
|                                                                       |                                             |                                               |                                                                  |
|                                                                       |                                             |                                               |                                                                  |
|                                                                       |                                             |                                               |                                                                  |
|                                                                       |                                             |                                               |                                                                  |
|                                                                       |                                             |                                               |                                                                  |
| E E 3 6                                                               |                                             |                                               | M = 23 □ O - No 17 Os ENG 1437                                   |
|                                                                       |                                             |                                               | 101 - 101 10 - 101 101 101 101 101 101 1                         |

Step 9

Click in the **Purchase Order Number** field.

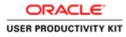

|                                                                                                    | el ,D = 📾 G 👩 Guppler Portal: Create Invo., 🗵 |                                                                                             |                                                                                |
|----------------------------------------------------------------------------------------------------|-----------------------------------------------|---------------------------------------------------------------------------------------------|--------------------------------------------------------------------------------|
| File Edit View Favorites Tools Help                                                                                                    |                                               |                                                                                             |                                                                                |
|                                                                                                    | State - state                                 | 🕅 Navigator 💌 🛤 Favorito                                                                    | s♥ Home Logout Preferences Help                                                |
| Home         Orders         Receipts         Finance         Admin           Create Invoices         View Invoices         View Payments         |                                               |                                                                                             |                                                                                |
| Purchase Orders<br>Create Invoice: Purchase Orders                                                                                               | Details                                       | Manage Tax                                                                                  | Roview and Submit                                                              |
|                                                                                                    |                                               |                                                                                             | Cancel Step 1 of 4 Next                                                        |
| Search                                                                                                    |                                               |                                                                                             |                                                                                |
| Note that the search is care insensitive Plurchase Order Number Plurchase Order Data (seemple 18-0ch-2018)                                       |                                               |                                                                                             | Advanced Search                                                                |
| Organization Go Go Clear<br>Advances and Financing Excluded Go Clear<br>Select PO Number Line Shipment Advances or Finan<br>No search conducted. | cing Item Description Item Number Supplier It | em Number Ordered Received Involced UOM Unit Price Cur                                      | r Ship To Organization Packing Slip Waybill Pay Group                          |
| Advances and Financing Excluded Go Clear<br>Go Clear<br>Select PO Number Line Shipment Advances or Finan                                         | cing Item Description Item Humber Supplier It | em Number Ordered Received Invoked UOM Unit Price Cur                                       | r Ship To Organization Packing Slip Waybill Pay Group Gancell Step 1 of 4 Negt |
| Advances and Financing Excluded Go Clear<br>Go Clear<br>Select PO Number Line Shipment Advances or Finan                                         |                                               | em Number Ordered Received Involved UON Unit Price Cur<br>Adria Home Logad Profeserces Help |                                                                                |
| Advances and Financing [Excluded<br>Go] Clear<br>Select PO Number Line Shipment Advances or Finan                                                |                                               |                                                                                             | Cancel Step 1 of 4 Next.                                                       |

Step 10

Enter the PO number into the **Purchase Order Number** field. "6011579".

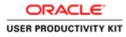

| arch  thut the starch is case insensitive Parchase Order Namber Parchase Order Namber Pa                                                                                                    | A websty relationship and an entropy of Activity conduction that                                   | iil 🔎 = 🚔 🖞 👹 Guppler Portal: Create Invo 🗵                                                                                                    |                                             |                                                                                                    |
|----------------------------------------------------------------------------------------------------|----------------------------------------------------------------------------------------------------|----------------------------------------------------------------------------------------------------|---------------------------------------------|----------------------------------------------------------------------------------------------------|
| In Nacional Control Name Logidal Control Name Logidal Control   Parchase Codes   Parchase Codes Datab Manage Tax Review and Soland   In Name Codes Codes   Parchase Codes Datab Manage Tax Review and Soland   Advanced Search   Parchase Codes Datab Manage Tax Review and Soland   Advanced Search   Parchase Codes Instructure Outparticity Manage Tax Review and Soland   Advanced Search   Parchase Codes Instructure Outparticity Manage Tax Review and Soland   Advanced Search   Parchase Codes Instructure Outparticity Manage Tax Review and Soland   Advanced Search   Parchase Codes Instructure Outparticity Manage Tax Review and Soland   (Review and Soland)   Parchase Codes Instructure Outparticity Manage Tax Review and Soland   (Review and Soland)   Parchase Codes Instructure Outparticity Manage Tax Review and Soland   (Review and Soland)   Parchase Codes Instructure Outparticity Manage Tax Review and Soland   (Review and Soland)   Parchase Codes Instructure Outparticity Manage Tax Review and Soland   (Review and Soland) (Review and Soland) (Review and Soland) (Review and Soland) (Review and Soland) (Review and Soland) (Review and Soland) (Review and Soland) (Review and Soland) (Review and Soland) (Review and Soland) (Revi                                                                                                    | Edit View Favorites Tools Help                                                                     |                                                                                                    |                                             |                                                                                                    |
| Prochase Orders         Details         Manage Tax         Review and Subaria           de laveder: Parchase Orders         Immedia         Immedia         Step 1 of 4         Immedia           and         Parchase Orders         Immedia         Advanced Search         Advanced Search           Autritions Offer Take         Immedia         Immedia         Advanced Search         Advanced Search           Autritions Offer Take         Immedia         Immedia         Advanced Search         Immedia         Advanced Search           Advanced Search         Immedia         Immedia         Immedia         Advanced Search         Immedia         Advanced Search           Advanced Search         Immedia         Immedia         I                                                                                                    | e Orders Receipts Finance Admin                                                                    | a second                                                                                                    | f hangater *                                | 🕈 Pavortes 🕶 Home Logout Pseferences Help                                                                                                    |
| Purchase Orders       Datain       Manage Tax       Review and Solumit         Interdise Orders       Interdise Orders       Interdise Orders       Interdise Order Solution         statut       Interdise Order Solution       Interdise Order Solution       Interdise Order Solution         Advanced Solution       Order Interdise Order Solution       Interdise Order Solution       Interdise Order Solution         Advanced Solution       Order Order Solution       Ordered Received Invoiced UOM Unit Price Carr Ship To Organization Paching Sip Waybill Plans Order Solution       Interdise Order Solution         New and Order Solution       Ordered Received Invoiced UOM Unit Price Carr Ship To Organization Paching Sip Waybill Plans Order Solution       Solution Organization       Solution Order Order Solution         New Orders Receive Invoiced UOM Unit Price Carr Ship To Organization Paching Sip Waybill Plans Order       Received Invoiced UOM Unit Price Carr Ship To Organization Paching Sip Waybill Plans Order         Theme Orders Receive Incodeds Plansers Advin: Honse Logad Flansers Advin: Honse Logad Flansers Advin: Honse Logad Flansers Advin: Honse Logad Flansers Advin Distribution Order Advinger verson       Carreet Sig To Organization Paching Sig To Organization Paching                                                                                                    | te Involces   View Involces   View Paymenta                                                        |                                                                                                    |                                             |                                                                                                    |
| te invide: Parchase Onder<br>ander<br>Tart die saarch in die insentitie<br>Parchase Onder Hander<br>Parchase Onder Hander<br>Parchase Onder Hander<br>Parchase Onder Hander<br>Parchase Onder Hander<br>Parchase Onder Hander<br>Maraneet Bander<br>Tart die Statum<br>Bander<br>Bander<br>Maraneet Bander<br>Tart die Statum<br>Parchase Onder Hander<br>Maraneet Bander<br>Maraneet Bander                                                                                                    | Purchase Orders                                                                                    |                                                                                                    | Manaon Tax                                  | Benjaw and Sahmit                                                                                                    |
| and<br>that the search is case insensitive<br>Purchase Order Takes<br>Purchase Order Takes<br>Purchase Order Takes<br>Purchase Order Takes<br>Purchase Order Takes<br>The Subject of Takes<br>Takes<br>Tak |                                                                                                    | A REAL PROPERTY AND A REAL PROPERTY AND A REAL | contraction gate in such                    | A 100 King and a second second s |
| Maranda Banda<br>Parchase Order Kunder<br>Parchase Order Kunder<br>Parchase Order Kunder<br>Parchase Order Kunder<br>Parchase Order Kunder<br>Bassen<br>Concer<br>to Concer<br>to Conce                                                                                                    |                                                                                                    |                                                                                                    |                                             | Cancel Step 1 of 4 Next                                                                                                    |
| Advanced Search<br>Perchase Order Same<br>Perchase Order Same<br>Perchase Order Same<br>Perchase Order Same<br>Perchase Order Same<br>Perchase Order Same<br>Perchase Order Same<br>Description Team Founder Supplier Item Humber Supplier Item Humber Ordered Received Invoiced UOH Unit Price Curr Ship To Organization Packing Sip Waybill Pay Group<br>Same Carlor Stop To Organization Packing Sip Waybill Pay Group<br>Team Carlor Stop Team Carlor Stop Team Same<br>Team Carlor Stop Team Same<br>Percent Receives Interview Hole<br>Carlor Stop Team Carlor Stop Team Same<br>Percent Receives Interview Hole<br>Carlor Stop Team Same<br>Percent Receives Interview Hole<br>Percent Receives Interview Hole<br>Percent Receives Interview Hole<br>Percent                                                                                                    | ar h                                                                                               |                                                                                                    |                                             |                                                                                                    |
| Home: Onders: Hacolytis: Finance: Advin: Home: Logant: Finderences: Help:<br>Creptort is 2006; Owek: Advine: www.<br>//opgidegordal-watemis.ac/04; HTML; OA.jpp?pages./rescl:/regord.pp!/weice/request/webs/79/s/cH404; zm.2008;014/9; #0.59(cH404;                                                                                                    | Purchase Order Number<br>Purchase Order Date<br>Organization<br>Advances and Financing<br>Excluded |                                                                                                    |                                             | Advanced Search                                                                                                    |
| Copyright to (2000, Chanke, Mill Agenes une<br>//rangelingential-unit.enviru.im.C.G. (11154), C.G. Jugo Jugo - Venciolar Ingential-Intelligential-Unit Enviru.im.C.G. (11154), C.G. Jugo Jugo - Venciolar Ingential-Intelligential-Unit Enviru.im.C.G. (11154), C.G. Jugo Jugo - Venciolar Ingential-Unit Enviru.im.C.G. (11154), C.G. Jugo Jugo - Venciolar Ingential-Unit Enviru.im.C.G. (11154), C.G. Jugo Jugo - Venciolar Ingential-Unit Enviru.im.C.G. (11154), C.G. Jugo Jugo - Venciolar Ingential-Unit Enviru.im.C.G. (11154), C.G. Jugo Jugo - Venciolar Ingential-Unit Enviru.im.C.G. (11154), C.G. Jugo Jugo - Venciolar Ingential-Unit Enviru.im.C.G. (11154), C.G. Jugo - Venciolar Ingential-Unit Enviru.im.C.G. (11154), C.G. Jugo - Venciolar Ingential-Unit Enviru.im.C.G. (11154), C.G. Jugo - Venciolar Ingential-Unit Enviro.im.C.G. (11154), C.G. Jugo - Venciolar Ingential-Unit Enviro.im.C.G. (11154), C.G. Jugo - Venciolar Ingential-Unit Enviro.im.C.G. (11154), C.G. Jugo - Venciolar Ingential-Unit Enviro.im.C.G. (11154), C.G. Jugo - Venciolar Ingential-Unit Enviro.im.C.G. (11154), C.G. Jugo - Venciolar Ingential-Unit Enviro.im.C.G. (11154), C.G. Jugo - Venciolar Ingential-Unit Enviro.im.C.G. (11154), C.G. Jugo - Venciolar Ingential-Unit Enviro.im.C.G. (11154), C.G. Jugo - Venciolar Ingential-Unit Enviro.im.C.G. (111554), C.G. Jugo - Venciolar Ingential-Unit Enviro.im.C.G. (111554), C.G. Jugo - Venciolar Ingential-Unit Enviro.im.C.G. (111554), C.G. Jugo - Venciolar Ingential-Unit Enviro.im.C.G. (111554), C.G. Jugo - Venciolar Ingential-Unit Enviro.im.C.G. (111554), C.G. Jugo - Venciolar Ingential-Unit Enviro.im.C.G. (111554), C.G. Jugo - Venciolar Ingential-Unit Enviro.im.C.G. (111554), C.G. Jugo - Venciolar Ingential-Unit Enviro.im.C.G. (111554), C.G. Jugo - Venciolar Ingential-Unit Enviro.im.C.G. (111554), C.G. Jugo - Venciolar Ingential-Unit Enviro.im.C.G. (111554), C.G. Jugo - Venciolar Ingential-Unit Enviro.im.C.G. (111554), C.G. Jugo - Venciolar Ingential-Unit Enviro.im.C.G. (111554), C.G. Jugo - Venciolar Ingential-Unit Enviro                                                                                                    | ct PO Number Line Shipment Advances or Finan                                                       | ncing Item Description Item Number Supplier                                                                                                    | Item Number Ordered Received Invoiced UOM t | JnR Price Curr Ship To Organization Packing Slip Waybill Pay Group                                                                                                    |
| Copyright to (2000, Chanke, Mill Agenes une<br>//rangelingential-unit.enviru.im.C.G. (11154), C.G. Jugo Jugo - Venciolar Ingential-Intelligential-Unit Enviru.im.C.G. (11154), C.G. Jugo Jugo - Venciolar Ingential-Intelligential-Unit Enviru.im.C.G. (11154), C.G. Jugo Jugo - Venciolar Ingential-Unit Enviru.im.C.G. (11154), C.G. Jugo Jugo - Venciolar Ingential-Unit Enviru.im.C.G. (11154), C.G. Jugo Jugo - Venciolar Ingential-Unit Enviru.im.C.G. (11154), C.G. Jugo Jugo - Venciolar Ingential-Unit Enviru.im.C.G. (11154), C.G. Jugo Jugo - Venciolar Ingential-Unit Enviru.im.C.G. (11154), C.G. Jugo Jugo - Venciolar Ingential-Unit Enviru.im.C.G. (11154), C.G. Jugo - Venciolar Ingential-Unit Enviru.im.C.G. (11154), C.G. Jugo - Venciolar Ingential-Unit Enviru.im.C.G. (11154), C.G. Jugo - Venciolar Ingential-Unit Enviro.im.C.G. (11154), C.G. Jugo - Venciolar Ingential-Unit Enviro.im.C.G. (11154), C.G. Jugo - Venciolar Ingential-Unit Enviro.im.C.G. (11154), C.G. Jugo - Venciolar Ingential-Unit Enviro.im.C.G. (11154), C.G. Jugo - Venciolar Ingential-Unit Enviro.im.C.G. (11154), C.G. Jugo - Venciolar Ingential-Unit Enviro.im.C.G. (11154), C.G. Jugo - Venciolar Ingential-Unit Enviro.im.C.G. (11154), C.G. Jugo - Venciolar Ingential-Unit Enviro.im.C.G. (11154), C.G. Jugo - Venciolar Ingential-Unit Enviro.im.C.G. (111554), C.G. Jugo - Venciolar Ingential-Unit Enviro.im.C.G. (111554), C.G. Jugo - Venciolar Ingential-Unit Enviro.im.C.G. (111554), C.G. Jugo - Venciolar Ingential-Unit Enviro.im.C.G. (111554), C.G. Jugo - Venciolar Ingential-Unit Enviro.im.C.G. (111554), C.G. Jugo - Venciolar Ingential-Unit Enviro.im.C.G. (111554), C.G. Jugo - Venciolar Ingential-Unit Enviro.im.C.G. (111554), C.G. Jugo - Venciolar Ingential-Unit Enviro.im.C.G. (111554), C.G. Jugo - Venciolar Ingential-Unit Enviro.im.C.G. (111554), C.G. Jugo - Venciolar Ingential-Unit Enviro.im.C.G. (111554), C.G. Jugo - Venciolar Ingential-Unit Enviro.im.C.G. (111554), C.G. Jugo - Venciolar Ingential-Unit Enviro.im.C.G. (111554), C.G. Jugo - Venciolar Ingential-Unit Enviro                                                                                                    | ct PO Number Line Shipment Advances or Finan                                                       | ncing Item Description Item Number Supplier                                                                                                    | Item Number Ordered Received Invoiced UOH 0 |                                                                                                    |
|                                                                                                    | ect PO Number Line Shipment Advances or Finan                                                      |                                                                                                    |                                             | Unit Price Curr Ship To Organization Packing Slip Waybill Pay Group Cancel Step 1 of 4 Regt                                                                                                    |
|                                                                                                    | ect PO Number Line Shipment Advances or Finan                                                      |                                                                                                    |                                             | Cancel Step 1 of 4 Negt                                                                                                    |
|                                                                                                    | ect PO Number Line Shipment Advances or Finan                                                      |                                                                                                    |                                             |                                                                                                    |
|                                                                                                    | ct PO Number Line Shipment Advances or Finan<br>Ne saarch conducted.                               | Home Orders Receipts Finat                                                                                                    | nce Admin Home Logout Parlemences Help      | Cancel Step 1 of 4 Hogt                                                                                                    |

Step 11

Click the **Go** button.

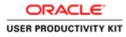

| The subscription of the subscription of the         | Tools Help     | _        |                                     | _             |                        | _              | -              | _             | _                    |        | -                     |    |               | -                | _                  |
|-----------------------------------------------------|----------------|----------|-------------------------------------|---------------|------------------------|----------------|----------------|---------------|----------------------|--------|-----------------------|----|---------------|------------------|--------------------|
| RACLE' IS                                           |                |          |                                     |               |                        |                |                |               | Navigator 🔻          | 🖼 Favy | ilos 🕶                | Ho | me Logout Pre | ferences H       | 4p                 |
| e Orders Receipts<br>In Invoices View Invo          |                | 4        |                                     |               |                        |                |                |               |                      |        |                       |    |               |                  |                    |
|                                                     | Chase Orders   |          |                                     | O<br>Details  |                        | Man            | )<br>ige Tax   |               |                      |        |                       |    | O and Submit  |                  |                    |
| e invoice: Purchase Orbe                            | ers            |          |                                     |               |                        |                |                |               |                      |        |                       |    | Cancel        | Step 1 of        | 4 Neg              |
| rch                                                 |                |          |                                     |               |                        |                |                |               |                      |        |                       |    |               |                  | - HERRICA          |
|                                                     | Number 6011579 | 9        |                                     |               |                        |                |                |               |                      |        |                       |    |               | Advances         | I Search           |
| ct Items: Add to Invo                               | sice           | uu ciear |                                     |               |                        |                |                |               |                      |        |                       |    |               |                  |                    |
| LAI Select.None<br>Ct PO Number * Line<br>6011579 1 |                |          | Item Description<br>Sewage Material | Item Number   | Supplier Item Number   | Ordered<br>200 | Received<br>50 | Invoiced<br>0 | UOM Unit<br>Each 200 |        | r Ship To<br>Networks |    | Packing Slip  |                  | ay Grou<br>UPPLIER |
|                                                     |                |          |                                     |               |                        |                |                |               |                      |        |                       |    | Cance         | Step 1 of        | 4 No               |
|                                                     |                |          |                                     | Home Orders F | Receipts Finance Admin | Home Log       | ut Prefere     | nces Help     | <i>.</i>             |        |                       |    |               |                  | _                  |
|                                                     |                |          |                                     |               |                        |                |                |               |                      |        |                       |    |               | 2008, Oracile, A |                    |

Step 12

Click the **Checkbox**.

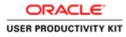

|                              | Tools Help                                                                                                    | ML/GA.jtp?page=/tra |                                     |               |                          | _              |                |               | _                    | _      | -                     |        |                     |                              |
|------------------------------|----------------------------------------------------------------------------------------------------|---------------------|-------------------------------------|---------------|--------------------------|----------------|----------------|---------------|----------------------|--------|-----------------------|--------|---------------------|------------------------------|
| DRACLE                       |                                                                                                    |                     |                                     |               |                          |                |                |               | Navigator 🔻          | 🖬 Favo | ilos 🕶                | Ho     | me Logout Pre       | ferences Help                |
| ate Invoices View In         |                                                                                                    |                     |                                     |               |                          |                | _              |               |                      |        |                       |        |                     |                              |
| p<br>ate Invoice: Purchase O | Purchase Orders                                                                                                    |                     |                                     | Details       |                          | Mani           | ge Tax         |               |                      |        |                       | Review | O and Submit        |                              |
|                              |                                                                                                    |                     |                                     |               |                          |                |                |               |                      |        |                       |        | Cancel              | Step 1 of 4 Neg              |
| irch                         |                                                                                                    |                     |                                     |               |                          | _              | _              | _             | _                    | _      | _                     |        |                     |                              |
| 0                            | and a second second sec | eoet 2014)          |                                     |               |                          |                |                |               |                      |        |                       |        |                     | Advanced Search              |
| ct Items: Add to Im          | volce                                                                                                    | 1 1                 |                                     |               |                          |                |                |               |                      |        |                       |        |                     |                              |
|                              | se Shipment Adva                                                                                                    |                     | Item Description<br>Sewage Material | Item Number   | Supplier Item Number     | Ordered<br>200 | Received<br>50 | Invoiced<br>0 | UOM Unit<br>Each 200 |        | r Ship To<br>Networks |        | Packing Slip        | Waybill Pay Grou<br>SUPPLIER |
|                              |                                                                                                    |                     |                                     |               |                          |                |                |               |                      |        |                       |        | Cance               | Step 1 of 4 Nor              |
|                              |                                                                                                    |                     |                                     | Home Orders H | Receipts Finance Admin 1 | Home Logo      | ut Preferen    | nces Help     |                      |        |                       |        |                     |                              |
|                              |                                                                                                    |                     |                                     |               |                          |                |                |               |                      |        |                       |        |                     |                              |
|                              |                                                                                                    |                     |                                     |               |                          |                |                |               |                      |        |                       |        | Cleaned (1)         | 2001, Oracle, All rights rea |
|                              |                                                                                                    |                     |                                     |               |                          |                |                |               |                      |        |                       |        | Georgettin          | 2000 Childe. Mi rights ha    |
|                              |                                                                                                    |                     |                                     |               |                          |                |                |               |                      |        |                       |        | Creynorf Io         | 2000, Greek, Ad Igns in      |
|                              |                                                                                                    |                     |                                     |               |                          |                |                |               |                      |        |                       |        | Creyn <b>y</b> 4 Ia | rann Dawe of Igen w          |
|                              |                                                                                                    |                     |                                     |               |                          |                |                |               |                      |        |                       |        | Creynig 4 Io        |                              |

Step 13

Click the **Next** button.

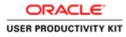

| e Edit View                          |                    |                               | Current on Albibades visa                 | ic) ,D = 🗎 C 👩 Guppler Pi | Mar Create Intera P  |            |                         |                              |                      |             | 0             |
|--------------------------------------|--------------------|-------------------------------|-------------------------------------------|---------------------------|----------------------|------------|-------------------------|------------------------------|----------------------|-------------|---------------|
| and the second second                | Concernance of the | Concession of the Owner water |                                           |                           |                      |            |                         |                              | _                    | _           | _             |
| RACL                                 | L€.                | <b>iSupplier</b> Port         | al                                        |                           |                      |            |                         |                              |                      |             |               |
|                                      |                    |                               |                                           |                           |                      |            | 🕅 Naviga                | lor 🔻 🙆 Favorites 🔻          | Home                 | Logout Pret | erences       |
|                                      |                    | Finance Ad                    |                                           |                           |                      |            | State of the second     | 1000                         |                      |             |               |
| te Invoices                          | View In            | woices   View F               | ayments                                   |                           |                      |            |                         |                              |                      |             |               |
|                                      |                    | echase Orders                 |                                           | Details                   |                      | Manage Tax |                         |                              | Review and Submit    |             |               |
| te Involce: Det                      |                    | rosase Orders                 |                                           | Details                   |                      | manage rax |                         |                              | Howney and Submit    |             |               |
| cates required                       |                    |                               |                                           |                           |                      |            |                         |                              | Cancel               | Back D      | p 2 of 4 Nex  |
|                                      |                    |                               |                                           |                           |                      |            |                         |                              | Control 1            | THE OWNER   | b x or a line |
| lier                                 |                    |                               |                                           |                           |                      | Invoice    |                         |                              |                      |             |               |
|                                      |                    |                               | lier MURPHY SUPPLE                        | 65                        |                      |            | * Invoice Number        |                              |                      |             |               |
|                                      |                    | Tax Payer                     | ID<br>To SUPP EUR MURPHY                  |                           |                      |            |                         | 18-Oct-2018                  |                      |             |               |
|                                      |                    | Addr                          | ESS CITY HALL LANE                        | Cork TH Y23               |                      |            | Invoice Type            |                              |                      |             |               |
|                                      |                    |                               |                                           |                           |                      |            | Currency                | EUR                          | ~                    |             |               |
|                                      |                    |                               |                                           |                           |                      |            | Supplier Comments       |                              | 0                    |             |               |
|                                      |                    |                               |                                           |                           |                      |            | Original Invoice Number |                              |                      |             |               |
|                                      |                    |                               |                                           |                           |                      |            |                         | Attachment                   | None Add             |             |               |
|                                      |                    |                               |                                           |                           |                      |            |                         | Please do not Upload an i    | nvoice for this tran | saction.    |               |
|                                      |                    |                               |                                           |                           |                      |            |                         | Additional documents exa     | imple delivery dod   | kets are pe | rmitted.      |
| tomer                                |                    |                               |                                           |                           |                      |            |                         |                              |                      |             |               |
|                                      |                    |                               |                                           |                           |                      |            |                         |                              |                      |             |               |
|                                      |                    | 0                             | ustomer Tax Payer ID 3<br>Customer Name C |                           |                      |            |                         |                              |                      |             |               |
|                                      |                    |                               | Address 6                                 | Jasworks Road II          |                      |            |                         |                              |                      |             |               |
|                                      |                    |                               |                                           |                           |                      |            |                         |                              |                      |             |               |
| 1                                    |                    |                               | 1                                         | 2.1                       |                      |            |                         |                              | 10.00                |             |               |
|                                      | 14                 | 100                           |                                           | Item Description          | Supplier Item Number | Ship To    | Available Quantity      | protocol and a second second | Unit Price           | UOM         | Amount        |
| ns<br>iumber                         | Une                | Shipment                      | Item Number                               |                           |                      |            | 200                     | 200                          | 200                  | Each        | 40000         |
| mber                                 | Line<br>1          | Shipment<br>1                 | Item Number                               | Sewage Material           |                      | Networks   |                         |                              |                      |             |               |
| imber<br>79                          | 1                  |                               | item Number                               | Sewage Material           |                      | Networks   |                         |                              |                      |             |               |
| umber<br>79                          | 1                  |                               | Item Number                               | Sewage Material           |                      | Networks   |                         |                              |                      | _           | _             |
| umber<br>79                          | 1                  |                               | Item Number                               | Sewage Material           |                      | Networks   |                         |                              |                      | _           |               |
| amber<br>79<br>ping and Ha<br>e Type | 1                  |                               | Item Number                               | Sewage Material           | Amount               | Networks   | Descrip                 | tion                         |                      |             |               |
|                                      | 1                  |                               | Item Number                               | Sewage Material           | Amount               | Netwons    | Descrip                 | tion                         |                      |             |               |

Step 14

Click in the Invoice Number field.

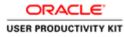

| Edit View                   |           |                | OA_HTML/OA.jtp?page=/i                              | rat) /0 = 🗎 C 🦪 Guppler P           | vtal: Create Invo., × |                     |                                                                                          |                      |                        |             | 0.8           |
|-----------------------------|-----------|----------------|-----------------------------------------------------|-------------------------------------|-----------------------|---------------------|------------------------------------------------------------------------------------------|----------------------|------------------------|-------------|---------------|
| e Onders i                  | Receipts  | iSupplier Po   | dmin                                                | pr.                                 |                       |                     | fi Nariya                                                                                | itor 🔻 🧕 Favoritos 🔻 | Home L                 | ogout Prefe | irences       |
| te Invoice: Det             | P         | orchate Orders | r Payments                                          | Q<br>Details                        |                       | O<br>Manage Tax     |                                                                                          |                      | O<br>Review and Submit |             |               |
| licates required            |           |                |                                                     |                                     |                       |                     |                                                                                          |                      | Cancel                 | Back Ste    | p 2 of 4 Next |
| plier                       |           |                |                                                     |                                     |                       | Invoice             |                                                                                          |                      |                        |             |               |
|                             |           |                | er ID<br>et To Supp Eur Murpy<br>éress CTTY HALLLAN |                                     |                       | 3                   | Invoice Date<br>Invoice Type<br>Currency<br>Supplier Commenta<br>Original Invoice Number |                      | woice for this tran    | saction.    | mitted.       |
| stomer                      |           |                |                                                     |                                     |                       |                     |                                                                                          |                      |                        |             |               |
|                             |           |                | Customer Tax Payer ID<br>Customer Name<br>Address   |                                     |                       |                     |                                                                                          |                      |                        |             |               |
| ems                         | _         |                |                                                     |                                     |                       |                     |                                                                                          |                      |                        |             |               |
| Number<br>1579              | Line<br>1 | Shipment       | Item Number                                         | Item Description<br>Sewage Material | Supplier Item Number  | Ship To<br>Networks | Available Quantity<br>200                                                                | Quantity<br>200      | Unit Price<br>200      | UOM<br>Each | Amount 40000  |
| hipping and Ha              | ndling    | _              |                                                     |                                     |                       |                     |                                                                                          |                      |                        | _           |               |
|                             |           |                |                                                     |                                     |                       |                     |                                                                                          |                      |                        |             |               |
| arge Type<br>results found, |           |                |                                                     |                                     | Amount                |                     | Descri                                                                                   | otion                |                        |             |               |

#### Step 15

Enter the Invoice number into the **Invoice Number** field. "INV\_0011".

Key in Quantity for which you want to create an Invoice.

In this video I am trying invoice 100 quantity whereas the receipt was created for 50.

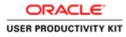

| Edit View                                           |          |                   |                                                                                | nnt P - 🗎 C 🗐 Guppler Po |                      |            |                                                                                                    |                     |                   |             | 0.9         |
|-----------------------------------------------------|----------|-------------------|--------------------------------------------------------------------------------|--------------------------|----------------------|------------|----------------------------------------------------------------------------------------------------|---------------------|-------------------|-------------|-------------|
|                                                     |          | iSupplier Por     |                                                                                |                          |                      |            | R Nariga                                                                                                    | tor 🔻 🔯 Favorites 🔻 | Home L            | ogout Prefe | rences      |
|                                                     |          | nvoices   View    |                                                                                |                          |                      |            |                                                                                                    |                     |                   |             |             |
|                                                     | P        | archase Orders    |                                                                                | Details                  |                      | Manage Tax |                                                                                                    |                     | Review and Submit |             |             |
| te Involce: De                                      |          |                   |                                                                                |                          |                      |            |                                                                                                    |                     |                   |             |             |
| cates require                                       | nd field |                   |                                                                                |                          |                      |            |                                                                                                    |                     | Cancel            | Back Ste    | 2 of 4 Next |
| olier                                               |          |                   |                                                                                |                          |                      | Invoice    |                                                                                                    |                     |                   |             |             |
| tomer                                               |          | Tax Paye<br>Remit | oller MURPHY SUPPL<br>10<br>10<br>10<br>10<br>10<br>10<br>10<br>10<br>10<br>10 | Y                        |                      |            | * Invoice Number<br>Invoice Date<br>Invoice Type<br>Currency<br>Supplier Comments<br>Driginal Invoice Number | 18-Oct-2018 Invoice |                   |             | mitted.     |
| 15                                                  |          | ¢                 | Lustomer Tax Payer ID<br>Customer Name<br>Address                              |                          |                      |            |                                                                                                    |                     |                   |             |             |
| Number                                              | Line     | Shipment          | Item Number                                                                    | Item Description         | Supplier Item Number | Ship To    | Available Quantity                                                                                           | Quantity            | Unit Price        | UOM         | Amount      |
| 579                                                 | 1        | 1                 |                                                                                | Sewage Material          |                      | Networks   | 200                                                                                                    | 100                 | 200               | Each        | 40000       |
| ipping and H<br>rge Type<br>esults found,<br>dd Row | landling |                   |                                                                                |                          | Amount               |            | Descrip                                                                                                    | ntion               |                   |             |             |

Step 16

Enter the quantity you would like to invoice. e.g., "**100**".

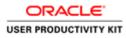

| e Orders            | Receipts  | iSupplier Po          | dmin                                                                                                    | Provent in                          |                     | -                   | 🕈 Nariya                                                                                                    | itor 👻 😼 Favoritos 💌      | Home L            | igout Prefe            | rrences         |
|---------------------|-----------|-----------------------|----------------------------------------------------------------------------------------------------|-------------------------------------|---------------------|---------------------|----------------------------------------------------------------------------------------------------|---------------------------|-------------------|------------------------|-----------------|
| e Invoice: De       | Pu        | rchase Orders         | Payments                                                                                                    | Q<br>Details                        |                     | O<br>Manage Tax     |                                                                                                    |                           | Review and Submit |                        |                 |
| cates required      | field     |                       |                                                                                                    |                                     |                     | Invoice             |                                                                                                    |                           | Cancel            | Back Ste               | p 2 of 4 Nex    |
| Ottor               |           | Tax Pay<br>Rem<br>Add | opler MURPHY SUPPL<br>et D<br>18 To SUPP EUR HURPH<br>Sess CTTY HALL LANK<br>Customer Tax Payer ID<br>Customer Tax Payer ID | Y<br>Cork 1H Y23<br>33223308KH      |                     |                     | * Invoice Number<br>Invoice Date<br>Invoice Type<br>Currency<br>Supplier Comments<br>Original Invoice Number | 18-Oct-2018 Invoice UR UR | None Add          | action.<br>Its are per | mitted.         |
|                     |           |                       |                                                                                                    | Gasworks Road IE                    |                     |                     |                                                                                                    |                           |                   |                        |                 |
|                     |           | Shipment              | Item Number                                                                                                    | Item Description<br>Sewage Material | Supplier Hem Number | Ship To<br>Networks | Available Quantity<br>200                                                                                    | Quantity<br>100           | Unit Price        | UOM<br>Each            | Amount<br>40000 |
| ms<br>tumber<br>579 | Line<br>1 | 1                     |                                                                                                    |                                     |                     |                     |                                                                                                    |                           |                   |                        |                 |
| umber               | 1         | 1                     |                                                                                                    |                                     |                     |                     |                                                                                                    | 1000                      |                   |                        |                 |

Step 17

Click the **Next** button.

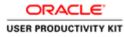

| le Edit View Favorites Tools Help                                                                                                    | raci ,D = 🗎 C 🧔 Gupplier Portal: Create Invo., X |                                       |                                                                               | 0.4                       |
|----------------------------------------------------------------------------------------------------|--------------------------------------------------|---------------------------------------|-------------------------------------------------------------------------------|---------------------------|
|                                                                                                    | 10 million (1997)                                | fi Naviga                             | kr 🔻 📴 Favoritos 🖛 🛛 Home                                                     | Logout Preferences Help   |
| me Orders Receipts Finance Admin                                                                                                    |                                                  |                                       |                                                                               |                           |
| eate Involces   View Involces   View Payments                                                                                                    |                                                  |                                       |                                                                               |                           |
| Purchase Orders                                                                                                    | O<br>Detals                                      | Manage Tax                            | Review and                                                                    | Submit                    |
| ate Invoice: Manage Tax                                                                                                    | Create                                           | manage two                            |                                                                               | Courses.                  |
|                                                                                                    |                                                  |                                       | Cancel Save Bac                                                               | k Step 3 of 4 Next Submit |
| upplier                                                                                                    |                                                  | Invoice                               |                                                                               |                           |
| * Suppler MURPHY SUPPL<br>Tax Payer ID<br>* Rent To SUPP EUR MURP<br>Address CTTY HALL LANE<br>Rent To SubA Accent<br>Unique Rentizance Identifier<br>Rentizance Dence Uppl | чнү                                              | * Invoice<br>Invoice                  | nber 1NV_0011<br>Date 18-Oct-2018<br>Type Standard<br>ents<br>Attachment None |                           |
| " Customer Tax Payer ID<br>Customer Name<br>Addrese                                                                                                    |                                                  |                                       |                                                                               |                           |
| ummary Tax Lines                                                                                                    |                                                  |                                       |                                                                               |                           |
|                                                                                                    |                                                  |                                       |                                                                               |                           |
| Calculate                                                                                                    |                                                  |                                       |                                                                               |                           |
| x Bate Tax Amount Line Status Supeller Tax Code                                                                                                    |                                                  |                                       |                                                                               |                           |
|                                                                                                    |                                                  |                                       |                                                                               |                           |
| 4600 Active                                                                                                    |                                                  |                                       |                                                                               |                           |
| 4600 Active                                                                                                    |                                                  |                                       |                                                                               |                           |
| 4660 Active Rems                                                                                                    | n Supplier Item Number                           | Ship To Available Qty                 | Quantity To Invoice UOM                                                       | Unit Price Amount         |
| 4660 Active Res Res Res Number Line Shipment Item Descriptio                                                                                                    | n Supplier Item Number                           | Ship To Available Qty<br>Networks 200 | Quantity To Invoice UOM<br>100.00 Each                                        |                           |
| 4600 Active Shipment Item Description<br>1579 1 I Sewage Material                                                                                                    | n Supplier Item Mumber                           |                                       |                                                                               |                           |
| 4000 Active  ems Number Line Shipment Item Descriptio 1579 1 1 Sewage Material hipping and Handling                                                                         | n Supplier Item Number                           | Networks 200                          | 100.00 Each                                                                   |                           |
| tems<br>D Number Line Shipment Item Descriptio                                                                                                    | n Supplier Item Humber                           |                                       | 100.00 Each                                                                   |                           |

#### Step 18

Optional to change defaults to PO tax code.

# Whenever you change the tax code it's mandatory to re-calculate the tax.

Click the **Search: Supplier Tax Code** button.

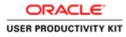

| Searc                                                                                  | h and Select L          | ist of Values             | <ul> <li>Internet Ex</li> </ul> | (plorer                   |                          | - 0 X                |                 |                                                             |              |                                  |                  |                      | - 0                 |
|----------------------------------------------------------------------------------------|-------------------------|---------------------------|---------------------------------|---------------------------|--------------------------|----------------------|-----------------|-------------------------------------------------------------|--------------|----------------------------------|------------------|----------------------|---------------------|
| Mtps://supplicipoital-sut.evia.ie/0A_HTML/cab                                          | oljsps/kjop7,toto       | idRC&enc+UTF              | -Ma, minWidth                   | u 7508, minitei           | yht=\$508xcentigNi       | lames OACenfigăt 🔒   |                 |                                                             |              |                                  |                  |                      |                     |
| wrch and Select: Supplier Tax Code                                                     |                         |                           |                                 |                           | Ten Province (11 Januar) | ncel Select          |                 | A Surgitie •                                                | C Favortes • | -                                | Home Log         | gout Preference      | n Hulp              |
| To find your item, select a filter item in the pu<br>learch By Supplier Tax Code 💟     | ildown list and e       | nter a value in<br>Go     | the text field                  | , then select th          | be "Go" button.          |                      | Q<br>Monage Tax |                                                             |              | Red                              | Q<br>rev and Sub | mit .                |                     |
| lesuits<br>Supplier<br>dect Quick Select Tax Code Descripti<br>No search<br>conducted. | Tax Or<br>on Percent Na | Tax<br>11 Rate<br>11 Code | Tax<br>Regime<br>Code           | Tax<br>Status<br>Tax Code | Percentage<br>Rate       | Jurisdiction<br>Code |                 | * Invece Number<br>* Invece Date                            | TEST_0011    | mon Sava                         | Back S           | tap 3 of 4 Neg       | t. Submit           |
|                                                                                        |                         |                           |                                 |                           | Cano                     | el Select            | 1               | trivite Type<br><sup>In</sup> Currency<br>Supplier Comments |              | Attachment Nor                   |                  |                      |                     |
|                                                                                        |                         |                           |                                 |                           |                          |                      |                 |                                                             |              |                                  |                  |                      |                     |
|                                                                                        |                         |                           |                                 |                           |                          | ≯<br>€ 100% •        |                 |                                                             |              |                                  |                  |                      |                     |
| unmary Yax Lines<br>Cakathat<br>Rate Tax Ansons Line Status Supplie<br>4600 Active     |                         | 9                         | _                               | _                         | _                        |                      |                 |                                                             |              |                                  |                  |                      |                     |
| ummary Tax Lines<br>Calculate  <br>x Rate Tax Amount Line Status Supplie               |                         | cription                  | Sug                             | oplier Item H             | umber                    |                      |                 |                                                             | Quantil      | ty To Invoice OOM<br>100.00 Each |                  | Unit Price<br>200.00 | Ameunt<br>20,000.00 |

|  | Ste | р1 | 9 |
|--|-----|----|---|
|--|-----|----|---|

Click the **Go** button.

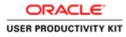

| 10.555        |                |                      |                                    |                |                      | st of Values -                       |                       |           |                      |                |                |            |                                 |                               |                    |                      |                  |
|---------------|----------------|----------------------|------------------------------------|----------------|----------------------|--------------------------------------|-----------------------|-----------|----------------------|----------------|----------------|------------|---------------------------------|-------------------------------|--------------------|----------------------|------------------|
| -             |                |                      | wialie/OA_HTML/c                   | abo/jsps/a     | jap7_t=fre           | dRC&enc+UTF-8                        | &_minWidt             | 14750     | ði mindskigtta       | \$50bcontigNam | ex OAC anfigăt |            |                                 |                               |                    |                      |                  |
|               | nd Sel         | lect: Suppli         | er Tax Code                        |                |                      |                                      |                       | _         |                      | Cance          |                |            |                                 | 🕅 Favotes 💌                   |                    | A Destaurant         |                  |
| irch          | 1              |                      |                                    |                |                      |                                      |                       |           |                      |                | _              |            |                                 |                               | THE LOOP           | A FINNERSON          |                  |
|               |                |                      | filter item in the                 | pulldown I     | ist and e            | nter a value in t                    | he text field         | i, the    | n select the "C      | io" button.    |                |            |                                 |                               |                    |                      |                  |
| rch I         | y Su           | pplier Tax C         | ode 🔽                              |                |                      | Ga                                   |                       |           |                      |                |                | Menage Tax |                                 |                               | O Reality and Bubm |                      |                  |
| aults         | -              |                      |                                    |                |                      |                                      |                       | _         |                      |                | _              |            |                                 |                               |                    |                      |                  |
|               |                |                      |                                    |                |                      |                                      |                       |           | (i) Pri              | rvious 1-10    | V Next 10      |            |                                 | Cancel Save                   | 6 Back Str         | p 3 of 4 Negt        | Submi            |
|               |                | Supplier<br>Tax Code | Description                        | Tax<br>Percent |                      |                                      | Tax<br>Regime<br>Code |           | Tax Status<br>Code   | Percentage     | Jurisdiction   |            | * Invoice Number                | TEST 0011                     |                    |                      |                  |
|               |                | IE EXEMPT            |                                    | 0              | GNI                  |                                      | IE VAT                |           |                      | 0              |                |            | Invoice Type                    |                               |                    |                      |                  |
|               | 10             | IE INTRA<br>EU RED1  | Intra EU Reverse<br>Charge or 0%   | 13.5           |                      | IE VAT INTRA<br>EU (REVERSE<br>13.5) | IE VAT                |           | IE ZERO<br>INTRA EU  | 13.5           |                | _          | * Currency<br>Supplier Comments |                               | None               |                      |                  |
|               | -              | IE INTRA<br>EJ STD   | Intra EU Reverse<br>Charge or 0%   | 23             |                      | IE VAT INTRA<br>EU (REVERSE<br>23)   | IE VAT                |           | IE ZERO<br>INTRA EU  | 23             |                |            |                                 |                               |                    |                      |                  |
|               | 2              | IE INTRA<br>EU 7ERO  | Intra EU Reverse<br>Charne or 0%   | 0              |                      |                                      | IE VAT                | IE<br>VAT | IE ZERO<br>INTRA FIL | 0              | - >            |            |                                 |                               |                    |                      |                  |
| atina<br>dena | iry Ta         | Amount Li            | e/OA_HTML/OA.ju<br>ne Status Suppl |                | ode                  | de/apps/ap/invoi                     | ce/request/i          | tri/wt    | bui/XoiwSupp         | (Ta:DetRN&regi | €,100% •       |            |                                 |                               |                    |                      |                  |
| 05.           |                |                      |                                    |                |                      |                                      |                       |           |                      |                |                |            |                                 |                               |                    |                      |                  |
| lum<br>579    | ber            | Lin<br>1             | e Shipenorit<br>1                  |                | tem Desi<br>ewage Ma |                                      | 50                    | pplie     | r Item Numl          | ber            | Ship<br>Netwo  |            | Qfy                             | Quantity To Invoice<br>100.00 |                    | Unit Price<br>200.00 | Amou<br>20,000.0 |
| ppli          | ig and         | f Handling           |                                    |                |                      |                                      |                       |           |                      |                |                |            |                                 |                               |                    |                      |                  |
|               | Type<br>s foun |                      |                                    |                |                      |                                      |                       |           |                      |                |                |            | Amount Descri                   | ption                         |                    |                      |                  |
|               |                |                      |                                    |                |                      |                                      |                       |           |                      |                |                |            |                                 |                               |                    |                      |                  |

Step 20

Click the Quick Select button.

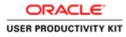

| e Edit View Favorites Tools Help                                                                                                    | · stabilitie e deste greete metric -    |                                |                                                                                       |                                |                         |                      | 0.*                 |
|----------------------------------------------------------------------------------------------------|-----------------------------------------|--------------------------------|---------------------------------------------------------------------------------------|--------------------------------|-------------------------|----------------------|---------------------|
|                                                                                                    |                                         | (Convenies)                    | 🕅 Navgator 🛩                                                                          | 🗟 Favotes 👻                    | Home Lo                 | gout Preferences     | Help                |
| ne Orders Receipts Finance Admin                                                                                                    |                                         |                                |                                                                                       |                                |                         |                      |                     |
| ate Invoices   View Payments                                                                                                    |                                         |                                |                                                                                       |                                |                         |                      |                     |
| Purchase Orders                                                                                                    | Details                                 | Manage Tax                     |                                                                                       |                                | Review and Su           | bmit                 |                     |
| Warning<br>Invoice Tax Rate is not same as Purchase order tax rate                                                                                                    |                                         |                                |                                                                                       |                                |                         |                      |                     |
| ate Invoice: Manage Tax                                                                                                    |                                         |                                |                                                                                       |                                |                         |                      |                     |
|                                                                                                    |                                         |                                |                                                                                       | Cancel                         | Save Back               | Step 3 of 4 Next     | Submit              |
| pplier                                                                                                    |                                         | Invoice                        |                                                                                       |                                |                         |                      |                     |
| * Suppler MURPHY SUPPLIES<br>The Prior TO<br>* Rent To SUPPLY DIA NURPHY<br>* Address<br>CHTY MULL LANE Cork TH Y23<br>Unique RentBance Mendiane<br>RentBanc Check Dipt                                                                                                    |                                         |                                | * Invoice Number<br>* Invoice Date<br>Invoice Type<br>* Currency<br>Supplier Comments | 19-Oct-2018<br>Standard<br>EUR | nent None               |                      |                     |
| * Customer Tax Payer ID 3323308KH                                                                                                    |                                         |                                |                                                                                       |                                |                         |                      | -                   |
| Customer Name GNI<br>Address Gasworks Ro                                                                                                    | ad IE                                   |                                |                                                                                       |                                |                         |                      |                     |
| immary Tax Lines                                                                                                    |                                         |                                |                                                                                       |                                |                         |                      | _                   |
| Calculate                                                                                                    |                                         |                                |                                                                                       |                                |                         |                      |                     |
| x Rate Tax Amount Line Status Supplier Tax Code                                                                                                    |                                         |                                |                                                                                       |                                |                         |                      |                     |
| 4600 Active JE EXEMPT X 3                                                                                                    |                                         |                                |                                                                                       |                                |                         |                      |                     |
| oms                                                                                                    |                                         |                                |                                                                                       |                                |                         |                      |                     |
| Number Line Shipment Item Description<br>11579 1 1 Sewage Material                                                                                                    | Supplier Item Number                    | Ship To Availa<br>Networks 100 | ble Qty                                                                               | Quantity To Im                 | voice UOM<br>00.00 Each | Unit Price<br>200.00 | Amount<br>20,000.00 |
| s://wpplierportal-wat.ervia.ie/OA_HTML/OA_jsp?pages/orscle/apps/ap/mvoice/request/                                                                                                    | abui/Taddat-badini/PGA: ni=2006/04/F=44 | 15P T.                         |                                                                                       |                                |                         |                      |                     |
| and the second second se |                                         |                                |                                                                                       |                                |                         |                      |                     |

# Step 21

Its Mandatory to Click the **Calculate** button when changing the default tax code.

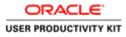

|                      |               |                                                                                           |                                                                          |                                      |                 |                   |                                                     |                                  |                           | _ 0                     |
|----------------------|---------------|-------------------------------------------------------------------------------------------|--------------------------------------------------------------------------|--------------------------------------|-----------------|-------------------|-----------------------------------------------------|----------------------------------|---------------------------|-------------------------|
| 🗧 💿 🧟 https:/        | //supplierpi  | intal-untervisile/OA                                                                      | HTML/OAjupiyages/een 🔎 • 🔒 G                                             | 👩 iSupplier Portal: Create Invo 🗵    |                 |                   |                                                     |                                  |                           |                         |
| le Edit View         | Favorites     | Tools Help                                                                                |                                                                          |                                      | al - con        |                   |                                                     |                                  |                           |                         |
|                      | Unique R      | * Remit T<br>Addres<br>nit To Bank Account<br>territtance Identifie<br>nittance Check Dig | n                                                                        | 1                                    |                 |                   | Invoice Type 1<br>* Currency 1<br>Supplier Comments |                                  |                           |                         |
| Dustomer             |               |                                                                                           |                                                                          |                                      |                 |                   |                                                     |                                  |                           | _                       |
|                      |               | * Cud                                                                                     | tomer Tax Payer ID 3323308KH<br>Customer Name GNI<br>Address Gasworks Ro | sad II                               |                 |                   |                                                     |                                  |                           |                         |
| Summary Tax Li       | nes.          |                                                                                           |                                                                          |                                      |                 |                   |                                                     |                                  |                           |                         |
| Calculate            |               |                                                                                           |                                                                          |                                      |                 |                   |                                                     |                                  |                           |                         |
| ax Rate Tax Amo      | ount Line     | Status Supplier T                                                                         |                                                                          |                                      |                 |                   |                                                     |                                  |                           |                         |
| 0                    | Active        | IE EXEMPT                                                                                 |                                                                          |                                      |                 |                   |                                                     |                                  |                           |                         |
| Items                |               |                                                                                           |                                                                          |                                      |                 |                   |                                                     |                                  |                           |                         |
| 0 Number             | Line          | Shipment                                                                                  | Item Description                                                         | Supplier Item Number                 | Ship To         | Available Qty     |                                                     | Quantity To Invoice UOM          | Unit Price                | Amount                  |
| 011579               | 1             | 1                                                                                         | Sewage Material                                                          |                                      | Networks        | 100               |                                                     | 100.00 Each                      | 200.00                    | 20,000.00               |
| Shipping and Ha      | indling       |                                                                                           |                                                                          |                                      |                 |                   |                                                     |                                  |                           | _                       |
| harge Type           |               |                                                                                           |                                                                          |                                      |                 |                   | Amount Descript                                     | ion                              |                           |                         |
| o results found.     |               |                                                                                           |                                                                          |                                      |                 |                   |                                                     |                                  |                           |                         |
| Invoice Summar       | v             |                                                                                           |                                                                          |                                      |                 |                   |                                                     |                                  |                           |                         |
|                      |               |                                                                                           |                                                                          |                                      |                 |                   |                                                     |                                  |                           |                         |
|                      |               |                                                                                           |                                                                          |                                      |                 |                   |                                                     |                                  | Itema                     | 20,000.00               |
|                      |               |                                                                                           |                                                                          |                                      |                 |                   |                                                     |                                  | Less Retainage<br>Freight | 0.00                    |
|                      |               |                                                                                           |                                                                          |                                      |                 |                   |                                                     | Recalculate Total                | Miscellaneous<br>Tax      | 0.00                    |
|                      |               |                                                                                           |                                                                          |                                      |                 |                   |                                                     | Recalculate Tota                 | Total (EUR)               | 24,600.00               |
|                      |               |                                                                                           |                                                                          |                                      |                 |                   |                                                     | Cancel Save Ba                   | ck Step 3 of 4 Nex        | t Submit                |
|                      |               |                                                                                           |                                                                          | Home Orders Receipts Fin             | ance Admin Home | Logout Preference | s Help                                              | Instantion for Sufficient Inter- | and the second            | Gel Debeteritheor       |
| nie //inini landaral |               | OA LITER JOA LOOP                                                                         | and a loss of a loss of a loss of a loss of a                            | webui/TarMatchedin/PG8; ri=2008/0ASF | AB KO T         |                   | 12                                                  |                                  | Copyright (c) 2006. One   | cle. All rights reserve |
| for a subbuerboarde  | - 010.4778.76 | own units ow hip is                                                                       | when eace whe years address                                              | most remember of provember           | 100 Jun 21 10   |                   |                                                     |                                  |                           |                         |
|                      | 140           | 0                                                                                         |                                                                          |                                      |                 |                   |                                                     | <b>S</b> = <b>S O S</b>          | • • • •                   | ENG 19/10/              |

Step 22

Click the **Recalculate Total** button and verify Whether the new tax amount is applied .

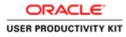

|                                        |                        |                                                                                                    |                                                                                                    |                                       |                     |                                |                                                        | - 0                                                                        |
|----------------------------------------|------------------------|----------------------------------------------------------------------------------------------------|----------------------------------------------------------------------------------------------------|---------------------------------------|---------------------|--------------------------------|--------------------------------------------------------|----------------------------------------------------------------------------|
| And the other designs where the second | Philippin increased in | A REAL PROPERTY AND A REAL PROPERTY AND A REAL | • 🔍 nos/egeg/gages/oon 🖉 •                                                                                      | 🗎 🖸 👩 iSupplier Portal: Create Invo 🗵 |                     |                                |                                                        | 0.9                                                                        |
| File Edit View                         | Favorites              | hard of the state of the state  |                                                                                                    |                                       | -                   |                                |                                                        |                                                                            |
|                                        | Unique Re              |                                                                                                    |                                                                                                    | 1723                                  |                     | Invoto<br>* Cu<br>Supplier Com | Type Standard<br>rency EUR<br>ments<br>Attachment None |                                                                            |
| Customer                               |                        |                                                                                                    |                                                                                                    |                                       |                     |                                |                                                        |                                                                            |
|                                        |                        | * Cush                                                                                                    | omer Tax Payer ID 3323300<br>Customer Name GNI<br>Address Gaswort                                               |                                       |                     |                                |                                                        |                                                                            |
| Summary Tax Li                         | ines                   |                                                                                                    |                                                                                                    |                                       |                     |                                |                                                        |                                                                            |
| Calculate                              |                        |                                                                                                    |                                                                                                    |                                       |                     |                                |                                                        |                                                                            |
|                                        |                        | itatus Supplier Ta                                                                                                    |                                                                                                    |                                       |                     |                                |                                                        |                                                                            |
| 0                                      | Active                 | IE EXEMPT                                                                                                    | <b>A</b>                                                                                                    |                                       |                     |                                |                                                        |                                                                            |
| Items                                  | 11.4                   |                                                                                                    |                                                                                                    |                                       |                     |                                |                                                        | 11. I.L.                                                                   |
| O Number<br>011579                     | Line<br>1              | Shipment<br>1                                                                                                    | Item Description<br>Sewage Material                                                                             | Supplier Item Number                  | Ship To<br>Networks | Available Qty<br>100           | Quantity To Invoice UOM 0<br>100.00 Each               | Init Price         Amount           200.00         20,000.00               |
| Shipping and Ha                        | andling                |                                                                                                    | 11. Martin 11. Martin 11. Martin 11. Martin 11. Martin 11. Martin 11. Martin 11. Martin 11. Martin 11. Martin 1 |                                       |                     |                                | A RECORD AND A RECEIPTION                              | 1.000                                                                      |
| harge Type                             |                        |                                                                                                    |                                                                                                    |                                       |                     | Amount                         | Description                                            |                                                                            |
| io results found.                      |                        |                                                                                                    |                                                                                                    |                                       |                     |                                |                                                        |                                                                            |
| Invoice Summar                         | ry                     |                                                                                                    |                                                                                                    |                                       |                     |                                |                                                        |                                                                            |
|                                        |                        |                                                                                                    |                                                                                                    |                                       |                     |                                |                                                        | Items 20,000.00<br>lainage 0.00<br>Freight 0.00<br>annous 0.00<br>Tax 0.00 |
|                                        |                        |                                                                                                    |                                                                                                    |                                       |                     |                                | Recalculate Total Total                                | (EUR) 20,000.00                                                            |
|                                        |                        |                                                                                                    |                                                                                                    |                                       |                     |                                | Cancel Save Back Step                                  | 3 of 4 Next Submit                                                         |
|                                        |                        |                                                                                                    |                                                                                                    | Home Orders Receipts Fi               | nance Admin Home    | Logout Prelivences Help        | Cerre                                                  | yle (c) 2000, Crastin, Ad cigitis reserve                                  |
|                                        |                        |                                                                                                    |                                                                                                    |                                       |                     |                                |                                                        |                                                                            |
|                                        | 1                      | (A)                                                                                                    |                                                                                                    |                                       |                     |                                |                                                        | 15 10 00 ENG 19/10/                                                        |

Step 23

Click the **Next** button.

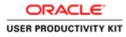

| e Edit View Favor         |            |                            | TML/GA.jsp?pages/seat) 🔎 + 🚔 🖒                                      | 🖨 Guppker Portal: Create Invo 1 |                     |                      |                                                                                       |                         |                                  |                                                                          |                                                    |
|---------------------------|------------|----------------------------|---------------------------------------------------------------------|---------------------------------|---------------------|----------------------|---------------------------------------------------------------------------------------|-------------------------|----------------------------------|--------------------------------------------------------------------------|----------------------------------------------------|
|                           |            | ools Help                  |                                                                     |                                 |                     |                      |                                                                                       |                         |                                  |                                                                          | 0.8                                                |
|                           |            | ase Orders                 |                                                                     | Details                         | Man                 | ыре Тах              |                                                                                       |                         | Review and                       | Submit                                                                   | _                                                  |
| ate Invoice: Review       | and Sul    | bmit                       |                                                                     |                                 |                     | <u> </u>             |                                                                                       |                         |                                  |                                                                          | Submit                                             |
|                           |            |                            |                                                                     |                                 |                     |                      |                                                                                       |                         | Cancel Sa                        | ve Back Step 4                                                           | of 4 Submit                                        |
| pplier                    |            |                            |                                                                     |                                 | Invoice             |                      |                                                                                       |                         |                                  |                                                                          |                                                    |
| Uni                       | ique Rei   | Tax Payer ID<br>* Remit To | MURPHY SUPPLIES<br>SUPP EUR MURPHY<br>CITY HALL LANE Cork TH Y23    |                                 |                     |                      | * Invoice Number<br>* Invoice Date<br>Invoice Type<br>* Currency<br>Supplier Comments | 18-Oct-2018<br>Standard | Attachment None                  |                                                                          |                                                    |
| istomer                   |            |                            |                                                                     |                                 |                     |                      |                                                                                       |                         |                                  |                                                                          |                                                    |
|                           |            | * Custo                    | emer Tax Payer ID 3323308KH<br>Customer Name<br>Address Gasworks Ro | ad IE                           |                     |                      |                                                                                       |                         |                                  |                                                                          |                                                    |
| ems                       | _          | _                          |                                                                     |                                 |                     | _                    | _                                                                                     | _                       |                                  | _                                                                        |                                                    |
| Number L<br>11579 1       |            | Shipment<br>1              | Item Description<br>Sewage Material                                 | Supplier Item Number            | Ship To<br>Networks | Available Qty<br>200 |                                                                                       | Quanti                  | ty To Invoice UOM<br>100.00 Each | Unit Price<br>200.00                                                     | Amour<br>20,000.0                                  |
| ipping and Handlin        | 10         |                            |                                                                     |                                 |                     |                      |                                                                                       |                         |                                  |                                                                          |                                                    |
| arge Type                 |            |                            |                                                                     |                                 |                     |                      | Amount Descrip                                                                        | otion                   |                                  |                                                                          |                                                    |
| results found.            |            |                            |                                                                     |                                 |                     |                      |                                                                                       |                         |                                  |                                                                          |                                                    |
| immary Tax Lines          | _          |                            |                                                                     |                                 |                     |                      |                                                                                       |                         |                                  |                                                                          | _                                                  |
| pplier Tax Code<br>EXEMPT |            |                            |                                                                     |                                 | Tax Rate            |                      | T.<br>O                                                                               | ax Amount               |                                  |                                                                          |                                                    |
| woice Summary             |            |                            |                                                                     |                                 |                     |                      |                                                                                       |                         |                                  |                                                                          |                                                    |
| m//weelleroortal-witer    | rvia.ie/D/ | A HTML/OA.iss?pet          | gen/deacle/app5/ap/invoice/request/v                                | ebui/SulmvHMatchedIn/PO& nr 200 | 60ASF+AP ISF        |                      |                                                                                       |                         |                                  | Items<br>Less Retainage<br>Freight<br>Macellaneous<br>Tax<br>Total (EUR) | 20,000.00<br>0.00<br>0.00<br>4,600.00<br>24,600.00 |
|                           |            | 0                          | and the second second second second                                 |                                 |                     | _                    |                                                                                       | _                       | <b>M</b> = <b>M O O</b>          |                                                                          | 100000000                                          |

# Step 24

Review the details and Click the **Submit** button to submit the invoice.

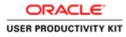

| -) @ Ø HII                                      | ee //woolleroor | tal-outervisie/03.1           | (TML/OA.jup]pages/teacl / <b>D + B C</b>                                  | Contraction Baselin Constrainting . X    | Ĩ                       |                      |                                                                                       |                                        |                                                                                                | - 0                                                    |
|-------------------------------------------------|-----------------|-------------------------------|---------------------------------------------------------------------------|------------------------------------------|-------------------------|----------------------|---------------------------------------------------------------------------------------|----------------------------------------|------------------------------------------------------------------------------------------------|--------------------------------------------------------|
| le Edit View                                    |                 |                               |                                                                           | C supplier Parties Create Interact -     |                         |                      |                                                                                       |                                        |                                                                                                | 00.00                                                  |
| me Orders                                       | Receipts        | Supplier Porta<br>Finance Adm | In                                                                        |                                          | 1                       | -                    | ff Navigator <del>v</del>                                                             | 🖻 Favoritos 🕶 🛛 🕴                      | lome Logout Preference                                                                         | is Help                                                |
| eate Invoices                                   | View Inv        | oices   View Par              | menta                                                                     |                                          |                         |                      |                                                                                       |                                        |                                                                                                |                                                        |
|                                                 | Purch           | hase Orders                   |                                                                           | Details                                  | Manag                   |                      |                                                                                       | Review a                               | nd Submit                                                                                      |                                                        |
| Confirmation<br>Invoice INV_0<br>voice: INV_001 | 0011 was subr   | nitted to our Accel           | ints Payable department on 18-Oct-2                                       | 018. The confirmation number for this is | nvoice is the invoice n | umber. You can qu    | ery its status by using                                                               | Search by navigating to the Home pa    |                                                                                                | reate Another                                          |
| upplier                                         |                 |                               |                                                                           |                                          | Invoice                 |                      |                                                                                       |                                        | - Princassie Page                                                                              | reate Annalier                                         |
|                                                 | Unique Re       | Tax Payer II<br>* Remit Te    | SUPP EUR MURPHY<br>CITY HALL LANE Cork TH Y23                             |                                          |                         |                      | * Invoice Number<br>* Invoice Date<br>Invoice Type<br>* Currency<br>Supplier Comments | 18-Oct-2018<br>Standard                |                                                                                                |                                                        |
| ustomer                                         |                 |                               |                                                                           |                                          |                         |                      |                                                                                       |                                        |                                                                                                |                                                        |
|                                                 |                 | * Cas                         | tomer Tax Payer ID 3323300KH<br>Customer Name GNI<br>Address Gasworks Roa | ad 11                                    |                         |                      |                                                                                       |                                        |                                                                                                |                                                        |
| lems                                            |                 |                               |                                                                           |                                          |                         |                      |                                                                                       |                                        |                                                                                                | _                                                      |
| 0 Number<br>11579                               | Line<br>1       | Shipment<br>1                 | Item Description<br>Sewage Material                                       | Supplier Item Number                     | Ship To<br>Networks     | Available Qty<br>200 |                                                                                       | Quantity To Invoice UOM<br>100.00 Each | Unit Price<br>200.00                                                                           | Amount 20,000.00                                       |
| wolce Summ                                      | ury             |                               |                                                                           |                                          |                         |                      | _                                                                                     |                                        |                                                                                                |                                                        |
|                                                 |                 |                               |                                                                           |                                          |                         |                      |                                                                                       | Lave Ad                                | Items<br>Less Retainage<br>Freight<br>Miscellaneous<br>Tax<br>Subtotal<br>concec and Einsteinn | 20,000.00<br>0.00<br>0.00<br>0.00<br>20,000.00<br>0.00 |
|                                                 | 1               | 0                             |                                                                           |                                          |                         |                      |                                                                                       |                                        | • 18 19 4                                                                                      | ENG 18/10/20                                           |

## Step 25

**Invoice INV\_0011** is now Submitted for Account Payable team.

End of Procedure.

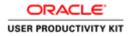

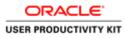

| الله المعالم المعالم المعالم المعالم المعالم المعالم المعالم المعالم المعالم المعالم المعالم المعالم المعالم ال<br>المعالم المعالم المعالم المعالم المعالم المعالم المعالم المعالم المعالم المعالم المعالم المعالم المعالم المعالم ا | °âC @ Logn ×                                                           | - <b>0</b> X                                                                                                    |
|----------------------------------------------------------------------------------------------------|------------------------------------------------------------------------|----------------------------------------------------------------------------------------------------|
| ORACLE                                                                                                    |                                                                        |                                                                                                    |
|                                                                                                    |                                                                        |                                                                                                    |
|                                                                                                    | * User Name<br>inseque minut presamily<br>* Parameter<br>inseque Minut |                                                                                                    |
| Supplier Portal                                                                                                    | Login Cancel                                                           |                                                                                                    |
|                                                                                                    | Accessibility (ture v<br>Scient a Language:<br>English                 |                                                                                                    |
|                                                                                                    |                                                                        | Couport to 2008, Oracle An agent reserved                                                                           |
|                                                                                                    |                                                                        |                                                                                                    |
|                                                                                                    |                                                                        |                                                                                                    |
|                                                                                                    |                                                                        |                                                                                                    |
|                                                                                                    |                                                                        | د<br>الاستان المراجع في المراجع في المراجع في المراجع في المراجع في المراجع في المراجع في المراجع في المراجع في الم |

This Video shows on how to raise an standard invoice With multiple PO's with different sites

You'll be receiving a mail from ervia with Application URL and Credentials for login.

Please click on the application URL it will navigate application.

In case if you haven't received any email, please reach out to

#### payables@water.ie

Note: Please check you spam mail box for credentials.

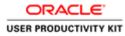

| (C) (D) Https://suppliceportal-ust.en/a.ie/OA,HTMUTE/up/<br>File Edit View Fevorites Tools Help | tanctien, id. Ø + € C Ø login ×                                               | - • ×                                        |
|-------------------------------------------------------------------------------------------------|-------------------------------------------------------------------------------|----------------------------------------------|
| ORACLE                                                                                          |                                                                               |                                              |
|                                                                                                 |                                                                               |                                              |
| RA                                                                                              | * Uner Hanner<br>* Passener l<br>arregele schad generation<br>arregele school |                                              |
| Supplier Portal                                                                                 | Login Junear                                                                  |                                              |
| <u> </u>                                                                                        | Accessibility Non V<br>Schel a Language:<br>English                           |                                              |
|                                                                                                 |                                                                               | Copyright on 2008, Disease Ad agent memories |
|                                                                                                 |                                                                               |                                              |
|                                                                                                 |                                                                               |                                              |
|                                                                                                 |                                                                               |                                              |
| ¢                                                                                               |                                                                               | >                                            |
| 6 6 3 6                                                                                         |                                                                               | 🕼 = 🕾 🗋 🔿 🔹 🐻 🛞 😘 1946 - 1246                |

Step 1

Click in the User Name field.

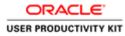

| (C) Mtps://supplerpotal-ustarva.le/0A.HIMU/8F.pp/A     File Edit View Favorites Tools Help | ntim_sli, D + & C Stopn ×                                        |                   | ×                                                 |
|--------------------------------------------------------------------------------------------|------------------------------------------------------------------|-------------------|---------------------------------------------------|
| ORACLE                                                                                     | Contraction of the second                                        | - 24              |                                                   |
|                                                                                            |                                                                  |                   |                                                   |
|                                                                                            | * (her Hane<br>surges relied present) * Pessand (surges - 60-27) |                   |                                                   |
| Supplier Portal                                                                            | Login Concol                                                     |                   |                                                   |
| 0                                                                                          | Accessibility (ten v)<br>Select a Language:<br>English           |                   |                                                   |
|                                                                                            |                                                                  |                   | Copyright (c) 2008, Cracale, All rights reserved. |
|                                                                                            |                                                                  |                   |                                                   |
|                                                                                            |                                                                  |                   |                                                   |
|                                                                                            |                                                                  |                   |                                                   |
|                                                                                            |                                                                  |                   |                                                   |
| ¢                                                                                          |                                                                  |                   | >                                                 |
| 🗄 🛓 😫 🙆                                                                                    |                                                                  | <b>6</b> = 23   0 | - 18 19 06 ENG 24/10/2018                         |

Step 2

Enter Oracle User Name (Which you might have received via email).

(e.g., ronan.michael@gmail.com).

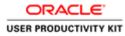

| (C) Mttps://suppliceportal-ust.ervia.ie/CA_HIMU/H juph     File Edit View Fevorites Tools Help | tanctien, di , P = B C Ø Login ×                                                                                                    | - • • ×                                  |
|------------------------------------------------------------------------------------------------|----------------------------------------------------------------------------------------------------|------------------------------------------|
| ORACLE                                                                                         |                                                                                                    |                                          |
|                                                                                                |                                                                                                    |                                          |
| R                                                                                              | * there items in michael(ganal.com(X)<br>* Passence of the second of the second of the s |                                          |
| Supplier Portal                                                                                | Login Justices                                                                                                    |                                          |
| 0                                                                                              | According <u>How v</u><br>Select a Language:<br>English                                                                                                    |                                          |
|                                                                                                |                                                                                                    | Dagwydd og 2008, Chaine Afregent menered |
|                                                                                                |                                                                                                    |                                          |
|                                                                                                |                                                                                                    |                                          |
|                                                                                                |                                                                                                    |                                          |
| <                                                                                              |                                                                                                    | >                                        |
| E L 🗃 🙆                                                                                        |                                                                                                    | 🕼 = 🖀 🗋 🗿 🔹 👘 🛞 👍 846 (24/0/2018         |

Step 3

Click in the **Password** field.

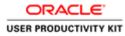

| Comparing Stress // Suppling portal-uset.envia.ie/CA_HTMU/II/ Jup/ File Edit View Favorites Tools Help | unction,sti.D +                                     | - • • ×                                                  |
|----------------------------------------------------------------------------------------------------|-----------------------------------------------------|----------------------------------------------------------|
| ORACLE                                                                                                 |                                                     |                                                          |
|                                                                                                    |                                                     |                                                          |
| (A)                                                                                                    | * they take: [nam michael@gmail.com]<br>            |                                                          |
| Supplier Portal                                                                                        | Login, Canod<br>Login, Canod<br>Login Auditece      |                                                          |
| ~                                                                                                    | Annealaity (ture v)<br>Schel a Language:<br>English |                                                          |
|                                                                                                    |                                                     | Despript to 2006, Drack, Al agen reserved                |
|                                                                                                    |                                                     |                                                          |
|                                                                                                    |                                                     |                                                          |
|                                                                                                    |                                                     |                                                          |
|                                                                                                    |                                                     | A = 22      O      • 18 12 (b 1916 12.45)     24/10/2018 |

Step 4

Enter Oracle Password into the Password field.

(e.g.,**welcome2**).

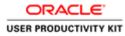

| (C) (Mtps://suppliespotal-ust.arvia.is/CA_HTMURF.jspftun     File Edit View Favorites Tools Help | tion, d: A + B C ∂ Login ×                                           | • • • •                                          |
|--------------------------------------------------------------------------------------------------|----------------------------------------------------------------------|--------------------------------------------------|
| ORACLE                                                                                           |                                                                      |                                                  |
|                                                                                                  | * they like in michael]grad con                                      |                                                  |
| Supplier Portal                                                                                  | Loopin Leaford<br>Concol<br>Loopin Austitutes<br>Accessibility Itone |                                                  |
|                                                                                                  | Select a Language;<br>English                                        |                                                  |
|                                                                                                  |                                                                      | Copyright (c) 2008, Organi, Ad agent reserved    |
|                                                                                                  |                                                                      |                                                  |
| Pittys://upplespots/-ustarius.iv/OA,HTMU/OA,jup/pages/oracle/spp                                 | Madrosofrogievvetou Mairčaginčića, rinda, su 917700316kingungi, co   |                                                  |
|                                                                                                  |                                                                      | [24] = 22 □ O • 16 30 (b 1916 1240<br>24/10/2018 |

Step 5

Click the **Login** button.

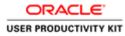

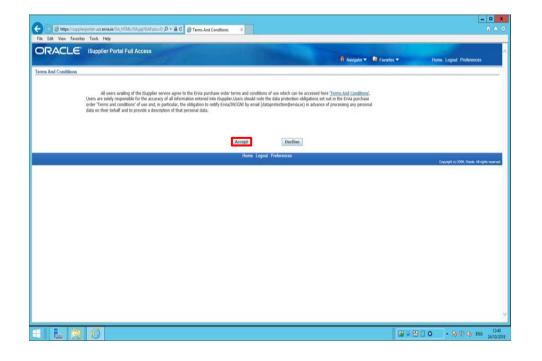

Step 6

Click on **Accept** button if you agree for all terms and Conditions.

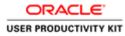

|                                                                  |                             |                                              |                                              | 🕺 Navigator 👻 | 🐼 Favorites 🔻    | Home Logout Preferences Help           |
|------------------------------------------------------------------|-----------------------------|----------------------------------------------|----------------------------------------------|---------------|------------------|----------------------------------------|
| Orders Receipts Inar                                             | Admin                       |                                              |                                              |               |                  |                                        |
| rch PO Number 🔽                                                  | Go                          |                                              |                                              |               |                  |                                        |
|                                                                  |                             |                                              |                                              |               |                  |                                        |
| Notifications                                                    |                             | 2010-01-01-01-01-01-01-01-01-01-01-01-01-    |                                              |               | Orders           |                                        |
|                                                                  |                             | Full L                                       |                                              | _             | Purchase Orders  |                                        |
| bject                                                            |                             |                                              | Date                                         |               | Purchase History |                                        |
| II - Standard Purchase Order 6<br>II - Standard Purchase Order 6 |                             |                                              | 16-Oct-2018 12:18:47<br>16-Oct-2018 12:18:47 |               | Receipts         |                                        |
| I - Standard Purchase Order 6                                    | 011581, 0 for EUR 46,250.00 |                                              | 16-Oct-2018 12:18:47                         |               | Recepts          |                                        |
| II - Standard Purchase Order 6                                   |                             |                                              | 16-Oct-2018 12:17:29                         |               | Invoices         |                                        |
| I - Standard Purchase Order 6                                    | 011579. 0 for EUR 40.000.00 |                                              | 16-Oct-2018 11:53:03                         |               | Invoices         |                                        |
|                                                                  |                             |                                              |                                              |               | Payments         |                                        |
| Orders At A Glance                                               |                             |                                              |                                              |               | Enyments         |                                        |
| Contract An an annual                                            |                             | Full L                                       | ist                                          |               |                  |                                        |
| Number                                                           | Description                 | Order Date                                   |                                              |               |                  |                                        |
| 11583                                                            |                             | 16-Oct-2018 12:17:30                         |                                              |               |                  |                                        |
| 11582                                                            |                             | 16-Oct-2018 12:16:47<br>16-Oct-2018 12:16:07 |                                              |               |                  |                                        |
| 11580                                                            |                             | 16-Oct-2018 12:14:54                         |                                              |               |                  |                                        |
| 11579                                                            |                             | 16-Oct-2018 11:48:08                         |                                              |               |                  |                                        |
|                                                                  |                             |                                              |                                              |               |                  |                                        |
|                                                                  |                             |                                              | and a second second second second second     |               |                  |                                        |
|                                                                  |                             | Home Orders Receipts Finance                 | ce Admin Home Logout Prefer                  | rences Help   |                  | Copyright (s) 2000, Dravia, All rights |
|                                                                  |                             |                                              |                                              |               |                  | Contract and a contract of the set     |

Step 7

Click the Finance link.

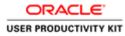

|                                                  |                         | 0A jupipages/max P + € C Ø Buppler Porta        | Create Invo =                                   |                             | 0 0                                           |
|--------------------------------------------------|-------------------------|-------------------------------------------------|-------------------------------------------------|-----------------------------|-----------------------------------------------|
| ile Edit View Favorites 1                        | and the second second   |                                                 |                                                 |                             |                                               |
| DRACLE #                                         | Supplier Portal         |                                                 |                                                 | 🕯 Navigator 🔻 📑 Favorites 🔻 | Home Logout Preferences Help                  |
| me Orders Receipts                               |                         |                                                 |                                                 | And the second second       |                                               |
| nate Involces View Invi<br>rolce Actions         | oices   View Paymenta   |                                                 |                                                 |                             |                                               |
|                                                  |                         |                                                 |                                                 |                             | Create Invoice With a PO                      |
| earch                                            |                         |                                                 |                                                 |                             | Contraction of the second second              |
| Charles and a second second                      | 0.000                   |                                                 |                                                 |                             |                                               |
| e that the search is case inse<br>Supplier MURPH |                         |                                                 | urchase Order Number                            |                             |                                               |
| Invoice Number                                   |                         |                                                 | Invoka Amount                                   |                             |                                               |
| nvoice Date From                                 | 24-049-2014)            |                                                 | Invoice Date To                                 |                             |                                               |
| Invoice Status                                   | Y                       |                                                 | Currency                                        |                             |                                               |
|                                                  | Go Clear                |                                                 |                                                 |                             |                                               |
| earch conducted.                                 | Invoice Date            | Invoice Currency Code                           | Invoice Amount Purchase Order                   | Status Withdraw Ca          | ncel Update View Attachments                  |
| Jearch conducted.                                |                         |                                                 |                                                 |                             |                                               |
|                                                  |                         |                                                 |                                                 |                             | Create Invoice  With a PO V Go                |
|                                                  |                         | Home Or                                         | ders Receipts Finance Admin Home Logout Prefere | nces Help                   | en legende fange in state                     |
|                                                  |                         | 10.2275.029                                     |                                                 |                             | Copyright (c) 2006, Oracle. All rights reserv |
|                                                  |                         |                                                 |                                                 |                             |                                               |
|                                                  |                         |                                                 |                                                 |                             |                                               |
|                                                  |                         |                                                 |                                                 |                             |                                               |
|                                                  |                         |                                                 |                                                 |                             |                                               |
|                                                  |                         |                                                 |                                                 |                             |                                               |
|                                                  |                         |                                                 |                                                 |                             |                                               |
|                                                  |                         |                                                 |                                                 |                             |                                               |
|                                                  |                         |                                                 |                                                 |                             |                                               |
|                                                  |                         |                                                 |                                                 |                             |                                               |
|                                                  |                         |                                                 |                                                 |                             |                                               |
| //supplierportal-uat.ervia.ie/C                  | DA_HTML/OA jsp?pages/or | acle/apps/ap/invoice/request/webui/InvoiceReque | PG&_n=200&DASF=AP_POS_5                         |                             |                                               |
|                                                  | 18                      |                                                 |                                                 |                             |                                               |
|                                                  | G                       |                                                 |                                                 |                             | ( →                                           |

Step 8

Click the **Go** button.

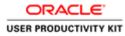

|                                                                              |                                         |                                                                                                    | = 0 X                                                                                                    |
|------------------------------------------------------------------------------|-----------------------------------------|----------------------------------------------------------------------------------------------------|----------------------------------------------------------------------------------------------------|
| 🗲 🕕 🗑 https://supplierportal-ust.envia.le/OA_HTML/OA_jop?pages/msr 🖉         | * 🗟 🖸 👸 iSupplier Portal: Create Invo 🗵 |                                                                                                    |                                                                                                    |
| File Edit View Favorites Tools Help                                          |                                         |                                                                                                    |                                                                                                    |
|                                                                              |                                         |                                                                                                    |                                                                                                    |
|                                                                              |                                         | 🕺 Navigator 👻 🛙                                                                                                    | Favorites - Home Logout Preferences Help                                                                       |
| Home Orders Receipts Finance Admin                                           |                                         | and the second second sec | the second second second second second second second second second second second second second second second s |
| Create Involces   View Involces   View Payments                              |                                         |                                                                                                    |                                                                                                    |
| Purchase Orders                                                              | Details                                 | Manage Tax                                                                                                    | Review and Submit                                                                                              |
| Create Invoice: Purchase Orders                                              |                                         | . History                                                                                                    | F SH T FROM MILLION SPANNING                                                                                   |
|                                                                              |                                         |                                                                                                    | Cancel Step 1 of 4 Next                                                                                        |
| Search                                                                       |                                         |                                                                                                    |                                                                                                    |
|                                                                              |                                         |                                                                                                    |                                                                                                    |
| Note that the search is case insensitive                                     |                                         |                                                                                                    | Advanced Search                                                                                                |
| Purchase Order Number                                                        |                                         |                                                                                                    |                                                                                                    |
| Purchase Order Date (avangée 24-Oct-2018)                                    |                                         |                                                                                                    |                                                                                                    |
| Organization                                                                 |                                         |                                                                                                    |                                                                                                    |
| Advances and Financing Excluded                                              |                                         |                                                                                                    |                                                                                                    |
| Go Clear                                                                     |                                         |                                                                                                    |                                                                                                    |
| Select PO Number Line Shipment Advances or Financing<br>No search conducted. | Item Description Item Number Supplier   | Item Number Ordered Received Invoiced UOM Unit                                                                                                    | t Price Curr Ship To Organization Packing Slip Waybill Pay Group                                               |
| HU SEAFOR CONSIGNED.                                                         |                                         |                                                                                                    |                                                                                                    |
|                                                                              |                                         |                                                                                                    | Cancel Step 1 of 4 Next                                                                                        |
|                                                                              | Home Orders Receipts Finan              | ce Admin Home Logout Preferences Help                                                                                                    | Standard and the second second                                                                                 |
|                                                                              |                                         |                                                                                                    | Copyright (c) 2008, Drucke. All rights reserved                                                                |
|                                                                              |                                         |                                                                                                    |                                                                                                    |
|                                                                              |                                         |                                                                                                    |                                                                                                    |
|                                                                              |                                         |                                                                                                    |                                                                                                    |
|                                                                              |                                         |                                                                                                    |                                                                                                    |
|                                                                              |                                         |                                                                                                    |                                                                                                    |
|                                                                              |                                         |                                                                                                    |                                                                                                    |
|                                                                              |                                         |                                                                                                    |                                                                                                    |
|                                                                              |                                         |                                                                                                    |                                                                                                    |
|                                                                              |                                         |                                                                                                    |                                                                                                    |
|                                                                              |                                         |                                                                                                    |                                                                                                    |
|                                                                              |                                         |                                                                                                    | 1240 Jack 1240                                                                                                 |
|                                                                              |                                         |                                                                                                    | Ma = 23 □ ○ • No 10 06 ENG 24/10/2018                                                                          |

Step 9

Click in the **Purchase Order Number** field.

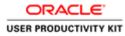

| It is view fronties freih Help          Out of were fronties freih Help       It is not is were fronties freih Help         Out of were fronties freih Help       It is not were fronties freih Help         Out of were fronties freih Help       It is not were freih         Parchase Orders       Datable         Manage Tax       Review and Scheih         and Wereder: Freihelbe       Out and were freihelbe         Parchase Orders       Datable         Manage Tax       Review and Scheih         and Wereder: Freihelbe       Out and were freihelbe         Parchase Order Network       Out and were freihelbe         Opperation       Out and were freihelbe         Opperation       Out and were freihelbe         Bott PO Humber       Une Belgimment         Networks Order Network       Out and were freihelbe         Opperation       Out and were freihelbe         Bott PO Humber       Une Belgimment         Networks Rochelbe Freihelbe Freihelbe       Orderere Rochele Invesiond Uot Unit Price Curr Ship To Organization         Parchase Orders Rochelbe Freihelbe Freihelbe       Out of Meter         Current       Rep i of d. Helpt         Yone Orders Rochelbe Freihelbe Freihelbe Freihelbe Loged. Pairemenze Help       Out of Meters and Were Helphelbe Context Meters and Were Helphelbe Context Meters and Were Helphelbe Context Meters and Were                                                                                                    |                                                |                                                                                                    |                                                                                                    |                                                                  |
|----------------------------------------------------------------------------------------------------|------------------------------------------------|----------------------------------------------------------------------------------------------------|----------------------------------------------------------------------------------------------------|------------------------------------------------------------------|
| Concept Standard Concept Standard Concept Standard Concept Standard Concept Standard Concept Standard Concept Standard Concept Standard Concept Standard Concept Standard Concept Standard Concept Standard Concept Standard Concept Standard Standard Sta                                                                                                    |                                                | .Ω + 🔒 C 👩 Bupplier Portal: Create Invo ×                                                                        |                                                                                                    |                                                                  |
| In the plant of the plant of the plant                                                                                                    | File Edit View Favorites Tools Help            |                                                                                                    |                                                                                                    |                                                                  |
| and Invoices Week Week Peerbase<br>Peecbase Orders<br>Tenders Orders<br>Tenders<br>Tenders |                                                |                                                                                                    | 🕅 Navigator 🕶                                                                                                   | E ravorites 🕶 Home Logout Preferences Help                       |
|                                                                                                    | Iome Orders Receipts Finance Admin             |                                                                                                    | A DESCRIPTION OF THE OWNER OF THE OWNER OF THE OWNER OF THE OWNER OF THE OWNER OF THE OWNER OF THE OWNER OF THE |                                                                  |
| Purchase Orders       Details       Manage Tax       Review and Submit         ester hurdes: Purchase Orders       Connort       Step 1 of 4       Manage Tax         ester hurdes: Contern Humber       Control Tax       Step 1 of 4       Manage Tax         ester hurdes: Contern Humber       Control Tax       Advanced Sourch       Advanced Sourch         Purchase Order Date       Control Tax       Control Tax       Advanced Sourch         Opparation       Control Tax       Control Tax       Control Tax       Advanced Sourch         Advances and Financing       Control Tax       Control Tax       Control                                                                                                    | reate Invoices   View Invoices   View Payments |                                                                                                    |                                                                                                    |                                                                  |
| earch  te that the search is case beensitive Prechase Order Number Prechase Order Number Organization Organization Organization Organization Organization Organization Item Number Supplier Item Number Ordered Received Invoiced UOM Unit Price Curr Ship To Organization Prechase Order Number No search conducted.  Tem Shipment Advances or Financing Item Description Item Number Ordered Received Invoiced UOM Unit Price Curr Ship To Organization Prechase Order Number No search conducted.  Tem Creders Receiptio Finance: Advine Hoere Logard. Padreences. Help Organization Organization Organizat                                                                                                    | Purchase Orders                                |                                                                                                    |                                                                                                    | Review and Submit                                                |
| aard.<br>It du the start is case isensitive<br>Perchase Oder Date<br>Perchase Oder Date<br>Perchase Oder Perchase Oder Perchase Oder Percences Help                                                                                                    | reate Invoice: Purchase Orders                 |                                                                                                    |                                                                                                    |                                                                  |
| le tie the search is case intensitive<br>Perchase Order Number<br>Perchase Order Number<br>Perchase Order Mander<br>Adventes and Financing<br>Team Description Item Number Supplier Hem Number Ordered Received Invested UOH Unit Price Curr Ship To Organization Packing Slip. Waybill Pay Group<br>Nes search conducted.<br>Team Coders Receipts Pleance Advine Home Logist Preferences Help<br>Convert 10 2000, Dates J # of A Team                                                                                                    |                                                |                                                                                                    |                                                                                                    | Cancel Step 1 of 4 Next                                          |
| Perchase Order Humber<br>Perchase Order Humber<br>Organization<br>Adventes and Financing<br>Intern Description Item Humber Supplier Hem Humber Ordered Received Invested UOM Unit Price Carr Ship To Organization Packing Slip. Waybill Pay Group<br>No saarch conducted.<br>Teme Coders Receipts Finance /Advine Humer Logical Painteences Help<br>Carport 10 2000, Octob 24 april 10 4 Text                                                                                                    | Search                                         |                                                                                                    |                                                                                                    |                                                                  |
| Perchase Order Humber<br>Perchase Order Humber<br>Organization<br>Adventes and Financing<br>Intern Description Item Humber Supplier Hem Humber Ordered Received Invested UOM Unit Price Carr Ship To Organization Packing Slip. Waybill Pay Group<br>No saarch conducted.<br>Teme Coders Receipts Finance /Advine Humer Logical Painteences Help<br>Carport 10 2000, Octob 24 april 10 4 Text                                                                                                    |                                                |                                                                                                    |                                                                                                    | [ Margaret Break ]                                               |
| Parchase Order Date                                                                                                    |                                                |                                                                                                    |                                                                                                    | Advanced Search                                                  |
| Organization<br>Advances and Financing<br>Go C. Clear<br>Inter POP Number<br>No search conducted.<br>Inter Shipment: Advances or Financing: Team Description: Team Number: Supplier Team Number: Ordered: Received: Twoolood: UOM Unit Price: Curr Ship To Organization: Pracking Ship Warybill Pay Group:<br>No search conducted.<br>Inter Shipment: Advances or Financing: Team Description: Team Number: Supplier Team Number: Ordered: Received: Twoolood: UOM Unit Price: Curr Ship To Organization: Pracking Ship Warybill Pay Group:<br>No search conducted.<br>Inter Coders: Receipt: Finance: Advin: Hour: Logodd: Padreences: Holp:<br>Convert High 2000; Date: Advances of Pinancing: Coder: Advin: Hour: Logodd: Padreences: Holp:<br>Convert High 2000; Date: Advances of Pinancing: Coder: Advances of Pinancing: Coder: Advances of Pinance: Advances of Pinance: Advances of Pinance: Holp:<br>Convert High 2000; Date: Advances of Pinancing: Team Pinancing: Team Pi                                                                                                    |                                                |                                                                                                    |                                                                                                    |                                                                  |
| Advances and Feancing Cockded V<br>Go. Char<br>Nex Search conducted.<br>Nex Search conducted.<br>Nex                                                                                                    |                                                |                                                                                                    |                                                                                                    |                                                                  |
| doct PO Number Line Shipment Advances or Financing Item Description Item Number Supplier Item Number Ordered Received Invoiced UOH Unit Price Curr Ship To Organization Packing Slip Waybill Pay Group<br>No starth conducted,<br>Home: Orders Receipts Finance /Advins Home: Legent Pathrances Hulp<br>Current 2000 0000 0000 0000 0000 0000 0000 00                                                                                                    | Organization                                   |                                                                                                    |                                                                                                    |                                                                  |
| Stock FO Humber       Life Shipment       Advances or Financing       Item Description       Item Humber       Ordered Received Invoiced       UOH Unit Price       Curr Ship To Organization       Packing Slip       Way Group         No search conducted.                                                                                                    |                                                |                                                                                                    |                                                                                                    |                                                                  |
| Ne search conducted,<br>Councel: Step 1 ef 4 ( <u>Mext</u><br>Home Orders Receipts Pleance Admin Home Logind Partnemous Help<br>Coverent (2000, Dates, Margie name                                                                                                    |                                                | and the second second second second second second second second second second second second second second second |                                                                                                    |                                                                  |
| Cancel Step 1 of 4 Next<br>Home: Orden: Receipts Finance /Advin: Home Logent Petiferances Help<br>CopyoH13200. Double Might surve                                                                                                    |                                                | ng Item Description Item Number Supplier                                                                         | Item Number Ordered Received Invoiced UOM Uni                                                                   | t Price Curr Ship To Organization Packing Slip Waybill Pay Group |
| Hame. Orden: Receipts Finance: Admin Home Logant Profesences Help<br>Copyright is 2006, Deale, Magin nume                                                                                                    | No sea or consistent.                          |                                                                                                    |                                                                                                    |                                                                  |
| Copyright () 2003, Shakik M gift is surve                                                                                                    |                                                |                                                                                                    |                                                                                                    | Cancel Step 1 of 4 Next                                          |
| Copyright () 2003, Shakik M gift is surve                                                                                                    |                                                | Home Orders Receipts Finan                                                                                       | ce Admin Home Logout Preferences Help                                                                           | Standard and an and an and                                       |
|                                                                                                    |                                                |                                                                                                    |                                                                                                    | Copyright (c) 2008, Disate. All rights reserved                  |
|                                                                                                    |                                                |                                                                                                    |                                                                                                    |                                                                  |
|                                                                                                    |                                                |                                                                                                    |                                                                                                    |                                                                  |
|                                                                                                    |                                                |                                                                                                    |                                                                                                    |                                                                  |
|                                                                                                    |                                                |                                                                                                    |                                                                                                    |                                                                  |
|                                                                                                    |                                                |                                                                                                    |                                                                                                    |                                                                  |
|                                                                                                    |                                                |                                                                                                    |                                                                                                    |                                                                  |
|                                                                                                    |                                                |                                                                                                    |                                                                                                    |                                                                  |
|                                                                                                    |                                                |                                                                                                    |                                                                                                    |                                                                  |
|                                                                                                    |                                                |                                                                                                    |                                                                                                    |                                                                  |
|                                                                                                    |                                                |                                                                                                    |                                                                                                    |                                                                  |
|                                                                                                    |                                                |                                                                                                    |                                                                                                    |                                                                  |
|                                                                                                    |                                                |                                                                                                    |                                                                                                    | 🐻 = 🕾 🗋 💿 🔹 🐻 🕅 😘 ENG 24/10/2                                    |

Step 10

Enter the PO number into the **Purchase Order Number** field for which you wanted to create a invoice.

e.g., "6011583".

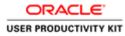

| Search Note that the search is case insensitive Purchase Coder Number f0011583                                                                                                    | eferences Help                   |
|----------------------------------------------------------------------------------------------------|----------------------------------|
| Receipts Finance Admin and We Pyreta      Perchas Orders      Perchas Orders      to that the search in case beensther      Perchas Order Notes Portage      Perchas Order Notes Portage      Perchas Orders      Perchas Orders      Perchas Orders      Perchas Orders      Perchas Order Notes      Perchas Orders      Perchas Order Notes      Perchas Orders      Perchas Orders      Perchas Order Notes      Perchas Order Notes      Perchas Order Notes      Perchas Order Notes      Perchas Order Notes      Perchas Order Notes      Perchas Order Notes      Perchas Order Notes      Perchas Order Notes      Perchas Order Notes      Perchas Order Notes      Perchas Order Notes      Perchas Order Notes      Perchas      Perchas         |                                  |
| ate Invokos   Vere Invokos   Vere Aproveta<br>Purchase Orders Details Manage Tax Review and Submit<br>ate Invokon: Purchase Orders  Como Camo Camo Camo Camo Camo Camo Cam                                                                                                    | the start of a liter             |
| In the leader Parchase Orders                                                                                                    | d Class Lof d Mary               |
| arch.  that the search is case insensitive  Purchaise Order Number [0011583]                                                                                                    | d Class Lof 4 Here               |
| that the search is case internative<br>Purchase Order Number 0011583                                                                                                    |                                  |
| Purchase Order Number 1/011583                                                                                                    |                                  |
| Purchase Order Date Tearching 1909-1981 Organization 1999 Organization 1999 Organization 1990 Organization 1990 Organiza | Advanced Search                  |
|                                                                                                    | Step 1 of 4 Neg                  |
| Home Orders Receipts Finance Admin Home Logast Preferences Help                                                                                                    | a peeb t of a man                |
|                                                                                                    | () 2008, Oracle, Alt rights rece |

Step 11

Click the **Go** button.

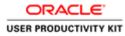

| Big / Mgs / mgs/mgs/mgs/mgs/mgs/mgs//ms/ D = @ C      A for View Foronts     Concepts Receipts Finance, Admin     Invoices View Invoices / Admin     Parchase Orders     Invoice: Purchase Orders | O<br>Details  | Fines #                  |                     | 🕅 Navigator 🕶     | 🕞 Favorites 🕶                      | Home Lo        | ogout Preferences Help                 |
|----------------------------------------------------------------------------------------------------|---------------|--------------------------|---------------------|-------------------|------------------------------------|----------------|----------------------------------------|
| Concerner Isupplier Portal Orders Receipts Finance Admin Invokes View Poynetts Perchase Orders                                                                                                    | ©<br>Details  |                          | ana.                | 📅 Navigator 🕶     | 😂 Favorites 🔻                      | Home Lo        | gout Preferences Help                  |
| Orders Receipts Finance Admin<br>Envolces Vew Invices - Vew Payments<br>Purchase Orders                                                                                                    | Details       |                          |                     | 🛱 Navigator 🔻     | 🗃 Favorites 🕶                      | Home Lo        | gout Preferences Help                  |
| Trivolces   View Involces   View Payments<br>Purchase Orders                                                                                                    | Details       |                          |                     | 10 Navigator -    | Favorites *                        | Home Lo        | gout Preferences Help                  |
| Trivolces   View Involces   View Payments<br>Purchase Orders                                                                                                    | Details       |                          |                     |                   |                                    |                |                                        |
| Purchase Orders                                                                                                    | Details       |                          |                     |                   |                                    |                |                                        |
|                                                                                                    | Details       |                          |                     |                   |                                    |                |                                        |
| Invoice: Purchase Orders                                                                                                    |               |                          | Manage Tax          |                   |                                    | Review and Sul | breit                                  |
|                                                                                                    |               |                          | 10                  |                   |                                    |                |                                        |
|                                                                                                    |               |                          |                     |                   |                                    |                | Cancel Step 1 of 4                     |
| ch.                                                                                                    |               |                          |                     |                   | _                                  | _              | _                                      |
| hat the search is case insensitive                                                                                                    |               |                          |                     |                   |                                    |                | Advanced Sea                           |
| Purchase Order Number 6011583                                                                                                    |               |                          |                     |                   |                                    |                |                                        |
| Purchase Order Date                                                                                                    |               |                          |                     |                   |                                    |                |                                        |
| Organization                                                                                                    |               |                          |                     |                   |                                    |                |                                        |
| Advances and Financing Excluded                                                                                                    |               |                          |                     |                   |                                    |                |                                        |
| Go Clear                                                                                                    |               |                          |                     |                   |                                    |                |                                        |
| t Items: Add to Invoice                                                                                                    |               |                          |                     |                   |                                    |                |                                        |
| Al Select.None                                                                                                    |               |                          |                     |                   |                                    |                |                                        |
| t PO Number V Line Shipment Advances or Financing Item Description<br>6011583 1 1 C Sewage Material                                                                                               | Item Number   | Supplier Item Number     | Ordered Received    | Invoiced UOM Unit | Price Curr Ship To<br>EUR Networks |                | king Slip Waybill Pay G<br>PSWT        |
| stated in a second second second                                                                                                    |               |                          |                     | Te Cath Tro       | LUN HUNGED                         | ure.           | (Jan)                                  |
|                                                                                                    |               |                          |                     |                   |                                    |                | Cancel Step 1 of 4                     |
|                                                                                                    | Home Orders I | Receipts Finance Admin I | Nome Logout Prefere | nces Help         |                                    |                |                                        |
|                                                                                                    |               |                          |                     |                   |                                    |                | Copyright (c) 2000, Dravis, Ait rights |
|                                                                                                    | Home Orders I | secepts ranance Admin r  | some Logan Prenere  | nces neep         |                                    |                | Despylight (c) 2008, Oracles A         |
|                                                                                                    |               |                          |                     |                   |                                    |                |                                        |
|                                                                                                    |               |                          |                     |                   |                                    |                |                                        |
|                                                                                                    |               |                          |                     |                   |                                    |                |                                        |
|                                                                                                    |               |                          |                     |                   |                                    |                |                                        |
|                                                                                                    |               |                          |                     |                   |                                    |                |                                        |
|                                                                                                    |               |                          |                     |                   |                                    |                |                                        |
|                                                                                                    |               |                          |                     |                   |                                    |                |                                        |
| L 3 0                                                                                                    |               |                          |                     |                   |                                    |                | • 16 19 06 ENG                         |

Step 12

Click the **Checkbox** option.

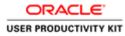

| (D) (S https://iutoliamonal-uat       | ervia.ie/OA_HTML/OA.jsp?pages/m                                                                                                    |                  |                       |                        |                |                |             |                |                 |                 | - 0                          |
|---------------------------------------|----------------------------------------------------------------------------------------------------|------------------|-----------------------|------------------------|----------------|----------------|-------------|----------------|-----------------|-----------------|------------------------------|
| Contract of Man 1 January association |                                                                                                    | ni 🖓 = 🚔 🖸 đư    | pplier Portal: Create | Invo ×                 |                |                |             |                |                 |                 |                              |
| Edit View Favorites Tools             | Help                                                                                                    |                  | _                     |                        |                |                |             |                |                 |                 |                              |
| RACLE' ISupp                          | lier Portal                                                                                                    |                  |                       |                        |                |                | Navigator 🔻 | 🗃 Favoritos 🔻  | Hor             | ne Logout Pre   | ferences Help                |
| Orders Receipts Finan                 |                                                                                                    |                  |                       |                        |                |                | -           |                |                 |                 |                              |
| e Involces   View Involces            | View Paymenta                                                                                                    |                  |                       |                        |                |                |             |                |                 |                 |                              |
| Purchase                              | Orders                                                                                                    |                  | Details               |                        | Manage Tap     |                |             |                | Review          | o<br>Ind Submit |                              |
| e Invoice: Purchase Orders            |                                                                                                    |                  |                       |                        | 17             |                |             |                |                 |                 |                              |
|                                       |                                                                                                    |                  |                       |                        |                |                |             |                |                 | Cancel          | Step 1 of 4 Net              |
| rch                                   |                                                                                                    |                  |                       |                        |                |                |             |                |                 |                 |                              |
|                                       |                                                                                                    |                  |                       |                        |                |                |             |                |                 |                 |                              |
| hat the search is case insensitive    | And the second second s |                  |                       |                        |                |                |             |                |                 |                 | Advanced Search              |
| Purchase Order Numb                   | Contraction and the second second sec |                  |                       |                        |                |                |             |                |                 |                 |                              |
| Purchase Order Da                     | Countrylie: 24-Oct-20181                                                                                                    |                  |                       |                        |                |                |             |                |                 |                 |                              |
| Organizatio                           |                                                                                                    |                  |                       |                        |                |                |             |                |                 |                 |                              |
| Advancer                              | Excluded V                                                                                                    |                  |                       |                        |                |                |             |                |                 |                 |                              |
| Add to Invol                          | ce Go Clear                                                                                                    |                  |                       |                        |                |                |             |                |                 |                 |                              |
| t Items: Add to Invoice               | and the second                                                                                                    |                  |                       |                        |                |                |             |                |                 |                 |                              |
| All Select.None                       |                                                                                                    |                  |                       |                        |                |                |             |                |                 |                 |                              |
|                                       | nent Advances or Financing                                                                                                    | Item Description | Item Number           | Supplier Item Number   | Ordered Rece   | ived Invoiced  | UOM Unit P  | rice Curr Ship | To Organization | Packing Slip    | Waybill Pay Gros             |
| 6011583 1 1                           | 0                                                                                                    | Sewage Material  |                       |                        | 300 0          | 10             | Each 196    | EUR Netwo      |                 | 1 2 3           | PSWT                         |
|                                       |                                                                                                    |                  |                       |                        |                |                |             |                |                 |                 |                              |
|                                       |                                                                                                    |                  |                       |                        |                |                |             |                |                 | Cancel          | Step 1 of 4 Net              |
|                                       |                                                                                                    |                  | Home Orders P         | Receipts Finance Admin | Nome Logout Pr | eferences Help | 14          |                |                 |                 |                              |
|                                       |                                                                                                    |                  |                       |                        |                |                |             |                |                 |                 | 2000, Onacia, Ait rights rea |

Step 13

Click the **Add to Invoice** button to add this Po Number to Invoice.

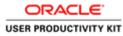

| <pre>in the first the first the firs</pre> | 1                                                                                                    |                       |                    |                       |                                                                                                    |               |            |             |                                                                                                    |              |             |           |               | 1                 |                |
|----------------------------------------------------------------------------------------------------|----------------------------------------------------------------------------------------------------|-----------------------|--------------------|-----------------------|----------------------------------------------------------------------------------------------------|---------------|------------|-------------|----------------------------------------------------------------------------------------------------|--------------|-------------|-----------|---------------|-------------------|----------------|
| Concerning       Supplier Portal       In the Logent Portance Help         In the Non-Logent Portance       Advances       Advances       Review and Substit         Parchase Order Namer       Datab       Manage Tax       Review and Substit         at Involuce IP Portchase Orders       Datab       Manage Tax       Review and Substit         at Involuce IP Portchase Orders       Datab       Manage Tax       Review and Substit         at Involuce IP Portchase Order Namer       Datab       Manage Tax       Review and Substit         at Involuce IP Portchase Order Namer       Datab       Manage Tax       Review and Substit         Parchase Order Namer       Datab       Manage Tax       Review and Substit       Advanced Search         Parchase Order Namer       Datab       Sampler Rem Namber Ordered Received Involced UMOH Unit Price Curr Ship To Organization Parching Sip Warphill Parge Groups       Sampler Rem Namer Ordered Received Involced UMOH Unit Price Curr Ship To Organization Parching Sip Warphill Parge Groups       Sampler Rem Namer Ordered Received Involced UMOH Unit Price Curr Ship To Organization Parching Sip Warphill Parge Groups         act Interest Remover from Involces       Sampler Rem Namer Ordered Received Involced UMOH Unit Price Curr Ship To Organization       Sampler Involces         act Interest Remover from Involces       Sampler Rem Remover Order Order Received Involced UCO Hole Dater Received Partereces Help       Current Re                                                                                                    | A New Conceptor and Advances (as presidence of your appropriate and the state of the state of th | (TML/OA jap?pages / m | si,Q + ≙ d @ iðu   | pplier Portal: Creat  | e Invo ×                                                                                                    |               |            |             |                                                                                                    |              |             |           |               |                   |                |
|                                                                                                    | le Edit View Favorites Tools Help                                                                                                    |                       |                    | _                     |                                                                                                    | _             | _          | _           |                                                                                                    | _            | _           | _         | _             | _                 | _              |
| ate Inveken Wen January Parchase Orders Parchase Orders Parchase Orders Parchase Orders Parchase Orders Parchase Orders Parchase Orders Parchase Order Number Parchase Order Number Parchase Order Num       | DRACLE' iSupplier Porta                                                                                                    |                       |                    |                       |                                                                                                    |               |            |             | Navigator 🔻                                                                                                    | Favorites *  |             | Horr      | e Logout Pre  | ferences Hel      | p              |
| Process Orders       Datability       Manage Tax       Proview and Submit         at birocker: Parchase Orders       Immedia       Rap 1 of 4       Immedia         at birocker: Parchase Orders       Immedia       Rap 1 of 4       Immedia         at birocker: Parchase Orders       Immedia       Advanced Statershing       Immedia       Advanced Statershing         at birocker: Parchase Order Minnehr       Immedia       Secondard       Immedia       Advanced Statershing         at birocker: Parchase Order Minnehr       Immedia       Secondard       Immedia       Advanced Statershing         at birocher Minnehr       Immedia       Secondard       Immedia       Advanced Statershing       Immedia       Advanced Statershing       Immedia       Advanced Statershing       Immedia       Advanced Statershing       Immedia       Advanced Statershing       Immedia       Advanced Statershing       Immedia       Advanced Statershing       Immedia       Advanced Statershing       Immedia       Advanced Statershing       Immedia       Advanced Statershing       Immedia       Advanced Statershing       Immedia       Immedia       Immedia       Immedia       Immedia       Immedia       Immedia       Immedia       Immedia       Immedia       Immedia       Immedia       Immedia       Immedia       Immedia <t< td=""><td></td><td></td><td></td><td></td><td></td><td></td><td></td><td></td><td></td><td></td><td></td><td></td><td></td><td></td><td></td></t<>                                                                                                    |                                                                                                    |                       |                    |                       |                                                                                                    |               |            |             |                                                                                                    |              |             |           |               |                   |                |
| ate involue: Parchase Orders  area  area area area ar       | eate Involces   View Involces   View Pa                                                                                                    | ments                 |                    |                       |                                                                                                    |               |            |             |                                                                                                    |              |             |           |               |                   |                |
| ate involue: Parchase Orders  area  area area area ar       | Purchase Orders                                                                                                    |                       |                    | Details               |                                                                                                    | Manag         | e Tax      |             |                                                                                                    |              |             | Review a  | nd Submit     |                   |                |
| arch  Arbane Order Namerie  Perchane Order Namerie  Perchane Order Namerie Perchane Order Namerie  Perchane Order Namerie  Perchane Order Namerie Perchane Order Namerie  Perchane Order Namerie  Perc       | eate Invoice: Purchase Orders                                                                                                    |                       |                    |                       |                                                                                                    |               |            |             |                                                                                                    |              |             |           |               |                   |                |
| Advanced Search         Advanced Search         Purchase Order Number       601500         Corportion       000 Corr         Corportion       000 Corr                                                                                                    |                                                                                                    |                       |                    |                       |                                                                                                    |               |            |             |                                                                                                    |              |             |           | Cancel        | Step 1 of         | 4 Next         |
| Advanced Search         Advanced Search         Purchase Order Number       601500         Corportion       000 Corr         Corportion       000 Corr                                                                                                    | iearch                                                                                                    |                       |                    |                       |                                                                                                    |               |            |             |                                                                                                    |              |             |           |               |                   |                |
| Purchase Order Humber       Ext 300         Purchase Order Humber       Ext 300         Concert       Ext 300         Servage Material       300         O 11550       1         Servage Material       300         O 11550       1         Servage Material       300         O 11550       1         Servage Material       300         O 11550       1         Servage Material       300         O 11550       1         Servage Material       300         O 11550       1         Servage Material       300         O 11550       1         Servage Material       300         O 11550       1         Servage Material       300         O 11550       1         Servage Material       300         O 11550       1         Servage Material       300         O 11550       1       Servage Material         O 11550       1       Servage Material       300         O 11550       1       Servage Material       300       10       Exh 1165         Concert       Rept 1 of 4       Rept       Rept 1 of                                                                                                    |                                                                                                    |                       |                    |                       |                                                                                                    |               |            |             |                                                                                                    |              |             |           |               |                   |                |
| Purchase Order Date       Organization         Organization       Advances and Francing         Concert       Go. Char         Set 100 multicle       Intel Shipment. Advances or Financing. Them Description. Them Number: Supplier Item Number: Ordered. Received. Invoiced. UOM Unit Price Curr. Ship To: Organization. Pucklag Ship Warphill: Payr Group.         © 01353       L       1         Set 00 multicle       Sensage Material       300       0       10       Each. 166       EAR. Networks. CAR         Ext 00 multicle       Sensage Material       300       0       10       Each. 166       EAR. Networks. CAR       PSWT         ext 00 multicle lish Shipment Them Description Item Number Confered Received Invoiced UOM Unit Price Curr. Ship To: Organization       PSWT       Ext 01156       EAR. Networks. CAR         Ext 00 multicle lish Shipment Them Description Item Number Supplier Item Number Confered Received Invoiced UOM Unit Price Curr. Ship To: Organization       Current: Step 1 of 4. Item:         Ext 01 Site State / Senset Receives Flexice: Admin Home: Logod: Pattereces: Help       Current: Step 1 of 4. Item:                                                                                                    |                                                                                                    | _                     |                    |                       |                                                                                                    |               |            |             |                                                                                                    |              |             |           |               | Advanced          | Search         |
| organization<br>Advances and Financey                                                                                                    | The Contract of Contract of Contract of                                                                                                    |                       |                    |                       |                                                                                                    |               |            |             |                                                                                                    |              |             |           |               |                   |                |
| Advances and Financey       Conc         Go       Chair         ext Ress:       Add to Travelor.         ext Ress:       Advances or Financing         Ress:       Advances or Financing         Ress:       Advances or Financing         Ress:       Advances or Financing         Ress:       Advances or Financing         Ress:       Advances or Financing         Ress:       Advances or Financing         Ress:       Advances or Financing         Ress:       Advances or Financing         Ress:       Ress:         Ress:       Ress:         Ress:       Res:         Res:                                                                                                    | Constraints                                                                                                    | 24-CHE-2014)          |                    |                       |                                                                                                    |               |            |             |                                                                                                    |              |             |           |               |                   |                |
| Gen       Charr         Get Hens:       Add to Invoke         Ext Hens:       Mail to Invoke         Ext Hole:       Sensage Matrinal         Sensage Matrinal       300         300       10         Ext Hens:       Enter Missioner         Add to Invoke       Sensage Matrinal         300       0         1011583       1         11       Sensage Matrinal         300       0         12       Sensage Matrinal         300       0         12       Sensage Matrinal         300       0         12       Sensage Matrinal         300       0         13       Sensage Matrinal         300       0         14       300         15       Sensage Matrinal         300       0       10       Exch 156         14       300       10       Exch 156       Exch 156         15       Sensage Matrinal       300       10       Exch 156       Exch 156         16       USA       Networks Call       Sensage Matrinal       300       10       Exch 156       Exch 156       Exch 156       Exch 156                                                                                                    |                                                                                                    | 4                     |                    |                       |                                                                                                    |               |            |             |                                                                                                    |              |             |           |               |                   |                |
| intermet       Add to Invoken         interf Diministry       Intermet         interf Diministry       Interf Diministry         interf Diministry       Interf Diministry         interf Diministry       Intergr Diministry                                                                                                    | Advances and Financing  Exclude                                                                                                    |                       |                    |                       |                                                                                                    |               |            |             |                                                                                                    |              |             |           |               |                   |                |
| Bits Ethologe       Line Shipment       Advances or Financing       Hem Bescription       Hem Humber       Suppler Rem Humber       Ordered       Received       Invoiced       UOMU Unit Price       Curr Ship To       Organization       Packing Slip       Waybill       Pace Group         eth Do Ship To       1                                                                                                    | alact Homes Add to Involue                                                                                                    | 100 Clear             |                    |                       |                                                                                                    |               |            |             |                                                                                                    |              |             |           |               |                   |                |
| Inter Shipment       Advances or Flaandeng Tiem Description       Tiem Number Supplier Tiem Number Supplier Tiem Numer Supplier Tiem Number Supplier Tiem Numer Supplier T                                                        | DOCTOR DE AL DE AL DE AL DE AL DE AL DE AL DE AL DE AL DE AL DE AL DE AL DE AL DE AL DE AL DE AL DE AL DE AL DE                                                                                                    |                       |                    |                       |                                                                                                    |               |            |             |                                                                                                    |              |             |           |               |                   |                |
| erchase Order Hemms Added to Invoice<br>text Hems: <u>Remove from Invoice</u><br>ext Hems: <u>Remove from Invoice</u><br>ext OD Number Ines Number Supplier Hem Number Ordered Received Invoiced UCM Unit Price Curr Ship To Organization<br>0 01150 1 1 Senage Matrixi 300 0 10 Each 196 EUR Introvoci ORI<br>Hume Orders Receipts Finance Admin Hom Logort Preferences Help<br>Carryot (2006 Gans, Maghti nove<br>Carryot (2006 Gans, Maghti nove                                                                                                    |                                                                                                    | ances or Financing    | Item Description   | Item Number           | Supplier Item Number                                                                                                    | Ordered       | Received   | Invoiced    | UOM Unit P                                                                                                    | rice Curr Si | hip To Org  | anization | Packing Slip  | Waybill Pa        | y Group        |
| Act If Emmory from Involue<br>act 26 Select More<br>26 Select More<br>26 Of 1583 1 1 Senage Natural 300 0 10 Each 196 EUR Henneds CMI<br>Home Orders Receipts Finance Admin Home Logoof Preferences Help<br>Caryot 1 200 Genk, Maghin nova                                                                                                    | 8 6011583 1 1                                                                                                    | 0                     | Sewage Material    |                       |                                                                                                    | 300           | 0          | 10          | Each 196                                                                                                    | EUR N        | etworks GNI |           |               | PS                | WT             |
| Act If Emmory from Involue<br>act 26 Select More<br>26 Select More<br>26 Of 1583 1 1 Senage Natural 300 0 10 Each 196 EUR Henneds CMI<br>Home Orders Receipts Finance Admin Home Logoof Preferences Help<br>Caryot 1 200 Genk, Maghin nova                                                                                                    | hurchase Order Hems Added to Involce                                                                                                    |                       |                    |                       |                                                                                                    |               |            |             |                                                                                                    |              |             |           |               |                   |                |
| et.L8] Salec.Hore et.F0 Tember Line Shipment Item Description Item Number Ordered Received Invoiced UON Unit Price Curr Ship To Organization of 01153 1 1 Senage Naterial 300 0 10 Each 196 EUR Networks CRI Home Orders Receipts Finance Admin Home Logart Patienences Help Corycli () 200. Own. JH gifts more Corycli () 200. Own. JH gifts more                                                                                                    |                                                                                                    |                       |                    |                       |                                                                                                    |               |            |             | -                                                                                                    |              |             |           |               |                   |                |
| et PO Humber Une Shipment Hem Description Hem Number Supplier Hem Number Societiend Encoded Encode                                                                                                    | A provide the second second seco                                                                                                    |                       |                    |                       |                                                                                                    |               |            |             |                                                                                                    |              |             |           |               |                   |                |
| Image: Sensage Nutural     300     0     0     Each 196     EUR Hereseds CRE       Home: Orders: Receipts: Finance: Admin. Home: Logout Paderences: Help     Complet 10 3000. One: African Home: Logout Paderences: Help                                                                                                    |                                                                                                    | lation them them be   | Frencher Man Mar   | about the data of the | and the state of the state of t | It Below From | Chin Yo    | Generalized | in the second second seco |              |             |           |               |                   |                |
| Home Orders Receipts Finance Admin Home Logout Preferences Help Copyright (1) 2005. One All ages more                                                                                                    |                                                                                                    |                       | r suppoer room wur |                       |                                                                                                    |               |            |             | ion.                                                                                                    |              |             |           |               |                   |                |
| Home Orders Receipts Finance Admin Home Logout Preferences Help Copyright (1) 2005. One All ages more                                                                                                    |                                                                                                    |                       |                    |                       |                                                                                                    |               |            |             |                                                                                                    |              |             |           |               |                   |                |
|                                                                                                    |                                                                                                    |                       |                    |                       |                                                                                                    |               |            |             |                                                                                                    |              |             |           | Cancel        | Step 1 of         | 4 Next         |
|                                                                                                    |                                                                                                    |                       | - 1                | Home Orders F         | Receipts Finance Admin                                                                                                    | Home Logo     | ut Prefere | nces Help   | D                                                                                                    |              |             |           |               |                   |                |
|                                                                                                    |                                                                                                    |                       |                    |                       | аW                                                                                                    |               |            |             |                                                                                                    |              |             |           | Copyright (s) | 2000, Olivite Mil | rights reserve |
|                                                                                                    |                                                                                                    |                       |                    |                       |                                                                                                    |               |            |             |                                                                                                    |              |             |           |               |                   |                |
|                                                                                                    |                                                                                                    |                       |                    |                       |                                                                                                    |               |            |             |                                                                                                    |              |             |           |               |                   |                |
|                                                                                                    |                                                                                                    |                       |                    |                       |                                                                                                    |               |            |             |                                                                                                    |              | (R)         | 800       |               | 100 Gs EN         | 6 124          |

# Step 14

Now will add one more Purchase order to the same Invoice.

Click in the **Purchase Order Number** field.

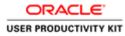

| 💮 🗿 https://supplierportal-ust.ervia   |                        | s, D + ≙ C @ 6u     | pplier Portal: Create | Invo ×                 |              |             |           |             |          |              |          |                |                     | () ()     |
|----------------------------------------|------------------------|---------------------|-----------------------|------------------------|--------------|-------------|-----------|-------------|----------|--------------|----------|----------------|---------------------|-----------|
| Edit View Favorites Tools Help         |                        |                     | _                     |                        | _            | _           | _         | _           | _        | _            | _        | _              | _                   | _         |
| RACLE' ISupplier                       |                        |                     |                       |                        |              |             |           | Navigator 🔻 | 🖬 Favort | n <b>.</b> . | Horr     | e Logout Pro   | ferences H          | шр        |
| e Orders Receipts Finance              |                        |                     |                       |                        |              |             |           |             |          |              |          |                |                     |           |
| te Involces   View Involces   V        | Jew Paymenta           |                     |                       |                        |              |             |           |             |          |              |          |                |                     |           |
| Purchase Ord                           | ers .                  |                     | Details               |                        |              | ige Tax     |           |             |          |              | Review a | nd Submit      |                     |           |
| te Invoice: Purchase Orders            |                        |                     |                       |                        |              | 10          |           |             |          |              |          |                |                     |           |
|                                        |                        |                     |                       |                        |              |             |           |             |          |              |          | Cance          | Step 1 o            | f 4 Next  |
| arch                                   |                        |                     |                       |                        |              |             |           |             |          |              |          |                |                     |           |
| that the search is case insensitive    |                        |                     |                       |                        |              |             |           |             |          |              |          |                | Advance             | d Search  |
| Purchase Order Number                  | 6011583 ×              |                     |                       |                        |              |             |           |             |          |              |          |                | meranes             | a searcar |
| Purchase Order Date                    |                        |                     |                       |                        |              |             |           |             |          |              |          |                |                     |           |
|                                        | manple: 24 Oct-2018)   |                     |                       |                        |              |             |           |             |          |              |          |                |                     |           |
| Organization<br>Advances and Financing | Furtherine (V)         |                     |                       |                        |              |             |           |             |          |              |          |                |                     |           |
| Novances and resarcing 1               | Go Clear               |                     |                       |                        |              |             |           |             |          |              |          |                |                     |           |
| ct Items: Add to Invoice               |                        |                     |                       |                        |              |             |           |             |          |              |          |                |                     |           |
| t All   Select None                    |                        |                     |                       |                        |              |             |           |             |          |              |          |                |                     |           |
| ct PO Number * Line Shipment           |                        |                     | Item Number           | Supplier Item Number   |              |             |           |             |          |              |          | Packing Slip   |                     |           |
| 6011583 1 1                            | 0                      | Sewage Material     |                       |                        | 300          | 0           | 10        | Each 196    | EUR      | Networks     | GNI      |                | 1                   | PSWT      |
| chase Order Hems Added to Invo         | loe                    |                     |                       |                        |              |             |           |             |          |              |          |                |                     |           |
| ct Items: Remove from Invoice          | 4                      |                     |                       |                        |              |             |           |             |          |              |          |                |                     |           |
| ct.All   Select.None                   | J                      |                     |                       |                        |              |             |           |             |          |              |          |                |                     |           |
| ct PO Number Line Shipment Iten        | Description Item Numbe | r Supplier Item Nur | nber Ordered Re       | ceived Invoiced UOM Un | ilt Price Cu | rr Ship To  | Organizat | ion         |          |              |          |                |                     |           |
|                                        | ge Material            |                     | 300 0                 | 10 Each 19             |              | R Networks  |           |             |          |              |          |                |                     |           |
|                                        |                        |                     |                       |                        |              |             |           |             |          |              |          | -              |                     |           |
|                                        |                        |                     |                       |                        |              |             |           |             |          |              |          | Cance          | Step 1 o            | f 4 Next  |
|                                        |                        |                     | Home Orders F         | leceipts Finance Admin | Home Log     | out Prefere | nces Help | ))          |          |              |          | -              | 2008, Olama /       |           |
|                                        |                        |                     |                       | -11)                   |              |             | 100       |             |          |              |          | contraction in | and a second second |           |
|                                        |                        |                     |                       |                        |              |             |           |             |          |              |          |                |                     |           |
|                                        |                        |                     |                       |                        |              |             |           |             |          |              |          |                |                     |           |
|                                        |                        |                     |                       |                        |              |             |           |             |          |              |          |                |                     |           |

Step 15

Press [Backspace].

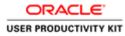

| 🕤 🗊 🗃 https://suppliceportal-ust.ervia.ie/OA_HTMU/OA.jsp?pages/ins                                                                                                    | ・ P + 音 C Ø Supplier Portal: Create Invo ×                  | 1                                                                           |                                                                                  | 0.*                     |
|----------------------------------------------------------------------------------------------------|-------------------------------------------------------------|-----------------------------------------------------------------------------|----------------------------------------------------------------------------------|-------------------------|
| Ite Lat View Fevorites Tools Help<br>DRACLE' ISupplier Portal                                                                                                    | 1 1 1 1 1 1 1 1 1 1 1 1 1 1 1 1 1 1 1                       | fi Nari                                                                     | gator 🔻 🐸 Favorites 🕶 🛛 Home Logout Prefere                                      | sces Help               |
| me Orders Receipts Finance Admin                                                                                                    |                                                             |                                                                             |                                                                                  |                         |
| Purchase Orders                                                                                                    | ©<br>Details                                                | O<br>Manage Tax                                                             | O<br>Review and Submit                                                           |                         |
| earch                                                                                                    |                                                             |                                                                             | Cancel                                                                           | Rep 1 of 4 Next         |
| In that the search is care insensitive<br>Purchase Order Number<br>Purchase Order Number<br>Purc |                                                             |                                                                             |                                                                                  | Ivanced Search          |
| lect Items: Add to Invoice                                                                                                    |                                                             |                                                                             |                                                                                  |                         |
| lect All         Select None           lect PO Number +         Line           Sl         6011553           1         1                                                                                                    | Item Description Item Number Supplier It<br>Sewage Material |                                                                             | M Unit Price Curr Ship To Organization Packing Slip Wa<br>h 196 EUR Networks GNI | ybill Pay Group<br>PSWT |
| urchase Order Items Added to Invoice                                                                                                    |                                                             |                                                                             |                                                                                  |                         |
| dect Items: Bernove from Invoice<br>lect.Al Stect.None<br>dect PO Number Line Shipment Item Description Item Number<br>0011583 1 3 Sewage Naterial                                                                                                    | Supplier Item Number Ordered Received Invo<br>300 0 10      | iond UOM Unit Price Curr Ship To Organization<br>Each 196 EUR. Networks GNI |                                                                                  |                         |
|                                                                                                    |                                                             |                                                                             | Cancel                                                                           | Rep 1 of 4 Next         |
|                                                                                                    | Home Orders Receipts Fina                                   | ince Admin Home Logout Preferences Help                                     | CrayingH (1) 2008                                                                | Online Marghaman        |
|                                                                                                    |                                                             |                                                                             |                                                                                  |                         |
|                                                                                                    |                                                             |                                                                             | 6 - 2 . 6 . 6 . 6 .                                                              | (b ENG 24/10/20         |

Step 16

Press [Backspace].

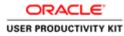

| 🕦 🧭 https://supplierportal-ust.ervia.ie/OA.HTML/O/                                                                                                    | ljapipages/mac P + ≜ C 🗿 Bup                      | plier Portal: Create Invo × |                             |                                                          |                             | 0 *              |
|----------------------------------------------------------------------------------------------------|---------------------------------------------------|-----------------------------|-----------------------------|----------------------------------------------------------|-----------------------------|------------------|
| ile Edit View Favorites Tools Help DRACLE <sup>®</sup> ISupplier Portal me Orders Receipts Finance Admin                                                                                                    | -                                                 |                             | Contract of the             | 🖞 Navigator 👻 📑 Favorites 🔻                              | Home Logout Prefer          | inces Help       |
| eate Invoices   View Invoices   View Payments<br>Purchase Orders<br>eate Invoice: Purchase Orders                                                                                                    |                                                   | O<br>Details                | O<br>Manage Tax             |                                                          | C<br>Review and Submit      | Step 1 of 4 Next |
| earch  te but the search is care internative  Purchase Order Number  Purchase Order Number  Advances and Financies  Advances and Financies  Advances and Financies  Advances and Financies  Advances and Financies  Advances and Financies  Advances and Financies  Advances and Financies  Advances and Financies  Advances and Financies  Advances and Financies  Advances and Financies  Advances  Advances Advances  Advances  Advances Advances  Advances  Advances Advances  Advances  Advances  Advances  Advances Advances | x<br>Ar<br>ing Item Description<br>Serupa Hatrial | Rem Number Supplier Rem Nur | nber Ordered Received Invoi | ad UOM Unit Price (Curr Ship To<br>Each 196 B.R. Network | Organization Packing Silp W | Advanced Search  |
| urchano Order Hemis Added to Tweice<br>lect Hemis: Hemisive from Tweice<br>ect Al Selection<br>lect PO Number Une Shipment Hem Description 1<br>6011583 1 1 Servage Mitrial                                                                                                    | ten Number Supplier Item Num                      |                             | ch 196 EUR Networks GNI     |                                                          |                             | Step 1 of 4 Next |
|                                                                                                    |                                                   |                             |                             |                                                          | 0-800 · 01                  | 0 ENG 124        |

Step 17

Enter the another PO into the **Purchase Order Number** field.

Enter "**79**".

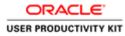

| (1) (1) (1) (1) (1) (1) (1) (1) (1) (1)                                    | /OA/pp?pages/mai 🔎 * 🔒 C        | 🗿 🗇 iSupplier Portal: Creati   | e Invo ×                |                     |                    |                        |                           | 0 1                                |
|----------------------------------------------------------------------------|---------------------------------|--------------------------------|-------------------------|---------------------|--------------------|------------------------|---------------------------|------------------------------------|
| e Edit View Favorites Tools Help                                           |                                 |                                | all the                 | _                   |                    | _                      | _                         |                                    |
| DRACLE' ISupplier Portal                                                   |                                 |                                |                         |                     |                    |                        |                           |                                    |
|                                                                            |                                 |                                |                         |                     | Navigator 1        | 🖬 Favoriles 🔻          | Home Logout Pr            | eferences Help                     |
| ne Orders Receipts Finance Admin<br>ate Invoices View Invoices View Paymer |                                 |                                |                         | _                   |                    |                        |                           |                                    |
| 9                                                                          |                                 | 0                              |                         | 0                   |                    |                        | 0                         |                                    |
| Purchase Orders<br>ate Invoice: Purchase Orders                            |                                 | Details                        |                         | Manage Tax          |                    |                        | Review and Submit         |                                    |
| te Invoice: Purchase Orders                                                |                                 |                                |                         |                     |                    |                        | Dance                     | Step 1 of 4 Next                   |
|                                                                            |                                 |                                |                         |                     |                    |                        | Cano                      | a peeb rore medic                  |
| arch                                                                       |                                 |                                |                         |                     |                    |                        |                           |                                    |
| that the search is case insensitive                                        |                                 |                                |                         |                     |                    |                        |                           | Advanced Search                    |
| Purchase Order Number 6011579                                              | ×                               |                                |                         |                     |                    |                        |                           |                                    |
| Purchase Order Date                                                        | - 7040                          |                                |                         |                     |                    |                        |                           |                                    |
| Organization                                                               | 9                               |                                |                         |                     |                    |                        |                           |                                    |
| Advances and Financing Excluded                                            |                                 |                                |                         |                     |                    |                        |                           |                                    |
|                                                                            | Go Clear                        |                                |                         |                     |                    |                        |                           |                                    |
| ect Items: Add to Invoice                                                  |                                 |                                |                         |                     |                    |                        |                           |                                    |
| ect All   Select None<br>lect PO Number + Line Shipment Advance            | er er Flagerian. Ham Dere       | minition                       | Freeding These Museling | Ordered Received    | Transford 10041 De | it Dalos Court Ship To | Organization Baching Elis | Marchill Char Canada               |
| 8 6011583 1 1                                                              | C Sewage Ma                     |                                | Supplier Item number    | 300 0               | 10 Each 19         |                        |                           | PSWT                               |
|                                                                            | New Second                      |                                |                         |                     |                    |                        |                           |                                    |
| rchase Order Items Added to Invoice                                        |                                 |                                |                         |                     |                    |                        |                           |                                    |
| ect Items: Remove from Invoice                                             |                                 |                                |                         |                     |                    |                        |                           |                                    |
| ect.All Select.None                                                        |                                 |                                |                         |                     |                    |                        |                           |                                    |
| ect PO Number Line Shipment Item Descriptio                                |                                 | tem Number Ordered Re<br>300 0 |                         |                     |                    |                        |                           |                                    |
| 6011583 1 1 Sewage Material                                                |                                 | 300 0                          | 10 Each 15              | 6 EUR Networks      | I GNL              |                        |                           |                                    |
|                                                                            |                                 |                                |                         |                     |                    |                        | Cance                     | Step 1 of 4 Next                   |
|                                                                            | _                               | Home Orders F                  | Receipts Finance Admin  | Home Logout Prefere | ences Help         |                        | 1000000                   | and service of the latest of       |
|                                                                            |                                 |                                |                         |                     |                    |                        | Craynetti                 | () 2000, Oracle: All rights reserv |
|                                                                            |                                 |                                |                         |                     |                    |                        |                           |                                    |
|                                                                            |                                 |                                |                         |                     |                    |                        |                           |                                    |
| ://supplerportal-uat.avva.le/OA_HTML/OA_jsp?pages                          | oracle/apps/aji/invoice/request | /webui/PoSrchPG&_H=2008;       | ovStep=1&searchType=]   |                     |                    |                        |                           |                                    |

Step 18

Click the **Go** button.

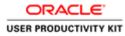

| 😑 🛞 🗑 https://suppliceportal-uet.ervia.ie/GA_HTML/GA_jsp?pages/ses/ 🗨 -                                                                                       | A.C. Antonio Badal Casta              |                                          |                                         |                  |                              |                        |                                    |
|----------------------------------------------------------------------------------------------------|---------------------------------------|------------------------------------------|-----------------------------------------|------------------|------------------------------|------------------------|------------------------------------|
| File Edit View Favorites Tools Help                                                                                                    | Compress Portas Create a              |                                          |                                         |                  |                              |                        | 10 M                               |
| ORACLE' ISupplier Portal Tome Orders Receipts Finance Admin                                                                                                   | (And a state                          | 100                                      |                                         | ft Navigator 👻 🕞 | Favorities 🔻                 | Home Logout P          | references Help                    |
| Zeate Invoices   View Invoices   View Payments<br>Purchase Orders<br>Zeate Invoice: Purchase Orders                                                           | O<br>Details                          |                                          | O<br>Manage Tax                         |                  |                              | O<br>Review and Submit |                                    |
| Search                                                                                                    |                                       |                                          | _                                       | _                |                              | Canc                   | el Step 1 of 4 Next                |
| Inter that the search is case insensitive<br>Purchase Order Number<br>Purchase Order Date<br>Organization<br>Advances and Financing<br>Included V<br>Go Clear |                                       |                                          |                                         |                  |                              |                        | Advanced Search                    |
| Select Items: Add to Invoice<br>Select All Select None<br>Belect PO Number - Line Shipment Advances or Financing Item                                         | Description Item Number :             |                                          | rdered Received In                      |                  | Curr Ship To<br>EUR Networks |                        | p Waybill Pay Group<br>SUPPLIER    |
| Purchase Order Hems Added to Invoice                                                                                                    |                                       |                                          |                                         |                  |                              |                        |                                    |
| elect Items: Remove from Invoke<br>elect.Al Salext.Hone<br>elect PO Number Line Shipment Item Description Item Number Supp<br>011583 1 1 Sevage Naturial      | lier Item Number Ordered Rec<br>300 0 | eived Invoiced UOM Unit P<br>10 Each 196 | vice Curr Ship To Or<br>EUR Networks GN |                  |                              |                        |                                    |
|                                                                                                    | Home Orders Re                        | celpts Finance Admin Hon                 | n Logout Préference                     | is Help          |                              | CONTRACTOR             | el Step 1 of 4 Next                |
|                                                                                                    |                                       |                                          |                                         |                  |                              | Cayned                 | (1) 2000, Chaola, Al right reserve |
| 3 L 3 Ø                                                                                                    |                                       |                                          |                                         |                  | G                            | - 0 0                  | 8 10 06 ENG 24/10/2                |

Step 19

Click the **Checkbox** option.

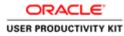

| Parchase Oxfor Number 6011579 Parchase Oxfor Oate Organization Parchase Oxfor Oate Organization Parchase Oxfor Oxfore Parchase Parchase Pa                                                                                                    | https://supplierportal-ust.ervia.ie/OA_HTML/OA_jap/pages/ansi 🔎 + 🔒                                                                                                    | 🖸 👩 Kuppler Portal: Creat     | e Invo ×               |                      |                       |               |                |                   |                           |
|----------------------------------------------------------------------------------------------------|----------------------------------------------------------------------------------------------------|-------------------------------|------------------------|----------------------|-----------------------|---------------|----------------|-------------------|---------------------------|
|                                                                                                    | liew Favorites Tools Help                                                                                                    |                               |                        |                      |                       |               | _              |                   |                           |
| and Services Weet Payments  Perchase Orders Perchase Orders Perchase Orders Perchase Orders Perchase Orders Perchase Orders Perchase Order Description Perchase Order Description Perch                                                                                                    |                                                                                                    |                               |                        |                      | 🕈 Navigator 🔻 🛙       | a Favorites 🔻 | Home           | a Logout Prefer   | ences Help                |
| Open is       Datas       Manage Tax       Review and Submit         at levelors: Purchase Orders       Immediate Superiors       Immediate Superiors       Immediate Superiors         e that have does that the sack that care intermatives       Purchase Order Number       Advanced         Purchase Order Date       Purchase Order Number       Advanced         Purchase Order Date       Purchase Order Number       Advanced         Purchase Order Date       Purchase Order Number       Advanced         Purchase Order Date       Purchase Order Number       Advanced         Purchase Order Date       Purchase Order Number       Purchase Order Number       Advanced         Purchase Order Date       Purchase Order Number       Purchase Order Number       Purchase Order Number       Purchase Order Number         Purchase Order Number       Sensage Material       200       50       100       Each Order       Purchase Order         Purchase Order Number       Sensage Material       200       50       100       Each Order       Purchase Ordered       Purchase Ordered       Purchase Ordered       Purchase Ordered       Purchase Ordered       Purchase Ordered       Purchase Ordered       Purchase Ordered       Purchase Ordered       Purchase Ordered       Purchase Ordered       Purchase Ordered       Purchase Ordered                                                                                                    |                                                                                                    |                               |                        |                      | And the second second |               |                |                   |                           |
| and       Advanced         a the starch it case issention:       Advanced         Purchase Order Date       Opparatation         Opparatation:       Concert         Set 10 Invoice:       Concert         Set 10 Invoice:       Concert         Set 10 Invoice:       Concert         Set 10 Invoice:       Concert         Set 10 Invoice:       Concert         Set 10 Invoice:       Concert         Set 10 Invoice:       Concert         Set 10 Invoice:       Concert         Set 10 Invoice:       Concert         Set 10 Invoice:       Concert         Set 10 Invoice:       Concert Hems Subject Item Rumber Supplier Item Rumber Supplier Item Rumber Ordered Received Invoiced UOM Unit Price Curr Ship To Organization         Set 10 Invoice:       Concert Ship To Organization         Set 10 Invoice:       Concert Ship To Organization         Set 10 Invoice:       Set 10 Invoice:         Internet:       Concert Ship To Organization         Set 10 Invoice:       Set 10 Invoice:         Set 10 Invoice:       Set 10 Invoice:         Set 10 Invoice:       Set 10 Invoice:         Set 10 Invoice:       Set 10 Invoice:         Set 10 Invoice:       Set 10 Invoice:         Set 10 Invo                                                                                                    | Purchase Orders                                                                                                    | Details                       |                        | O<br>Manage Tax      |                       |               | O<br>Review an | d Submit          |                           |
| arch.          Automatical and a state the case intervalue.       Automatical and a state the case intervalue.       Automatical and a state the case intervalue.       Automatical and a state the case intervalue.       Automatical and a state the case intervalue.       Automatical and a state the case intervalue.       Automatical and a state the case intervalue.       Automatical and a state the case intervalue.       Automatical and a state the case intervalue.       Automatical and a state the case intervalue.       Automatical and a state the case intervalue.       Automatical and a state the case intervalue.       Automatical and a state the case intervalue.       Automatical and a state intervalue.       Automatical and a state intervalue.       Autom                                                                                                    | r: Purchase Orders                                                                                                    |                               |                        |                      |                       |               |                | Cancel            | Step 1 of 4 Mars          |
| Advanced<br>Perchase Order Namer<br>Perchase Order Namer<br>Perchase Order Namer<br>Perchase Order Namer<br>Perchase Order Namer<br>Perchase Order Items Advances or Finances<br>(Ed. Single Line<br>(Ed. Single Line<br>(Ed. Single |                                                                                                    |                               |                        |                      |                       |               |                | Connect           | Sector of Chick           |
| Purchase Order Humber       0011379         Purchase Order Humber       0011379         Purchase Order Humber       0011379         CA1       Sections         CA1       Sections         CA1       Sections         CA1       Sections         CA1       Sections         CA1       Sections         CA1       Sections         CA1       Sections         CA1       Sections         CA2       Sections         CA2       Sections         CA2       Sections         CA3       Sections         CA3       Sections                                                                                                    |                                                                                                    |                               |                        |                      |                       |               |                | 1                 |                           |
| Parkate Order Order       Image: Balance of Financing       Image: Balance of Finance of Finan                                                                                                    |                                                                                                    |                               |                        |                      |                       |               |                | 12                | Advanced Search           |
| Chi Teense:         Add to Invester:         Cancer:         Servage Material         Output teense         Output teense         Output tee                                                                                                    | Organization                                                                                                    |                               |                        |                      |                       |               |                |                   |                           |
| LAI Select.html LAI Select.html LAI Select.htm                                                                                                    |                                                                                                    |                               |                        |                      |                       |               |                |                   |                           |
| G01122     1     Image: Material     200     50     110     Each 200     EUR. Heteroris GNR     50       chase Order Tems Added to Trenice                                                                                                    |                                                                                                    |                               |                        |                      |                       |               |                |                   |                           |
| Cancel Terms Added to Invoice  Ct Terms :: Receipt: Term Invoice  Cancel Step 1 of  Home Orders: Receipt: Finance Admin Home Logod Performeres Help  Cancel Step 1 of  Home Orders: Receipt: Finance Admin Home Logod Performeres Help  Cancel Step 1 of  Cancel Step 1 of  Cancel Step 1                                                                                                    |                                                                                                    |                               | Supplier Item Number   |                      |                       |               |                | Packing Slip V    |                           |
| et Homs: Remove Frem Invoice. Ltd   Selici Home Ltd   Selici Home Ltd   Selici Hom Ltd   Selici Home Ltd   Selici Hom Ltd   Selici Home Ltd   Selici Home Ltd   Selici Hom Ltd   Selici Hom Ltd   Selici Hom Ltd                                                                                                    | 29 1 1 U Sewage                                                                                                    | Material                      |                        | 200 50               | 110 Each 200          | EUR Networks  | GNE            |                   | SUPPLIER                  |
| LAI   Select.None  PPO Number Line Skipment Tem Description Tem Number Supplier Tem Number Ordered Received Invoiced UCH Unit Price Curr Ship To Organization S01158 1 1 Sewage Nuterial 300 0 10 Kach 196 KUR Networks Old  Cancel Sup 1 of Home Orders Receipts Finance Admin Home Logost Preferences Help  Cayvet 10/200 Cover. A                                                                                                    | rder Items Added to Invoice                                                                                                    |                               |                        |                      |                       |               |                |                   |                           |
| LAI   Select.Hore         LAI   Select.Hore         CP D Number Line Skipment Item Description Item Number Ordered Received Itwoiced UOH Unit Price Curr Ship To Organization         6011383   1   Senage Naterial         3000 0 10       Line Kaln 196         Lai   Select.Hore         Home: Orders: Receipts Finance: Admin Home Logoot Partnences Help         Cancell       Sep 1 of         Geynet In: 2000 Cover. Admin Home: Logoot Partnences Help         Cancell       Sep 1 of                                                                                                    | E Remove from Invoice                                                                                                    |                               |                        |                      |                       |               |                |                   |                           |
| 6011583 I I Senage Natural 300 0 18 Kach 196 KUR Hetworks QVI<br>Cancer Shop I of<br>Home Orders Receipts Finance Admin Home Logout Performances Help<br>Cayway (1) 2000 Osam AV                                                                                                    | C. Records and a second second s |                               |                        |                      |                       |               |                |                   |                           |
| Cancel Step 1 of<br>Hume Orders Receipts Finance Admin Hume Logout Preferences Help<br>Ceywort http://cew.wk                                                                                                    |                                                                                                    |                               |                        |                      |                       |               |                |                   |                           |
| Home Orders Receipts Finance Admin Home Logout Perforences Help Copylor1x32000, Own, M                                                                                                    | 33 1 I Sewage Material                                                                                                    | 300 0                         | 10 Each 196            | 5 EUR Networks       | SNE                   |               |                |                   |                           |
| Cuyuyur ki 2000, Osun, A                                                                                                    |                                                                                                    |                               |                        |                      |                       |               |                | Cancel            | Step 1 of 4 Ne            |
|                                                                                                    |                                                                                                    | Home Orders I                 | Receipts Finance Admin | Home Logout Preferer | ices Help             |               |                | -                 | and the second second     |
| /inpplesportal-unit-ind/A-HTML/OA-jup/lapine/conclul-pspc/api/motica/regued/webu/Pelice/HGA_via-2008m/dapin/dapin                                                                                                    |                                                                                                    |                               | all a                  |                      | 100                   |               |                | Cripyinghi (c) 20 | 20. Craske All rights rea |
| /suppleeponse-uuit.en/sub.pt/sub.ytor/sub.pt/subject/orastus/apple/subject/subject/subjec                                                                                                    |                                                                                                    |                               |                        |                      |                       |               |                |                   |                           |
|                                                                                                    | portal-uat.ervia.ie/OA_HTML/OA jsp?page=/oracle/apps/ap/invoice/requi                                                                                                    | est/webui/PoSrchPGB(_ri=2008; | evstep=16searchType=   |                      |                       |               |                |                   |                           |

Step 20

Click the Add to Invoice button.

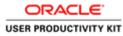

| e Edit View Favorites Tools Hel                                                                                                    | φ.                                                                                                    |                    | _              | 31.14                   |                            |                              |                        |                |                    |                       |
|----------------------------------------------------------------------------------------------------|----------------------------------------------------------------------------------------------------|--------------------|----------------|-------------------------|----------------------------|------------------------------|------------------------|----------------|--------------------|-----------------------|
|                                                                                                    | Portal                                                                                                    |                    |                |                         |                            | R Navigator                  | - 🖬 Favorites 🕶        | Home           | Logout Preferences | Нир                   |
| e Orders Receipts Finance                                                                                                    |                                                                                                    |                    |                |                         |                            |                              |                        |                |                    |                       |
| te Involces   View Involces   1                                                                                                    | View Payments                                                                                                    |                    |                |                         |                            |                              |                        |                |                    |                       |
| Purchase Or                                                                                                    | ders                                                                                                    |                    | Details        |                         | Manage Tax                 |                              |                        | Review and     | i Submit           |                       |
| rror<br>Selected POs Supplier Site's Pay Grou                                                                                                    | p Code is not Same.                                                                                                    |                    |                |                         |                            |                              |                        |                |                    |                       |
| te Invoice: Purchase Orders                                                                                                    |                                                                                                    |                    |                |                         |                            |                              |                        |                |                    |                       |
|                                                                                                    |                                                                                                    |                    |                |                         |                            |                              |                        |                | Cancel Step 1      | of 4 Next             |
| irch                                                                                                    |                                                                                                    |                    |                |                         |                            |                              |                        |                |                    |                       |
|                                                                                                    |                                                                                                    |                    |                |                         |                            |                              |                        |                | Advan              | ced Search            |
| Purchase Order Number<br>Purchase Order Date<br>Organization<br>Advances and Financing                                                                                                    | (margle (2+0(12018)                                                                                                    |                    |                |                         |                            |                              |                        |                | Advan              | ced Search            |
| Purchase Order Number<br>Purchase Order Date<br>Organization<br>Advances and Financing<br>et Henss: Add to Invoice<br>LtAll Select.More                                                                                                    | (semple 2+00-2014)<br>Excluded V<br>Go Clear                                                                                                    | Item Description   | Item Number    | Supplier Item Number    | Ordered Received           | Invoiced UOM U               | alt Price Curr Ship To | Organization 1 |                    |                       |
| Purchase Order Number<br>Purchase Order Date<br>Organization<br>Advances and Financing<br>et Hems: Add to Invoice<br>LAI Select Noor<br>CLPO Number V Line Shipment                                                                                                    | (semple 2+00-2014)<br>Excluded V<br>Go Clear                                                                                                    | Item Description 3 | Item Number    | Supplier Rem Number     | Ordered Received<br>200 50 | Invoiced UOM U<br>110 Each 2 |                        |                |                    |                       |
| Purchase Order Number<br>Purchase Order Date<br>Organization<br>Advances and Financing<br>et Hems: Add to Invoice<br>Child Select More<br>Child Select More<br>Solit272 1 1                                                                                                    | Cicluded Concerning Concerning Co |                    | Item Number    | Supplier Item Number    |                            |                              |                        |                |                    | Pay Group             |
| Purchase Order Number<br>Purchase Order Date<br>Organization<br>Advances and Pinancing<br>LAI Select.Date<br>(2015) LAI Select.Date<br>(2015) LAI Select.Da | eample (24 Oct 2016)<br>Cicluded V<br>Go Clear<br>t Advances or Financing<br>size                                                                                                    |                    | Item Number    | Supplier Item Humber    |                            |                              |                        |                |                    | Pay Group             |
| Purchase Order Date<br>Organization<br>Advances and Financing<br>et Hemss: Add to Invoice<br>LtAI Select.None<br>et PO Rumber - Une Shipment                                                                                                    | Cacluded Cacles                                                                                                    | Sewage Material    |                |                         | 200 50                     | 110 Each 2                   |                        |                |                    | Pay Group             |
| Purchase Order Number<br>Purchase Order Date<br>Organization<br>Advances and Financing<br>Lt Hense: Add to Janvolce.<br>LtAII Select.htom<br>(601522 L 1 1<br>chase Order Hense Added to Janvo<br>et Hense: Remove from Janvolc<br>All Jedict.htom                                                                                                    | Cacluded Cacles                                                                                                    | Sewage Material    |                |                         | 200 50                     | 110 Each 2                   |                        |                |                    | Pay Group             |
| Purchase Order Number<br>Purchase Order Date<br>Organization<br>Advances and Financing<br>It Hems: Add to Investor.<br>(2013) Add to Investor.<br>(2013) Add to Investor.<br>(2013) Add to Investor.<br>(2013) Add to Investor.<br>(2013) Add to Investor.<br>(2013) Add to Investor.<br>(2013) Add to Investor.<br>(2014) Add to Investor.<br>(2014) Add to Investor.<br>(2014) Add to Investor.                                                                                                    | Creture of Control of Control of Contro of Control of Control of Control of Control of Control of Control      | Sewage Material    | ber Ordered Re | ceived Invoiced UOM Uni | 200 50                     | 110 Each 2                   |                        |                |                    | Pay Group<br>SUPPLIER |

#### Step 21

It throws an error. Because here we are trying to create Invoice of different Purchase Order sites.

We cannot create Invoice for below combination.

RCT PO + PSWT PO RCT PO + Standard P Select PSWT PO + Standard PO.

Note: Invoice for multiple PO's only be created when PO's belongs to Same Sites.

End of Procedure.

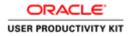

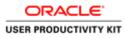

| ()      ()      ()      ()      ()      ()      ()      ()      ()      ()      ()      ()      ()      ()      ()      ()      ()      ()      ()      ()      ()      ()      ()      ()      ()      ()      ()      ()      ()      ()      ()      ()      ()      ()      ()      ()      ()      ()      ()      ()      ()      ()      ()      ()      ()      ()      ()      ()      ()      ()      ()      ()      ()      ()      ()      ()      ()      ()      ()      ()      ()      ()      ()      ()      ()      ()      ()      ()      ()      ()      ()      ()      ()      ()      ()      ()      ()      ()      ()      ()      ()      ()      ()      ()      ()      ()      ()      ()      ()      ()      ()      ()      ()      ()      ()      ()      ()      ()      ()      ()      ()      ()      ()      ()      ()      ()      ()      ()      ()      ()      ()      ()      ()      ()      ()      ()      ()      ()      ()      ()      ()      ()      ()      ()      ()      ()      ()      ()      ()      ()      ()      ()      ()      ()      ()      ()      ()      ()      ()      ()      ()      ()      ()      ()      ()      ()      ()      ()      ()      ()      ()      ()      ()      ()      ()      ()      ()      ()      ()      ()      ()      ()      ()      ()      ()      ()      ()      ()      ()      ()      ()      ()      ()      ()      ()      ()      ()      ()      ()      ()      ()      ()      ()      ()      ()      ()      ()      ()      ()      ()      ()      ()      ()      ()      ()      ()      ()      ()      ()      ()      ()      ()      ()      ()      ()      ()      ()      ()      ()      ()      ()      ()      ()      ()      ()      ()      ()      ()      ()      ()      ()      ()      ()      ()      ()      ()      ()      ()      ()      ()      ()      ()      ()      ()      ()      ()      ()      ()      ()      ()      ()      ()      ()      ()      ()      ()      ()      ()      ()      ()      ()      ()      ()      ()      ()     ( | ×                              |
|----------------------------------------------------------------------------------------------------|--------------------------------|
| ORACLE                                                                                                    |                                |
|                                                                                                    |                                |
| * User Name<br>* User Name<br>* Passed<br>(series + 0.02)                                                                                                    |                                |
| Supplier Portal                                                                                                    |                                |
| Accessibility (how v) Select a Language: English                                                                                                    |                                |
| Copy of the L                                                                                                    | 008, Cracia: Al Ights reserved |
|                                                                                                    |                                |
|                                                                                                    |                                |
|                                                                                                    |                                |
|                                                                                                    | > ENG 12:50<br>24/10/2018      |

This Video shows on how to raise an standard invoice With multiple PO's with same sites

You'll be receiving a mail from ervia with Application URL and Credentials for login.

Please click on the application URL it will navigate application.

In case if you haven't received any email, please reach out to

#### payables@water.ie

Note: Please check you spam mail box for credentials.

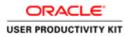

| (C) (D) (Attps://supplerpotal-ust.envia.ie/CA_HIMU/IF/sp/func<br>File Edit View Favorites Tools Help | tion,idi,Ø + Ĥ C @ Login ×                                             | - 0 X                                        |
|----------------------------------------------------------------------------------------------------|------------------------------------------------------------------------|----------------------------------------------|
| ORACLE                                                                                               |                                                                        |                                              |
|                                                                                                    |                                                                        |                                              |
|                                                                                                    | * User Hanse<br>Faceple relationship<br>* Passeerel<br>(sample 4/0/27) |                                              |
| Supplier Portal                                                                                      | Login Cancel<br>Login Automa                                           |                                              |
|                                                                                                    | Accessibility (tone v)<br>Select a Language:<br>Emplish                |                                              |
|                                                                                                    |                                                                        | Copyright on 2018, Crucia: Al right reserved |
|                                                                                                    |                                                                        |                                              |
|                                                                                                    |                                                                        |                                              |
| ¢                                                                                                    |                                                                        | >                                            |
| E L 🗃 🙆                                                                                              |                                                                        | [2] = 22 □ O - 10 12 10 112.00<br>34/10/2018 |

Step 1

Click in the User Name field.

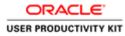

| (C) (D) (Attps://supplerpotal-ust.envia.ie/CA_HIMU/IF/sp/func<br>File Edit View Favorites Tools Help | sançisi P × B C Ølogin ×                                                                                                    | = • ×                                          |
|----------------------------------------------------------------------------------------------------|----------------------------------------------------------------------------------------------------|------------------------------------------------|
| ORACLE                                                                                               | The second second                                                                                                    |                                                |
|                                                                                                    |                                                                                                    |                                                |
| A.                                                                                                   | * Uner Hanne [analysis and a second and a second a second |                                                |
| Supplier Portal                                                                                      | (surveis volt.n)<br>Login J. Cancol<br>Login Asistany                                                                                                    |                                                |
| ~                                                                                                    | Accessibility (toos v)<br>Solicit e Language:<br>Emplish                                                                                                    |                                                |
|                                                                                                    |                                                                                                    | Coupout or 2006, Craste Al right reserved      |
|                                                                                                    |                                                                                                    |                                                |
|                                                                                                    |                                                                                                    |                                                |
|                                                                                                    |                                                                                                    |                                                |
|                                                                                                    |                                                                                                    |                                                |
| ٢                                                                                                    |                                                                                                    | >                                              |
| E E 😫 🖉                                                                                              |                                                                                                    | III → III O - III III + III 1250<br>24/10/2018 |

Step 2

Enter Oracle User Name (Which you might have received via email).

(e.g., ronan.michael@gmail.com).

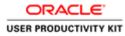

| C The List View Favorites Tools Help | njdi,P+ BiC Ølogin ×                                                                                   | - • X                                                              |
|--------------------------------------|----------------------------------------------------------------------------------------------------|--------------------------------------------------------------------|
| ORACLE                               | The second second                                                                                      |                                                                    |
|                                      |                                                                                                    |                                                                    |
|                                      | * there there \ inic/see (by mail cont x) * Parsiented (parameter setter areas and) (parameter setter) |                                                                    |
| Supplier Portal                      | LoginCanol                                                                                             |                                                                    |
| <u> </u>                             | Accountibility (tunor V)<br>Soloci a Language:<br>English                                              |                                                                    |
|                                      |                                                                                                    | Deprint to 2008, Chaine All right reserved                         |
|                                      |                                                                                                    |                                                                    |
|                                      |                                                                                                    |                                                                    |
|                                      |                                                                                                    |                                                                    |
| <                                    |                                                                                                    |                                                                    |
| 8 8 8                                |                                                                                                    | [6] = 22 □ O • 16 17 (6 the set set set set set set set set set se |

Step 3

Click in the **Password** field.

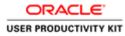

| (C) (C) (Mtps://suppliceportal-usit.ervisite/CA_HIMURF jup<br>File Edit View Favorites Tools Help | /tunctun_idi. β × â C ⊜ Legin ×                               | <b> </b>                                          |
|---------------------------------------------------------------------------------------------------|---------------------------------------------------------------|---------------------------------------------------|
| ORACLE                                                                                            |                                                               |                                                   |
|                                                                                                   |                                                               |                                                   |
| A                                                                                                 | * there items in michael@genal.com  * Parsenere implementaria |                                                   |
| Supplier Portal                                                                                   | Login   Canod  <br>Login Authors                              |                                                   |
|                                                                                                   | Accordity ( <u>How</u> v)<br>Scient a Language:<br>English    |                                                   |
|                                                                                                   |                                                               | Copyright (c) 2008, Cracille, All rights reserved |
|                                                                                                   |                                                               |                                                   |
|                                                                                                   |                                                               |                                                   |
|                                                                                                   | a = 8                                                         | → 18 10 06 00 12:50<br>24/10/2018                 |

Step 4

Enter Oracle Password into the Password field.

(e.g.,**welcome2**).

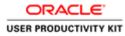

| Mtps://supplerportal-ust.anvia.ie/CA,HTMU/IF/sp/func<br>File Edit View Favorites Tools Help | un,di A + B C Ø Logn ×                                                     | - • ×                                       |
|---------------------------------------------------------------------------------------------|----------------------------------------------------------------------------|---------------------------------------------|
| ORACLE                                                                                      |                                                                            |                                             |
|                                                                                             | * tur itur inn nichat@gnal.com                                             |                                             |
| 8-8                                                                                         | * Passanter<br>(samate relations and)<br>* Passanter<br>(samate relations) |                                             |
| Supplier Portal                                                                             | Cancel<br>Lagin Initiance<br>Annuality (mare V)                            |                                             |
| <u> </u>                                                                                    | select a Language:<br>English                                              |                                             |
|                                                                                             |                                                                            | Cappinget og 2008, Grania Al agete reserved |
|                                                                                             |                                                                            |                                             |
|                                                                                             |                                                                            |                                             |
|                                                                                             |                                                                            |                                             |
| https://suppliesportal-uat.ervia.ie/OA_HTML/OA_jsp?pages/oracle/apps/                       | ind/son/togin/webu/MainLoginPG8_n=08_5=20359733781enguage_c                |                                             |
| 6 6 3 0                                                                                     |                                                                            | 🕼 = 😫 🗋 🗿 🔹 😼 😗 🕼 ENG 1250<br>24/10/2018    |

Step 5

Click the **Login** button.

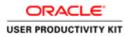

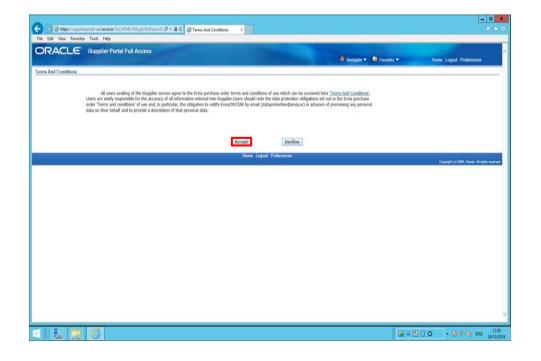

Step 6

Click on **Accept** button if you agree for all terms and Conditions.

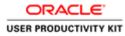

| If the facility Test help         If the facility Test help                                                                                                    |                                                                                                    | ust.en/is/e/OA_HTMU/OA/pp?pages/mix/ 🔎 + 🔒 (                                                                                                    | 3 💮 iSupplier Portal: Home Page 🗵             |                                   |                                                    |                                        |
|----------------------------------------------------------------------------------------------------|----------------------------------------------------------------------------------------------------|----------------------------------------------------------------------------------------------------|-----------------------------------------------|-----------------------------------|----------------------------------------------------|----------------------------------------|
| Orders     Receiption     Admin       Orders     Receiption     Admin       Including     Including     Including       Participation     Including     Including       Including     Including     Including       Including <t< th=""><th>and the second second second second</th><th>A REAL PROPERTY AND A REAL PROPERTY AND A REAL</th><th></th><th></th><th></th><th></th></t<>                                                                                                    | and the second second second second                                                                                                    | A REAL PROPERTY AND A REAL PROPERTY AND A REAL |                                               |                                   |                                                    |                                        |
| Order       Teaching         of D Number       Image: Contrast Contrast Contecontrast Contrast Cont                                                                                                    |                                                                                                    | pplier Portal                                                                                                    |                                               | A House                           | www. 🕞 Canada w                                    | Mome Leanut Profesences Miles          |
| erk (* Number )<br>Reference )<br>Reference )<br>R                                                                                                    | Contract Description of                                                                                                    |                                                                                                    |                                               | a curs.                           |                                                    | Home Logout Presentinons help          |
| Institutions     Fund Ust       Address     Date       All Schneder Dhrubus Ocher 6011030, 20 fer CDR 500000     16 - 06-2018 12:16-07       Nic Schneder Dhrubus Ocher 6011030, 20 fer CDR 500000     16 - 06-2018 12:16-07       Nic Schneder Dhrubus Ocher 6011030, 20 fer CDR 500000     16 - 06-2018 12:16-07       Nic Schneder Dhrubus Ocher 6011030, 20 fer CDR 500000     16 - 06-2018 12:16-07       Nic Schneder Dhrubus Ocher 6011030, 20 fer CDR 500000     16 - 06-2018 12:16-07       Nic Schneder Dhrubus Ocher 6011030, 20 fer CDR 500000     16 - 06-2018 12:16-07       Nic Schneder Dhrubus Ocher 601130, 20 fer CDR 500000     16 - 06-2018 12:16-07       Ohumiter     Description     Onder Date       Dittoria     16 - 06-2018 12:16-07     16 - 06-2018 12:16-07       Dittoria     16 - 06-2018 12:16-07     16 - 06-2018 12:16-07       Dittoria     16 - 06-2018 12:16-07     16 - 06-2018 12:16-07       Dittoria     16 - 06-2018 12:16-07     16 - 06-2018 12:16-07       Dittoria     16 - 06-2018 12:16-07     16 - 06-2018 12:16-07       Dittoria     16 - 06-2018 12:16-07     16 - 06-2018 12:16-07       Dittoria     16 - 06-2018 12:16-07     16 - 06-2018 12:16-07       Dittoria     16 - 06-2018 12:16-07     16 - 06-2018 12:16-07       Dittoria     16 - 06-2018 12:16-07     16 - 06-2018 12:16-07       Dittoria     16 - 06-2018 12:16-07 </td <td>Construction of the Construction of the Constr</td> <td>CONTRACTOR OF CONTRACTOR OF CONT</td> <td></td> <td></td> <td></td> <td></td> | Construction of the Construction of the Constr | CONTRACTOR OF CONTRACTOR OF CONT                                                                                                    |                                               |                                   |                                                    |                                        |
| International     First List       abject     Date       Ni: Subscie Durbane Order 611130, 3.0 für UIS 50.000,00     16 064 2018 12:18-07       Ni: Subscie Durbane Order 611130, 3.0 für UIS 60.000,00     16 064 2018 12:18-07       Ni: Subscie Durbane Order 611130, 3.0 für UIS 60.000,00     16 064 2018 12:18-07       Ni: Subscie Durbane Order 611130, 3.0 für UIS 60.000,00     16 064 2018 12:18-07       Ni: Subscie Durbane Order 611130, 3.0 für UIS 60.000,00     16 064 2018 12:12:02       Durbane     Order Order 50 11570, 3 für UIS 60.000,00       Orders Af A Glacos     16 064 2018 12:12:02       Durbane     Order Order 50 12:12:02       Durbane     Order Order 50 12:12:02       Distante     Order Order 50 12:12:02       Distante     Order Order 50 12:12:02       Distante     Order Order 50 12:12:02       Distante     Order Order 50 12:12:02       Distante     16 064 2008 12:12:02       Distante     16 064 2008 12:12:02       Distante     16 064 2008 12:12:02       Distante     16 064 2008 12:12:02       Distante     16 064 2008 12:12:02       Distante     16 064 2008 12:12:02       Distante     16 064 2008 12:12:02       Distante     16 064 2008 12:16:02       Distante     16 064 2008 12:16:02       Distante     16 064 2008 12:16:02                                                                                                    | acti Iso isomoti 💽                                                                                                    |                                                                                                    |                                               |                                   |                                                    |                                        |
| International     First List       abject     Date       Ni: Subscie Durbane Order 611130, 3.0 für UIS 50.000,00     16 064 2018 12:18-07       Ni: Subscie Durbane Order 611130, 3.0 für UIS 60.000,00     16 064 2018 12:18-07       Ni: Subscie Durbane Order 611130, 3.0 für UIS 60.000,00     16 064 2018 12:18-07       Ni: Subscie Durbane Order 611130, 3.0 für UIS 60.000,00     16 064 2018 12:18-07       Ni: Subscie Durbane Order 611130, 3.0 für UIS 60.000,00     16 064 2018 12:12:02       Durbane     Order Order 50 11570, 3 für UIS 60.000,00       Orders Af A Glacos     16 064 2018 12:12:02       Durbane     Order Order 50 12:12:02       Durbane     Order Order 50 12:12:02       Distante     Order Order 50 12:12:02       Distante     Order Order 50 12:12:02       Distante     Order Order 50 12:12:02       Distante     Order Order 50 12:12:02       Distante     16 064 2008 12:12:02       Distante     16 064 2008 12:12:02       Distante     16 064 2008 12:12:02       Distante     16 064 2008 12:12:02       Distante     16 064 2008 12:12:02       Distante     16 064 2008 12:12:02       Distante     16 064 2008 12:12:02       Distante     16 064 2008 12:16:02       Distante     16 064 2008 12:16:02       Distante     16 064 2008 12:16:02                                                                                                    | Motifications                                                                                                    |                                                                                                    |                                               |                                   | 21200                                              |                                        |
| Op/en     Op/en       0: Standard Druckse Order (01130), 1 for EUE 54,000,00     16 0-0-2018 1211,640       10: Standard Druckse Order (01130), 2 for EUE 64,000,00     16 0-0-2018 1211,640       10: Standard Druckse Order (01130), 2 for EUE 64,000,00     16 0-0-2018 121,1540       10: Standard Druckse Order (01130), 2 for EUE 64,000,00     16 0-0-2018 121,0540       10: Standard Druckse Order (01130), 2 for EUE 64,000,00     16 0-0-2018 121,0540       10: Order Af A Glasce     Full LK         Orders Af A Glasce     Full LK         Orders Af A Glasce     Full LK </td <td>- Notifications</td> <td></td> <td>Fall List</td> <td></td> <td>difference and and and and and and and and and and</td> <td></td>                                                                                                    | - Notifications                                                                                                    |                                                                                                    | Fall List                                     |                                   | difference and and and and and and and and and and |                                        |
| No. Sandard Partwase Order 6011202, Order 08.452000     16-00-2018 12:16-07       No. Sandard Partwase Order 6011202, Order 08.452000     16-00-2018 12:15-07       No. Sandard Partwase Order 6011202, Order 08.452000     16-00-2018 12:15-07       Sandard Partwase Order 6011202, Order 08.452000     16-00-2018 12:15-07       Income     16-00-2018 11:15-00       Onerex At A Glasse     16-00-2018 11:15-00       Onerex At A Glasse     16-00-2018 11:15-00       District     16-00-2018 11:15-00       Italia     16-00-2018 11:15-00       11202     16-00-2018 11:16-07       11203     16-00-2018 11:14-07       11204     16-00-2018 11:14-07       11205     16-00-2018 11:14-07       11207     16-00-2018 11:14-07       11208     16-00-2018 11:14-07       11209     16-00-2018 11:14-07       11209     16-00-2018 11:14-07       11209     16-00-2018 11:14-07       11209     16-00-2018 11:14-07       11209     16-00-2018 11:14-08                                                                                                    | ubject                                                                                                    |                                                                                                    |                                               | te                                | Purchase History                                   |                                        |
| 11 - Sharde Parthus Oler, M1120, Oler 108, 402,000<br>13 - Sharde Parthus Oler, M1120, Oler 108, 405,000<br>13 - Onder 2018<br>13 - Onder 2018<br>- Onder 2018<br>- Onder 2018<br>- On                                                                                                    | 4 - Standard Purchase Orde                                                                                                    |                                                                                                    | 16-                                           | Oct-2018 12:18:47                 | Receipts                                           |                                        |
| Marchael Durbase Order 6011320, d for EBR 40.000.00     16 - On-2018 21:17:29       Marchael Durbase Order 6011320, d for EBR 40.000.00     16 - On-2018 11:57:03       D Conters Af A Glance     Full List       D Number     Description       Onders Data     16 - On-2018 21:17:09       11550     16 - On-2018 21:17:09       11552     16 - On-2018 21:16:40       11552     16 - On-2018 21:16:40       11552     16 - On-2018 21:16:40       11552     16 - On-2018 21:16:40       11552     16 - On-2018 21:16:40       11552     16 - On-2018 21:16:40       11552     16 - On-2018 21:16:40       11552     16 - On-2018 21:16:40       11552     16 - On-2018 21:14:40   Home: Onders: Recedpts: Fluance: Admit: Home: Legent: Preferences: Help:       Complet in DDD: Chest. Admit: Home: Legent: Preferences: Help:   Camping in DDD: Chest. Admit: Home: Legent: Preferences: Help:                                                                                                    |                                                                                                    |                                                                                                    |                                               |                                   | Recepts                                            |                                        |
| Ni - Skandard Purchase Order 6911379, 9 for R04 40,000,00 in 16 - Oct 2018 11:55:03 in 16 - Oct 2018 11:55:03 in 16 - Oct 2018 11:55:03 in 16 - Oct 2018 11:55:03 in 16 - Oct 2018 11:55:03 in 16 - Oct 2018 11:25:04 in 16 - Oct 2018 11:25:04 in 16 - Oct                                                                                                    |                                                                                                    |                                                                                                    |                                               |                                   | Invoices                                           |                                        |
| Orders At A Glance     Full List     Payments       3 Number     Description     Order Date     • Exemption       1103     16 0x 2018 12:17:09     • Exemption       1103     16 0x 2018 12:1647     • Exemption       1108     16 0x 2018 12:1467     • Exemption       1109     16 0x 2018 12:1467     • Exemption       1109     16 0x 2018 12:1468     • Exemption       1109     16 0x 2018 12:1468     • Exemption                                                                                                    |                                                                                                    |                                                                                                    |                                               |                                   | <ul> <li>Invoices</li> </ul>                       |                                        |
| Orders At A Glance           Field Lat.           Dimmber         Order Date           1550         16 00:200 12:02:00           1352         16 00:200 12:00:00           1353         16 00:200 12:00:00           1354         16 00:200 12:00:00           1359         16 00:200 12:10:00           1359         16 00:200 12:10:00           1359         16 00:200 12:10:00           1359         16 00:200 12:10:00           1350         16 00:200 12:10:00           1350         16 00:200 12:10:00           1350         16 00:200 12:10:00           1350         16 00:200 12:10:00           1350         16 00:200 12:10:00           1350         16 00:200 12:10:00                                                                                                    |                                                                                                    |                                                                                                    |                                               |                                   | Payments                                           |                                        |
| Fedl List         Fedl List           Dilloci         Onder Date           Dilloci         16 Oct 2018 12:17:30           Dilloci         16 Oct 2018 12:16:40           Dilloci         16 Oct 2018 12:16:40           Dilloci         16 Oct 2018 12:16:40           Dilloci         16 Oct 2018 12:16:40           Dilloci         16 Oct 2018 12:16:40           Dilloci         16 Oct 2018 12:16:40                                                                                                    | R                                                                                                    |                                                                                                    |                                               |                                   | Enyments                                           |                                        |
| Discription         Onder Date           1559         150-000 12:12:00           1558         150-000 12:12:00           1558         150-000 12:12:00           1558         150-000 12:12:00           1128         160-000 12:12:00           1129         160-000 12:14:51           1129         160-000 12:14:51           1129         160-000 12:14:53                                                                                                    | Orders At A Glance                                                                                                    |                                                                                                    |                                               |                                   |                                                    |                                        |
| 11902     19 04 2018 12:17:00       11902     19 04 2018 12:16:07       11904     19 04 2018 12:16:07       11909     19 04 2018 12:16:16                                                                                                    | a thread and                                                                                                    | We want of the                                                                                                    |                                               |                                   |                                                    |                                        |
| 11192 19 - Orden 2016 2016 07<br>11991 19 - Orden 2016 10 2016 07<br>11999 19 - Orden Receipts Finance Admin Home Logost Performances Help<br>Home Orden Receipts Finance Admin Home Logost Performances Help<br>Council and 2018, Davies Ad                                                                                                    |                                                                                                    | Description                                                                                                    |                                               |                                   |                                                    |                                        |
| 119-00-2018 12:45:4<br>119-00-2018 11:46:08<br>Home Onders Receipts Finance Admin Home Logical Performances Help<br>Gauget ni 2018, Deals Ad                                                                                                    |                                                                                                    |                                                                                                    |                                               |                                   |                                                    |                                        |
| 11529 15-06-2018 11-46-08<br>Home: Onders: Receipts: Fleance: Admin: Hume: Logical: Pedimences: Help:<br>Copyright (1) 2003: Davis, Ad                                                                                                    |                                                                                                    |                                                                                                    |                                               |                                   |                                                    |                                        |
| Home Onders Receipts Finance Admin Home Logout Performances Help<br>Copyright ni 2008, Dewn, M                                                                                                    |                                                                                                    |                                                                                                    |                                               |                                   |                                                    |                                        |
| Copyright (s) 2005, Dones, MA                                                                                                    | 211979                                                                                                    |                                                                                                    | 19-00-2018 11:40:08                           |                                   |                                                    |                                        |
| Copyright (s) 2005, Dones, MA                                                                                                    |                                                                                                    |                                                                                                    |                                               |                                   |                                                    |                                        |
|                                                                                                    |                                                                                                    |                                                                                                    | Home Orders Receipts Finance Ad               | Imin Home Logout Preferences Help |                                                    |                                        |
| agdemportel wat annu in GL J HMJ CA Jun Jugus I nesch applingtimeiocninequestivebul TwoiceBageest/GB_ain 2006CASF 4.8 _PC5_L                                                                                                    |                                                                                                    |                                                                                                    |                                               |                                   |                                                    | Copyright (s) 2008, Draste, All rights |
| aptemportel wat annu in 104, VTMJ-04, jap "pagen i resch appoing implicativebuil innoicellespect/04, in 20080459 v.B., POS, S                                                                                                    |                                                                                                    |                                                                                                    |                                               |                                   |                                                    |                                        |
| ugatempontel watariva in OA, HTMJ, OA, Jgs "pages" results (opporting timolics) requests (websil "inscitedRequests GBB, no. 2006/AAF v.AB_POI, L                                                                                                    |                                                                                                    |                                                                                                    |                                               |                                   |                                                    |                                        |
| agetergrotel wat ervs an OA, HTML/OA,ge/pages/reschripping/control-respond/websilminiceRespondPuB_in 2016/0A5#-AB_POS_L                                                                                                    |                                                                                                    |                                                                                                    |                                               |                                   |                                                    |                                        |
| agetergrotel wit en val er OA, VFML/OA, jar Spages / reschergestraption on occhregeret Volk (n. 2006/04/9-04/9005, 💷                                                                                                    |                                                                                                    |                                                                                                    |                                               |                                   |                                                    |                                        |
| agalangontal watariva ku OA, HTMJ (OA, Jgs "gagan / reacts/appiling/involve/involve/involve/involve/info/Ag. ni 2006/CASF vAS_POY, L.                                                                                                    |                                                                                                    |                                                                                                    |                                               |                                   |                                                    |                                        |
| appletports/wit.ava.acOL/YTMU/OL/ps/pages/restle/apps/s/pi/moioce/inports/weba/finascellesports/OL/six 2006OL49/s/B_2POS_L_                                                                                                    |                                                                                                    |                                                                                                    |                                               |                                   |                                                    |                                        |
| upplierportal-watersau/OA_HTML/OA_jpgTpagex.forestel/applicagi/invoice/request/webout/nvoice/RequestFOB_iniz2006OA5FixAP_POS_L                                                                                                    |                                                                                                    |                                                                                                    |                                               |                                   |                                                    |                                        |
|                                                                                                    | upplierportal-uat.ervia.ie/OA_)                                                                                                    | HTML/OA jsp?page=/oracle/apps/ap/invoice/reque                                                                                                    | t/webui/InvoiceRequestPG&_ri=200&OASF=AP_PO5_ | Let .                             |                                                    |                                        |

Step 7

Click the Finance link.

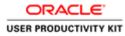

|                                            |                             |                                                    |                                                                                                    |                    | - 0                                          |
|--------------------------------------------|-----------------------------|----------------------------------------------------|----------------------------------------------------------------------------------------------------|--------------------|----------------------------------------------|
| 💮 🗃 https://supplierpi                     | ortal-ust.ervia.ie/OA_HTML/ | OA japit pages / mai 🔎 + 🚔 🖒 🍎 Kupplier Portal     | t Create Invo ×                                                                                                  |                    |                                              |
| e Edit View Favorites                      | Tools Help                  |                                                    |                                                                                                    |                    |                                              |
| RACLE                                      | Supplier Portal             |                                                    | and the second second second second second second second second second second second second second second second |                    |                                              |
|                                            | reappint retain             |                                                    |                                                                                                    | 🛱 Navigator 🔻 🔯 Fa | rrottes - Home Logout Preferences Help       |
| e Orders Receipts                          |                             |                                                    |                                                                                                    |                    | rome copon reactions rep                     |
|                                            | voices View Payments        |                                                    |                                                                                                    |                    |                                              |
| e Actions                                  |                             |                                                    |                                                                                                    |                    |                                              |
|                                            |                             |                                                    |                                                                                                    |                    | Create Invoice With a PO                     |
| rch                                        |                             |                                                    |                                                                                                    |                    | C. C. Statistics Methods                     |
| All for a reaction of the sec              |                             |                                                    |                                                                                                    |                    |                                              |
| hat the search is case in<br>Supplier MURP | sensitive                   |                                                    |                                                                                                    |                    |                                              |
| nvoice Number                              | an average                  | n .                                                | urchase Order Number                                                                                             |                    |                                              |
| oice Date From                             | -                           |                                                    | Invoice Amount                                                                                                   |                    |                                              |
|                                            | NI 24-Oct-2018)             |                                                    | Currency                                                                                                    |                    |                                              |
| Invoice Status                             | V                           |                                                    | currency [                                                                                                    |                    |                                              |
| ce Number                                  | Go Clear<br>Invoice Date    | Invoice Currency Code                              | Invoice Amount Purchase Ord                                                                                      | er Status Withdraw | Cancel Update View Attachments               |
| arch conducted.                            | Invoice Date                | Invoice currency code                              | Invoice Amount Purchase Orte                                                                                     | er status withdraw | Cances Optiate View Attachments              |
|                                            |                             | Home Orc                                           | dens Receipts Finance Admin Home Logout                                                                          | Preferences Help   | Create Invoice With a PO                     |
|                                            |                             | Sector at the                                      |                                                                                                    |                    | Copyright (c) 2008, Onacle, All rights read  |
|                                            |                             |                                                    |                                                                                                    |                    |                                              |
|                                            |                             |                                                    |                                                                                                    |                    |                                              |
|                                            |                             |                                                    |                                                                                                    |                    |                                              |
|                                            |                             |                                                    |                                                                                                    |                    |                                              |
|                                            |                             |                                                    |                                                                                                    |                    |                                              |
|                                            |                             |                                                    |                                                                                                    |                    |                                              |
|                                            |                             |                                                    |                                                                                                    |                    |                                              |
|                                            |                             |                                                    |                                                                                                    |                    |                                              |
|                                            |                             |                                                    |                                                                                                    |                    |                                              |
|                                            |                             |                                                    |                                                                                                    |                    |                                              |
|                                            |                             |                                                    |                                                                                                    |                    |                                              |
| supplierportal-uat.ervia.ie                | /OA_HTML/OA jsp?page=/o     | racle/apps/aji/invoice/request/webui/InvoiceReques | #PG8c_n=200&OASF=AP_PO5_1                                                                                        |                    |                                              |
| - MOS                                      | 6                           |                                                    |                                                                                                    |                    | 6 - 8 0 0 · 6 0 0 ms                         |
|                                            | O I                         |                                                    |                                                                                                    |                    | (a) = 23 □ ⊙ - 18 (2) (b) ENG <sub>24/</sub> |

| Step | 8 |
|------|---|
|------|---|

Click the **Go** button.

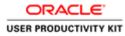

| 🗲 🕕 🗑 https://supplierportal-uat.envia.ie/OA_HTIML/OA_jsplpages/mail 🔎      | • 🖬 🗗 👩 iSupplier Portal: Create Invo 🗵 |                                                                                                    |                                                                   |
|-----------------------------------------------------------------------------|-----------------------------------------|----------------------------------------------------------------------------------------------------|-------------------------------------------------------------------|
| File Edit View Favorites Tools Help                                         |                                         |                                                                                                    |                                                                   |
|                                                                             |                                         | fi Navigator 💌                                                                                                    | P Favorites - Home Logout Preferences Help                        |
| ome Orders Receipts Finance Admin                                           |                                         | and the second second se |                                                                   |
| reate Involces   View Involces   View Payments                              |                                         |                                                                                                    |                                                                   |
| Purchase Orders                                                             | Details                                 | Manage Tax                                                                                                    | Review and Submit                                                 |
| eate Invoice: Purchase Orders                                               |                                         |                                                                                                    |                                                                   |
|                                                                             |                                         |                                                                                                    | Cancel Step 1 of 4 Next                                           |
| iearch                                                                      |                                         |                                                                                                    |                                                                   |
|                                                                             |                                         |                                                                                                    |                                                                   |
| te that the search is case insensitive                                      |                                         |                                                                                                    | Advanced Search                                                   |
| Purchase Order Number                                                       |                                         |                                                                                                    |                                                                   |
| Purchase Order Date                                                         |                                         |                                                                                                    |                                                                   |
| Organization                                                                |                                         |                                                                                                    |                                                                   |
|                                                                             |                                         |                                                                                                    |                                                                   |
| Advances and Financing Excluded                                             |                                         |                                                                                                    |                                                                   |
| Go Clear                                                                    |                                         |                                                                                                    |                                                                   |
| elect PO Number Line Shipment Advances or Financing<br>No search conducted. | Item Description Item Number Supplie    | r Item Number Ordered Received Invoiced UOM Un                                                                                                    | it Price Curr Ship To Organization Packing Slip Waybill Pay Group |
| HU SEAFOR CONSULTED.                                                        |                                         |                                                                                                    |                                                                   |
|                                                                             |                                         |                                                                                                    | Cancel Step 1 of 4 Next                                           |
|                                                                             | Home Orders Decembra Line               | sce Admin Home Logout Preferences Help                                                                                                    | Towned and a set of the                                           |
|                                                                             | There we are receipted in the           | the reality from Logical Frenchise free                                                                                                    | Copyright (c) 2008, Creater All rights reserve                    |
|                                                                             |                                         |                                                                                                    |                                                                   |
|                                                                             |                                         |                                                                                                    |                                                                   |
|                                                                             |                                         |                                                                                                    |                                                                   |
|                                                                             |                                         |                                                                                                    |                                                                   |
|                                                                             |                                         |                                                                                                    |                                                                   |
|                                                                             |                                         |                                                                                                    |                                                                   |
|                                                                             |                                         |                                                                                                    |                                                                   |
|                                                                             |                                         |                                                                                                    |                                                                   |
|                                                                             |                                         |                                                                                                    |                                                                   |
|                                                                             |                                         |                                                                                                    |                                                                   |
|                                                                             |                                         |                                                                                                    |                                                                   |
|                                                                             |                                         |                                                                                                    |                                                                   |
|                                                                             |                                         |                                                                                                    | IF Reflected PORT concerns of the second second                   |
|                                                                             |                                         |                                                                                                    | G = 21 □ O • 16 10 G ENG 24/10                                    |
| Man Long                                                                    |                                         |                                                                                                    | 24/10                                                             |

Step 9

Click in the **Purchase Order Number** field.

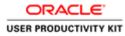

| Entry://supplerportal-ust.arviale/04.303MU/04.jpppages/and     Eat View Favorites Tools Help      RACLE <sup>1</sup> (Supplier Portal | w Ø + B C Ø Buppler Portal: Create Invo ≍  |                                              |                                                                  |
|----------------------------------------------------------------------------------------------------|--------------------------------------------|----------------------------------------------|------------------------------------------------------------------|
|                                                                                                    |                                            |                                              |                                                                  |
|                                                                                                    |                                            |                                              |                                                                  |
|                                                                                                    |                                            | fi Kanipater 🕶                               | 🖻 Favorites 👻 Home Logent Preferences Help                       |
| e Orders Recelpts Finance Admin                                                                                                    |                                            |                                              | and the second second                                            |
| 9                                                                                                    | 0                                          | 0                                            | 0                                                                |
| Purchase Orders<br>Ite Invoice: Purchase Orders                                                                                       | Details                                    | Manage Tax                                   | Review and Submit                                                |
| te invoice: Purchase Orbers                                                                                                    |                                            |                                              | Cancel Step 1 of 4 Next                                          |
| arch                                                                                                    |                                            |                                              | Franker and Franker                                              |
|                                                                                                    |                                            |                                              |                                                                  |
| that the search is case insensitive<br>Purchase Order Number                                                                          |                                            |                                              | Advanced Search                                                  |
| Purchase Order Nation                                                                                                    |                                            |                                              |                                                                  |
| (exemple: 24-Oct-2018)                                                                                                    |                                            |                                              |                                                                  |
| Organization                                                                                                    |                                            |                                              |                                                                  |
| Advances and Financing Excluded V<br>Go Clear                                                                                         |                                            |                                              |                                                                  |
|                                                                                                    | cing Item Description Item Number Supplier | Item Number Ordered Received Invoiced UOM Un | t Price Curr Ship To Organization Packing Slip Waybill Pay Group |
| No search conducted.                                                                                                    |                                            |                                              |                                                                  |
|                                                                                                    |                                            |                                              | [month] and a family                                             |
|                                                                                                    |                                            |                                              |                                                                  |
|                                                                                                    | Home Orders Receipts Finar                 | ce Admin Home Logout Preferences Help        | Cancel Step 1 of 4 Next                                          |

Step 10

Enter the PO number into the **Purchase Order Number** field for which you wanted to create a invoice.

e.g., "6011579".

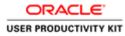

| 🕕 🗇 https://upplierportal-uat.arvia.ia/0A.HTML/0A.jap?pages/mar 🔎         | - 🖶 🗂 👩 Kuppler Portal: Create Invo =             |                                                  | e :                                                           |
|---------------------------------------------------------------------------|---------------------------------------------------|--------------------------------------------------|---------------------------------------------------------------|
| le Edit View Favorites Tools Help                                         |                                                   |                                                  |                                                               |
|                                                                           |                                                   | ff Navigator - D                                 | Favorites▼ Home Logout Preferences Help                       |
| ne Orders Receipts Finance Admin                                          |                                                   |                                                  |                                                               |
| ate Involces   View Involces   View Payments                              |                                                   |                                                  |                                                               |
| Purchase Orders                                                           | Details                                           | Manage Tax                                       | Review and Submit                                             |
| te Invoice: Purchase Orders                                               | Details                                           | Commission Line                                  | PROTECT DESCRIPTION                                           |
|                                                                           |                                                   |                                                  | Cancel Step 1 of 4 Negt                                       |
|                                                                           |                                                   |                                                  | Reconstruction and American                                   |
| urch                                                                      |                                                   |                                                  |                                                               |
| hat the search is case insensitive                                        |                                                   |                                                  | Advanced Search                                               |
| Purchase Order Number 6011579 ×                                           |                                                   |                                                  |                                                               |
| Purchase Order Date                                                       |                                                   |                                                  |                                                               |
| (mangle: 24-Oct-2018)<br>Organization                                     |                                                   |                                                  |                                                               |
| Advances and Financing Excluded V                                         |                                                   |                                                  |                                                               |
| Advances and Financing Excluded                                           |                                                   |                                                  |                                                               |
|                                                                           | Ham Description Ham Hamber Counting               | tem Number Ordened Revelued Invelored 1934 Units | Price Curr Ship To Organization Packing Slip Waybill Pay Grou |
| No search conducted.                                                      | Trem reactificion Trem number Suppliers           |                                                  | rice can ship to organization racking ship wayon ray drou     |
|                                                                           |                                                   |                                                  |                                                               |
|                                                                           |                                                   |                                                  | Cancel Step 1 of 4 Nex                                        |
|                                                                           | Home Orders Receipts Finance                      | e Admin Home Logout Preferences Help             | Standing of the                                               |
|                                                                           |                                                   |                                                  | Copyright (c) 2008, Director All rights rese                  |
|                                                                           |                                                   |                                                  |                                                               |
|                                                                           |                                                   |                                                  |                                                               |
|                                                                           |                                                   |                                                  |                                                               |
|                                                                           |                                                   |                                                  |                                                               |
|                                                                           |                                                   |                                                  |                                                               |
|                                                                           |                                                   |                                                  |                                                               |
|                                                                           |                                                   |                                                  |                                                               |
|                                                                           |                                                   |                                                  |                                                               |
|                                                                           |                                                   |                                                  |                                                               |
|                                                                           |                                                   |                                                  |                                                               |
|                                                                           |                                                   |                                                  |                                                               |
| Arehine hours, enclavered on "a could be belies to state ables the manies | /request/webui/PoSichPG8_his3008;OASF=AP_ISP_PO   | SRCH                                             |                                                               |
|                                                                           | /request/webuil/PoSichPGB_nii=2008;OASFicAP_SP_PO | SRCH.                                            | iiii - 2: 0 • iii 1) 6 mm 11                                  |

| Step 2 | 11 |
|--------|----|
|--------|----|

Click the **Go** button.

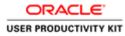

| 💮 🔄 https://supplierportal-uat.ervia               |                       |                         |                      |                          |                    |                                         |                      |                          | - 0                                                                                                    |
|----------------------------------------------------|-----------------------|-------------------------|----------------------|--------------------------|--------------------|-----------------------------------------|----------------------|--------------------------|----------------------------------------------------------------------------------------------------|
|                                                    |                       | µ, <b>0 - ≙ C Ø</b> ðup | plier Portal: Create | Invo ×                   |                    |                                         |                      |                          |                                                                                                    |
| Edit View Favorites Tools Help                     | >                     |                         | _                    | 1.1                      |                    |                                         |                      |                          | _                                                                                                    |
|                                                    | Portal                |                         |                      |                          |                    |                                         |                      |                          |                                                                                                    |
|                                                    |                       |                         |                      |                          |                    | 🕅 Navigator 🔻                           | 🖬 Favoritos 🔻        | Home Logout Pro          | ferences Help                                                                                                   |
| e Orders Receipts Finance                          |                       |                         |                      |                          |                    | - 10 - 10 - 10 - 10 - 10 - 10 - 10 - 10 |                      |                          |                                                                                                    |
| te Involces   View Involces   V                    | lew Paymenta          |                         |                      |                          |                    |                                         |                      |                          |                                                                                                    |
| Purchase Ord                                       | ers                   |                         | Details              |                          | Manage Tax         |                                         |                      | Review and Submit        |                                                                                                    |
| e Invoice: Purchase Orders                         |                       |                         |                      |                          | 10                 |                                         |                      |                          | _                                                                                                    |
|                                                    |                       |                         |                      |                          |                    |                                         |                      | Cance                    | Step 1 of 4 Nex                                                                                                 |
| rch .                                              |                       |                         |                      |                          |                    |                                         |                      |                          |                                                                                                    |
| that the search is case insensitive.               |                       |                         |                      |                          |                    |                                         |                      |                          | Advanced Search                                                                                                 |
| Purchase Order Number                              | 6011579               |                         |                      |                          |                    |                                         |                      |                          | house and a second second second second second second second second second second second second second second s |
| Purchase Order Date                                |                       |                         |                      |                          |                    |                                         |                      |                          |                                                                                                    |
| Organization                                       | example: 24 Oct-2018) |                         |                      |                          |                    |                                         |                      |                          |                                                                                                    |
| Advances and Financing                             | Excluded 🔽            |                         |                      |                          |                    |                                         |                      |                          |                                                                                                    |
|                                                    | Go Clear              |                         |                      |                          |                    |                                         |                      |                          |                                                                                                    |
| ct Items: Add to Invoice                           |                       |                         |                      |                          |                    |                                         |                      |                          |                                                                                                    |
| t Al   Select None<br>ct PO Number + Line Shipment | Adverse of Flore des  | Mary Decodation         | These threads a      | Freedow New New York     | Ordered Reached    | I touland more the                      | n de la com stale te | Constantion in Allow Sta | March III (have floored                                                                                         |
| 6011579 1 1                                        |                       | Sewage Material         | Item Number          | Supplier item number     |                    | 110 Each 200                            |                      |                          | SUPPLIER                                                                                                    |
|                                                    |                       |                         |                      |                          |                    |                                         |                      |                          |                                                                                                    |
|                                                    |                       |                         |                      |                          |                    |                                         |                      | Cance                    | Step 1 of 4 Net                                                                                                 |
|                                                    |                       |                         | Some Orders P        | Receipts Finance Admin I | Some Logout Prefer | ences Help                              |                      |                          |                                                                                                    |
|                                                    |                       |                         |                      |                          |                    |                                         |                      |                          | 2001, Onacia: All rights rate                                                                                   |

Step 12

Click the **Checkbox** option.

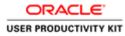

| Help<br>plier Portal<br>ince Admin<br>View Payments<br>e Orders |                                                            |                                                                                                    |                                                                                                    |                                                                                                    |                                                                                                    | <b>1</b> N                                                                                                    | avigator 🔻 🖬                                                       | Favoities 🔻                                                                                                    | Hon                                                                                                    | ne Logout Prei                                                                                                    | erences Help                                                                                                    |
|-----------------------------------------------------------------|------------------------------------------------------------|----------------------------------------------------------------------------------------------------|----------------------------------------------------------------------------------------------------|----------------------------------------------------------------------------------------------------|----------------------------------------------------------------------------------------------------|----------------------------------------------------------------------------------------------------|--------------------------------------------------------------------|----------------------------------------------------------------------------------------------------|----------------------------------------------------------------------------------------------------|----------------------------------------------------------------------------------------------------|----------------------------------------------------------------------------------------------------|
| View Paymenta                                                   |                                                            |                                                                                                    |                                                                                                    |                                                                                                    | -                                                                                                    |                                                                                                    |                                                                    |                                                                                                    |                                                                                                    |                                                                                                    |                                                                                                    |
| >                                                               |                                                            |                                                                                                    |                                                                                                    |                                                                                                    |                                                                                                    |                                                                                                    |                                                                    |                                                                                                    |                                                                                                    |                                                                                                    |                                                                                                    |
|                                                                 |                                                            | )etails                                                                                                    |                                                                                                    | Manag                                                                                                    |                                                                                                    |                                                                                                    |                                                                    |                                                                                                    | Review a                                                                                                    | )<br>nd Submit                                                                                                    |                                                                                                    |
|                                                                 |                                                            |                                                                                                    |                                                                                                    |                                                                                                    |                                                                                                    |                                                                                                    |                                                                    |                                                                                                    |                                                                                                    | Cancel                                                                                                    | Step 1 of 4                                                                                                    |
|                                                                 |                                                            | _                                                                                                    |                                                                                                    | _                                                                                                    | _                                                                                                    | _                                                                                                    |                                                                    |                                                                                                    |                                                                                                    |                                                                                                    |                                                                                                    |
| ber 6011579                                                     |                                                            |                                                                                                    |                                                                                                    |                                                                                                    |                                                                                                    |                                                                                                    |                                                                    |                                                                                                    |                                                                                                    |                                                                                                    | Advanced Searc                                                                                                    |
| 500 (exemple: 34-Oct-2018)                                      |                                                            |                                                                                                    |                                                                                                    |                                                                                                    |                                                                                                    |                                                                                                    |                                                                    |                                                                                                    |                                                                                                    |                                                                                                    |                                                                                                    |
| ing Excluded V<br>Go Clear                                      |                                                            |                                                                                                    |                                                                                                    |                                                                                                    |                                                                                                    |                                                                                                    |                                                                    |                                                                                                    |                                                                                                    |                                                                                                    |                                                                                                    |
|                                                                 |                                                            |                                                                                                    |                                                                                                    |                                                                                                    |                                                                                                    |                                                                                                    |                                                                    |                                                                                                    |                                                                                                    |                                                                                                    |                                                                                                    |
|                                                                 |                                                            | ım Number S                                                                                                    | iupplier Item Number                                                                                                    |                                                                                                    |                                                                                                    |                                                                                                    |                                                                    |                                                                                                    |                                                                                                    | Packing Slip                                                                                                    |                                                                                                    |
| 0                                                               | Sewage Material                                            |                                                                                                    |                                                                                                    | 200                                                                                                    | 50                                                                                                    | 110                                                                                                    | Each 200                                                           | EUR Networks                                                                                                    | GNI                                                                                                    |                                                                                                    | SUPPLIE                                                                                                    |
|                                                                 |                                                            |                                                                                                    |                                                                                                    |                                                                                                    |                                                                                                    |                                                                                                    |                                                                    |                                                                                                    |                                                                                                    | Cancel                                                                                                    | Step 1 of 4 Ne                                                                                                    |
|                                                                 | Hen                                                        | ne Orders Rec                                                                                                    | olipts Finance Admin H                                                                                                    | fome Logo                                                                                                    | ut Preferen                                                                                                    | ces Help                                                                                                    |                                                                    |                                                                                                    |                                                                                                    | Crewine Int                                                                                                    | 1000, Onania, Alt rights in                                                                                                    |
|                                                                 | Cate (manylei 24-06-20)8)<br>Bion (Excluded V)<br>Go Clear | ther foll1379<br>take Senate 10 (1910)<br>ton (1910)<br>ton | ther foll1379<br>test for the state of the state of the sta | ther Solit379<br>Service FORMU<br>Group Char<br>group Char<br>group Char<br>group Char<br>group Char<br>group Kartal<br>group Kartal<br>group Kart | ther G011379 G011379 G00 G00 Chear G00 Chear G | ther Sol13376<br>Service HO-SINI<br>Gin Charr<br>Gin Charr<br>Gin Charr<br>Gin Charr<br>Service Horizontal Item Number Supplier Item Humber Ordered Received<br>Service Hotertal 200 30 | ther foll1379<br>install 0 (1) (1) (1) (1) (1) (1) (1) (1) (1) (1) | ther G011379<br>Data<br>Service: To Colline<br>Go: Charr<br>Monoces or Financing Item Description Item Humber Supplier Item Humber Ordered Received Invoiced UOM Unit Pric<br>Service Platnul 200 50 110 Each 200 | ther G011379  ate      G011379      G0     G0     G | ther GUI1379  Tate  Service 10-0381  Gin Char  Gin Char | ther for 15379<br>there for 15379<br>there for 15480<br>there for 154800<br>there for 154800<br>there for 1548000<br>there for 1548000<br>there for 1548000<br>there for 1548000<br>there for 1548000<br>there for 15480000<br>there for 1548000000000000000000000000000000000000 |

Step 13

Click the Add to Invoice button.

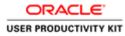

|                                                                                                    |                                                     |                                                 |                                                                | - 0                                                 |
|----------------------------------------------------------------------------------------------------|-----------------------------------------------------|-------------------------------------------------|----------------------------------------------------------------|-----------------------------------------------------|
| - (i) Https://supplierportal-ust.envia.ie/OA.HTMU/OA.jsp?pages/mss /0 +<br>File Edit View Favorites Tools Help                                            | 🚔 🖸 🙆 Bupplier Portal: Create Invo ×                |                                                 |                                                                | n *                                                 |
|                                                                                                    |                                                     | A                                               | Navigator 👻 📴 Favoritos 🔻                                      | Home Logout Preferences Help                        |
| ome Orders Receipts Finance Admin<br>reate Invoices View Invoices View Payments                                                                           |                                                     |                                                 |                                                                |                                                     |
| Purchase Orders                                                                                                    | O<br>Details                                        | O<br>Manage Tax                                 |                                                                | ©<br>Review and Submit                              |
| TRAIN BRYOKER, PERCHARME CITORIN                                                                                                    |                                                     |                                                 |                                                                | Cancel Step 1 of 4 Next                             |
| Search                                                                                                    |                                                     |                                                 |                                                                | International Contraction                           |
| ote that the search is case invensitive<br>Purchase Order Number 1011579                                                                                  |                                                     |                                                 |                                                                | Advanced Search                                     |
| Purchase Order Date<br>Organization<br>Advances and Financing<br>Go Clear                                                                                 |                                                     |                                                 |                                                                |                                                     |
| elect Items: Add to Invoice                                                                                                    |                                                     |                                                 |                                                                |                                                     |
| elect Al Select None<br>elect PO Number V Line Shipment Advances or Financing Item<br>9 6011579 1 1 G Sewa                                                | Description Item Number Supplier I                  | tem Number Ordered Received Invoiced 200 50 110 | UOM Unit Price Curr Ship To Organ<br>Each 200 EUR Networks GNI | lization Packing Slip Waybill Pay Group<br>SUPPLIER |
| Purchase Order Items Added to Invoice                                                                                                    |                                                     |                                                 |                                                                |                                                     |
| elect Items: Remove from Invoice<br>elect.Al Statet.Hore<br>elect PD Number Line Shipment Item Description Item Number Supp<br>0011579 1 1 Sevage Natural | lier Item Number Ordered Received Inv<br>200 50 110 |                                                 | ion                                                            |                                                     |
|                                                                                                    |                                                     |                                                 |                                                                | Cancel Step 1 of 4 Next                             |
|                                                                                                    | Home Orders Receipts Fin                            | ance Admin Home Loyout Preferences Help         |                                                                | Capyright (s) 2009, Charles All rights reserve      |
|                                                                                                    |                                                     |                                                 |                                                                |                                                     |
|                                                                                                    |                                                     |                                                 | (d) =                                                          | - 10 • 10 10 ENG 24/10/2                            |

# Step 14

Now will add one more Purchase order to the same Invoice.

Click in the **Purchase Order Number** field.

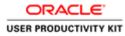

| If it we famile       If it space       If it space </th <th>and the second second second second second second second second second second second second second second second</th> <th></th> <th></th> <th></th> <th></th> <th></th> <th></th> <th></th> <th></th> <th></th> <th></th> <th></th> <th></th>                                                                                                    | and the second second second second second second second second second second second second second second second                                                                                                    |                       |                     |                       |                        |                  |              |             |                 |               |              |                                                                                                    |                                 |
|----------------------------------------------------------------------------------------------------|----------------------------------------------------------------------------------------------------|-----------------------|---------------------|-----------------------|------------------------|------------------|--------------|-------------|-----------------|---------------|--------------|----------------------------------------------------------------------------------------------------|---------------------------------|
| Charles Stapped Portal     In Narrows Norrely Portal     In Narrows Norrely Portal     Parchase Orders Datab     Manage Tax Review and Sabeth     In mode: Parchase Orders Interest     Parchase Orders Datab     Manage Tax Review and Sabeth     Interest Rep 1 of 4 Hegg        Advanced Saceth           Parchase Orders Norrely Order                 Parchase Order Name <b>Order Networks Parchase Orders    <b>Order Networks Order Networks Order Network</b></b>                                                                                                    | 🕤 🕕 🛃 https://supplierportal-ust.ervia.ie/OA                                                                                                    | HTML/OA jap?pages/m   | » D - មិចី 👩 ស័ម    | opplier Portal: Creat | e Invo =               |                  |              |             |                 |               |              |                                                                                                    |                                 |
|                                                                                                    | ile Edit View Favorites Tools Help                                                                                                    |                       |                     |                       |                        |                  |              |             |                 |               | _            |                                                                                                    |                                 |
| ale laneka Ven Janese Ven Janese Janese Jane                                                                                                    | DRACLE <sup>®</sup> ISupplier Port                                                                                                    | al (                  |                     |                       |                        |                  |              | 🕈 Nari      | gator 👻 📑       | Favorites 🕶   | Hon          | w Logout Pre                                                                                                    | ferences Help                   |
| Perchase Orders       Details       Manage Tax       Review and Submit         ant invoice: Perchase Orders       Connect       Step 1 of 4       Inter-         anth       Advanced Search       Advanced Search       Advanced Search         Perchase Order Number       Fordsa Order Number       Fordsa Order Number       Advanced Search         Perchase Order Order       Go Clear       Advanced Search       Advanced Search         Search Order Times       Concer       Search Mathematic       Search Mathematic         Vordsa Order Times       Concer       Search Mathematic       Search Mathematic         Vordsa Order Times       Concer       Search Mathematic       Search Mathematic         Vordsa Order Times       Search Mathematic       Ordered Received Invoiced UOM Unit Price Curr Ship To       Organization         Vordsa Order Times       Search Mathematic       200       So       10       Each 200       ERN Henevits Order         Vordsa Order Times Added to Invoice       Search Mathematic       200       So       10       Each 200       ERN Henevits Order       Sep1 of 4       Intel         Vordsa Order Times Added to Invoice       Search Mathematic Logod Partneroces Halp       200       So       10       Each 200       ERN Henevits Order       Sep1 of 4       Intel<                                                                                                    |                                                                                                    |                       |                     |                       |                        |                  |              |             |                 |               |              |                                                                                                    |                                 |
| ata involar: Parchasa Onders<br>arch<br>eta de de sarch actività de la finanzia<br>Parchasa Onder Number<br>Parchasa Onder Number<br>Parchasa Onder | wate Involces   View Involces   View P                                                                                                    | eyments               |                     |                       |                        |                  |              |             |                 |               |              |                                                                                                    |                                 |
| and honder: Fluende Forder Stander<br>The stand in a case insensitive<br>Parchase Order Number 7 July 201 201 10<br>Advanced Stander July<br>Concerned The Stander July<br>Concerned The Stander July<br>Concerne The Stander July<br>Concerned The Stander July<br>Concerned                                  | Purchase Orders                                                                                                    |                       |                     | Details               |                        | Manage           | Tax          |             |                 |               | Review a     | )<br>ed Submit                                                                                                    |                                 |
| arch  the date scale is a second to case is second to  the date as a case is a second to case is a second to  the date as a case is a second to  the date as a case is a second to be a case is a second to be date as a case is a second to be date as a case is a cas                                                                                                    | eate Invoice: Purchase Orders                                                                                                    |                       |                     | Dennin                |                        | . intering a     | 1 100        |             |                 |               |              |                                                                                                    |                                 |
| Attended Starth         Attended Starth                                                                                                    |                                                                                                    |                       |                     |                       |                        |                  |              |             |                 |               |              | Cancel                                                                                                    | Step 1 of 4 Next                |
| Attended Starth         Attended Starth                                                                                                    | Gaarch                                                                                                    |                       |                     |                       |                        |                  |              |             |                 |               |              |                                                                                                    |                                 |
| Parthain Order Humber       001157%       X         Parthain Order Humber       001157%       X         Point State       000000000000000000000000000000000000                                                                                                    |                                                                                                    |                       |                     |                       |                        |                  |              |             |                 |               |              |                                                                                                    |                                 |
| Partases over Date       Organization         Organization       Organization         Advances and Francing       Organization         Set News       One Clear         Set News       Intel Statement         Coll 1527       1       Servage Material       20       50       10       Ext News/ss (Nt)       SUPPLIER         Coll 1527       1       Servage Material       20       50       10       Ext News/ss (Nt)       SUPPLIER         Coll 1527       1       Servage Material       20       50       10       Ext News/ss (Nt)       SUPPLIER         Coll 1527       1       Servage Material       20       50       10       Ext News/ss (Nt)       SUPPLIER         Coll 1527       1       Servage Material       20       50       10       Ext News/ss (Nt)       SUPPLIER         Coll 1527       1       Servage Material       20       50       10       Ext News/s (Nt)       Supplier Team News/s (Nt)       Supplier Team News/s (Nt)       Supplier Team News/s (Nt)       Supplier Team News/s (Nt)       Supplier Team News/s (Nt)       Supplier Team News/s (Nt)       Supplier Team News/s (Nt)       Supplier Team News/s (Nt)       Supplier Team News/s (Nt)       Supplier Team News/s (Nt)       Supplier Team News/s (Nt)       Supplier                                                                                                    | premium of the second second se  |                       |                     |                       |                        |                  |              |             |                 |               |              |                                                                                                    | Advanced Search                 |
| Organization<br>Advances and Frances       One       Char         ext all<br>Ext of the terms:       One       Char         ext all<br>Ext Of Dominet <sup>®</sup> Intel Shipment<br>Section 1000       Intel Shipment<br>Section 1000       Intel Shipment<br>Section 1000       Demonstration<br>Section 1000       Demonstration<br>Section 1000       Section 1000         ext of Section 1000       Intel Section 1000       Intel Section 1000       Section 1000       Section 1000       Section 1000         intel Domination<br>Ext Of Domination 1000       Intel Section 1000       Intel Section 1000       Intel Section 1000       Intel Section 1000       Intel Section 1000         intel Domination 1000       Intel Section 1000       Intel Section 10000       Intel Section 1000 <td< td=""><td></td><td>79</td><td></td><td></td><td></td><td></td><td></td><td></td><td></td><td></td><td></td><td></td><td></td></td<>                                                                                                    |                                                                                                    | 79                    |                     |                       |                        |                  |              |             |                 |               |              |                                                                                                    |                                 |
| Organization       Organization         Advices and Francing       Code of         Ext Remove       Mail Institution         Advices and Francing       Removeshighting Removeshighting Remo                                                                                                    |                                                                                                    | 24-Cel-20181          |                     |                       |                        |                  |              |             |                 |               |              |                                                                                                    |                                 |
| Gene         Gene         Hert Heme:         Gel Statute         Gel Statute         Gel Statue         Gel Sta                                                                                                    |                                                                                                    | 9                     |                     |                       |                        |                  |              |             |                 |               |              |                                                                                                    |                                 |
| lect Hemm: Add the Investore Exch   Second Hemmine Advances or Financing Hem Description Hem Number Supplier Hem Number Ordered Received Investord UOM Unit Price Curr Ship To Organization Packing Slip Waybill Pay Group 2 (0) 1232 1 1 Second Packing Slip Packet Research Advances and a second Packing Slip Packet Research Advances and a second Packing Slip Packet Research Advances and a second Packet Research Advances and Slip Slip Packet Research Advances and Slip Slip Packet Research Advances and Slip Slip Packet Research Advances and Slip Slip Packet Research Advances and Slip Slip Packet Research Research Advances and Slip Slip Packet Research Research Advances and Slip Packet Research Research                                                                                                    | Advances and Financing Exclusion                                                                                                    |                       |                     |                       |                        |                  |              |             |                 |               |              |                                                                                                    |                                 |
| ett kill stellen stellen stellen stellen stellen stellen som innender stelle stellen stellen s                                                                                                    |                                                                                                    | Go Clear              |                     |                       |                        |                  |              |             |                 |               |              |                                                                                                    |                                 |
| Incl. Shipment       Advances or Financing       Tem Number       Supplier Tem Number       Ordered       Received       Unit Unit Price       Curr Ship To       Organization       Packing Sip       Waybill Pay Group.         0       01373       1       1       Senage Matmill       200       50       110       Each 200       EBR Meteories GH       SUPPLIER         archase Offer Tems Added to Invoice       Reserved Tems Number       Supplier Tems Number Ordered Received Tems Number Supplier Tems Number Contered Received Tems Single To Organization       Reserved Tems Single To Organization         Left Tems:       Reserved Tems Shipment Tem Description Tem Number Supplier Tem Number Ordered Received Tems Court Ship To Organization       Curr Ship To Organization         0       01579       1       Senage Matmill       200       50       110       Each 200       ERR Meteoris GH         0       01579       1       Senage Matmill       200       50       110       Each 200       ERR Meteoris GH         0       01579       1       Senage Matmill       200       50       110       Each 200       ERR Meteoris GH         Current Steep 1 of 4       Received Tems Court Receive Tems Court of Senage Admin Home Lagout Performences       Hep       Current Senage Admin Home Lagout Performances       Hep                                                                                                    | a Cold a los a la successione de la seconda de la seconda de |                       |                     |                       |                        |                  |              |             |                 |               |              |                                                                                                    |                                 |
| 2011229       1       Image National       200       50       110       Exch 200       EX.R. Methodski. Okt       SUPPLIER         and asso Order Hems Added to Invoice                                                                                                    |                                                                                                    | transfer of Florendez | Hom Description     | These Mansher         | Examples Here Humber   | Ordered B.       | and and the  | undered and | And their risks | o Com Abin Yo | Organization | Raching File                                                                                                    | Mandalli Bass Carrows           |
| archase Order Henns Added to Invoice<br>lect Henns Added to Invoice<br>lect Henns Mained to Invoice<br>lect PD Number Supplier Henn Number Ordered Received Invoiced UOA Unit Price Curr Ship To Organization<br>ext PD Number Line Shipment Henn Description Henn Number Supplier Henn Number Ordered Received Invoiced UOA Unit Price Curr Ship To Organization<br>in 011579 1 1 Sensap Haterial 200 50 110 Each 200 EUR Hennedor CMI<br>Henne Orders Receipts Finance Admin Honne Logard Pathrenetes Help<br>Curryet I 3 200 Conc. M geh neuron                                                                                                    |                                                                                                    |                       |                     | Atem Humber           | Suppose item number    |                  |              |             |                 |               |              | Packany sup                                                                                                    |                                 |
| lect Homes: Remove from Invoko:<br>ect // Salect.Home<br>ect // D Number Lines Salpinnent Hern Description Hern Number Ordered Received Invoiced UOM Unit Price Curr Ship To Organization<br>6011579 1 1 Senage Naterial 200 50 110 Each 200 [UR Networks Cell<br>Home: Orders: Receipts: Finance: Admin. Home: Logar. Preferences: Help<br>Carried 1907. One: JA optimizer                                                                                                    |                                                                                                    |                       |                     |                       |                        |                  |              |             |                 |               |              |                                                                                                    |                                 |
| et.dl Salections et.PO Runber Line Shipment Item Rumber Supplier Item Rumber Ordered Received Invoiced UOM Unit Price Curr Ship To: Organization 6011579 1 1 Senage Material 200 59 110 Each 200 UIR Networks Cell Carroli Step 1 of 4 Recei Theme Orders Receipts Finance Advin Home Logout Preferences Help Carroli Step 1 of 4 Recei Carroli Step 1 of 4 Received Received Receiv                                                                                                    | urchase Order Items Added to Invoice                                                                                                    |                       |                     |                       |                        |                  |              | -           |                 |               |              |                                                                                                    |                                 |
| et.dl Salections et.PO Runber Line Shipment Item Rumber Supplier Item Rumber Ordered Received Invoiced UOM Unit Price Curr Ship To: Organization 6011579 1 1 Senage Material 200 59 110 Each 200 UIR Networks Cell Carroli Step 1 of 4 Recei Theme Orders Receipts Finance Advin Home Logout Preferences Help Carroli Step 1 of 4 Recei Carroli Step 1 of 4 Received Received Receiv                                                                                                    | elect Items: Remove from Invoice                                                                                                    |                       |                     |                       |                        |                  |              |             |                 |               |              |                                                                                                    |                                 |
|                                                                                                    | elect All   Select None                                                                                                    |                       |                     |                       |                        |                  |              |             |                 |               |              |                                                                                                    |                                 |
| Cancel Step 1 of 4 (Regt) Home Orders Receipte Finance Admin Home Logart Pathrences Help Copyol 13 XXX Come M-right Invest                                                                                                    | elect PO Number Line Shipment Item Des                                                                                                    |                       | r Supplier Item Nur | mber Ordered R        | eceived Invoiced UOM U | hit Price Curr S | hip To Org   | panization  |                 |               |              |                                                                                                    |                                 |
| Home Orders Receipts Finance Admin Home Logout Preferences Help Copyrel (1) 2000, Owie 20 Agrin Home                                                                                                    | G011579 1 1 Sewage Ma                                                                                                    | terial                |                     | 200 50                | 0 110 Each 20          | 0 EUR M          | letworks GNI |             |                 |               |              |                                                                                                    |                                 |
| Home Orders Receipts Finance Admin Home Logout Preferences Help Copyrel (1) 2000, Owie 20 Agrin Home                                                                                                    |                                                                                                    |                       |                     |                       |                        |                  |              |             |                 |               |              | Part of the local division of the local division of the local divi |                                 |
|                                                                                                    |                                                                                                    |                       |                     |                       |                        |                  |              |             |                 |               |              | Cancel                                                                                                    | Step 1 of 4 Next                |
|                                                                                                    |                                                                                                    |                       |                     | Home Orders I         | Receipts Finance Admin | Home Logout      | Preference   | s Help      |                 |               |              | Country                                                                                                    | 2005 Charles Adviced in success |
| ■ 200 · star m                                                                                                    |                                                                                                    |                       |                     |                       |                        |                  |              |             |                 |               |              |                                                                                                    |                                 |
| ■ 200 · star m                                                                                                    |                                                                                                    |                       |                     |                       |                        |                  |              |             |                 |               |              |                                                                                                    |                                 |
|                                                                                                    |                                                                                                    |                       |                     |                       |                        |                  |              |             |                 |               |              |                                                                                                    |                                 |
|                                                                                                    |                                                                                                    |                       |                     |                       |                        |                  |              |             |                 |               |              |                                                                                                    | 1251 Co ENG 1251                |

Step 15

Press [Backspace].

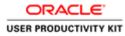

| Mtps://supplierpotal.ust.ender:0A.HTMUOA.pp?pages/mss/P+@C     dt View Favorites Tools Help     ACLE ' ISupplier Portal                                                                                                    | Ouppler Portal Create Invo |                                        |                    |                                                                                                    | "                                     |
|----------------------------------------------------------------------------------------------------|----------------------------|----------------------------------------|--------------------|----------------------------------------------------------------------------------------------------|---------------------------------------|
| and the second state of the second state of the se |                            |                                        |                    |                                                                                                    |                                       |
|                                                                                                    |                            | (Contrast                              | 🕅 Navigator 🕶 🖉    | Favorites 🕶 Ho                                                                                                 | me Logout Preferences Help            |
| Orders Receipts Finance Admin<br>Involces View Involces View Payments                                                                                                    |                            |                                        |                    |                                                                                                    |                                       |
| Purchase Orders                                                                                                    | O<br>Details               | O<br>Manage Tax                        |                    |                                                                                                    | O<br>and Submit                       |
| INVOICE: PERCHANE CADETS                                                                                                    |                            |                                        |                    |                                                                                                    | Cancel Step 1 of 4                    |
| h                                                                                                    |                            |                                        |                    |                                                                                                    | -                                     |
| at the search is case insensitive                                                                                                    |                            |                                        |                    |                                                                                                    | Advanced Se                           |
| Purchase Order Number 501157 X Purchase Order Date 6011571                                                                                                    |                            |                                        |                    |                                                                                                    |                                       |
| 6011572                                                                                                    |                            |                                        |                    |                                                                                                    |                                       |
| Organization 6011573 4<br>Advances and Financing 6011579                                                                                                    |                            |                                        |                    |                                                                                                    |                                       |
| Go Clear                                                                                                    |                            |                                        |                    |                                                                                                    |                                       |
| Items: Add to Invoice                                                                                                    |                            |                                        |                    |                                                                                                    |                                       |
| Select.None     PO Number      Line Shipment Advances or Financing Item Desc                                                                                                    | ription Item Number Supp   | lier Item Number Ordered Received In   | woiced UOM Unit Pr | ice Curr Ship To Organization                                                                                  | Packing Slip Waybill Pay (            |
| 6011579 1 1 D Sewage Ma                                                                                                    | terial                     | 200 50 11                              | 10 Each 200        | EUR Networks GNI                                                                                               | SUPPI                                 |
| ase Order Items Added to Invoice                                                                                                    |                            |                                        |                    |                                                                                                    |                                       |
| Items: Remove from Invoice                                                                                                    |                            |                                        |                    |                                                                                                    |                                       |
| U Select. None                                                                                                    |                            |                                        |                    |                                                                                                    |                                       |
| PO Number Line Shipment Item Description Item Number Supplier II                                                                                                    |                            |                                        |                    |                                                                                                    |                                       |
| 6011579 1 1 Sewage Material                                                                                                    | 200 50                     | 110 Each 200 EUR Networks GN           | 1                  |                                                                                                    |                                       |
|                                                                                                    |                            |                                        |                    |                                                                                                    | Cancel Step 1 of 4                    |
|                                                                                                    | Home Orders Receipt        | s Finance Admin Home Logout Preference | is Help            |                                                                                                    | and the second second second second   |
|                                                                                                    | 10                         |                                        |                    |                                                                                                    | Crowinght (c) 2008, One-In. All right |
|                                                                                                    |                            |                                        |                    |                                                                                                    |                                       |
|                                                                                                    |                            |                                        |                    | 1 percent of the second second second second second second second second second second second second second se | • • • • • • • • • • • • • • • • • • • |

Step 16

Enter the another PO into the **Purchase Order Number** field.

i would like to add 6011572

Enter "6011572".

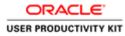

|                                                                                                    |                                       | 0-04                |                           |                                          |                  |            |               |                |              |               |                   |
|----------------------------------------------------------------------------------------------------|---------------------------------------|---------------------|---------------------------|------------------------------------------|------------------|------------|---------------|----------------|--------------|---------------|-------------------|
| (1) 🗇 https://supplierportal-ust.ervia.ie<br>le Edit View Favorites Tools Help                                                                | POA,HTMC/OA (stp/pages/st             | in D + B C B Sup    | pplier Portal: Create     | Invo ×                                   |                  |            |               |                |              |               | (U ).             |
|                                                                                                    | Portal                                | 3                   |                           |                                          |                  | 1          | Navigator 👻 🖪 | Favoriles 💌    | Hon          | ne Logout Pre | iferences Help    |
| me Orders Receipts Finance                                                                                                    |                                       |                     |                           |                                          |                  |            |               |                |              |               |                   |
| sate Involces   View Involces   Vie                                                                                                    | ew Payments                           |                     |                           |                                          |                  |            |               |                |              |               |                   |
| Purchase Order                                                                                                    | 15                                    |                     | Details                   |                                          | Manage Tax       |            |               |                | Review a     | nd Submit     |                   |
| ate Invoice: Purchase Orders                                                                                                    |                                       |                     |                           |                                          | 10               |            |               |                |              |               |                   |
|                                                                                                    |                                       |                     |                           |                                          |                  |            |               |                |              | Cancel        | Step 1 of 4 Next  |
| arch                                                                                                    |                                       |                     |                           |                                          |                  |            |               |                |              |               |                   |
|                                                                                                    |                                       |                     |                           |                                          |                  |            |               |                |              |               |                   |
| that the search is case insensitive<br>Purchase Order Number                                                                                  | 011572 ×                              |                     |                           |                                          |                  |            |               |                |              |               | Advanced Search   |
| Purchase Order Number   00                                                                                                    | 31157d                                |                     |                           |                                          |                  |            |               |                |              |               |                   |
|                                                                                                    | mengile: 24-Oct-20181                 |                     |                           |                                          |                  |            |               |                |              |               |                   |
| Organization                                                                                                    | 9                                     |                     |                           |                                          |                  |            |               |                |              |               |                   |
| Advances and Financing                                                                                                    | xcluded                               |                     |                           |                                          |                  |            |               |                |              |               |                   |
|                                                                                                    | Go Clear                              |                     |                           |                                          |                  |            |               |                |              |               |                   |
| lect Items: Add to Invoice                                                                                                    |                                       |                     |                           |                                          |                  |            |               |                |              |               |                   |
| ect All   Select None                                                                                                    |                                       |                     |                           |                                          |                  |            |               |                |              |               |                   |
| ect PO Number * Line Shipment                                                                                                    |                                       |                     | Item Number               | Supplier Item Number                     | Ordered Receives | I Involced | UOM Unit Pri  | e Curr Ship To | Organization | Packing Slip  | Waybill Pay Group |
| 6011579 1 1                                                                                                    | 0                                     | Sewage Material     |                           |                                          | 200 50           | 110        | Each 200      | EUR Network    | s GNI        |               | SUPPLIER          |
| a portante de la companya de la companya de la companya de la companya de la companya de la companya de la comp                               |                                       |                     |                           |                                          |                  |            |               |                |              |               |                   |
|                                                                                                    |                                       |                     |                           |                                          |                  |            |               |                |              |               |                   |
| rchase Order Hems Added to Invoid                                                                                                    |                                       |                     |                           |                                          |                  |            | -             |                |              | -             |                   |
| rchase Order Hems Added to Invoic<br>ct Items: Remove from Invoice                                                                            |                                       |                     |                           |                                          |                  |            | 1             |                |              | -             |                   |
| rchase Order Hems Added to Invoic<br>ect Items: Remove from Invoice<br>ct.Al   Select.None                                                    | )                                     |                     |                           |                                          |                  |            |               |                |              |               |                   |
| rchase Order Hems Added to Invoic<br>ct Hems: Remove from Invoice<br>ct.Al   Select.Ness<br>ct.PO Number Line Shipment Hem I                  | Description Item Numbe                | r Supplier Item Num |                           |                                          |                  |            | ion           |                |              |               |                   |
| rchase Order Hems Added to Invoic<br>act Hems:<br>ct.Al   Select None<br>act PO Number Line Shipment Hem I                                    | )                                     | r Supplier Rom Num  | aber Ordered Ra<br>200 50 |                                          |                  |            | Ion           |                |              |               |                   |
| rchase Order Hems Added to Invoic<br>ct Hems: Remove from Invoice<br>ct.Al   Select.Ness<br>ct.PO Number Line Shipment Hem I                  | Description Item Numbe                | r Supplier Itom Num |                           |                                          |                  |            | ion           |                |              | Cancel        | Step 1 of 4 Nex   |
| rchase Order Hems Added to Invoic<br>ect Items:<br>Remove from Invoice<br>ct.Al   Select None<br>sct PO Number Line Shipment Hem I            | Description Item Numbe                |                     | 200 50                    | 110 Each 200                             | EUR Network      | s GNI      |               |                |              | Cancel        | Step 1 of 4 Nex   |
| rchase Order Hems Added to Invoic<br>act Hems:<br>ct.Al   Select None<br>act PO Number Line Shipment Hem I                                    | Description Item Numbe                |                     | 200 50                    |                                          | EUR Network      | s GNI      |               |                |              |               |                   |
| rchase Order Hems Added to Invoic<br>act Hems:<br>ct.Al   Select None<br>act PO Number Line Shipment Hem I                                    | Description Item Numbe                |                     | 200 50                    | 110 Each 200                             | EUR Network      | s GNI      |               |                |              |               |                   |
| rchase Order Hems Added to Invoic<br>ect Items:<br>Remove from Invoice<br>ct.Al   Select None<br>sct PO Number Line Shipment Hem I            | Description Item Numbe<br>pe Naterial |                     | 200 50<br>Home Orders F   | 110 Each 200<br>Receipts Finance Admin 1 | EUR Network      | s GNI      |               |                |              |               | Step 1 of 4 Next  |
| chase Order Hems Added to Invoke<br>et Hens: Remove from Invoke.<br>1.41 Select.None<br>et PO Nomber Line Shipment Hem 1<br>6011579 1 1 Sevag | Description Item Numbe<br>pe Naterial |                     | 200 50<br>Home Orders F   | 110 Each 200<br>Receipts Finance Admin 1 | EUR Network      | s GNI      |               |                |              |               |                   |

| Step | 17 |  |
|------|----|--|
|------|----|--|

Click the **Go** button.

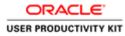

|                                                                                                    | - V                                   |                                             |                                                                                                    |
|----------------------------------------------------------------------------------------------------|---------------------------------------|---------------------------------------------|----------------------------------------------------------------------------------------------------|
| 🕦 🗑 https://supplierportal-ust.ervia.ie/OA_HTML/OA_jap?pages/mss 🖉 + 🕯                                                                                                    | 🖸 🙆 iSupplier Portal: Create Invo 🗵   |                                             | 0.4                                                                                                    |
| le Edit View Favorites Tools Help                                                                                                    |                                       |                                             |                                                                                                    |
|                                                                                                    |                                       | A straight                                  | r 💌 🎯 Favorites 💌 Home Logout Preferences Help                                                                                                    |
| me Orders Receipts Finance Admin                                                                                                    |                                       |                                             | The farmers - Frence Logent Presentations Freep                                                                                                    |
| sate Involces   View Invoices   View Payments                                                                                                    |                                       |                                             |                                                                                                    |
| Purchase Orders                                                                                                    | O<br>Details                          | O<br>Manage Tax                             | Review and Submit                                                                                                    |
| ate Invoice: Purchase Orders                                                                                                    | Details                               | manage 1ax                                  | POLYNEW MINI CAUNTR                                                                                                    |
|                                                                                                    |                                       |                                             | Cancel Step 1 of 4 Nego                                                                                                    |
| earch .                                                                                                    |                                       |                                             |                                                                                                    |
| e that the search is case insensitive                                                                                                    |                                       |                                             | Advanced Search                                                                                                    |
| Purchase Order Number 6011572                                                                                                    |                                       |                                             | Provention Station                                                                                                    |
| Purchase Order Date                                                                                                    |                                       |                                             |                                                                                                    |
| (example: 24 Oct-2018)                                                                                                    |                                       |                                             |                                                                                                    |
| Organization Advances and Financing Excluded                                                                                                    |                                       |                                             |                                                                                                    |
| Go Clear                                                                                                    |                                       |                                             |                                                                                                    |
| fect Items: Add to Invoice                                                                                                    |                                       |                                             |                                                                                                    |
| lect All   Select None                                                                                                    |                                       |                                             |                                                                                                    |
|                                                                                                    |                                       | n Number Ordered Received Invoiced UOM      | Unit Price Curr Ship To Organization Packing Slip Waybill Pay Grou                                                                                                    |
| 6011572 1 1 O Sewage                                                                                                    | Material                              | 12000 0 85 Each                             | 1200 EUR Networks GNI SUPPLIER                                                                                                    |
| archase Order Items Added to Invoice                                                                                                    |                                       |                                             |                                                                                                    |
|                                                                                                    |                                       |                                             |                                                                                                    |
| dect Items: Remove from Invoice                                                                                                    |                                       |                                             |                                                                                                    |
| In the second second seco | r Item Number Ordered Received Invoic | ed UOM Unit Price Curr Ship To Organization |                                                                                                    |
| 6011579 1 1 Sewage Material                                                                                                    | 200 50 110                            | Each 200 EUR Networks GNI                   |                                                                                                    |
|                                                                                                    |                                       |                                             | Provide and Advanced Street Street Stre |
|                                                                                                    |                                       |                                             | Cancel Step 1 of 4 Nex                                                                                                    |
|                                                                                                    | Home Orders Receipts Finan            | ce Admin Home Logout Preferences Help       | Copyright (1) 2008, Charles All rights rese                                                                                                    |
|                                                                                                    |                                       |                                             |                                                                                                    |
|                                                                                                    |                                       |                                             |                                                                                                    |
|                                                                                                    |                                       |                                             |                                                                                                    |
|                                                                                                    |                                       |                                             | 🕼 🛛 🔁 🗋 💿 🔹 😼 🗊 😘 ENG 🔐                                                                                                    |

Step 18

Click the **Checkbox** option.

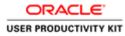

| (1) 🖉 https://supplierportal-ust.arvia.ia/OA_HTML/OA_jsp?pages/star                                                                                                    | 요 - 음 C @ Bupplier Portal: Create Invo × |                                                  |                                                                                                    |
|----------------------------------------------------------------------------------------------------|------------------------------------------|--------------------------------------------------|----------------------------------------------------------------------------------------------------|
| Edit View Favorites Tools Help                                                                                                    |                                          |                                                  |                                                                                                    |
| DRACLE' iSupplier Portal                                                                                                    |                                          | A Narios                                         | dor 💌 🆻 Favorites 🕶 Home Logout Preferences Help                                                      |
| e Orders Receipts Finance Admin to the Admin to the Admin |                                          |                                                  |                                                                                                    |
| Purchase Orders<br>te Invoice: Purchase Orders                                                                                                    | Details                                  | O<br>Manage Tax                                  | C Review and Submit                                                                                   |
| de Invoice: Purchase Orders                                                                                                    |                                          |                                                  | Cancel Step 1 of 4 Neg                                                                                |
| arch .                                                                                                    |                                          |                                                  |                                                                                                    |
| that the search is case insensitive                                                                                                    |                                          |                                                  | Advanced Search                                                                                       |
| Purchase Order Number 6011572                                                                                                    |                                          |                                                  |                                                                                                    |
| Purchase Order Date Gewengle: 24-Oct-2018                                                                                                    |                                          |                                                  |                                                                                                    |
| Organization                                                                                                    |                                          |                                                  |                                                                                                    |
| Advances and Financing Excluded                                                                                                    |                                          |                                                  |                                                                                                    |
| Go Clear                                                                                                    |                                          |                                                  |                                                                                                    |
| ect Items: Add to Invoice                                                                                                    |                                          |                                                  |                                                                                                    |
| t.All   Select.None                                                                                                    |                                          |                                                  |                                                                                                    |
|                                                                                                    | Item Description Item Number Supplies    |                                                  | 4 Unit Price Curr Ship To Organization Packing Slip Waybill Pay Grov<br>1200 EUR Networks GNI SUPPLES |
| 1 1 G 3                                                                                                    | ewage Materia                            | 12000 0 85 EAO                                   | I L200 EUR MERMORS GHE SUPPLIES                                                                       |
| hase Order Hems Added to Invoice                                                                                                    |                                          |                                                  |                                                                                                    |
| ct Items: Remove from Invoice                                                                                                    |                                          |                                                  |                                                                                                    |
| LAI Select.None                                                                                                    |                                          |                                                  |                                                                                                    |
| ct PO Number Line Shipment Item Description Item Number 5                                                                                                    | Supplier Item Number Ordered Received In | nvoiced UOM Unit Price Curr Ship To Organization |                                                                                                    |
| 6011579 1 1 Sewage Material                                                                                                    | 200 50 1                                 |                                                  |                                                                                                    |
|                                                                                                    |                                          |                                                  |                                                                                                    |
|                                                                                                    |                                          |                                                  | Cancel Step 1 of 4 Net                                                                                |
|                                                                                                    |                                          |                                                  |                                                                                                    |
|                                                                                                    | Home Orders Receipts                     | Finance Admin Home Logout Preferences Help       |                                                                                                    |
|                                                                                                    | Home Orders Receipts I                   | Finance Admin Home Logout Preferences Help       | Copyright (c) 2008, Chaole, All rights re-                                                            |
|                                                                                                    |                                          |                                                  | Capyright (c) 2008. Chante. All rights rea                                                            |
| //supplierportal-ust.ensa.le/OA.)+TML/OA.jsp?pages/crestle/apps/zg/invo                                                                                                    |                                          |                                                  | Cappinght (c) 2006, Chanae Ad rights rea                                                              |

Step 19

Click the **Add to Invoice** button to add this PO to Invoice.

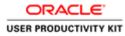

| it View Favorites Tools Help                                                     |                                                                                                    |                                              |                             |                                            |
|----------------------------------------------------------------------------------|----------------------------------------------------------------------------------------------------|----------------------------------------------|-----------------------------|--------------------------------------------|
| ACLE <sup>®</sup> ISupplier Portal                                               |                                                                                                    | - Commence                                   | ñ Navigator 🕶 🛤 Favorites 🖛 | Home Logout Preferences Help               |
| Orders Receipts Finance Admin                                                    |                                                                                                    |                                              |                             |                                            |
| nvoices   View Invoices   View Payments                                          | 0                                                                                                    | 0                                            |                             | -0                                         |
| Purchase Orders<br>woice: Purchase Orders                                        | Details                                                                                                    | Manage Tax                                   |                             | Review and Submit                          |
| VOICE: Purchase croene                                                           |                                                                                                    |                                              |                             | Cancel Step 1 of 4 Men                     |
|                                                                                  |                                                                                                    |                                              |                             | Cancel Step 1 014 [ Heg                    |
| N                                                                                |                                                                                                    |                                              |                             |                                            |
| the search is case insensitive                                                   |                                                                                                    |                                              |                             | Advanced Search                            |
| Purchase Order Number 6011572                                                    |                                                                                                    |                                              |                             |                                            |
| Purchase Order Date                                                              |                                                                                                    |                                              |                             |                                            |
| Organization                                                                     |                                                                                                    |                                              |                             |                                            |
| Advances and Financing Excluded                                                  |                                                                                                    |                                              |                             |                                            |
| Go Clear                                                                         |                                                                                                    |                                              |                             |                                            |
| tems: Add to Invoice                                                             |                                                                                                    |                                              |                             |                                            |
| Select.None                                                                      |                                                                                                    |                                              |                             |                                            |
| PO Number * Line Shipment Advances or Financing Item Descript                    |                                                                                                    |                                              |                             |                                            |
| 8011572 1 1 🛛 Sewage Materia                                                     | 4                                                                                                    | 12000 0 85                                   | Each 1200 EUR Networks G    | NI SUPPLIE                                 |
| se Order Items Added to Invoice                                                  |                                                                                                    |                                              |                             |                                            |
|                                                                                  |                                                                                                    |                                              |                             |                                            |
| tems: Remove from Invoice                                                        |                                                                                                    |                                              |                             |                                            |
| Select None<br>O Number Line Shipment Item Description Item Number Supplier Item | Number Colored Received                                                                                                    | Involved UOM Unit Brice Cure Ehin To. Oreani | ntion                       |                                            |
| 011579 1 1 Sewage Material                                                       |                                                                                                    | 110 Each 200 EUR Networks GNI                |                             |                                            |
| 011572 1 1 Sewage Material                                                       |                                                                                                    | 85 Each 1200 EUR. Networks GNI               |                             |                                            |
|                                                                                  |                                                                                                    |                                              |                             | Nex                                        |
|                                                                                  |                                                                                                    |                                              |                             | Cancel Step 1 of 4 Net                     |
|                                                                                  | and the second second s |                                              | -                           |                                            |
|                                                                                  | Home Orders Receipts                                                                                                    | Finance Admin Home Logout Preferences Ho     | erp                         |                                            |
|                                                                                  | Home Orders Receipts                                                                                                    | Finance Admin Home Logout Preferences H      | aib .                       | Copyright (c) 2006, Decale. All rights res |

Step 20

Click the **Next** button.

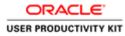

| DRACL                                       | E iSupplier P               | Portal                          | -                                                              |                      | Sec.                | 📅 Navigator 🔻                                                                                                    | Energies W                                                      | Home                                                                       | Logout Pre                | Auronean               |
|---------------------------------------------|-----------------------------|---------------------------------|----------------------------------------------------------------|----------------------|---------------------|----------------------------------------------------------------------------------------------------|-----------------------------------------------------------------|----------------------------------------------------------------------------|---------------------------|------------------------|
| me Orders F                                 | Receipts Finance            | Admin                           |                                                                |                      |                     |                                                                                                    | - Continue -                                                    |                                                                            | ogost rit                 | ALC: NO.               |
| ate Invoices                                | View Invoices   Vie         | ew Payments                     |                                                                |                      |                     |                                                                                                    |                                                                 |                                                                            |                           |                        |
|                                             | Purchase Orders             |                                 | Deta                                                           |                      | Manage Tax          |                                                                                                    |                                                                 | Review and Submit                                                          |                           |                        |
| ate Invoice: Det                            |                             |                                 | Deta                                                           | lis                  | Manage Loc          |                                                                                                    |                                                                 | Neview and Submit                                                          |                           |                        |
| dicates required                            |                             |                                 |                                                                |                      |                     |                                                                                                    |                                                                 | Cancel                                                                     | Back O                    | ep 2 of 4 Me           |
|                                             |                             |                                 |                                                                |                      |                     |                                                                                                    |                                                                 | Cancer                                                                     | DALE   D                  | eb s or a line         |
| pplier                                      |                             |                                 |                                                                |                      | Invoice             |                                                                                                    |                                                                 |                                                                            | _                         | _                      |
|                                             |                             | upplier MURPHY SUPPL            | IES                                                            |                      |                     | * Invoice Number                                                                                                    |                                                                 |                                                                            |                           |                        |
|                                             | Tax Pa                      | yer ID<br>mit To SUPP EUR MURPH |                                                                |                      |                     | Invoice Date 24-Oct                                                                                                    | -2018                                                           |                                                                            |                           |                        |
|                                             |                             | ddress CITY HALL LAN            |                                                                |                      |                     | Invoice Type Invoic                                                                                                    | e 🗸                                                             |                                                                            |                           |                        |
|                                             |                             |                                 |                                                                |                      |                     | Currency EUR                                                                                                    |                                                                 |                                                                            |                           |                        |
|                                             |                             |                                 |                                                                |                      |                     | and the second second sec |                                                                 | A                                                                          |                           |                        |
|                                             |                             |                                 |                                                                |                      |                     | Supplier Comments                                                                                                    |                                                                 |                                                                            |                           |                        |
|                                             |                             |                                 |                                                                |                      |                     |                                                                                                    |                                                                 | ¥.                                                                         |                           |                        |
|                                             |                             |                                 |                                                                |                      |                     | Original Invoice Number                                                                                                    | Attachment                                                      |                                                                            |                           |                        |
|                                             |                             |                                 |                                                                |                      |                     | Original Invoice Number                                                                                                    |                                                                 | None Add                                                                   | nsartion.                 |                        |
|                                             |                             |                                 |                                                                |                      |                     | Original Invoice Number                                                                                                    | Attachment<br>a do not Upload an in<br>onal documents exa       | None Add                                                                   | nsaction.<br>kets are p   | ermitted.              |
|                                             |                             |                                 |                                                                |                      |                     | Original Invoice Number                                                                                                    | do not Upload an i                                              | None Add                                                                   | nsaction.<br>kets are p   | ermitted.              |
| Sustamer                                    |                             |                                 |                                                                |                      |                     | Original Invoice Number                                                                                                    | do not Upload an i                                              | None Add                                                                   | nsaction.<br>kets are p   | ermitted.              |
| antomer                                     |                             | Customer Tax Payer ID           |                                                                |                      |                     | Original Invoice Number                                                                                                    | do not Upload an i                                              | None Add                                                                   | nsaction.<br>kets are p   | ermitted.              |
| intomer                                     |                             | Oustomer Name                   | GNI                                                            |                      |                     | Original Invoice Number                                                                                                    | do not Upload an i                                              | None Add                                                                   | nsaction.<br>kets are p   | ermitted.              |
| ustomer                                     |                             | Oustomer Name                   |                                                                |                      |                     | Original Invoice Number                                                                                                    | do not Upload an i                                              | None Add                                                                   | nsaction.<br>kets are p   | ermitted.              |
| 4                                           |                             | Oustomer Name                   | GNI                                                            |                      |                     | Original Invoice Number                                                                                                    | do not Upload an i                                              | None Add                                                                   | nsaction.<br>kots are p   | ermitted.              |
| tems                                        | Line Shipment               | Oustomer Name<br>Address        | GNI<br>Gasworks Road II                                        | Supplier Hem Humber  |                     | Original Invoice Rumber Please<br>Additi                                                                                                    | e do not Upload an la<br>onal documents exa                     | None Add                                                                   | kets are p                |                        |
| Tems<br>D Number                            | Line Shipment               | Oustomer Name                   | GNI<br>Gasworks Road IE<br>Item Description                    | Supplier Teen Number | Ship To             | Original Invoice Namber Please Addition                                                                                                    | do not Upload an i                                              | None Add<br>moloce for this transmiple delivery doc                        | kets are p                | Amount                 |
| Tems<br>D Number<br>111579                  | 1 1                         | Oustomer Name<br>Address        | GNI<br>Gatworks Road II<br>Item Description<br>Sewage Material | Supplier Item Humber | Ship To<br>Networks | Original Invoice Number Please<br>Addition                                                                                                    | a do not Upload an la<br>onal documents exc<br>"Quantity<br>90  | None Add<br>nvoice for this transmission delivery doc<br>unit Price<br>200 | kets are p<br>UOM<br>Each | <b>Amount</b><br>18000 |
| tems<br>9 Number<br>11579                   | Line Shipment<br>1 1<br>1 1 | Oustomer Name<br>Address        | GNI<br>Gasworks Road IE<br>Item Description                    | Supplier Item Humber | Ship To             | Original Invoice Namber Please Addition                                                                                                    | e do not Upload an la<br>onal documents exa<br><u>"Quantity</u> | None Add<br>nvoice for this tran<br>mple delivery doc                      | kets are p                | Amount                 |
| Tems<br>0 Number<br>111579<br>111572        | 1 1                         | Oustomer Name<br>Address        | GNI<br>Gatworks Road II<br>Item Description<br>Sewage Material | Supplier Item Humber | Ship To<br>Networks | Original Invoice Number Please<br>Addition                                                                                                    | a do not Upload an la<br>onal documents exc<br>"Quantity<br>90  | None Add<br>nvoice for this transmission delivery doc<br>unit Price<br>200 | kets are p<br>UOM<br>Each | <b>Amount</b><br>18000 |
| Toms<br>D Number<br>11579<br>11579<br>11572 | 1 1                         | Oustomer Name<br>Address        | GNI<br>Gatworks Road II<br>Item Description<br>Sewage Material | Supplier Item Number | Ship To<br>Networks | Original Invoice Number Please<br>Addition                                                                                                    | a do not Upload an la<br>onal documents exc<br>"Quantity<br>90  | None Add<br>nvoice for this transmission delivery doc<br>unit Price<br>200 | kets are p<br>UOM<br>Each | <b>Amount</b><br>18000 |
| Tems<br>0 Number<br>111579<br>111572        | 1 1                         | Oustomer Name<br>Address        | GNI<br>Gatworks Road II<br>Item Description<br>Sewage Material | Supplier Itom Humber | Ship To<br>Networks | Original Invoice Number Please<br>Addition                                                                                                    | a do not Upload an la<br>onal documents exc<br>"Quantity<br>90  | None Add<br>nvoice for this transmission delivery doc<br>unit Price<br>200 | kets are p<br>UOM<br>Each | <b>Amount</b><br>18000 |

Step 21

Click in the Invoice Number field.

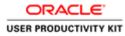

| JIEACI                                             | LE' ISu         | ols Help<br>upplier Po | rtal                       | ALC: NO                                                       | - Training and       | Contraction of the local division of the local division of the loc | 🕅 Navigator 🔻                              |                                                                 | Harra                                                  |                                 |                 |
|----------------------------------------------------|-----------------|------------------------|----------------------------|---------------------------------------------------------------|----------------------|----------------------------------------------------------------------------------------------------|--------------------------------------------|-----------------------------------------------------------------|--------------------------------------------------------|---------------------------------|-----------------|
| e Orders                                           | Receipts F      | Finance A              | dmin                       |                                                               |                      |                                                                                                    | III Fairigator •                           | • Paventes •                                                    | Home                                                   | Logout Pre                      | nerences        |
| ate Invoices                                       | View Invoic     |                        | Paymenta                   |                                                               |                      |                                                                                                    |                                            |                                                                 |                                                        |                                 |                 |
|                                                    |                 | O Orders               |                            | Detail                                                        | (                    | Manage Tax                                                                                                    |                                            |                                                                 | Review and Submit                                      |                                 |                 |
| te Invoice: De                                     | otails          |                        |                            |                                                               | -                    |                                                                                                    |                                            |                                                                 |                                                        |                                 |                 |
| icates require                                     | ed field        |                        |                            |                                                               |                      |                                                                                                    |                                            |                                                                 | Cancel                                                 | Back St                         | tep 2 of 4 Nep  |
| plier                                              |                 |                        |                            |                                                               |                      | Invoice                                                                                                    |                                            |                                                                 |                                                        |                                 |                 |
| -                                                  |                 | 0.033                  |                            | 322                                                           |                      | Invoice                                                                                                    | -                                          |                                                                 |                                                        |                                 |                 |
|                                                    |                 | * Sup<br>Tax Paye      | plier MURPHY SUPPL<br>r 1D | JES                                                           |                      |                                                                                                    | * Invoice Number                           |                                                                 |                                                        |                                 |                 |
|                                                    |                 | Remi                   | TO SUPPEUR MURPH           |                                                               |                      |                                                                                                    | Invoice Date 24-Oc<br>Invoice Type Invoi   |                                                                 |                                                        |                                 |                 |
|                                                    |                 | A00                    | ress CITY HALL LAN         | E Cork TH Y23                                                 |                      |                                                                                                    | Currency EUR                               |                                                                 |                                                        |                                 |                 |
|                                                    |                 |                        |                            |                                                               |                      |                                                                                                    | Supplier Comments                          |                                                                 | ~                                                      |                                 |                 |
|                                                    |                 |                        |                            |                                                               |                      |                                                                                                    | Original Invoice Number                    |                                                                 | Υ.                                                     |                                 |                 |
|                                                    |                 |                        |                            |                                                               |                      |                                                                                                    |                                            |                                                                 |                                                        |                                 |                 |
|                                                    |                 |                        |                            |                                                               |                      |                                                                                                    | Original Invoice Number                    | Attachment                                                      | Control 1                                              |                                 |                 |
|                                                    |                 |                        |                            |                                                               |                      |                                                                                                    | 18 I.                                      |                                                                 | None Add                                               | enetion                         |                 |
|                                                    |                 |                        |                            |                                                               |                      |                                                                                                    | Pleas                                      | Attachment<br>e do not Upload an ir<br>ional documents exa      | nvoice for this tra                                    | nsaction.<br>:kets are p        | ermitted.       |
| tomas                                              |                 |                        |                            |                                                               |                      |                                                                                                    | Pleas                                      | e do not Upload an ir                                           | nvoice for this tra                                    | nsaction.<br>ckets are p        | ermitted.       |
| tomer                                              |                 |                        |                            |                                                               |                      |                                                                                                    | Pleas                                      | e do not Upload an ir                                           | nvoice for this tra                                    | nsaction.<br>:kets are p        | ermitted.       |
| Dentr                                              |                 |                        | Lastomer Tax Payer ID      |                                                               |                      |                                                                                                    | Pleas                                      | e do not Upload an ir                                           | nvoice for this tra                                    | nsaction.<br>:kets are p        | ermitted.       |
| Dener                                              |                 | (                      | Oustomer Name              |                                                               |                      |                                                                                                    | Pleas                                      | e do not Upload an ir                                           | nvoice for this tra                                    | nsaction.<br>ckets are p        | ermitted.       |
|                                                    |                 | (                      | Oustomer Name              | GNI                                                           |                      |                                                                                                    | Pleas                                      | e do not Upload an ir                                           | nvoice for this tra                                    | nsaction.<br>ckets are p        | ermitted.       |
|                                                    |                 | 0                      | Oustomer Name              | GNI                                                           |                      |                                                                                                    | Pleas                                      | e do not Upload an ir                                           | nvoice for this tra                                    | nsaction.<br>.kets are p        | ermitted.       |
| 85                                                 | Line Shi        | (<br>úpment            | Oustomer Name              | GNI                                                           | Suppler Item Number  | Ship To                                                                                                    | Pleas<br>Addit<br>Available Quantity       | e do not Upload an la<br>ional documents exa<br>"Quantity       | nvoice for this tra                                    | nsaction.<br>ckots are p<br>UOM | ermitted.       |
| ns<br>umber                                        | Line Shi<br>1 1 |                        | Customer Name<br>Address   | GNI<br>Gasworks Road II                                       | Supplier Itom Number |                                                                                                    | Pleas<br>Addit                             | e do not Upload an la<br>ional documents exa                    | nvoice for this tra<br>mple delivery doo               | ckets are p                     |                 |
| ns<br>umber<br>579                                 |                 |                        | Customer Name<br>Address   | GNI<br>Gateworks Road II<br>Item Description                  | Supplier Item Number | Ship To                                                                                                    | Pleas<br>Addit<br>Available Quantity       | e do not Upload an la<br>ional documents exa<br>"Quantity       | nvoice for this tra<br>mple delivery doc<br>Unit Price | ckets are p                     | Amount          |
| tomer<br>NS<br>Jumber<br>579<br>572<br>oping and H | 1 1<br>1 1      |                        | Customer Name<br>Address   | GNI<br>Gasworks Road II<br>Item Description<br>Sewage Materia | Supplier Item Number | Ship To<br>Networks                                                                                                    | Pleas<br>Addin<br>Available Quantity<br>90 | e do not Upload an is<br>ional documents exa<br>"Quantity<br>90 | unit Price<br>200                                      | UOM<br>Each                     | Amount<br>18000 |
| ns<br>umber<br>579<br>572                          | 1 1<br>1 1      |                        | Customer Name<br>Address   | GNI<br>Gasworks Road II<br>Item Description<br>Sewage Materia | Supplier Iton Number | Ship To<br>Networks                                                                                                    | Pleas<br>Addin<br>Available Quantity<br>90 | e do not Upload an is<br>ional documents exa<br>"Quantity<br>90 | unit Price<br>200                                      | UOM<br>Each                     | Amount<br>18000 |

# Step 22

Enter the Invoice number into the **Invoice Number** field. **TEST+0012**".

Key in Quantity for which you want to create an Invoice in the next page.

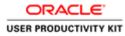

| DRACLE                                      | rites Tools Help      | ortal                                             | the second                                                     |                      |                     | 🕅 taxinatur 💌                                                                    | 😫 Favortes 🔻                                                                      | Home I                                                                 | Logout Pre                | Aorences                                                                                                    |
|---------------------------------------------|-----------------------|---------------------------------------------------|----------------------------------------------------------------|----------------------|---------------------|----------------------------------------------------------------------------------|-----------------------------------------------------------------------------------|------------------------------------------------------------------------|---------------------------|----------------------------------------------------------------------------------------------------|
| me Orders Rece                              | slpts Finance         | Admin                                             |                                                                |                      |                     |                                                                                  |                                                                                   |                                                                        | and the second            | and the second second se |
| sate Involces   Vir                         |                       | w Paymenta                                        |                                                                |                      |                     |                                                                                  |                                                                                   |                                                                        |                           |                                                                                                    |
|                                             | Putchase Orders       |                                                   | Oeta                                                           |                      | Manage Tax          |                                                                                  |                                                                                   | Review and Submit                                                      |                           |                                                                                                    |
| ate Invoice: Details                        | Pulchage skoers       |                                                   | Light a                                                        | 13                   | wanage rac          |                                                                                  |                                                                                   | NUMBER OF THE OWNER                                                    |                           |                                                                                                    |
| dicates required field                      |                       |                                                   |                                                                |                      |                     |                                                                                  |                                                                                   | Cancel                                                                 | Back St                   | ep 2 of 4 M                                                                                                    |
| Physical Constant and                       |                       |                                                   |                                                                |                      |                     |                                                                                  |                                                                                   | - the set                                                              | and a second              | ab a si a late                                                                                                    |
| pplier                                      | 21.02                 |                                                   | 10013                                                          |                      | Involce             |                                                                                  |                                                                                   |                                                                        |                           |                                                                                                    |
|                                             | * 54                  | pplier MURPHY SUPPL                               | JES                                                            |                      |                     | * Invoice Number TES                                                             | T+0012                                                                            |                                                                        |                           |                                                                                                    |
|                                             | Tax Pay<br>Rem        | er ID<br>nit To SUPP EUR MURPH                    | rr                                                             |                      |                     | Invoice Date 24-0                                                                |                                                                                   |                                                                        |                           |                                                                                                    |
|                                             |                       | dress CITY HALL LANS                              |                                                                |                      |                     | Invoice Type Invo<br>Currency EUR                                                |                                                                                   |                                                                        |                           |                                                                                                    |
|                                             |                       |                                                   |                                                                |                      |                     |                                                                                  |                                                                                   |                                                                        |                           |                                                                                                    |
|                                             |                       |                                                   |                                                                |                      |                     | Succession                                                                       |                                                                                   |                                                                        |                           |                                                                                                    |
|                                             |                       |                                                   |                                                                |                      |                     | Supplier Comments                                                                |                                                                                   | 0                                                                      |                           |                                                                                                    |
|                                             |                       |                                                   |                                                                |                      |                     | Succession                                                                       |                                                                                   |                                                                        |                           |                                                                                                    |
|                                             |                       |                                                   |                                                                |                      |                     | Supplier Comments                                                                |                                                                                   |                                                                        |                           |                                                                                                    |
|                                             |                       |                                                   |                                                                |                      |                     | Supplier Comments Original Invoice Number Plex                                   | Attachment<br>se do not Upload an ir                                              | None Add                                                               | nsaction.                 |                                                                                                    |
|                                             |                       |                                                   |                                                                |                      |                     | Supplier Comments Original Invoice Number Plex                                   | Attachment                                                                        | None Add                                                               | nsaction.<br>Joints are p | ermitted.                                                                                                    |
| istomer                                     |                       |                                                   |                                                                |                      |                     | Supplier Comments Original Invoice Number Plex                                   | Attachment<br>se do not Upload an ir                                              | None Add                                                               | nsaction.<br>kots are p   | ermitted.                                                                                                    |
|                                             |                       | Customer Tax Payer ID<br>Outformer Name           |                                                                |                      |                     | Supplier Comments Original Invoice Number Plex                                   | Attachment<br>se do not Upload an ir                                              | None Add                                                               | nsaction.<br>Joint are p  | ermitted.                                                                                                    |
| tems                                        |                       | Customer Tax Payer ID<br>Customer Name<br>Address | GNI<br>Gasworks Road II                                        |                      |                     | Supplier Comments<br>Original Invoice Number<br>Plea<br>Add                      | Attachment,<br>se do not Upload an in<br>tional documents exa                     | None Add<br>voice for this trample delivery doc                        | kets are p                |                                                                                                    |
| Tems<br>D Number Lin                        |                       | Customer Tax Payer ID<br>Outformer Name           | GNI<br>Gasworks Road II<br>Item Description                    | Supplier Item Humber | Ship To             | Suppler Comments<br>Original Invoice Number<br>Plea<br>Add                       | Attachment<br>se do not Upload an in<br>tifonal documents exa<br>"Quantity_       | None Add<br>voice for this trample delivery doc                        | kets are p                | Amount                                                                                                    |
| tems<br>D Humber Lin<br>11579 1             |                       | Customer Tax Payer ID<br>Customer Name<br>Address | GNI<br>Gasworks Road II<br>Item Description<br>Sewage Material | Supplier Rem Humber  |                     | Suppler Continents<br>Original Trunice Number<br>Add<br>Available Quantity<br>90 | Attachment.<br>see do not Upload an in<br>lional documents exa<br>"Quantity<br>90 | None Add<br>woole for this transmitted delivery doc                    | kets are p                | <b>Amount</b><br>18000                                                                                                    |
| Innis<br>D Humber Lin<br>11579 I<br>11572 I |                       | Customer Tax Payer ID<br>Customer Name<br>Address | GNI<br>Gasworks Road II<br>Item Description                    | Supplier Item Number | Ship To             | Suppler Comments<br>Original Invoice Number<br>Plea<br>Add                       | Attachment<br>se do not Upload an in<br>tifonal documents exa<br>"Quantity_       | None Add<br>voice for this trample delivery doc                        | kets are p                | Amount                                                                                                    |
| Tems<br>D Number Lin<br>111579 1            | se Shipment<br>1<br>1 | Customer Tax Payer ID<br>Customer Name<br>Address | GNI<br>Gasworks Road II<br>Item Description<br>Sewage Material | Supplier Item Number | Ship To<br>Networks | Suppler Continents<br>Original Trunice Number<br>Add<br>Available Quantity<br>90 | Attachment.<br>see do not Upload an in<br>lional documents exa<br>"Quantity<br>90 | None Add<br>woole for this transmple delivery doc<br>Unit Price<br>200 | UOM<br>Each               | <b>Amount</b><br>18000                                                                                                    |
| tems<br>9 Number Lin<br>11579 1<br>11572 1  | se Shipment<br>1<br>1 | Customer Tax Payer ID<br>Customer Name<br>Address | GNI<br>Gasworks Road II<br>Item Description<br>Sewage Material | Supplier Item Number | Ship To<br>Networks | Suppler Continents<br>Original Trunice Number<br>Add<br>Available Quantity<br>90 | Attachment.<br>see do not Upload an in<br>lional documents exa<br>"Quantity<br>90 | None Add<br>woole for this transmple delivery doc<br>Unit Price<br>200 | UOM<br>Each               | <b>Amount</b><br>18000                                                                                                    |

Step 23

Click in the **Quantity** field.

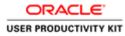

| DRACL                                        | ontes Tools Help<br>E <sup>*</sup> (Supplier Pr | ortal                                                                         | ST.                                                           |                      | Sec.                | 🕅 Navigator 🔻                                                                                                    | 😫 Favorites 🔻                                                          | Home                                                  | Logout Pre               | ferences        |
|----------------------------------------------|-------------------------------------------------|-------------------------------------------------------------------------------|---------------------------------------------------------------|----------------------|---------------------|----------------------------------------------------------------------------------------------------|------------------------------------------------------------------------|-------------------------------------------------------|--------------------------|-----------------|
|                                              | celpts Finance                                  |                                                                               |                                                               |                      |                     |                                                                                                    |                                                                        |                                                       |                          |                 |
| ate Invoices                                 | View Invoices Vie<br>O<br>Purchase Orders       | w Paymenta                                                                    | Q<br>Detail                                                   | (                    | Manage Tax          |                                                                                                    |                                                                        | Review and Submit                                     | t i                      |                 |
| ate Invoice: Detail<br>ndicates required fie |                                                 |                                                                               |                                                               |                      |                     |                                                                                                    |                                                                        | Cancel                                                | Back St                  | ep 2 of 4 Nex   |
| pplier                                       |                                                 |                                                                               |                                                               |                      | Involce             |                                                                                                    |                                                                        |                                                       |                          |                 |
|                                              | Tax Pay<br>Ren                                  | pplier MURPHY SUPPL<br>er ID<br>nit To SUPP EUR MURPH<br>dress CTTY HALL LANI | -tr                                                           |                      |                     | * Invoice Number TE<br>Invoice Date 24<br>Invoice Type In<br>Currency EU<br>Supplier Comments<br>Original Invoice Number | -Oct-2018<br>Ivoice                                                    | 0                                                     |                          |                 |
| stomer                                       |                                                 |                                                                               |                                                               |                      |                     | Ple                                                                                                    | Attachment<br>ease do not Upload an li<br>Iditional documents exa      | None Add<br>nvoice for this tra<br>ample delivery doo | nsaction.<br>ckets are p | ermitted.       |
| stomer                                       |                                                 | Customer Tax Payer ID<br>Customer Name<br>Address                             |                                                               |                      |                     | Ple                                                                                                    | ease do not Upload an i                                                | nvoice for this tra                                   | nsaction.<br>Ikets are p | ermitted.       |
|                                              | 10                                              | Customer Name                                                                 | GNI                                                           |                      |                     | Ple                                                                                                    | ease do not Upload an i                                                | nvoice for this tra                                   | nsaction.<br>ckets are p | ermitted.       |
| ems<br>Number I                              | ine Shipment                                    | Customer Name                                                                 | GNI<br>Gatworks Road II<br>Rem Description                    | Supplier Itom Number | Ship To             | Pi<br>Ad<br>Available Quantity                                                                                           | ease do not Upload an in<br>ditional documents exc<br><u>"Quantity</u> | evoice for this tra<br>mple delivery do<br>Unit Price | ckets are p              | Amount          |
| ems<br>Number I<br>1579 1                    | ine Shipment                                    | Customer Name<br>Address                                                      | GMI<br>Gaeworks Road II<br>Hem Description<br>Sewage Material | Supplier Itom Number | Ship To<br>Networks | Pis<br>Ad<br>Available Quantity<br>90                                                                                    | ease de not Upload an li<br>ditional documents esu                     | unit Price<br>200                                     | UOM<br>Each              | Amount<br>18000 |
| eins<br>Number I<br>11579 1<br>11572 1       | ine Shipment                                    | Customer Name<br>Address                                                      | GNI<br>Gatworks Road II<br>Rem Description                    | Supplier Iton Number | Ship To             | Pi<br>Ad<br>Available Quantity                                                                                           | ease do not Upload an in<br>ditional documents exc<br>"Quantity<br>90  | evoice for this tra<br>mple delivery do<br>Unit Price | ckets are p              | Amount          |
| 11579 1                                      | ine Shipment                                    | Customer Name<br>Address                                                      | GMI<br>Gaeworks Road II<br>Hem Description<br>Sewage Material | Supplier Item Number | Ship To<br>Networks | Pis<br>Ad<br>Available Quantity<br>90                                                                                    | ease do not Upload an in<br>ditional documents exc<br>"Quantity<br>90  | unit Price<br>200                                     | UOM<br>Each              | Amount<br>18000 |

Step 24

Enter the quantity you would like to invoice.

e,g, "**100**".

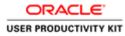

| JAC                                                  | LE.     | iSupplier Po    | ortal                    |                         |                      |            |                          | 🔻 😫 Favorites 🔻                       | Home 1              | egout Prefe |             |
|------------------------------------------------------|---------|-----------------|--------------------------|-------------------------|----------------------|------------|--------------------------|---------------------------------------|---------------------|-------------|-------------|
| e Orders                                             | Receipt | s Finance 7     | Admin                    |                         |                      |            | 1 Faavigator             | • • • • • • • • • • • • • • • • • • • | Flome L             | ogout inten | Hences      |
| te Invoices                                          | View I  | Involces   Viev | w Paymenta               |                         |                      |            |                          |                                       |                     |             |             |
|                                                      | P       | archase Orders  |                          | Detai                   | ls.                  | Manage Tax |                          |                                       | Review and Submit   |             |             |
| e Invoice: De<br>icates require                      |         |                 |                          |                         |                      |            |                          |                                       |                     |             | _           |
| caces reduce                                         | id men  |                 |                          |                         |                      |            |                          |                                       | Cancel              | Back Ste    | p 2 of 4 Ne |
| plier                                                |         |                 |                          |                         |                      | Involce    |                          | e                                     |                     |             |             |
|                                                      |         |                 | oplier MURPHY SUPPL      | IES                     |                      |            | * Invoice Number         | TEST+0012                             |                     |             |             |
|                                                      |         |                 | It To SUPP EUR MURPH     |                         |                      |            | Invoice Date 2           |                                       |                     |             |             |
|                                                      |         | Add             | dress CITY HALL LANE     | Cork TH Y23             |                      |            | Invoice Type<br>Currency |                                       |                     |             |             |
|                                                      |         |                 |                          |                         |                      |            | Supplier Comments        |                                       | 0                   |             |             |
|                                                      |         |                 |                          |                         |                      |            | Driginal Invoice Number  | <u> </u>                              | ×.                  |             |             |
|                                                      |         |                 |                          |                         |                      |            | ingina invoce manoer     | Attachment                            | None Add            |             |             |
|                                                      |         |                 |                          |                         |                      |            | 5                        | Mease do not Upload an i              | woice for this tran | saction.    |             |
|                                                      |         |                 |                          |                         |                      |            | (                        | additional documents exa              | mple delivery doci  | ots are pe  | mitted.     |
| tomer                                                |         |                 |                          |                         |                      |            |                          |                                       |                     |             |             |
|                                                      |         |                 | Customer Tax Payer ID    |                         |                      |            |                          |                                       |                     |             |             |
|                                                      |         |                 | Customer Name<br>Address | GNI<br>Gasworks Road II |                      |            |                          |                                       |                     |             |             |
|                                                      |         |                 |                          |                         |                      |            |                          |                                       |                     |             |             |
| 05                                                   | Line    | Shipment        | Item Number              | Item Description        | Supplier Item Number | Ship To    | Available Quantity       | "Quantity                             | Unit Price          | UOM         | Amount      |
|                                                      |         | 1               |                          | Sewage Material         |                      | Networks   | 90                       | 90                                    | 200                 | Each        | 18000       |
| lumber                                               | 1       | 1               |                          | Sewage Material         |                      | Networks   | 11915                    | 100                                   | 1200                | Each        | 120000      |
| umber<br>i79                                         |         |                 |                          |                         |                      |            |                          |                                       |                     |             |             |
| umber<br>79<br>72                                    | 1       |                 |                          |                         |                      |            |                          |                                       |                     |             |             |
| umber<br>79<br>72                                    | 1       |                 |                          |                         |                      |            |                          |                                       |                     |             |             |
| ns<br>lumber<br>579<br>572<br>pping and H<br>ge Type | 1       |                 |                          |                         | Amount               |            | Descripti                |                                       |                     |             |             |

Step 25

Click the **Next** button.

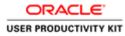

| (1) 🗇 https                                                                                    |                                   |                                          |                                                                                                    |                                |                      |                     |                                 |                          |                              |                     |                                      |
|------------------------------------------------------------------------------------------------|-----------------------------------|------------------------------------------|----------------------------------------------------------------------------------------------------|--------------------------------|----------------------|---------------------|---------------------------------|--------------------------|------------------------------|---------------------|--------------------------------------|
| Edit View                                                                                      |                                   |                                          | HTML/OAjspipages/star /0 + 1                                                                                     | C Supplier Portal: Create Invo | ×                    |                     |                                 |                          |                              |                     | 0 1                                  |
| a) and a strength                                                                              | and the second second             | and the second second                    | 4X1                                                                                                    |                                |                      |                     |                                 |                          |                              |                     |                                      |
| RACI                                                                                           | LE.                               | Supplier Port                            | al                                                                                                    |                                |                      |                     | 🕺 Navigator 🕶                   | C. Constant of           | Harris                       | e Logout Preference |                                      |
|                                                                                                | Becalate                          | Finance Ad                               |                                                                                                    |                                |                      |                     | C Rengator •                    | • Parrothes •            | Filom                        | e Logout Preterence | s nep                                |
|                                                                                                |                                   | voices   View F                          |                                                                                                    |                                |                      | _                   |                                 |                          |                              |                     | _                                    |
|                                                                                                |                                   | 0                                        |                                                                                                    | 0                              |                      | 0                   |                                 |                          |                              |                     |                                      |
| te Invoice: Re                                                                                 |                                   | chase Orders                             |                                                                                                    | Details                        | Man                  | age Tax             |                                 |                          | Review and                   | Submit              |                                      |
| U BIYONLU. PLU                                                                                 | eview and a                       | maarin                                   |                                                                                                    |                                |                      |                     |                                 |                          | Cancel Sav                   | e Back Step 4 o     | f 4 Subm                             |
| -                                                                                              |                                   |                                          |                                                                                                    |                                |                      |                     |                                 |                          | - Connect Connect            | el l'angli any a    | Contraction of the second            |
| plier                                                                                          |                                   | 100.000                                  | 0.0000000000000000000000000000000000000                                                                          |                                | Invoice              | 1                   | No. IN SUGAL                    | GARGEN/SCI.              |                              |                     |                                      |
|                                                                                                |                                   | * Suppl<br>Tax Payer                     | er MURPHY SUPPLIES                                                                                               |                                |                      |                     | * Invoice Number                | TEST+0012<br>24-Oct-2018 |                              |                     |                                      |
|                                                                                                |                                   | * Remit                                  | To SUPP EUR MURPHY                                                                                               |                                |                      |                     | Invoice Type                    | Standard                 |                              |                     |                                      |
|                                                                                                | Ret                               | nit To Bank Accou                        | ss CITY HALL LANE Cork TH<br>nt                                                                                  | 1723                           |                      |                     | * Currency<br>Supplier Comments | EUR                      |                              |                     |                                      |
|                                                                                                |                                   | temittance Identifi<br>nittance Check Di |                                                                                                    |                                |                      |                     |                                 |                          | Attachment None              |                     |                                      |
|                                                                                                |                                   |                                          |                                                                                                    |                                |                      |                     |                                 |                          |                              |                     |                                      |
| -                                                                                              | COLO PUE                          | metance check the                        | pr.                                                                                                    |                                |                      |                     |                                 |                          |                              |                     |                                      |
| tomer                                                                                          | Put                               | netance check be                         | yn.                                                                                                    |                                | _                    |                     |                                 | _                        |                              |                     | _                                    |
| stomer                                                                                         |                                   |                                          | stomer Tax Payer ID 3323308                                                                                      | 801                            | -                    |                     |                                 |                          |                              |                     | _                                    |
| domer .                                                                                        |                                   |                                          |                                                                                                    |                                | -                    |                     |                                 |                          |                              |                     |                                      |
| stomer<br>ms                                                                                   | No.                               |                                          | stomer Tax Payer ID 3323308<br>Customer Name GNI                                                                 |                                |                      |                     |                                 |                          |                              |                     |                                      |
|                                                                                                | Une                               |                                          | stomer Tax Payer ID 3323308<br>Customer Name GNI<br>Address Gawwork                                              | s Road II                      | Ship To              | Available Oty       |                                 | Quantity                 | To Invoice UOM               | Unit Price          | Amou                                 |
| ns<br>iumber<br>579                                                                            | Une<br>1                          | * Cu<br>Shipment<br>1                    | -<br>stomer Tax Payer ID 3323308<br>Customer Name GNI<br>Address Gaework<br>Item Description<br>Siewage Naterial |                                | Ship To<br>Networks  | Available Qty<br>90 |                                 | Quantity                 | To Invoice UOM<br>90.00 Each | 200.00              | 18,000.                              |
| ns<br>umber<br>179                                                                             | Line                              | * Cu<br>Shipment                         | tomer Tax Payer ID 3323308<br>Customer Name GNI<br>Address Gasework<br>Item Description                          | s Road II                      |                      |                     |                                 | Quantity                 |                              |                     | 18,000.                              |
| umber<br>579<br>572                                                                            | Line<br>1<br>1                    | * Cu<br>Shipment<br>1                    | -<br>stomer Tax Payer ID 3323308<br>Customer Name GNI<br>Address Gaework<br>Item Description<br>Siewage Naterial | s Road II                      | Networks             | 90                  |                                 | Quantity                 | 90.00 Each                   | 200.00              | 18,000.                              |
| ns<br>Iumber<br>579<br>572<br>oping and Ha                                                     | Line<br>1<br>1                    | * Cu<br>Shipment<br>1                    | -<br>stomer Tax Payer ID 3323308<br>Customer Name GNI<br>Address Gaework<br>Item Description<br>Siewage Naterial | s Road II                      | Networks             | 90                  | Amount Descrip                  |                          | 90.00 Each                   | 200.00              | 18,000.                              |
| ns<br>umber<br>579<br>572<br>uplog and Ha<br>ge Type                                           | Line<br>1<br>1                    | * Cu<br>Shipment<br>1                    | -<br>stomer Tax Payer ID 3323308<br>Customer Name GNI<br>Address Gaework<br>Item Description<br>Siewage Naterial | s Road II                      | Networks             | 90                  | Amount Descrip                  |                          | 90.00 Each                   | 200.00              | 18,000.                              |
| umber<br>579<br>572<br>sping and Hi<br>ge Type<br>suits found.                                 | Une<br>1<br>1<br>andling          | * Cu<br>Shipment<br>1                    | -<br>stomer Tax Payer ID 3323308<br>Customer Name GNI<br>Address Gaework<br>Item Description<br>Siewage Naterial | s Road II                      | Networks             | 90                  | Amount Descrip                  |                          | 90.00 Each                   | 200.00              | 18,000.                              |
| umber<br>579<br>572<br>iping and Ha<br>ge Type<br>sults found.<br>imany Tax Li                 | Une<br>1<br>1<br>andling<br>ines  | * Cu<br>Shipment<br>1                    | -<br>stomer Tax Payer ID 3323308<br>Customer Name GNI<br>Address Gaework<br>Item Description<br>Siewage Naterial | s Road II                      | Networks<br>Networks | 90                  |                                 | tion                     | 90.00 Each                   | 200.00              | 18,000.                              |
| umber<br>579<br>572<br>sping and Ha<br>ge Type<br>suits found.<br>Imary Tax Li<br>dier Tax Cod | Une<br>1<br>1<br>andling<br>ines  | * Cu<br>Shipment<br>1                    | -<br>stomer Tax Payer ID 3323308<br>Customer Name GNI<br>Address Gaework<br>Item Description<br>Siewage Naterial | s Road II                      | Networks             | 90                  |                                 |                          | 90.00 Each                   | 200.00              | 18,000.                              |
| ms                                                                                             | Line<br>1<br>1<br>andling<br>Jnes | * Cu<br>Shipment<br>1                    | -<br>stomer Tax Payer ID 3323308<br>Customer Name GNI<br>Address Gaework<br>Item Description<br>Siewage Naterial | s Road II                      | Networks<br>Networks | 90                  |                                 | tion                     | 90.00 Each                   | 200.00              | <b>Amou</b><br>18,000.4<br>120,000.0 |

#### Step 26

Review all the details and Click on **Submit** button to submit the invoice Click the **Next** button.

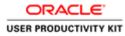

| le Edit View    | Favorites | Tools Help               |                                                            | - 10                                    |                            |                          |                                                                                                    |                                                     |                                    |
|-----------------|-----------|--------------------------|------------------------------------------------------------|-----------------------------------------|----------------------------|--------------------------|----------------------------------------------------------------------------------------------------|-----------------------------------------------------|------------------------------------|
| DRAC            | LE.       | iSupplier Port           | al                                                         |                                         |                            |                          | Navigator 🔻 📑 Favorites 🖛 Hor                                                                                               | ne Logout Preferenc                                 | ns Help                            |
|                 |           | Finance Add              |                                                            |                                         |                            |                          |                                                                                                    |                                                     |                                    |
| sate Invoices   | View Ir   | Voices   View P          | ayminta                                                    | 0                                       |                            |                          |                                                                                                    |                                                     |                                    |
|                 | Pur       | chase Orders             |                                                            | Details                                 |                            | ge Tax                   | Review and                                                                                                    | f Submit                                            |                                    |
|                 | +0012 was | submitted to our A       | ccounts Payable department or                              | 24-Oct-2018. The confirmation number fo | r this invoice is the invo | ce number. You can query | its status by using Search by navigating to the Home                                                                        | page.                                               |                                    |
| bice: TE ST+0   | 012       |                          |                                                            |                                         |                            |                          |                                                                                                    | Printable Page                                      | reate Another                      |
| upplier         |           |                          |                                                            |                                         | Invoice                    |                          |                                                                                                    |                                                     | A GALO PARPORT                     |
|                 | Unique I  | Tax Payer I<br>* Remit 1 | TO SUPP EUR MURPHY<br>SS CETY HALL LANE Cork T<br>ST<br>ST | H Y23                                   |                            | •                        | olce Number TEST+0012<br>Invoice Date 24-Oct-2010<br>Invoice Type Standard<br>* Currency EUR<br>er Comments Attachment None |                                                     |                                    |
| Customer        |           | * Cu                     | stomer Tax Payer ID 332330<br>Customer Name GNI            |                                         | _                          |                          |                                                                                                    |                                                     |                                    |
|                 |           |                          | Address Gaswor                                             | ks Road II                              |                            |                          |                                                                                                    |                                                     |                                    |
| tems            | 55.55     | in the second second     | 20000000000000                                             | (KOR) (ANNO (MARINE)                    | 12662-52                   | and the second           |                                                                                                    | 1210-122/0                                          | i din di                           |
| Number<br>11579 | Line      | Shipment                 | Item Description<br>Sewage Material                        | Supplier Item Number                    | Ship To<br>Networks        | Available Qty            | Quantity To Invoice UOM<br>90.00 Each                                                                                       | Unit Price<br>200.00                                | Amoun<br>18,000.0                  |
| 11572           | i         | 1                        | Sewage Material                                            |                                         | Networks                   | 11915                    | 100.00 Each                                                                                                    | 1,200.00                                            | 120,000.0                          |
| avoice Summ     | ary       |                          |                                                            |                                         |                            |                          |                                                                                                    |                                                     |                                    |
|                 |           |                          |                                                            |                                         |                            |                          |                                                                                                    | Items<br>Less Retainage<br>Freight<br>Miscellaneous | 138,000.00<br>0.00<br>0.00<br>0.00 |

Step 27

Invoice **TEST+0012** is now submitted to Account Payable department.

End of Procedure.

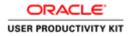

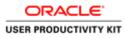

| ACLE'           | The second second second second second second second second second second second second second second second s | The second second second second second second second second second second second second second second second s |
|-----------------|----------------------------------------------------------------------------------------------------|----------------------------------------------------------------------------------------------------|
| <u>₩</u>        |                                                                                                    |                                                                                                    |
| 22              | * User Henne<br>(reards natural generated)<br>* Password                                                       |                                                                                                    |
| Supplier Portal | (search 4/5/2)<br>Login   Cancol  <br>Login Austrace                                                           |                                                                                                    |
| -               | Accessibility (fione 🗸                                                                                         |                                                                                                    |
|                 | Select a Language:<br>English                                                                                  |                                                                                                    |
|                 |                                                                                                    | Desylett (d 2006, Deal                                                                                         |
|                 |                                                                                                    |                                                                                                    |
|                 |                                                                                                    |                                                                                                    |

[a] = 23 □ 0 • 18 19 16 ENG (0/10/20

This Video shows on how to update Supplier Address

You'll be receiving a mail from ervia with Application URL and Credentials for login.

Please click on the application URL it will navigate application.

In case if you haven't received any email, please reach out to

#### payables@water.ie

Note: Please check you spam mail box for credentials

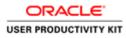

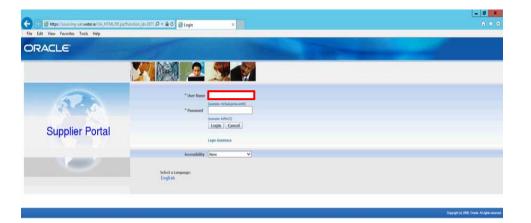

Step 1

Click on User Name Field.

| E E 🕄 🖉 | 49<br>2018 |
|---------|------------|

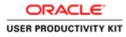

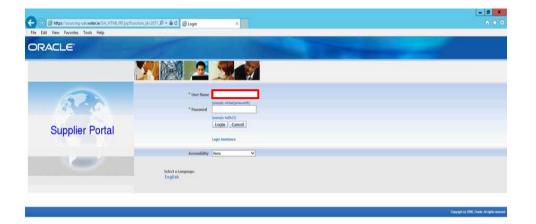

Enter Oracle User Name (Which you might have received via email).

(example: ronan.michael@gmail.com).

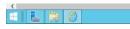

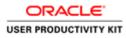

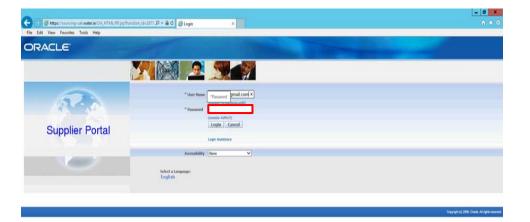

Step 3

Click in the **Password** field.

| <       |            | >                         |
|---------|------------|---------------------------|
| 8 6 3 0 | Ø + 80 □ 0 | - 18 19 06 ENG 06/10/2018 |
|         |            |                           |

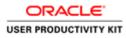

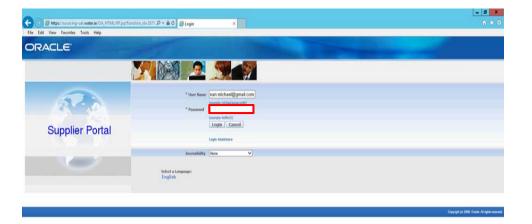

#### Step 4

Enter Oracle Password into the Password field.

(example: welcome2).

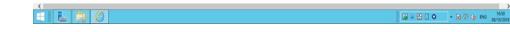

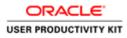

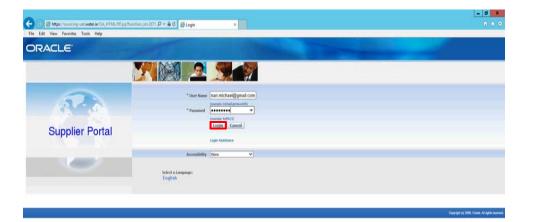

Step 5

Click the **Login** button.

| https://sourcing-uat.water.ie/OA_HTML/OA | pp?page=/oracte/appu/fnd/sio/login/websic/Maint.oginPG8t_ri=08_ti=09154018801anguage_code=105 |                               | >             |
|------------------------------------------|-----------------------------------------------------------------------------------------------|-------------------------------|---------------|
| 6 6 8 6                                  |                                                                                               | <b>◎</b> =800 • <b>◎</b> 00 • | 46 08/10/2018 |

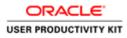

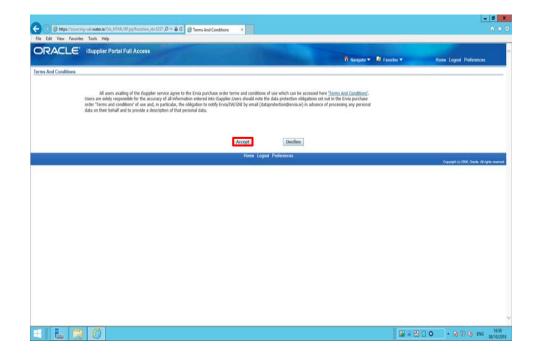

Step 6

Click on **Accept** button if you agree for all terms and Conditions.

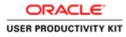

|                    | pplier Portal                                                                                                  |                                                                                                    |                                                                                                    |
|--------------------|----------------------------------------------------------------------------------------------------|----------------------------------------------------------------------------------------------------|----------------------------------------------------------------------------------------------------|
| Orders Receipts Fi |                                                                                                    |                                                                                                    | 👖 Navigator 👻 🖬 Favorites 👻 Home Logout Preferences Help                                                                                                    |
| rch PO Number      | NID COM A COMPANY                                                                                              |                                                                                                    |                                                                                                    |
| Notifications      |                                                                                                    |                                                                                                    |                                                                                                    |
| Notifications      |                                                                                                    | Full List                                                                                                    | Orders                                                                                                    |
| bject              |                                                                                                    | Date                                                                                                    | Parchase Orders     Parchase History                                                                                                    |
|                    | ng: Confirmation of Registration                                                                               | 07-Sep-2018 10:42:17                                                                                                    | Receipts                                                                                                    |
|                    | Carl and a second second second second second second second second second second second second second second s | the set of the set of | Recripta                                                                                                    |
| 3                  |                                                                                                    |                                                                                                    | Invoices                                                                                                    |
| Orders At A Glance |                                                                                                    | 122312200000                                                                                                    | Invoices                                                                                                    |
|                    |                                                                                                    | Full List                                                                                                    | Payments                                                                                                    |
| Number<br>11573    | Description                                                                                                    | Order Date<br>06-Sep-2018 12:04:59                                                                                                    | Payments                                                                                                    |
| 11572              |                                                                                                    | 06-Sep-2018 12:04:59<br>06-Sep-2018 12:04:57                                                                                                    | Called Trick Provide American Called Trick Provide American Called |
| 11571              |                                                                                                    | 06-Sep-2018 12:04:55                                                                                                    |                                                                                                    |
|                    |                                                                                                    |                                                                                                    |                                                                                                    |
|                    |                                                                                                    | Home Orders Receipts Finance Admin Home Logout Prefer                                                                                                    | rences. Help<br>Crepingel (s) 2001, Create All r                                                                                                    |
|                    |                                                                                                    | Home Orders Receipts Finance Admin Home Logout Profes                                                                                                    |                                                                                                    |
|                    |                                                                                                    | Home Orders Receipts Finance Admin Home Logout Profee                                                                                                    |                                                                                                    |
|                    |                                                                                                    | Home Onfers Receipts Finance Admin Home Lagout Profe                                                                                                    |                                                                                                    |
|                    |                                                                                                    | Home Orders Receipts Finance Admin Home Legend Perfer                                                                                                    |                                                                                                    |
|                    |                                                                                                    | Home Orders Receipts Finance Admin Home Lagoot Profe                                                                                                    |                                                                                                    |
|                    |                                                                                                    | Home Onfers Receipts Finance Admin Home Lagout Perfe                                                                                                    |                                                                                                    |
|                    |                                                                                                    | Home Orders Recolpts Parance Admin Home Lagout Parle                                                                                                    |                                                                                                    |
|                    |                                                                                                    | Hone Orders Receipts Pisance Admin Hone Lagod Piele                                                                                                    |                                                                                                    |
|                    |                                                                                                    | Home Onfers Receipts Finance Admin Home Lagnal Perfe                                                                                                    |                                                                                                    |
|                    |                                                                                                    | Hone Orders Receipts Finance Admin Hone Lagod Fine                                                                                                    |                                                                                                    |
|                    |                                                                                                    | Home Onfers Receipts Finance Admin Home Lagout Profe                                                                                                    |                                                                                                    |

Click the Admin tab.

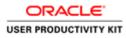

| and the second                                                                                                    |                                       |                    |                                                                                                  |                   | -11-13                   |                    |                                                                                    |                               | - 0 X                                            |
|----------------------------------------------------------------------------------------------------|---------------------------------------|--------------------|--------------------------------------------------------------------------------------------------|-------------------|--------------------------|--------------------|------------------------------------------------------------------------------------|-------------------------------|--------------------------------------------------|
| File Edit View Fav                                                                                                    | urring-ustwater.ie/OA_HTML/OA         | ijspîpages/macke/  | ip ,D + 🚔 C 🧔 General                                                                            |                   | *                        |                    |                                                                                    |                               | n * 0                                            |
| and the second second se                                                                                                    | E' ISupplier Portal                   |                    |                                                                                                  | المراجعة          | C.C.C.Barran             |                    |                                                                                    |                               | ^                                                |
| Home Orders Re                                                                                                    | ceipts Finance Admin                  | 1                  | 900 - L                                                                                          |                   |                          |                    | 📅 Navigator 🔻 🔯 Favorite                                                           |                               | Home Logout Preferences                          |
| Profile Management                                                                                                    | General                               |                    |                                                                                                  |                   |                          |                    |                                                                                    |                               | 1                                                |
| General     Company Profile     Organization     Edmiss flood     Contact Directory.                                                                                                    | General                               | 5<br>Parent        | anization Name MURPH<br>upplier Number<br>Alas<br>Supplier Name<br>upplier Number<br>DUNS Number | Y SUPPLIES        |                          |                    | Tax Registration Numbe<br>Taxpayer II<br>Country of Tax Registratio<br>TCC End Dat | )                             |                                                  |
| Business     Classifications     Product &     Services                                                                                                    | Attachments                           |                    | 30                                                                                               |                   |                          |                    |                                                                                    |                               |                                                  |
| Banking Details     Payment &     Invoicing     Surveys                                                                                                    | Note that the search is case in Title |                    | 60                                                                                               |                   |                          |                    |                                                                                    |                               |                                                  |
|                                                                                                    | Add Attachment<br>MarkView            | Title Typ          | e Description                                                                                    | Category          | Last Updated By          | Last Updated       | Usage Up                                                                           | late Delete                   | Publish to Catalog                               |
|                                                                                                    | No results found.                     |                    |                                                                                                  |                   |                          |                    |                                                                                    |                               |                                                  |
|                                                                                                    |                                       |                    | - 1                                                                                              | tome Orders Re    | eipts Finance Admin Home | Logout Preferences |                                                                                    |                               | Depylight (c) 2000, Chaule, All rights reserved. |
|                                                                                                    |                                       |                    |                                                                                                  |                   |                          |                    |                                                                                    |                               |                                                  |
|                                                                                                    |                                       |                    |                                                                                                  |                   |                          |                    |                                                                                    |                               |                                                  |
|                                                                                                    |                                       |                    |                                                                                                  |                   |                          |                    |                                                                                    |                               |                                                  |
|                                                                                                    |                                       |                    |                                                                                                  |                   |                          |                    |                                                                                    |                               |                                                  |
|                                                                                                    |                                       |                    |                                                                                                  |                   |                          |                    |                                                                                    |                               |                                                  |
| Tanan in the second second s | r.w/OA_HTML/OA_pp?pages/orac          | le/apps/pos/suppli | er/webu/SuppAddrBkPG&re                                                                          | tainAM=Y&_ti=1685 | 227746coape = 11         |                    |                                                                                    | the state of the state of the |                                                  |
| 8 6 1                                                                                                    | 3 6                                   |                    |                                                                                                  |                   |                          |                    |                                                                                    | 📓 = 🔠 🗋 O                     | <ul> <li>10 10 6 ENG 05/10/2018</li> </ul>       |

Step 8

Click the Address Book link.

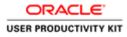

|                     | urcing-uat.water.ie/OA_HTML/OA.jsp?pages/anacle/a                                                                | np, D + B C Ø Address Book ×          |                                  |         |                                                                                                    |
|---------------------|----------------------------------------------------------------------------------------------------|---------------------------------------|----------------------------------|---------|----------------------------------------------------------------------------------------------------|
| e Edit View Favo    | orites Tools Help                                                                                                |                                       |                                  |         |                                                                                                    |
| RACLE               | E' iSupplier Portal                                                                                              |                                       |                                  |         |                                                                                                    |
|                     |                                                                                                    |                                       | 📅 Navigator 🕶 📓 Favorites 🕶      | Home Lo | gout Preferences Help                                                                                                    |
| ne Orders Rec       | eipts Finance Admin                                                                                              |                                       |                                  |         |                                                                                                    |
| file Management     | and the second second second second second second second second second second second second second second second |                                       |                                  |         |                                                                                                    |
| General             | Address Book                                                                                                    |                                       |                                  |         |                                                                                                    |
| Company Profile     | Create                                                                                                    |                                       |                                  |         |                                                                                                    |
| Organization        | Address Name -                                                                                                   | Address Details                       | Country                          | Update  | Remove                                                                                                    |
| Address Book        | SUPP EUR MURPHY                                                                                                  | CITY HALL LANE                        | Ireland                          | 2       | 0                                                                                                    |
| Contact             |                                                                                                    |                                       |                                  |         |                                                                                                    |
| Business            |                                                                                                    |                                       |                                  |         |                                                                                                    |
| assifications       |                                                                                                    |                                       |                                  |         |                                                                                                    |
| Product &<br>rvices |                                                                                                    |                                       |                                  |         |                                                                                                    |
| Banking Details     |                                                                                                    |                                       |                                  |         |                                                                                                    |
| Payment &           |                                                                                                    |                                       |                                  |         |                                                                                                    |
| rolding             |                                                                                                    |                                       |                                  |         |                                                                                                    |
|                     |                                                                                                    |                                       |                                  |         |                                                                                                    |
| Surveys             |                                                                                                    |                                       |                                  |         |                                                                                                    |
| Surveys             |                                                                                                    |                                       |                                  |         |                                                                                                    |
| Surveys             |                                                                                                    | Home Orders Receipts Finance Admin Ho | ume Logout Preferences Help      |         | Countered by 2008. Chandle, All rights wa                                                                                                    |
| Surveys             |                                                                                                    | Home Orders Receipts Finance Admin Ho | ome Logout Preferences Help      |         | Creptight (c) 2000, Chaole: All rights res                                                                                                    |
| Surveys             |                                                                                                    | Home Orders Receipts Finance Admin Ho | ome Logout Preferences Help      |         | Corpright (11) 2000, Cheville: All rights ne                                                                                                    |
| Surveys             |                                                                                                    | Home Orders Receipts Finance Admin Ho | une Lagaut Preferences Help      |         | Clegaright (c) 2000, Chanles, All rights on                                                                                                    |
| Surveys             |                                                                                                    | Home Orders Hecalofs Finance Admin Ho | ame Lagart Preferences Help      |         | Clegongel (c) 2000, Chanles All rights on                                                                                                    |
| Surveys             |                                                                                                    | Hone Orders Receipts Finance Admin H  | anne Lagaat Preferences Help .   |         | Cirgungel (c) 2008, Chanles All rights re                                                                                                    |
| Surveys             |                                                                                                    | Home Orders Receipts Pinance Admin Ho | une: Logaut: Profesences: Holp . |         | Congoight (n) 2009, Chaolas Mit rights re                                                                                                    |
| Surveys             |                                                                                                    | Home Orders Hecalpts Finance Admin H  | ame Logart Preferences Help      |         | Cugang Millio (2001, Chando - Alt ng Alt ng                                                                                                    |
| Surveys             |                                                                                                    | Home Orders Receipts Preasce Admin H  | ume Logout Preferences Help      |         | Curgentyle (c) 2006, Chavelle All stydes ve                                                                                                    |
| Surveys             |                                                                                                    | Hone Orders Receipts Finance Admin Ho | uner Logout Preferences: Help    |         | Creynyld (r) 2009, Charle Al rydda y                                                                                                    |
| Surveys             |                                                                                                    | Hone Ordens Recalpts Finance Admin H  | ume Lagant Preferences Help      |         | Chaysight (c) 2007, Chinala Ad Agrila in                                                                                                    |
| Surveys             |                                                                                                    | Home Orders Receipts Pinance Admin Ho | ume Logout Preferences Help .    |         | Cuyydd 10 (1005, Curae, Mirgen w                                                                                                    |
| Surveys             |                                                                                                    | Hone Orders Receipts Finance Admin Ho | uner Logout Preferences Help     |         | Cupper () 200, Coule M Egen et                                                                                                    |
| Surveys             |                                                                                                    | Home Orders Receipts Preasce Admin H  | ume Logout Preferences Help      |         | Deputed by 2009. Dowin of eights in                                                                                                    |
| Sunvys              |                                                                                                    | Hone Orders Receipte Pinance Admin Ho | une Logart Preferences Help      |         | Copyright (c) 2000, County of Experi                                                                                                    |
| Sunvys              |                                                                                                    | Hone Ordens Recalpts Finance Admin H  | ume Logant Preferences Help      |         | Caynaff () (1005, Ganin, M rights en                                                                                                    |
| Surreys             |                                                                                                    | Home Orders Receipts Preasce Admin H  | umer Logout Preferences Help     |         | Copyright (c) 2007, Chanlos M Angella no<br>- 100 (20), Chan Barra (C)<br>- 100 (20), Chan Barra (C)<br>- 100 (20), Chan |

Click the **Update** button.

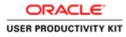

|                                      |                                                      |                                                                                                    |                                                               |                                         |                                      |                      | - 0                                       |
|--------------------------------------|------------------------------------------------------|----------------------------------------------------------------------------------------------------|---------------------------------------------------------------|-----------------------------------------|--------------------------------------|----------------------|-------------------------------------------|
|                                      | ourcing-ust water.le/OA_HTML/O<br>vorites Tools Help | iAjapîpages/macle/ap ,P + ≜ G (                                                                                                    | 🗇 Create Address 🛛 🕷                                          |                                         |                                      |                      | 0.4                                       |
| DRACL                                | E' iSupplier Portal                                  | Part                                                                                                    |                                                               | Contraction of the                      | 🕅 Niirigator 🔻                       | 🕼 Favortes 💌         | Home Logout Preferences                   |
| min: Profile Manage<br>idate Address | ment: Address Book >                                 |                                                                                                    |                                                               |                                         |                                      |                      |                                           |
| indicates required fi                | éd                                                   |                                                                                                    |                                                               |                                         |                                      |                      | Cancel Save                               |
|                                      | Supplier Nam                                         | MURPHY SUPPLIES                                                                                                    |                                                               | Supplier Number                         | 9140                                 |                      |                                           |
|                                      | * Address Nam                                        |                                                                                                    |                                                               | Phone Area Code                         |                                      |                      |                                           |
|                                      | Countr                                               | and the second second se | V                                                             | Phone Number                            |                                      |                      |                                           |
|                                      | * Address Line                                       |                                                                                                    |                                                               | Fax Area Code                           |                                      |                      |                                           |
|                                      | Address Line<br>Address Line                         |                                                                                                    |                                                               | Fax Number                              |                                      |                      |                                           |
|                                      | Address Line                                         |                                                                                                    |                                                               | Email Address                           |                                      |                      |                                           |
|                                      | * Oty/Town/Localit                                   |                                                                                                    |                                                               |                                         | Purchasing Address                   |                      |                                           |
|                                      | Count                                                |                                                                                                    |                                                               |                                         | Payment Address<br>RFQ Only Address  |                      |                                           |
|                                      | State/Regio                                          | n                                                                                                    |                                                               |                                         | The design of the second             |                      |                                           |
|                                      | Provinc                                              | 0                                                                                                    |                                                               |                                         |                                      |                      |                                           |
|                                      | * Postal Cod                                         | ie 🛛                                                                                                    |                                                               |                                         |                                      |                      |                                           |
| to                                   |                                                      |                                                                                                    |                                                               |                                         |                                      |                      |                                           |
| Note Sich                            | he any additional datashe about the address          | or such as the type of address. The set be ved                                                                                                    | die to other bayers witten year organization as well as to th | e soppher. Also, include breaf notes to | hoper about the change when changing | address information. |                                           |
| tes Using the Ad                     | ldress                                               |                                                                                                    |                                                               |                                         |                                      |                      |                                           |
| ipplier Site<br>ime                  | Org PO Email                                         | Remittance Email                                                                                                    |                                                               |                                         |                                      |                      |                                           |
| IPP EUR MURPHY                       | GNT MURPHY@GMAIL.COM                                 |                                                                                                    |                                                               |                                         |                                      |                      |                                           |
|                                      |                                                      |                                                                                                    |                                                               |                                         |                                      |                      | Cancel Save                               |
|                                      |                                                      |                                                                                                    | Home Logou                                                    | t Preferences                           |                                      |                      | Alexandra a second a second a second      |
|                                      |                                                      |                                                                                                    | 100 A                                                         |                                         |                                      |                      | Creamphiles 2008, Oracle, All rights rese |
|                                      |                                                      |                                                                                                    |                                                               |                                         |                                      | 11 P 21              |                                           |
|                                      | 30                                                   |                                                                                                    |                                                               |                                         |                                      | 6 - 8                | 0 - 18 10 06 ENG 08/10                    |

Here you can change any field you wanted to update.

In this video I am updating town and postal code.

Click in the City/Town/Locality field.

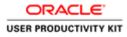

| 10 10 10 10 11                      | rvorites Tools Help                         |                                                                                                    |                                                    |                                                    |                                                           |                                           |
|-------------------------------------|---------------------------------------------|----------------------------------------------------------------------------------------------------|----------------------------------------------------|----------------------------------------------------|-----------------------------------------------------------|-------------------------------------------|
| DRACL                               | E' iSupplier Portal                         |                                                                                                    |                                                    |                                                    | 📅 Navigator 🔻 🔯 Favoritor 💌                               | Home Logout Preferences                   |
|                                     | ement: Address Book >                       |                                                                                                    |                                                    |                                                    |                                                           |                                           |
| date Address<br>ndicates required f | bla                                         |                                                                                                    |                                                    |                                                    |                                                           | fermion location                          |
| inches reduces a                    |                                             | MURPHY SUPPLIES                                                                                                    |                                                    | Supplier Number                                    | 0140                                                      | Cancel Save                               |
|                                     | * Address Name                              | prove and an an an an an an an an an an an an an                                                                                                    |                                                    | Phone Area Code                                    | 9140                                                      |                                           |
|                                     | Country                                     | a set of the set of the set of the set of the set of the set of the set of the set of the set of the set of the                                                                                                    | V                                                  | Phone Number                                       |                                                           |                                           |
|                                     | * Address Line 1                            | and the second second se | - Lond                                             | Fax Area Code                                      |                                                           |                                           |
|                                     | Address Line 2                              |                                                                                                    |                                                    | Fax Number                                         |                                                           |                                           |
|                                     | Address Line 3                              |                                                                                                    |                                                    | Email Address                                      |                                                           |                                           |
|                                     | Address Line 4                              |                                                                                                    |                                                    |                                                    | Purchasing Address                                        |                                           |
|                                     | * City/Town/Locality                        |                                                                                                    |                                                    |                                                    | Payment Address                                           |                                           |
|                                     |                                             | Ireland                                                                                                    |                                                    |                                                    | RFQ Only Address                                          |                                           |
|                                     | State/Region                                |                                                                                                    |                                                    |                                                    |                                                           |                                           |
|                                     | Province<br>* Postal Code                   |                                                                                                    |                                                    |                                                    |                                                           |                                           |
|                                     | Postal Code                                 |                                                                                                    |                                                    |                                                    |                                                           |                                           |
| oto                                 |                                             |                                                                                                    |                                                    |                                                    |                                                           |                                           |
| Note                                |                                             | 0                                                                                                    |                                                    |                                                    |                                                           |                                           |
|                                     |                                             | U                                                                                                    |                                                    |                                                    |                                                           |                                           |
| 2nd                                 | de any additional details about the address | s such as the type of address. The out he out                                                                                                    | dda to other boyers within your organization as we | E as to the supplier. Also, include brief notes to | kepse about the charge when charging address information. |                                           |
|                                     | 1976                                        |                                                                                                    |                                                    |                                                    |                                                           |                                           |
| tes Using the A                     | ddress                                      |                                                                                                    |                                                    |                                                    |                                                           |                                           |
| applier Site                        |                                             |                                                                                                    |                                                    |                                                    |                                                           |                                           |
| ame                                 |                                             | temittance Email                                                                                                    |                                                    |                                                    |                                                           |                                           |
| PP EUR MURPHY                       | GNI MURPHY@GMAIL.COM                        |                                                                                                    |                                                    |                                                    |                                                           |                                           |
|                                     |                                             |                                                                                                    |                                                    |                                                    |                                                           |                                           |
|                                     |                                             |                                                                                                    |                                                    |                                                    |                                                           | Cancel Sav                                |
|                                     |                                             |                                                                                                    | Home                                               | Logout Preferences                                 |                                                           | Crepnyri (c) 2000, Onada, All ryfria rear |
|                                     |                                             |                                                                                                    |                                                    |                                                    |                                                           |                                           |

Enter the desired information into the **City/Town/Locality** field. e.g., "**Cork**"

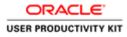

|                                   |                                            |                                                  |                                                        |                                                  |                                                    | - 0                                           |
|-----------------------------------|--------------------------------------------|--------------------------------------------------|--------------------------------------------------------|--------------------------------------------------|----------------------------------------------------|-----------------------------------------------|
| The State State State State State |                                            | OA.jsp?pages/mack/ap 🖉 + 🔒 C 👔                   | 🖯 Create Address 🛛 🕷                                   |                                                  |                                                    | n *                                           |
| (Annual Conternation)             | avorites Tools Help                        |                                                  |                                                        |                                                  |                                                    |                                               |
| DRACL                             | C iSupplier Portal                         |                                                  |                                                        |                                                  | 🕅 Navigator 🔻 🚨 Favor                              | tes - Home Logout Preferences                 |
| Inde Deelle Manuel                | ement Address Book >                       |                                                  |                                                        |                                                  |                                                    | es • Home Logout Preterences                  |
| pdate Address                     | ement, Addrens Dook, P                     |                                                  |                                                        |                                                  |                                                    |                                               |
| Indicates required f              | leid                                       |                                                  |                                                        |                                                  |                                                    | Cancel Save                                   |
|                                   | Supplier Nan                               | MURPHY SUPPLIES                                  |                                                        | Supplier Number                                  | 9140                                               |                                               |
|                                   | * Address Nam                              |                                                  |                                                        | Phone Area Code                                  |                                                    |                                               |
|                                   | Count                                      |                                                  | V                                                      | Phone Number                                     |                                                    |                                               |
|                                   | * Address Line                             |                                                  |                                                        | Fax Area Code                                    |                                                    |                                               |
|                                   | Address Line<br>Address Line               |                                                  |                                                        | Fax Number                                       |                                                    |                                               |
|                                   | Address Line                               |                                                  |                                                        | Email Address                                    |                                                    |                                               |
|                                   | * City/Town/Localit                        |                                                  |                                                        |                                                  | Purchasing Address                                 |                                               |
|                                   |                                            | ty Ireland                                       |                                                        |                                                  | Payment Address<br>RFQ Only Address                |                                               |
|                                   | State/Regio                                | an                                               |                                                        |                                                  | Fillin & and sequent                               |                                               |
|                                   | Provine                                    | 08                                               |                                                        |                                                  |                                                    |                                               |
|                                   | * Postal Cod                               | de                                               |                                                        |                                                  |                                                    |                                               |
| lote                              |                                            |                                                  |                                                        |                                                  |                                                    |                                               |
| Note                              |                                            | ~                                                |                                                        |                                                  |                                                    |                                               |
|                                   |                                            | 0                                                |                                                        |                                                  |                                                    |                                               |
| 240                               | ale any additional details about the addre | not such as the type of address. The soil he std | life to other buyers within your organization as well. | n to the accorder. Also, include brief rooten to | hope about the change when changing address inform | don.                                          |
|                                   |                                            |                                                  |                                                        |                                                  |                                                    |                                               |
| Sites Using the A                 | ddress                                     |                                                  |                                                        |                                                  |                                                    |                                               |
| Supplier Site                     |                                            |                                                  |                                                        |                                                  |                                                    |                                               |
| tame                              |                                            | Remittance Email                                 |                                                        |                                                  |                                                    |                                               |
| RUPP EUR MURPHY                   | GNI MURPHY@GMAIL.COM                       |                                                  |                                                        |                                                  |                                                    |                                               |
|                                   |                                            |                                                  |                                                        |                                                  |                                                    |                                               |
|                                   |                                            |                                                  |                                                        |                                                  |                                                    | Cancel Save                                   |
|                                   |                                            |                                                  | Home                                                   | ogout Preferences                                |                                                    | Copyright (c) 2008, Oracle, All rights reserv |
|                                   |                                            |                                                  |                                                        |                                                  |                                                    | segurar to soor, onese, partyre reserve       |
|                                   | 100 18                                     |                                                  |                                                        |                                                  |                                                    | 1735 D C C C C C C C C C C C C C C C C C C    |
|                                   | 🗎 🙆                                        |                                                  |                                                        |                                                  |                                                    | Al → 23 □ O - Re 10 Ob ENG 00/10/20           |

Step 12

Click in the **Postal Code** field.

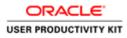

| DRACL              | E' iSupplier Portal                          |                                                                                                    |                                                    |                                                       | 🕅 Navigator 🔻                        |                      | Home Logout Preferences  |
|--------------------|----------------------------------------------|----------------------------------------------------------------------------------------------------|----------------------------------------------------|-------------------------------------------------------|--------------------------------------|----------------------|--------------------------|
| in Profile Manag   | ement: Address Book >                        |                                                                                                    |                                                    |                                                       | Navigator •                          | Pavocos V            | Home Logout Preferences  |
| late Address       |                                              |                                                                                                    |                                                    |                                                       |                                      |                      |                          |
| dicates required f |                                              |                                                                                                    |                                                    |                                                       |                                      |                      | Cancel Save              |
|                    |                                              | MURPHY SUPPLIES                                                                                                    |                                                    | Supplier Number                                       | 9140                                 |                      |                          |
|                    | * Address Name                               |                                                                                                    | 100                                                | Phone Area Code                                       |                                      |                      |                          |
|                    | Country<br>* Address Line 1                  | and the second of the second second se | V                                                  | Phone Number                                          |                                      |                      |                          |
|                    | Address Line 1<br>Address Line 1             | Contractory Made in the United in                                                                                                    |                                                    | Fax Area Code                                         |                                      |                      |                          |
|                    | Address Line 3                               |                                                                                                    |                                                    | Fax Number<br>Email Address                           |                                      |                      |                          |
|                    | Address Line 4                               |                                                                                                    |                                                    | Ennan Montress                                        |                                      |                      |                          |
|                    | * Oty/Town/Locality                          |                                                                                                    |                                                    |                                                       | Purchasing Address                   |                      |                          |
|                    |                                              | y Ireland                                                                                                    |                                                    |                                                       | Payment Address<br>RFQ Only Address  |                      |                          |
|                    | State/Region                                 |                                                                                                    |                                                    |                                                       | Filler & nick segment                |                      |                          |
|                    | Province                                     |                                                                                                    |                                                    |                                                       |                                      |                      |                          |
|                    | * Postal Code                                | •                                                                                                    |                                                    |                                                       |                                      |                      |                          |
| le                 |                                              |                                                                                                    |                                                    |                                                       |                                      |                      |                          |
|                    |                                              |                                                                                                    |                                                    |                                                       |                                      |                      |                          |
| Note               |                                              | 0                                                                                                    |                                                    |                                                       |                                      |                      |                          |
|                    |                                              | ×.                                                                                                    |                                                    |                                                       |                                      |                      |                          |
| Sech               | ate any additional details about the address | or such an thir type of address. The soll be visi                                                                                                    | life to other boyers within your organization as w | will as to the sopplier. Also, include brief notes to | boyse about the change when changing | address information. |                          |
| es Using the A     | ddress                                       |                                                                                                    |                                                    |                                                       |                                      |                      |                          |
|                    |                                              |                                                                                                    |                                                    |                                                       |                                      |                      |                          |
| pplier Site<br>me  | Org PO Email                                 | Remittance Email                                                                                                    |                                                    |                                                       |                                      |                      |                          |
|                    | GNT MURPHY@GMAIL.COM                         |                                                                                                    |                                                    |                                                       |                                      |                      |                          |
|                    |                                              |                                                                                                    |                                                    |                                                       |                                      |                      |                          |
|                    |                                              |                                                                                                    |                                                    |                                                       |                                      |                      | Cancel Say               |
|                    |                                              |                                                                                                    | Home                                               | Logout Preferences                                    |                                      |                      | Territory and the second |
|                    |                                              |                                                                                                    |                                                    |                                                       |                                      |                      |                          |

Enter the desired information into the **Postal Code** field. Enter

e.g., **"TH Y23**".

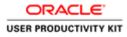

| If the factor factor                                                                                                    | -                                     |                                                                                                    |                                                                                                    |                                                              |                                         |                                                     |                 | - 0                                          |
|----------------------------------------------------------------------------------------------------|---------------------------------------|----------------------------------------------------------------------------------------------------|----------------------------------------------------------------------------------------------------|--------------------------------------------------------------|-----------------------------------------|-----------------------------------------------------|-----------------|----------------------------------------------|
| Concerning Sold of a concerning   The concerning of a concerning of a                                                                                                    | And the second second                 |                                                                                                    | iAjışîpeşes/macle/ap ₽ + 🔒 G                                                                                                    | 🗑 Create Address 🛛 🕷                                         |                                         |                                                     |                 | 0.8                                          |
|                                                                                                    | (An other station of the second state | A STATE OF THE OWNER OF THE OWNER OF THE OWNER OF THE OWNER OF THE OWNER OF THE OWNER OF THE OWNER OF THE OWNER |                                                                                                    |                                                              |                                         |                                                     | -               |                                              |
| here kales<br>for Lar region file<br>Supplier Rame<br>Address Ine 1<br>Address Ine 1<br>Add | DRACL                                 | E' ISupplier Portal                                                                                             |                                                                                                    |                                                              |                                         | 🕅 Navigator 👻 😡 Favor                               | 845 <b>-</b> 11 | tome Logout Preferences                      |
| Index regeed field Support fairs in SUPPORT SUPPORTS SUPPORT SUPPORTS SUPPORT SUPPORT                                                                                                    |                                       | ament: Address Book >                                                                                           |                                                                                                    |                                                              |                                         |                                                     |                 |                                              |
| Sigher ham Sigher ham     Sigher ham Sigher ham     * Address ham TY HURLARSIN     * Address ham TY HURLARSIN     * Address ham TY HURLARSIN     * Address ham TY HURLARSIN     * Address ham TY HURLARSIN     * Address ham TY HURLARSIN     * Address ham TY HURLARSIN     * Address ham TY HURLARSIN     * Address ham TY HURLARSIN     * Address ham TY HURLARSIN                                                                                                    <                                                                                                    |                                       | eld                                                                                                    |                                                                                                    |                                                              |                                         |                                                     |                 | processing inclusion                         |
| *Address Iline   UPF DLIR HALEYN   Phone Areas Code   Index Haleway   Phone Areas Code   Index Haleway   Phone Areas Code   Index Haleway   Phone Areas Code   Index Haleway   Phone Areas Code   Index Haleway   Phone Areas Code   Index Haleway   Phone Areas Code   Index Haleway   Phone Areas Code   Index Haleway   Phone Areas Code   Phone Areas Code   Ph                                                                                                    |                                       |                                                                                                    | MURDHY SUDDI IES                                                                                                    |                                                              | familier Nomber                         | 9140                                                |                 | Cancel Save                                  |
| County       Weided       Weided       Wei                                                                                                    |                                       |                                                                                                    |                                                                                                    |                                                              |                                         |                                                     |                 |                                              |
| ** Address Line 1   ** Address Line 2 ** Configure 1.1.1.1.1.1.1.1.1.1.1.1.1.1.1.1.1.1.1.                                                                                                    |                                       |                                                                                                    |                                                                                                    | V                                                            |                                         |                                                     |                 |                                              |
| Address Line 3<br>Address Line 4<br>Cupre printed Address<br>Cupre printed Address<br>Cupre printed Address<br>Cupre printed Address<br>Cupre printed Address<br>Cupre printed Address<br>Printed Cupre Printed Cupre Printed Address<br>Printed Cupre Printed Cupre Printed Address<br>Printed Cupre Printed Cupre Printed Address<br>Printed Cupre Printed Cupre Print                                                                                                    |                                       | * Address Line :                                                                                                | 1 CITY HALL LANE                                                                                                    |                                                              | Fax Area Code                           |                                                     |                 |                                              |
| Address Link 4  * 'Gri/fronti, Address  * 'Gri/fronti, Address  * 'Gri/fronti,                                                                                                    |                                       | Address Line 3                                                                                                  | 2                                                                                                    |                                                              | Fax Number                              |                                                     |                 |                                              |
| * CRy/Tennikaciały Cra<br>December 2004<br>* Postal Code<br>* Postal Code<br>* Postal Cod   |                                       |                                                                                                    |                                                                                                    |                                                              | Email Address                           |                                                     |                 |                                              |
|                                                                                                    |                                       |                                                                                                    |                                                                                                    |                                                              |                                         | Purchasing Address                                  |                 |                                              |
| State Region Provide Provide P                                                                                                    |                                       |                                                                                                    | and the second second se |                                                              |                                         |                                                     |                 |                                              |
|                                                                                                    |                                       |                                                                                                    | and the second second se |                                                              |                                         | RFQ Only Address                                    |                 |                                              |
| * Potal Code [H1 Y2]<br>obe<br>Note                                                                                                    |                                       |                                                                                                    | · · · · · · · · · · · · · · · · · · ·                                                                                                    |                                                              |                                         |                                                     |                 |                                              |
| Nets                                                                                                    |                                       |                                                                                                    | and the second second se |                                                              |                                         |                                                     |                 |                                              |
| Nets                                                                                                    | lote                                  |                                                                                                    |                                                                                                    |                                                              |                                         |                                                     |                 |                                              |
| In the iner additional advect the address where it toget if address. The online to the toget where it to toget where it to toget where it to toget where it to toget where it to toget where it to toget where it to toget where it to toget where it to toget where it toget where it toget where                                                                                                    |                                       |                                                                                                    |                                                                                                    |                                                              |                                         |                                                     |                 |                                              |
| agelier Stel<br>and<br>UPF ULE HABINY ' Cal<br>StatPhroe GABLECOF<br>Home: Logical: Performances<br>pr/records autorite in (%), ITMU (%), pp/ page/ rando/ space/ in 2000, Onew A signal autorite<br>pr/records autorite in (%), ITMU (%), pp/ page/ rando/ space/ in 2000, Onew A signal autorite<br>(%), pp. 2000, Onew A signal autorite<br>(%), pp. 2000, Onew A                                                                                                    |                                       | de any additional details about the address                                                                     | <u>,</u>                                                                                                    | dde to other bayers within your organization as well as to t | he appler. Also, exclude brief notes to | toper about the change when changing address inform | ator.           |                                              |
| amin Org PO Enail Remittance Fruil PF USE HEAVY Org 10 (INSTRUMPS GAULL.COM Internet Company or Company or Com                                                                                                    | Sites Using the A                     | ddress                                                                                                    |                                                                                                    |                                                              |                                         |                                                     |                 |                                              |
| Inter     Cannot     Connot     Connot                                                                                                    |                                       | Org PO Email                                                                                                    | Remittance Email                                                                                                    |                                                              |                                         |                                                     |                 |                                              |
| Home Logozi Peterences Ceard#102000.Ownk Mightinen Ceard#102000.Ownk Mightinen Ceard#1                                                                                                    | UPP EUR MURPHY                        | GNT MURPHY@GMAIL.COM                                                                                            |                                                                                                    |                                                              |                                         |                                                     |                 | Save                                         |
| ps://touring-ust.mtm.ik/CA_HTML/CA_pp@pager/instituteppipeu/uppilmt/mbus/SuppiAdd/6d/holl-weis/UPDATT&PruAddensillegites/L_                                                                                                    |                                       |                                                                                                    |                                                                                                    |                                                              |                                         |                                                     |                 | Cancel Save                                  |
|                                                                                                    |                                       |                                                                                                    |                                                                                                    | Home Logo                                                    | at Preferences                          |                                                     |                 | Copyright (c) 2008, Oracia, All rights reser |
|                                                                                                    | ss://sourcing-uat.wa                  | er.ie/OA_HTML/OA.jsp?pages/ors                                                                                  | ade/apps/pos/supplier/webus/SuppAd                                                                                                    | drPG&PosEvent+UPDATE&PosAddressRepid++1.                     |                                         |                                                     |                 |                                              |
|                                                                                                    | 100 00 00                             | H 15                                                                                                    |                                                                                                    |                                                              | -                                       |                                                     |                 | * 16 10 06 ENG 05/10/3                       |

Step 14

Click the **Save** button to save the details.

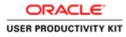

| de ver forder tode help<br>COLOR Duppler Portal<br>Tengender V Regelpter Portal<br>Tengender V Regelpter V Regelpter Portal<br>Tengender V Regelpter Portal<br>Tengen                                                                                                    | (5) (5) https://ub                 | erine untwaterie/DA HTM/OA imbanes/marke/e | P 80 Statement                        |                            |                        |                                        |
|----------------------------------------------------------------------------------------------------|------------------------------------|--------------------------------------------|---------------------------------------|----------------------------|------------------------|----------------------------------------|
| Orderson       Receiption       Finance       Addmin         Management I       Contentation       Database Parallelistic Pryore SUPP EDR HURPPY address have been modified.         Address Book       Contentation       Database Parallelistic Pryore SUPP EDR HURPPY address have been modified.         Address Book       Contentation       Contentation         Support Data       Address Book       Contentation         Support Data       Address Book       Contentation         Support Data MultiPY       Contentation       Contentation         Support Data MultiPY       Contentation       Contentation         Support Data MultiPY       Contentation       Contentation         Support Data MultiPY       Contentation       Contentation         Support Data MultiPY       Contentation       Contentation         Support Data MultiPY       Contentation       Contentation         Support Data MultiPY       Contentation       Contentation         Support Data MultiPY       Contentation       Contentation         Support Data MultiPY       Contentation       Contentation         Support Data MultiPY       Contentation       Contentation         Support Data MultiPY       Contentation       Contentation         Support Data MultiPY       Content                                                                                                    |                                    |                                            |                                       |                            |                        |                                        |
| Nangement<br>rif<br>right<br>right                                                                                                    | RACLE                              | iSupplier Portal                           | The second second                     | 👖 Navigator 🖛 🗮 Fav        | seites <b>T</b> Home L | ogout Preferences Help                 |
| erief geny finding<br>differentiation<br>Datalit for your SUPP Elie HURPPY' address have been modified.<br>Address Road<br>Serie Datalit<br>Serie Datalit<br>Ser                                                                                                    |                                    | elpts Finance Admin                        |                                       |                            |                        |                                        |
| light rytruig<br>defense flood<br>factories<br>factories<br>fa                                                                                                    | Sector Sector Sector Sector Sector | 6                                          |                                       |                            |                        |                                        |
| Address Book         Circuits         Address Book         Circuits         Address Book         Strip Club, NUTY         Circuits         Address Book         Strip Club, NUTY         Circuits         Address Book         Strip Club, NUTY         Circuits         Address Book         Strip Club, NUTY         Circuits         Condition         Strip Club, NUTY         Circuits         Condition         Strip Club, NUTY         Circuits         Condition         Circuits         Condition         Circuits         Receipts         Plance: Addres Hone: Logout Preferences Help         Capaqu'in 2000, Chask Marges                                                                                                    | ompany Profile<br>Organization     |                                            | ss have been modified.                |                            |                        |                                        |
| Mines Kanne Cristen Address Haals County Update Remove<br>Supp Clar Kullyw Clark TH Y23 brind Paland Paland Paland Paland Clark TH Y23 County Clark TH Y23 County Clark TH Y23 County Clark TH Y23 County Clark TH Y23 County Clark TH Y23 County Clark TH Y23 County Clark TH Y23 County Clark TH Y23 County Clark Th Y23 County Clark Th Y23 County Cla                                                                                                    | Address Book                       | Address Book                               |                                       |                            |                        |                                        |
| Janing Landon<br>Adverts Andrew<br>Montex<br>Marked<br>Marked<br>M | Contact                            | Create                                     |                                       |                            |                        |                                        |
| Actions<br>en<br>shing Stable<br>growps<br>energy<br>Here: Oxfor: Receipt: Please: Advis: Hore: Loguet Preferences: Help<br>Copyed to 2000, Oxea: Marges                                                                                                    | Business                           |                                            |                                       |                            | Update                 |                                        |
| Sell of the solution of the solution of the so                                                                                                    | isifications                       | SUPP EUR MURPHY                            |                                       | Ireland                    | 1                      | 8                                      |
| Johng Detak<br>Jag Jones A<br>Johns Orders Receipts Finance: Admin: Home: Logent Preferences: Help:<br>Corport (1) 2006, Dowle: All your<br>Corport (1) 2006, Dowle: All your                                                                                                    | Product &                          |                                            |                                       |                            |                        |                                        |
| Itoree Orders Receipt: Pearce Admin Hone Loped Phelerence: Help Count and an Angel                                                                                                    | Banking Details                    |                                            |                                       |                            |                        |                                        |
| bag                                                                                                    | Payment &                          |                                            |                                       |                            |                        |                                        |
| Home Orders Receipte Pearce Admin Home Logard Phelerences Help Creptol (2010, Ones Magne                                                                                                    | olding                             |                                            |                                       |                            |                        |                                        |
| Capadad in 2020, Chank M Argan                                                                                                    | Surveys                            |                                            |                                       |                            |                        |                                        |
| Capadad in 2020, Chank M Argan                                                                                                    |                                    |                                            |                                       |                            |                        |                                        |
|                                                                                                    |                                    |                                            | Home Orders Receipts Finance Admin Ho | me Logout Preferences Help |                        |                                        |
|                                                                                                    |                                    |                                            |                                       |                            |                        | Crearly (1) 2000, Create, All rights a |
| - 10.71 (h. 196 -                                                                                                    |                                    |                                            |                                       |                            |                        |                                        |
| - 10.77 (A. 196 -                                                                                                    |                                    |                                            |                                       |                            |                        |                                        |
| - 10.71 (s. 195                                                                                                    |                                    |                                            |                                       |                            |                        |                                        |
| - 10 77 (h. 196 -                                                                                                    |                                    |                                            |                                       |                            |                        |                                        |
| - 10 7 (A. 195                                                                                                    |                                    |                                            |                                       |                            |                        |                                        |
| - 10 77 (A. 196 -                                                                                                    |                                    |                                            |                                       |                            |                        |                                        |
| ■ 199 1 1 1 1 1 1 1 1 1 1 1 1 1 1 1 1 1                                                                                                    |                                    |                                            |                                       |                            |                        |                                        |
| - 10 1/ A 104 -                                                                                                    |                                    |                                            |                                       |                            |                        |                                        |
| F. 199 (A) 196 -                                                                                                    |                                    |                                            |                                       |                            |                        |                                        |
| ■ 10 A                                                                                                    |                                    |                                            |                                       |                            |                        |                                        |
| F. 199 (A) 196 -                                                                                                    |                                    |                                            |                                       |                            |                        |                                        |
| - 1071 A B6 -                                                                                                    |                                    |                                            |                                       |                            |                        |                                        |
| N 10 公                                                                                                    |                                    |                                            |                                       |                            |                        |                                        |
| L 19 A                                                                                                    |                                    |                                            |                                       |                            |                        |                                        |
| L 当 公                                                                                                    |                                    |                                            |                                       |                            |                        |                                        |
| E 19 0                                                                                                    |                                    |                                            |                                       |                            |                        |                                        |
| • • • • • • • • • • • • • • • • • • •                                                                                                    |                                    |                                            |                                       |                            |                        |                                        |
|                                                                                                    |                                    |                                            |                                       |                            |                        | • 18 17 16 ENG 05                      |

End of Procedure.